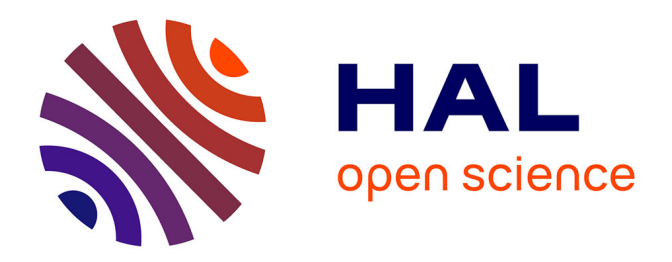

# **Simulation numérique et optimisation d'une hydrolienne à axe transverse avec contrôle actif de l'angle de calage**

Benoit Paillard

# **To cite this version:**

Benoit Paillard. Simulation numérique et optimisation d'une hydrolienne à axe transverse avec contrôle actif de l'angle de calage. Mécanique des fluides [physics.class-ph]. Institut de Recherche de l'École Navale; Université de Bretagne Occidentale (UBO), 2011. Français. NNT: 2011BRES2069. tel-04569151

# **HAL Id: tel-04569151 <https://theses.hal.science/tel-04569151>**

Submitted on 6 May 2024

**HAL** is a multi-disciplinary open access archive for the deposit and dissemination of scientific research documents, whether they are published or not. The documents may come from teaching and research institutions in France or abroad, or from public or private research centers.

L'archive ouverte pluridisciplinaire **HAL**, est destinée au dépôt et à la diffusion de documents scientifiques de niveau recherche, publiés ou non, émanant des établissements d'enseignement et de recherche français ou étrangers, des laboratoires publics ou privés.

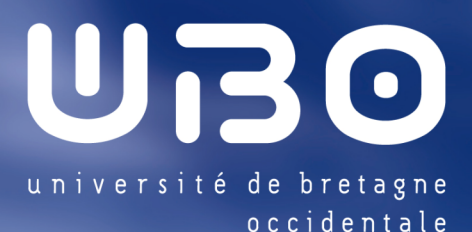

**THÈSE / UNIVERSITÉ DE BRETAGNE OCCIDENTALE**

*sous le sceau de l'Université européenne de Bretagne*

pour obtenir le titre de **DOCTEUR DE L'UNIVERSITÉ DE BRETAGNE OCCIDENTALE** *Mention : Océanographie Physique* **École Doctorale : EDSM**

Simulation numérique et optimisation d'une hydrolienne à axe transverse avec contrôle actif de l'angle de calage

présentée par

# **Benoît Paillard**

Préparée à l'Institut de Recherche de l'Ecole Navale, département Mécanique et Energétique en Environnement Naval

**Thèse soutenue le 12/12/2011** devant le jury composé de :

**Olivier COUTIER-DELGOSHA** Professeur d'université, ENSAM Lille / *Rapporteur*

**Elie RIVOALEN** Professeur d'université, INSA/ *Rapporteur*

**Mohamed BENBOUZID** Professeur d'université, LBMS / *Président du jury*

**Ion PARASCHIVOIU** Professeur, Polytechnique Montréal / *Examinateur*

**Thierry MAITRE** Maître de Conférence, LEGI / *Examinateur*

**Jacques-André ASTOLFI** Maître de Conférence HDR, IRENAV / *Directeur de thèse*

**Frédéric HAUVILLE** Maître de Conférence, IRENAV / *Encadrant*

L'homme a besoin de se tromper lui-même : d'une part, il sauve une espèce qui a perdu sa capacité de survivre, d'autre part, il accélère la destruction de l'environnement qui lui permettait de subsister.

*Gao Xingjian*

Un bon écologiste, c'est un type qui voit loin et qui a peu de foi dans le progrès, la science et la technique.

*Jacques-Yves Cousteau*

L'un des pires démons de la civilisation technologique est la soif de croissance.

*René Dubos*

Une société qui survit en créant des besoins artificiels pour produire efficacement des biens de consommation inutiles ne paraît pas susceptible de répondre à long terme aux défis posés par la dégradation de notre environnement.

*Pierre Joliot*

J'ai inventé une lampe de poche qui fonctionne à l'énergie solaire, elle n'a qu'un dernier défaut, elle ne marche qu'en plein soleil

*André Franquin*

L'ensemble des travaux présentés dans ce mémoire ont été réalisés au sein de l'équipe Mécanique et Énergétique en Environnement Naval de l'Institut de Recherche de l'École Navale, et financés par la région Bretagne.

Je tiens à exprimer ma reconnaissance à mon directeur de thèse Jacques-André Astolfi, responsable du groupe M2EN et mon encadrant Frédéric Hauville, Maître de conférences à l'École Navale, qui m'ont soutenu et conseillé tout au long de ces années. Je suis sensible à l'honneur que m'ont fait les deux rapporteurs de ce travail, Olivier Coutier-Delgosha, Professeur des universités à l'ENSAM Lille et Elie Rivoalen, Professeur des universités à l'INSA Rouen pour l'intérêt qu'ils ont montré à cette thèse. Je remercie également les autres membres du jury pour avoir accepté de participer à l'évaluation de ce travail, Ion Paraschivoiu, Professeur à l'école Polytechnique de Montréal, Thierry Maitre, Maître de conférences au LEGI à Grenoble et Mohamed Benbouzid, Professeur des universités au LBMS/UBO à Brest et président de mon jury.

J'adresse mes sincères remerciements à Christophe Claramunt, directeur de l'IRENAV, qui m'a accueilli dans son laboratoire ainsi qu'à l'ensemble du personnel qui y travaille, avec qui j'ai eu la chance de devenir ami.

Enfin, et parce que la mécanique des fluides ça va cinq minutes (ou trois ans), j'aimerais remercier les personnes avec qui j'ai fait ce bout de chemin et qui m'ont soutenues. Anne- Charlotte qui a été là pour moi du premier au dernier jour, mes parents Agnès et Etienne qui m'ont donné le goût des sciences, ma soeur Alice et mon frère Arnaud pour les farces, Benoît pour sa passion des bonnes choses quand elles sont bien faites, Samuel pour son côté punk, Benoît pour sa technique de Barbecue, Lesly pour le reuneubeu, Adrien pour les sessions, Clément pour les cucurbitacées, François-Xavier pour la chaise de bureau, Samuel pour la côte Est, Jean Baptiste pour les béquilles, Clément pour la profondeur, Cindy et Alexandre pour leur classe, Stance pour les vidéogrammes et sûrement beaucoup d'autres que j'ai oubliés (d'ailleurs je m'en excuse platement).

Et bien sûr merci à cette presqu'île qui m'a tant apporté et que j'ai quittée avec regret.

Mon travail est dédié à la mémoire de Madeleine Plagneux.

# Table des matières

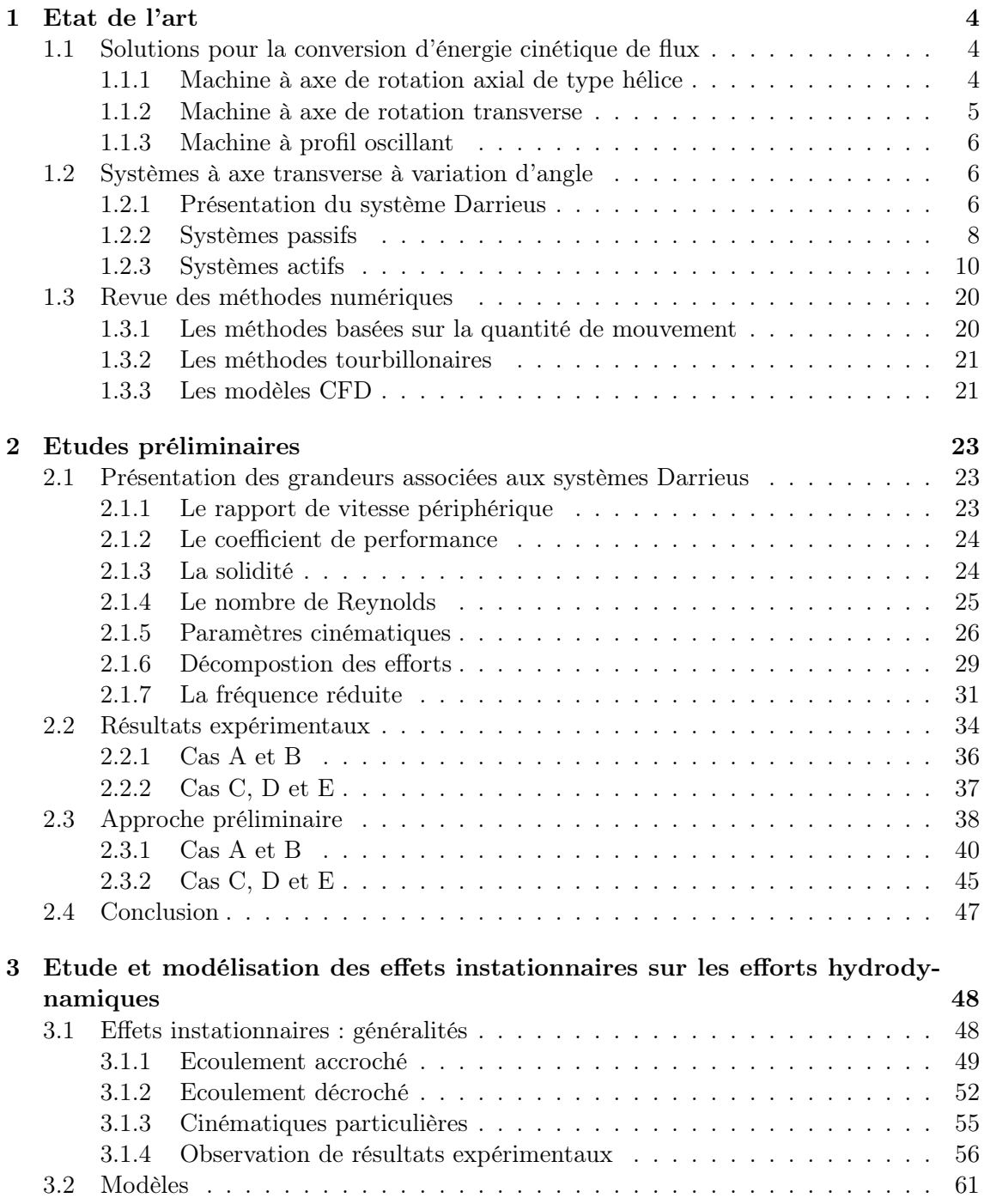

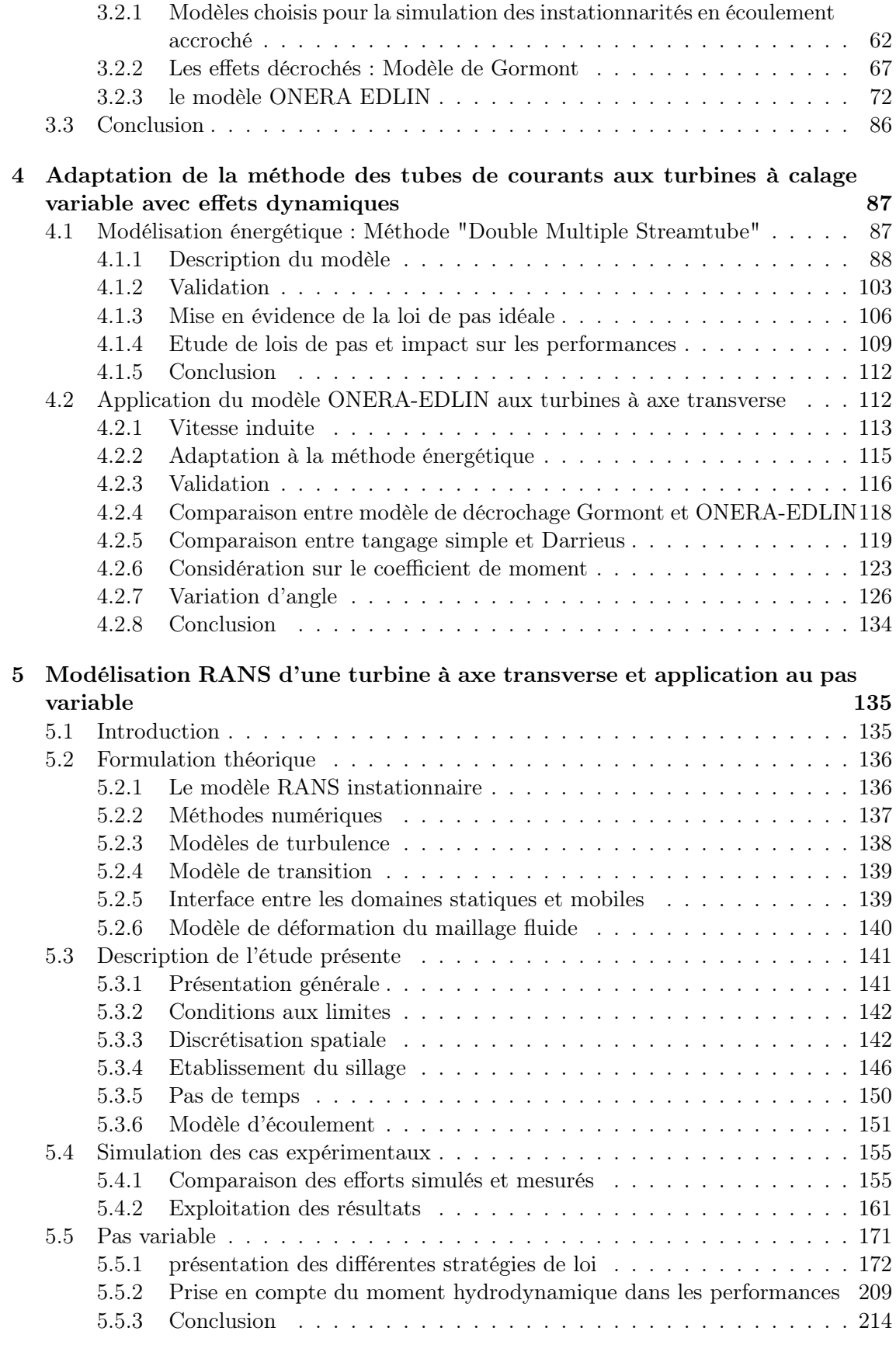

[A Calcul de la loi de calage du système Pinson](#page-237-0) 221

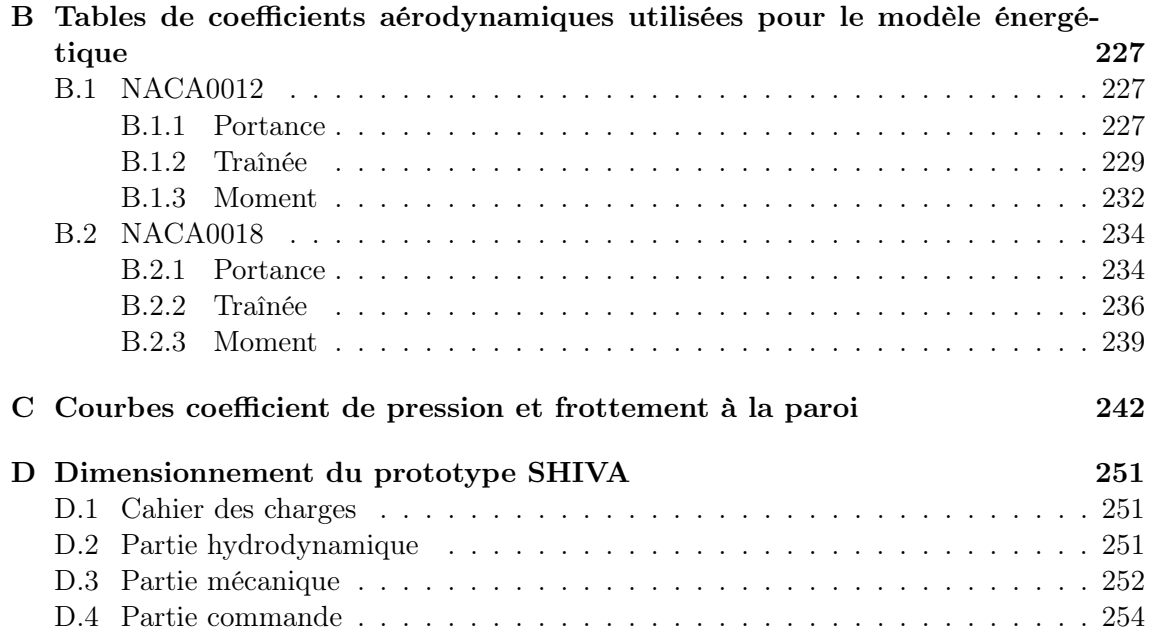

# Table des figures

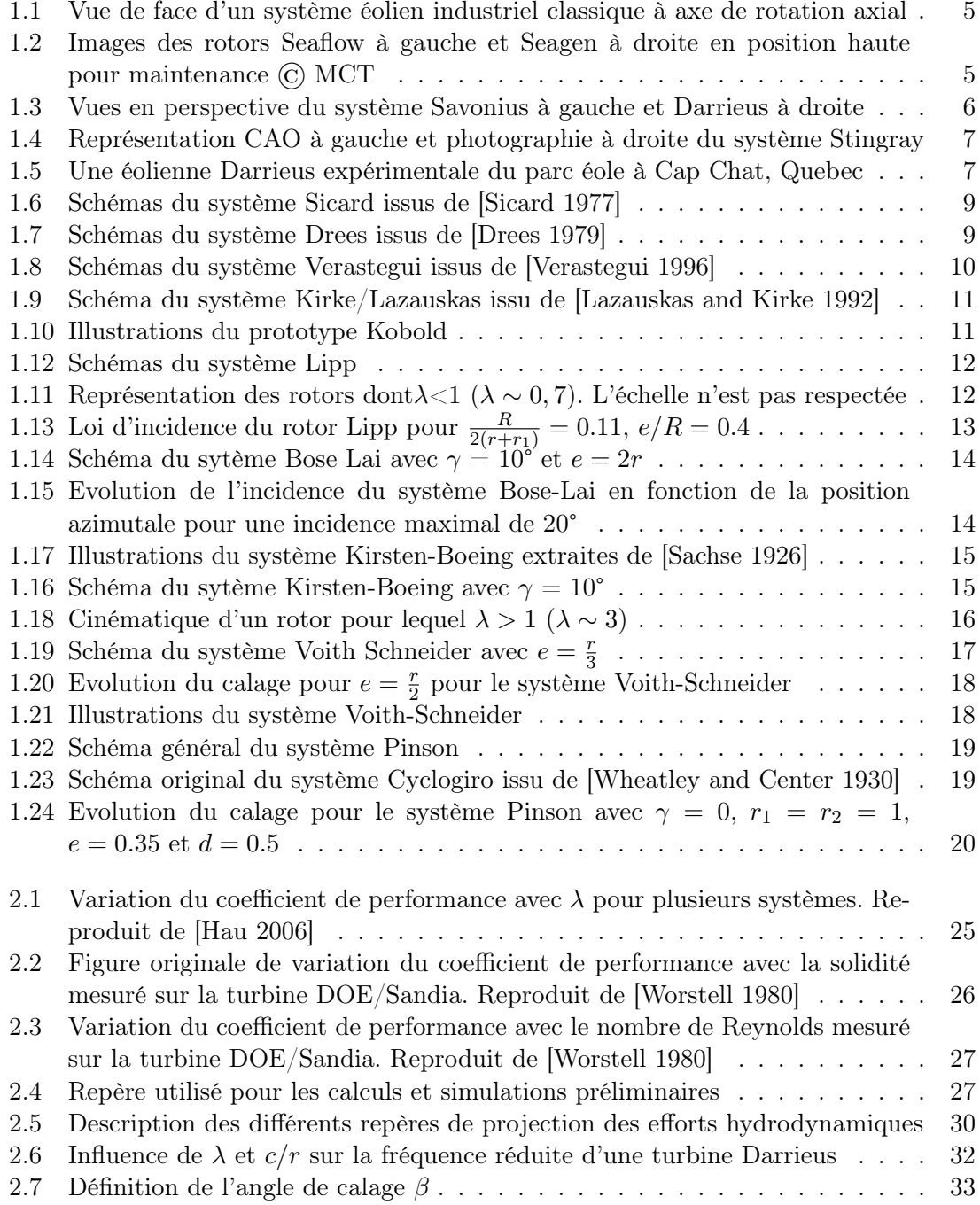

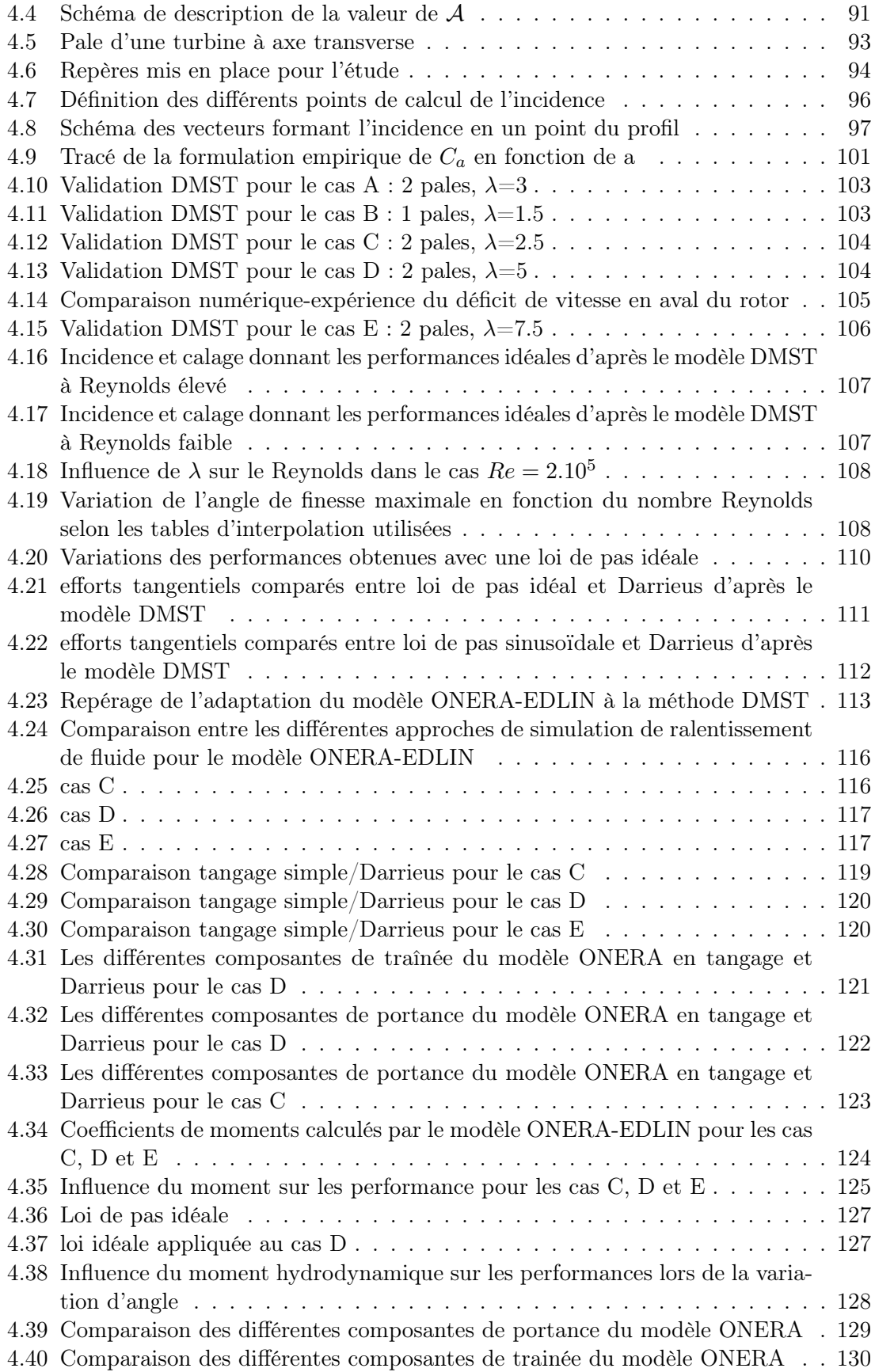

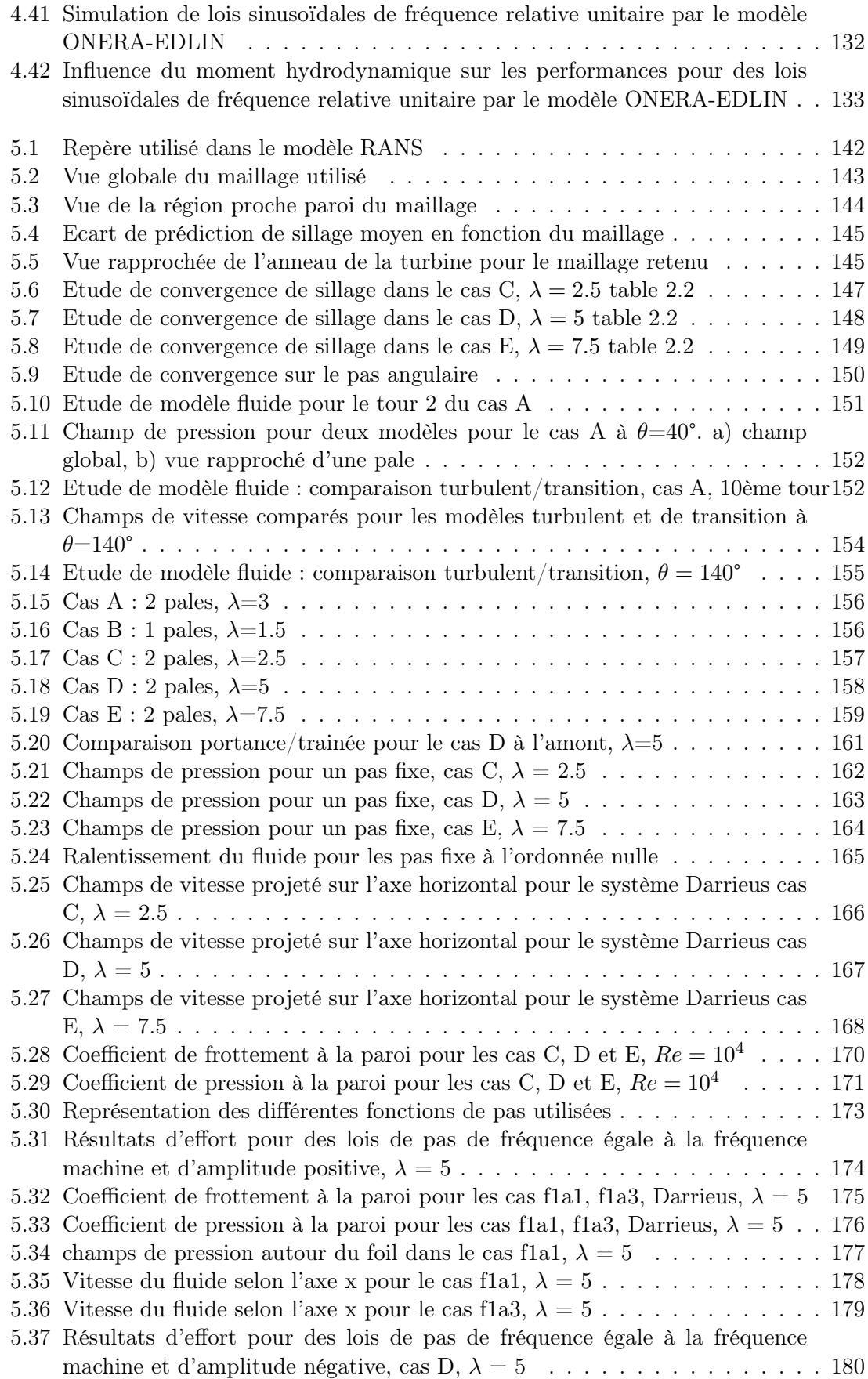

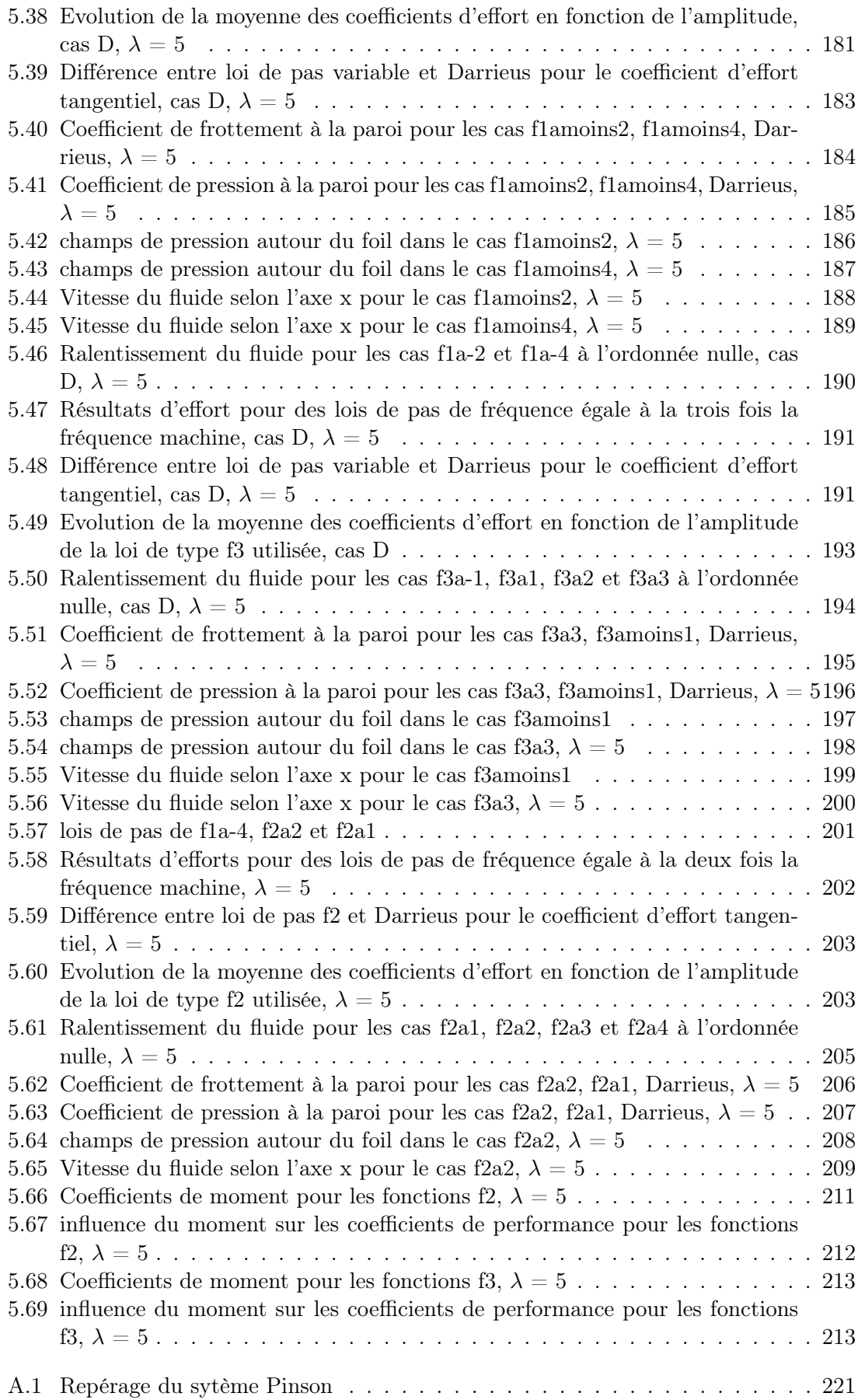

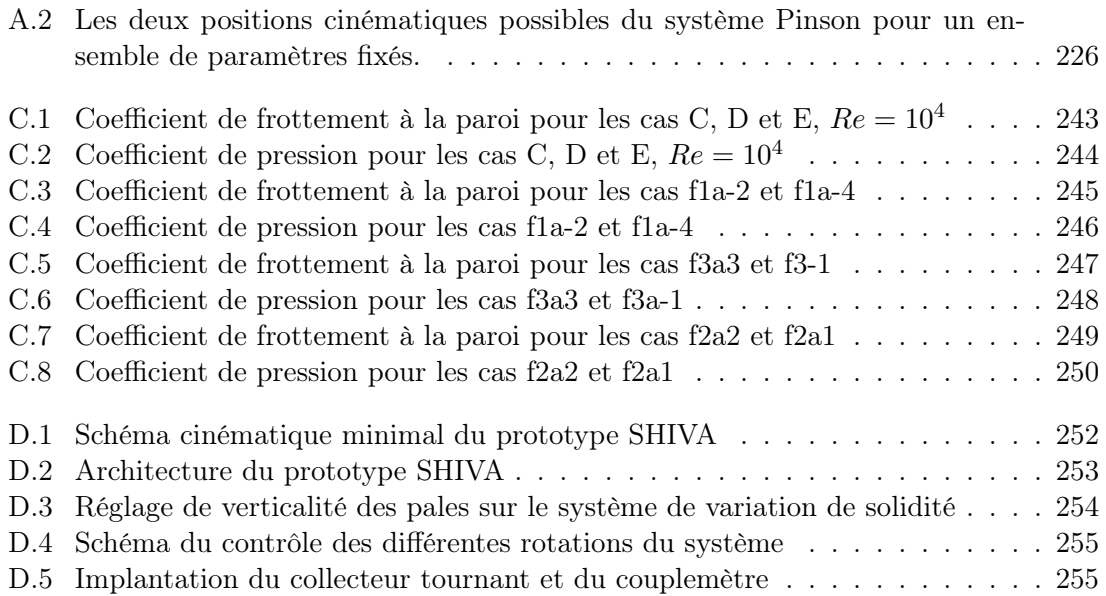

# Liste des tableaux

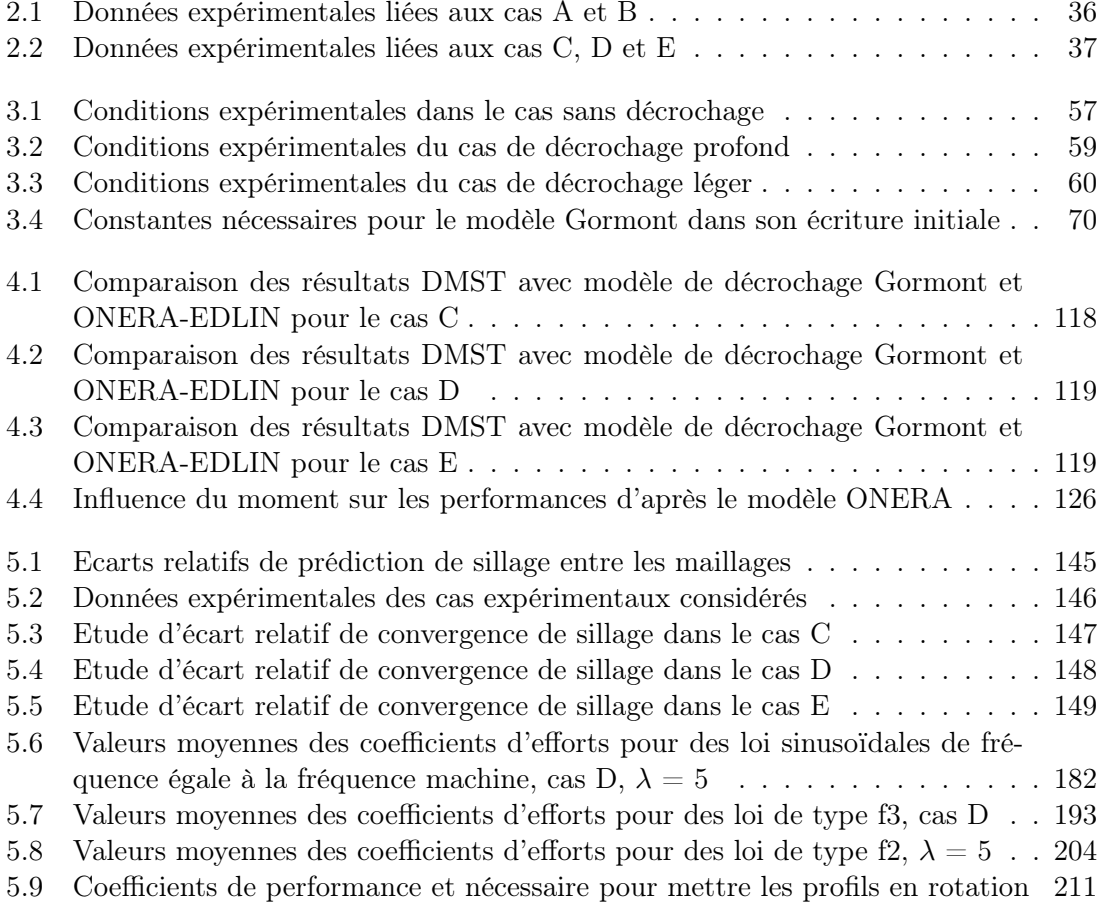

# Liste de symboles

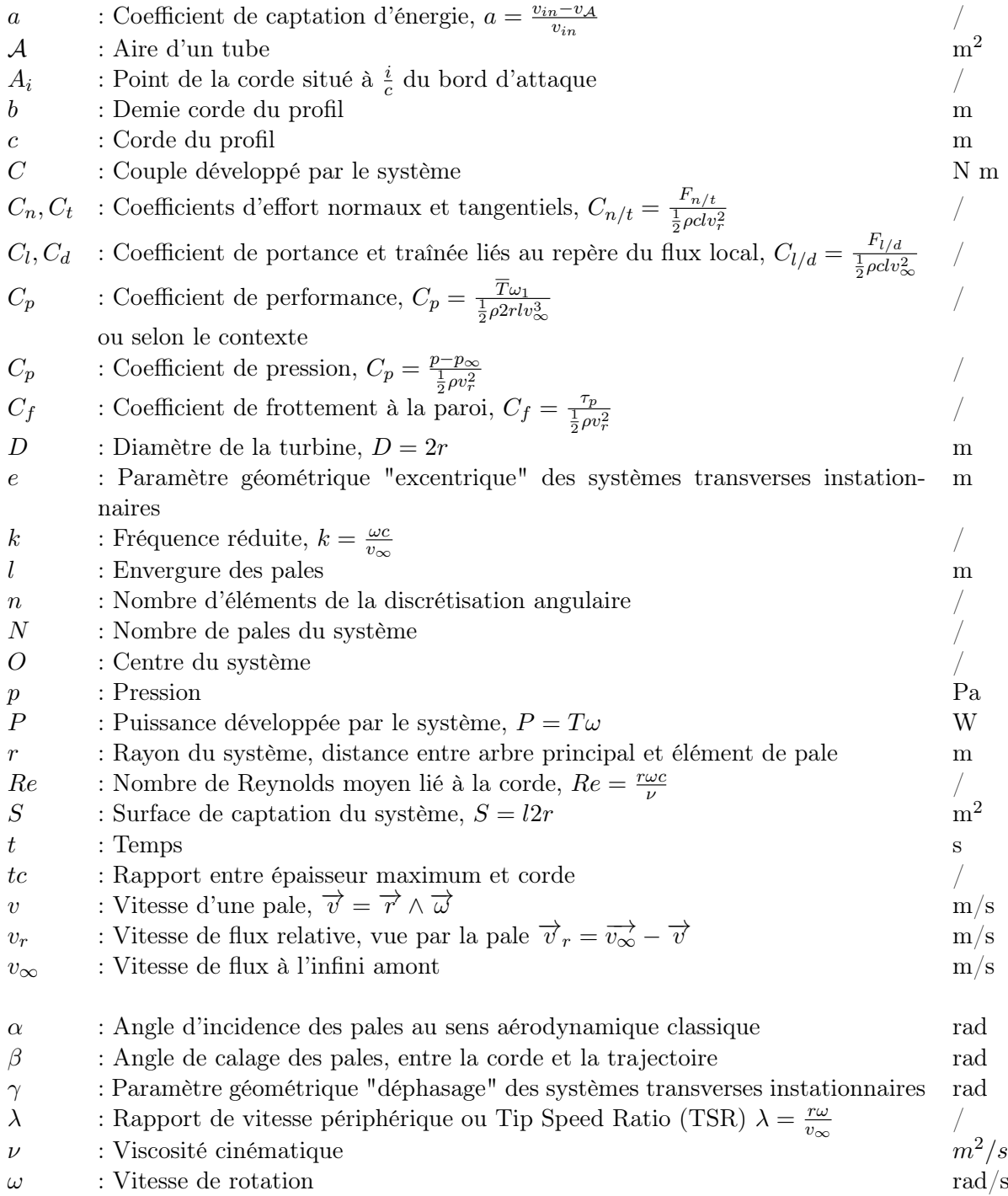

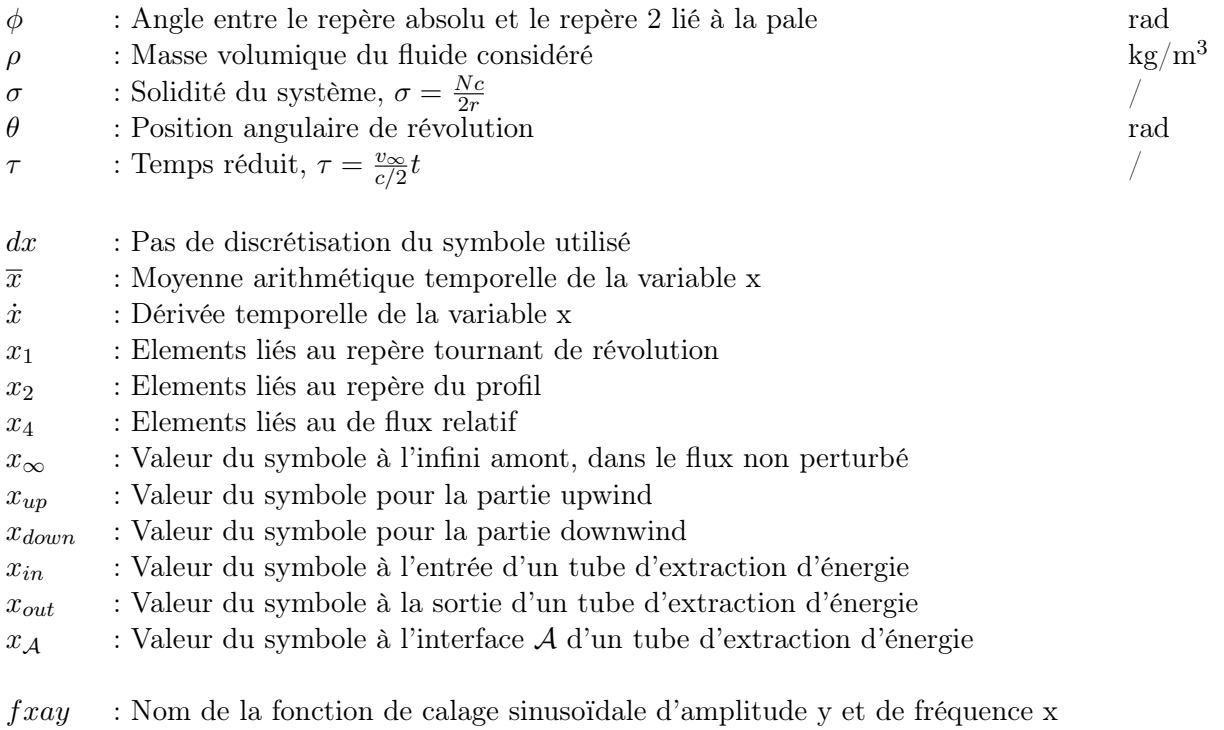

# Introduction

Cette thèse s'inscrit dans le contexte de la simulation d'efforts et d'écoulement dynamiques autour d'un profil en mouvement complexe dans un écoulement uniforme : la combinaison d'une rotation autour d'un axe distant et d'un tangage classique autour du quart de corde. Elle vise à mettre en place des méthodes de simulation simples de dimensionnement et de prédiction de performance d'une turbine Darrieus à contrôle actif de pas ; elle vise également à proposer une méthode de calcul permettant la simulation de l'écoulement et l'optimisation de ce type de turbine dont les pales ont leur calage qui varie cycliquement. Elle trouve son application dans l'étude et le développement des énergies marines renouvelables, et plus particulièrement des machine d'extraction d'énergie cinétique de courants de marée ou fluvial à axe transverse. L'énergie de courants de marée est la seule énergie qui propose à l'heure actuelle peu d'impact sur son milieu d'implantation, contrairement aux barrages ; une production d'énergie prévisible plusieurs années à l'avance, contrairement aux éoliennes et au photovoltaïque ; aucun déchets si l'on excepte la fabrication et le démantèlement; contrairement aux centrales thermiques et nucléaires. De nombreuses solutions existent aujourd'hui quoique très peu en soit à un stade industriel. Aucun système n'a transposé directement la technologie éolienne existante sous l'eau, chaque solution a choisi un concept original et novateur, ce qui prouve la spécificité du milieu sous-marin [\[Khan et al. 2009\]](#page-276-1).

De nombreux groupes de développement ont opté pour une solution de turbine à axe transverse. En effet la section rectangulaire de ce système permet un placement plus facile dans les eaux peu profondes [\[Salter and Taylor 2007\]](#page-279-1) ; avec un calage fixe le système fonctionne avec un flux venant de n'importe quelle direction, et à fortiori des deux directions d'un régime de courant marin sans nécessiter de contrôle mécanique ; les raisons qui ont poussé l'abandon de la technologie Darrieus dans l'air - vibrations et occupation du sol peuvent être évitées sous l'eau de par la vitesse de rotation plus lente [\[Kiho et al. 1996\]](#page-276-2). L'un des verrous actuel est le coût d'installation et de fonctionnement d'un tel système : moyens offshores, technologie résistante à l'eau et à la corrosion, milieu à fort courant, raccordement au réseau [\[Val 2010,](#page-281-2) [Li and Florig 2006,](#page-277-1) [Denny 2009\]](#page-274-1). C'est pourquoi l'efficacité d'un système est crucial pour sa rentabilité. 10% de gain en performance permettrait de n'installer que 9 hydroliennes au lieu de 10, gain financier énorme. Un certain nombre d'études ont eu pour but l'optimisation de ce calage [\[Grylls et al. 1978,](#page-275-0) [Kirke and Lazaus](#page-277-2)[kas 2008,](#page-277-2) [Leigh 1980\]](#page-277-3). Des systèmes de type passifs, c'est à dire pour lesquels les pales ont leur calage contrôlé par des masselottes et des ressorts et est donc fonction de la position azimutale et de la vitesse de rotation, ont été testés à l'échelle 1 [\[Lazauskas and Kirke](#page-277-0) [1992,](#page-277-0) [Hantoro et al. 2011\]](#page-276-3). Ces systèmes ont montré une amélioration dans le démarrage de ce type de turbine, qui n'est pas capable de démarrer seule, mais pas dans les performances nominales [\[Pawsey 2002\]](#page-279-2). Dans le cadre du contrôle actif, pour lequel le calage n'est fonction que de la position angulaire, de récentes études ont traité ce problème numérique-

ment, par des méthodes énergétiques simples ou par CFD, aboutissant à des améliorations de performance, des diminutions de fatigue, un démarrage facilité [\[Kirke and Lazauskas](#page-277-4) [2010,](#page-277-4) [Schönborn and Chantzidakis 2007,](#page-280-1) [Staelens et al. 2003\]](#page-280-2). Les fonctions de pas étudiées sont soit sinusoïdales, soit pseudo sinusoïdales avec l'utilisation d'un système mécanique à excentrique, soit des fonctions d'écrêtage destinées à empêcher le décrochage [\[Paraschivoiu](#page-279-3) [et al. 2009\]](#page-279-3).

Les méthodes numériques existantes pour ce type de problème sont les méthodes classiques de mécanique des fluides en écoulement pariétal où un transfert d'énergie s'opère. Historiquement les premières modélisation faisaient appel à la théorie énergétique connue sous le nom d'"Actuator Disk" de Rankine [\[Strickland 1975,](#page-280-3) [Berg 1983\]](#page-273-0). Puis vinrent les modèles potentiels qui tentent d'obtenir une vision plus précise de l'écoulement [\[Strickland](#page-280-4) [et al. 1979,](#page-280-4) [Larsen 1975\]](#page-277-5). Ces deux modèles restent incapables de simuler un régime décollé, primordial dans le cas des systèmes à axe transverses [\[Paraschivoiu 2002\]](#page-279-4). C'est pourquoi la plupart des modèles de décrochage dynamique empiriques issus des recherches sur les rotors d'hélicoptère, ont été appliqués, permettant une nette amélioration des simulation [\[Masson et al. 1998,](#page-277-6) [Laneville 1986\]](#page-277-7). Comme dans tous les domaines de la mécanique des fluides, l'arrivée de la CFD a permis d'obtenir des résultats beaucoup plus complets sur les comportements de ce types de turbine dans une régime d'écoulement turbulent et/ou décroché. Les premiers modèles RANS ont été mis en place dans les années 1990, et ont permis d'accéder à des calculs prenant en compte une couche limite et de se séparer des hypothèses fortes posées par les deux familles de méthode précédentes, qui aboutissaient le plus souvent à des comportements numériques faux tout en obtenant des résultats de performances globaux satisfaisants [\[Hwang et al. 2006,](#page-276-4) [Klaptocz et al. 2007\]](#page-277-8). Les simulations CFD se décomposent en plusieurs grandes familles. Globalement elles s'échelonnent de la plus simple à la plus complexe en résolvant les équations de Navier-Stokes à des échelles de plus en plus petites. La modélisation RANS utilise une approche globalement statistique, pour laquelle aucune échelle spatiale n'est résolue directement ; la méthode LES résout directement les équations de Navier-Stokes pour les grandes échelles et utilise un modèle en proche paroi ; la méthode DES est hybride, mettant en place la LES dans les régions lointaines et la méthode RANS en proche paroi ; enfin la méthode DNS résout les équations de Navier-Stokes pour tout le domaine, ce qui nécessite une discrétisation spatiale très fine. Aucune simulation de turbine à axe transverse où de cinématique similaire n'a été trouvée pour cette méthode. Il existe cependant plusieurs cas de simulation en LES et DES [\[Fer](#page-275-1)[reira et al. 2007\]](#page-275-1). La DES semble permettre d'améliorer les résultats obtenus par rapport à la méthode RANS qui est incapable de prédire les larges structures tourbillonnaires, et la LES qui ne parvient pas à modéliser correctement la région proche paroi.

Dans cette thèse l'objectif est de construire des outils de simulation permettant une étude approfondie des possibilités des systèmes à axe transverse avec variation cyclique active de pas. Un tel outil n'est en effet pas disponible à l'heure actuelle, et aucune étude n'a permis de mettre en évidence explicitement les possibilités amenées par l'addition d'une variation de pas sur un système à variation de pas. En d'autres termes, est-ce que le résultat justifie la complexité de l'ajout d'un tel mécanisme ? Pour répondre à cette question deux stratégies de modélisation ont été suivies. D'une part l'adaptation du pas variable à une méthode énergétique couplée à différents modèles de prédiction des efforts instationnaires sur un profil ; et d'autre part une simulation URANS avec maillage tournant/déformant pour prendre en compte cette variation de pas.

La première partie est consacrée à une étude de l'état de l'art global des domaines abordés. Nous recenserons les systèmes de type axe transverse où le calage est variable. Il en existe de nombreux, notamment issus de l'industrie des propulseurs marins. L'étude de leur développement, de leur technologie et des méthodes d'étude et de simulation de ces systèmes permettra d'introduire et de placer l'étude proposée par cette thèse dans son contexte.

Dans la seconde partie nous mettrons en place l'ensemble des éléments théoriques et expérimentaux préliminaires qui permettront de mener à bien cette étude. Un certain nombre de cas expérimentaux ont été choisis pour discuter de la validité des différents modèles mis en place par la suite. Les conditions et résultats expérimentaux sont présentés, ce qui permettra en outre de se familiariser avec le comportement d'une turbine à axe transverse et calage fixe : la turbine Darrieus. Les calculs préliminaires, les équations de base, les valeurs adimensionnelles principales liées à l'étude de ces turbines seront également introduites, indispensables pour la suite du développement.

Cette partie de présentation des phénomènes liés aux turbines Darrieus aura montré l'importance de la di2érenciation entre comportement d'un profil d'aile fixe et d'un profil d'aile mobile. Nous discuterons donc dans une troisième partie de l'ensemble des phénomènes instationnaires sur un profil d'aile ; l'observation des comportements constatés expérimentalement, l'influence de différents effets temporels et spatiaux sur les efforts et l'écoulement, les différents régimes d'instationnarité qui existent d'une part ; les différentes méthodes existantes pour la simulation et la prédiction de ces phénomènes.

Cette étude nous permettra ensuite d'appliquer dans une quatrième partie ces différents modèles à la méthode énergétique, de manière à obtenir un outils de simulation, d'optimisation et de design robuste et rapide. En effet la rapidité de ce modèle permet de l'utiliser pour mener des études d'optimisation d'incidence sur beaucoup de lois de variation de pas. En outre le développement d'un prototype a nécessité la mise en place d'un tel outil. Il a permis de mener à bien le dimensionnement d'une plateforme expérimentale en cours de fabrication. Le modèle de décrochage dynamique ONERA-EDLIN a été appliqué pour la première fois à un système de turbine à axe transverse. La plus grande précision de ce modèle, sa capacité à modéliser les efforts instationnaires en régime non décroché et décroché, ses qualités de prédiction du moment hydrodynamique instationnaire, et sa capacité à modéliser n'importe quelle cinématique et pas seulement le tangage ont motivé le choix de ce modèle.

Enfin en cinquième partie une simulation RANS est présentée, avec pour but d'avoir une vision plus précise des phénomènes mis en jeu, et un outil d'optimisation plus proche de la réalité des phénomènes physiques. Les différentes conclusions obtenues par l'application de la méthode précédente sont utilisées, la méthode RANS étant beaucoup plus lourde. L'objectif premier de cette partie et de fournir une étude des possibilités, de la précision et des conditions paramétriques (discrétisation, état de fluide etc...) liées à l'application de la méthode URANS aux turbines à axe transverse, pouvant servir de bases à des études futures. Le second objectif et l'étude de la variation de calage, des gains en performance envisageables, et de l'influence sur l'écoulement de tels systèmes.

# <span id="page-20-0"></span>Chapitre 1

# Etat de l'art

### Sommaire

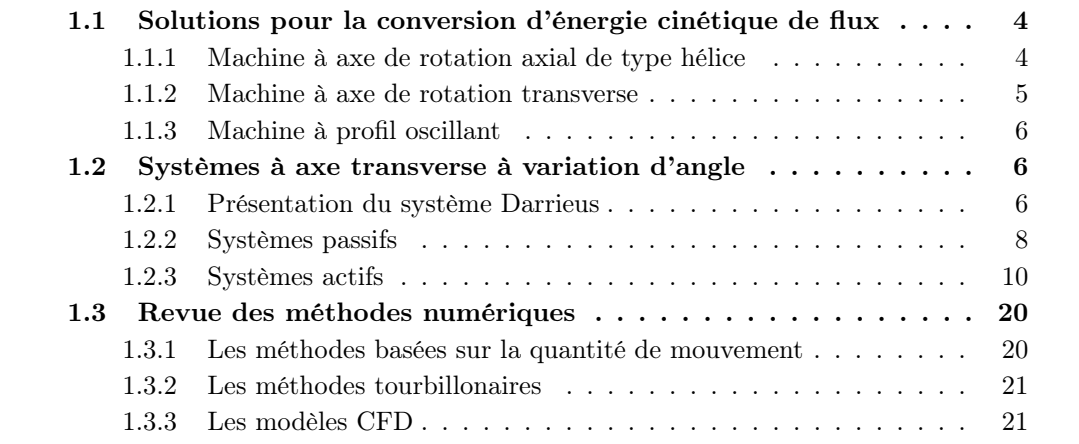

# <span id="page-20-1"></span>1.1 Solutions pour la conversion d'énergie cinétique de flux

Les types de systèmes de conversion de l'énergie cinétique du fluide considéré en énergie utilisable par l'homme sont très nombreuses. L'exotisme de certaines solutions n'a d'égal que l'absence de résultats tangibles et d'applications concrètes leur étant consacrés. Le but de cette partie est simplement de recenser les 3 principaux systèmes que l'on retrouve dans les projet d'hydroliennes actuels à l'échelle 1, gage de leur performance et de leur applicabilité au contexte hydrolien.

## <span id="page-20-2"></span>1.1.1 Machine à axe de rotation axial de type hélice

Ce type de récupérateur est le plus connu de tous, étant unanimement choisi pour l'éolien de moyenne et grande taille. La forme actuelle de cette solution découle des systèmes dits "moulins américains", qui comptaient une dizaine de pale. Des meilleures performances ont finalement été obtenus avec des pales moins nombreuses [\[Gipe 2004,](#page-275-2) [Hau 2006\]](#page-276-0). Les rotors tripales, illustrés figure [1.1](#page-21-1) sont aujourd'hui largement choisis pour l'éolien, offrant un compromis entre vitesse de rotation adapté, réduction des variations d'effort et performance.

La première hydrolienne de ce type à l'échelle 1 ayant produit de l'énergie a été conçue par Marine Current Turbine et porte le nom de Seaflow [\[for Research/Directorate J Ñ](#page-275-3) [Energy/Unit J.3 Ñ New and renewable Energy Sources 2005\]](#page-275-3). Elle consiste en un rotor

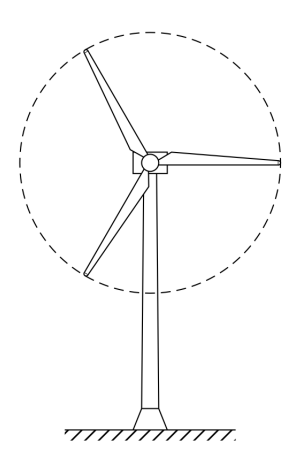

Figure 1.1 – Vue de face d'un système éolien industriel classique à axe de rotation axial

<span id="page-21-1"></span>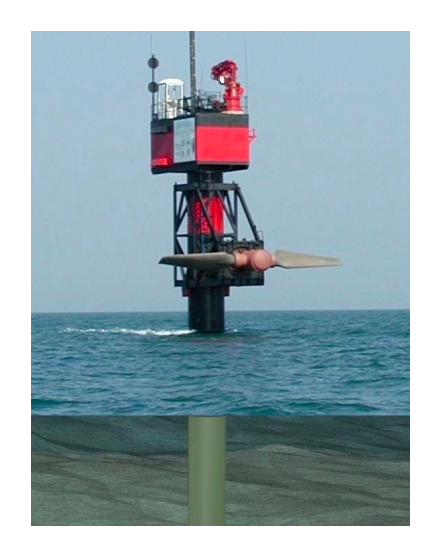

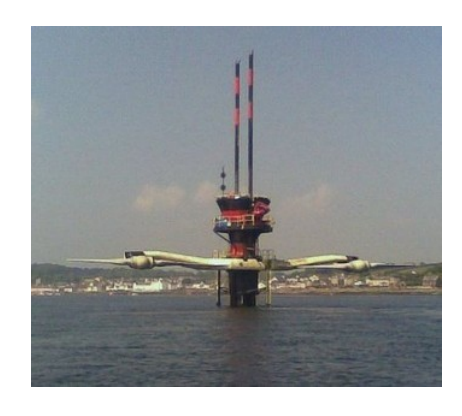

<span id="page-21-2"></span>Figure 1.2 – Images des rotors Seaflow à gauche et Seagen à droite en position haute pour maintenance © MCT

bipale de 11 mètres de diamètre et a une puissance nominale de 300 kW, et a pu servir de plateforme expérimentale depuis mai 2003. Cette première étape a permis l'installation de Seagen, qui comporte deux rotors de 16 mètres pour une puissance globale de 1,2 MW. La particularité de ce type de système est la possibilité de faire coulisser l'ensemble rotor/guidage en rotation/conversion électromécanique de manière à l'amener en dehors de l'eau pour la maintenance. Ces deux systèmes sont illustrés en figure [1.2.](#page-21-2)

## <span id="page-21-0"></span>1.1.2 Machine à axe de rotation transverse

Ces systèmes sont les premier ayant été utilisés pour la transformation d'énergie cinétique en énergie mécanique utilisable. Les moulins à eau rentrent dans cette catégorie, leurs roues à aube étant entrainées en rotation par l'action de trainée du fluide sur les aubes. Le système Savonius est le développement le plus récent des systèmes à trainée. Ces performances sont faibles, ce qui est compensé par la simplicité de sa mise en place [\[Paraschivoiu 2002\]](#page-279-4). La turbine Darrieus qui est l'objet de cet étude fonctionne par phé-

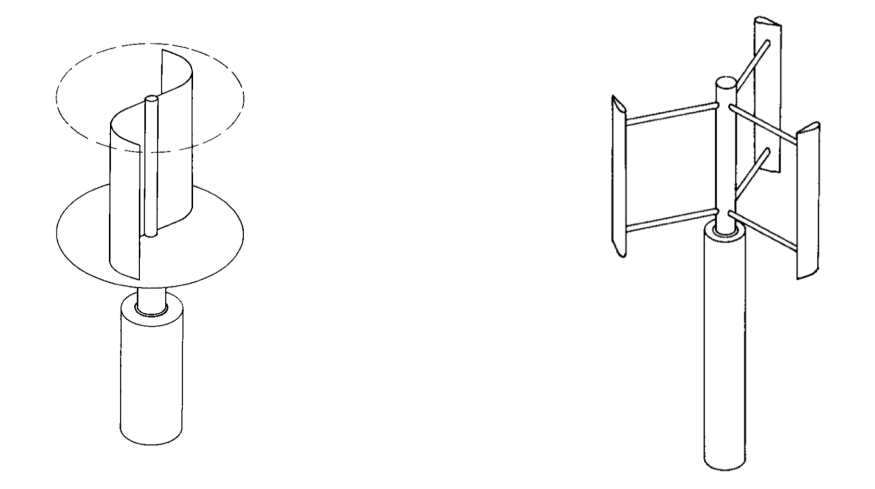

<span id="page-22-3"></span>Figure 1.3 – Vues en perspective du système Savonius à gauche et Darrieus à droite

nomène de portance. Il est décrit précisément dans la partie [1.2.1.](#page-22-2) Une illustration de ces deux familles de système est donnée figure [1.3.](#page-22-3)

## <span id="page-22-0"></span>1.1.3 Machine à profil oscillant

La dernière catégorie de turbine comporte des profils mis en oscillation de pilonnement vertical qui constitue une énergie mécanique exploitable. Ce mouvement est obtenu par tangage périodique des pales, qui crée un effort hydrodynamique orienté alternativement vers le haut ou vers le bas. La société Engineering Business a mis en place un prototype de ce type à l'échelle 1 baptisé Stingray en 2002 et l'a testé avec succès jusqu'en 2004. Il comportait un profil droit de 15,5 mètres d'envergure maintenu par un bras oscillant de 11 mètres et un convertisseur électromécanique linéaire à aimants permanents [\[New and](#page-278-0) [Programme 2003\]](#page-278-0). Ce prototype a démontré la viabilité du concept, le problème principal étant le contrôle du tangage qui s'est avéré très gourmand en énergie, et nécessitant une optimisation dans la configuration cinématique utilisée à l'époque [\[New and Programme](#page-278-1) [2005\]](#page-278-1). A la fin de cette campagne de test la compagnie a stoppé le projet qui a été considéré comme peu attractif financièrement dans les conditions actuelles. Ce prototype est illustré en figure [1.4.](#page-23-0)

## <span id="page-22-1"></span>1.2 Systèmes à axe transverse à variation d'angle

## <span id="page-22-2"></span>1.2.1 Présentation du système Darrieus

Ce type de système se base sur les systèmes Darrieus. Inventé dans les années 1920 par George Jean Marie Darrieus [\[Darrieus 1931\]](#page-274-2), il peut extraire de l'énergie d'un fluide provenant de n'importe quelle direction, si celle si est perpendiculaire à l'arbre central. Ce concept a été appliqué avec succès à de nombreuses éoliennes industrielles, mais est resté très marginal comparé aux systèmes à hélices. L'une des raisons à cela est l'instabilité vibratoire à haute vitesse, et non pas la faiblesse des performances comme il est souvent avancé. Les performances des éoliennes Darrieus développées par le laboratoire Sandia aux états-unis ont fonctionné avec des rendements aérodynamiques légèrement supérieurs à 40% dans les années 1970 [\[Paraschivoiu 2002\]](#page-279-4), alors que les éoliennes récentes ont un

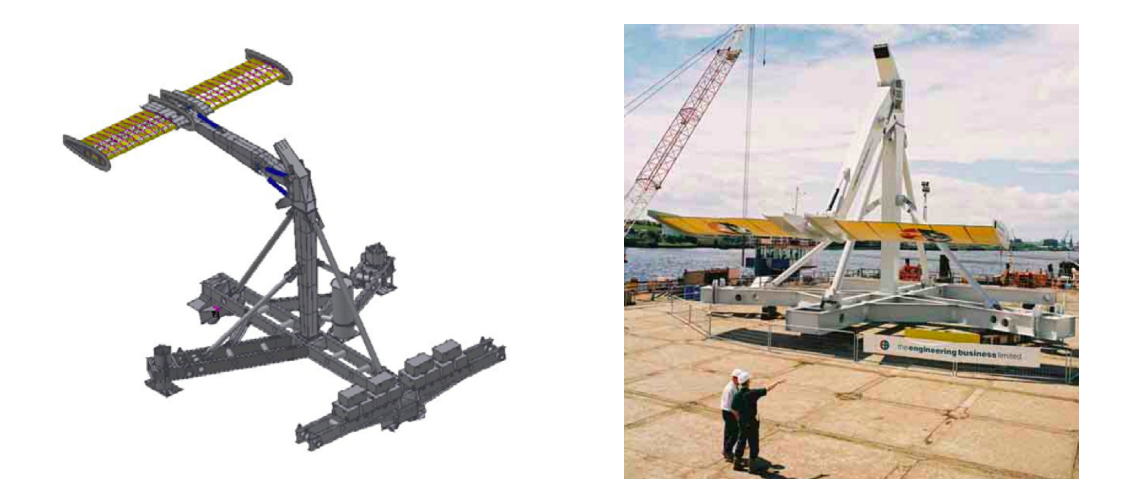

Figure 1.4 – Représentation CAO à gauche et photographie à droite du système Stingray

<span id="page-23-0"></span>rendement proche de 45% [\[Burton 2001\]](#page-273-1). L'application la plus répandue à ce jour est la forme troposkienne, (Fig. [1.5\)](#page-23-1), reprenant la forme d'une corde en rotation. Cela permet en théorie d'annuler les contraintes en flexion sur les pales causées par les efforts centrifuges [\[Blackwell and Reis 1977\]](#page-273-2).

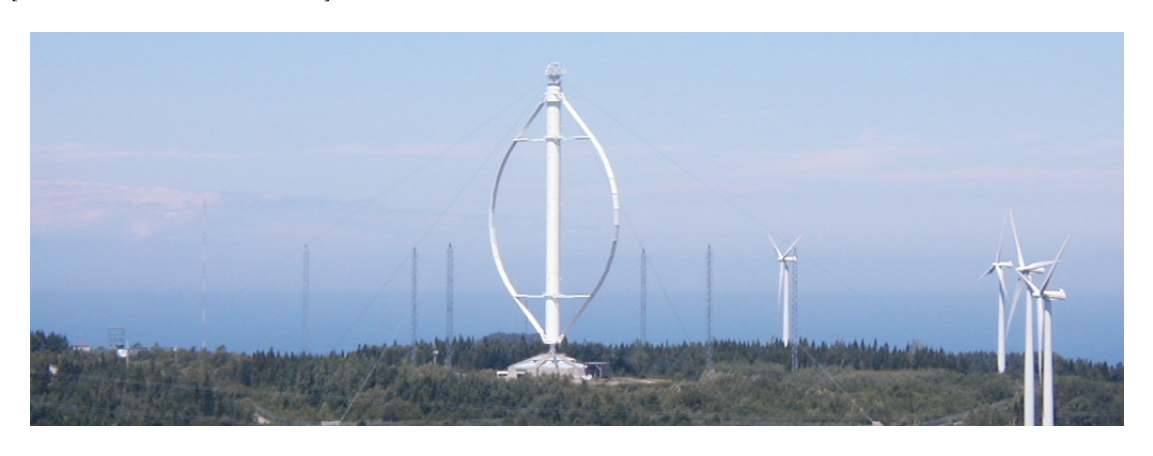

<span id="page-23-1"></span>Figure 1.5 – Une éolienne Darrieus expérimentale du parc éole à Cap Chat, Quebec

De manière générale, des systèmes dont l'angle de calage varie au cours de la révolution existent déjà. Ces systèmes peuvent avoir été conçus comme propulseurs ou générateurs. Historiquement les systèmes propulsifs ont été les premiers, avec comme objectifs le mimétisme animal, l'aterissage et le décollage vertical, ou encore la manœuvrabilité. L'optimisation des systèmes propulseurs ont un objectif tout autre de l'objectif présent, qui est de maximiser la poussée dans le sens du déplacement, contrairement à l'optimisation des générateurs qui est de maximiser l'effort orthoradial. Cependant les systèmes existants et les applications sont beaucoup plus avancées dans ce domaine, c'est pourquoi nous allons les étudier.

Ce type de systèmes se divise en systèmes actifs, pour lesquels l'angle est forcé, et passifs, pour lesquels l'angle est régi par la dynamique du système.

### <span id="page-24-0"></span>1.2.2 Systèmes passifs

### Concept

Les systèmes passifs sont appelés ainsi car l'angle de calage obtenu varie avec les paramètres dynamiques de la turbine, ce qui signifie que le système est d'une certaine manière "laissé à lui-même". Ce type de système consiste en une turbine à axe transverse pour laquelle les pales sont libres en tangage, et où ce tangage est contrôlé mécaniquement par des systèmes masse/ressort, formant ainsi un système oscillant à un degré de liberté, forcé par la rotation de la turbine. Typiquement la vitesse de rotation de la turbine contrôle la force centrifuge reliée à la pale à laquelle s'oppose un ressort. Cette solution est intéressante car elle permet d'augmenter les performances à des vitesses de rotations périphériques plus large que le système fixe. Le calage variable passif permet en effet de démarrer sans assistance extérieure dans certains cas. D'autre part à basse vitesse de flux le système peut encore produire de l'énergie lorsque d'autres systèmes ne le peuvent pas. Enfin dans le cas de tempête pour les éoliennes, le système peut dans certains cas se mettre en défaut automatiquement grâce au changement de calage des pales. Tous ces avantages sont très liés au cas des éoliennes.

#### Méthodes d'étude

Les turbines à axe transverse avec variation passive du calage ont une particularité dans leurs méthodes de modélisation. En effet, le calage des pales n'est pas imposé, mais varie en fonction de l'évolution du système, et atteint un équilibre stationnaire, pour lequel la vitesse de rotation des pales, l'évolution du calage et le sillage atteint un état stable. Le problème est un problème de type fluide-structure. La mise en équation de cette évolution mécanique s'obtient en résolvant N+1 équations d'équilibre en rotation pour N pales : 1 équation par pale et une équation pour le système global. Ce couplage entre fluide et mécanique peut s'avérer relativement simple dans le cas des modèles de base énergétique ; il se complique grandement avec les modèles tourbillonnaires et CFD.

#### Systèmes existants

Sicard [\[Sicard 1977\]](#page-280-0) été le premier à déposer un brevet décrivant un système où les pales peuvent pivoter selon leur axe d'envergure. Des masselottes sont placées à l'extérieur de la trajectoire des pales, de telle manière que lorsque le système est mis en rotation, l'effet centrifuge a pour effet de ramener les pales dans une position de calage nul comme illustré figure [1.6.](#page-25-0) Brenneman [\[Brenneman 1983\]](#page-273-3) a proposé un système proche de celui de Sicard, en ajoutant une pièce permettant de limiter la course des pales : en atteignant un certain calage les pales étaient bloquées contre un élément solide. Il a également ajouté un élément élastique de rappel sous la forme d'une tige qui forçait la pale à revenir à sa position neutre. Ce système était supposé être auto-régulé par le mode de résonance de l'ensemble masse/ressort qui, dès qu'il est dépassé, déphase la variation de calage et amène donc la turbine à l'arrêt. Leigh [\[Leigh 1980\]](#page-277-3) a proposé un système pour lequel la pale pivote autour d'un point à l'avant du centre aérodynamique. Il ajoute une tige à l"intérieur des bras de la turbine sur laquelle se place la masselotte et le ressort , ce qui évite les trainées parasites liées à la présence d'un objet dans le flux de la turbine. Evans [\[Evans 1978\]](#page-275-4) a l'idée de reculer le point de pivot au tiers de corde avec le même type de système, l'idée étant de maintenir le profil constamment à une incidence la plus proche possible du décrochage. En effet, en écoulement attaché, le moment aérodynamique agissant autour du quart de corde, aurait pour effet d'augmenter l'incidence, mais dès l'entrée dans le décrochage, le

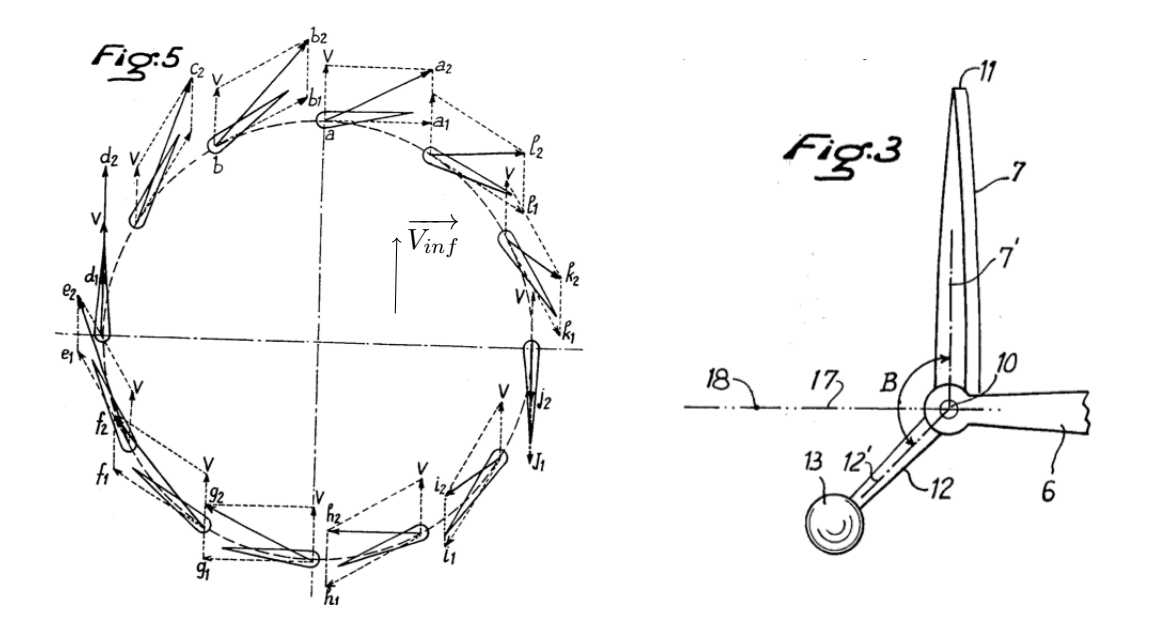

<span id="page-25-0"></span>Figure 1.6 – Schémas du système Sicard issus de [\[Sicard 1977\]](#page-280-0)

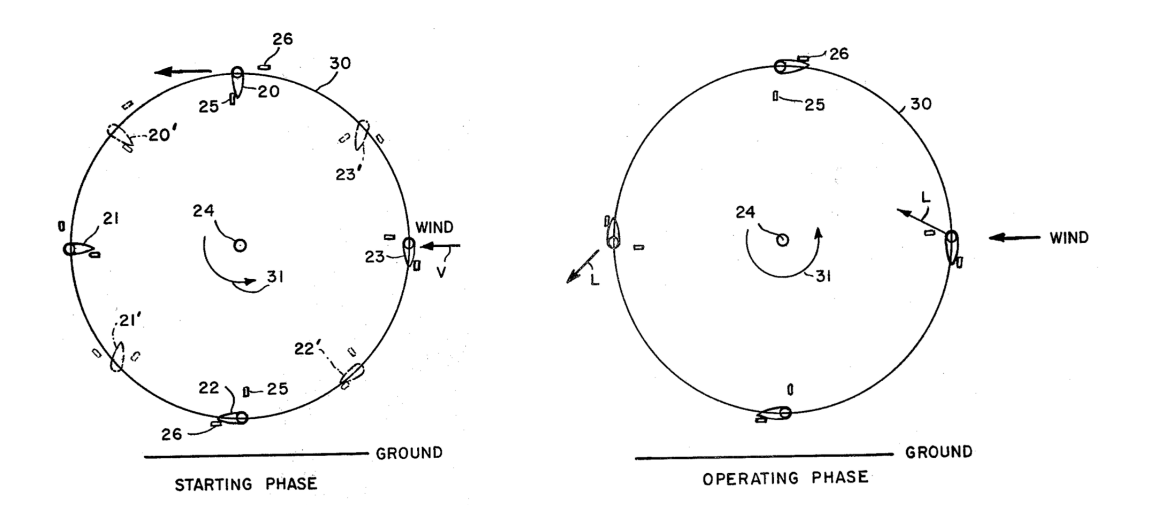

<span id="page-25-1"></span>Figure 1.7 – Schémas du système Drees issus de [\[Drees 1979\]](#page-274-0)

moment reculerait bien au delà du tiers de corde, et le profil trouverait alors une position d'équilibre. Sharp [\[Sharp 1982\]](#page-280-5) propose une solution identique au système de Sicard, mais pour laquelle les pales sont placées à l'extérieur de leur point de pivot. Une inertie plus faible est alors obtenu puisque les masselottes sont inutiles, ce qui rend le système plus réactif d'après son auteur. Verastegui [\[Verastegui 1996\]](#page-281-0) a déposé un système différents des précédents dans la mesure où l'élément agissant sur l'incidence des pales est une autre pale de petite taille à l'intérieur du cercle de trajectoire des pales principales. Cette pale auxiliaire aurait pour effet de placer la pale principale à l'angle optimal continuellement, comme illustré figure [1.8.](#page-26-1) Le brevet parle de coefficients de performance de 0.7, supérieurs à la limite de Betz.

Drees [\[Drees 1979\]](#page-274-0) a eu l'idée d'un système dont les limiteurs d'incidence lui per-

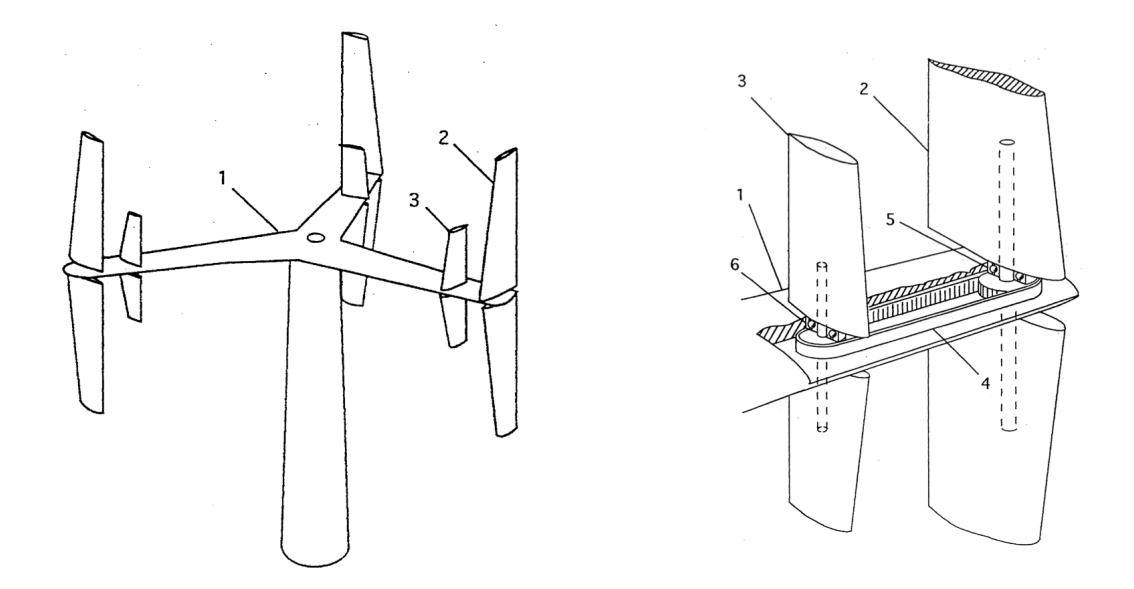

<span id="page-26-1"></span>Figure 1.8 – Schémas du système Verastegui issus de [\[Verastegui 1996\]](#page-281-0)

mettraient de fonctionner comme un système Savonius au démarrage, puis d'évoluer vers un fonctionnement type Darrieus en accélérant comme illustré dans la figure [1.7.](#page-25-1) Zheng [\[Zheng 1984\]](#page-282-1) a constaté la nécessité de diminuer la modification d'incidence à mesure que la vitesse de rotation de la turbine augmente. Il a donc développé un système où c'est le système de blocage qui laisse de moins en moins de possibilité de variation à l'incidence de la pale par un système de masselotte. Il y a d'autres systèmes qui ont été brevetés entre 1977 et aujourd'hui. Malgré leurs aspects novateurs et originaux, aucun des systèmes précédemment cités n'a fait l'objet d'une étude ou n'a montré des résultats expérimentaux.

La première véritable étude complète d'un système novateur a été fournir par Bayly et Kentfield [\[Bayly and Kentfield 1981\]](#page-272-0). Kentfield a conçu un système semblable à celui de Sicard en ajoutant des limiteurs de courses de calage, et Bayly a produit un modèle mathématique et un prototype dont les performances mesurées étaient en accord avec le modèle. Ce fut la première véritable preuve du concept de calage variable passif. Kirke [\[Kirke 1998\]](#page-276-5) a produit une étude très complète sur les turbines à axe transverse à contrôle de calage passif, dans le contexte de l'utilisation dans les lieux isolés, appuyant ainsi son étude sur les capacités à l'auto-démarrage. Il a conçu avec Lazauskas [\[Lazauskas and Kirke](#page-277-0) [1992\]](#page-277-0) un système où la masselotte coulisse le long du bras porteur ce qui rend l'effort centrifuge indépendant de la position angulaire de la pale, comme illustré figure [1.9.](#page-27-0) Ce projet s'est actuellement reconverti dans les courants marins [\[Kirke and Lazauskas 2008\]](#page-277-2).

L'un des projets les plus avancés dans cette famille de turbine à axe transverse est le projet Kobold [\[Coiro et al. 2005\]](#page-274-3). Le système est régulé en calage grâce à une masselotte placée à l'avant du bord d'attaque, un ressort de rappel et des limiteurs de course. Un prototype à l'échelle 1 a été réalisé et est en fonctionnement dans le détroit de Messine sous le nom de projet Enermar [\[Moroso 2005\]](#page-278-2). Il est illustré figure [1.10.](#page-27-1)

## <span id="page-26-0"></span>1.2.3 Systèmes actifs

Ces systèmes sont dits actifs car la loi de pas est forcée quelque soit la vitesse de rotation. La cinématique souhaitée de ces systèmes est obtenues par des systèmes de bielles,

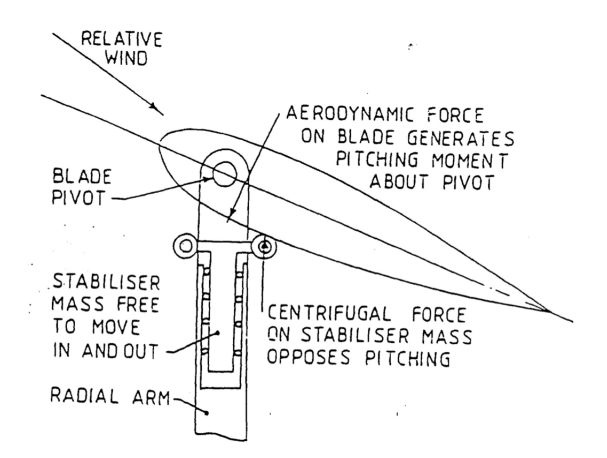

<span id="page-27-0"></span>Figure 1.9 – Schéma du système Kirke/Lazauskas issu de [\[Lazauskas and Kirke 1992\]](#page-277-0)

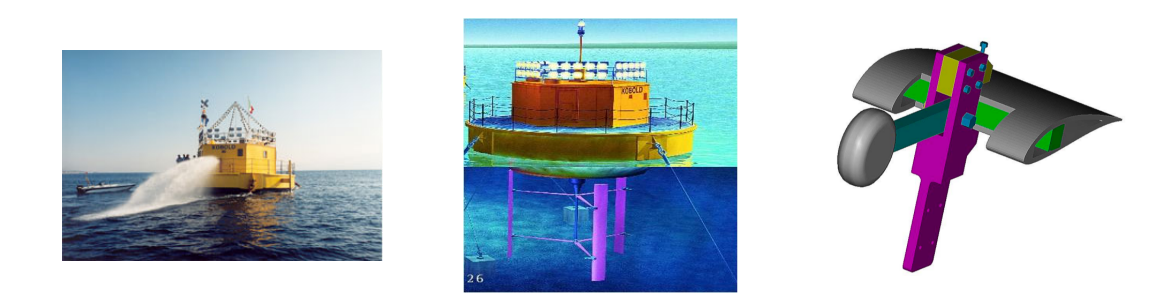

<span id="page-27-1"></span>Figure 1.10 – Illustrations du prototype Kobold

d'engrenages, de manivelles, de cames. La variation des cinématiques est souhaitable pour s'adapter au rapport de vitesse périphérique. Cette variation est obtenue par des paramètres géométriques qui modifient l'agencement des différents éléments mécaniques, généralement une translation et/ou une rotation. Ces systèmes sont intéressants parce qu'ils permettent de forcer l'angle d'incidence à des valeurs optimales. On peut classer ce type de systèmes en fonction de leur rapport de vitesse périphérique.

La plupart des systèmes présentés à la suite sont de propulseurs. Le but est donc pour eux de transmettre de l'énergie cinétique au fluide, et non d'en récupérer. Tout système peut cependant être adapté en système extracteur. Le problème va être ici l'évaluation des performances. Les turbines propulsives seront à chaque fois présentées dans la configuration d'extraction d'énergie. On classifie les turbines de ce type en fonction de leur rapport de vitesse périphérique  $\lambda$ , qui définit le rapport entre vitesse de rotation des pales et vitesse du fluide infini amont. Plus  $\lambda$  est élevé moins l'incidence des pales est élevé. Lorsque  $\lambda$  est nul, ce qui est le cas du rotor arrêté, l'incidence des pales varie entre 0° et 360°. Chaque type de turbine, variation de calage, cinématique particulière, a un point de fonctionnement optimal en  $\lambda$  qui lui est propre.

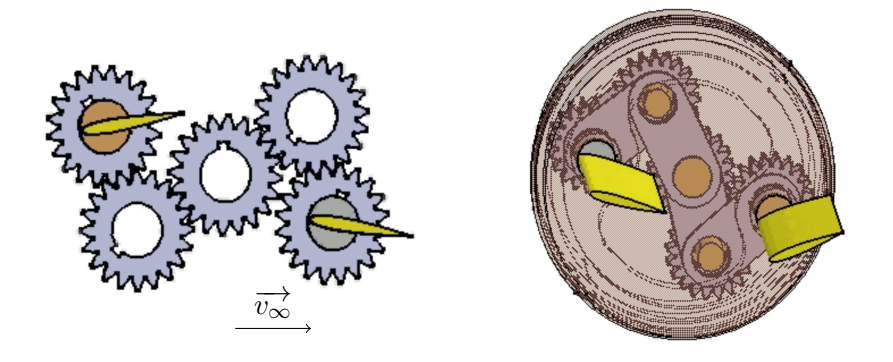

<span id="page-28-0"></span>Figure 1.12 – Schémas du système Lipp

### Système dont le rapport de vitesse périphérique est inférieur ou égal à 1

Cette famille de turbines ont le vecteur de flux qui est toujours prépondérant devant le flux lié à la rotation du système. C'est pourquoi leur bord d'attaque est toujours orienté face au flux amont. Cela provoque des incidences très élevées pour certaines parties de la rotation. Cela est illustré dans le figure [1.11.](#page-28-1)

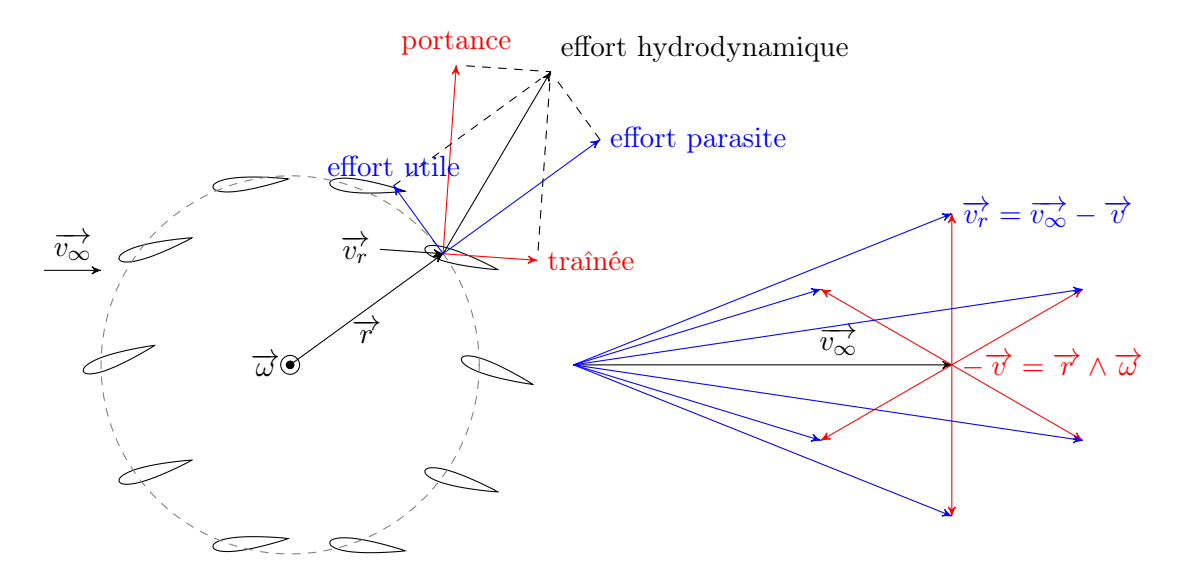

<span id="page-28-1"></span>FIGURE 1.11 – Représentation des rotors dont $\lambda < 1$  ( $\lambda \sim 0, 7$ ). L'échelle n'est pas respectée

Le système Lipp Ce système a son angle de calage réglé par des engrenages, 3 par pales, dont un central commun à tous et un lié rigidement à la pale. Ces deux derniers doivent avoir même rayon pour assurer un mouvement de période  $2\pi$ . C'est le mouvement de l'engrenage central en rotation et translation qui donne le réglage de cet angle de calage en fonction de la direction du flux et de l'amplitude de variation recherchée respectivement [\[Ben Ramdane et al. 2005\]](#page-273-4), comme illustré figure [1.12.](#page-28-0) Pour un réglage donné, le pignon central est fixe et les pales tournent autour de celui-ci, leur calage étant contrôlé par le système d'engrenage.

Sa loi de pas  $\beta$  est donnée par l'équation [1.1,](#page-29-1) dans laquelle R correspond au rayon du système, *r* aux engrenages central et lié à la pale,  $r_1$  à l'engrenage intermédiaire,  $e$  et  $\gamma$ sont respectivement l'excentrique et la phase donnés au pignon central,  $\theta$  est la position

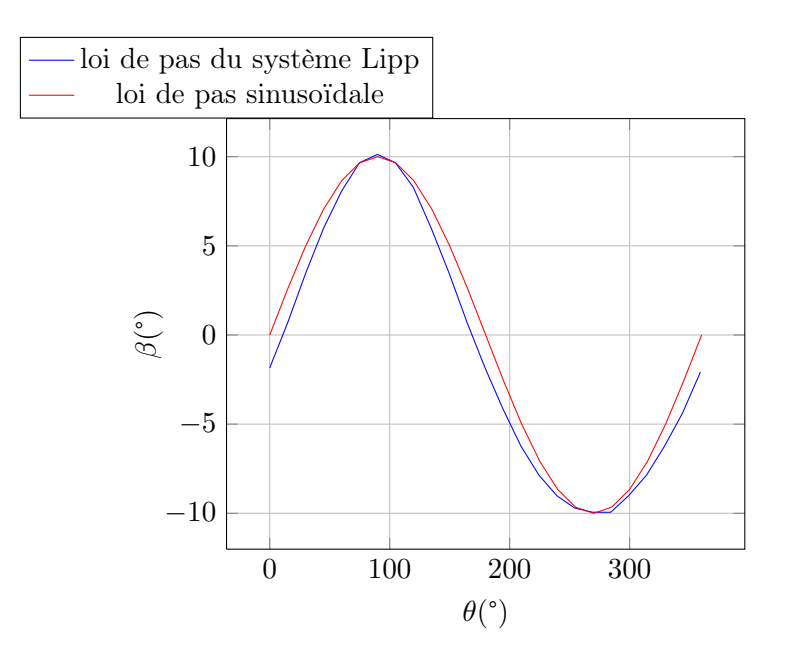

<span id="page-29-0"></span>FIGURE 1.13 – Loi d'incidence du rotor Lipp pour  $\frac{R}{2(r+r_1)} = 0.11, e/R = 0.4$ 

azimutale.

<span id="page-29-1"></span>
$$
\beta_{Lipp} = 2(1 + \frac{r}{r_1}) \left[ \arccos\left(\frac{R}{2(r+r_1)}\sqrt{1 + \left(\frac{e}{R}\right)^2 - 2\frac{e}{R}\sin(\theta - \gamma)}\right) - \arccos\left(\frac{R}{2(r+r_1)}\right) \right] \tag{1.1}
$$

La loi d'incidence - à ne pas confondre ici avec la loi de calage - est tracée figure [1.13.](#page-29-0) On peut observer le différence avec une loi sinusoïdale. La variation Lipp a l'un de ses extremums plus large que l'autre.

Le système Bose-Lai Ce système est semblable au Voith-Schneider. La différence se situe dans le point d'attache des bielles, qui est à l'extérieur du diamètre du système [\[Bose](#page-273-5) [and Lai 1989\]](#page-273-5). La loi de pas  $\beta$  est donnée par l'équation [1.2.](#page-29-2)  $\theta_{max}$  correspond à l'incidence maximale désirée et est fonction de l'excentrique  $e$  et  $\gamma$  est la phase du système (figure [1.14\)](#page-30-0).

<span id="page-29-2"></span>
$$
\beta_{Bose-Lai} = \arctan\left(\frac{1 + \sin(\theta_{max})\sin(\theta - \gamma)}{\sin(\theta_{max})\cos(\theta - \gamma)}\right)
$$
(1.2)

Une représentation schématique du fonctionnement mécanique du système Bose-Lai est donnée dans la figure [1.14.](#page-30-0)

Le tracé de la fonction d'incidence du système Bose-Lai est donné dans la figure [1.15.](#page-30-1) On constate encore une fois une différence avec la fonction sinus. La fonction Bose Lai a une pente plus raide et l'autre moins raide, ce qui a tendance à déplacer les extremums à gauche ou à droite.

Le système Kirsten-Boeing Cette turbine fonctionne au point nominal de rapport vitesse périphérique de 1. Cela signifie qu'en fonctionnement la vitesse relative créée par la rotation est égale à la vitesse de flux amont en norme. Cette turbine est la plus ancienne des systèmes actifs : le système Kirsten-Boeing [\[Sachse 1926\]](#page-279-0). Imaginé en 1870, ce système

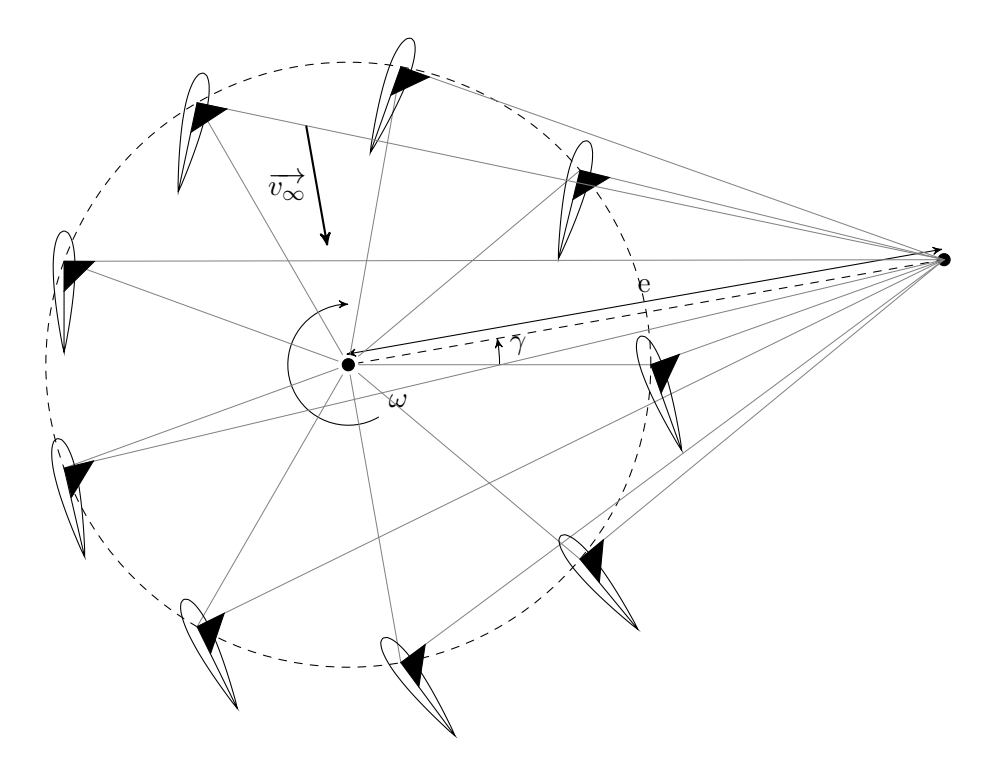

<span id="page-30-0"></span>FIGURE 1.14 – Schéma du sytème Bose Lai avec  $\gamma=10^{\circ}$  et  $e=2r$ 

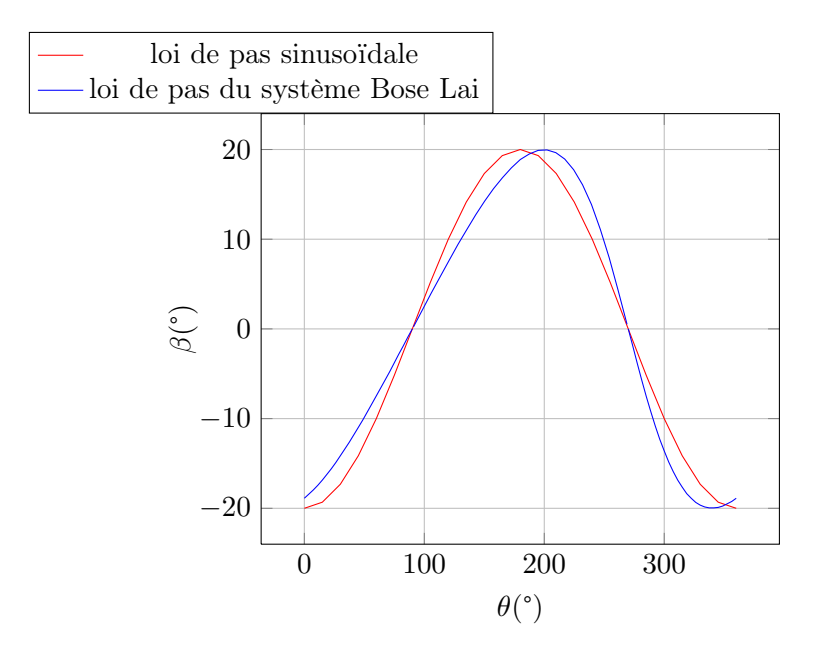

<span id="page-30-1"></span>Figure 1.15 – Evolution de l'incidence du système Bose-Lai en fonction de la position azimutale pour une incidence maximal de 20°

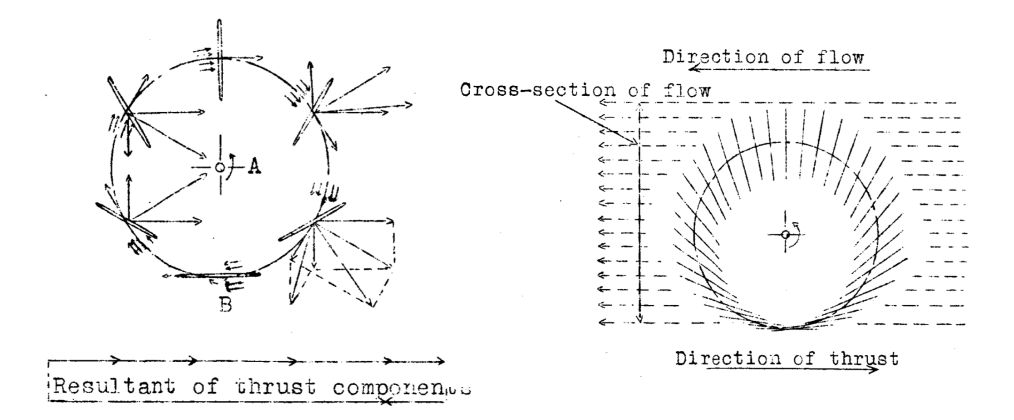

<span id="page-31-0"></span>Figure 1.17 – Illustrations du système Kirsten-Boeing extraites de [\[Sachse 1926\]](#page-279-0)

est en fait identique au Bose Lai, et a sont point d'excentrique placé sur le diamètre. Une représentation schématique de ce système est donnée dans la figure [1.16.](#page-31-1) On peut observer que sur la partie de droite où le foil remonte le flux amont, ce sont les effets de portance qui prédominent ; puis sur la partie gauche le profil suit le flux amont, et est propulsé par traînée.

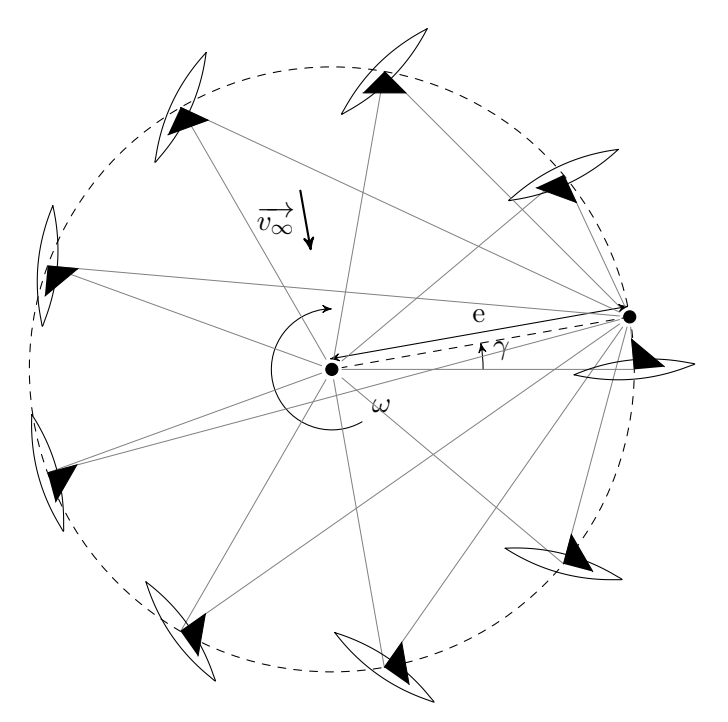

<span id="page-31-1"></span>FIGURE 1.16 – Schéma du sytème Kirsten-Boeing avec  $\gamma = 10^{\circ}$ 

Des illustrations originales provenant de l'étude effectuée en 1924 par la NACA sont présentées en figure [1.17.](#page-31-0) On peut y distinguer la représentation des vecteurs vitesse relatifs, et des différentes positions des pales.

Performance des systèmes dont le rapport de vitesse périphérique est inférieur à 1 Ces turbines sont intéressantes en tant que propulseur. En effet lorsque la vitesse de l'embarcation augmente, les systèmes pour lesquels  $\lambda > 1$  nécessitent une vitesse de rotation très élevée pour maintenir le rapport des vitesses. Cela bride généralement ces systèmes en vitesse maximale. Ce n'est pas le cas des turbines pour lesquels  $\lambda < 1$ .

Cependant dans le cas de l'extraction d'énergie, la puissance mécanique de rotation instantanée d'une turbine vaut  $P = C.\omega$ . Des valeurs de  $\lambda$  typiques sont 0.7 dans un cas et plus de 3 dans l'autre, soit un rapport de 4. Cela signifie qu'à vitesse de flux constant, les systèmes  $\lambda < 1$  tourneront environ quatre fois plus lentement que les systèmes  $\lambda > 1$  et devront ainsi créer un couple quatre fois supérieur. Ce couple élevé n'est pas souhaitable pour la fatigue du système ce qui pose une première objection à l'utilisation de ces systèmes comme récupérateurs.

Une étude effectuée au début de cette thèse [\[Paillard et al. 2008\]](#page-278-3) a montré que les deux systèmes Lipp et Bose Lai ne permettaient pas d'atteindre des performances comparables aux turbines plus rapides. C'est pourquoi elles n'ont pas été étudiées dans le cadre de ce travail.

### Système dont le rapport de vitesse périphérique est supérieur à 1

Pour cette famille de turbine le vecteur de flux lié à la rotation est toujours prépondérant par rapport au flux amont. Les pales oscillent donc autour d'un calage fixe, et le flux qu'elles voient a toujours la direction globale du flux lié à la rotation. La portance est donc orienté globalement beaucoup plus proche de la perpendiculaire à la trajectoire que pour les systèmes précédents ce qui réduit sa capacité à créer du couple. Ce type de système est illustré figure [1.18.](#page-32-0)

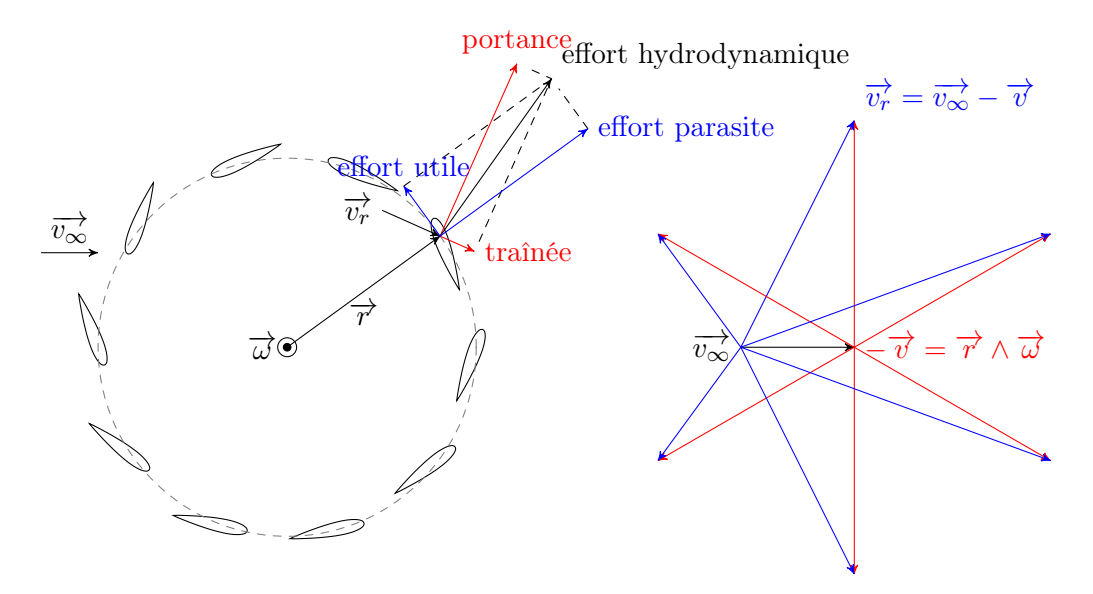

<span id="page-32-0"></span>FIGURE 1.18 – Cinématique d'un rotor pour lequel  $\lambda > 1$  ( $\lambda \sim 3$ )

Van Manen a proposé sa solution en 1966 [\[van Manen 1966\]](#page-281-3). Son approche utilise un principe d'optimisation de sparenberg qui maximise le rendement en minimisant l'énergie laissée dans le sillage par les profils sous forme de circulation. Il utilise alors la théorie de Kutta-Joukowski pour trouver la loi de pale adaptée.

Le système Giromill est probablement le système de ce type ayant été le plus proche

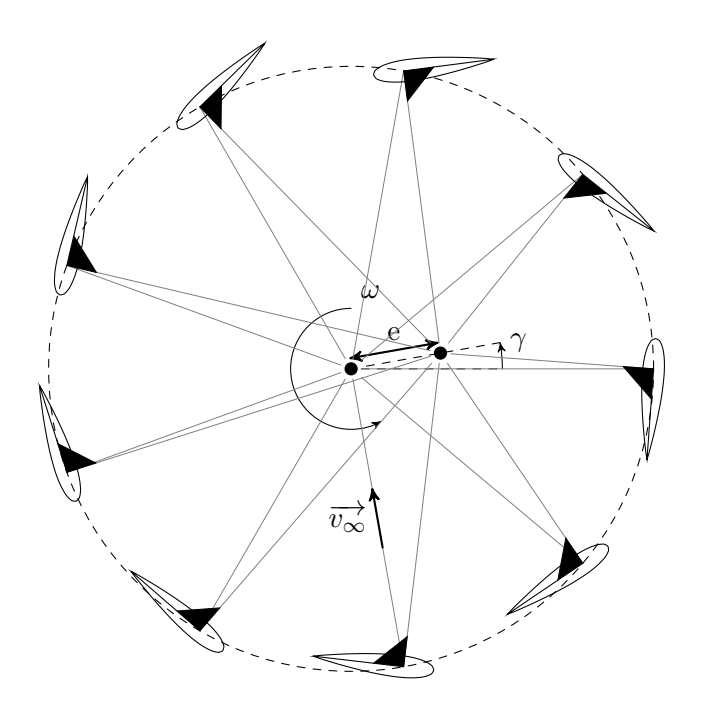

<span id="page-33-0"></span>FIGURE 1.19 – Schéma du système Voith Schneider avec  $e = \frac{r}{3}$ 

d'aboutir à une application industrielle de grande envergure. Financé par McDonnell et développé par Brulle et Moran, l'angle de calage des pales était contrôlé par un système de came usinée à partir de calcul d'angles d'incidence recherchés théoriquement. Les rapports d'essai en tunnel rapportent un coefficient de performance, rapport entre énergie disponible et énergie récupérée, de 0.56 [\[Moran 1977b\]](#page-278-4)[\[Moran 1977a\]](#page-278-5). Ce chiffre est très élevé en comparaison avec la limite théorique de ce coefficient de 0.5926, déterminée par Betz. Un système Giromill de 20 mètres de haut et de puissance nominale 40kW a fonctionné pendant quelques années mais a été finalement démantelé du fait de nombreux problèmes sur le système de contrôle du calage [\[Anderson et al. 1979a\]](#page-272-1)[\[Anderson et al. 1979b\]](#page-272-2)[\[Brulle](#page-273-6) [1980\]](#page-273-6)[\[Brulle 2008\]](#page-273-7).

Plusieurs systèmes vont être présentés plus précisément dans la suite du document.

Le système Voith-Schneider Le contrôle se fait ici par des bielles. Elles sont encastrées perpendiculairement aux pales, et sont en liaison pivot glissante avec un point excentrées de l'axe de rotation principal. Les pales restent donc perpendiculaires à ce point à chaque instant [\[Bartels and Jürgens 2004,](#page-272-3) [Isay 1956\]](#page-276-6). Sa loi de pas  $\beta$  est donnée par l'équation [1.3.](#page-33-1) La fonction correspondante est tracée en figure [1.20.](#page-34-0)

<span id="page-33-1"></span>
$$
\beta_{V\text{oith}-Schneider} = \arctan\left(\frac{r - e\cos(\theta - \gamma)}{e\sin(\theta - \gamma)}\right) \tag{1.3}
$$

r et  $\theta$  sont le rayon et la position azimutale, e et  $\gamma$  sont les paramètres de réglages excentriques et déphasage (figure [1.19\)](#page-33-0).

Ce système a été développé par Ernst Schneider au sein de la société Voith en 1927 (brevet original introuvable). Le succès de ce propulseur réside dans le fait qu'il propose une solution robuste et fiable pour obtenir une force de propulsion de n'importe quelle norme et direction. Cela en fait un système très adapté aux remorqueurs et aux embarcations pour lesquelles la manœuvrabilité est critique, comme illustré figure [1.21.](#page-34-1)

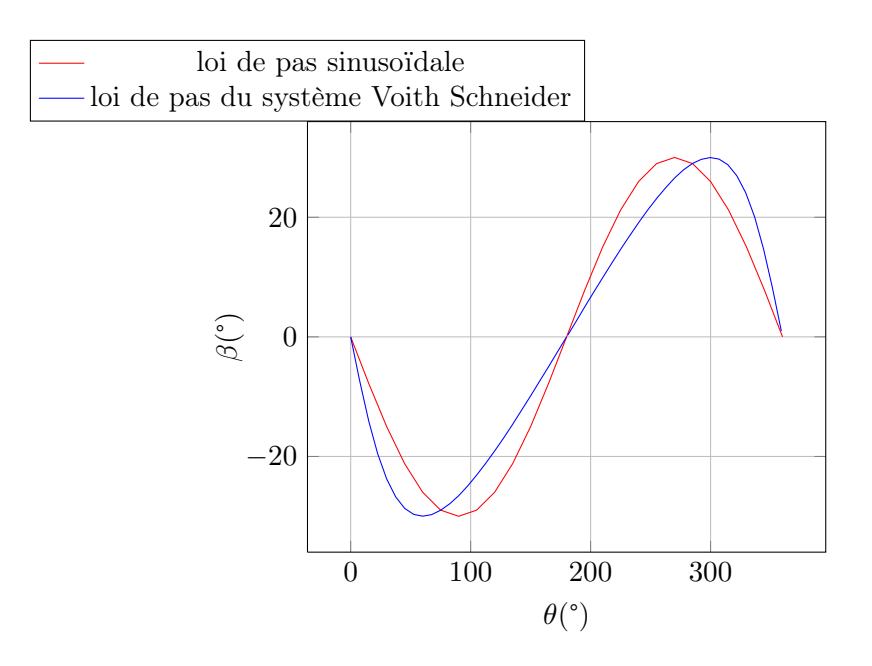

<span id="page-34-0"></span>FIGURE 1.20 – Evolution du calage pour  $e = \frac{r}{2}$  pour le système Voith-Schneider

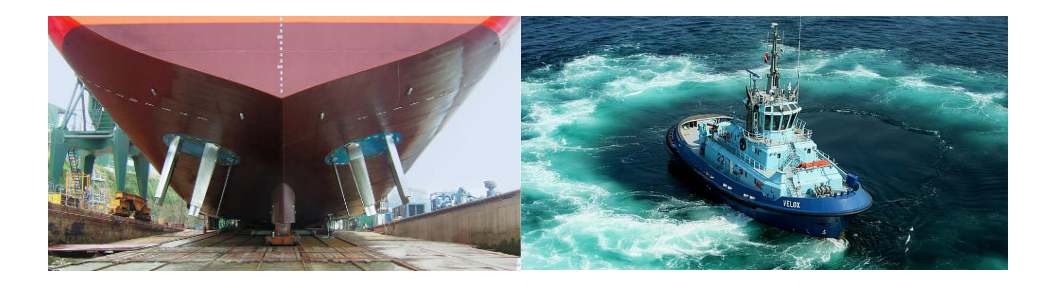

Figure 1.21 – Illustrations du système Voith-Schneider

<span id="page-34-1"></span>Le système Pinson Ce système est composé de pales libres en rotation autour de leur envergure, et dont le bord d'attaque est relié à un point excentré de l'axe de rotation principal. Ce fonctionnement est illustré en figure [1.22.](#page-35-0)

Les premières études ont été effectuées en 1930 [\[Wheatley and Center 1930\]](#page-281-1) sur un système baptisé alors Cyclogiro, pour une application en tant que propulseur d'aéronef comme illustré figure [1.23.](#page-35-1) Il a été développé par Drees [\[Drees 1978\]](#page-274-4) au sein de la Pinson Energy Coporation. Grylls [\[Grylls et al. 1978\]](#page-275-0) et Nattuvetty [\[Nattuvetty and Gunkel 1982\]](#page-278-6) ont effectué des modélisations et des essais expérimentaux rapportant un  $C_p$  de 45%.

Sa loi de pas  $\beta$  est solution de l'équation [1.4.](#page-34-2) Aucune référence n'a été trouvé pour aboutir à l'équation de l'angle de calage des pales en fonction de l'azimut. Ce développement assez lourd est proposé en annexe [A.](#page-237-0)

<span id="page-34-2"></span>
$$
A\sin^2(\beta_{Pinson}) + B\sin(\beta_{pinson}) + C = 0\tag{1.4}
$$

où A, B et C sont des variables liées à la géométrie du système. On les obtient par les

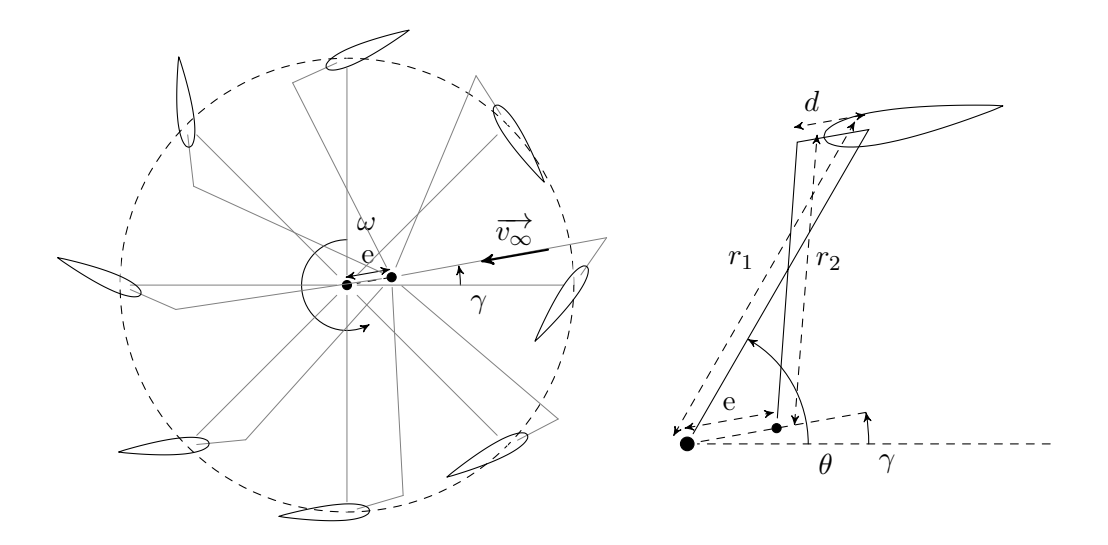

<span id="page-35-0"></span>Figure 1.22 – Schéma général du système Pinson

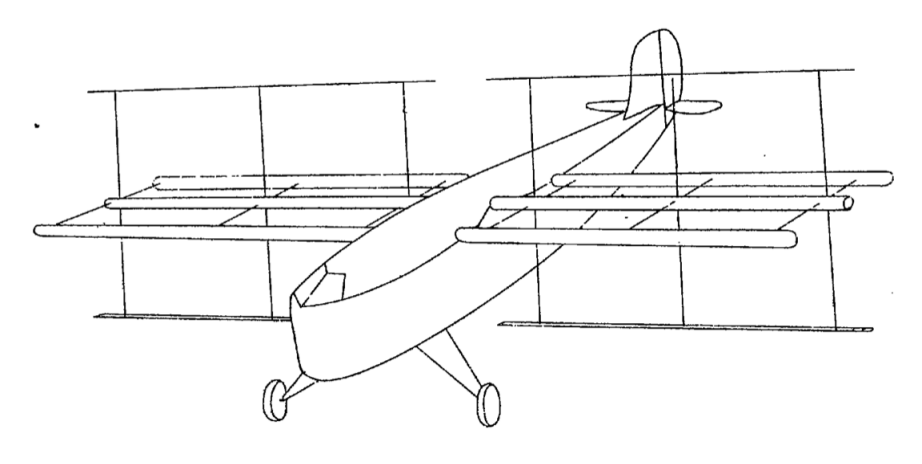

<span id="page-35-1"></span>Figure 1.-The cyclogiro

Figure 1.23 – Schéma original du système Cyclogiro issu de [\[Wheatley and Center 1930\]](#page-281-1)

relations [1.5,](#page-35-2) [1.6](#page-35-3) et [1.7.](#page-35-4)

$$
A = 4c^2(2er_1\cos(\theta - \gamma) + r_1^2 + e^2)
$$
\n(1.5)

$$
B = -4c(r_1 + e\cos(\theta - \gamma))(r_1^2 - r_2^2 + c^2 + e^2 + 2r_1e\cos(\theta - \gamma))
$$
 (1.6)

$$
C = (r_1^2 - r_2^2 + c^2 + e^2 + 2r_1e\cos(\theta - \gamma))^2 - 4c^2e^2\sin^2(\theta - \gamma)
$$
 (1.7)

En résolvant l'équation [1.4](#page-34-2) du second degré en sinus et en passant à l'arcsinus, on obtient  $\beta_{Pinson}$ en équation [1.8](#page-35-5)

<span id="page-35-5"></span><span id="page-35-4"></span><span id="page-35-3"></span><span id="page-35-2"></span>
$$
\beta_{Pinson} = \arcsin\left(\frac{-B \pm \sqrt{B^2 - 4AC}}{2A}\right) \tag{1.8}
$$
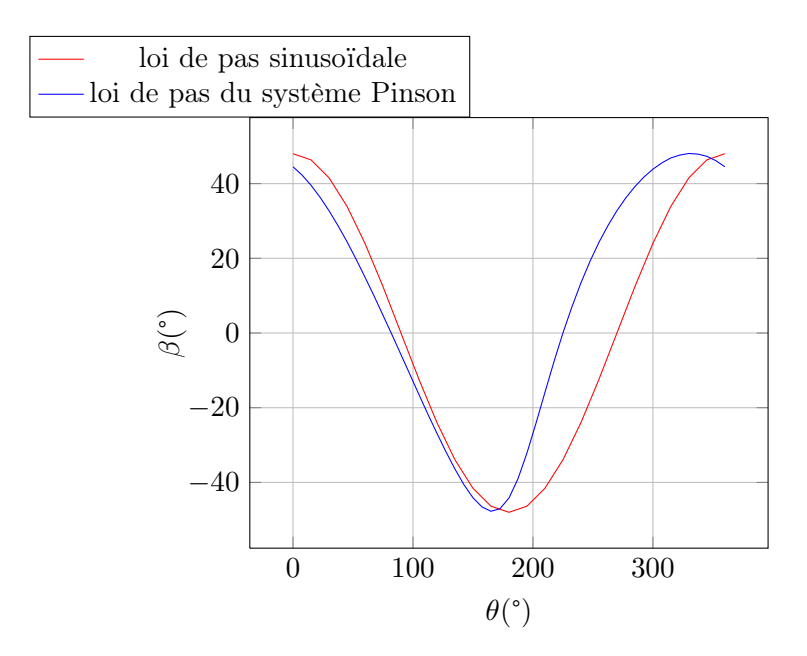

<span id="page-36-2"></span>FIGURE 1.24 – Evolution du calage pour le système Pinson avec  $\gamma = 0, r_1 = r_2 = 1$ ,  $e = 0.35$  et  $d = 0.5$ 

Le système est limité géométriquement. Il est par exemple évident que dans la figure [1.22](#page-35-0)  $r_1$  ne peut pas être supérieur à  $r_2 + d + e$ . Mathématiquement cela se traduit par les domaines de définition des différentes équations obtenues, définis en équations [1.9](#page-36-0) et [1.10.](#page-36-1)

<span id="page-36-1"></span><span id="page-36-0"></span>
$$
B^2 - 4AC \ge 0\tag{1.9}
$$

$$
\frac{-B \pm \sqrt{B^2 - 4AC}}{2A} \in [-1; 1]
$$
\n(1.10)

La courbe du calage du système Pinson est donnée en figure [1.24,](#page-36-2) en comparaison avec une fonction sinusoïdale de même amplitude, phase et fréquence. On constate immédiatement qu'avec une phase nulle la fonction est légèrement en avance par rapport au sinus. Contrairement au système Voith-Schneider la différence entre les courbes se situe dans la largeur des extremums. Dans le cas présent la partie positive est plus large alors que la partie négative est plus étroite. Cela est similaire à la différence entre Lipp et Bose-Lai et peut permettre d'établir des relations entre les familles de turbines.

### 1.3 Revue des méthodes numériques

La simulation des turbines de Darrieus reste problématique à l'heure actuelle, du fait de la variation continue de l'incidence et des régimes décroché notamment. Trois grandes familles de techniques existent. Les méthodes énergétiques, les méthodes tourbillonnaires et les méthodes CFD.

#### 1.3.1 Les méthodes basées sur la quantité de mouvement

Un raisonnement énergétique qui est basé sur un procédé itératif calculant le déficit de quantité de mouvement crée par l'effort fluide sur les pales. Il a été développé aux laboratoires Sandia (USA), d'abord par un modéle à un actionneur et un tube [\[Templin 1974\]](#page-281-0) puis

un actionneur et plusieurs tubes [\[Strickland 1975\]](#page-280-0). Il a été modifié à de nombreuses reprises par Paraschivoiu notamment, qui a modélisé deux actionneurs pour simuler la différence amont-aval [\[Paraschivoiu 1981\]](#page-279-0), a pris en compte les phénomènes secondaires [\[Paraschivoiu](#page-279-1) [and Delclaux 1983,](#page-279-1) [Paraschivoiu et al. 1983\]](#page-279-2), l'expansion de tubes [\[Paraschivoiu et al. 1985\]](#page-279-3) et les flux turbulents [\[Brahimi and Paraschivoiu 1995\]](#page-273-0).

Ce type de modèle a une limitation qui est l'hypothèse de flux axial. Les phénomènes de recirculations, de tourbillons ne peuvent être pris en compte ce qui limite son utilisation à des chargements, des solidités et des vitesses de rotations faibles. Il est nécessaire de faire appel à des données expérimentales pour appliquer la théorie d'élément de pale, et donc à un modèle de décrochage dynamique pour recréer ce phénomène. Ce type de méthode sera appliqué dans la partie [4.](#page-103-0)

#### 1.3.2 Les méthodes tourbillonaires

Les modèles tourbillonaires sont basés sur les écoulements potentiels, remplaçant les pales par des lignes portantes tourbillonaires. L'idée ici est de calculer le champ de vitesse dans la turbine grâce à l'influence des tourbillons dans le sillage des pales. Des tourbillons discrets sont lâchés dans le sillage à mesure que la circulation liée aux pales évolue de manière à maintenir la conservation de la vorticité comme l'indique le théorème de Kelvin. On peut alors obtenir le champ de vitesse en sommant les vitesses induites par tous les tourbillons, selon la loi de Biot et Savart. Les premières applications de ce modèles datent du milieu des années 1970, adaptées à des turbines à variation de pas [\[Larsen 1975\]](#page-277-0). Le premier modèle réellement complet de ce type a été mis en place par Strickland [\[Strickland](#page-280-1) [et al. 1979\]](#page-280-1). Son approche consiste en un sillage libre dans lequel les tourbillons étaient convectés vers l'aval en fonction de leurs influences mutuelles.

Tout comme le modèle de quantité de mouvement, des coefficients aérodynamiques et des modèles instationnaires sont nécessaires pour calculer la circulation autour de la pale.

#### 1.3.3 Les modèles CFD

Il est enfin possible d'utiliser des outils CFD avec des maillages déformants ou tournants. Les modèles classiques du plus simples au plus complexe sont : RANS - OES - DES - LES - DNS. Elles sont détaillées dans la partie [5.](#page-151-0)

Une étude récente [\[Ferreira et al. 2007\]](#page-275-0) a comparé des résultats de PIV avec des simulations de type LES, DES et RANS avec plusieurs modèles de turbulence. Le modèle RANS s'est révélé incapable de prédire correctement les lâchers tourbillonnaires. Le meilleur modèle s'est révélé être le DES, le modèle LES ayant du mal à prédire correctement les phénomènes en proche paroi avec le maillage considéré.

Une optimisation de loi de pas en calage actif [\[Hwang et al. 2006;](#page-276-0) [2009\]](#page-276-1) a été menée dans le cadre d'un projet Coréen. Une simulation RANS avec modèle de fermeture  $k - \epsilon$  a été utilisé. La comparaison avec l'expérience est moyenne. La discrétisation temporelle et spatiale semble trop lâche.

Une étude de l'influence de la solidité sur les performances a été menée en Suède [\[Consul](#page-274-0) [et al. 2009\]](#page-274-0). Les modèles de turbulence Spallart-Allmaras et *k*!*SST* ont été comparés, et ce dernier s'est montré être le plus performant. Les résultats obtenus étaient similaires qualitativement à ceux obtenus par l'expérience, mais les coefficients de performance étaient anormalement élevés.

Un projet expérimental canadien cherchant à évaluer les caractéristiques d'un système Ven-turi a effectué des simulations RANS avec modèle de Spallart-Allmaras [\[Klaptocz et al.](#page-277-1) [2007\]](#page-277-1). Le maillage utilisé consiste en un anneau mobile contenant les pales. La comparaison avec l'expérience n'est pas bonne pour les efforts locaux, mais reproduit les courbes de  $C_p$ avec une bonne exactitude. Ce type de simulation va être appliqué dans la partie [5.](#page-151-0)

#### Les modèles Hybrides

De manière à profiter des avantages respectifs de plusieurs méthodes, un certain nombre d'approches hybrides ont vu le jour.

Wilson [\[Wilson and Walker 1980\]](#page-282-0) a adopté une méthode en sillage fixe pour laquelle la géométrie du sillage est présumée, et où la vitesse de convection est obtenue par une méthode de quantité de mouvement. Le but était de réduire les temps de calcul en réduisant le nombre de tourbillons par pas de temps.

Une méthode hybride tourbillonaire/couche limite existe [\[Ponta and Jacovkis 2001\]](#page-279-4). Il consiste à calculer l'écoulement général au sein de la turbine par une méthode basée sur les tourbillons, et l'écoulement autour de chaque pale en prenant en compte la viscosité par une méthode de couche limite. L'interface entre les deux modèles se fait par bilan de quantité de mouvement pour la pression et par bilan des lignes tourbillonnaires pour les champs de vitesse. Aucune donnée expérimentale n'est ainsi nécessaire.

Une méthode mélangeant méthode énergétique et méthode RANS [\[Antheaume et al.](#page-272-0) [2008\]](#page-272-0) a été mise en place au LEGI. L'idée ici est de prédire l'écoulement global dans et autour de la turbine par une simulation CFD, et l'écoulement local proche des pales par une méthode de quantité de mouvement. Le gain de temps de calcul est énorme et permet de modéliser facilement des fermes d'hydroliennes.

# Chapitre 2

# Etudes préliminaires

#### Sommaire

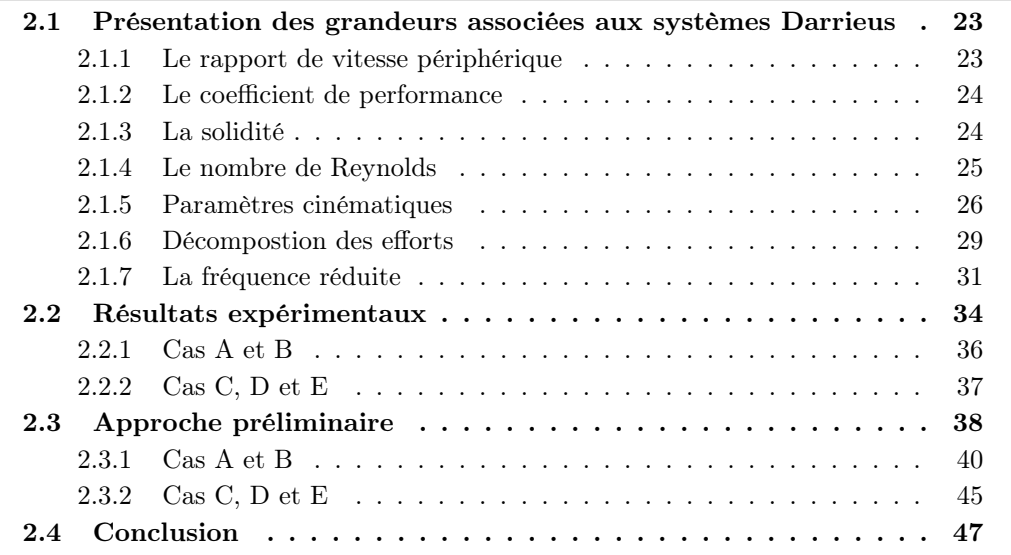

L'objet de ce chapitre est d'introduire les base théoriques nécessaires à l'étude de ces turbines. Les différents résultats expérimentaux servant de comparaison avec les modèles mis en place par la suite seront présentés, et permettront d'identifier les phénomènes mis en jeu lors du fonctionnement de ce type de système.

# <span id="page-39-0"></span>2.1 Présentation des grandeurs associées aux systèmes Darrieus

Les performances et les phénomènes associés aux turbines Darrieus sont décrites par des grandeurs reliant les performances aux différents efforts hydrodynamiques. En outre ils dépendent des conditions sous lesquelles elles opèrent, géométrique, hydrodynamique et hydraulique. Les grandeurs essentielles associées à ces turbines sont décrites ici.

#### <span id="page-39-1"></span>2.1.1 Le rapport de vitesse périphérique

Ce paramètre correspond au rapport entre la vitesse de flux liée à la rotation et celle liée au flux amont. Il peut donc varier pendant le fonctionnement. On le calcule par l'équation [2.1.](#page-40-2) Il est généralement utilisé pour caractériser les performances d'une turbine. Ainsi

on préférera représenter des courbes de rendement en fonction de  $\lambda$  que de puissance en fonction de la vitesse de rotation.

<span id="page-40-2"></span>
$$
\lambda = \frac{r \cdot \omega}{v_{\infty}} \tag{2.1}
$$

Les turbines ont un pic de performance par rapport à  $\lambda$ , qui varie légèrement avec le nombre de Reynolds, comme indiqué dans la figure [2.2.](#page-42-1) La plupart des turbines Darrieus ont un maximum de performance autour de  $\lambda = 5$ . Pour les turbines à variation de pas les études ont montré que ce chiffre diminuait aux alentours de 3 [\[Brulle 1980\]](#page-273-1). Cela a pour effet d'augmenter l'angle entre la vitesse locale de flux et la trajectoire, et donc de rendre la projection de la portance sur l'axe tangentiel plus élevée. Cependant cela crée des efforts plus élevés, et la nécessité d'une réduction de vitesse de rotation sur l'arbre de sortie plus importante.

Les systèmes modernes utilisent des systèmes de MPPT ou maximum power point tracking, de manière à placer le système dans un point de fonctionnement idéal en  $\lambda$ [\[Ben Elghali et al. 2010;](#page-273-2) [2008\]](#page-272-1)

#### <span id="page-40-0"></span>2.1.2 Le coefficient de performance

Comme tout système de transformation d'énergie une turbine hydrolienne possède un rendement, définissant la quantité d'énergie extraite rapportée à la quantité d'énergie disponible. C'est le coefficient de performance  $C_p$ , correspondant au rapport entre l'énergie mécanique récupérée et l'énergie cinétique disponible dans la veine fluide dans laquelle est placée le système. Il est défini pour une turbine Darrieus par l'équation [2.2.](#page-40-3) Ce coefficient varie en fonction de  $\lambda$ , et possède un maximum que l'on cherche à atteindre lors de l'exploitation de la turbine. Ce maximum est atteint lorsque les efforts hydrodynamiques s'équilibrent avec les trainées crées par le système. A basse vitesse les effets de décrochage et de recirculation prédominent, pour ensuite s'annuler lorsque la vitesse de rotation est suffisamment élevée. Les effets de trainée qui augmentent avec la vitesse du fluide au carré deviennent alors prédominant, et infléchissent la courbe de performance pour finalement induire un coefficient de performance nulle lorsque la vitesse de rotation devient trop élevée. L'objectif principal de cette thèse est la maximisation de ce coefficient par variation du calage des pales.

<span id="page-40-3"></span>
$$
C_p = \frac{P_{turbine}}{\frac{1}{2} \cdot \rho \cdot S_{turbine} \cdot v_{\infty}^3}
$$
\n
$$
(2.2)
$$

L'évolution du coefficient de performance en fonction du rapport de vitesse périphérique pour plusieurs systèmes est donné figure [2.1,](#page-41-1) reproduit de [\[Hau 2006\]](#page-276-2). On peut observer qu'il existe une limite théorique à ce coefficient appelée limite de Betz. Elle vaut  $16/27$ , soit 59,26%. Le développement permettant d'aboutir à cette valeur est classique et peut être trouvée dans [\[Paraschivoiu 2002\]](#page-279-5) notamment. On peut constater que le système le plus efficace selon la figure  $2.1$  est la turbine à axe horizontale à 3 pales. Les systèmes à axe transverse à calage variable ne sont pas représentés ici.

#### <span id="page-40-1"></span>2.1.3 La solidité

Ce paramètre permet d'évaluer le rapport entre la surface de la turbine exposée au flux, et la surface des pale. L'idée étant d'évaluer l'impédance liée à la géométrie du système. Il est évident qu'une turbine pour laquelle la surface totale des pales est de l'ordre de la surface que la turbine expose au flux aura un impact très important sur l'écoulement. Cette

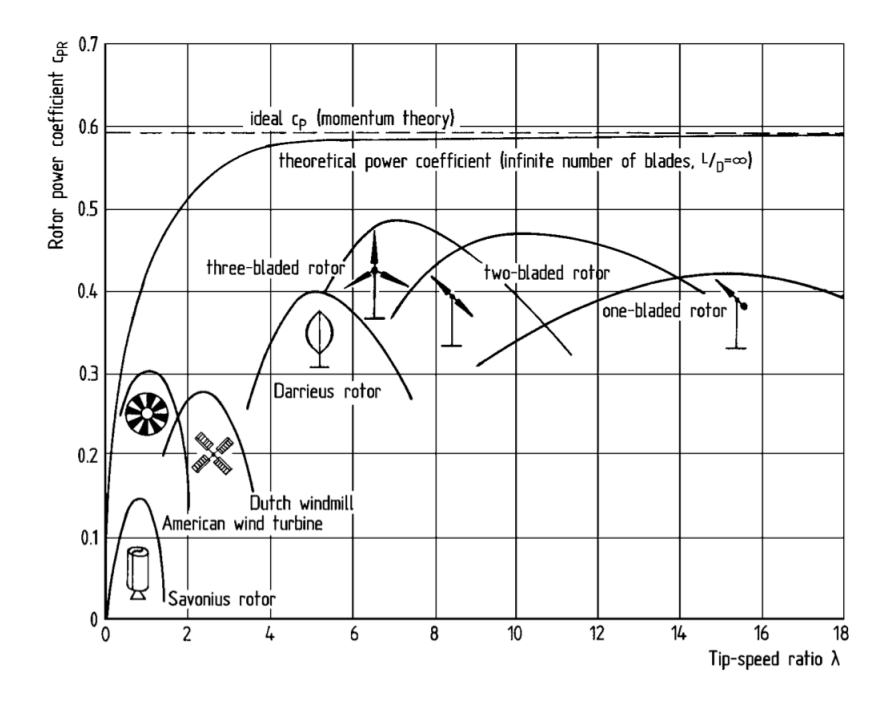

<span id="page-41-1"></span>FIGURE 2.1 – Variation du coefficient de performance avec  $\lambda$  pour plusieurs systèmes. Reproduit de [\[Hau 2006\]](#page-276-2)

surface exposée au flux est la surface utile, correspondant à la veine fluide dont l'énergie cinétique est extraite. Elle vaut pour une turbine Darrieus *S<sup>t</sup>* = *l.*2*r*, où *l* est l'envergure des pales et *r* est le rayon du système. La surface d'une pale vaut *S<sup>c</sup>* = *c.l*, où *c* est la longueur de corde. On obtient alors le paramètre de solidité par la formule [2.3,](#page-41-2) avec *N* le nombre de pales. Il faut noter que ce paramètre est parfois défini sans le facteur 2 au dénominateur. Il convient donc d'être attentif à la définition utilisée dans l'exploitation des données bibliographiques.

<span id="page-41-2"></span>
$$
\sigma = \frac{N.c}{2r} \tag{2.3}
$$

L'influence de la solidité sur les performances est relativement bien connu. Les essais expérimentaux effectués sur une turbine de 17m par les laboratoires Sandia [\[Worstell 1980\]](#page-282-1) sont présentés en figure [2.2.](#page-42-1) On constate que l'augmentation de solidité induit un décalage du pic de performance vers les  $\lambda$  plus faibles. pour les solidités considérées, 0.21 et 0.14 les meilleures performances sont obtenues pour  $\sigma = 0.14$ . Il semble donc qu'une valeur faible soit nécessaire, même si un minimum existe.

#### <span id="page-41-0"></span>2.1.4 Le nombre de Reynolds

Le nombre de Reynolds est essentiel pour toute étude de mécanique des fluides. Il correspond au rapport entre les efforts inertiels et visqueux dans un fluide comme décrit par l'équation [2.4,](#page-41-3) où *v* est la vitesse du fluide, L la longueur caractéristique considérée et  $\nu$  la viscosité cinématique. Il permet de caractériser dans une certaine mesure l'état de l'écoulement, laminaire ou turbulent.

<span id="page-41-3"></span>
$$
Re_c = \frac{v.L}{\nu} \tag{2.4}
$$

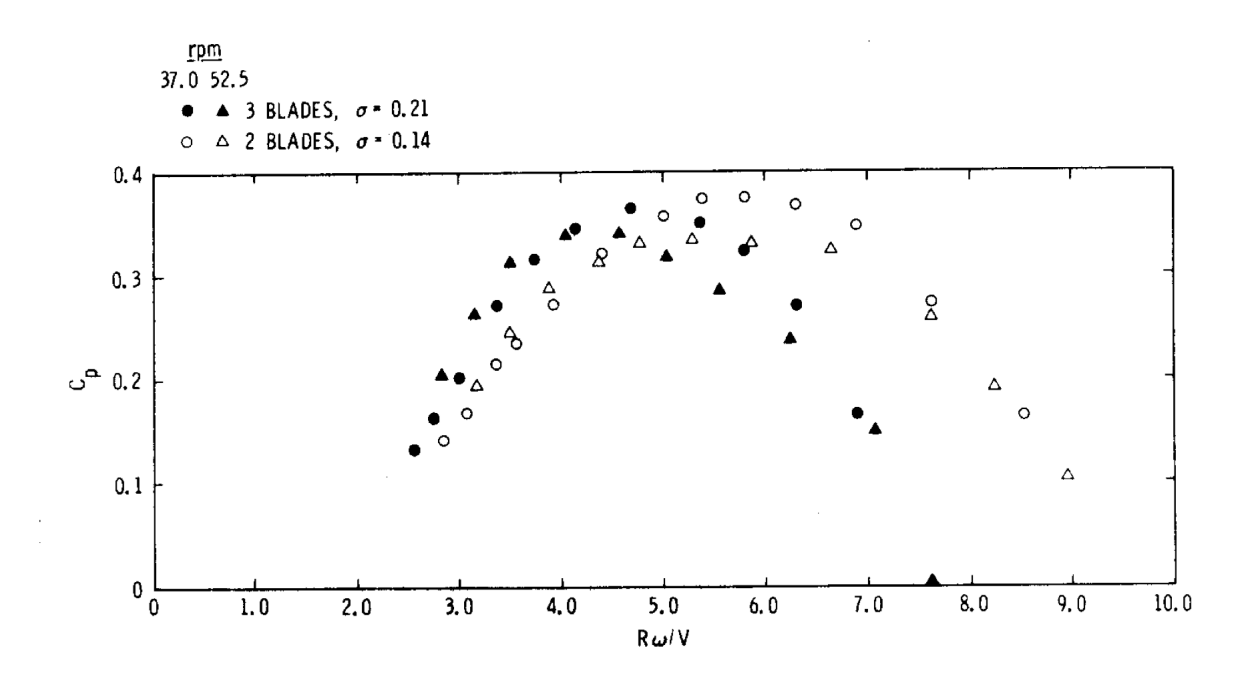

<span id="page-42-1"></span>FIGURE  $2.2$  – Figure originale de variation du coefficient de performance avec la solidité mesuré sur la turbine DOE/Sandia. Reproduit de [\[Worstell 1980\]](#page-282-1)

Dans le cadre des turbines à axe transverse la grandeur caractéristique utilisée est la corde du profil, de manière à connaître l'état de couche limite sur celui-ci. La vitesse est la vitesse périphérique moyenne vue par la pale, comme décrit dans l'équation [2.5.](#page-42-2) La dimension caractéristique utilisée est parfois le diamètre de la turbine.

<span id="page-42-2"></span>
$$
Re_c = \frac{r \cdot \omega \cdot c}{\nu} = \frac{\lambda \cdot v_{\infty} \cdot c}{\nu} \tag{2.5}
$$

L'influence de ce paramètre a également été étudié lors des tests de la turbine DOE/Sandia [\[Worstell 1980\]](#page-282-1). Les résultats sont présentés en figure [2.3.](#page-43-0) Les données expérimentales donnent un maximum de performance pour un *Re<sup>c</sup>* = 106. La couche limite doit dont être turbulente sans que le Reynolds n'atteigne de valeurs trop élevées.

#### <span id="page-42-0"></span>2.1.5 Paramètres cinématiques

Le déplacement des pales dans le fluide répond à une cinématique relativement simple que nous allons mettre en équation dans cette partie. La somme des vecteurs vitesse infinie amont et lié à la rotation induit une norme de vitesse relative et un angle avec le profil, qui permet de définir un angle d'incidence au quart de corde. Il faut remarquer que le flux vu par une pale dans un système à axe transverse varie entre le bord d'attaque et le bord de fuite, ce qui résulte en une courbure du flux local [\[Migliore and Wolfe 1980\]](#page-278-0). Cela induit une erreur lorsque l'on considère l'incidence comme étant celle calculée géométriquement au quart de corde.

Nous allons calculer tous ces paramètres dans la configuration géométrique définie par la figure [2.4.](#page-43-1)

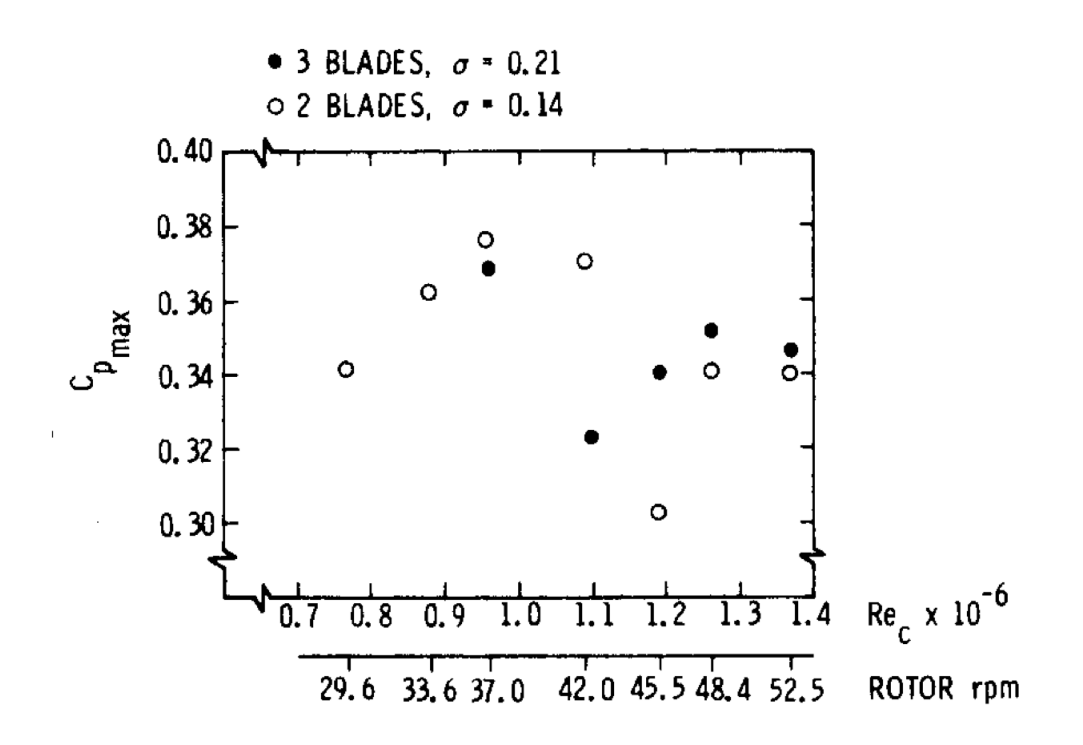

FIGURE 2.3 – Variation du coefficient de performance avec le nombre de Reynolds mesuré sur la turbine DOE/Sandia. Reproduit de [\[Worstell 1980\]](#page-282-1)

<span id="page-43-0"></span>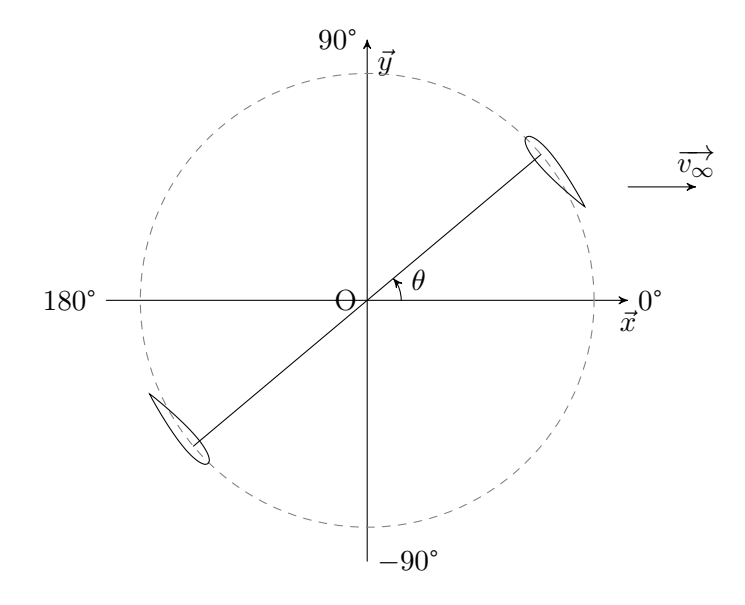

<span id="page-43-1"></span>Figure 2.4 – Repère utilisé pour les calculs et simulations préliminaires

On calcule la vitesse relative du flux par l'équation [2.6.](#page-44-0) L'incidence s'obtient grâce à l'équation [2.7.](#page-44-1) Puis les dérivées temporelles et azimutales s'obtiennent respectivement grâce aux équations [2.8](#page-44-2) et [2.9.](#page-44-3) L'accélération angulaire azimutale de l'angle d'incidence est calculé par [2.10](#page-44-4)

<span id="page-44-0"></span>
$$
v_r = v_{\infty} \cdot \sqrt{\cos(\theta)^2 + [\sin(\theta) + \lambda]^2}
$$
\n(2.6)

<span id="page-44-2"></span><span id="page-44-1"></span>
$$
\alpha = \arctan\left(\frac{\cos(\theta)}{\sin(\theta) + \lambda}\right) \tag{2.7}
$$

$$
\frac{\partial \alpha}{\partial \theta} = -\frac{\lambda \cdot \sin(\theta) + 1}{\lambda^2 + 2\lambda \cdot \sin(\theta) + 1}
$$
\n(2.8)

<span id="page-44-4"></span><span id="page-44-3"></span>
$$
\frac{\partial \alpha}{\partial t} = \frac{\partial \alpha}{\partial \theta} \cdot \frac{\partial \theta}{\partial t} = -\omega \frac{\lambda \cdot \sin(\theta) + 1}{\lambda^2 + 2\lambda \cdot \sin(\theta) + 1}
$$
(2.9)

$$
\frac{\partial^2 \alpha}{\partial \theta^2} = \frac{\lambda \cdot \cos(\theta) \cdot (1 - \lambda^2)}{(\lambda^2 + 2\lambda \cdot \sin(\theta) + 1)^2}
$$
(2.10)

De manière à savoir si le régime de la turbine atteindra le décrochage ou pas, il est intéressant de connaître les valeurs extrêmes de  $\alpha$ . De même, la connaissance des valeurs extrêmes de la vitesse de variation d'incidence est utile pour connaître le comportement du système en décrochage dynamique. Les dérivées de  $\alpha$  permettent de connaître ces valeurs. L'équation [2.11](#page-44-5) permet de connaître la position azimutale à laquelle l'incidence au quart de corde est maximale. L'équation [2.12](#page-44-6) donne la valeur de cette incidence maximale.

<span id="page-44-6"></span><span id="page-44-5"></span>
$$
\frac{\partial \alpha}{\partial \theta} = 0 \iff \lambda . \sin(\theta) + 1 = 0
$$
  
\n
$$
\theta_{\alpha_{max}} = \arcsin(-1/\lambda)
$$
 (2.11)  
\n
$$
\alpha_{max} = \arctan\left(\frac{\cos(\arcsin(-1/\lambda))}{\sin(\arcsin(-1/\lambda)) + \lambda}\right)
$$
  
\n
$$
= \arctan\left(\frac{\sqrt{1 - (-1/\lambda)^2}}{-1/\lambda + \lambda}\right)
$$
  
\n
$$
= \arctan\left(\frac{\sqrt{\frac{\lambda^2 - 1}{\lambda^2}}}{\frac{\lambda^2 - 1}{\lambda}}\right)
$$
  
\n
$$
\alpha_{max} = \arctan\left(\frac{1}{\sqrt{\lambda^2 - 1}}\right)
$$
 (2.12)

De même l'équation [2.13](#page-45-1) permet de connaître la position azimutale à laquelle la vitesse de variation de l'incidence au quart de corde est maximale. L'équation [2.14](#page-45-2) donne la valeur de la dérivée temporelle de cette incidence.

<span id="page-45-2"></span><span id="page-45-1"></span>
$$
\frac{\partial^2 \alpha}{\partial \theta^2} = 0 \iff \lambda \cdot \cos(\theta) \cdot (1 - \lambda^2) = 0
$$
  

$$
\theta_{\dot{\alpha}_{max}} = \pi/2 \quad \text{ou} \quad 3\pi/2
$$
  

$$
\dot{\alpha}_{min} = -\omega \frac{\lambda + 1}{\lambda^2 + 2\lambda + 1}
$$
  

$$
= -\frac{\omega}{\lambda + 1}
$$
  

$$
\dot{\alpha}_{max} = \frac{\omega}{\lambda - 1}
$$
 (2.14)

#### <span id="page-45-0"></span>2.1.6 Décompostion des efforts

Le but d'une turbine à axe transverse est de transformer de l'énergie cinétique fluide en énergie mécanique de rotation. Les pales en mouvement dans le fluide génère un effort et un moment. Dans les bonnes conditions de fonctionnement une partie de cet effort à une composante tangentielle à la trajectoire circulaire des pales orientée vers l'avant. Cette composante, ramenée au centre de la turbine, crée un couple qui peut être transformée en énergie électrique par une génératrice par exemple.

C'est le phénomène de transformation de l'énergie cinétique en couple qui est étudié. Les efforts hydrodynamiques sont projetés sur les axes normal et tangentiel, et se décomposent ainsi en effort utile et parasite. L'utilisation de coefficients tangentiel et normal est classique dans l'étude des turbines à axe transverse, de manière à avoir un rapport de similitude. Ils sont projetés dans des repères décrits dans la figure [2.5](#page-46-0) et définis par le système d'équations [2.15.](#page-46-1) Ici  $v_r$  est la vitesse locale vue par les pales,  $(0, \overrightarrow{x}, \overrightarrow{y})$  est le repère fixe,  $(0, \overrightarrow{x_1}, \overrightarrow{y_1})$ est le repère lié à la pale et  $(0, \overrightarrow{x_4}, \overrightarrow{y_4})$  est le repère lié à la vitesse relative.

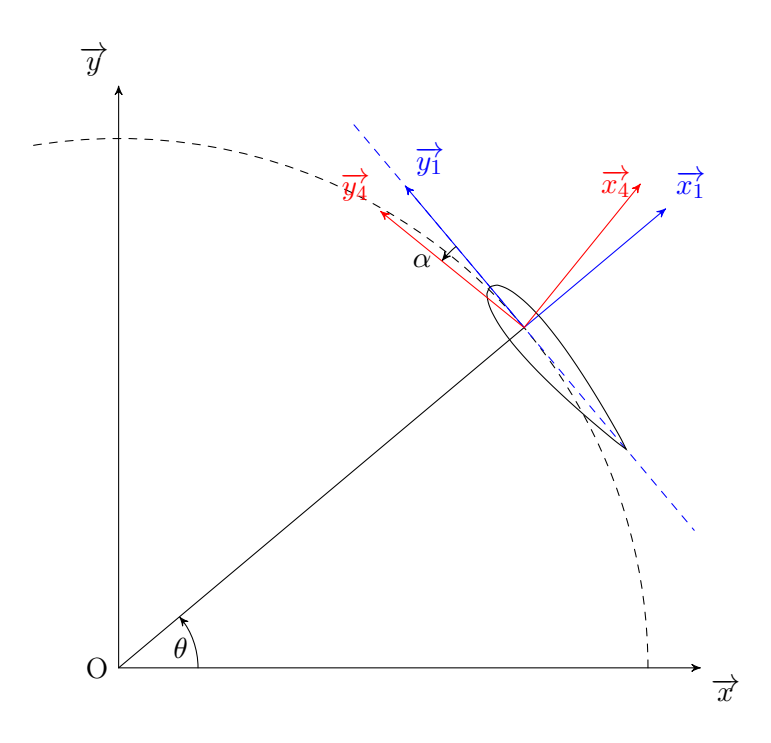

<span id="page-46-0"></span>FIGURE 2.5 – Description des différents repères de projection des efforts hydrodynamiques

Les coefficients d'efforts tangentiels et normaux sont adimensionnés par la vitesse infinie amont plutôt que par la vitesse relative locale dans le but d'être indépendant aux variations en  $\lambda$ . Les coefficients de portance et traînée sont définis au sens classique du terme, projetés sur le repère lié au flux local. La variation de ce repère par rapport au profil au cours de la rotation en $\theta$  est la raison pour laquelle ces coefficients sont rarement utilisés pour l'étude des tubines à axe transverse.

<span id="page-46-1"></span>
$$
\overrightarrow{F_{fluide \to pale}} = \frac{1}{2} . \rho.c.l. \begin{cases} v_{\infty}^2 \left( C_n . \overrightarrow{x_1} + C_t . \overrightarrow{y_1} \right) & \text{Efforts normal et tangent au profil} \\ v_r^2 \left( C_l . \overrightarrow{x_4} - C_d . \overrightarrow{y_4} \right) & \text{Efforts de portance et traînée} \end{cases}
$$
\n(2.15)

Les performances d'une hydrolienne à axe transverse découlent de ces efforts. On extrait le coefficient de performance du coefficient d'effort tangentiel  $C_t$  par la formule [2.16.](#page-47-1)

<span id="page-47-1"></span>
$$
C_p = \frac{\overline{C}.\omega}{1/2.\rho.2.r.l.V_{\infty}^3}
$$
  
\n
$$
C_T = \frac{F_T}{1/2.\rho.c.l.V_{\infty}^2}
$$
  
\n
$$
\overline{C} = N.\overline{F_T}.r
$$
  
\n
$$
C_p = \frac{N.\overline{C_T}.1/2.\rho.c.l.V_{\infty}^2.\omega.r}{1/2.\rho.2.r.l.V_{\infty}^3}
$$
  
\n
$$
C_p = \frac{N.\overline{C_T}.c.\omega.r}{2.r.V_{\infty}}
$$
  
\n
$$
C_p = \frac{N.c \ r.\omega}{2.r}.\overline{C_T}
$$
  
\n
$$
C_p = \sigma.\lambda.\overline{C_T}
$$
\n(2.16)

Le coefficient de performance basé sur l'effort tangentiel  $F_T$  ne tient compte que des phénomènes liés aux pales. Les phénomènes parasites - traînée des bras porteur, influence d'un axe central, perte par frottement mécanique - ne sont pas pris en compte ici. Cela ne pose cependant pas de problèmes car l'objectif est la comparaison entre différentes stratégies de calage, pas le calcul de performances précises. Il faut cependant garder en tête que quoi qu'il arrive le système concret correspondant aux simulations de cette étude sera moins performant que ce qui est prédit.

#### <span id="page-47-0"></span>2.1.7 La fréquence réduite

La fréquence réduite est un paramètre essentiel dans l'étude des phénomènes instationnaire, où un profil est mis en mouvement selon une fonction périodique. Birnbaum [\[Birn](#page-273-3)[baum 1923\]](#page-273-3) l'a mis en avant le premier. Nous allons ici étudier l'application de cette grandeur aux turbines à axe transverse.

cas d'une turbine Darrieus simple La définition de la fréquence réduite est donnée en équation [2.17.](#page-47-2)  $\omega$  correspond ici à la pulsation du mouvement périodique de forçage en tangage que l'on impose au profil.

<span id="page-47-2"></span>
$$
k = \frac{\omega \frac{c}{2}}{v_{\infty}} \tag{2.17}
$$

Cette grandeur correspond au rapport entre l'échelle de temps caractéristique de convection  $\frac{c/2}{v_{\infty}}$ , et celle de l'oscillation du profil  $1/\omega$ . Cela permet de comparer l'effet de la translation à celui de la rotation sur l'écoulement. Une valeur élevée de *k* signifiera que le tangage est prépondérant, et donc que l'instationnarité est marquée. à l'inverse une valeur de *k* faible signifiera que c'est la translation  $(v_{\infty})$  qui est prépondérante, et donc que l'écoulement tendra vers un comportement quasi-stationnaire.

Dans le cas de la turbine à axe transverse, le mouvement est plus complexe. [\[Laneville](#page-277-2) [1986\]](#page-277-2) a proposé la formulation de l'équation [2.18,](#page-48-0) adaptée de celle utilisée pour les pales

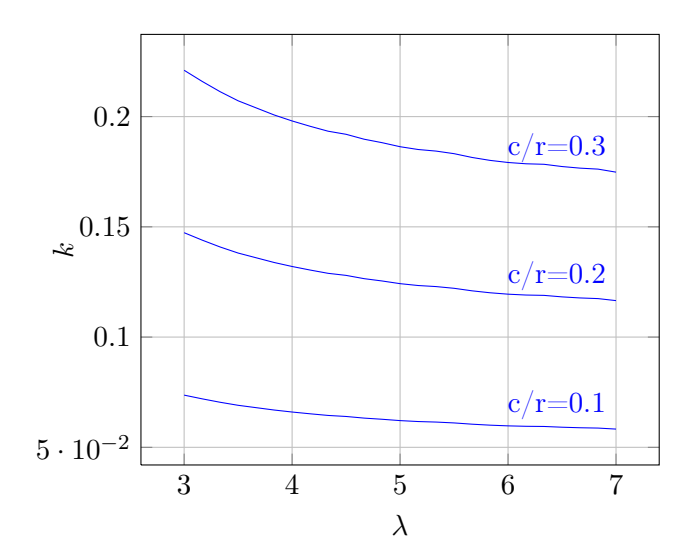

<span id="page-48-2"></span>FIGURE 2.6 – Influence de  $\lambda$  et  $c/r$  sur la fréquence réduite d'une turbine Darrieus

d'hélicoptère. On constate ici que  $v_{\infty}$ , vitesse du fluide à l'infini amont, est remplacée par *r.ω*, valeur moyenne de la vitesse du fluide dans le repère lié à la pale ; et que  $1/\omega_{tangage}$ est remplacé par  $\frac{\dot{\alpha}_{max}}{\alpha_{max}}$ , variation relative maximale de l'incidence.

<span id="page-48-1"></span><span id="page-48-0"></span>
$$
k = \frac{c.\dot{\alpha}_{max}}{r.\omega.2\alpha_{max}}\tag{2.18}
$$

En développant l'équation [2.18](#page-48-0) avec des paramètres classiques des turbines à axe transverse, on obtient l'équation [2.19.](#page-48-1)

$$
\alpha_{max} = \arctan\left(\frac{1}{\sqrt{\lambda^2 - 1}}\right)
$$
  
\n
$$
\dot{\alpha}_{max} = \frac{\omega}{\lambda - 1}
$$
  
\n
$$
k = \frac{c \cdot \frac{\omega}{\lambda - 1}}{r \cdot \omega \cdot 2 \arctan\left(\frac{1}{\sqrt{\lambda^2 - 1}}\right)}
$$
  
\n
$$
k = \frac{c}{r \cdot (\lambda - 1) \cdot 2 \arctan\left(\frac{1}{\sqrt{\lambda^2 - 1}}\right)}
$$
\n(2.19)

On constate que deux paramètres indépendants gouvernent ce paramètre dans le cas des turbines Darrieus :  $c/r$  et  $\lambda$ . Le tracé de la fréquence réduite k en fonction de ces paramètres est donné figure [2.6.](#page-48-2)

Une étude de référence concernant le décrochage dynamique et l'influence de la fré-quence réduite a été effectuée par [\[McCroskey 1981\]](#page-278-1), accompagné d'une étude expérimentale très exhaustive [\[McAlister et al. 1982\]](#page-278-2). Il a été montré que la valeur de fréquence réduite au-delà de laquelle l'écoulement ne peut plus être considéré comme pseudo-stationnaire, et pour lequel les phénomènes de décrochage dynamiques deviennent importants est de 0,05. La figure [2.6](#page-48-2) montre que pour des valeur de *c/r* supérieures à 0,1 la fréquence réduite

est supérieure à 0,05 pour tous  $\lambda$ . Les données expérimentales utilisées ont toutes des valeurs de *c/r* comprises entre 0.1 et 0.3, le décrochage dynamique sera donc important pour l'exploitation de ces expériences.

prise en compte de la variation de pas Dans le cas de la variation de pas on définit l'angle  $\beta$  de calage de pale et sa dérivée temporelle  $\dot{\beta}$ , défini par la figure [2.7.](#page-49-0)

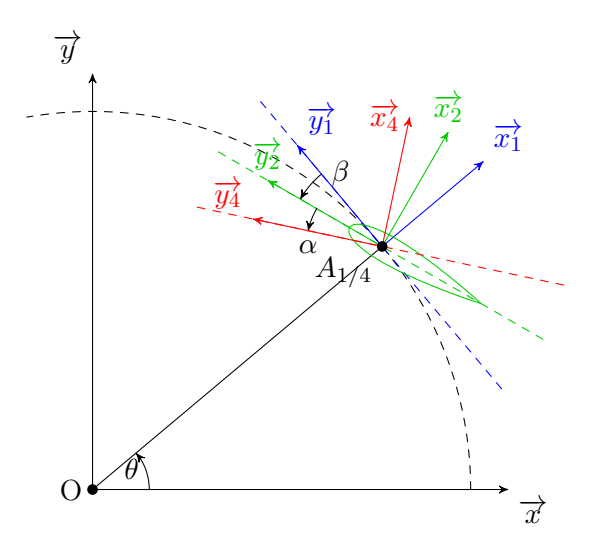

<span id="page-49-0"></span>FIGURE 2.7 – Définition de l'angle de calage  $\beta$ 

L'équation [2.18](#page-48-0) est modifiée pour obtenir l'équation [2.20.](#page-49-1) On a ici pris le cas le plus défavorable où le maximum de l'incidence et de la variation d'incidence de la turbine Darrieus coïncide avec le maximum de variation de calage.

<span id="page-49-1"></span>
$$
k = \frac{c.(\dot{\alpha}_{darrieus \, max} + \dot{\beta}_{max})}{r.\omega.2(\alpha_{darrieus \, max} + \beta_{max})}
$$

$$
k = \frac{c.(\frac{\omega}{\lambda - 1} + \dot{\beta}_{max})}{r.\omega.2(\arctan\left(\frac{1}{\sqrt{\lambda^2 - 1}}\right) + \beta_{max})}
$$
(2.20)

pour une loi de pas sinusoïdale d'amplitude *A* et de pulsation *B* on a  $\beta = A$ . sin( $B\omega.t$ +  $\phi$ ), donc  $\beta_{max} = A$ ,  $\dot{\beta}_{max} = B \omega A$  et ainsi on obtient l'équation [2.21.](#page-49-2)

<span id="page-49-2"></span>
$$
k = \frac{c \cdot (\frac{\omega}{\lambda - 1} + B \cdot \omega \cdot A)}{r \cdot \omega \cdot 2(\arctan\left(\frac{1}{\sqrt{\lambda^2 - 1}}\right) + A)}
$$

$$
= \frac{c \cdot (\frac{1}{\lambda - 1} + B \cdot A)}{r \cdot 2(\arctan\left(\frac{1}{\sqrt{\lambda^2 - 1}}\right) + A)}
$$
(2.21)

Le tracé de cette formule pour différentes valeurs de l'amplitude A et de la pulsation *B* est visible figure [2.8.](#page-50-1) le rapport *c/r* a été fixé à 0*.*1 dans ce cas. Pour une fréquence de 1 on constate que l'augmentation de l'amplitude de variation de la fonction de pas

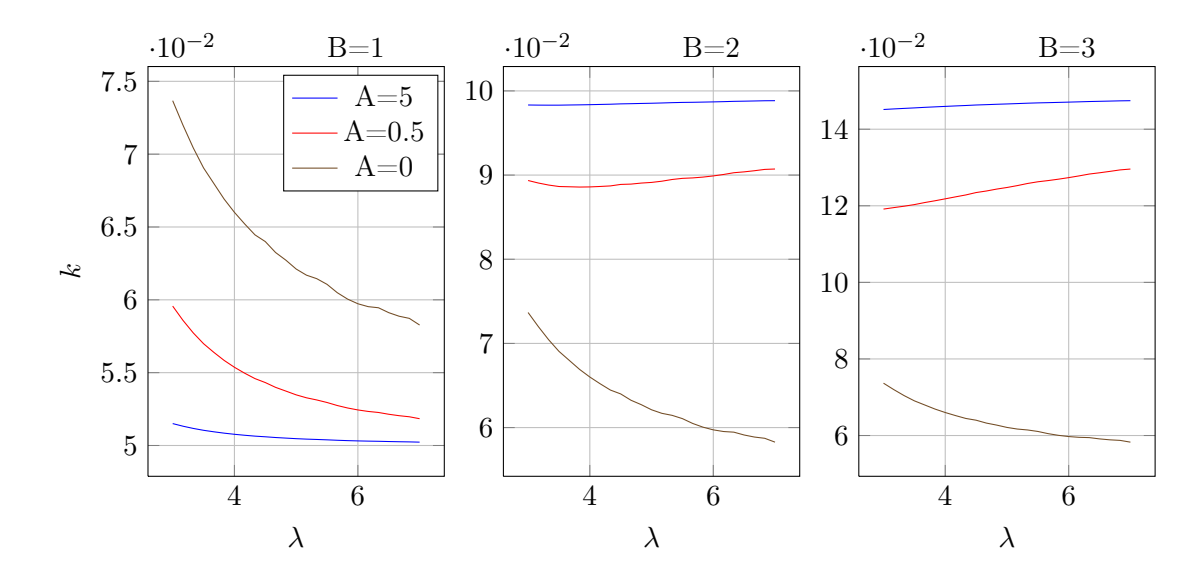

<span id="page-50-1"></span>FIGURE 2.8 – Influence de  $\lambda$ , la fréquence et l'amplitude de variation d'une loi de pas sinusoïdale sur la fréquence réduite d'une turbine à axe transverse pour laquelle *c/r* = 1.  $(A=0 : pas$  fixe

permet de diminuer la fréquence réduite. Pour l'amplitude de 5 on obtient en effet une fréquence réduite presque constante à 0.05 sur l'ensemble des  $\lambda$ . Dans ce cas là les effets du décrochage dynamique peuvent donc être considérés comme négligeables. Lorsque l'on augmente la fréquence le phénomène s'inverse. L'augmentation d'amplitude va de pair avec l'augmentation de fréquence réduite. On passe ainsi d'une valeur moyenne de fréquence réduite de 0.065 pour la turbine Darrieus, à 0.09 et 0.1 pour des amplitudes de 0.5 et 5 avec une fréquence de 2 ; et à 0.12 et 0.15 pour une fréquence de 3 pour les mêmes amplitude respectives. Ce changement est important, et passer d'une fréquence unitaire à des harmoniques supérieurs induit donc d'entrer dans des régimes de décrochage dynamique plus poussés. Pour toutes les fréquences l'influence de la variation d'amplitude converge vers une valeur quasi constante rapidement. Ainsi pour une amplitude 0.5, la différence entre pas fixe et variable est déjà très important, ce qui montre que la variation de pas, aussi petite soit elle, induira un changement important dans les effets dynamiques. Cependant on remarque également que la convergence est rapide. La valeur  $A = 5$  correspond en effet quasiment à la valeur convergée.

### <span id="page-50-0"></span>2.2 Résultats expérimentaux

De manière à comparer modèle et expérience, nous allons utiliser des résultats expérimentaux de mesure d'effort instantané sur une turbine Darrieus à pales droites. Bien que le modèle mis en oeuvre initialement, le modèle "Double Multiple Streamtube", ne soit pas reconnu comme très adapté à la simulation de ces efforts, cette comparaison reste le meilleur moyen d'évaluer la validité d'un modèle. En effet, le coefficient de performance généralement utilisé, ne donne que des informations globales, et l'ajout d'un nouveau modèle de décrochage dynamique doit être validé par une comparaison plus précises des phénomènes mis en jeu. Si les efforts sont mieux simulés par ce nouveau modèle de décrochage, alors il sera plus adéquat à la modélisation des turbines de Darrieus.

Nous allons simplement décrire les cas expérimentaux utilisés dans la suite de l'étude.

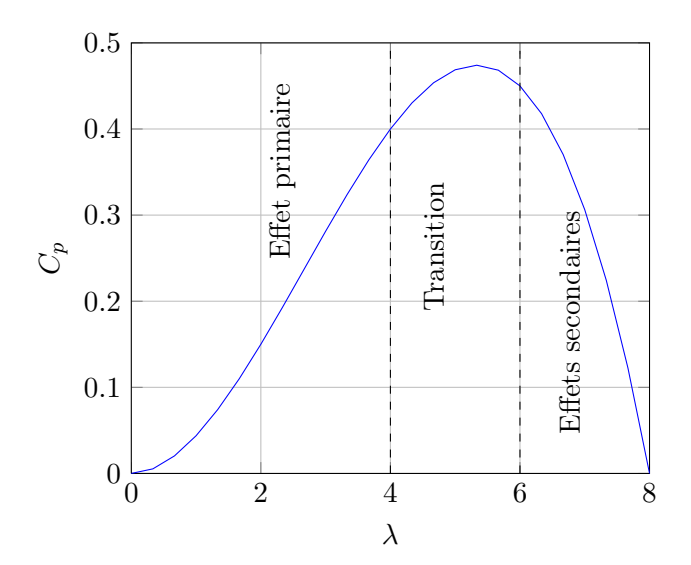

<span id="page-51-0"></span>FIGURE 2.9 – Les différents domaines de fonctionnement d'un système Darrieus

Une description très complète des résultats expérimentaux disponibles et des phénomènes observés peut être trouvé dans [\[Amet 2009\]](#page-272-2).

Deux cas expérimentaux distincts sont étudiés ici. Chacun permet d'évaluer les capa-cités du modèle à simuler un phénomène physique particulier. En effet, Paraschivoiu [\[Pa](#page-279-6)[raschivoiu 1983\]](#page-279-6) a montré que les effets de masse ajoutée et les effets de sillage, appelés effets secondaires, sont plus importants à haut rapport de vitesse périphérique  $(\lambda = \frac{r\omega}{V_{\infty}})$ , compris entre 5 et 7. A l'inverse, c'est le décrochage dynamique, appelé effet primaire qui devient prépondérant à bas  $\lambda$ , comme illustré dans la figure [2.9.](#page-51-0) Deux séries de mesure différentes et effectuées indépendamment, vont nous permettre d'évaluer ces deux domaines de fonctionnement.

Les données expérimentales utilisées sont des coefficients d'efforts normaux et tangentiels à la trajectoire définis respectivement dans les équation [2.22](#page-51-1) et [2.23.](#page-51-2)

<span id="page-51-1"></span>
$$
C_N = \frac{F_N}{\frac{1}{2} \cdot \rho.c.l.V_\infty^2} \tag{2.22}
$$

<span id="page-51-2"></span>
$$
C_T = \frac{F_T}{\frac{1}{2} \cdot \rho.c.l.V_{\infty}^2} \tag{2.23}
$$

Cette décomposition est pratique et classique en aéro et hydrogénérateur, car elle sépare l'effort utile tangentiel de l'effort parasite normal. On retrouve aisément les efforts et coefficients dans les différents repères par transformation trigonométrique. Le repère de ces études est présenté figure [2.10.](#page-52-1)

|                                           | $\mathrm{Cas}\;A$     | $\mathrm{Cas}\, \mathrm{B}$ |
|-------------------------------------------|-----------------------|-----------------------------|
| fluide                                    | air                   |                             |
| vitesse infinie amont                     | $3.2 \text{ m/s}$     | $6.4 \text{ m/s}$           |
| nombre de pales                           | 2                     |                             |
| diamètre du rotor                         | $0.61$ m              |                             |
| envergure                                 | $0.61 \text{ m}$      |                             |
| corde                                     | $0.061 \; \mathrm{m}$ |                             |
| solidité totale $\sigma$                  | 0.2 <sub>1</sub>      | 0.1                         |
| section de pale                           | NACA0018              |                             |
| vitesse de rotation                       | $300$ rpm             |                             |
| rapport de vitesse périphérique $\lambda$ | 3                     | 1.5                         |
| reynolds de corde lié à la rotation       | 3,80.10 <sup>4</sup>  |                             |
|                                           | $-12.94\%$ -1.82\%    |                             |

<span id="page-52-2"></span>Table 2.1 – Données expérimentales liées aux cas A et B

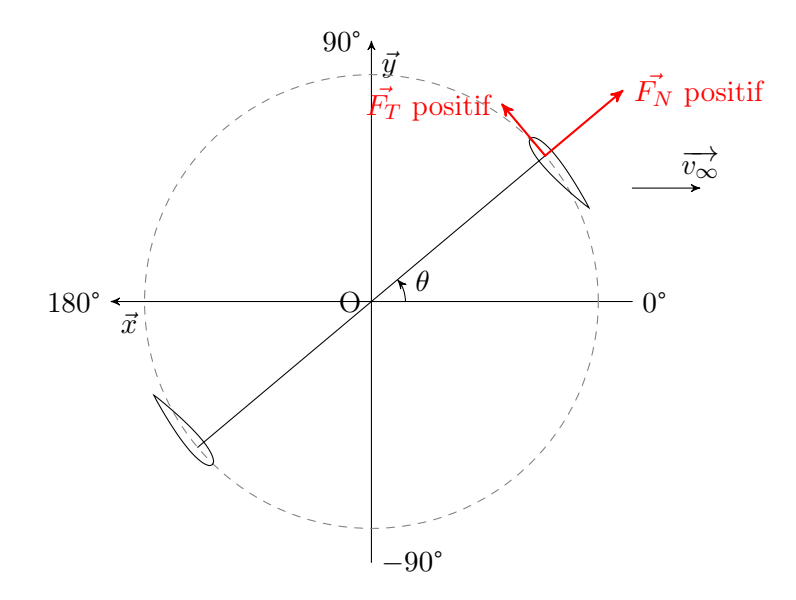

<span id="page-52-1"></span>FIGURE  $2.10$  – Repère utilisé et orientation des efforts pour les cas expérimentaux

## <span id="page-52-0"></span>2.2.1 Cas A et B

Les premières mesures, à basse vitesse de rotation, sont extraites de [\[Vittecoq and](#page-281-1) [Laneville 1982\]](#page-281-1). Deux cas expérimentaux sont précisés dans le tableau [2.1.](#page-52-2) La très basse vitesse de flux infini amont est obtenu par un système de traction.

La figure [2.11](#page-53-1) regroupe les différents résultats utilisés.  $F_T$  est positif lorsque il est orienté vers l'avant du profil et crée un couple moteur ; *F<sup>N</sup>* est positif lorsqu'il est orienté vers l'exterieur. On peut observer les fortes variations pour les efforts tangentiels du cas B. Les lâchers tourbillonnaires de décrochage, liés à un  $\lambda$  faible sont à l'origine de cela. Le profil est décroché pendant une grande partie du fonctionnement, et même à l'aval. Pour le cas A le pic d'effort tangentiel, suivi d'une brusque chute, puis d'une deuxième oscillation, témoigne également d'un décrochage. Seul deux tourbillons ont probablement été lâchés

|                                           | Cas C                 | $\rm Cas~D$                                         | $\rm Cas~E$ |
|-------------------------------------------|-----------------------|-----------------------------------------------------|-------------|
| fluide                                    |                       | eau                                                 |             |
| vitesse infinie amont                     | $0.183 \;{\rm m/s}$   | $\mid 0.091\;\mathrm{m/s} \mid 0.061\;\mathrm{m/s}$ |             |
| nombre de pales                           | 2                     |                                                     |             |
| diamètre du rotor                         | $1.22 \text{ m}$      |                                                     |             |
| envergure                                 | $1.1~\mathrm{m}$      |                                                     |             |
| corde                                     | $0.0914 \;{\rm m}$    |                                                     |             |
| solidité totale                           | 0.15                  |                                                     |             |
| section de pale                           | NACA0012              |                                                     |             |
| vitesse de rotation                       | 43 rpm = $0.75$ rad/s |                                                     |             |
| rapport de vitesse périphérique $\lambda$ | 2.5                   | 5                                                   | 7.5         |
| reynolds de corde lié à la rotation       | 4.10 <sup>4</sup>     |                                                     |             |
| Uр                                        | 7.72\%                | 36.21\%                                             | $-2.17%$    |

<span id="page-53-2"></span>Table 2.2 – Données expérimentales liées aux cas C, D et E

ici, d'où les deux oscillations.

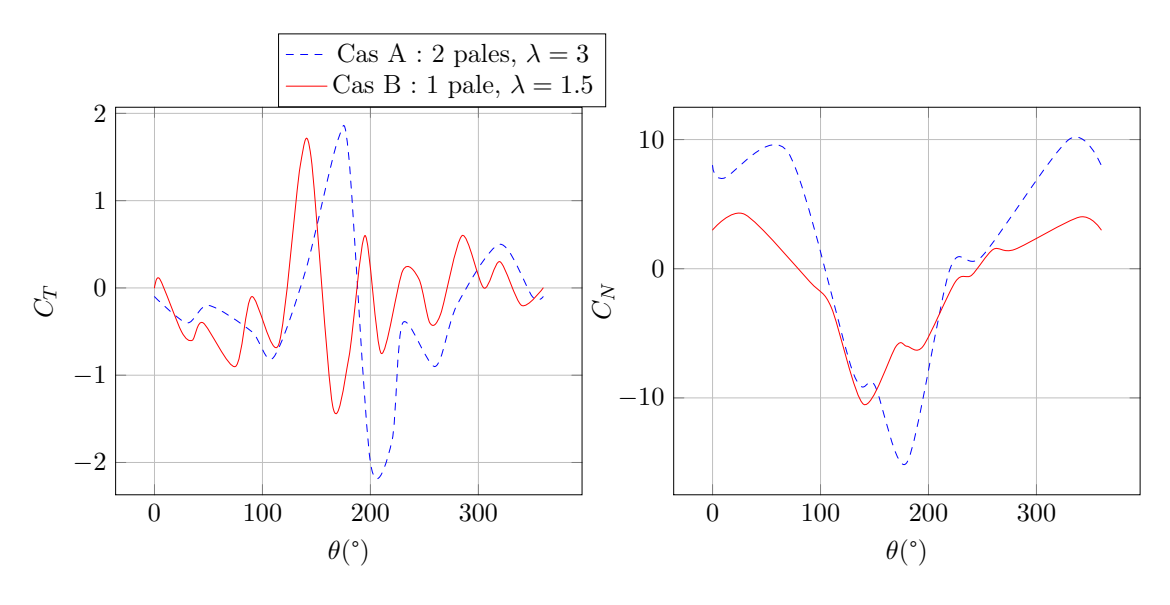

<span id="page-53-1"></span>Figure 2.11 – Données expérimentales pour les cas A et B

#### <span id="page-53-0"></span>2.2.2 Cas C, D et E

Les deuxièmes mesures, pour lesquelles le TSR est plus élevé, sont issues de [\[Strickland](#page-280-1) [et al. 1979\]](#page-280-1). Les données sont regroupées dans le tableau [2.2.](#page-53-2) Les conditions ici sont à des  $\lambda$  plus élevés, plus proches de conditions de fonctionnement normal. Le profil utilisé est plus fin, NACA0012 au lieu de NACA0018, et donc décrochera plus facilement.

Les données d'effort sont regroupées dans la figure [2.12.](#page-54-1) Pour le cas C où le rapport de vitesse périphérique est le plus faible on observe un décrochage à l'amont. Le cas pour lequel  $\lambda = 7.5$  n'a pas de décrochage, et un pic d'efforts amont très important, mais des effort tangentiels très faibles à l'aval dus à un ralentissement de flux trop important. Pour  $\lambda = 5$  il n'y a pas de décrochage à l'amont et les valeurs d'efforts tangentiels restent positives globalement à l'aval.

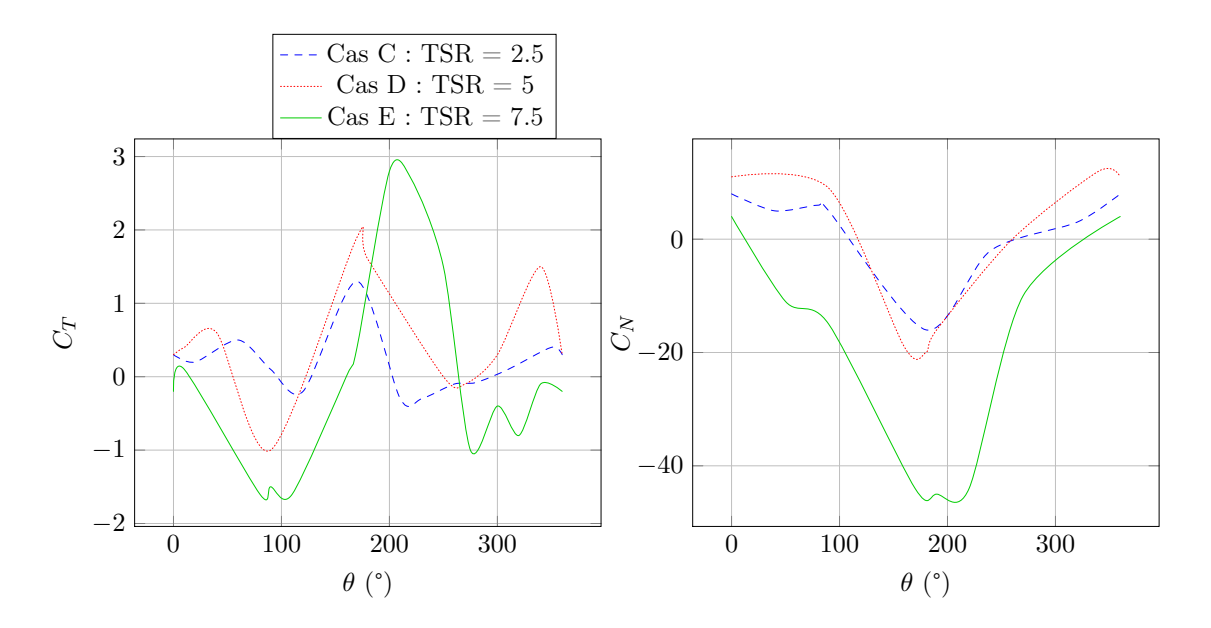

<span id="page-54-1"></span>Figure 2.12 – Données expérimentales pour les cas C, D et E

# <span id="page-54-0"></span>2.3 Approche préliminaire

La première approche pour l'étude des systèmes Darrieus est de calculer les efforts instantanés sur les pales en fonction de la position azimutale en utilisant des tables de coefficients statiques de portance et traînée (disponibles en annexe [B\)](#page-243-0), sur la base de l'angle d'attaque géométrique et de la vitesse locale vue par la pale. Cette approche que l'on pourrait qualifier de modèle statique, est évidemment très simpliste et surtout fausse physiquement car on ne considère pas la vitesse induite. Elle n'est en aucun cas une modélisation. Elle constitue cependant un bon angle d'approche pour qui n'est pas familier de ces systèmes, et elle va permettre de mettre en évidence simplement les phénomènes et les besoins de modélisation pour la suite de l'étude.

Les différents repères utilisés sont présentés en figure [2.13.](#page-55-0)

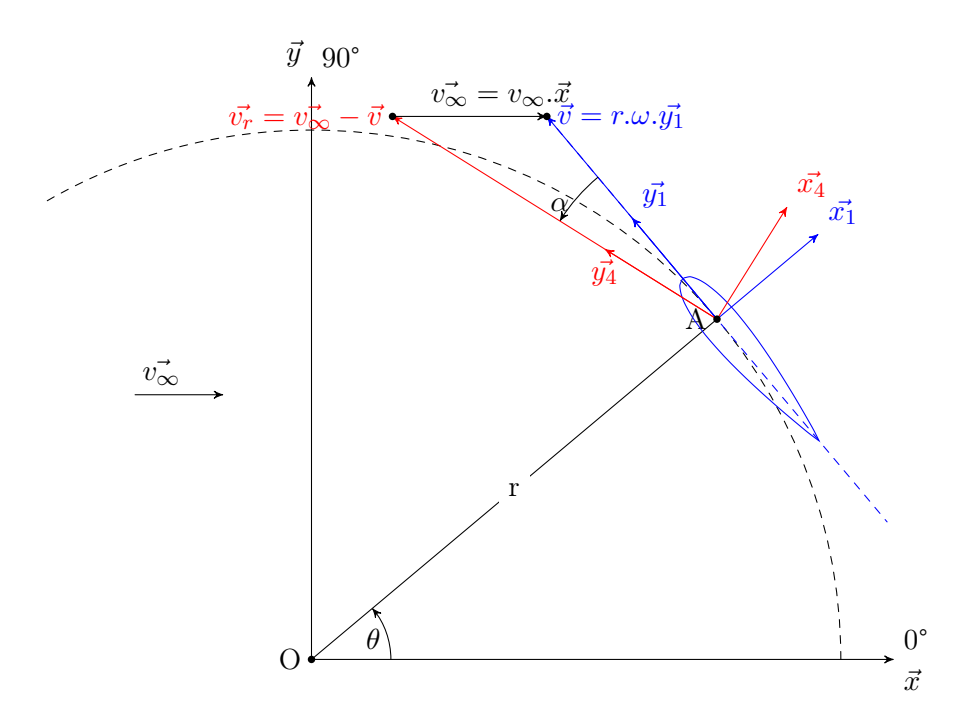

<span id="page-55-0"></span>Figure 2.13 – Repère du modèle statique

Portance et traînée sont calculées grâce aux coefficients par la formule [2.24.](#page-55-1)

<span id="page-55-1"></span>
$$
\overrightarrow{F_{fluide \to pale}} = \frac{1}{2} . \rho . S_{pale} . v_r^2 (C_l . \overrightarrow{x_4} - C_d . \overrightarrow{y_4})
$$
\n(2.24)

Pour comparaison avec les données expérimentales il faut projeter le vecteur des efforts sur le repère lié à la pale, comme indiqué dans l'équation [2.25.](#page-55-2)

<span id="page-55-2"></span>
$$
\overrightarrow{F_{fluide \to pale}} = \frac{1}{2} . \rho . S_{pale} . v_{\infty}^2 (C_n . \overrightarrow{x_1} + C_t . \overrightarrow{y_1})
$$
\n(2.25)

Les coefficients  $C_l$  et  $C_d$  utilisés ont été obtenus dans le cadre de la campagne d'essai de la turbine Darrieus que l'on utilise [\[Sheldahl and Klimas 1981\]](#page-280-2), donnés en annexe [B.](#page-243-0) Les mêmes conditions ont donc été obtenues. Les courbes de ces coefficients sont présentées figure [2.14](#page-56-1) et [2.15.](#page-56-2)

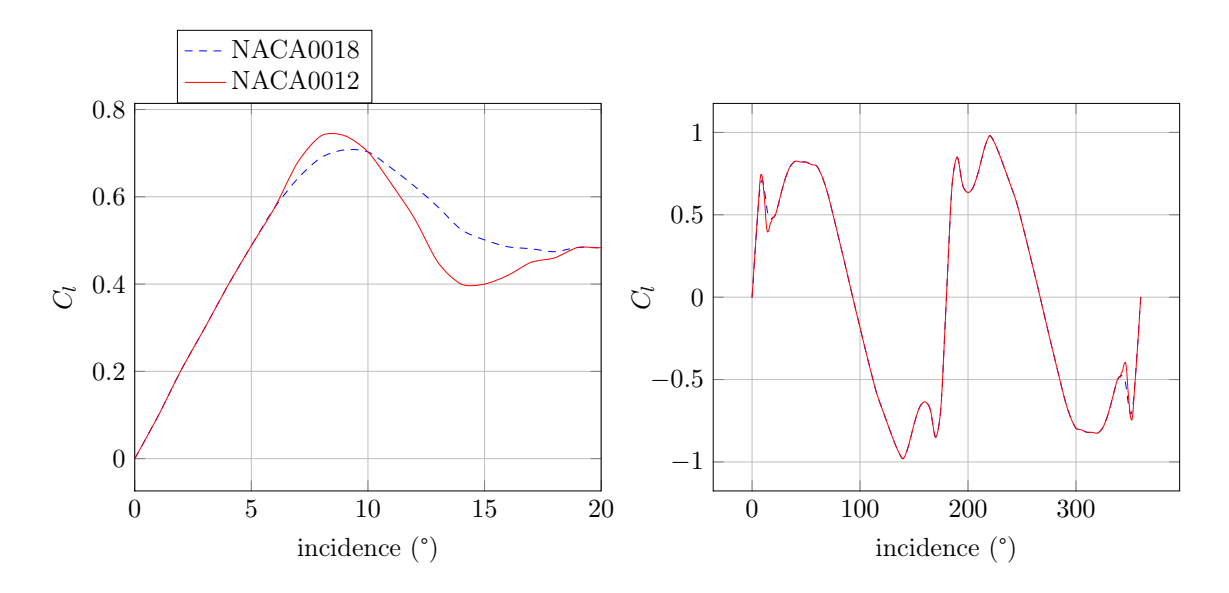

<span id="page-56-1"></span>FIGURE 2.14 – Coefficients de portance [\[Vittecoq and Laneville 1982,](#page-281-1) [Sheldahl and Klimas](#page-280-2) [1981,](#page-280-2) [Paraschivoiu 1998\]](#page-279-7)

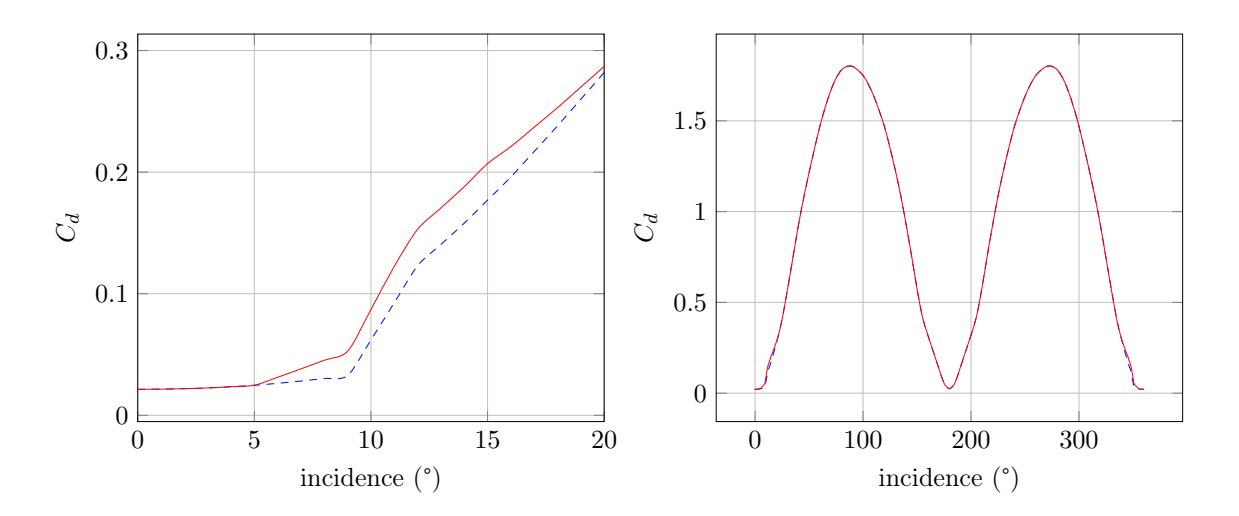

<span id="page-56-2"></span>FIGURE 2.15 – Coefficients de traînée [\[Vittecoq and Laneville 1982,](#page-281-1) [Sheldahl and Klimas](#page-280-2) [1981,](#page-280-2) [Paraschivoiu 1998\]](#page-279-7)

#### <span id="page-56-0"></span>2.3.1 Cas A et B

Les résultats obtenus par le modèle statique sont présentés figure [2.16](#page-57-0) pour le cas A et [2.17](#page-57-1) pour le cas B, ainsi que les résultats expérimentaux.

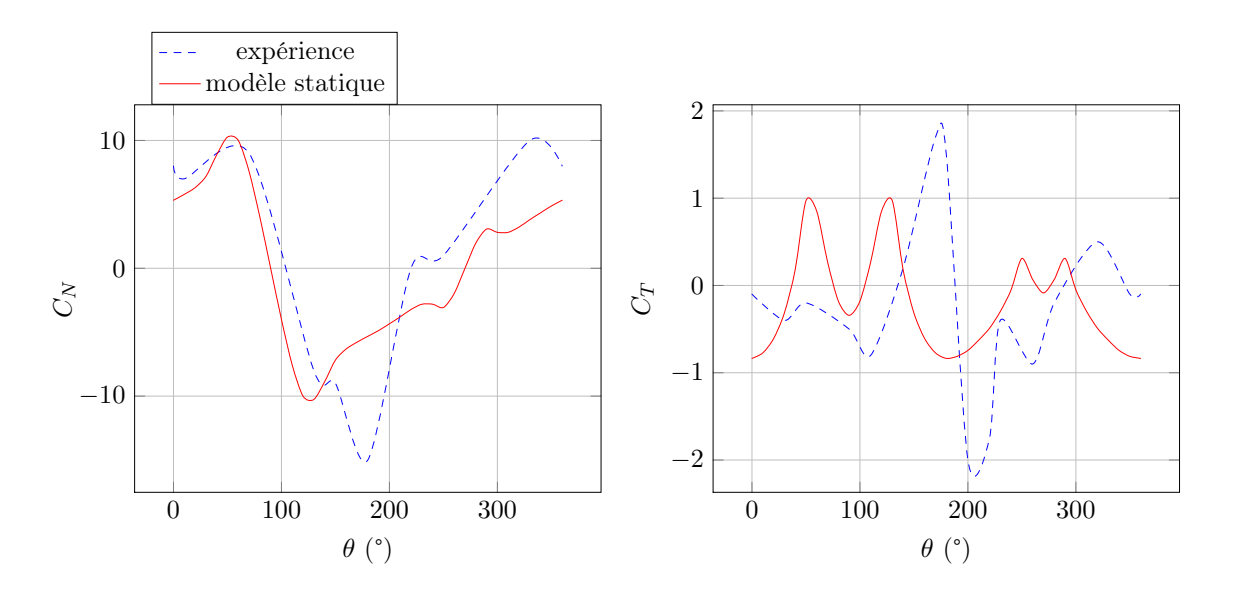

<span id="page-57-0"></span>FIGURE 2.16 – Cas A : 2 pales,  $\lambda=3$ 

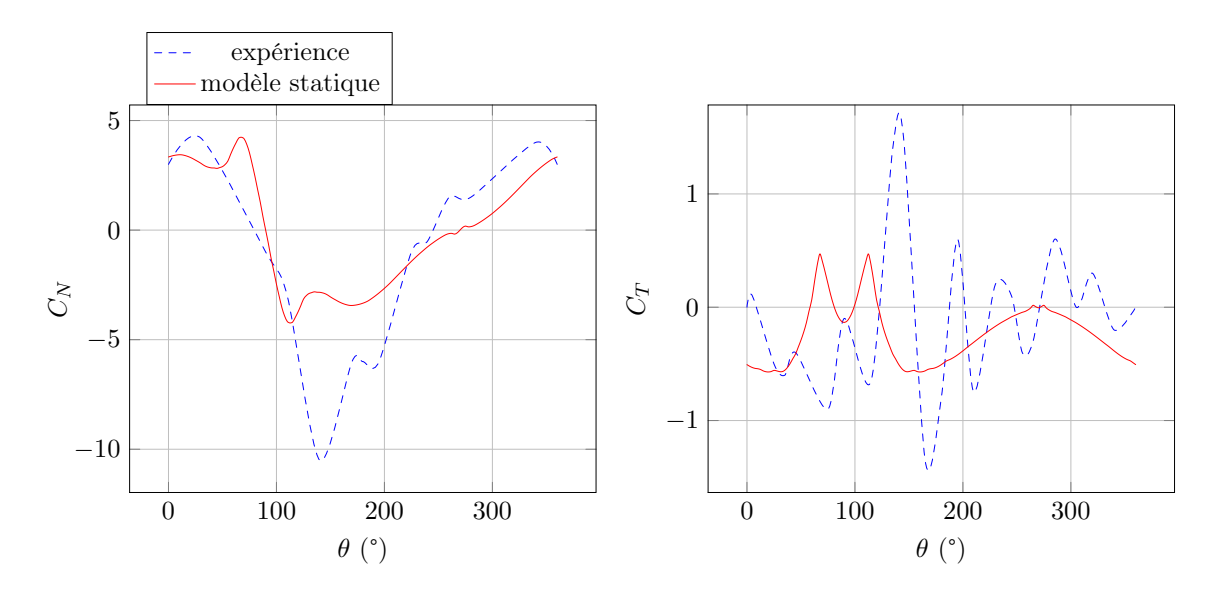

<span id="page-57-1"></span>FIGURE 2.17 – Cas B : 1 pales,  $\lambda=1.5$ 

On constate que dans les deux cas les efforts normaux sont qualitativement bien prédits. Il existe cependant un pic d'effort peu avant 180°, le point le plus amont du système, pour lequel le calcul prévoit un extremum trop faible : -10 contre -18 pour le cas A, et -4 contre -11 pour le cas B. Pour l'effort tangentiel en revanche la prévision ne correspond en rien à l'expérience.

Pour mieux comprendre ces différences on trace maintenant la courbe de l'angle d'incidence géométrique au quart de corde en fonction de la position azimutale pour  $\lambda=3$  dans la figure [2.18.](#page-58-0)

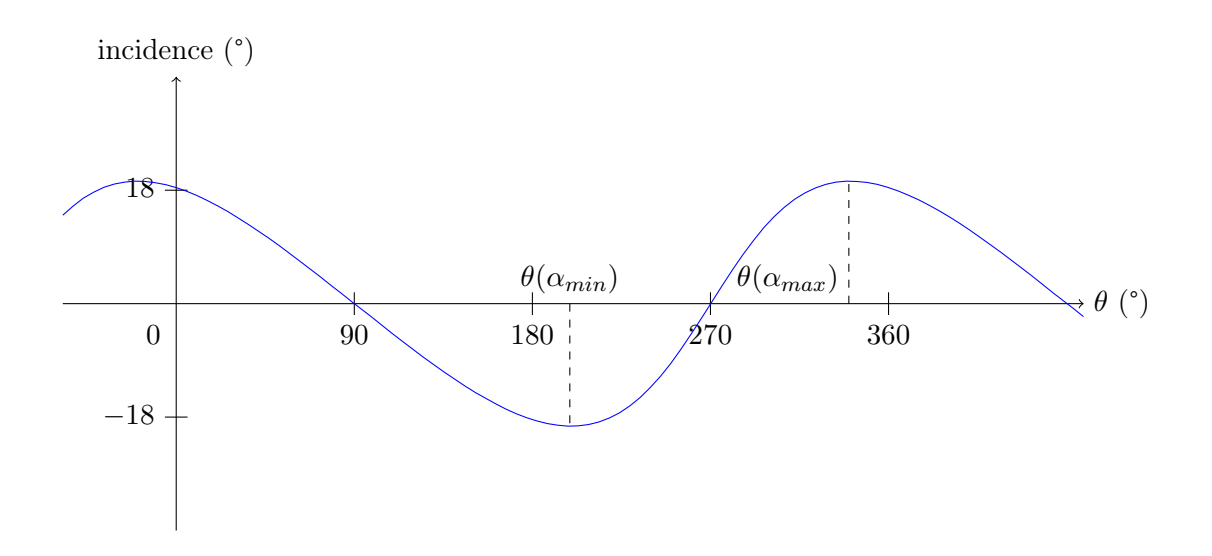

<span id="page-58-0"></span>FIGURE 2.18 – Incidence géométrique au quart de corde pour  $\lambda=3$ 

On constate que les positions amont et aval du système, à 180 et 0 degrés, sont celles pour lequel l'angle d'incidence est maximal. Plus précisément on observe que cet angle géométrique est maximum un peu au delà de 180 degrés et un peu avant 0 degrés, étant donné que la sinusoïde est écrasée. Cela se comprend grâce au schéma [2.19,](#page-58-1) pour lequel on s'est rapproché de la position 180 degrés. On constate ainsi que l'angle est en fait maximum lorsque le flux relatif est perpendiculaire au vecteur vitesse de flux infini amont  $\overrightarrow{v_{\infty}}$ , soit la position centrale du schéma. Pour  $\lambda = 3$ ,  $\theta_{\alpha_{max}}$  vaut alors 199,47°.

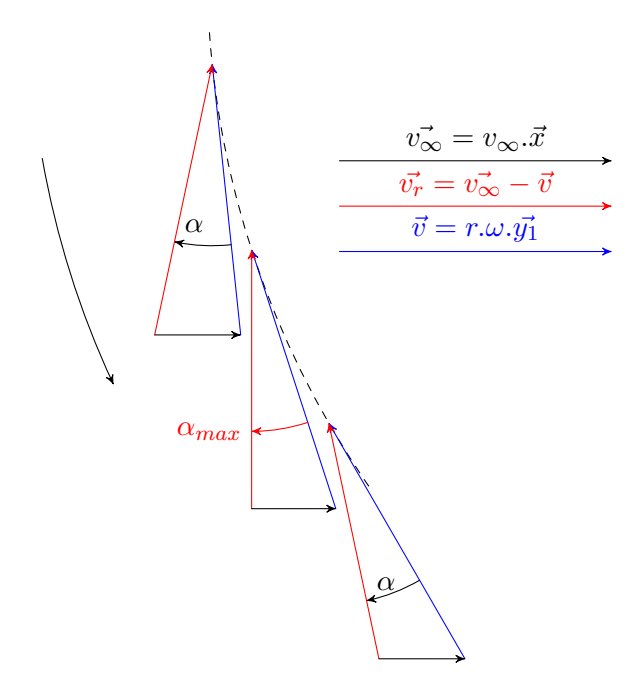

<span id="page-58-1"></span>Figure 2.19 – Angle d'incidence géométrique à proximité de sa valeur maximale

D'après la figure des coefficients aérodynamiques  $C_l$  et  $C_d$  (figure [2.14\)](#page-56-1), on constate qu'une forte diminution de portance intervient peu avant 10°. Le tracé de l'angle d'incidence géométrique pour  $\lambda = 3$ , montre que cet angle est souvent dépassé. Les domaines pour

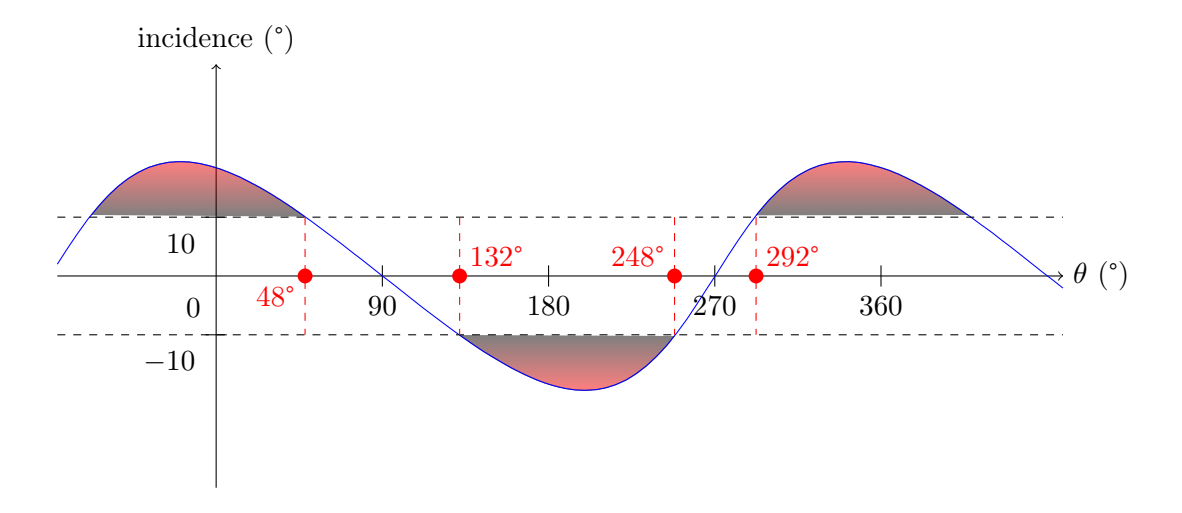

lesquels il est dépassé est coloré dans la figure [2.20](#page-59-0)

<span id="page-59-0"></span>FIGURE 2.20 – Zones décrochées pour  $\lambda = 3$ 

Cela correspond sur la courbe des efforts [2.21](#page-59-1) aux domaines colorés en rouge.

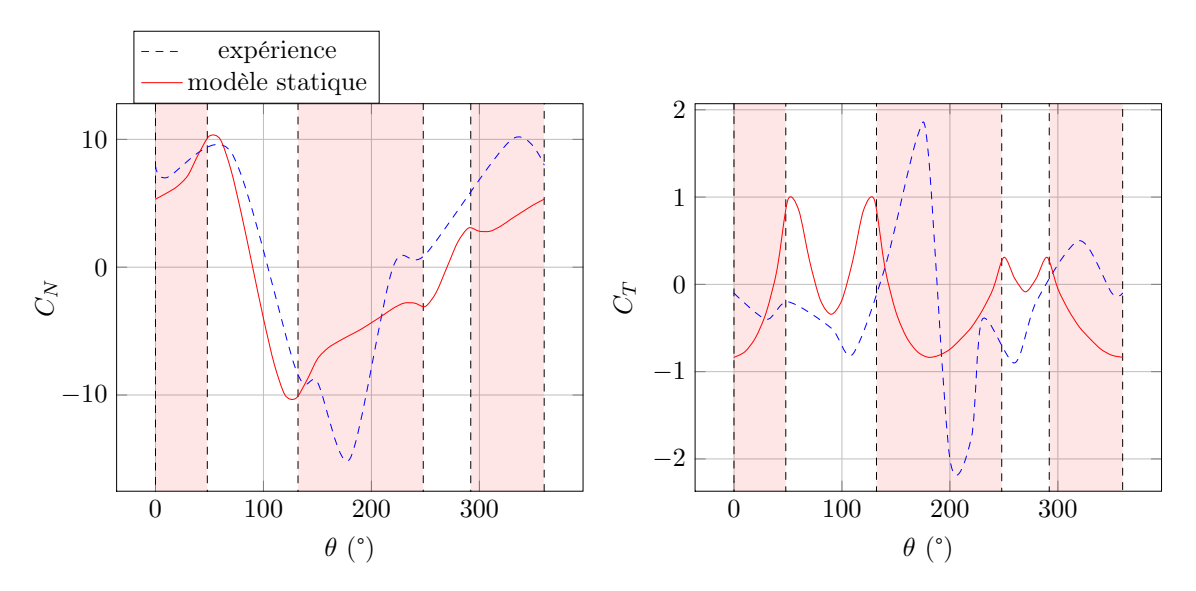

<span id="page-59-1"></span>FIGURE 2.21 – Cas A : 2 pales,  $\lambda = 3$ 

On constate que pour les efforts normaux, le modèle est plus exact dans le domaine accroché. D'autre part pour les efforts tangentiels, on observe que des pics sont présents au angles de transition entre non décroché et décroché. Ces pics correspondent aux incidences où le rapport entre portance et traînée est le plus élevé, et où l'incidence est maximale, ce qui a pour effet de produire l'angle maximal entre flux incident et trajectoire, et donc de donner la projection de portance sur la trajectoire la plus importante, comme illustré sur la figure [2.22.](#page-60-0)

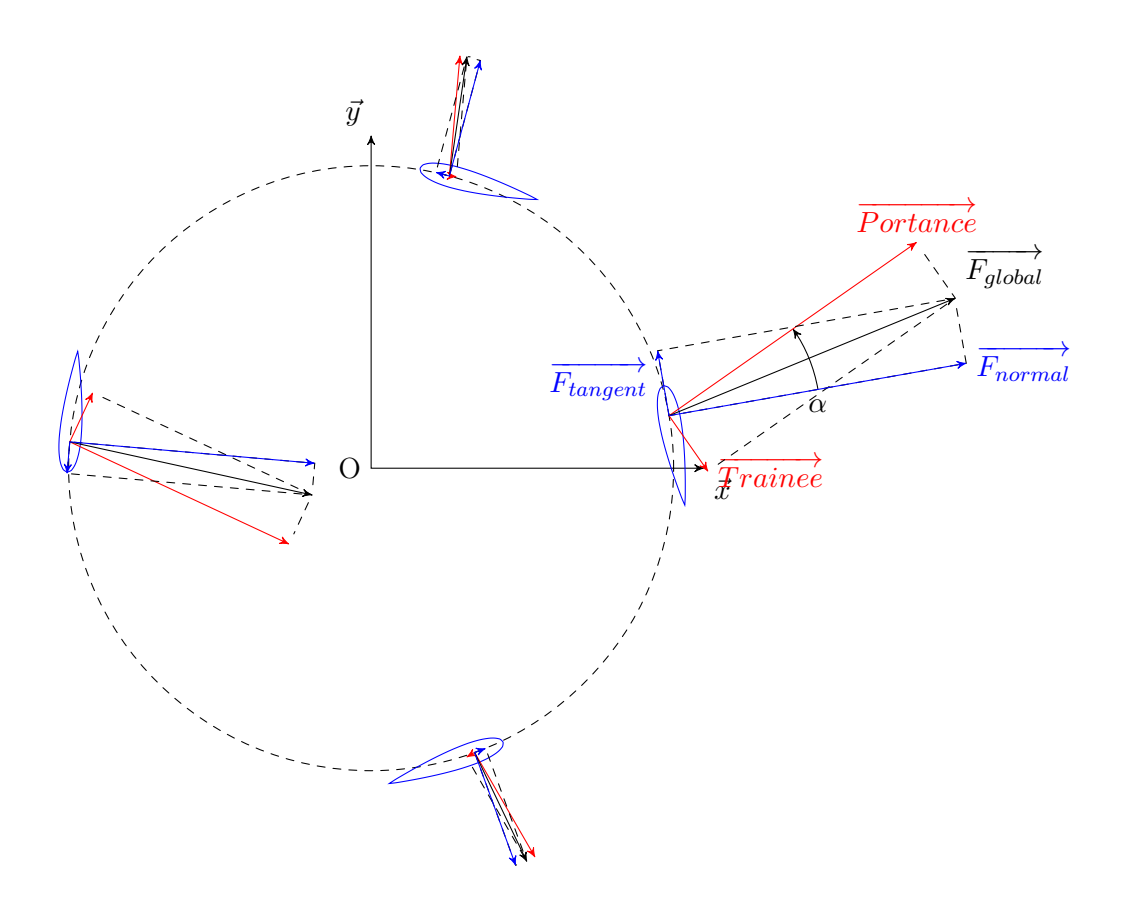

<span id="page-60-0"></span>FIGURE 2.22 – Projection des efforts sur le repère lié à la pale

La courbe des efforts tangentiels, lors du premier pic, est très révélatrice. En effet on observe qu'entre 0° et 50°, et entre 180° et 250° d'azimuth, l'e2ort calculé augmente alors que l'effort mesuré reste faible. Cela correspond aux constatations qu'un hysteresis existe lorsqu'un profil est mis en incidence : l'état n'est pas exactement le même lors de la montée et de la descente en incidence, mais il faut redescendre plus bas que l'angle de décrochage statique pour retrouver un comportement accroché.

De même entre 130° et 180°, et entre 290° et 330°d'azimuth, c'est-à-dire après le décrochage statique, l'effort calculé chute rapidement, alors que l'effort mesuré continue d'augmenter. C'est ce que l'on qualifie de "Lift Overshoot" [\[McCroskey 1981\]](#page-278-1), phénomène constaté expérimentalement, qui produit une augmentation de portance au delà de la portance statique maximale. La courbe ci-dessus montre bien qu'il est possible de tirer partie de ce phénomène pour produire davantage de couple et donc de puissance. Un modèle adapté à la simulation de ce phénomène devra être choisi.

En observant encore les courbes des efforts on peut trouver une seconde faille à ce modèle statique simple. En effet sur la figure  $2.23$  notamment on constate que les coefficients d'efforts mesurés sont plus élevés pour la partie amont que pour la partie aval, ce qui n'est pas le cas pour le modèle statique. Cela est logique, car une partie de l'énergie a été extraite à l'amont du système. Un modèle prenant en compte ce phénomène devra donc être mis en place.

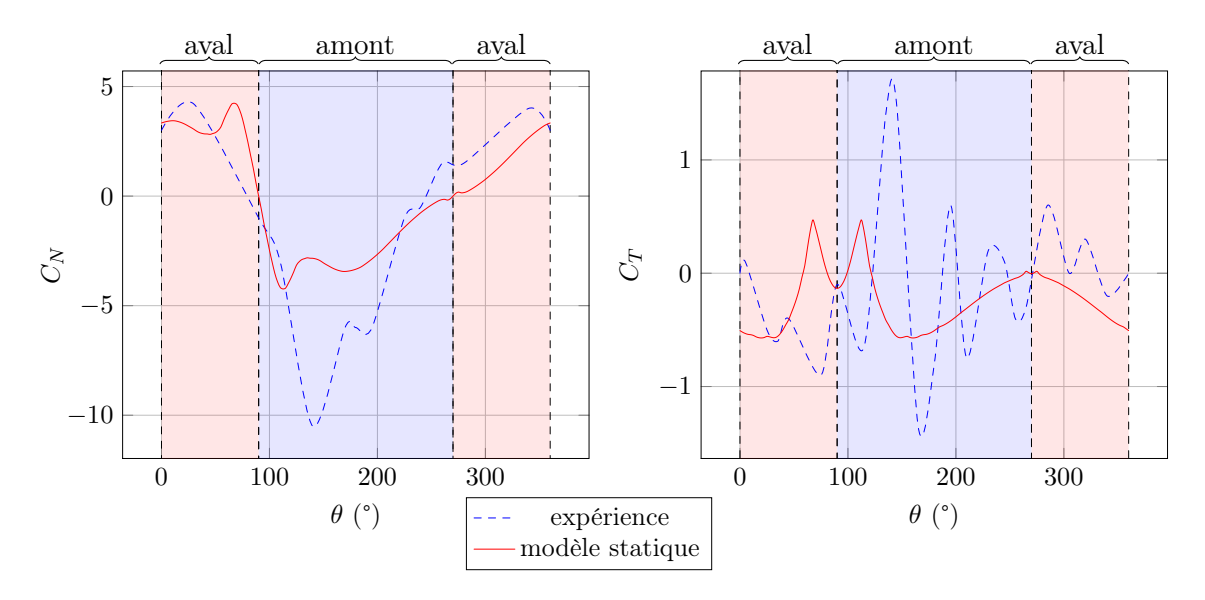

<span id="page-61-1"></span>FIGURE 2.23 – Cas B : 1 pales,  $\lambda=1.5$ 

<span id="page-61-0"></span>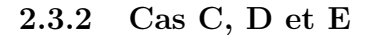

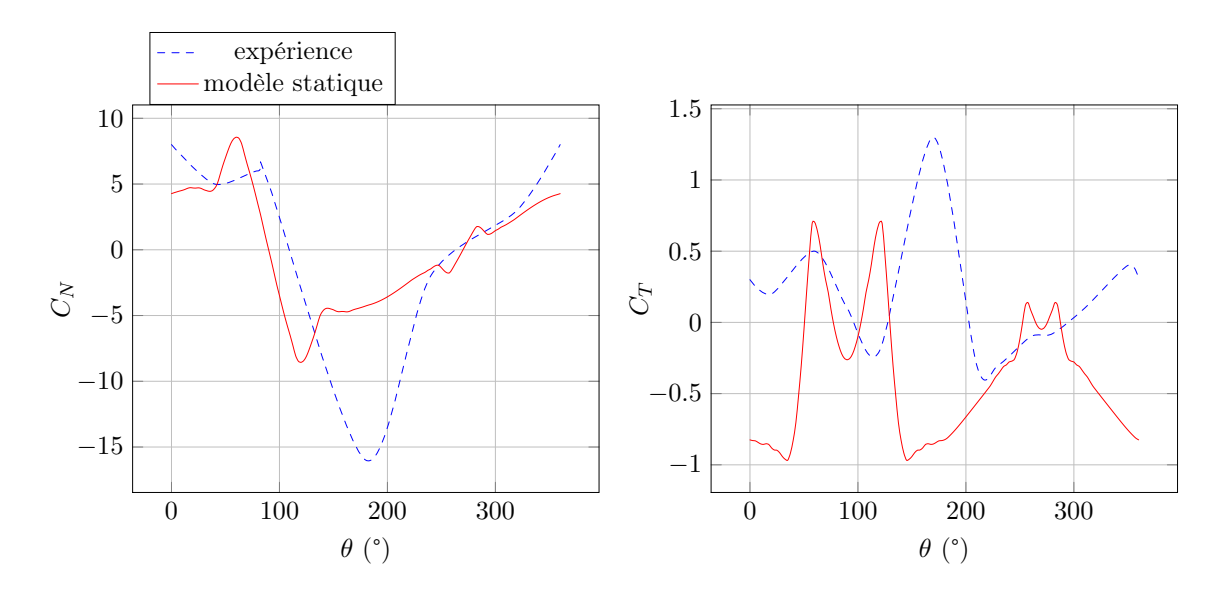

<span id="page-61-2"></span>FIGURE 2.24 – Cas C : 2 pales,  $\lambda$ =2.5

On constate dans la figure [2.24](#page-61-2) ici que les même comportements que dans les cas A et B existent. Le décrochage dynamique permet le pic d'effort tangentiel que le modèle statique est incapable de modéliser, et l'influence de l'amont sur l'aval n'est pas retrouvée.

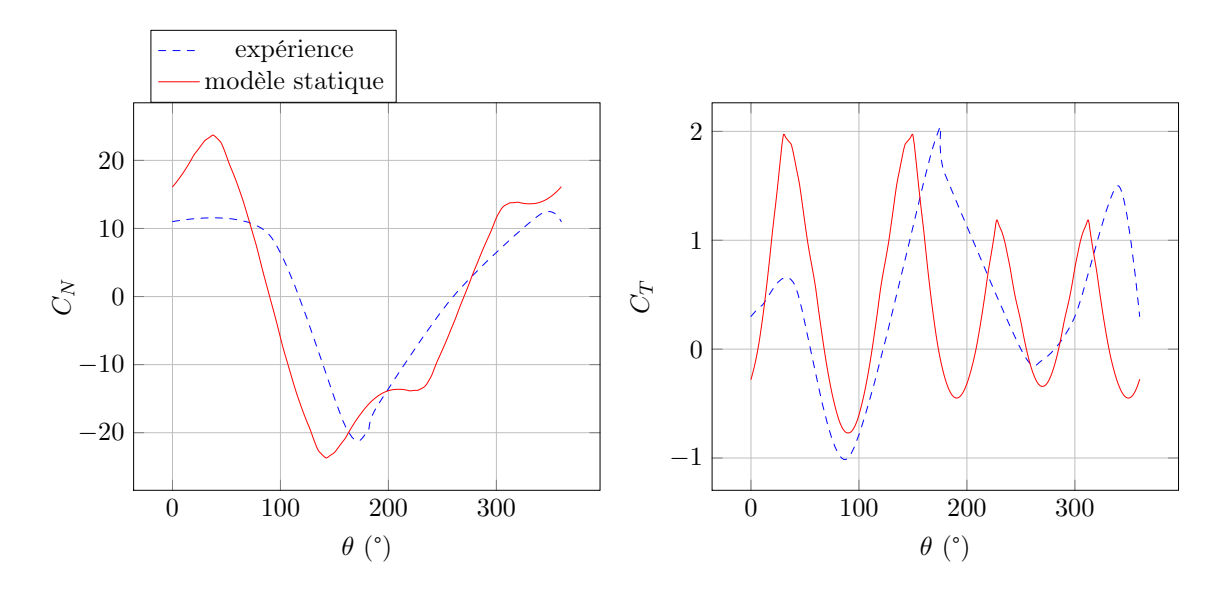

<span id="page-62-0"></span>FIGURE 2.25 – Cas D : 2 pales,  $\lambda=5$ 

Comme illustré dans la figure [2.25,](#page-62-0) ce cas est celui pour lequel l'erreur est la plus faible. Cela recoupe l'idée de Paraschivoiu [\[Paraschivoiu 1983\]](#page-279-6) selon laquelle aux vitesses de rotations intermédiaires, les phénomènes - instationnaires et sillage - jouent chacun un rôle mineur dans le comportement des turbines à axe transverse. Il y a cependant une différence au moment du décrochage. En effet à  $\lambda = 5$ , l'angle d'incidence local dépasse 11<sup>°</sup>, ce qui est au-delà de l'incidence de décrochage du profil NACA0012 au Reynolds considéré, et ce décrochage n'est pas observé sur les courbes expérimentales.

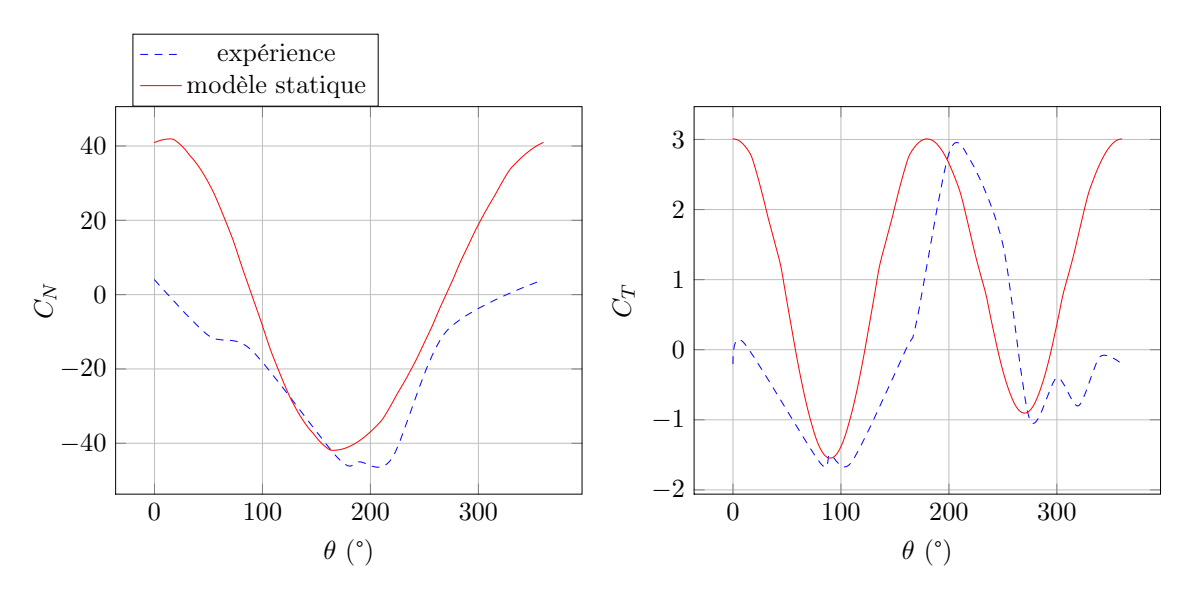

<span id="page-62-1"></span>FIGURE 2.26 – Cas E : 2 pales,  $\lambda$ =7.5

Enfin le cas E illustré figure [2.26](#page-62-1) met parfaitement en évidence la quasi-absence de phénomène instationnaires à  $\lambda$  élevé. La partie amont, pour laquelle  $\theta$  est compris entre 90° et 270° est très bien simulée, avec un léger déphasage. Paraschivoiu a avancé que ce déphasage peut être dû à une erreur d'alignement des profils. Les expérimentateurs ont rapporté une marge d'erreur de 1°, ordre de grandeur capable de causer ce déphasage. La différence de vitesse entre amont et aval est cependant très marquée.

# <span id="page-63-0"></span>2.4 Conclusion

Les grandeurs d'étude ont été mises en place. Elles permettront d'une part d'étudier les performances de la turbine par les efforts hydrodynamiques développés ; et d'autre part de caractériser le plus précisément possible l'état du fluide lors du fonctionnement (nombre de Reynolds, fréquence réduite etc...). Il a également été nécessaire de décrire et d'analyser précisément les mesures expérimentales, celles-ci servant ensuite dans toute la suite du document. Une première approche a permis d'accompagner le lecteur dans la découverte des phénomènes mis en jeu. La cinématique particulière est en effet parfois difficile à appréhender, d'autant plus si le calage est variable, c'est pourquoi une approche quasi-statique a été employée. Elle a permis de mettre en évidence deux phénomènes primordiaux, et qui posent encore problème pour obtenir des modélisation précises : l'influence du sillage sur les efforts d'une part ; les effets instationnaires et le décrochage dynamique particulièrement d'autre part. Ce deuxième phénomène va maintenant être étudié plus en détail dans le chapitre 3.

Il est intéressant de noter que malgré sa simplicité, le modèle statique est capable de fournir des résultats acceptables pour un dimensionnement sous certaines conditions. Lorsque  $\lambda$  est suffisamment élevé (supérieur à 3), et lorsque la solidité n'est pas trop importante (pour limiter les effets du sillage), cette approche permet de retrouver les valeurs d'effort maximales de manière relativement précises. Il constitue donc une toute première approche acceptable pour le dimensionnement. Les performances ne peuvent cependant pas être prévues avec une précision suffisante.

# Chapitre 3

# Etude et modélisation des effets instationnaires sur les efforts hydrodynamiques

#### Sommaire

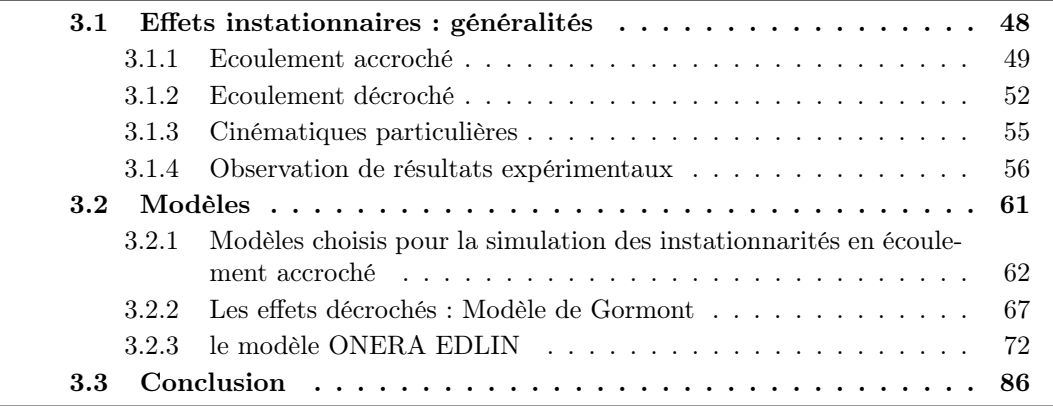

L'objet de cette partie est double. Dans un premier temps il s'agit de comprendre les différents phénomènes et méthodes d'étude impliqués dans l'étude des efforts hydrodynamiques instationnaires sur un profil. Puis dans le but d'adapter ces modèles à la simulation de type énergétique des turbines à axe transverse nous allons développer des modèles sur un cas de tangage simple. Cette partie trouve son application exclusivement dans le développement du modèle énergétique au chapitre suivant, et non dans une comparaison exhaustive de toutes les méthodes de modélisation existantes.

# <span id="page-64-0"></span>3.1 Effets instationnaires : généralités

Lorsqu'un profil d'aile est mis en mouvement instationnaire dans un fluide, c'est à dire lorsque le torseur cinématique qui lui est associé varie dans le temps, les efforts hydrodynamiques di2èrent de ceux que l'on pourrait obtenir si celui-ci avait un mouvement stationnaire. Pour les turbines à axe transverse, l'incidence varie cycliquement, deux fois par révolution, de 0° à une incidence maximale variable, qui peut être au delà du décrochage statique. Cela donne à la prédiction des phénomènes instationnaires un caractère prédominant dans l'étude des systèmes à axe transverse, davantage que pour les systèmes

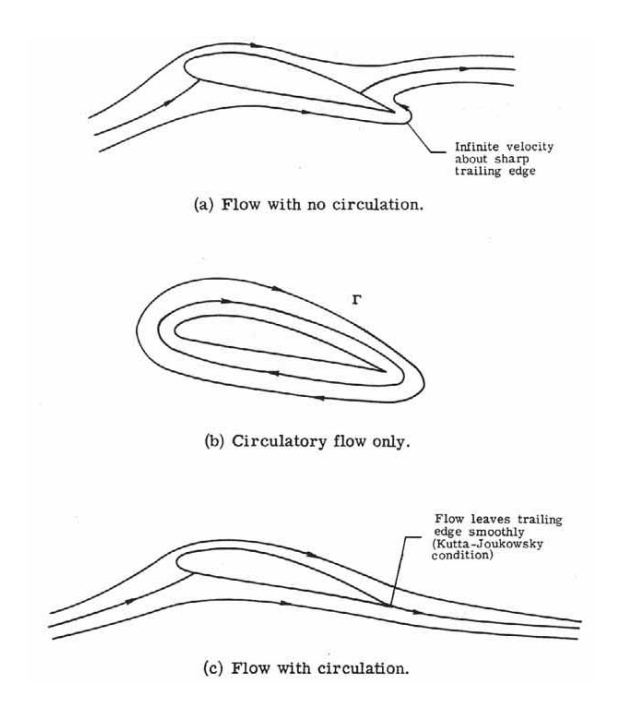

<span id="page-65-1"></span>Figure 3.1 – Décomposition de l'écoulement autour d'un profil en terme circulatoire et non circulatoire

à axe horizontal par exemple. Ces e2ets doivent être pris en compte dans la modélisation, l'optimisation devant être faite selon les efforts instationnaires.

De manière générale, deux classes d'effets dynamiques existent :

- $-$  Les effets liés au déplacement du profil dans le fluide, prédominant dans le cas non décroché.
- Les effets liés aux écoulements décrochés.

Ces deux effets sont successifs, puisque l'un apparaît à la suite de l'autre. Les effets non décrochés sont relativement bien étudiés, et peuvent avoir une solution analytique simple. Lorsque le régime décroché est atteint un mode d'instationnarité naturelle (Von Karman) existe et interagit avec le mode d'instationnarité que le mouvement du profil impose, et qui a conduit au décrochage, ce qui rend sont étude très complexe. Un ouvrage traitant de ce thème faisant autorité est [\[Cebeci 2005\]](#page-273-4).

Plusieurs modèle vont être décrits puis appliqués d'abord dans un cas simple, puis dans le cas plus complexe des récupérateurs à axe transverse. Le cas simple considéré est le cas du tangage autour du quart de corde, qui est la cinématique de base pour étudier les phénomènes instationnaires.

#### <span id="page-65-0"></span>3.1.1 Ecoulement accroché

#### Description des phénomènes

Les phénomènes instationnaires en écoulement accroché se décomposent en effets circulatoires et non circulatoires comme illustré dans la figure [3.1.](#page-65-1) La circulation est la composante de rotation du fluide autour du profil qui assure que la condition de Kutta-Joukowski - un point de stagnation au bord de fuite du profil - soit respectée.

Les effets non circulatoires sont traités par un terme dit de "masse ajoutée". Cela cor-

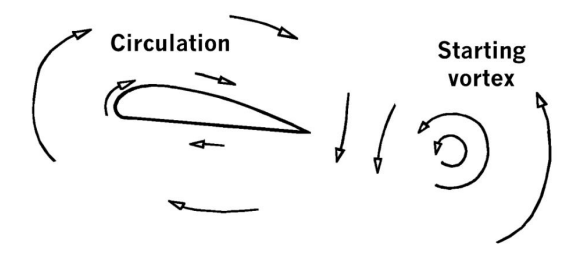

<span id="page-66-0"></span>Figure 3.2 – Scématisation d'un changement de quantité de circulation autour d'un profil dû à une augmentation d'angle d'attaque, et influence sur le sillage

respond à l'influence du déplacement du profil sur le fluide, qui est accéléré et crée donc des efforts. Les effets circulatoires correspondent au changement de circulation autour du profil, par l'influence de la vorticité du sillage et par le déplacement du profil. Lorsque l'écoulement est stationnaire, aucun tourbillon n'est produit dans le sillage. Lorsque par exemple un changement d'angle d'attaque intervient, la circulation autour du profil doit changer pour maintenir la condition de Kutta-Joukowski. Pour que la circulation totale soit conservée - théorème de Kelvin - un tourbillon dont la circulation est opposée doit être produit et convecté comme illustré dans la figure [3.2\)](#page-66-0).

Ce changement dans le sillage provoque un "normalwash", une déflexion du flux normale au flux non perturbé, selon la loi de Biot et Savart, qui réduit l'angle d'attaque effectif et donc les efforts aérodynamiques [\[Kundu and Cohen 2007\]](#page-277-3) lorsque le changement d'incidence est positif. Lorsque ce tourbillon est convecté à l'écart du profil, la déflexion du flux diminue jusqu'à s'annuler. Le comportement quasi-statique est alors retrouvé. De manière générale, la réponse du flux à un changement de position d'un profil résultera en un retard des efforts dynamiques sur les efforts statiques, qui résulte en un hystérésis très caractéristique entre la montée et la descente dans le cas du tangage pur. Ce retard se quantifie par les fonctions de Wagner et de Küssner [\[Leishman 2002\]](#page-277-4). Cela est détaillé dans la partie suivante.

#### Méthodes d'étude

La prévision des efforts instationnaires en régime accroché est un thème ancien de l'aérodynamique. Prandtl [\[Prandtl 1922\]](#page-279-8) peut être considéré comme pionnier dans ce domaine. Il a traité le cas d'un profil d'aile oscillant dans un flux incompressible et irrotationnel en négligeant les effets de viscosité, par la résolution de l'équation de Laplace. Le théorème de Kelvin, s'énonçant "Dans un flux non visqueux, barotrope à forces conservatives, la circulation autour d'une courbe fermée convectée dans le flux reste constante dans le temps" permet alors d'étudier des oscillations de profil de faible amplitude en considérant les changements de circulation, et donc les lâchers tourbillonaires dans le sillage. Birnbaum [\[Birnbaum 1923\]](#page-273-3) résolut ensuite ce problème en utilisant une décomposition en série de l'équation intégrale de la distribution tourbillonaire. Il mit en avant le premier la fréquence réduite :  $k = \frac{\omega_c}{v_\infty}$ , paramètre de similitude essentiel en écoulement instationnaire. Cela peut être compris qualitativement. Pendant une oscillation, un tourbillon crée au bord de fuite parcourt la distance  $\frac{v_{\infty}}{f} = \frac{2 \cdot \pi \cdot v_{\infty}}{\omega}$ . Ainsi la fréquence réduite permet de comparer la période spatiale des tourbillons avec la corde, et de retrouver des comportements similaires. Wagner a mis en place une fonction indicielle pour la réponse instationnaire d'un profil mince [\[Wagner 1925\]](#page-281-2). Puis Theodorsen a développé une fonction de réponse fréquentielle

pour la portance et le moment, avec la possibilité d'y ajouter un volet de bord de fuite [\[Theodorsen 1935\]](#page-281-3). Cicala [\[Cicala 1934\]](#page-274-1) a développé une formulation similaire basée sur un potentiel d'accélération. Von Karman a analysé le phénomène de succion instationnaire de bord d'attaque pour un profil mince [\[Karman and von Burgers 1934\]](#page-276-3). Ses équations ont ensuite été exploitées par Garrick pour obtenir la traînée d'un profil oscillant avec un volet de bord de fuite [\[Garrick and Center 1937\]](#page-275-1). L'un des résultats fondamentaux du développement de Garrick est qu'il est possible de créer une force propulsive avec une cinématique de battement d'aile. Isaacs a dérivé la formulation de Theodorsen pour l'adapter à des vitesses de flux variables, de manière à pouvoir l'adapter aux rotors d'hélicoptères [\[Isaacs](#page-276-4) [1946\]](#page-276-4), puis Greenberg a proposé une approximation de cette relation [\[Greenberg and for](#page-275-2) [Aeronautics 1947\]](#page-275-2). Loewy a étendu la formulation de Theodorsen pour l'adapter au cas d'un hélicoptère en vol stationnaire, en analysant les couches de sillage se déplaçant sous les pales [\[Loewy 1957\]](#page-277-5). Ces publications forment la base de la future théorie des profils minces.

Dans le même temps les formulations dans le domaine temporel sont apparues. Garrick a pu montrer que les fonctions de Theodorsen et de Wagner formaient une paire par la transformée de Fourier [\[Garrick 1938\]](#page-275-3). R.T. Jones a développé des approximations dans le domaine temporel des fonctions de Wagner et Theodorsen [\[Jones 1938\]](#page-276-5), qu'il a ensuite formulée dans le domaine de Laplace pour mener des études de stabilité [\[Jones 1940\]](#page-276-6). Ces relations ont ensuite été utilisées par Sears pour étudier plusieurs cas concrets comme la réponse à une rafale [\[Sears 1940\]](#page-280-3). W.P. Jones fut le premier à proposer une formulation exacte dans le domaine de Laplace des fonctions de Wagner et Theodorsen, en utilisant les fonctions de Bessel  $K_0$  et  $K_1$  [\[Jones 1945\]](#page-276-7). Edwards et al. furent les premiers à proposer une étude complète dans le domaine temporel pour les écoulements incompressibles et compressibles, retrouvant les résultats de W.P. Jones avec un développement plus solide [\[Edwards et al. 1977a;](#page-274-2)[b\]](#page-274-3). Vepa [\[Vepa 1976\]](#page-281-4) et Dowell [\[Dowell 1980\]](#page-274-4) développèrent des méthode formelles de transformation des équations du domaine fréquentiel en modèles finis, basées sur les approximants de Padé. Dinyavari s'est alors appuyé sur ces formulations pour transformer la théorie établie par Loewy en représentation d'état, qu'il a utilisé pour résoudre des problèmes liés à l'aéroélasticité pour les rotors [\[Dinyavari and Friedmann](#page-274-5) [1984\]](#page-274-5). Plus tard Dowell a obtenu des modèles finis dans le domaine temporel à partir de la décomposition en valeurs propres des équations d'écoulement potentiel discrétisées [\[Dowell](#page-274-6) [1996\]](#page-274-6). Peters et al. a proposé un modèle fini basé à la fois sur les modèles de vorticité et de potentiel d'accélération, en proposant une réduction modale par résolution analytique des modes propres [\[Peters et al. 1995,](#page-279-9) [Peters and Nelson 2000\]](#page-279-10).

Pendant les années 1960 les ressources informatiques devinrent suffisantes pour résoudre d'importants systèmes linéaires en un temps raisonnable. Cela marqua le début des "panel codes" développés initialement par Hess et Smith [\[Hess and Smith 1966\]](#page-276-8) en stationnaire, puis par Giesing [\[Giesing 1968\]](#page-275-4) en instationnaire. Ce modéle prend en compte un nombre fini de sources de vorticité en écoulement non visqueux et incompressible, et modélise ainsi des formes géométriques quelconques. Le rôle de la viscosité fut également pris en compte par le développement de solution en di2érence finies des flux de couche limite incompressible [\[Cebeci 1999\]](#page-273-5). Des méthodes d'interaction "viscous-inviscid" furent développées, permettant de modéliser les phases de séparation sur un profil.

Finalement la résolution des équations de Navier-Stokes moyennées en Reynolds (RANS) devint possible dans un temps raisonnable dans les années 1980.

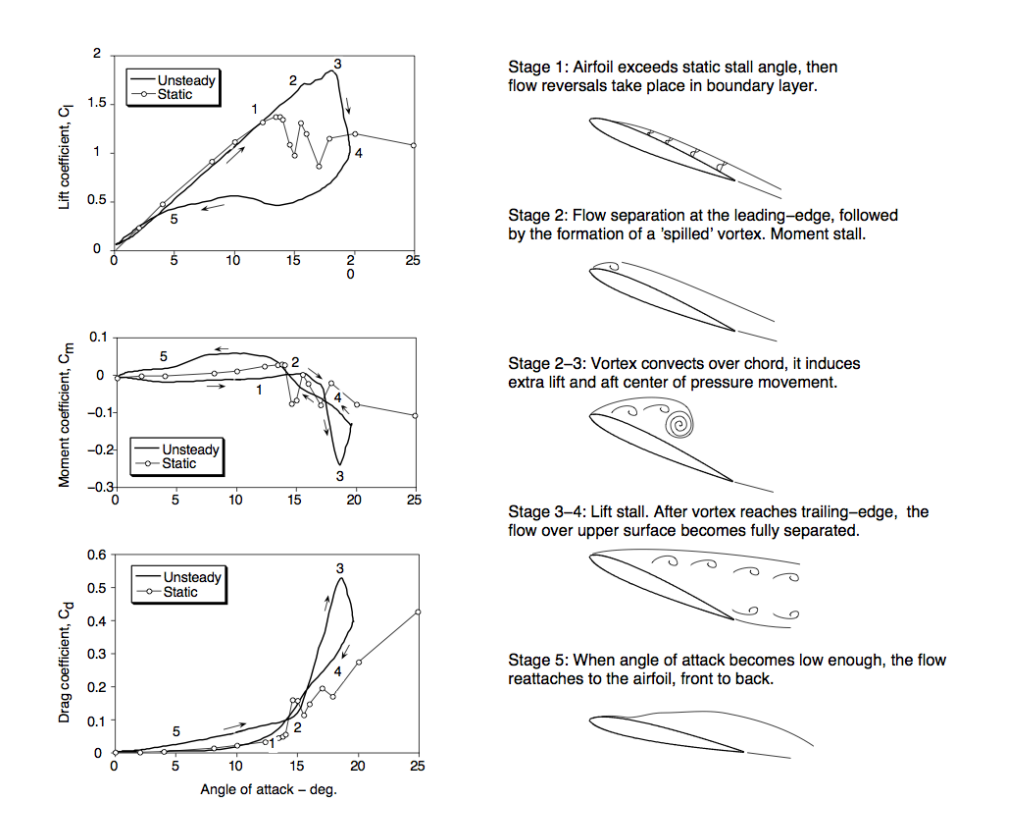

<span id="page-68-1"></span>Figure 3.3 – Evolution typique du phénomène de décrochage dynamique. Extrait de [\[Leishman 2002\]](#page-277-4)

#### <span id="page-68-0"></span>3.1.2 Ecoulement décroché

#### Description des phénomènes

Le décrochage dynamique se définit par les phénomènes se produisant dans le flux autour d'une surface portante lorsque ces mouvements l'amènent à dépasser l'angle d'attaque aérodynamique de décrochage statique [\[McCroskey 1981\]](#page-278-1). Les phénomènes mis en jeu sont alors très différents de ceux que l'on peut observer dans le cas statique, comme illustré fig. [3.3\)](#page-68-1). On constate ainsi expérimentalement que les efforts peuvent être multipliés par 3 et les moments par 5 par rapport au cas statique [\[Mcalister and Mccroskey 1978\]](#page-278-3) [\[Noll and](#page-278-4) [Ham 1982\]](#page-278-4). Cela peut être néfaste structurellement, mais certaines applications comme le vol battu tire parti de ce phénomène pour augmenter la portance ou la finesse [\[Dickinson](#page-274-7) [et al. 1999,](#page-274-7) [Dickinson 2001\]](#page-274-8), ou pour favoriser le réattachement [\[Tuncer and Platzer 2000,](#page-281-5) [Lai et al. 2002\]](#page-277-6). Dans notre cas, par un contrôle de l'angle d'attaque des pales, nous avons la possibilité de l'éviter, ou du moins de limiter ses conséquences les plus gênantes. Nous pouvons même envisager d'utiliser l'augmentation de portance qui l'accompagne, plus connu sous le nom de "lift overshoot", pour augmenter les performances.

Dans le cas du tangage, lorsque l'angle d'attaque du profil atteint un certain angle, qui varie en fonction de nombreuses conditions décrites par la suite, une structure tourbillonnaire très énergétique se développe dans la région de bord d'attaque pour les profils minces (épaisseur  $\langle 12\% \rangle$ ). Pour les profils plus épais, le tourbillon se forme d'abord au bord de fuite, puis évolue progressivement vers le bord d'attaque, où il atteint sa taille maximale. Dans les deux cas la croissance de cette structure provoque des perturbations dans le champ de pression et la couche limite sur l'extrados. Lorsque ce tourbillon atteint

sa taille maximale, il est convecté le long du profil et lâché dans le sillage. Durant le temps où le vortex traverse l'extrados la portance et la traînée augmentent, alors que le moment chute violemment du fait du déplacement du centre de pression à l'arrière du profil. Cette brusque variation du moment est très caractéristique du décrochage dynamique et est la raison pour laquelle ce phénomène a été étudié longuement. En effet, un changement aussi rapide de sens de couple, passant quasi instantanément d'un couple positif, 'nose-up' à un couple négatif 'nose-down' crée des instabilités d'interaction fluide-structure en rotation le long de l'axe d'envergure, connues sous le nom de flottement ou flutter. Après le passage du tourbillon le long de l'extrados, celui-ci est lâché dans le sillage et laisse la place à un écoulement totalement décollé. Cela s'accompagne d'une brusque chute de portance, un retour du moment à une valeur plus proche de zéro, et une augmentation importante de traînée. Pour retrouver un état accroché d'écoulement, l'angle d'incidence doit revenir à un angle suffisamment faible. Dans le cas d'oscillations sinusoïdales rapides, cet angle est inférieur à l'angle de décrochage statique. Cela témoigne encore une fois du phénomène de retard associé avec les mouvements d'un profil d'aile. Le rattachement d'un écoulement sur l'extrados d'un profil se fait progressivement, de l'avant vers l'arrière. D'une certaine manière l'état accroché se convecte le long de la corde, ce qui induit un certain retard.

De nombreux paramètres jouent un rôle dans le comportement d'un profil en décrochage dynamique. Deux sources principales discutent de ces paramètres et de leur influence pour un mouvement de tangage, [\[McCroskey 1981\]](#page-278-1) et [\[Szydlowski 2004\]](#page-280-4).

- \* En tant que lieu de formation du tourbillon de décrochage, la forme du bord d'attaque est prépondérante dans la dynamique de déclenchement des recirculations. Plus généralement l'épaisseur du profil va déplacer la formation du tourbillon de décrochage le long de la corde. Les profils dont l'épaisseur est faible vont développer très vite un gradient de pression adverse très fort dans les premiers pourcents de corde, menant à un décrochage abrupte. Cet effet se distingue surtout pour des régimes de décrochage léger, de quelques degrés au-dessus du décrochage statique. Lorsque le décrochage est total et que le tourbillon de décrochage a été pleinement convecté, les caractéristiques des différents profils redeviennent relativement proches.
- \* La fréquence réduite  $k = \frac{\omega_c}{2v_\infty}$ , paramètre de similitude classique dans l'étude des phénomènes instationnaires sur des profils d'aile. Birnbaum [\[Birnbaum 1923\]](#page-273-3) l'a mis en avant le premier. Il peut être compris qualitativement : pendant une oscillation, un tourbillon créé au bord de fuite parcourt la distance  $\frac{v_{\infty}}{f} = \frac{2 \cdot \pi \cdot v_{\infty}}{\omega}$ . Ainsi la fréquence réduite permet de comparer la période spatiale des tourbillons avec la corde, et de retrouver des comportements similaires fréquentiellement. Pour des décrochages léger ce paramètre interagit fortement avec d'autres variables comme la forme du profil. McCroskey [\[McCroskey 1981\]](#page-278-1) a mesuré une augmentation d'hystérésis pour le profil Vertol VR7 avec l'augmentation de fréquence réduite, et une diminution d'hystérésis pour le NACA0012. En décrochage plus profond l'influence de la fréquence réduite semble plus précise. Il a été conclu que le phénomène de convection du vortex de décrochage apparaisse pour *k >* 0*.*05. Puis à mesure que la fréquence réduite augmente l'intensité et donc l'influence du tourbillon augmente, jusqu'à *k >* 0*.*15, valeur à partir de laquelle la puissance du tourbillon devient indépendante de la fréquence réduite.
- \* Les valeurs angulaires à laquelle le profil est amené sont évidemment de première importance. L'angle maximal atteint conditionne si le décrochage est atteint, et si celui-ci est léger, donnant un faible hystérésis, ou profond, donnant un large hystérésis. Une étude systématique de l'influence de l'amplitude et de l'angle moyen n'a amené aucune conclusion définitive, ces deux paramètres étant trop liés à l'incidence

maximale lors d'un mouvement sinusoïdal.

\* Le nombre de Reynolds enfin n'a pas pu être suffisamment étudié pour connaître réellement son rôle. Dans le cas statique, l'augmentation du nombre de Reynolds permet de faire transiter la couche limite d'un état laminaire à un état turbulent, ce qui augmente son énergie et lui permet de rester accrochée à des incidences plus fortes. L'augmentation du nombre de Reynolds aura donc pour effet de retarder le décrochage dynamique. Il n'existe pas d'autres informations à l'heure actuelle.

#### Méthodes d'étude

Contrairement au cas décroché, le décrochage dynamique n'est pas décrit analytiquement du fait de la complexité des phénomènes mis en jeu, la séparation du flux, l'influence du comportement de la couche limite, le couplage des différents modes mis en jeu. Même pour les simulations CFD ce processus reste très difficile à prédire de manière précise. C'est pourtant un thème essentiel en aérodynamique, puisqu'il touche à la manœuvrabilité des avions, aux rotors d'hélicoptères, aux turbines et aux éoliennes. C'est pourquoi beaucoup de modèles empiriques ou semi-empiriques ont été mis en place avant l'avènement de la CFD de manière à disposer d'un moyen de calculer les efforts rencontrés pendant le décrochage des surface portantes.

Historiquement les premières études consistaient à relier la vitesse d'un aéronef à son comportement en instabilité de tangage ou flottement à haute incidence, en utilisant des données expérimentales [\[Halfman et al. 1951\]](#page-275-5). Carta [\[Carta 1967\]](#page-273-6) et Bielawa [\[Bielawa 1975\]](#page-273-7) ont développé le modèle UTRC, (United Technologies Research Center), qui fait appel à une grande quantité de données expérimentales, réduites en fonction d'un certain nombre de paramètres pour simuler ce décrochage. Gormont [\[Gormont 1973\]](#page-275-6) a développé la méthode Gamma. L'angle d'attaque géométrique est modifié en un angle de référence, par la fonction gamma dépendant de la racine de la fréquence réduite. Cet angle est alors utilisé pour obtenir les coefficients aérodynamiques à partir des tables statiques. Cette méthode a été adaptée à de nombreuses reprises aux exigences des turbines à axe transverse [\[Strickland](#page-280-1) [et al. 1979,](#page-280-1) [Berg 1983\]](#page-273-8). La précision qualitative est bonne, mais dans le cas de décrochage léger le modèle donne d'assez mauvais résultats. Gangwani [\[Gangwani 1983\]](#page-275-7) a développé une méthode "synthesized airfoil method". Elle fait appel à des méthodes potentielles de réponse indicielle en écoulement accroché, puis à un certain nombre d'équations empiriques pour simuler le décrochage. La précision est bonne au prix d'équations complexes et d'un grand nombre de coefficients empiriques. Johnson [\[Johnson 1970\]](#page-276-9) a développé le modèle MIT (Massachusetts Institute of Technology). Il utilise aussi la racine de la fréquence réduite, mais utilise la théorie de Theodorsen pour le réattachement : Après avoir atteint sa valeur maximum, chaque coefficient regagne sa valeur statique par décroissance exponentielle. Cette methode a été améliorée par Noll et Ham [\[Noll and Ham 1983\]](#page-278-5), qui y ont incoporé la méthode de modification d'angle géométrique de Gormont. La corrélation est bonne dans ce cas, et ce modèle semble être le plus usité pour l'étude des systèmes à axe transverse. Leishman et Beddoes [\[Leishman and Beddoes June 1986\]](#page-277-7) ont développé une méthode basée sur 4 modules distincts. Un module en flux accroché basé sur la réponse indicielle grâce à une intégrale de Duhamel, un modèle en flux détaché, un modèle de déclenchement de décrochage dynamique, un modèle de prise en compte de convection du tourbillon de bord d'attaque. La corrélation entre expérience et modèle est bonne, et le nombre de coefficients empiriques ainsi que la complexité des équations semblent modérés. Tran et Petot [\[Tran and Petot 1981\]](#page-281-6) ont développé une méthode étendant la théorie potentielle aux fortes incidences, en utilisant le principe de linéarisation aux faibles amplitudes. Une équation différentielle du premier ordre est utilisé pour le flux accroché, et une équation du second ordre est utilisée en écoulement décroché. Cette méthode a été complétée par Petot [\[Petot 1989\]](#page-279-11) pour la prise en compte du pilonnement et du cavalement. Le faible nombre de paramètres empiriques et le côté analytiquement simple des équations différentielles est particulièrement intéressant.

Des modèles théoriques ont été mis en place également. Après la modélisation potentielle des lâchers tourbillonnaires dans le sillage d'un cylindre, Ham [\[Ham et al. 1968\]](#page-275-8) a proposé un modèle potentiel où le tourbillon de décrochage était modélisé par la génération d'une série de vortex au bord d'attaque, qui en interagissant les uns avec les autres provoquait un comportement semblable à celui rencontré expérimentalement. Une méthode dite zonale a ensuite été développée, qui est hybride visqueuse/non-visqueuse. Chaque zone de comportement différent - visqueuse, non visqueuse, zone de transition, sont modélisées séparément et interagissent entre elles dans un processus itératif. Crimi et al. [\[Crimi and](#page-274-9) [Reeves 1972\]](#page-274-9) a par exemple utilisé une formulation en couche limite avec un modèle de viscosité turbulente en régime accroché, et la zone décrochée par un modèle tourbillonnaire.

Les modélisations CFD enfin permettent une simulation plus précise des phénomènes mis en jeu. Les premières simulations de décrochage instationnaire par résolution de équations de Navier Stokes moyennées eurent lieu à la fin des années 1970 [\[Sugavanam and Wu](#page-280-5) [1980,](#page-280-5) [Shamroth and Gibeling 1979\]](#page-280-6). L'un des verrous les plus important reste la modélisation de la turbulence liée au décrochage dynamique. Une analyse des progrès récents dans le calcul du décrochage dynamique en CFD dans un contexte d'intéraction fluide-structure a été produit par [\[Haase et al. 2003\]](#page-275-9), comparant différentes approches CFD avec des résultats expérimentaux. Les modèles URANS à deux équations ne sont généralement pas adaptées à ce genre de phénomène. Le modèle *k*!*SST* introduisant un limiteur de viscosité turbulente a été appliqué à des profils oscillants et montre des améliorations certaines [\[Benyahia et al. 2003\]](#page-273-9). Les modèles DES ont encore amélioré cette prédiction, notamment grâce à l'utilisation du modèle de turbulence de Spalart-Allmaras [\[Spalart 2009\]](#page-280-7). Le modèle LES et DNS fournissent des bonnes simulations, mais restent limitées aux bas Reynolds de par la nécessité de mettre en place une grille de calcul trop fine en proche paroi pour des Reynolds supérieurs à  $10^4$  à l'heure actuelle.

#### <span id="page-71-0"></span>3.1.3 Cinématiques particulières

Le cas du tangage simple est un cas classique utilisé pour caractériser l'influence des di2érents paramètres sur les phénomènes instationnaires, et la validité des modèles. Cependant dans le cas des turbines Darrieus la cinématique est différente, plus complexe. Le mouvement de pilonnement a été étudié lui aussi, puisque le mouvement de haut en bas d'un profil dans un flux horizontal résulte en une mise en incidence de ce profil. On a découvert qu'à incidence géométrique équivalente le pilonnement décrochait plus tôt [\[Tyler et al. 1992\]](#page-281-7), ce qui a été attribué au fait que le mouvement de tangage et donc de rotation du bord d'attaque affaiblit le gradient de pression adverse qui s'y développe. Carta [\[Carta 1979\]](#page-273-10) a observé que en régime non décroché, l'augmentation de la fréquence réduite *k* induit une augmentation d'hystérésis plus importante en pilonnement qu'en tangage pour des variations d'incidence identiques. A l'inverse, lorsque l'on entre dans un décrochage pour des amplitudes faibles l'expérience a montré que le tangage induit d'importantes variations d'effort dues au décrochage dynamique, que l'on ne retrouve pas pour le pilonnement, comme si le décrochage dynamique s'atténuait pour les cinématiques de pilonnement. Pour les amplitudes importantes et les décrochages profond cependant le
pilonnement exhibe les plus fortes variations et hystérésis sur les efforts. L'effort normal notamment exhibe une pente beaucoup plus raide lors de la montée en incidence pour des grandes amplitudes. L'étude fréquentielle du comportement en régime décroché a montré que le pilonnement n'a quasimment pas de cohérence de phase du fait de l'absence de propagation de structures cohérentes dans le sillage, contrairement au tangage qui montre une forte cohérence de phase.

Fukushima [\[Fukushima and Dadone 1977\]](#page-275-0) a également constaté des dépression moins forte pour le tangage au bord d'attaque et au bord de fuite. Il a également constaté que le développement du décrochage le long du premier tiers de la corde est plus rapide pour les mouvements de pilonnement. Un phénomène de décrochage secondaire a également été observé pour le pilonnement, consistant en la propagation d'une onde de dépression après la formation du tourbillon de décrochage, sur les premiers 10% de corde. Les retards de décrochage ont semblé être plus importants pour le pilonnement, amenant un décalage des courbes vers les valeurs d'incidences supérieures. Cependant des comportements identiques ont été constaté pour la dépendance à la fréquence et aux angles moyens, et pour le recouvrement du décrochage. Cet auteur a conclu qu'il n'était pas nécessaire que les modèles de décrochage dynamique de l'époque s'attache à modéliser le pilonnement spécifiquement.

Soltani [\[Soltani et al. 2009\]](#page-280-0) a constaté pour sa part que la fréquence jouait un rôle important, une augmentation de fréquence provoquant un élargissement d'hystérésis pour le tangage, et une diminution de fréquence provoquant un élargissement de l'hystérésis pour le pilonnement. Il a également constaté un retard au décrochage augmentant avec la fréquence réduite pour le tangage, alors que pour le pilonnement le retard au décrochage est insensible à ce paramètre. Ce même auteur a étudié l'influence du pilonnement sur la transition de couche limite [\[Soltani and Rasi 2010\]](#page-280-1). Il a constaté que les variations de localisation du point de transition changent en fonction de la fréquence réduite, et créent un hystérésis dans cette localisation.

Maresca [\[Maresca et al. 1981\]](#page-277-0) a mis en évidence expérimentalement l'existence de lâchers tourbillonnaires d'un profil en incidence soumis à un mouvement oscillatoire dans le sens du flux. Il a montré que les effets instationnaires permettaient d'éliminer le décrochage pour ce type de mouvements, même avec une incidence beaucoup plus élevée que l'incidence de décrochage. Ce type de mouvement est proche du mouvement des pales d'une turbine à axe transverse au moment des transitions amont/aval

De nombreuses études [\[Tupper 1983\]](#page-281-0), [\[Allaire 1984\]](#page-272-0), [\[Jumper et al. 1987\]](#page-276-0) se sont intéressées aux mouvements de tangage à vitesse de rotation constante, et montré que les résultats sont similaires aux mouvements sinusoïdaux.

#### 3.1.4 Observation de résultats expérimentaux

Pour illustrer les descriptions précédentes et à disposer de résultats de comparaison aux di2érentes méthodes mises en place par la suite, nous allons utiliser ici les mesures d'effort effectuées par Mc Croskey dans le cas de mise en incidence sinusoïdale simple (tangage) [\[McCroskey 1981\]](#page-278-0).

Le modèle utilisé pour cette campagne expérimentale était un profil NACA0012 dont la corde mesurait 0,61m et l'envergure 2,13m, s'étendant sur toute la largeur de la veine d'essai. Le profil était modifié pour obtenir d'autres sections en ajoutant des coques à une structure centrale. L'oscillation en tangage était obtenu par un système bielle manivelle. L'amplitude était modifiée en changeant la position radiale sur la bielle, l'angle moyen en changeant la longueur de bielle. 26 jauges de pression différentielles étaient réparties le long de la corde. Les phénomène de transition, recirculation, décollement et recollement ont été étudiés grâce à 6 fils chauds répartis le long de l'extrados. Enfin un tube de Pitot était

| Frame                   | 10218              | 10221     | 10222      |  |
|-------------------------|--------------------|-----------|------------|--|
| fluide                  | air à $20^{\circ}$ |           |            |  |
| nombre de Mach          | 0.301              |           |            |  |
| nombre de Reynolds      | $3,90.10^6$        |           |            |  |
| cinématique             | sinusoïdale        |           |            |  |
| angle moyen             | $5^{\circ}$        |           |            |  |
| amplitude               | $10^{\circ}$       |           |            |  |
| fréquence d'oscillation | $0.53$ Hz          | $5.36$ Hz | $10.72$ Hz |  |
| fréquence réduite       | 0.0098             | 0.0998    | 0.1993     |  |
| section de pale         | NACA0012           |           |            |  |
| corde                   | $0.61 \text{ m}$   |           |            |  |
| axe de rotation         | quart de corde     |           |            |  |

<span id="page-73-0"></span>Table 3.1 – Conditions expérimentales dans le cas sans décrochage

utilisé en aval du modèle de manière à déterminer la traînée statique, à mettre en relation avec la traînée de pression. L'incidence instantanée était mesurée par un potentiomètre relié au tube d'extension de la structure interne du modèle.

Trois régimes de fonctionnement sont utilisés pour notre étude. L'un pour lequel l'incidence de décrochage n'est pas atteinte, un deuxième pour lequel le décrochage est profond, et un dernier pour lequel le décrochage est très léger, atteint puis immédiatement quitté, cas intéressant dans le cadre des turbines à axe transverse. Dans tous les cas le paramètre variable est la fréquence réduite.

#### Ecoulements accrochés

Le premier type de mesures d'effort instationnaire est un cycle sinusoïdal pour lequel l'incidence varie entre 0° et 10°. Les mesures statiques menées pendant la même campagne expérimental montre que le décrochage statique est obtenu pour une incidence de 13°. Le profil reste donc toujours en régime accroché. Les conditions expérimentales sont présen-tées dans le tableau [3.1.](#page-73-0) Les résultats expérimentaux d'efforts instationnaires sont résumés sur la figure [3.4.](#page-74-0)

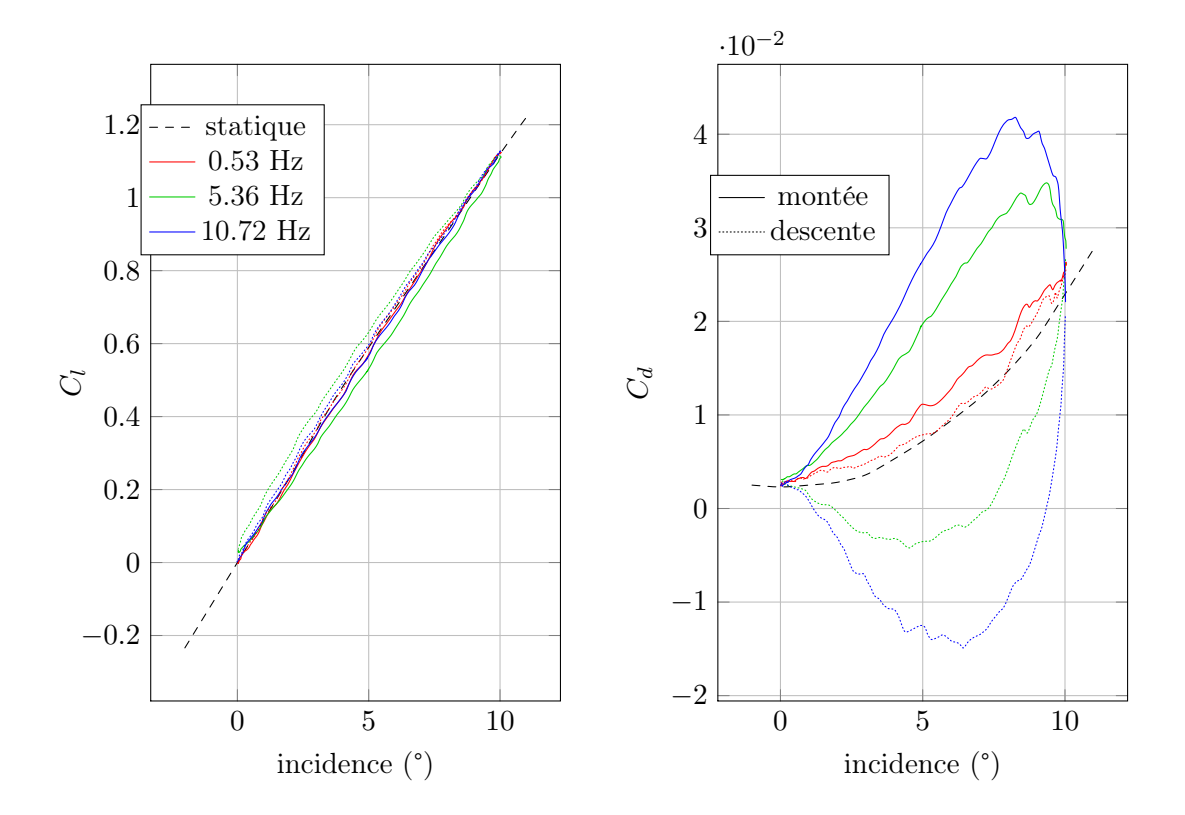

<span id="page-74-0"></span>FIGURE 3.4 – Effets dynamiques sur les coefficients aérodynamiques en régime non décroché

On constate que le coefficient de portance change assez peu, mais que le coefficient de traînée peut varier d'un facteur 2 et même prendre des valeurs négatives ce qui est assez étonnant.

Pour la portance on remarque que la tendance générale est une diminution de la pente de la droite lors de la montée, et une augmentation lors de la descente. Cela correspond à un retard d'établissement du flux autour du profil. Ce retard résulte en un coefficient correspondant à l'état quelques instants avant, et donc plus élevé lors de la descente et plus faible lors de la montée. La largeur d'hystérésis n'est pas une fonction monotone de la fréquence réduite. En effet le cas 10221 pour lequel la fréquence réduite vaut 0.1 a le plus important hystérésis, et une augmentation de la fréquence de rotation résulte en un rétrécissement de la largeur d'hystérésis. Cette inversion de tendance a été également retrouvée lors d'autres expériences à vitesse de rotation constante [\[Jumper et al. 1987\]](#page-276-0).

Pour la traînée, les valeurs sont supérieures lors de la montée que lors de la descente. Cela ne correspond donc pas à un retard, mais plutôt à un phénomène de masse ajoutée. Le profil devant déplacer du fluide pour se mouvoir, un phénomène lié à son accélération et donc à l'accélération du fluide environnant doit apparaître et influer sur cette traînée. L'hystérésis est important, et s'élargit avec l'augmentation de fréquence réduite.

#### Ecoulements décrochés

La deuxième série de résultats expérimentaux choisie concerne une variation d'incidence entre 5° et 25°. Le décrochage est donc ici relativement profond, et suivi d'un raccrochage complet lors de la diminution d'incidence, le type de phénomène que l'on retrouve avec les turbines à axe transverse. Le cas expérimental idéal serait une variation d'incidence allant au delà du décrochage et enchainant ensuite avec un décrochage dans les valeurs négatives, de manière à étudier l'influence du retournement sur la dissipation du tourbillon

| Frame                   | 9210               | 9213      | 9214      | 9217    |  |
|-------------------------|--------------------|-----------|-----------|---------|--|
| fluide                  | air à $20^{\circ}$ |           |           |         |  |
| nombre de Mach          | 0.301              |           |           |         |  |
| nombre de Reynolds      | $3, 5.10^6$        |           |           |         |  |
| cinématique             | sinusoïdale        |           |           |         |  |
| angle moyen             | $15^{\circ}$       |           |           |         |  |
| amplitude               | $20^{\circ}$       |           |           |         |  |
| fréquence d'oscillation | $0.53$ Hz          | $1.31$ Hz | $2.62$ Hz | 5.24 Hz |  |
| fréquence réduite       | 0.0098             | 0.0243    | 0.0489    | 0.0983  |  |
| section de pale         | NACA0012           |           |           |         |  |
| corde                   | $0.61 \text{ m}$   |           |           |         |  |
| axe de rotation         | quart de corde     |           |           |         |  |

<span id="page-75-0"></span>Table 3.2 – Conditions expérimentales du cas de décrochage profond

de décochage, mais ce type d'essai n'était pas disponible. Les conditions expérimentales sont présentées dans le tableau [3.2.](#page-75-0) Les résultats expérimentaux sont regroupés dans la figure [3.5.](#page-75-1)

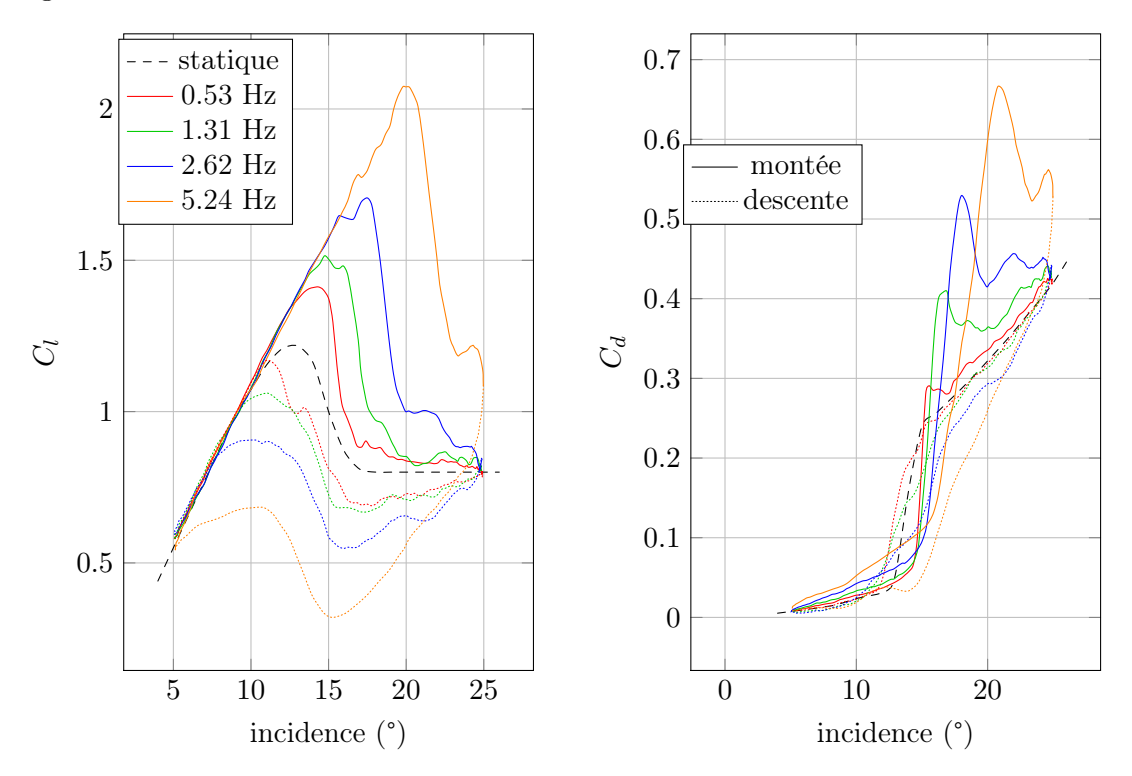

<span id="page-75-1"></span>FIGURE 3.5 – Effets dynamiques sur les coefficients aérodynamiques en régime décroché

On peut observer sur les courbes d'effort le retard au décrochage présenté précédemment. La portance maximale est successivement obtenue à  $\alpha = 14.3^{\circ}, 14.7^{\circ}, 17.5^{\circ}$  et 19.8°, pour les fréquences réduites respectives 0.01, 0.024, 0.049 et 0.098, et des coefficients de portance respectifs de 1.42, 1.52, 1.71 et 2.08. De même avec l'augmentation de la vitesse d'oscillation le retour à un comportement accroché intervient de plus en plus tard ; pour la fréquence réduite de 0.098 ce raccrochage intervient à la valeur basse de l'oscillation, juste avant la remontée en incidence. La vitesse d'oscillation a donc un rôle beaucoup plus

| Frame                   | 7108                | 7110   |                      |  |
|-------------------------|---------------------|--------|----------------------|--|
| fluide                  | air à $20^{\circ}$  |        |                      |  |
| nombre de Mach          | 0.301               |        |                      |  |
| nombre de Reynolds      | $3,90.10^6$         |        |                      |  |
| cinématique             | sinusoïdale         |        |                      |  |
| angle moyen             | $8^{\circ}$         |        |                      |  |
| amplitude               | $16^{\circ}$        |        |                      |  |
| fréquence d'oscillation | $1.35\ \mathrm{Hz}$ |        | $5.40$ Hz   10.80 Hz |  |
| fréquence réduite       | 0.025               | 0.0997 | 0.1992               |  |
| section de pale         | NACA0012            |        |                      |  |
| corde                   | $0.61 \text{ m}$    |        |                      |  |
| axe de rotation         | quart de corde      |        |                      |  |

<span id="page-76-0"></span>Table 3.3 – Conditions expérimentales du cas de décrochage léger

marqué et défini qu'en régime accroché. Pour la traînée l'effet est similaire. L'hystérésis lié à la masse ajoutée se retrouve lorsque le profil est encore dans un régime accroché. L'augmentation de la fréquence réduite induit un retard au décrochage encore une fois en repoussant l'incidence à laquelle la traîné augmente brutalement. Puis le pic d'incidence augmente lui aussi avec la fréquence réduite atteignant successivement 0.43, 0.45, 0.53 et 0.67. On peut noter que les pics de traînée interviennent très rapidement après les pics de portance. Il semble que ces deux phénomènes soient indissociables ce qui signifierait qu'il ne serait pas possible de tirer partie du phénomène de "lift overshoot".

On observe enfin le phénomène de décrochage secondaire pour le cas 9217 lié à un second lâcher tourbillonnaire, sous la forme d'un deuxième pic de portance et de traînée avant que l'incidence de commence à diminuer.

#### Ecoulements en décrochage léger

Un autre cas est considéré, pour lequel un décrochage très léger intervient. Les conditions expérimentales sont présentées dans le tableau [3.3.](#page-76-0) Dans ce cas le décrochage statique de 13° est atteint, puis l'incidence est immédiatement réduite. Ce type de décrochage est connu comme très sensible aux paramètres de fréquence réduite, de type de profil, d'incidence maximale etc... C'est pourquoi il semble être un bon cas d'essai pour caractériser le modèle ONERA, d'autant plus que ces régimes transitoires semblent intéressant dans le cadre de turbines à axe transverse à variation d'angle.

Les résultats expérimentaux d'effort sont représentés dans la figure [3.6.](#page-77-0) Les courbes de portance présentent un hystérésis inversé par rapport au cas accroché, puisque les valeurs correspondant à la descente en incidence sont les plus faibles, phénomène d'autant plus marqué que la fréquence est élevée, ce qui suggère que à ces régimes une augmentation de fréquence réduite crée un décrochage plus important. On peut remarquer que pour le cas 7111 la pente en montée d'incidence est supérieure à la pente statique. Cela signifie qu'un autre phénomène intervient dans ce type d'hystérésis qu'un simple décrochage sur l'extrémité haute de la courbe.

Pour la traînée les hystérésis s'accentuent encore une fois avec l'augmentation de fréquence. Le cas le plus rapide 7111 présente des oscillations typique du décrochage. Toutes les courbes semblent déplacées verticalement vers le bas en comparaison avec les cas sans décrochage qui s'étalaient parfaitement autour du cas statique.

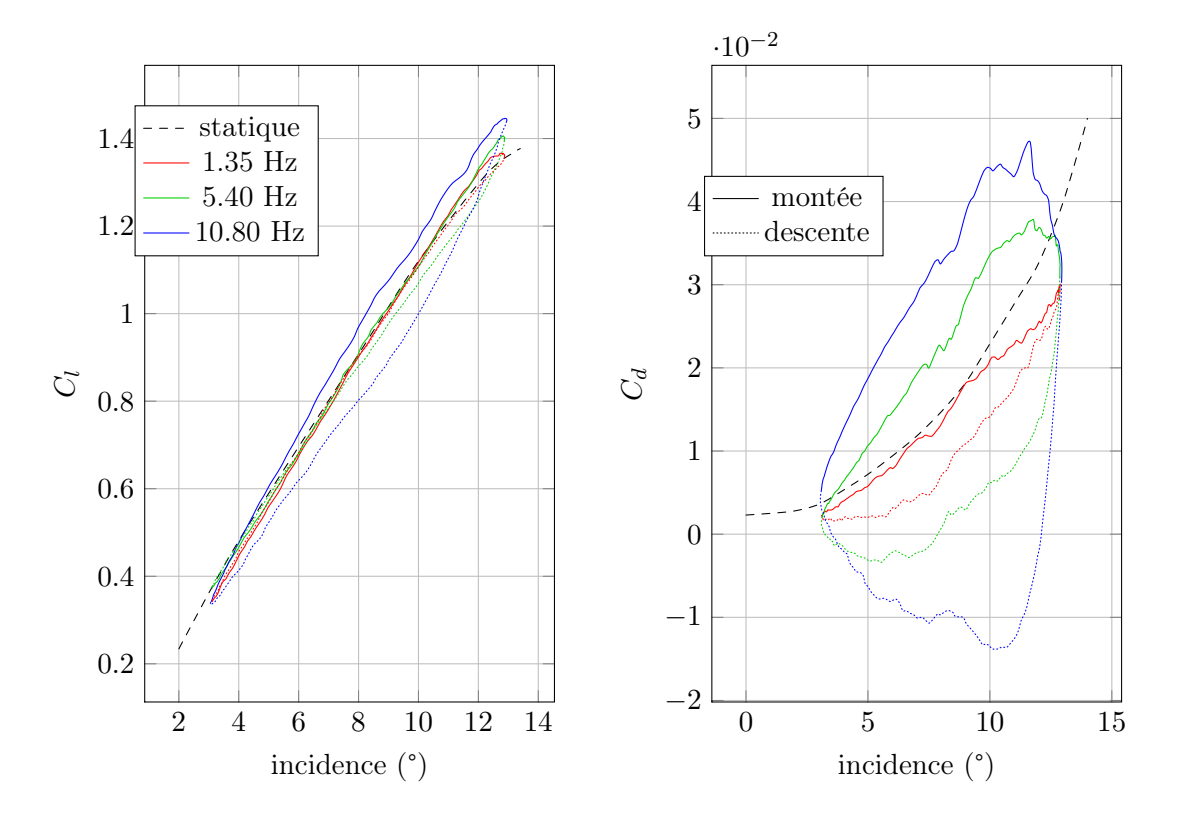

<span id="page-77-0"></span>FIGURE 3.6 – Effets dynamiques sur les coefficients aérodynamiques en régime de décrochage léger

## 3.2 Modèles

Après une introduction générale sur les efforts instationnaires d'un profil, il est nécessaire d'étudier précisément les différentes solutions permettant de prendre ces instationnarités en compte dans le cadre d'une simulation énergétique de turbine à axe transverse. Aucune méthode tourbillonnaire ou CFD n'est considérée pour cette raison. Nous allons recenser les modèles que nous allons comparer, puis les appliquer au cas simple de tangage sinusoïdal d'un profil.

Le repère mis en place pour l'étude est présenté figure [3.7.](#page-78-0) Un point quelconque M est placé le long de la corde et paramétré par sa distance au bord d'attaque *xM*.

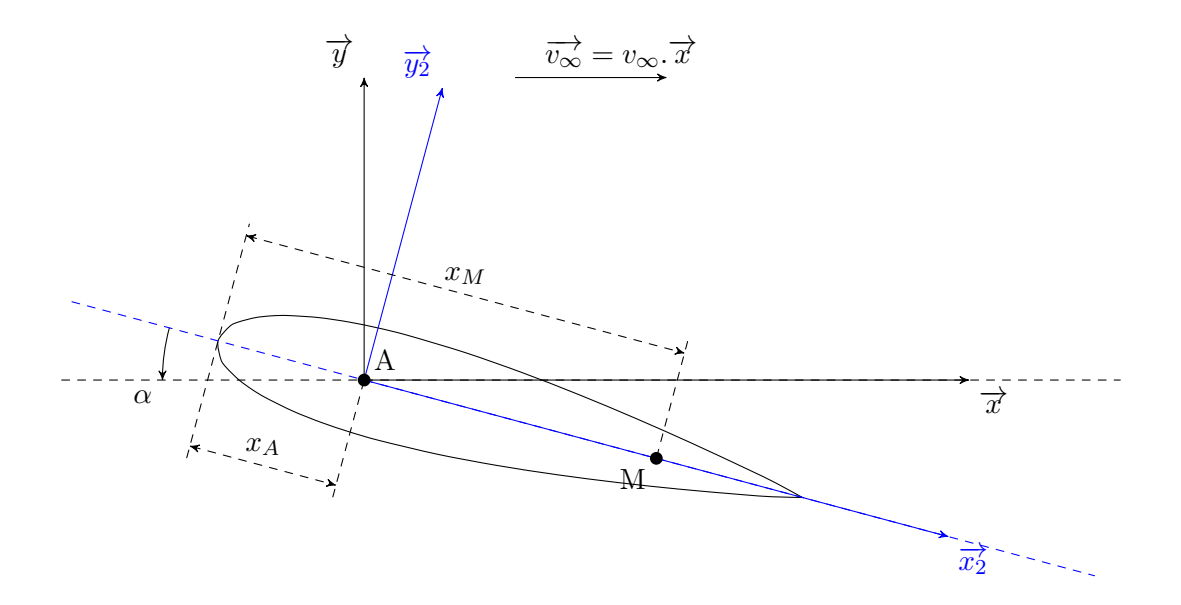

<span id="page-78-0"></span>Figure 3.7 – Repère d'étude utilisé dans la mise en tangage sinusoïdale d'un profil

Comme il a été constaté dans l'étude des résultats expérimentaux d'un profil en tangage, les deux comportements, accroché et décroché, sont différents par nature et par effets. Ils nécessitent donc des modèles différents.

#### 3.2.1 Modèles choisis pour la simulation des instationnarités en écoulement accroché

#### modèle d'angle modifié

Les laboratoires Sandia, sous l'impulsion de Strickland et al. [\[Strickland et al. 1980\]](#page-280-2) utilisent une méthode simple et rapide permettant de prendre en compte les effets de déplacement de profil. Elle consiste à calculer la force tangentielle grâce à l'angle d'attaque à mi-corde, et la force normale grâce à l'angle d'attaque aux 3/4 de corde. Ces conclusions ont été obtenues grâce à une analyse de Milne-Thomson [\[Milne-Thomson 1996\]](#page-278-1) et Fung [\[Fung 2002\]](#page-275-1). Fung a e2ectué deux analyses traitant d'écoulement potentiel autour d'un profil mince en tangage et pilonnement, l'une en quasi-statique et l'autre en oscillant, dans le cadre d'étude d'aéoélasticité. Ces analyses mettent en évidence un "centre aérodynamique arrière" selon les termes de Fung. En effet, dans les deux cas la portance est proportionnelle à l'angle d'attaque aux 3/4 de corde. Milne-Thomson a présenté une étude en flux potentiel d'une plaque plane en tangage. Il a confirmé la présence de ce centre arrière, en montrant que la circulation nécessaire à l'application de la condition de Kutta, c'est à dire la présence d'un point de stagnation au bord de fuite du profil, peut-être prise en compte en considérant la déflexion (downwash) du flux aux 3/4 de corde. Il faut cependant noter que les changements de circulation ne sont pas calculés par cette méthode. Il n'est donc pas possible de décrire l'évolution du sillage du profil.

On utilise d'abord un modèle très simple.

- . La force tangente au profil (selon  $\overrightarrow{y_2}$ ) est calculée par l'angle d'incidence à la 1/2 corde, en *A*1*/*2.
- . La force normale au profil (selon  $\vec{x}_2$ ) est calculée par l'angle d'incidence aux 3/4 de corde, en *A*3*/*4.

Les équations découlant de ces hypothèses sont les équation [3.1](#page-79-0) et [3.2](#page-79-1)

$$
\overrightarrow{F} = \frac{1}{2}\rho S V_{\infty}^{2} (C_{n}(\alpha_{\frac{3}{4}})\overrightarrow{y_{2}} + C_{t}(\alpha_{\frac{1}{2}})\overrightarrow{x_{2}})
$$
\n
$$
C_{n} = C_{l} \cos(\alpha) + C_{d} \sin(\alpha)
$$
\n
$$
C_{t} = -C_{l} \sin(\alpha) + C_{d} \cos(\alpha)
$$
\n
$$
\overrightarrow{F} = \frac{1}{2}\rho S V_{\infty}^{2} \Big( [C_{l} \cos(\alpha_{\frac{3}{4}}) + C_{d} \sin(\alpha_{\frac{3}{4}})]\overrightarrow{y_{2}} + [-C_{l} \sin(\alpha_{\frac{1}{2}}) + C_{d} \cos(\alpha_{\frac{1}{2}})]\overrightarrow{x_{2}} \Big) \qquad (3.2)
$$

Il nous faut donc connaître les incidences locales en ces points. Le vecteurs  $\overrightarrow{AM}$  :

<span id="page-79-1"></span><span id="page-79-0"></span>
$$
\overrightarrow{AM} = (x_M - x_A)\overrightarrow{x_2}
$$
\n(3.3)

La vitesse du point M :

$$
\overrightarrow{V_M} = \overrightarrow{\Omega} \wedge \overrightarrow{AM}
$$

$$
= -\dot{\alpha} \overrightarrow{z} \wedge (x_M - x_A)\overrightarrow{x_2}
$$

$$
= -(x_M - x_A)\dot{\alpha}\overrightarrow{y_2}
$$

Dès lors on peut calculer la vitesse du fluide au point M dans le repère de la pale.

$$
\overrightarrow{V_{r,M}} = \overrightarrow{V_{\infty}} - \overrightarrow{V_M}
$$

$$
= V_{\infty} \overrightarrow{x} + (x_M - x_A) \dot{\alpha} \overrightarrow{y_2}
$$

L'angle local

$$
\alpha_M = (\widehat{\overrightarrow{x_2}}; \widehat{\overrightarrow{V_{r,M}}})
$$

$$
= \arctan\left(\frac{\overrightarrow{V_{r,M}y_2}}{\overrightarrow{V_{r,M}x_2}}\right)
$$

On calcule les différentes projection de  $\overrightarrow{V_{r,M}}$ 

<span id="page-79-2"></span>
$$
\overrightarrow{V_{r,M}}\overrightarrow{x_2} = V_{\infty} \cos(\alpha)
$$

$$
\overrightarrow{V_{r,M}}\overrightarrow{y_2} = V_{\infty} \sin(\alpha) + (x_M - x_A)\dot{\alpha}
$$

On obtient alors l'expression de l'incidence géométrique locale d'un point M quelconque placé le long de la corde du profil equation [3.4](#page-79-2)

$$
\alpha_M = \arctan\left(\frac{V_{\infty}\sin(\alpha) + (x_M - x_A)\dot{\alpha}}{V_{\infty}\cos(\alpha)}\right)
$$
(3.4)

On doit donc calculer pour chaque position les angle d'attaque  $\alpha_{3/4}$  et  $\alpha_{1/2}$  puis obtenir les coefficients  $C_l$  et  $C_d$  correspondants, pour obtenir les efforts normaux et tangentiels. Ces efforts sont ensuite re-projetés sur le repère lié au flux infini amont pour obtenir les coefficients de portance et traînée modifiés, et pouvoir comparer avec l'expérience.

Le calcul est le suivant

<span id="page-80-0"></span>
$$
\alpha_{1/2} = \arctan\left(\frac{-V_{\infty}\sin(\alpha) + 0,25c\dot{\alpha}}{V_{\infty}\cos(\alpha)}\right)
$$

$$
\alpha_{3/4} = \arctan\left(\frac{-V_{\infty}\sin(\alpha) + 0,5c\dot{\alpha}}{V_{\infty}\cos(\alpha)}\right)
$$

$$
C_n = C_l(\alpha_{3/4})\cos(\alpha_{3/4}) + C_d(\alpha_{3/4})\sin(\alpha_{3/4})
$$

$$
C_t = -C_l(\alpha_{1/2})\sin(\alpha_{1/2}) + C_d(\alpha_{1/2})\cos(\alpha_{1/2})
$$

Les coefficients de portance et de traînée sont interpolés à partir d'une table en fonction du Reynolds et de l'incidence. Ces tables sont issues de [\[Sheldahl and Klimas 1981\]](#page-280-3). On retrouve enfin les coefficients de portance et traînée par projection sur le repère fixe. Le système d'équation final est présenté équations [3.5.](#page-80-0)

$$
\begin{bmatrix}\nC d_{dynamicque} \\
C l_{dynamicque}\n\end{bmatrix}_{R_0} = \begin{bmatrix}\n\cos(\alpha) & \sin(\alpha) \\
-\sin(\alpha) & \cos(\alpha)\n\end{bmatrix} \begin{bmatrix}\n-C_l(\alpha_{1/2})\sin(\alpha_{1/2}) + C_d(\alpha_{1/2})\cos(\alpha_{1/2}) \\
C_l(\alpha_{3/4})\cos(\alpha_{3/4}) + C_d(\alpha_{3/4})\sin(\alpha_{3/4})\n\end{bmatrix}_{R_2}
$$
\n(3.5)

#### Modèle Theodorsen

Les résolutions d'écoulements potentiels en condition de Kutta sont classiques pour les écoulements instationnaires accrochés. Ces résolutions sont analytiques pour des flux irrotationnels, non visqueux et incompressibles. Elles reposent sur un principe de décomposition des di2érents mouvements. Il y a de nombreuses méthodes de résolution, traitant toutes le même problème de manière différente.

- \* Theodorsen [\[Theodorsen 1935\]](#page-281-1) a développé une méthode d'analyse fréquentielle exacte pour un profil fin en oscillation de tangage et pilonnement harmonique de faible amplitude dans un flux stationnaire. Cette méthode simule le premier harmonique des variations de l'angle d'attaque, représentatives de ce que subit un élément de pale. Très utilisée dans les études d'aéroélasticité des ailes d'avions, cette méthode pose des problèmes dans le cas d'étude de turbines, pour lesquelles la vitesse de flux donc la fréquence réduite n'est pas constante.
- \* Les théories de réponse indicielle, formulées dans le domaine temporelles, amènent une solution à ce problème, mais doivent généralement être résolues numériquement. Par définition, une fonction indicielle est la réponse d'un système à une perturbation échelon. En connaissant la réponse indicielle d'un système, on obtient la réponse générale à n'importe quelle excitation en appliquant l'intégrale de Duhamel. Les réponses indicielles sont calculées soit par la fonction de Wagner [\[Wagner 1925\]](#page-281-2), soit par la fonction de Küssner [\[Karman and Sears 1938\]](#page-276-1). La première donne la réponse à un changement instantanné d'état, alors que la deuxième traduit un changement progressif. La fonction de Wagner commence à 0.5, alors que celle de Küssner commence à 0. C'est cette méthode qui est employé dans le modèle Beddoes-Leishman.

\* Il existe enfin une classe de méthode dite "state-space", qui transforme les équations intégrales en équations différentielles matricielles, plus pratiques pour les études de stabilité. C'est pourquoi cette méthode est privilégiée dans les études d'aéroélasticité.

On va utiliser par comparaison le modèle Theodorsen qui fournit une solution analytique des mouvements d'une plaque plane bidimensionnelle en tangage et pilonnement sinusoïdaux, dans le cas d'un écoulement incompressible non visqueux. Ce modèle est choisi car il est à la fois le premier modèle de ce type, le modèle analytique le plus simple et le plus répandu lorsque l'on cherche à comparer un modèle instationnaire. Cette théorie est détaillée dans [\[Theodorsen and Garrick 1932\]](#page-281-3), [\[Theodorsen 1933\]](#page-281-4), [\[Theodorsen 1935\]](#page-281-1) et ramené dans un contexte plus global des étude d'écoulements instationnaire basse vitesse dans [\[Katz and Plotkin 2004\]](#page-276-2).

Cette théorie ne prévoit que le terme de portance, qui est celui de première importance pour nous. En effet la traînée représente en régime non décroché moins de 5% de l'effort global comme on peut le constater sur la figure [3.6.](#page-77-0)

Dans le cas du tangage simple autour du quart de corde, le modèle Theodorsen propose la formule [3.6.](#page-81-0)

<span id="page-81-0"></span>
$$
C_l = 2\pi C(k) \left(\alpha + \frac{1}{2} \frac{c}{U} \frac{d\alpha}{dt}\right) + \frac{\pi}{2} \left(\frac{c}{U} \frac{d\alpha}{dt} + \frac{1}{4} \frac{c^2}{U^2} \frac{d^2\alpha}{dt^2}\right)
$$
(3.6)

 $C(k) =$  lift deficiency factor

$$
k = \frac{c\omega}{2U}
$$

La fonction C(k) a été introduite par Theodorsen [\[Theodorsen 1935\]](#page-281-1), et von Karman et Sears [\[Karman and Sears 1938\]](#page-276-1). Cette fonction, appelée "lift deficiency factor" ou facteur de déficit de portance, a pour rôle d'introduire la modification en amplitude et en phase de la portance liée au caractère instationnaire du sillage. Il est défini explicitement par l'équation [3.7.](#page-81-1)

<span id="page-81-1"></span>
$$
C(k) = \frac{\int_{1}^{\infty} \frac{x_0}{\sqrt{x_0^2 - 1}} U \, dx_0}{\int_{1}^{\infty} \sqrt{\frac{x_0 + 1}{x_0 - 1}} U \, dx_0}
$$
(3.7)

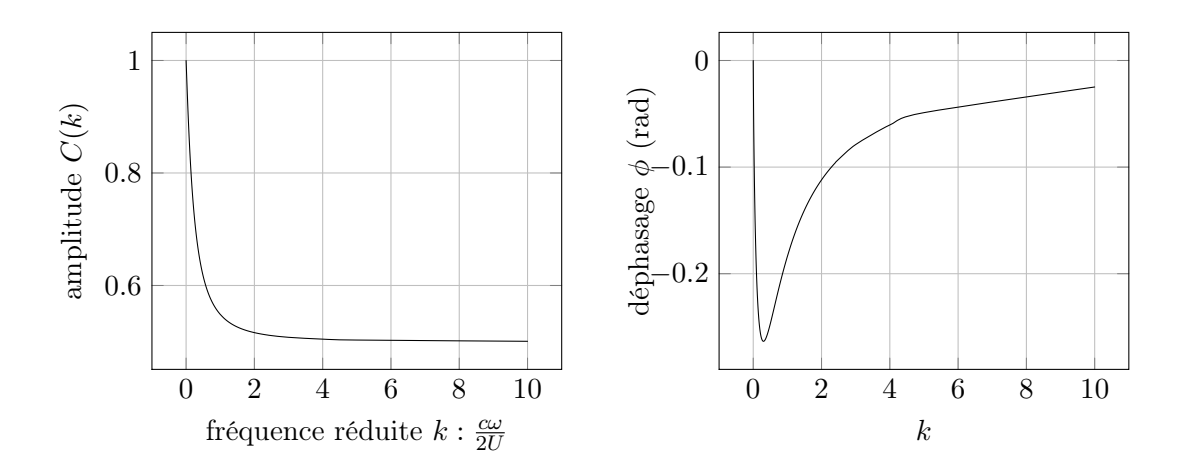

<span id="page-82-6"></span>Figure 3.8 – Phase et amplitude de la fonction de déficit de portance utilisée dans le modèle de Theodorsen

Pour un déplacement sinusoïdal la simplification est présenté dans l'équation [3.8](#page-82-0)

$$
C(k) = \frac{\int_{1}^{\infty} \frac{x_0}{\sqrt{x_0^2 - 1}} e^{-ikx_0} dx_0}{\int_{1}^{\infty} \sqrt{\frac{x_0 + 1}{x_0 - 1}} e^{-ikx_0} dx_0}
$$

$$
= \frac{-J_1 + iY_1}{-(J_1 + Y_0) + i(Y_1 - J_0)}
$$
(3.8)

<span id="page-82-2"></span><span id="page-82-1"></span><span id="page-82-0"></span>(3.9)

$$
J_0(k) = \frac{2}{\pi} \int_1^{\infty} \frac{\sin(kx)}{\sqrt{x^2 - 1}} dx
$$
 (3.10)

$$
Y_0(k) = -\frac{2}{\pi} \int_1^{\infty} \frac{\cos(kx)}{\sqrt{x^2 - 1}} dx
$$
\n(3.11)

$$
J_1(k) = -\frac{2}{\pi} \int_1^\infty \frac{x \cos(kx)}{\sqrt{x^2 - 1}} dx
$$
\n(3.12)

$$
Y_0(k) = -\frac{2}{\pi} \int_1^\infty \frac{x \sin(kx)}{\sqrt{x^2 - 1}} dx
$$
\n(3.13)

<span id="page-82-4"></span><span id="page-82-3"></span>(3.14)

Les fonctions explicitées dans les équations [3.10,](#page-82-1) [3.11,](#page-82-2) [3.12](#page-82-3) et [3.13,](#page-82-4) sont des fonctions de Bessel modifiées de première et deuxième espèces. Elles sont tabulées et généralement utilisées sous forme graphique ou approximées pour des *k* faibles. On utilisera la fonction classique présentée en équation [3.15](#page-82-5) [\[Abramowitz and Stegun 1964\]](#page-272-1). Le tracé de cette fonction en amplitude et en phase est présenté en figure [3.8.](#page-82-6)

<span id="page-82-5"></span>
$$
C(k) = 1 - \frac{0,165}{1 - \frac{0,0455}{k}i} - \frac{0,335}{1 - \frac{0,3}{k}i}
$$
(3.15)

#### Comparaison numérique expérience

Les deux méthodes sont comparées aux résultats expérimentaux présentés précédem-ment. Les résultats d'efforts sont présentés dans la figure [3.9.](#page-84-0) Le modèle Theodorsen parvient à prédire le retard des efforts constaté expérimentalement pour les deux cas les plus lents. Pour le cas le plus rapide la tendance s'inverse et ce modèle prévoit que les efforts pendant la montée en incidence seront plus élevés que pendant la descente. Ce comportement va dans le sens des résultats expérimentaux pour lesquels l'hystérésis réduit lorsque la fréquence réduite augmente à partir du second cas pour lequel  $k = 0.1$ . Cependant expérimentalement l'inversion de tendance n'est pas constatée. Ce comportement du modèle Theodorsen provient de son terme non-circulatoire qui à partir d'une certaine vitesse de variation prend le dessus sur le terme circulatoire. D'autre part la formulation Theodorsen ne parvient pas à recréer la pente des résultats expérimentaux considérés. Le résultat selon lequel la portance maximale diminue avec la fréquence d'oscillation est classique de cette formulation. Cependant ici les résultats expérimentaux ne s'accordent pas avec ce résultat. Cela peut provenir des hypothèses de base du modèle Theodorsen qui sont assez fortes.

Le modèle d'angle modifié n'est pas satisfaisant non plus. Il arrive à se rapprocher de la pente de la droite de portance, ce qui est normal étant donné qu'il s'appuie sur des résultats expérimentaux pour interpoler les valeurs de coefficients. Cependant le retard des efforts qui induit des valeurs moindres pour la montée et plus élevées pour la descente n'est pas retrouvé, et c'est le phénomène inverse qui est constaté. Il est étonnant de voir le cas 10221 pour lequel les courbes expérimentales et d'angle modifié se superposent parfaitement lorsque la montée en incidence de l'un est comparée avec la descente de l'autre. Cela pose problème pour l'utilisation de ce modèle. Pour la traînée cependant les résultats sont acceptables au regard de la simplicité du modèle. L'élargissement de l'hystérésis est retrouvé, et les valeurs diffèrent de 50% en moyenne. Globalement le modèle d'angle modifié sous estime la largeur de l'hystérésis.

#### 3.2.2 Les effets décrochés : Modèle de Gormont

Le modèle de décrochage dynamique simple choisi est le modèle Gormont [\[Gormont](#page-275-2) 1973. Il a été développé pour les efforts appliqués à un rotor d'hélicoptère. Il reproduit l'hystérésis constaté expérimentalement en utilisant un angle d'incidence modifié. Plusieurs applications et modifications ont été proposées pour les turbines à axe transverses.

Strickland a proposé une simplification pour s'adapter aux profils épais et aux écoulements subsoniques [\[Strickland et al. 1980\]](#page-280-2).

Paraschivoiu et al. ont proposé une modification prenant en compte l'état de turbulence du système global [\[Paraschivoiu et al. 1988\]](#page-279-0). En effet la turbulence a un effet stabilisateur sur la couche limite, retardant le décrochage. Des visualisations de l'écoulement à travers une turbine à axe transverse [\[Fraunie et al. 1986\]](#page-275-3) ont permis de déterminer où la turbulence est la plus élevée, c'est-à-dire lorsque le profil fonctionne dans le sillage direct et le plus perturbé du système : sur la partie ou le profil se déplace dans le sens du flux. En effet, dans ce domaine le tourbillon produit par un éventuel décrochage du profil dans la partie amont vient impacter directement le profil suivant. Dans son application de la méthode des tubes CARDAAV [\[Paraschivoiu 1988\]](#page-279-1), Paraschivoiu n'utilise de modèle de décrochage dynamique que dans les régions à faible turbulence.

Massé [\[Masse 1981\]](#page-277-1) puis Berg [\[Berg 1983\]](#page-273-0) ont constaté que le cas des hélicoptères diffère beaucoup de celui des turbines à axe transverse dans la mesure où l'angle maximal atteint est généralement plus élevé. Leur modèle consiste donc à calculer l'effort comme une

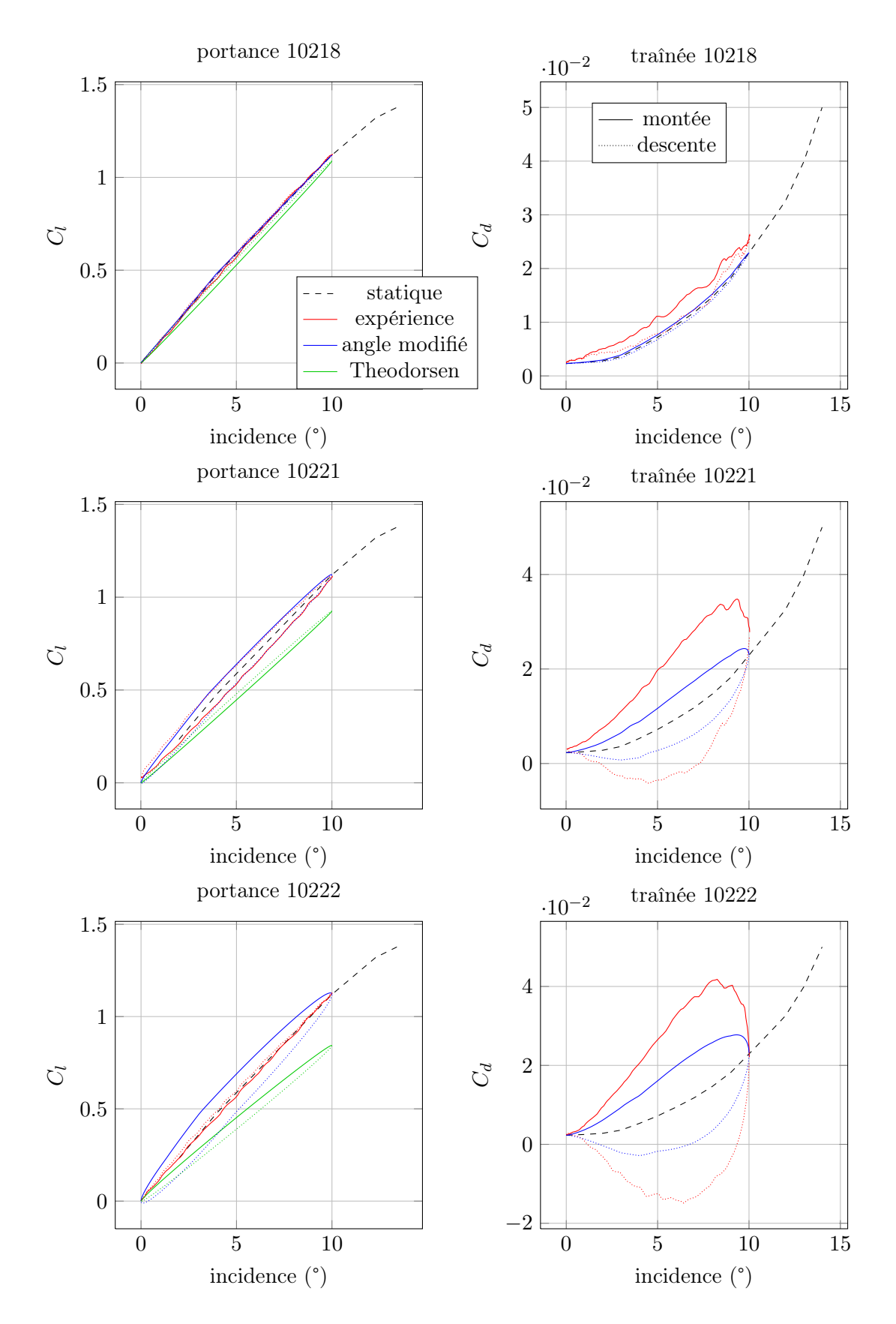

<span id="page-84-0"></span>Figure 3.9 – Comparaison numérique expérience en écoulement accroché

moyenne de l'effort statique et dynamique original de Gormont, pondérée par un coefficient variable.

Une comparaison de ces différents modèles [\[Masson et al. 1998\]](#page-277-2) suggère que le modèle de Paraschivoiu est le plus performant. Nous allons présenter une implémentation du modèle original et de l'adaptation de Strickland.

#### Modèle de Gormont original

On utilise un angle de référence  $\alpha_{ref}$  modifié par rapport à l'angle géométrique  $\alpha$ . Il est défini par l'équation [3.16.](#page-85-0)

<span id="page-85-0"></span>
$$
\alpha_{ref} = \alpha - \Delta\alpha \left\{ \begin{array}{ll} 1 & \text{si} & \dot{\alpha} \ge 0 \\ -0.5 & \text{si} & \dot{\alpha} < 0 \end{array} \right.
$$
\n
$$
\Delta\alpha = \left\{ \begin{array}{ll} \gamma_1 S & \text{si} & S \le S_c \\ \gamma_1 S_c + \gamma_2 (S - S_c) & \text{si} & S > S_c \end{array} \right.
$$
\n
$$
S = \sqrt{\left| \frac{c\dot{\alpha}}{2V} \right|}
$$
\n
$$
S_c = 0.06 + 1.5(0.06 - \frac{t}{c})
$$
\n
$$
\gamma_1 = \left\{ \begin{array}{ll} \gamma_2 / 2 & \text{pour la portance} \\ 0 & \text{pour la traînée} \end{array} \right.
$$
\n
$$
\gamma_2 = \gamma_{max} \max \left\{ 0, \min \left[ 1, \frac{M - M_2}{M_1 - M_2} \right] \right\}
$$
\n(3.17)

Le coefficients de portance et traînée sont ensuite obtenus par les formules [3.18](#page-85-1) et [3.19.](#page-85-2) Dans ces formules  $\alpha_0$  est l'angle de portance nulle, M est le nombre de Mach et  $\alpha_{ss}$  est l'angle de décrochage statique.

$$
C_{l,dyn} = C_l(\alpha_0) + m(\alpha - \alpha_0) \tag{3.18}
$$

$$
C_{d,dyn} = C_d(\alpha_{ref})
$$
\n(3.19)

<span id="page-85-2"></span><span id="page-85-1"></span>
$$
m = \min\left\{\frac{C_l(\alpha_{ref}) - C_l(\alpha_0)}{\alpha_{ref} - \alpha_0}, \frac{C_l(\alpha_{ss}) - C_l(\alpha_0)}{\alpha_{ss} - \alpha_0}\right\}
$$

On a enfin un certain nombre de constantes, différentes pour portance et traînée, présentées dans le tableau [3.4.](#page-86-0)

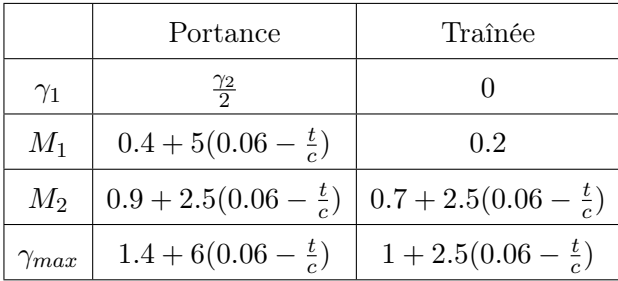

<span id="page-86-0"></span>Table 3.4 – Constantes nécessaires pour le modèle Gormont dans son écriture initiale

#### Modèle de Gormont modifié par Strickland

On peut constater que la méthode précédente prend en compte les effets de compressibilité du fluide, qui n'est pas utile dans le cas de l'eau. De plus l'épaisseur du profil joue ici un rôle prépondérant. Cela est dû au fait que les profils de pale d'hélicoptère en bout de pale sont souvent d'épaisseur inférieure à 10%. Cependant dans le cas des turbines à axe transverse où les profils ne sont jamais d'épaisseur inférieure à 12%, de nombreux termes sont immédiatement inopérants et peuvent être mis à 0. Ce raisonnement a été utilisé par Strickland pour proposer un modèle de Gormont modifié [\[Strickland et al. 1980\]](#page-280-2). L'angle de référence utilisé alors se simplifie comme montré dans l'équation [3.20.](#page-86-1) Les coefficients dynamiques sont présentés en equations [3.21](#page-86-2) et [3.22](#page-86-3)

$$
\alpha_{ref} = \alpha - \gamma \sqrt{\left|\frac{c\dot{\alpha}}{2V}\right|} \begin{cases} 1 & \text{si } \dot{\alpha} \ge 0 \\ -0.5 & \text{si } \dot{\alpha} < 0 \end{cases}
$$
(3.20)

$$
\gamma = \begin{cases} 1.4 - 6(0.06 - \frac{t}{c}) & \text{pour la portance} \\ 1 - 2.5(0.06 - \frac{t}{c}) & \text{pour la traînée} \end{cases}
$$

<span id="page-86-3"></span><span id="page-86-2"></span><span id="page-86-1"></span>
$$
C_{l,dyn} = \frac{\alpha}{\alpha_{ref} - \alpha_0} C_l(\alpha_{ref})
$$
\n(3.21)

$$
C_{d,dyn} = C_d(\alpha_{ref})
$$
\n(3.22)

#### Comparaison avec l'expérience

La série expérimentale incluant un décrochage est utilisée pour évaluer le modèle. Ces mesures sont effectuées dans l'air, à un nombre de Mach  $M = 0.3$ . Les effets de compressibilité vont donc jouer un rôle, et à priori le modèle original devrait être plus efficace que le modèle modifié. Les résultats sont présentés figure [3.10.](#page-87-0)

<span id="page-87-0"></span>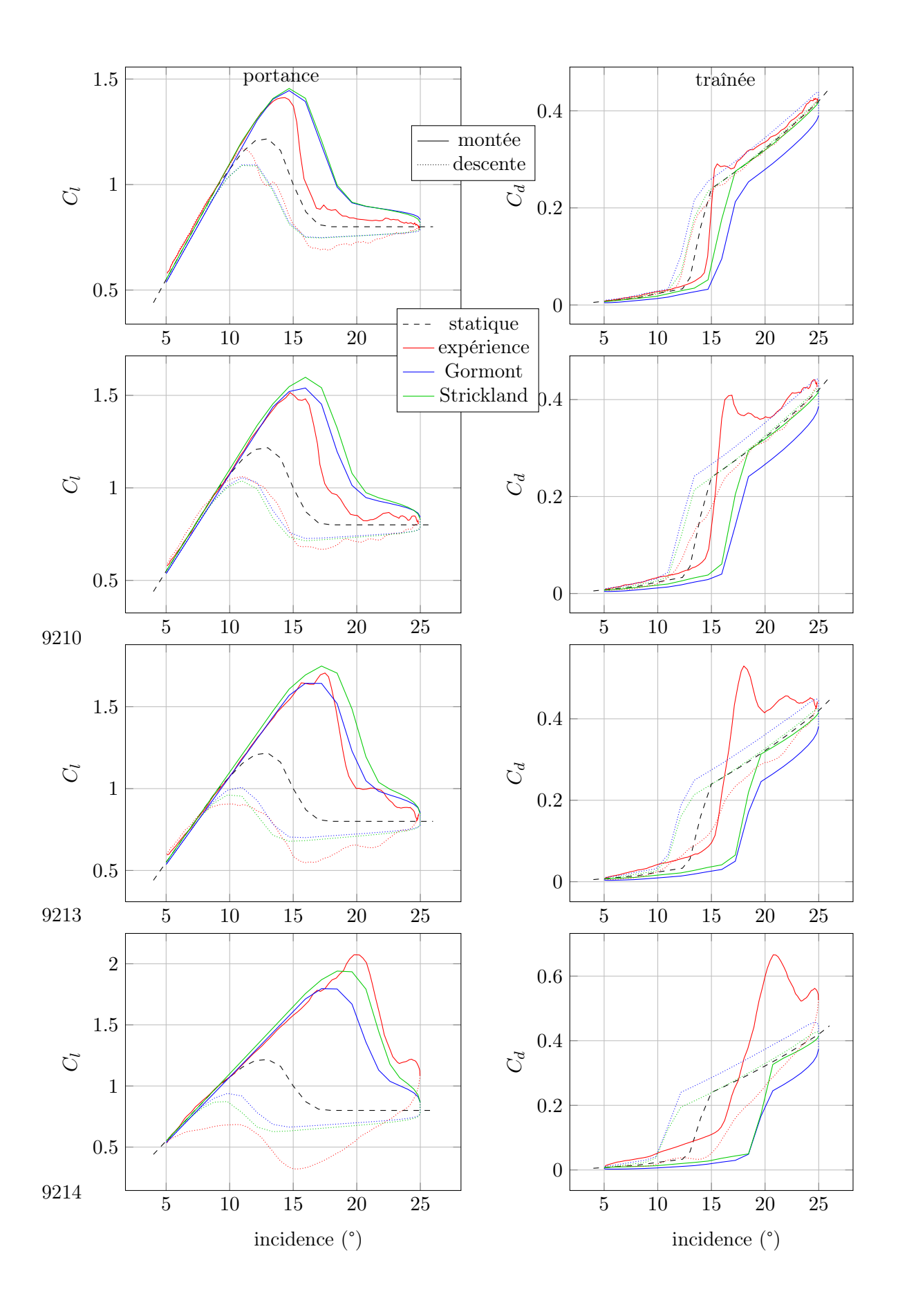

La première conclusion est que le modèle modifié par Strickland, plus simple, donne des résultats très satisfaisants. Dans le cas de la portance, le modèle est relativement bien adapté. L'hystérésis est assez bien reproduit, mais un décalage d'amplitude de celui-ci se produit. En effet l'amplitude de l'hystérésis est supérieur à celle de l'expérience selon les modèles pour les fréquences les plus faibles ; puis à mesure que la fréquence augmente l'hystérésis des résultats expérimentaux devient plus large. Les pentes de portance sont bien reproduites. Les valeurs maximales de portance sont prédites à 10% près. L'angle de réattachement est bien prédit à basse fréquence, mais diffère de  $25\%$  pour la plus haute fréquence. Cette plus haute fréquence présente également un phénomène secondaire de décrochage qui n'est évidemment pas prédit par le modèle, sous la forme d'un deuxième pic d'effort. Ce phénomène secondaire est peut être à l'origine des différences, qui s'accentue fortement pour ce cas particulier en comparaison avec les 3 autres.

Pour la traînée on constate que le retard au décrochage est de manière générale trop élevé pour le modèle. Ce retard augmente avec la fréquence réduite, ce que reproduit le modèle, mais cette variation est trop importante. De plus l'hystérésis prédit est inversé par rapport à l'expérience, puisque les mesures prévoient une traînée plus forte durant la montée en incidence et plus faible pendant la descente, à l'inverse du modèle. Cependant, On constate que le modèle, qui consiste à utiliser un angle de référence modifié, nécessiterait d'utiliser un angle plus élevé avant décrochage, puis plus faible pendant le décrochage, puis plus élevé après le décrochage, pour obtenir un coefficient plus élevé, puis plus faible - pour simuler le retard - puis plus élevé. Ce comportement nécessite un modèle plus évolué - comme le modèle ONERA EDLIN présenté par la suite. Les valeurs maximales de traînée sont calculées avec un retard trop important, et la différence maximale est de 30%. Les phénomènes oscillatoires qui induisent ces forts pics dans l'expérience sont créés par des lâchers tourbillonnaires que le modèle ne peut évidemment pas reproduire. On peut observer que les deux types de modèles Gormont présentés ici sont relativement loin des résultats expérimentaux, et que cet écart augmente avec la fréquence d'oscillation.

#### 3.2.3 le modèle ONERA EDLIN

Nous allons maintenant utiliser le modèle ONERA EDLIN. Il est à part dans la mesure où il permet de modéliser à la fois les effets décrochés et non décrochés, par deux équations di2érentielles. Jusqu'à présent aucun modèle n'a donné entière satisfaction, c'est pourquoi un modèle complet et suffisamment complexe pour proposer des prédictions proches de la réalité serait très intéressant.

#### Concept

Ce modèle est basé sur le fait que certains systèmes non linéaires peuvent être linéarisés pour des faibles amplitudes. Cela s'est montré vrai pour les efforts sur des surfaces portantes dont l'angle de portance varie dans le temps [\[Dat et al. 1979\]](#page-274-0). Il est ainsi possible de définir des fonctions de transfert  $C_q/\alpha$  pour les coefficients  $C_l$ ,  $C_d$  et  $C_m$ , pour un angle d'attaque particulier. Ainsi, une peite variation  $\delta \alpha$  sur la variable d'entrée autour de  $\alpha_0$ , résultera en une réponse linéaire du système  $\delta C_q$  autour de la valeur stationnaire  $C_{q,s}$ .

Cette fonction de transfert peut être définie comme une équation différentielle de la forme de l'équation [3.23](#page-88-0)

<span id="page-88-0"></span>
$$
a(\alpha_0)\delta C_q + b(\alpha_0)\frac{d\delta C_q}{dt} + c(\alpha_0)\frac{d^2\delta C_q}{dt^2} = d(\alpha_0)\delta \alpha + e(\alpha_0)\frac{d\delta \alpha}{dt} + f(\alpha_0)\frac{d^2\delta \alpha}{dt^2}
$$
(3.23)

Il faut cependant étendre ce cas aux larges amplitudes.

. La notation  $\delta$ , relative à une valeur stationnaire, doit être remplacée par une valeur absolue. Le changement de variable suivant est donc choisi :

$$
\delta C_q = C_q - C_{q,s}
$$

$$
\delta \alpha = \alpha - \alpha_0
$$

. Les coefficients  $a, b, c, d$ , e and f doivent être définis de manière adéquate et explicite, comme une fonction de  $\alpha$ . Cela s'est avéré possible durant le développement de la méthode et la validation [\[Petot 1989\]](#page-279-2). Il est ainsi possible de remplacer  $\alpha_0$  par  $\alpha$ .

Ces deux changements aboutissent aux évolutions ci-dessous.

$$
\frac{d\delta C_q}{dt} = \frac{dC_q}{dt}
$$

$$
\frac{d^2 \delta C_q}{dt^2} = \frac{d^2 C_q}{dt^2}
$$

$$
\frac{d\delta \alpha}{dt} = \frac{d\alpha}{dt}
$$

$$
\frac{d^2 \delta \alpha}{dt^2} = \frac{d^2 \alpha}{dt^2}
$$

On trouve alors la famille d'équations différentielles à la base du modèle ONERA-EDLIN [3.24](#page-89-0)

<span id="page-89-1"></span><span id="page-89-0"></span>
$$
a(\alpha)C_q + b(\alpha)\frac{dC_q}{dt} + c(\alpha)\frac{d^2C_q}{dt^2} = a(\alpha)C_{q,s} + e(\alpha)\frac{d\alpha}{dt} + f(\alpha)\frac{d^2\alpha}{dt^2}
$$
(3.24)

Cependant, le comportement dynamique des différents efforts sur un profil d'aile ne peut pas être défini par une seule équation. Comme décrit précédemment, deux cas distincts sont considérés, l'un en écoulement accroché, l'autre en écoulement décroché. Chaque coefficient a donc deux équations propres pour décrire les effets de chaque phénomène. La forme générale de ces équations est écrite en équations [3.26](#page-89-1) et [3.27.](#page-89-2)

$$
\text{effort global} \quad Q = Q_1 + Q_2 \tag{3.25}
$$

écoulement accroché 
$$
\begin{cases} \frac{dQ_1}{dt} + \lambda Q_1 = \lambda Q_l + (\lambda s + \sigma) \frac{d\alpha}{dt} + s \frac{d^2\alpha}{dt^2} & \text{portance} \\ Q_1 = Q_l + (s + \sigma) \frac{d\alpha}{dt} + s \frac{d^2\alpha}{dt^2} & \text{trainée et moment} \end{cases}
$$
(3.26)

<span id="page-89-2"></span>écoulement décroché 
$$
\frac{d^2Q_2}{dt^2} + a\frac{dQ_2}{dt} + rQ_2 = -[r\Delta Q + E\frac{d\alpha}{dt}]
$$
 (3.27)

*Q*<sup>2</sup> est utilisé ou non, en fonction de l'état de décrochage du profil. Cela est obtenu en pratique grâce au membre de droite de l'équation [3.27.](#page-89-2) En ce sens, la variable  $\Delta Q =$  $Q_l - Q_s$  est prépondérante. C'est la différence entre le coefficient en écoulement accroché (éventuellement extrapolé dans le domaine décroché) et le coefficient statique. Il vaudra 0

lorsque l'écoulement est accroché (car  $Q_l = Q_s$ ), et augmentera progressivement lorsque l'on progressera dans le décrochage. Ainsi, le second membre de [3.27,](#page-89-2) constitué de *Q* et de *E*, variable proportionnelle à *Q*2, sera nulle dans le cas accroché et se chargera de donner au terme de décrochage une valeur nulle. Cela est illustré pour la portance figure [3.11.](#page-90-0)

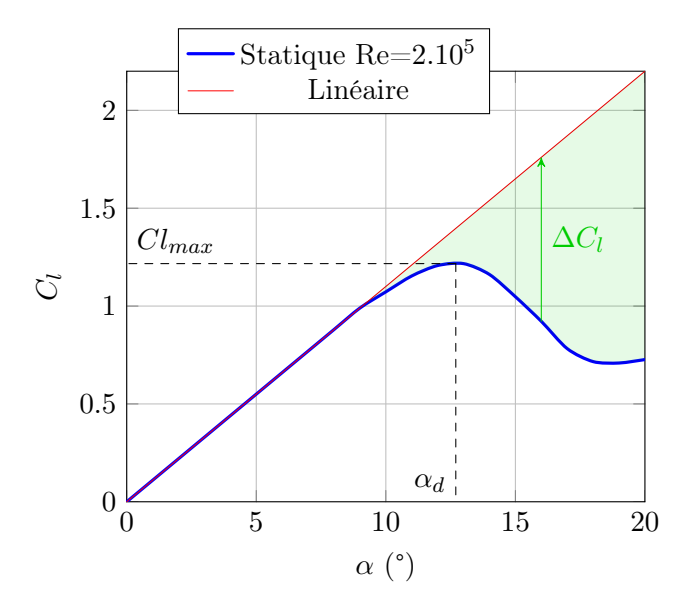

<span id="page-90-0"></span>Figure 3.11 – Shématisation de la grandeur de mesure de décrochage en portance

Les essais en grande amplitude montrent que le décrochage intervient à des incidences plus élevées que le décrochage statique [\[McCroskey 1981\]](#page-278-0). Beddoes a montré que ce retard est constant en temps réduit pour chaque effort [\[Beddoes 1976\]](#page-272-2). C'est pour cela qu'un retard au décrochage est utilisé. On maintient la variable  $\Delta Q = Q_l - Q_s$  à 0 artificiellement pendant un temps réduit  $\Delta \tau_d$  après l'instant de décrochage. De cette manière  $Q_2$  est maintenu à 0, et le comportement accroché est prolongé durant le décrochage. Ce comportement est illustré pour la portance sur la figure [3.12.](#page-91-0)

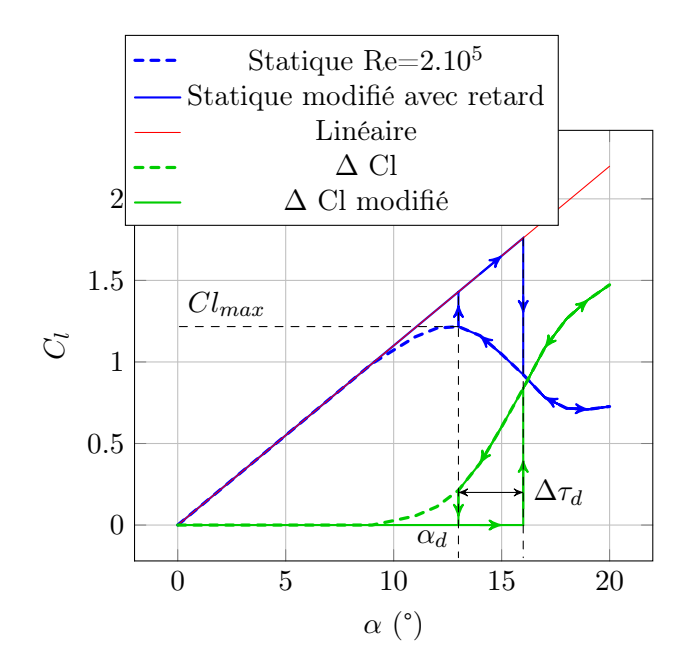

<span id="page-91-0"></span>Figure 3.12 – Shématisation des données en portance avec retard au décrochage pendant un cycle montée-descente

Le modèle ONERA EDLIN reste empirique de par la présence de constantes obtenues par comparaison avec l'expérience, de par la nécessité d'utiliser des tables de coefficients statiques et un angle de décrochage statique. La complexité de son écriture permet cependant d'être plus précis dans l'imitation du comportement d'un profil décroché.

Un système d'équation par coefficient (portance, traînée et moment) est ainsi mis en place. Les 3 sections suivantes regroupent ces systèmes.

#### Portance

La portance se calcule grâce à 4 termes (équation [3.28\)](#page-91-1), dont un s'obtient par une résolution d'équation différentielle du 1er ordre (équation [3.29\)](#page-92-0), et l'autre par résolution d'équation différentielle du 2nd ordre (équation [3.30\)](#page-93-0). Les fonctions W expriment la vitesse induite par le déplacement du profil. Ce sont ces grandeurs qui contiennent l'information sur la cinématique du profil.

<span id="page-91-1"></span>
$$
L = \frac{1}{2} \rho S_{pale} \begin{bmatrix} \text{term on circulator} & \text{term de masse ajoutée} \\ \hline \text{sb} \frac{dW_0}{dt} & + & \kappa b \frac{dW_1}{dt} \\ & & \ddots \\ \end{bmatrix} + \begin{bmatrix} \text{terme circulator} & \text{terme de decorlage} \\ \hline \text{vc} \cdot \Gamma_1 \\ \hline \text{vc} \cdot \Gamma_2 \\ \end{bmatrix}
$$
(3.28)

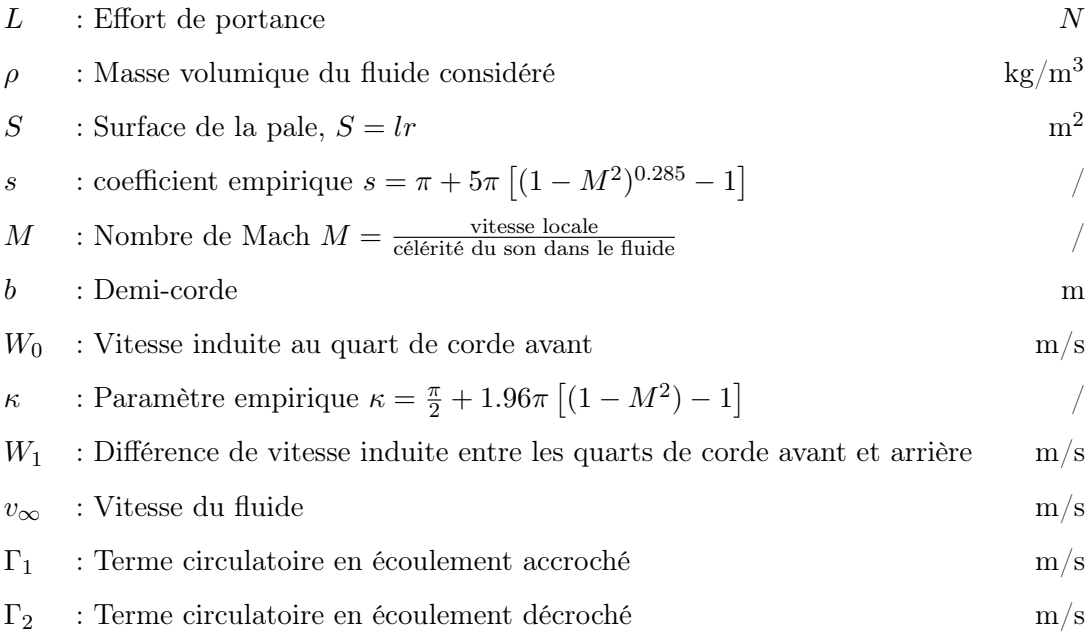

<span id="page-92-0"></span>
$$
\frac{d\Gamma_1}{dt} + \Lambda \frac{v_{\infty}}{b} \Gamma_1 = \Lambda \frac{v_{\infty}}{b} p_0 W_0 + \Lambda \sigma \frac{v_{\infty}}{b} W_1 + (\chi p_0 + d) \frac{dW_0}{dt} + \chi \sigma \frac{dW_1}{dt}
$$
(3.29)  

$$
\Lambda \qquad : \text{Paramètre empirique } \Lambda = 0.17 - 0.13M
$$
  

$$
p_0 \qquad : \frac{\partial C_l}{\partial \alpha} \text{ en régime linéaire, } p_0 = 2\pi \qquad \text{rad}^{-1}
$$
  

$$
C_l \qquad : \text{Coefficient de portance}
$$

$$
\alpha
$$
 : Angle d'incidence  
\nα<sub>d</sub> : Angle d'incidence au décrochage  
\nσ : Paramètre empirique  $\sigma = \frac{2\pi}{\sqrt{1-M^2}}$  /  
\nχ : Paramètre empirique  $\chi = 0.53 + 0.25 \left( \sqrt{1-M^2} - 1 \right)$  /  
\n*d* : Paramètre empirique  $d = \sigma_1 |\Delta C_l|$  /  
\nσ<sub>1</sub> : Paramètre empirique  $\sigma_1 \in [-0.15; 0], \sigma_1 = -0.04$  /  
\nΔC<sub>l</sub> :  $\begin{cases} 0 & \text{si } \alpha < \alpha_d \text{ ou } \tau < \tau_d + \Delta \tau_d \\ C_{l, \text{lin}} - C_{l, \text{stat}} & \text{si } \tau > \tau_d + \Delta \tau_d \end{cases}$  /  
\nτ : temps réduit  $\tau = \frac{V}{b}t$  /  
\nτ<sub>d</sub> : instant de décrochage en temps réduit /  
\nΔτ<sub>d</sub> : retard au décrochage. Δτ<sub>d</sub> =  $\begin{cases} 8 & \text{portance} \\ 0 & \text{trainée} \end{cases}$  /  
\nC<sub>l, \text{lin}</sub> : C<sub>l</sub> linéaire extrapolé : C<sub>l, \text{lin}</sub> = p<sub>0</sub>α /  
\nC<sub>l, \text{stat}</sub> : C<sub>l</sub> statique extrait de données expérimentales /

<span id="page-93-0"></span>
$$
\frac{d^2\Gamma_2}{dt^2} + a\frac{v_\infty}{b}\frac{d\Gamma_2}{dt} + r\frac{v_\infty^2}{b^2}\Gamma_2 = -\left[r\frac{v_\infty^2}{b^2}V\Delta C_l + E\frac{v_\infty}{b}\frac{dW_0}{dt}\right]
$$
(3.30)

*a* : Paramètre empirique  $a = a_0 + a_2 \Delta C_l^2$ ,  $a_0 = 0.3, a_2 = 0.2$  /

$$
r: \quad \text{Paramètre empirique } r = \left(r_0 + r_2 \Delta C_l^2\right)^2, \, r_0 = 0.2, r_2 = 0.2 \quad /
$$

*E* : Paramètre empirique  $E = E_2 \Delta C_l^2$ ,  $E_2 = -0.05$  /

La formulation dépend d'une variable quantifiant le décrochage, la "quantité de décrochage", déséquilibre de l'écoulement par rapport à l'écoulement non décroché. Ce déséquilibre est pris égal à  $\Delta C_l = C_{l,\text{lin}} - C_{l,\text{stat}}$ , valeur quasi-statique indépendant de l'évolution du *Cl,*dynamique. Cela est illustré en figure [3.11.](#page-90-0)

Le décrochage en trainée intervenant avant le décrochage en portance [\[Mcalister and](#page-278-2) [Mccroskey 1978\]](#page-278-2), cette grandeur a été modifiée pour prendre en compte ce retard au décrochage. D. Beddoes a montré [\[Beddoes 1976\]](#page-272-2) que ce retard est constant en temps réduit. Une valeur de retard en temps réduit  $\Delta \tau_d$  est donc fixée pour chaque coefficient.  $\Delta C_l$  est alors maintenu à 0 en dessous de l'angle de décrochage, et pendant le temps réduit  $\Delta \tau_d$ après ce décrochage. Lorsque l'angle redescend après une incursion en domaine décroché, ce retard n'existe plus, ce qui introduit un hystérésis dans les courbes. Ce phénomène est illustré en figure [3.12.](#page-91-0)

Il est important de noter que ce paramètre  $\Delta C_l$  est calculé indépendamment pour chaque coefficient, en fonction de  $\Delta \tau_d$ , qui est particulier à chaque coefficient et condition d'expérience. Il est erroné de penser que  $\Delta C_l$  est lié à la portance. Ce n'est rien d'autre qu'un indicateur de l'état de décrochage.

#### Traînée

La traînée s'obtient par trois termes (équation [3.31\)](#page-93-1), dont l'un est obtenu par une équation différentielle du second ordre (équation [3.32\)](#page-93-2).

<span id="page-93-1"></span>
$$
D = \frac{1}{2}\rho S_{pale} \left[ v_{\infty}^2 C_{d,\text{lin}} + \sigma b \frac{dW_0}{dt} + v_{\infty} \Gamma_2 \right]
$$
 (3.31)

$$
C_{d,lin} : C_d \text{ accroché extrapolé au domaine décroché, } C_{d,lin} = (3 + 0.18\alpha^2).10^{-3}
$$
\n
$$
\sigma : \text{Paramètre empirique } \sigma = \sigma_0 \alpha + \sigma_1 |\Delta C_l|, \sigma_0 = 0.003, \sigma_1 = -0.04
$$
\n
$$
b : \text{ Demi-corde} \qquad \text{in}
$$
\n
$$
\Gamma_2 : \text{Term circular toire en écoulement décroché} \qquad \text{in}
$$

 $D$  : Effort de traînée *N* 

 $1<sub>2</sub>$  : Terme circulatoire en écoulement décroché

$$
\Delta \tau_d \hspace{0.5cm} : \text{retard au décrochage.} \hspace{0.1cm} \Delta \tau_d = 0 \hspace{2cm} /
$$

<span id="page-93-2"></span>
$$
\frac{d^2\Gamma_2}{dt^2} + a\frac{v_\infty}{b}\frac{d\Gamma_2}{dt} + r\frac{v_\infty^2}{b^2}\Gamma_2 = -\left[r\frac{v_\infty^2}{b^2}v_\infty\Delta C_d + E\frac{v_\infty}{b}\frac{dW_0}{dt}\right]
$$
(3.32)

- *a* : Paramètre empirique  $a = a_0 + a_2 \Delta C_{l,d}^2$ ,  $a_0 = 0.25, a_2 = 0.0$  /  $r: \quad \text{Paramètre empirique } r = \left(r_0 + r_2 \Delta C_{l,d}^2\right)^2, \, r_0 = 0.2, r_2 = 0.2 \quad / \frac{1}{r}$
- *E* : Paramètre empirique  $E = E_2 \Delta C_{l,d}^2$ ,  $E_2 = -0.015$  /

On constate la présence de  $\Delta C_{l,d}$  dans cette formulation. Comme indiqué précédemment, c'est un terme de mesure du décrochage, sans lien avec la portance elle même. Cette valeur de  $\Delta C_{l,d}$  est calculée exactement comme pour la portance, mais c'est le retard au décrochage de la traînée qui est prise en compte, d'où l'indice *<sup>d</sup>*. On voit également un terme  $\Delta C_d$ . Ce terme n'est pas une mesure du décrochage, mais la différence entre la valeur quadratique de moment et la valeur statique comme indiqué figure [3.13](#page-94-0)

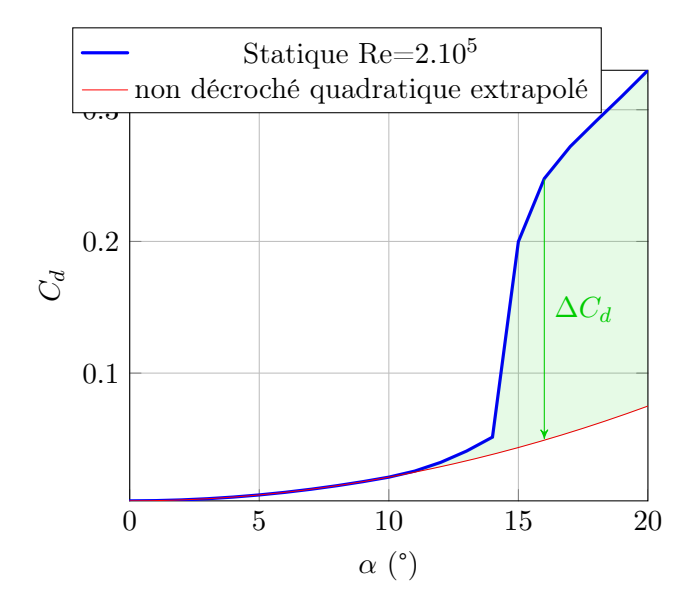

<span id="page-94-0"></span>Figure 3.13 – Shématisation des éléments statiques de traînée

#### Moment

Le moment est calculé grâce à cinq termes (équation [3.33\)](#page-94-1), dont un est solution d'une équation du second ordre (équation [3.34\)](#page-95-0).

<span id="page-94-1"></span>
$$
M = \frac{1}{2}\rho S_{pale}c \left[ v_{\infty}^2 C_{m,\text{lin}} + \overline{\sigma} \cdot b \cdot \frac{dW_0}{dt} + \overline{\sigma} \cdot v_{\infty} \cdot W_1 + s \cdot b \cdot \frac{dW_1}{dt} + v_{\infty} \cdot \Gamma_2 \right]
$$
(3.33)

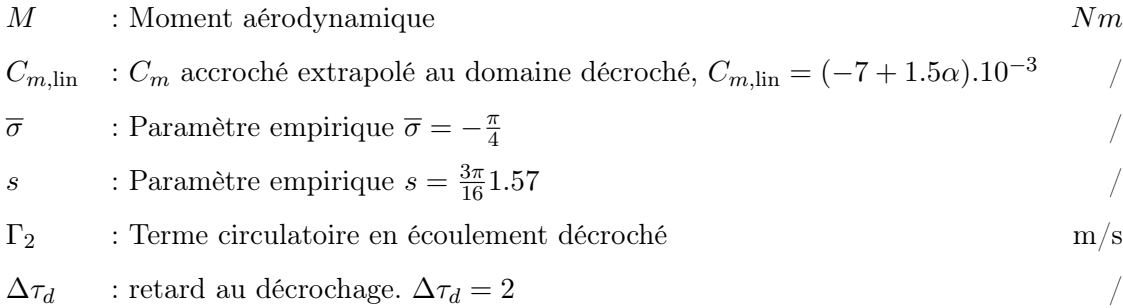

<span id="page-95-0"></span>
$$
\frac{d^2\Gamma_2}{dt^2} + a\frac{v_\infty}{b}\frac{d\Gamma_2}{dt} + r\frac{v_\infty^2}{b^2}\Gamma_2 = -\left[r\frac{v_\infty^2}{b^2}v_\infty\Delta C_m + E\frac{v_\infty}{b}\frac{dW_0}{dt}\right]
$$
(3.34)

*a* : Paramètre empirique  $a = a_0 + a_2 \Delta C_l^2$ ,  $a_0 = 0.25, a_2 = 0.1$  /

$$
r: \quad \text{Paramètre empirique } r = \left(r_0 + r_2 \Delta C_l^2\right)^2, \, r_0 = 0.2, r_2 = 0.2 \quad /
$$

 $E:$  Paramètre empirique  $E = E_2 \Delta C_l^2$ ,  $E_2 = 0.01$  /

#### Calcul des vitesses induites  $W_0$  et  $W_1$

Les grandeurs W contiennent les informations de la cinématique du profil. Ce sont des grandeurs héritées de la théorie potentielle, correspondant au 'downwash'. Elles proviennent de l'hypothèse de vitesse normale nulle le long d'une frontière solide. On calcule la vitesse induite en un point M quelconque le long de la corde, par cette condition de glissement explicitée dans l'équation [3.35.](#page-95-1)

<span id="page-95-1"></span>
$$
\left(\nabla\Phi - \overrightarrow{V_{r,M}}\right)\vec{n} = 0\tag{3.35}
$$

Ici la normale au profil vaut  $\vec{n} = y_2$ . Les deux autres termes de l'équation [3.35](#page-95-1) s'écrivent de la manière suivante.

$$
\nabla \Phi = \frac{\partial \Phi}{\partial x} \vec{x} + \frac{\partial \Phi}{\partial y} \vec{y}
$$

$$
\overrightarrow{V_{r,M}} = V_{\infty} \vec{x} + (x_M - x_A) \dot{\alpha} \overrightarrow{y_2}
$$

Si on applique la condition de glissement on obtient la relation suivante.

$$
\left[\frac{\partial \Phi}{\partial x}\vec{x} + \frac{\partial \Phi}{\partial y}\vec{y} + V_{\infty}\vec{x} + (x_M - x_A)\dot{\alpha}\vec{y}_2\right]\vec{y}_2 = 0
$$

$$
-\frac{\partial \Phi}{\partial x}\sin(\alpha) + \frac{\partial \Phi}{\partial y}\cos(\alpha) - V_{\infty}\sin(\alpha) + (x_M - x_A)\dot{\alpha} = 0
$$

On utilise comme approximation  $\frac{\partial \Phi}{\partial x} \ll V_{\infty}$ .

<span id="page-95-2"></span>
$$
\frac{\partial \Phi}{\partial y}(x_M) = \frac{V_{\infty} \sin(\alpha) - (x_M - x_A)\dot{\alpha}}{\cos \alpha} \tag{3.36}
$$

 $\frac{\partial \Phi}{\partial y}$  obtenu dans l'équation [3.36](#page-95-2) étant la vitesse induite ou "downwash".

Selon la définition du modèle les grandeurs nécessaires sont *W*<sup>0</sup> et *W*<sup>1</sup> qui s'appuient sur le downwash. Elles se définissent respectivement comme la vitesse induite au quart de corde et la dérivée de la vitesse induite par rapport à la mi-corde, ce qui est traduit dans les équations [3.37](#page-95-3) et [3.38.](#page-95-4)

<span id="page-95-3"></span>
$$
W_0 = \frac{\partial \Phi}{\partial y} (x_M/c = 0.25)
$$
\n(3.37)

<span id="page-95-4"></span>
$$
W_1 = \frac{\partial \frac{\partial \Phi}{\partial y}}{\partial x_M/b} \tag{3.38}
$$

On peut donc calculer ces grandeurs grâce à [3.36.](#page-95-2)

$$
W_0 = \frac{V_{\infty} \sin(\alpha) - (\frac{1}{4}c - x_A)\dot{\alpha}}{\cos \alpha}
$$
(3.39)  

$$
W_1 = \frac{\partial \frac{V_{\infty} \sin(\alpha) - (x_M - x_A)\dot{\alpha}}{\cos \alpha}}{\partial x_M/b}
$$
  

$$
W_1 = -\frac{\frac{c}{2}\dot{\alpha}}{\cos \alpha}
$$
(3.40)

#### Validation

cas sans décrochage Le premier cas de comparaison envisagé est celui pour lequel le profil n'atteint jamais le décrochage. La comparaison du modèle avec l'expérience est présenté figure [3.14.](#page-97-0) La précision du modèle est très satisfaisante. Pour la portance le phénomène d'hystérésis est bien reproduit. La courbe correspondant à la montée en incidence est bien sous celle correspondant à la descente. Le modèle prévoit une augmentation de l'amplitude d'hystérésis avec la fréquence, ce qui correspond à l'expérience sauf pour le cas 10222 qui a été discuté précédemment. L'erreur maximale relative dans ce cas est inférieure à 10% ce qui est acceptable. On peut remarquer enfin que globalement la portance calculée est inférieure à celle mesurée, de l'ordre de 4%. Cela provient des coefficients aérodynamiques utilisés et montre la sensibilité du modèle à ce paramètre. L'erreur reste cependant faible.

Pour la trainée les résultats sont très bons. L'hystérésis est systématiquement bien reproduit. Pour les cas 10218 et 10221 la traînée maximale est retrouvée numériquement. Pour le cas 10222 le modèle prévoit un maximum plus élevé que les mesures, avec une erreur relative inférieure à 5%. Cela provient des coefficients empiriques utilisés lors de la résolution de l'équation différentielle, qui induit une oscillation trop forte lors de la montée. Les mesures exhibent des oscillations haute fréquence de traînée que le modèle ne prédit pas. En l'absence de décrochage ces oscillations ne peuvent pas provenir de lâchers tourbillonaires de décrochage. Ces oscillations proviennent certainement des capteurs d'effort pour lesquels les valeurs de traînée mesurées sont faibles, ou de vibrations du profil. On les retrouve dans les autres cas.

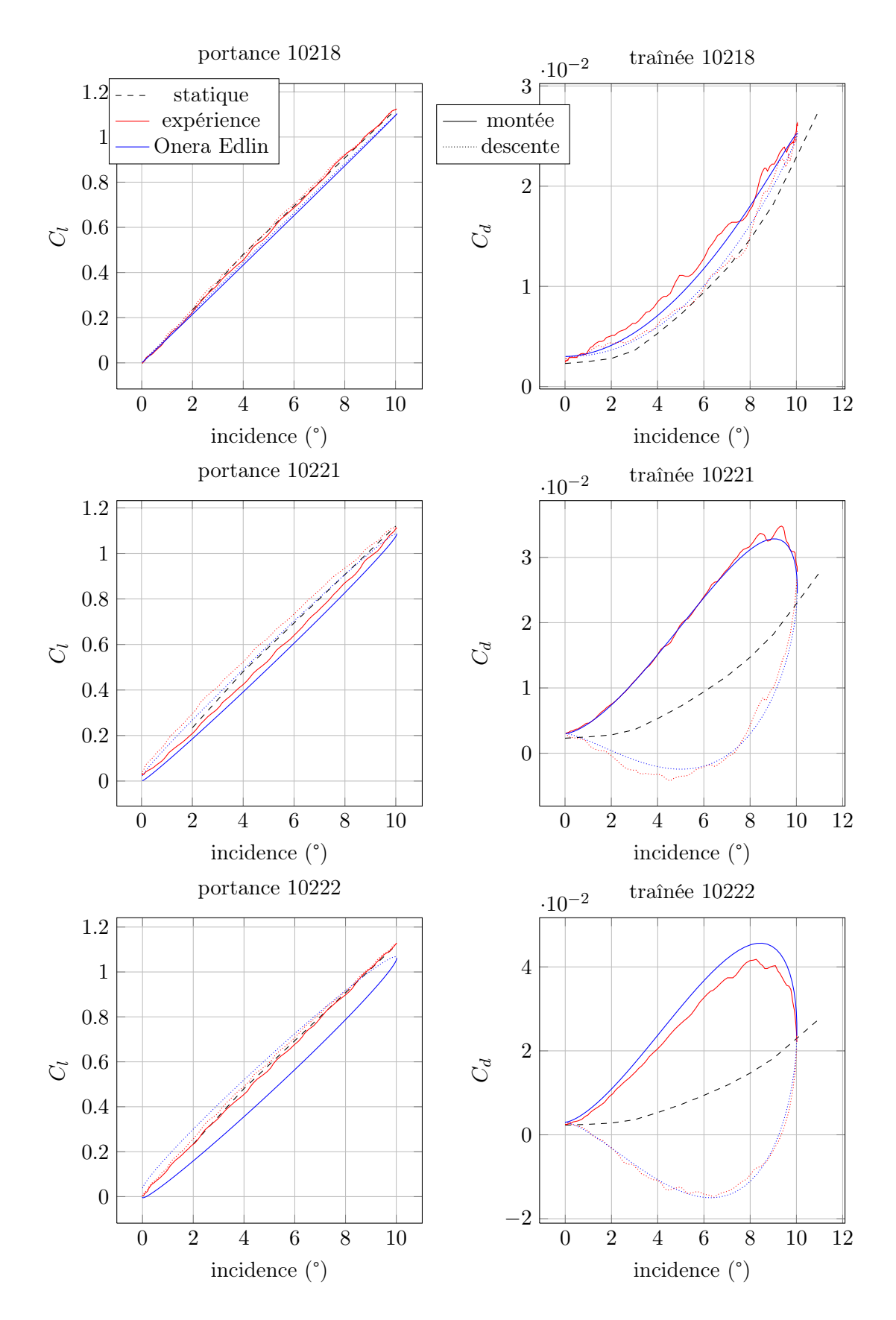

<span id="page-97-0"></span>Figure 3.14 – Comparaison numérique expérience en écoulement accroché

cas de décrochage léger Nous allons maintenant utiliser pour le modèle ONERA-EDLIN un cas expérimental différent de celui utilisé précédemment. De manière à caractériser le modèle ONERA-EDLIN à des régimes de décrochage dynamique différents, un cas où le décrochage est tout juste dépassé puis immédiatement quitté est considéré, cas intéressant puisqu'il est possible que les turbines à axe transverse s'avèrent performantes dans ce type de régime de décrochage très léger. Les résultats de simulations comparés avec l'expérience sont présentés en figure [3.15.](#page-99-0) On constate ici que le modèle est très satisfaisant. L'amplitude et les valeurs extrêmes d'hystérésis sont retrouvées à moins de 10% d'erreur. L'évolution avec les fréquences croissantes est identique à l'expérience. Pour le portance on constate un décalage dans les fréquences élevées du modèle qui a tendance à "écraser" légèrement la courbe, phénomène typique des résolutions analytiques instationnaires. Pour la traînée les phénomènes oscillatoire haute fréquence liés aux lâchers tourbillonnaires constituent la seule véritable source d'erreur, mais le but n'est évidemment pas ici de reproduire ces phénomènes. Les valeurs maximales et minimales sont retrouvées. Ce premier résultat est très encourageant quant à l'application du modèle ONERA-EDLIN.

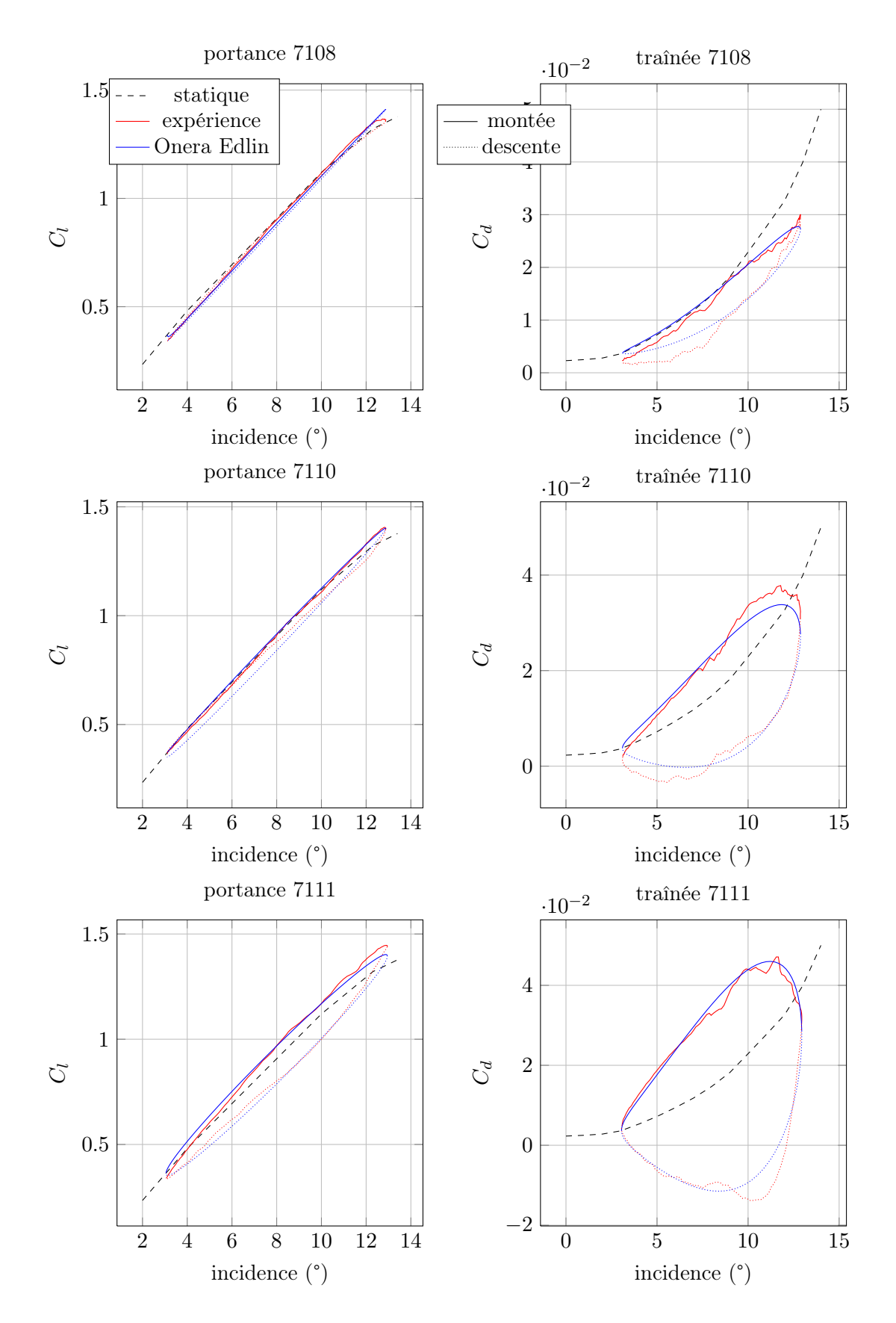

<span id="page-99-0"></span>Figure 3.15 – Comparaison numérique expérience en décrochage léger

cas décroché Ce même modèle ONERA-EDLIN va maintenant être utilisé pour simuler un décrochage profond selon les conditions [3.2.](#page-75-0) Les résultats sont présentés figure [3.16.](#page-101-0) Le modèle prédit bien l'évolution des différents coefficients en fonction des différentes fréquences réduites. Les valeurs maximales et angle de rattachement sont prédits avec moins de 10% d'erreur à chaque fois. Pour la portance la montée en incidence jusqu'à la chute de coefficient est prédite avec une grande précision. Les valeurs maximales de coefficient sont retrouvées à moins de 5% près, et l'angle auquel ce décrochage a lieu est prévu au degré près, ce qui représente une erreur de 7% environ. Ces paramètres sont critiques dans la prédiction du décrochage dynamique. Dans le décrochage plus profond le modèle s'avère moins bon. Celui-ci prévoit une intersection de la courbe des coefficients créée par l'augmentation de la portance au début de la descente en incidence. Au plus profond du décrochage l'erreur peut atteindre 100%. Pendant la redescente le modèle se rapproche des mesures expérimentales, et le raccrochage est prédit à moins de 10% en incidence. Le modèle prévoit une oscillation lorsque la portance retrouve la valeur du régime accroché, ce qui signifie que l'équation différentielle du second ordre n'est pas assez raide. Globalement les divergences post décrochage ont tendance à s'accentuer avec la fréquence réduite.

Pour la traînée le retard au décrochage est bien prédit en phase et en amplitude. Le modèle prévoit cependant des pentes pour cette brusque augmentation relativement faibles par rapport à l'expérience, ce qui induit des erreurs de l'ordre de 30%. Les valeurs maximales de trainée sont prédites à 10% près, mais l'angle auquel elles sont atteintes est calculé avec une erreur maximale de 2°, soit une erreur relative maximale de l'ordre de 15%. Cette erreur est quasi nulle pour le cas où la fréquence est la plus faible puis augmente rapidement. Juste après ce décrochage le modèle parvient à reproduire une partie des oscillations typiques du décrochage grâce à l'équation di2érentielle du second ordre. Lors de la redescente les différents plateau sont bien reproduits pour les deux premiers cas. Comme pour la portance la prédiction est globalement moins précise à mesure que la fréquence réduite augmente.

<span id="page-101-0"></span>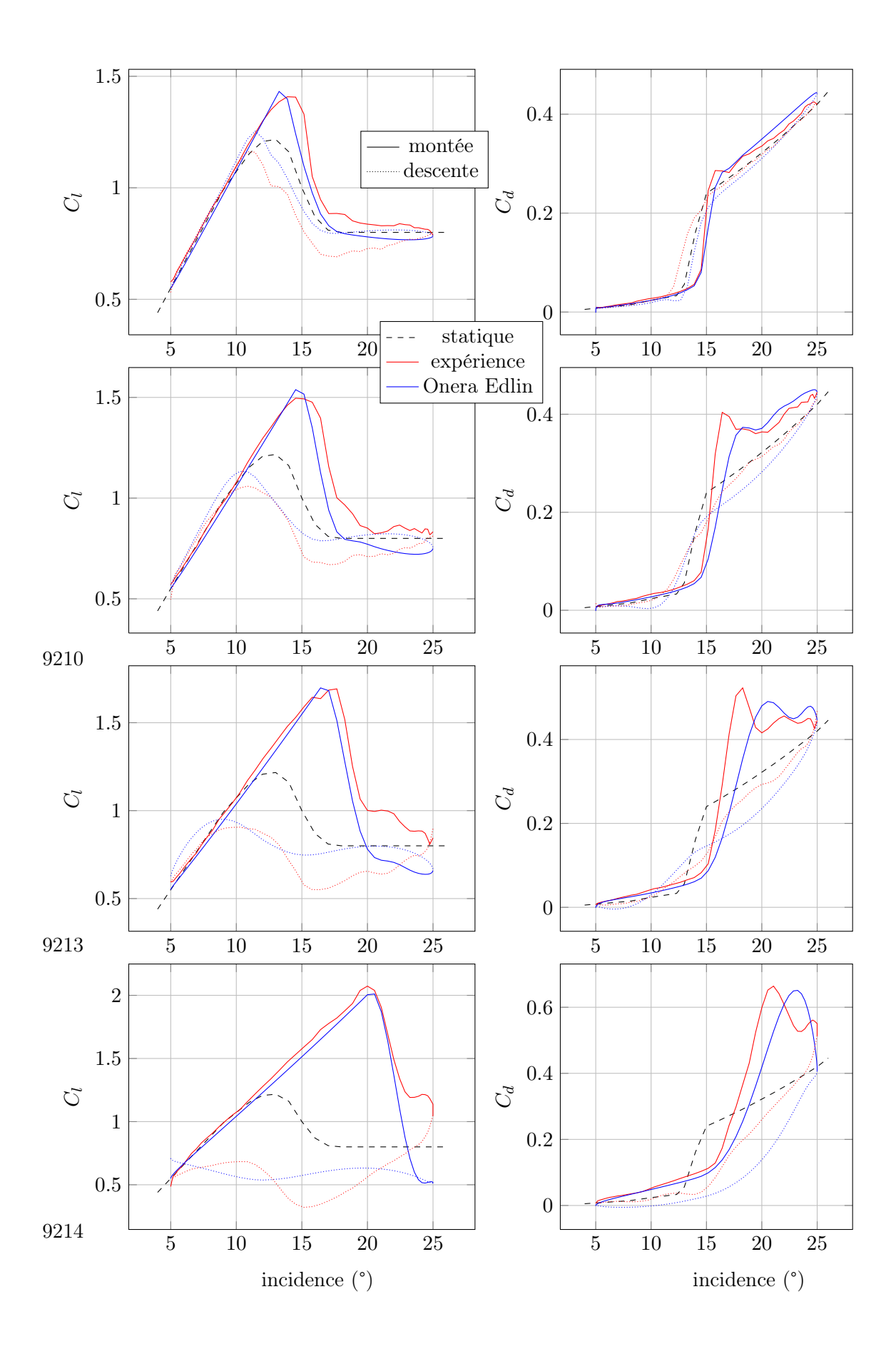

### 3.3 Conclusion

Différents modèles ont été comparés à un cas de tangage simple d'un profil, pour différents régimes instationnaires. Les modèles classiques d'étude des turbines à axe transverse se sont révélés peu précis. Le modèle ONERA-EDLIN, jamais appliqué aux systèmes à axe transverse a pour sa part montré de très bonnes qualités dans les différents régimes étudiés. Les modèles classiques vont quand même être appliqués au modèle énergétique puisque c'est sous cette forme qu'il est largement utilisé à l'heure actuelle, ce qui permettra d'avoir un point de comparaison avec l'état actuel de développement de ce modèle énergétique. Puis nous allons inclure le modèle ONERA-EDLIN dans cette méthode énergétique de manière à avoir une description plus précise des phénomènes instationnaires en jeu.

L'étude des phénomènes instationnaires nous a montré plusieurs informations. La complexité de certains écoulements rendent son étude très difficile, et c'est pourtant la clé d'une prévision correcte des performances de la turbine de Darrieus. Le nombre de paramètres jouant un rôle ici est très important, et tous n'ont pas encore été étudiés expérimentalement. C'est pourquoi un modèle empirique reste très limité pour la prédiction des efforts liés à ces phénomènes. Cependant même des simulations CFD ne permettront pas d'atteindre un niveau de précision acceptable, et les résultats obtenus resteront relativement loin de la réalité pour les régime décrochés.

Le second enseignement de cette partie est le fait que les effets néfaste du décrochage ne semblent pas pouvoir être dissociés des effets intéressants pour nous, c'est à dire l'augmentation brutale de portance qui permettrait de gagner quelques pour-cents de performance. Cela est une bonne nouvelle quant à la validité des modèles dans le cadre de notre étude, puisque si cela est avéré les régimes décrochés ne seront qu'effleurés. Et il faut réaliser que le décrochage profond n'est de toutes façons pas souhaitable pour les turbines à axe transverse.

Enfin, l'un des phénomènes qu'il serait intéressant d'étudier expérimentalement dans le contexte de cette étude est l'effet d'un retournement rapide immédiatement après le décrochage. Le comportement du tourbillon de décrochage placé dans une zone de surpression et les effets sur les efforts est en effet de première importance pour l'étude des transitions amont/aval des turbines à axe transverse. Ce type de comportement est en dehors des capacités des modèles précédemment étudiés. En effet ceux ci reproduisent des comportements expérimentaux avérés. Dans la mesure où le retournement n'a pas été pris en compte lors de leur écriture tout résultat ne doit pas être pris en compte sans comparaison avec des résultats expérimentaux dont nous ne disposons pas. Des modèles plus poussés seraient nécessaires, ou une adaptation des modèles présentés précédemment.

Les modèles instationnaires étudiés peuvent maintenant être utilisés pour la simulation des turbines à axe transverse dans la partie suivante. La différence entre tangage et cinématique Darrieus est importante. Cependant cette étude, classique pour les effets instationnaires, a permis d'aborder et d'évaluer mieux les phénomènes, et de mieux connaître les modèles associés.

# Chapitre 4

# Adaptation de la méthode des tubes de courants aux turbines à calage variable avec effets dynamiques

#### Sommaire

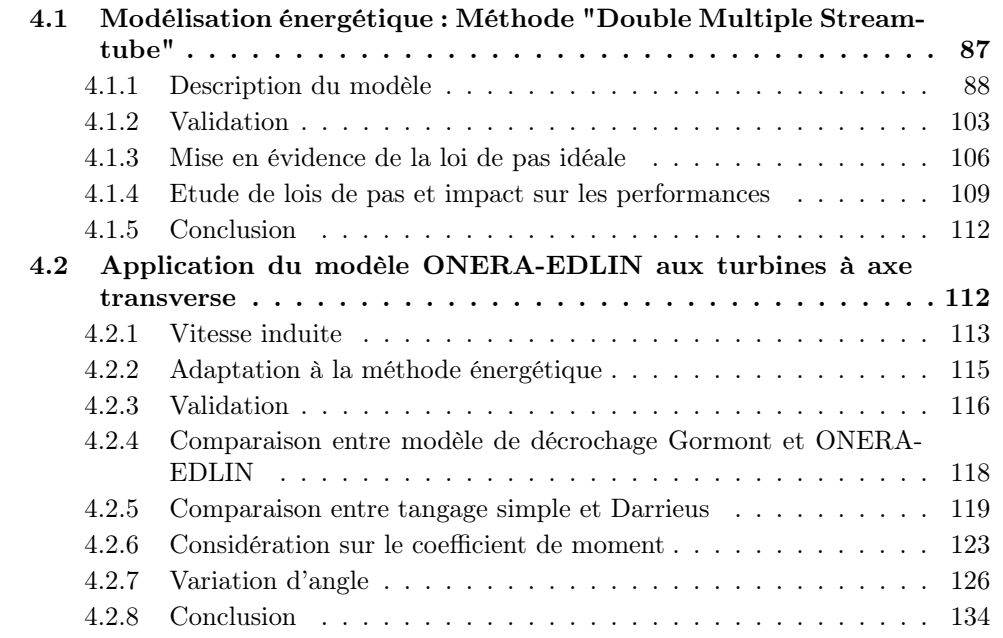

Le but de cette partie est le développement d'une méthode de prédiction de type quantité de mouvement adaptée aux turbines à axe transverse dont le calage peut varier. L'idée ici est d'obtenir un moyen robuste d'obtenir rapidement des résultats en bonne concordance avec l'expérience pour les pré-études, les dimensionnement, les optimisations.

# <span id="page-103-0"></span>4.1 Modélisation énergétique : Méthode "Double Multiple Streamtube"

Nous allons ici appliqué le modèle DMST dans sa forme classique selon Paraschivoiu, sans prendre en compte les effets secondaires. Le but est de valider l'approche de codage pour ensuite effectuer des modifications.

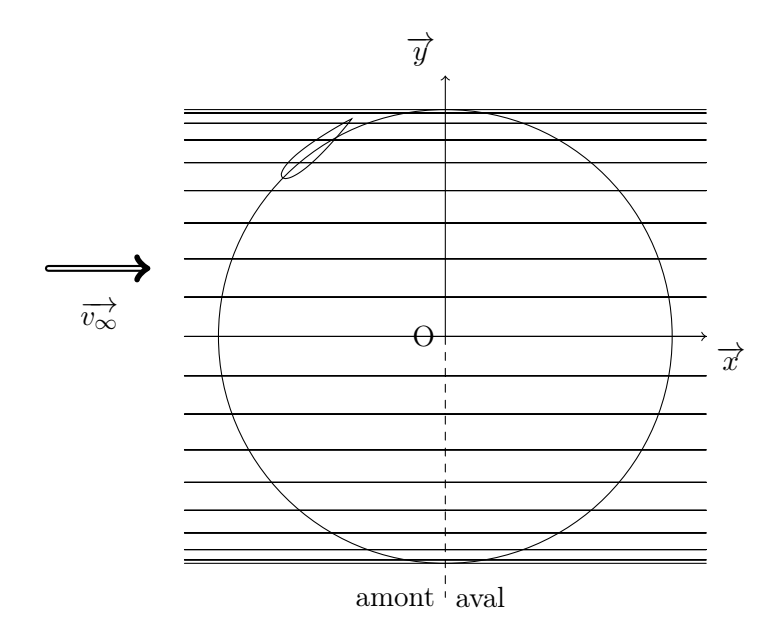

<span id="page-104-1"></span>Figure 4.1 – La décomposition du domaine fluide en tubes à intervalles angulaires égaux

#### <span id="page-104-0"></span>4.1.1 Description du modèle

Ce modèle se base sur le théorème de la quantité de mouvement, en égalant le changement d'énergie cinétique du flux autour d'une pale avec le changement d'énergie cinétique de cette pale. Le flux de courant est supposé incompressible et horizontal. Lorsque le flux interagit avec une pale, il est ralenti et accélère celle-ci. Ce calcul est effectué pour une série de tube de courant traversant le rotor, discrétisés selon un pas d'angle azimutal  $d\theta$ . (Fig. [4.1,](#page-104-1) [4.2\)](#page-104-2).

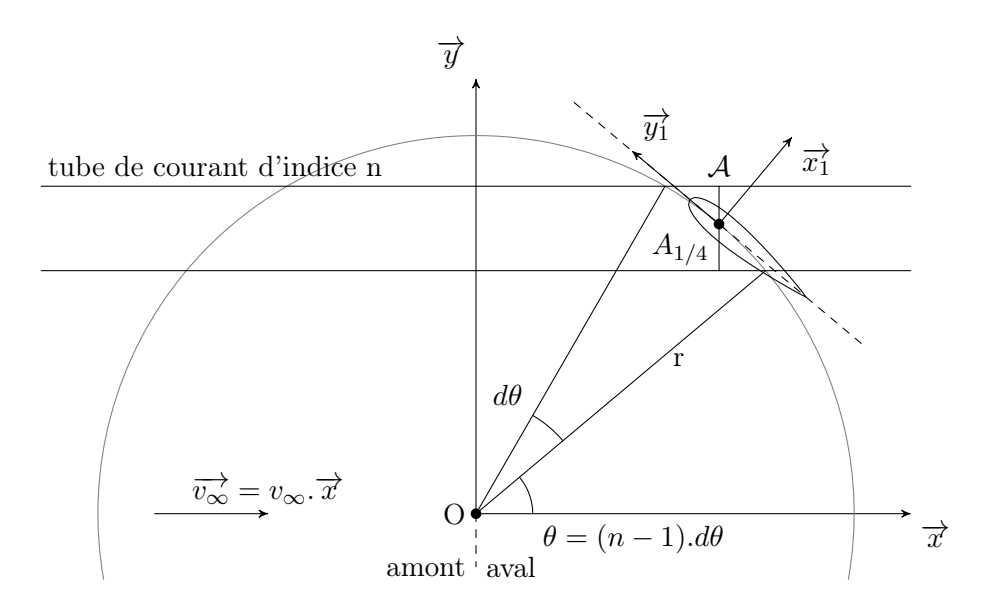

<span id="page-104-2"></span>Figure 4.2 – Représentation schématique d'un tube

Cette méthode a été développée par Strickland en 1975 [\[Strickland 1975\]](#page-280-4), et perfec-

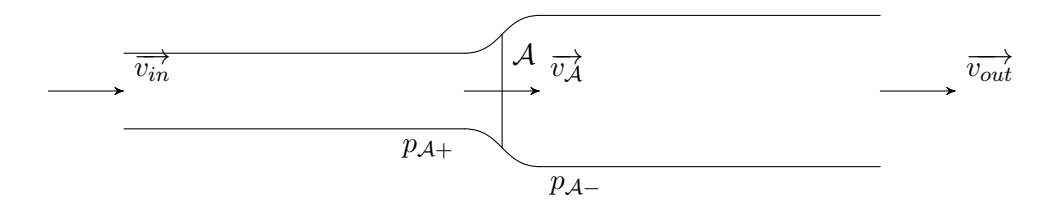

<span id="page-105-0"></span>FIGURE  $4.3$  – Les différentes notations au sein d'un tube

tionnée notamment par Paraschivoiu [\[Paraschivoiu and Delclaux 1983\]](#page-279-3). Elle a été validée [\[Paraschivoiu 1983\]](#page-279-4) pour les coefficients de performance.

Le principe de cette méthode est de calculer les efforts moyens subis par le fluide par modification de sa vitesse, qu'on égale ensuite avec les efforts moyens subis par la pale : portance et traînée. Deux études distinctes sont donc nécessaires pour aboutir aux équations. L'une qui traite de la variation de la quantité de mouvement du fluide, et l'autre des efforts sur les pales.

#### Théorie énergétique

On applique le principe de conservation de la quantité de mouvement au fluide se déplaçant à l'intérieur d'un tube, en projection sur l'axe des abscisses.

Lorsque l'on place un dispositif d'extraction d'énergie cinétique sur la trajectoire d'un flux fluide, le phénomène est le suivant :

- . La vitesse diminue petit à petit au cours de la traversée, cédant ainsi de l'énergie cinétique au système.
- . Cette diminution de vitesse crée une expansion du flux pour satisfaire la conservation du flux massique.
- . La pression augmente jusqu'au dispositif du fait du ralentissement de flux, puis chute brusquement en passant celui-ci, pour ensuite revenir petit à petit à la pression atmosphérique.

Ce phénomène est illustré sur la figure [4.3.](#page-105-0)  $\overrightarrow{v_{in}}$  est la vitesse en entrée du tube,  $\overrightarrow{v_A}$  est la vitesse là où l'énergie est extraite,  $\overrightarrow{v_{out}}$  est la vitesse du fluide en sortie du tube,  $p_{\mathcal{A}+}$  et *pA* sont les pressions respectivement en amont et en aval de l'extraction d'énergie.

On considère un tube de courant quelconque, dans sa partie amont ou aval. Les notations sont identiques, et la seule différence réside dans les vitesses d'entrée des tubes *vin*.

- Pour la partie amont,  $v_{in,up} = v_{\infty}$ .
- *•* Pour la partie aval, *vin,down* = *vout,up*, la vitesse de sortie de la partie amont du même tube.

influence de la variation de vitesse

$$
\overrightarrow{F_{pales \to fluid}} \overrightarrow{x} = m \overrightarrow{d}
$$
\n
$$
= m \frac{d \overrightarrow{v}}{dt}
$$
\n
$$
\frac{d \overrightarrow{v}}{dt} = \frac{\Delta \overrightarrow{v}}{\Delta t}
$$
\n
$$
= \frac{v_{out} - v_{in}}{\Delta t}
$$
\n
$$
\frac{m}{\Delta t} = ||v_{A}|| \rho A
$$

On obtient ainsi l'équation [4.1](#page-106-0) qui donne l'effort des pales sur le fluide en fonction de la variationde vitesse entre amont et aval.

<span id="page-106-0"></span>
$$
\overrightarrow{F_{pales \to fluide}} \overrightarrow{x} = \rho \mathcal{A}v_{\mathcal{A}}(v_{out} - v_{in})
$$
\n(4.1)

On va utiliser une équation en pression pour exprimer cet effort en fonction de  $v_{in}$ uniquement.

influence de la variation de pression La force sur le fluide projeté sur l'abscisse provient de la différence de pression à l'interface  $A$ , comme écrit en équation [4.2.](#page-106-1)

<span id="page-106-2"></span><span id="page-106-1"></span>
$$
\overrightarrow{F_{pales \to fluide} x} = (p_{\mathcal{A}^{-}} - p_{\mathcal{A}^{+}}) \mathcal{A}
$$
\n(4.2)

On applique le théorème de Bernoulli pour un fluide incompressible en écoulement horizontal. Deux équations sont nécessaires, car une partie de l'énergie est extraite en *A*.

$$
\frac{1}{2}\rho v_{in}^2 + p_{atm} = \frac{1}{2}\rho v_A^2 + p_{A+} \n\frac{1}{2}\rho v_{out}^2 + p_{atm} = \frac{1}{2}\rho v_A^2 + p_{A-}
$$
\n
$$
\implies p_{A-} - p_{A+} = \frac{1}{2}\rho (v_{out}^2 - v_{in}^2)
$$
\n(4.3)

On combine alors [4.2](#page-106-1) et [4.3](#page-106-2) pour obtenir l'équation [4.4.](#page-106-3)

<span id="page-106-3"></span>
$$
\overrightarrow{F_{pales \to fluide} x} = \frac{1}{2} \rho (v_{out}^2 - v_{in}^2) \mathcal{A}
$$
\n(4.4)

mise en commun des équations en vitesse et pression En égalant les équations [4.4](#page-106-3) et [4.1](#page-106-0) on obtient

$$
\rho \mathcal{A}v_{\mathcal{A}}(v_{out} - v_{in}) = \frac{1}{2}\rho (v_{out}^2 - v_{in}^2) \mathcal{A}
$$

$$
v_{\mathcal{A}}(v_{out} - v_{in}) = \frac{1}{2}(v_{out}^2 - v_{in}^2)
$$

$$
= \frac{1}{2}(v_{out} - v_{in})(v_{out} + v_{in})
$$

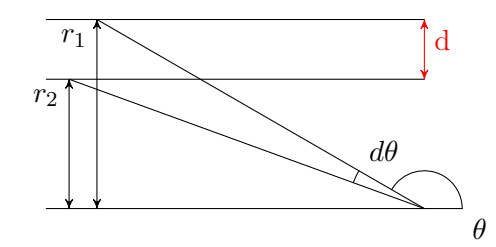

<span id="page-107-4"></span>Figure 4.4 – Schéma de description de la valeur de *A*

Et ainsi on obtient l'équation [4.5](#page-107-0) qui relie les différentes vitesses au sein du tube.

<span id="page-107-0"></span>
$$
v_{\mathcal{A}} = \frac{1}{2}(v_{out} + v_{in});
$$
\n(4.5)

Ce résultat est intéressant, car il montre qu'à l'interface A, où se produit l'échange d'énergie, la vitesse du flux est la moyenne entre vitesses d'entrée et de sortie.

La variation de vitesse à travers le tube est pris en compte par un coefficient a de captation de l'énergie cinétique du flux défini par l'équation [4.6.](#page-107-1)

<span id="page-107-1"></span>
$$
v_{\mathcal{A}} = (1 - a)v_{in} \tag{4.6}
$$

On va modifier l'équation [4.5](#page-107-0) pour l'exprimer en a, et ensuite exprimer l'équation [4.1](#page-106-0) en fonction de  $v_{in}$  et *a* uniquement. le terme  $v_A(v_{out} - v_{in})$  est présent dans cette équation. C'est donc celui-ci que l'on va chercher à modifier.

$$
v_{\mathcal{A}} = \frac{1}{2} (v_{out} + v_{in})
$$
  
\n
$$
v_{out} = 2v_{\mathcal{A}} - v_{in}
$$
  
\n
$$
v_{\mathcal{A}} (v_{out} - v_{in}) = v_{\mathcal{A}} [(2v_{\mathcal{A}} - v_{in}) - v_{in}]
$$
  
\n
$$
= 2v_{\mathcal{A}} (v_{\mathcal{A}} - v_{in})
$$
  
\n
$$
= 2v_{in}^2 \frac{v_{\mathcal{A}} (v_{\mathcal{A}} - v_{in})}{v_{in}^2}
$$
  
\n
$$
= 2v_{in}^2 \frac{v_{\mathcal{A}}}{v_{in}} (\frac{v_{\mathcal{A}}}{v_{in}} - 1)
$$
  
\n
$$
v_{\mathcal{A}} (v_{out} - v_{in}) = 2v_{in}^2 a (a - 1)
$$
 (4.7)

On injecte l'équation [4.7](#page-107-2) dans l'équation [4.1](#page-106-0) pour obtenir la relation [4.8](#page-107-3) donnant l'effort de la pale sur le fluide en fonction de *a*.

<span id="page-107-3"></span><span id="page-107-2"></span>
$$
\overrightarrow{F_{pales \to fluid}} \overrightarrow{x} = 2\rho \mathcal{A} v_{in}^2 a(a-1)
$$
\n(4.8)

calcul de *A* D'après le figure [4.4,](#page-107-4) pour un tube placé à l'azimut  $\theta$  et de pas angulaire  $d\theta$ , $\mathcal{A} = d.l$  si l est la hauteur du système.
on a la relation  $d = |r_1 - r_2|$ . Or

$$
r_1 = r \sin(\theta)
$$

$$
r_2 = r \sin(\theta + d\theta)
$$

$$
\mathcal{A} = l|r\sin(\theta + d\theta) - r\sin(\theta)|
$$

$$
= lr|\sin(\theta + d\theta) - \sin(\theta)|
$$

$$
\sin(\theta + d\theta) = \sin(\theta)\cos(d\theta) + \sin(d\theta)\cos(\theta)
$$

$$
= \sin(\theta) + d\theta \cos(\theta) \qquad \text{car } \cos(d\theta) \sim 1 \text{ et } \sin(d\theta) \sim \theta
$$

Ainsi on obtient l'aire d'un tube *A*, équation [4.9.](#page-108-0)

<span id="page-108-0"></span>
$$
\mathcal{A} = l r d\theta |\cos(\theta)| \tag{4.9}
$$

## Théorie d'élément de pale

On va maintenant se placer du point de vue de la pale, et évaluer les efforts qui s'appliquent à celle-ci au moyen des caractéristiques du profil utilisé. Commençons par définir les repères d'étude. Les efforts sur la pale sont liés aux coefficients aérodynamiques, qui sont obtenus grâce à l'angle d'attaque - angle entre la corde et le courant apparent, somme du courant réel et du courant vitesse - et au nombre de reynolds dans notre cas. C'est dans cette optique que nous choisirons les axes.

On met en place les repères nécessaires à l'étude des efforts hydrodynamiques sur une pale (Fig. [4.5](#page-109-0) et [4.6\)](#page-110-0). *A*1*/*<sup>4</sup> est le point situé au quart de corde.

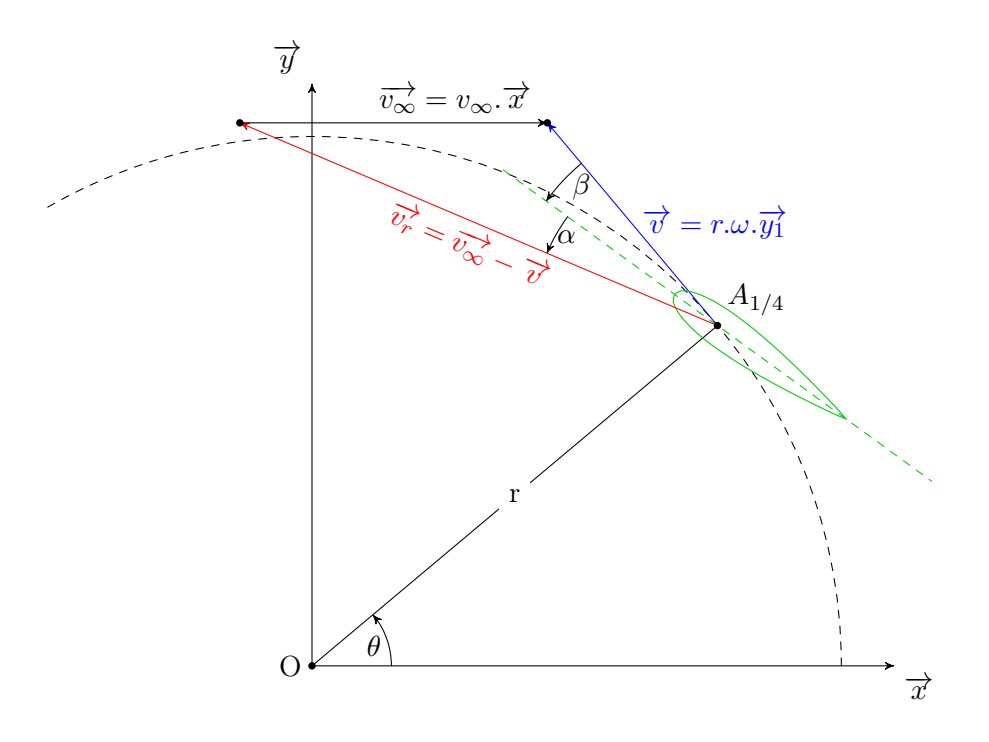

<span id="page-109-0"></span>Figure 4.5 – Pale d'une turbine à axe transverse

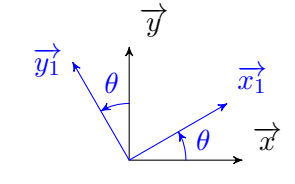

 $\overrightarrow{y_1} \setminus \theta$   $\overrightarrow{x_1} \qquad \qquad (\overrightarrow{x}, \overrightarrow{y}) \text{ est le repère absolut } R \text{, définit par l'écoulement}$ amont :  $\overrightarrow{x} = \frac{\overrightarrow{v_{\infty}}}{\|\overrightarrow{v_{\infty}}\|}$  $(A_{1/4}, \overrightarrow{x_1}, \overrightarrow{y_1})$  est le repère lié à l'azimut.

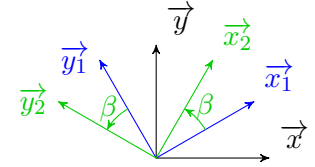

 $\left(\begin{matrix} \frac{\partial}{\partial t} & \frac{\partial}{\partial t} & (A_{1/4}, \overrightarrow{x_2}, \overrightarrow{y_2}) \end{matrix}\right)$  est le repère relatif, définit par l'angle que fait le profil avec la tangente à sa trajectoire.

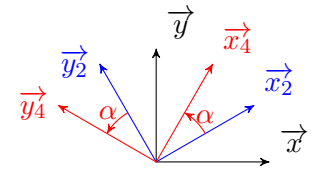

 $(A_{1/4}, \overrightarrow{x_4}, \overrightarrow{y_4})$  est le repère relatif, définit par la direction du courant apparent vu par le profil :  $\overrightarrow{y_4} = -\frac{\overrightarrow{v_r}}{\|\overrightarrow{v_r}\|}$ 

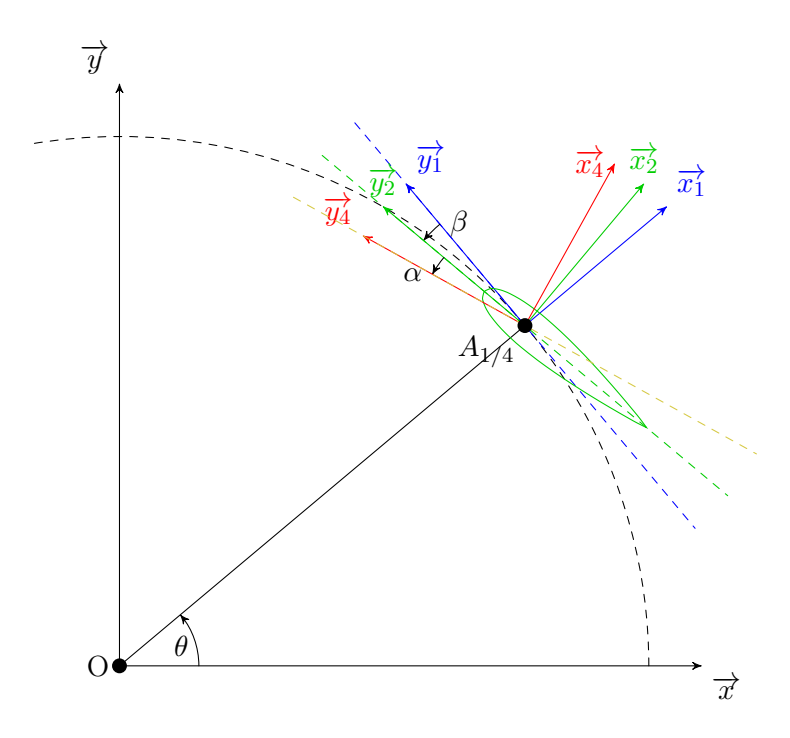

<span id="page-110-0"></span>Figure 4.6 – Repères mis en place pour l'étude

 $\beta$  est donné par la loi d'évolution de l'angle de calage. Il vaut par exemple 0° dans le cas d'un Darrieus classique, car le profil reste toujours parallèle à la circonférence.  $\beta$  sera donc calculé pour chaque système étudié. C'est le paramètre que l'on contrôle pour améliorer les performances par rapport à un Darrieus classique. Les performances d'une turbine type Darrieus proviennent des efforts que le fluide exerce sur les pales. Il faut donc les évaluer. On va le faire grâce aux coefficients de portance et trainée statiques. Considérons une pale soumise à un flux. On peut écrire les différentes équations donnant l'effort hydrodynamique en fonction des différents repère comme dans l'équation [4.10.](#page-110-1)

<span id="page-110-1"></span>
$$
\overrightarrow{F_{fluide \to pale}} = \frac{1}{2} \rho c l \begin{cases} v_r^2 \left( C_x \overrightarrow{x} + C_y \overrightarrow{y} \right) & \text{Efforts dans le repère fixe R} \\ v_\infty^2 \left( C_n \overrightarrow{x_1} + C_t \overrightarrow{y_1} \right) & \text{Efforts normal et tangent au profit} \\ v_r^2 \left( C_l \overrightarrow{x_4} - C_d \overrightarrow{y_4} \right) & \text{Efforts de portance et trainée} \end{cases}
$$
(4.10)

 $C_l$  et  $C_d$  sont les coefficients que l'on utilisera. Ils sont extraits de données expérimen-tales ([\[Sheldahl and Klimas 1981\]](#page-280-0)), et sont fonctions de l'angle d'attaque  $\alpha$  et du Reynolds. Les tables utilisées sont explicitées en annexe [B.](#page-243-0)

Il faut calculer  $\overrightarrow{v_r}$  et  $\alpha$  au cours de la rotation.  $\overrightarrow{v_r}$  s'obtient grâce à l'équation [4.11](#page-111-0)

<span id="page-111-0"></span>
$$
\overrightarrow{v_r} = v_{\mathcal{A}} \overrightarrow{x} - r\omega \overrightarrow{y_1}
$$
  
\n
$$
\overrightarrow{x} = \cos(-\theta)\overrightarrow{x_1} + \sin(-\theta)\overrightarrow{y_1}
$$
  
\n
$$
= \cos(\theta)\overrightarrow{x_1} - \sin(\theta)\overrightarrow{y_1}
$$
  
\n
$$
\overrightarrow{v_r} = v_{\mathcal{A}}(\cos(\theta)\overrightarrow{x_1} - \sin(\theta)\overrightarrow{y_1}) - r\omega \overrightarrow{y_1}
$$
  
\n
$$
= v_{\mathcal{A}} \cos(\theta)\overrightarrow{x_1} - [v_{\mathcal{A}} \sin(\theta) + r\omega] \overrightarrow{y_1}
$$
  
\n
$$
v_r = \sqrt{(v_{\mathcal{A}} \cos(\theta))^2 + (v_{\mathcal{A}} \sin(\theta) + r\omega)^2}
$$
(4.11)

Le comportement instationnaire du flux étant prépondérant dans le cas d'une turbine à axe transverse, on va utiliser des modifications semi-empiriques - classiques dans le cadre de ces systèmes -, pour obtenir les efforts. Ces approches vont donner des angles d'attaques modifiés. On étudie les instationnarités selon deux cas : écoulement attaché et décroché.

Instationnarité en écoulement attaché Comme introduit dans le chapitre précédent, Strickland ([\[Strickland et al. 1979\]](#page-280-1)) préconise de prendre en compte les effets instationnaires en flux attachés de la manière suivante :

- . La force tangente au profil (selon  $\overrightarrow{y_2}$ ) est calculée par l'angle d'attaque à la 1/2 corde.
- . La force normale au profil (selon $\overrightarrow{x_2}$ ) est calculée par l'angle d'attaque aux 3/4 de corde.

Ces angles diffèrent par les rotations  $\theta$  et  $\beta$ . Ils sont définis par la relation  $(\overrightarrow{y_2}; \overrightarrow{y_4})$ , comme illustré figure [4.7.](#page-112-0)

C'est la direction de  $\overrightarrow{v_r}$  en fonction du point de calcul qui va modifier l'angle  $\alpha$ .  $\overrightarrow{v_r}$ varie par la variation de la vitesse en fonction de la position de chaque point. Pour  $i \in$ [1*/*4*,* 1*/*2*,* 3*/*4] le vecteur position de chaque point est donné par l'équation [4.12.](#page-111-1)

<span id="page-111-1"></span>
$$
\overrightarrow{OA_i} = r\overrightarrow{x_1} - (\overrightarrow{i} - 0.25)c\overrightarrow{y_2}
$$
\n
$$
\overrightarrow{OA_{1/2}} = r\overrightarrow{x_1} - \frac{c}{4}\overrightarrow{y_2}
$$
\n
$$
\overrightarrow{OA_{3/4}} = r\overrightarrow{x_1} - \frac{c}{2}\overrightarrow{y_2}
$$
\n(4.12)

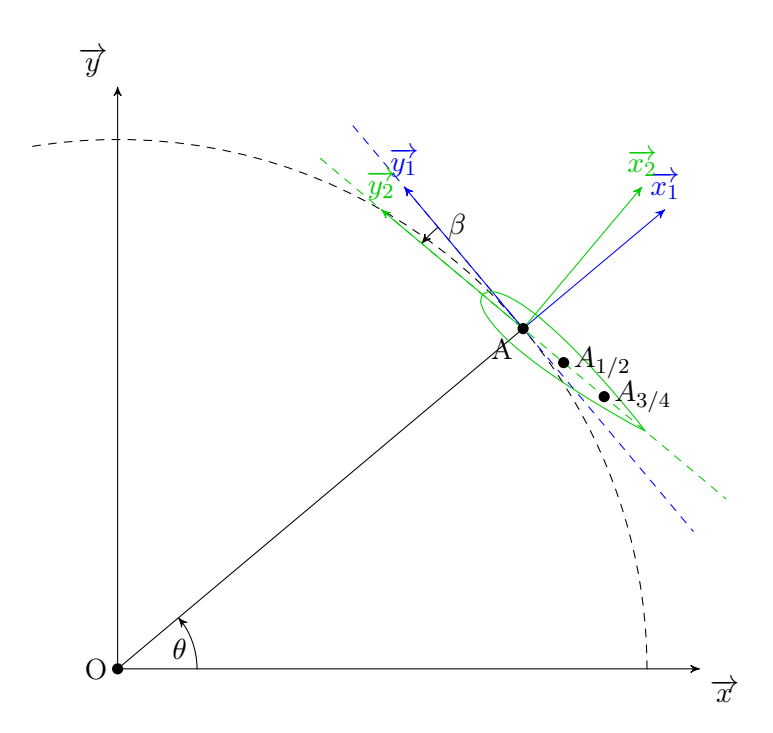

FIGURE 4.7 – Définition des différents points de calcul de l'incidence

On calcule la vitesse associée à ce vecteur.

<span id="page-112-0"></span>
$$
\overrightarrow{v_{A_i \in pale \ R}} = \frac{d\overrightarrow{OA_i}}{dt}\Bigg)_R
$$

$$
= OA \frac{d\overrightarrow{x_1}}{dt}\Bigg)_R - kc \frac{d\overrightarrow{y_2}}{dt}\Bigg)_R
$$

$$
\begin{aligned}\n\frac{d\overrightarrow{x_1}}{dt} \bigg|_R &= \frac{d\overrightarrow{x_1}}{dt} \bigg|_{R_1} + \overrightarrow{\omega_{R_1/R}} \wedge \overrightarrow{x_1} \\
&= \dot{\theta} \overrightarrow{z} \wedge \overrightarrow{x_1} \\
&= \dot{\theta} \overrightarrow{y_1}\n\end{aligned}
$$

$$
\left(\frac{d\overrightarrow{y_2}}{dt}\right)_R = \left(\frac{d\overrightarrow{y_2}}{dt}\right)_{R_2} + \overrightarrow{\omega_{R_2/R}} \wedge \overrightarrow{y_2}
$$

$$
= (\dot{\theta} + \dot{\beta}) \overrightarrow{z} \wedge \overrightarrow{y_2}
$$

$$
= -(\dot{\theta} + \dot{\beta})\overrightarrow{x_2}
$$

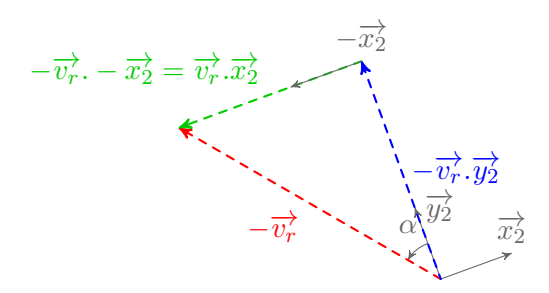

<span id="page-113-3"></span>Figure 4.8 – Schéma des vecteurs formant l'incidence en un point du profil

Et donc la vitesse instantannée d'un point quelconque du profil est donnée par l'équation [4.13.](#page-113-0)

<span id="page-113-0"></span>
$$
\overrightarrow{v_{A_i \in pale R}} = r\dot{\theta}\overrightarrow{y_1} + kc(\dot{\theta} + \dot{\beta})\overrightarrow{x_2}
$$
\n(4.13)

Le vecteur vitesse de flux vue par le fluide est égale à la somme vectorielle de  $-\overrightarrow{v_{A_i \in pale R}}$ et de la vitesse du flux de courant en *A*, donnée par l'équation [4.14](#page-113-1)

$$
\overrightarrow{v_{r,A_i}} = \overrightarrow{v_A} - \overrightarrow{v_{A_i \in pale R}}
$$
\n
$$
\overrightarrow{v_{r,A_i}} = v_A \overrightarrow{x} - r\dot{\theta}\overrightarrow{y_1} - kc(\dot{\theta} + \dot{\beta})\overrightarrow{x_2}
$$
\n(4.14)

L'angle d'incidence associé est défini par l'équation [4.15](#page-113-2) et le schéma [4.8.](#page-113-3)

<span id="page-113-4"></span><span id="page-113-2"></span><span id="page-113-1"></span>
$$
\alpha_{A_i} = \arctan(\frac{\overrightarrow{v_r}\overrightarrow{x_2}}{\overrightarrow{v_r}\overrightarrow{y_2}})
$$
\n(4.15)

Les deux projections de  $\overrightarrow{v_r}$  sont développées ci-dessous. Les équation [4.16](#page-113-4) et [4.17](#page-113-5) donnent les projections sur  $\overrightarrow{x_2}$  et  $\overrightarrow{y_2}$  respectivement, qui amènent ensuite l'incidence  $\alpha_{A_i}$ , équation [4.18](#page-114-0)

$$
\overrightarrow{v_{r,A_i}}\overrightarrow{x_2} = \left[v_{A}\overrightarrow{x} - r\dot{\theta}\overrightarrow{y_1} - kc(\dot{\theta} + \dot{\beta})\overrightarrow{x_2}\right]\overrightarrow{x_2}
$$

$$
= v_{A}\overrightarrow{x}\overrightarrow{x_2} - r\dot{\theta}\overrightarrow{y_1}\overrightarrow{x_2} - kc(\dot{\theta} + \dot{\beta})\overrightarrow{x_2}\overrightarrow{x_2}
$$

$$
= v_{A}\cos(\theta + \beta) - r\dot{\theta}\cos(\beta - \pi/2) - kc(\dot{\theta} + \dot{\beta})
$$

$$
\overrightarrow{v_{r,A_i}}\overrightarrow{x_2} = v_{A}\cos(\theta + \beta) - r\dot{\theta}\sin(\beta) - kc(\dot{\theta} + \dot{\beta})
$$
(4.16)

<span id="page-113-5"></span>
$$
\overrightarrow{v_{r,A_i}}\overrightarrow{y_2} = \left[v_{A}\overrightarrow{x} - r\dot{\theta}\overrightarrow{y_1} - kc(\dot{\theta} + \dot{\beta})\overrightarrow{x_2}\right]\overrightarrow{y_2}
$$

$$
= v_{A}\overrightarrow{x}\overrightarrow{y_2} - r\dot{\theta}\overrightarrow{y_1}\overrightarrow{y_2} - kc(\dot{\theta} + \dot{\beta})\overrightarrow{x_2}\overrightarrow{y_2}
$$

$$
= v_{A}\cos(\pi/2 + \theta + \beta) - r\dot{\theta}\cos(\beta)
$$

$$
\overrightarrow{v_{r,A_i}}\overrightarrow{y_2} = -v_{A}\sin(\theta + \beta) - r\dot{\theta}\cos(\beta)
$$
(4.17)

<span id="page-114-0"></span>
$$
\alpha_{A_i} = \arctan\left(\frac{v_A \cos(\theta + \beta) - r\dot{\theta}\sin(\beta) - kc(\dot{\theta} + \dot{\beta})}{v_A \sin(\theta + \beta) + r\dot{\theta}\cos(\beta)}\right)
$$
(4.18)

Chaque point du profil a son incidence explicité dans le système d'équations [4.19.](#page-114-1)

<span id="page-114-1"></span>
$$
\begin{cases}\n\alpha_{O_{1/4}} = \arctan\left(\frac{v_{\mathcal{A}}\cos(\theta+\beta)-r\dot{\theta}\sin(\beta)}{v_{\mathcal{A}}\sin(\theta+\beta)+r\dot{\theta}\cos(\beta)}\right) \\
\alpha_{O_{1/2}} = \arctan\left(\frac{v_{\mathcal{A}}\cos(\theta+\beta)-r\dot{\theta}\sin(\beta)-c/4(\dot{\theta}+\dot{\beta})}{v_{\mathcal{A}}\sin(\theta+\beta)+r\dot{\theta}\cos(\beta)}\right) \\
\alpha_{O_{3/4}} = \arctan\left(\frac{v_{\mathcal{A}}\cos(\theta+\beta)-r\dot{\theta}\sin(\beta)-c/2(\dot{\theta}+\dot{\beta})}{v_{\mathcal{A}}\sin(\theta+\beta)+r\dot{\theta}\cos(\beta)}\right)\n\end{cases} (4.19)
$$

 $\dot{\theta}$  est égal à  $\omega$ , la vitesse de rotation du système. Pour des variations quelconque de calage on évalue  $\beta$  par dérivée centrée à l'instant d'indice i, comme explicité dans l'équation [4.20.](#page-114-2)

<span id="page-114-2"></span>
$$
\dot{\beta}_i = \frac{\beta_{i+1} - \beta_{i-1}}{2\Delta t}
$$
\n
$$
\omega = \frac{\Delta \theta}{\Delta t} \implies \Delta t = \frac{\Delta \theta}{\omega}
$$
\n
$$
\dot{\beta}_i = \frac{\beta_{i+1} - \beta_{i-1}}{2\frac{\Delta \theta}{\omega}}
$$
\n
$$
\dot{\beta}_i = \frac{\beta_{i+1} - \beta_{i-1}}{2\Delta \theta} \omega
$$
\n(4.20)

On va peut maintenant obtenir l'équation donnant la force du fluide sur la pale. Les tables que nous utilisons sont en portance et traînée, alors qu'ici il faut décomposer l'effort en une composante normale au profil selon  $\overrightarrow{x_2}$  et une autre tangentielle  $\overrightarrow{y_2}$ . On a la relation de  $\overrightarrow{F_{fluide\rightarrow pale}}$  en fonction de  $C_l$  et  $C_d$  donnée par la relation [4.21.](#page-114-3)

<span id="page-114-4"></span><span id="page-114-3"></span>
$$
\overrightarrow{F_{fluide \to pale}} = \frac{1}{2} \rho c l v_r^2 (C_l \overrightarrow{x_4} - C_d \overrightarrow{y_4}) \tag{4.21}
$$

Or  $\overrightarrow{x_4} = \cos(\alpha)\overrightarrow{x_2} + \sin(\alpha)\overrightarrow{y_2}$  et  $\overrightarrow{y_4} = \cos(\alpha)\overrightarrow{y_2} - \sin(\alpha)\overrightarrow{x_2}$ . On obtient alors en équation [4.22](#page-114-4) la relation donnant  $\overrightarrow{F_{fluide\rightarrow pale}}$  selon le modèle instationnaire accroché recherché initialement.

$$
\overrightarrow{F_{fluide\to pale}} = \frac{1}{2}\rho c l v_r^2 (C_l[\cos(\alpha)\overrightarrow{x_2} + \sin(\alpha)\overrightarrow{y_2}] - C_d[\cos(\alpha)\overrightarrow{y_2} - \sin(\alpha)\overrightarrow{x_2}])
$$
\n
$$
\overrightarrow{F_{fluide\to pale}} = \frac{1}{2}\rho c l v_r^2 \left( \overrightarrow{C_l(\alpha_{A_{3/4}})} \cos(\alpha_{A_{3/4}}) + C_d(\alpha_{A_{3/4}}) \sin(\alpha_{A_{3/4}}) \overrightarrow{x_2} + \overrightarrow{C_l(\alpha_{A_{1/2}})} \sin(\alpha_{A_{1/2}}) - C_d(\alpha_{A_{1/2}}) \cos(\alpha_{A_{1/2}}) \overrightarrow{y_2} \right)
$$
\n(4.22)

## Instationnarité en flux décroché

Le phénomène de décrochage dynamique a été étudié dans la partie précédente. L'objet de cette partie est de montrer les modifications qui ont été apportées au modèle Gormont par rapport au cas de tangage simple qui a servi d'étude préliminaire.

Paraschivoiu [\[Paraschivoiu 2002\]](#page-279-0) propose des régions ou le décrochage dynamique ne devrait pas être pris en compte. En effet, les régions de haute turbulence (celles où la partie amont perturbe le plus fortement la partie aval par des structures tourbillonaires) ont pour effet de retarder la mise en place du phénomène de décrochage. Des mesures de turbulence sont avancées pour déterminer la localisation précise [\[Fraunie et al. 1986\]](#page-275-0). Il est avancé que dans notre repérage, le décrochage dynamique devrait être négligé entre les azimuth 195° et 315°.

La différence principale et la plus évidente est la cinématique spéciale du système à axe transverse. Cela résulte en une évolution constante de la vitesse incidente, de la vitesse de rotation du profil, et donc de la pulsation réduite  $\frac{\omega.c}{2v_{\infty}}$ . On a besoin de la dérivée de l'angle d'incidence pour le calcul en flux décroché. Celle-ci est donné par les équations [4.23](#page-115-0) et [4.24](#page-115-1)

<span id="page-115-0"></span>
$$
\frac{d\alpha_{O_{1/4}}}{dt} = \frac{d\left[\arctan\left(\frac{v_{\mathcal{A}}\cos(\theta) - r\dot{\theta}\beta}{v_{\mathcal{A}}\sin(\theta) + r\dot{\theta}}\right)\right]}{dt}
$$
\n
$$
= \frac{d\left(\frac{v_{\mathcal{A}}\cos(\theta) - r\dot{\theta}\beta}{v_{\mathcal{A}}\sin(\theta) + r\dot{\theta}}\right)}{dt} \frac{1}{1 + \left(\frac{v_{\mathcal{A}}\cos(\theta) - r\dot{\theta}\beta}{v_{\mathcal{A}}\sin(\theta) + r\dot{\theta}}\right)^{2}}
$$
\n(4.23)

<span id="page-115-1"></span>
$$
\frac{d\left(\frac{v_{\mathcal{A}}\cos(\theta)-r\dot{\theta}\beta}{v_{\mathcal{A}}\sin(\theta)+r\dot{\theta}}\right)}{dt}=\ldots
$$

$$
=\frac{\frac{d(v_{\mathcal{A}}\cos(\theta)-r\dot{\theta}\beta)}{dt}(v_{\mathcal{A}}\sin(\theta)+r\dot{\theta})-(v_{\mathcal{A}}\cos(\theta)-r\dot{\theta}\beta)\frac{d(v_{\mathcal{A}}\sin(\theta)+r\dot{\theta})}{dt}}{(v_{\mathcal{A}}\sin(\theta)+r\dot{\theta})^{2}}
$$

$$
=\frac{(v_{\mathcal{A}}\cos(\theta)-v_{\mathcal{A}}\dot{\theta}\sin(\theta)-r\dot{\theta}\dot{\beta})(v_{\mathcal{A}}\sin(\theta)+r\dot{\theta})-(v_{\mathcal{A}}\cos(\theta)-r\dot{\theta}\beta)(v_{\mathcal{A}}\sin(\theta)+v_{\mathcal{A}}\dot{\theta}\cos(\theta))}{(v_{\mathcal{A}}\sin(\theta)+r\dot{\theta})^2}
$$

$$
\frac{d\alpha_{O_{1/4}}}{dt} = \frac{(v_A \cos(\theta) - v_A \dot{\theta} \sin(\theta))(v_A \sin(\theta) + r\dot{\theta}) - (v_A \cos(\theta))(v_A \sin(\theta) + v_A \dot{\theta} \cos(\theta))}{(v_A \sin(\theta) + r\dot{\theta})^2 (1 + \left(\frac{v_A \cos(\theta)}{v_A \sin(\theta) + r\dot{\theta}}\right)^2)}
$$

$$
= \frac{(v_A \cos(\theta) - v_A \dot{\theta} \sin(\theta))(v_A \sin(\theta) + r\dot{\theta}) - (v_A \cos(\theta))(v_A \sin(\theta) + v_A \dot{\theta} \cos(\theta))}{(v_A \sin(\theta) + r\dot{\theta})^2 + (v_A \cos(\theta))^2}
$$
(4.24)

Considérations sur l'aspect temporel Si à l'instant de calcul une pale se trouve dans le tube alors le fluide sera ralenti, la force de la pale sur le fluide étant telle que calculée. Mais si l'écoulement est libre alors il ne sera pas ralenti. Le présent modèle utilise une moyenne temporelle de ce phénomène, c'est à dire qu'il suppose un ralentissement constant, et donc calcule l'influence moyenne dans le temps que vont avoir les pales sur le fluide.

L'influence moyenne d'une pale sur un tube de courant au cours du temps est égale à l'influence d'une pale fixe dans un tube de courant multiplié par le pourcentage de temps qu'elle passe dans ce tube par rapport à la face complète.

Or à vitesse de rotation constante, la vitesse des pales l'est aussi, et donc le pourcentage de temps passé par un pale dans un des tubes est égal au rapport entre l'angle balayé par un tube et l'angle d'une rotation complète soit  $\frac{d\theta}{2\pi}$ . Il faut en outre prendre en compte le fait qu'il peut y avoir plusieurs pales. On peut donc écrire la relation donnant l'effort du fluide sur l'ensemble des pales selon le sens du courant en équation [4.25.](#page-116-0)

$$
\overrightarrow{F_{fluide\to pale}}\overrightarrow{x} = \frac{1}{2}\rho c l v_r^2 N \frac{d\theta}{2\pi} \Big( C_n (\alpha_{A_{3/4}}) (v_\infty/v_r)^2 \overrightarrow{x_2} \overrightarrow{x} + C_t (\alpha_{A_{1/2}}) (v_\infty/v_r)^2 \overrightarrow{y_2} \overrightarrow{x} \Big)
$$
\n
$$
\overrightarrow{F_{fluide\to pale}}\overrightarrow{x} = \frac{1}{2}\rho c l v_r^2 N \frac{d\theta}{2\pi} \Big( C_n (\alpha_{A_{3/4}}) (v_\infty/v_r)^2 \cos(\theta + \beta) - C_t (\alpha_{A_{1/2}}) (v_\infty/v_r)^2 \sin(\theta + \beta) \Big)
$$
\n(4.25)

## Equation de base du modèle de tube

En égalant les équation [4.8](#page-107-0) et [4.25](#page-116-0) on obtient l'équation [4.26](#page-116-1) qui est à la base du modèle des tubes.

$$
2\rho l r d\theta | cos(\theta) | v_{in}^{2} a(1 - a) = \rho c l v_{r}^{2} N \frac{d\theta}{4\pi} \Big( C_{n} (\alpha_{A_{3/4}}) (v_{\infty}/v_{r})^{2} \cos(\theta + \beta) - C_{t} (\alpha_{A_{1/2}}) (v_{\infty}/v_{r})^{2} \sin(\theta + \beta) \Big)
$$

$$
- C_{t} (\alpha_{A_{1/2}}) (v_{\infty}/v_{r})^{2} \sin(\theta + \beta) \Big)
$$

$$
c_{a}
$$

$$
a(1 - a) = \frac{N c v_{r}^{2}}{8\pi r | cos(\theta) | v_{in}^{2}} \Big( C_{n} (\alpha_{A_{3/4}}) (v_{\infty}/v_{r})^{2} \cos(\theta + \beta) - C_{t} (\alpha_{A_{1/2}}) (v_{\infty}/v_{r})^{2} \sin(\theta + \beta) \Big)
$$
(4.26)

<span id="page-116-1"></span>On calcule les a sur chaque portion amont et aval de chaque tube par un algorithme de Newton.

L'équation [4.26](#page-116-1) a une limitation. En effet, lorsque le chargement de la pale devient trop élevé, a dépasse 1, et d'après [4.6](#page-107-1) :

<span id="page-116-0"></span>
$$
v_{\mathcal{A}} = \overbrace{(1-a)}^{\leq 0} \overbrace{v_{up}}^{\geq 0}
$$

$$
v_{\mathcal{A}} \leq 0
$$

Donc la théorie énergétique prévoit une vitesse de flux négative après obstacle. En pratique, on observe un comportement turbulent avec des recirculations, comme lorsqu'une paroi subit un vent frontal.

Il existe donc une formulation empirique de ce phénomène pour les a élevés [\[Wilson](#page-282-0) [1980\]](#page-282-0), qui vient reprendre la courbe a.(1-a) pour la modifier en une ligne droite plus réaliste. Ainsi on utilise la relation empirique [4.27,](#page-117-0) illustrée dans le graphique [4.9.](#page-117-1)

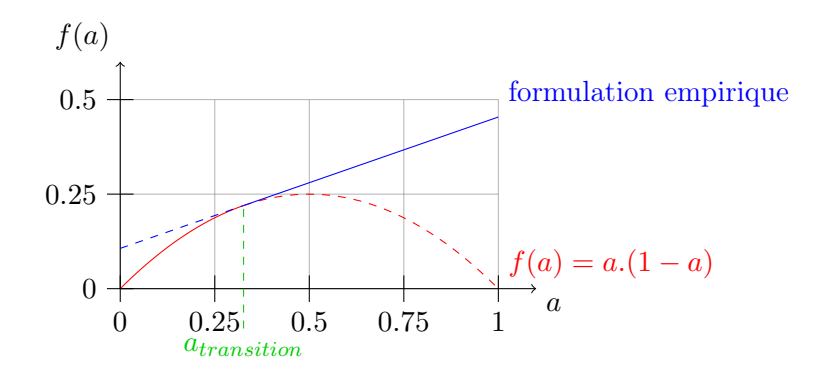

<span id="page-117-1"></span>FIGURE  $4.9$  – Tracé de la formulation empirique de  $C_a$  en fonction de a

<span id="page-117-0"></span>
$$
C_a = \frac{1}{4} \Big( C_{a_{transition}} - 4(\sqrt{C_{a_{transition}}} - 1)(1 - a) \Big) \tag{4.27}
$$

$$
C_{a_{transition}} = 1.816
$$

 $a_{transition} = 1 - \sqrt{C_{a_{transition}}}$ 

## Calcul du couple

Le ralentissement du fluide provoque des efforts hydrodynamiques inférieurs que dans le cas d'un flux non perturbé. On va calculer ces efforts. Soit le torseur des efforts hydrodynamiques sur le profil au point A, donné par l'équation [4.28.](#page-117-2) Ces composantes sont données par les équations [4.29](#page-117-3) et [4.30.](#page-117-4)

<span id="page-117-4"></span><span id="page-117-3"></span><span id="page-117-2"></span>
$$
T_{A(fluide \to profil)} = \begin{cases} \overrightarrow{F_{fluide \to profil}} \\ \overrightarrow{M_{A(fluide \to profil)}} \end{cases}
$$
\n
$$
\overrightarrow{F_{fluide \to profil}} = \overrightarrow{F_l} + \overrightarrow{F_d}
$$
\n
$$
= \frac{1}{2} \rho c l v_r^2 \begin{cases} C_n (\alpha_{O_{\frac{3}{4}}}) (v_{\infty}/v_r)^2 \\ C_t (\alpha_{O_{\frac{1}{2}}}) (v_{\infty}/v_r)^2 \\ 0 \end{cases}
$$
\n
$$
\overrightarrow{M_{A(fluide \to profil)}} = \frac{1}{2} \rho c l v_r^2 \begin{cases} 0 \\ 0 \\ c_{m} \end{cases}
$$
\n
$$
(4.30)
$$

On rapporte ce torseur au centre du rotor par l'équation [4.31](#page-118-0)

$$
\overrightarrow{M_{O(fluide \to profil)}} = \overrightarrow{M_{A(fluide \to profil)}} + \overrightarrow{OA} \wedge \overrightarrow{F_{fluide \to profil}} \qquad (4.31)
$$
\n
$$
= \frac{1}{2} \rho c l v_r^2 \begin{bmatrix} 0 \\ 0 \\ cC_m \end{bmatrix}_{R_2} + \begin{Bmatrix} r \\ 0 \\ 0 \end{Bmatrix}_{R_1} \wedge \begin{Bmatrix} C_n (\alpha_{O_{\frac{3}{4}}}) (v_{\infty}/v_r)^2 \\ C_t (\alpha_{O_{\frac{1}{2}}}) (v_{\infty}/v_r)^2 \\ 0 \end{Bmatrix}_{R_2}
$$
\n
$$
(4.31)
$$

On obtient la projection du vecteur  $\overrightarrow{OA}$  sur le repère  $R_2$  par la relation  $4.32$ 

<span id="page-118-1"></span><span id="page-118-0"></span>
$$
\begin{Bmatrix}\nr \\
0 \\
0\n\end{Bmatrix}_{R_1} = \begin{Bmatrix}\n\cos(\beta) & \sin(\beta) & 0 \\
-\sin(\beta) & \cos(\beta) & 0 \\
0 & 0 & 1\n\end{Bmatrix} \wedge \begin{Bmatrix}\nr \\
0 \\
0\n\end{Bmatrix}_{R_1}
$$
\n
$$
= \begin{Bmatrix}\nr\cos(\beta) \\
-r\sin(\beta) \\
0\n\end{Bmatrix}_{R_2}
$$
\n(4.32)

$$
\begin{Bmatrix}\nr \\
0 \\
0\n\end{Bmatrix}_{R_1} \wedge \begin{Bmatrix}\nC_n(\alpha_{O_{\frac{3}{4}}}) \\
C_t(\alpha_{O_{\frac{1}{2}}}) \\
0\n\end{Bmatrix}_{R_2} = \begin{Bmatrix}\nr\cos(\beta) \\
-r\sin(\beta) \\
0\n\end{Bmatrix}_{R_2} \wedge \begin{Bmatrix}\nC_n(\alpha_{O_{\frac{3}{4}}}) \\
C_t(\alpha_{O_{\frac{1}{2}}}) \\
0\n\end{Bmatrix}_{R_2} = \begin{Bmatrix}\n0 \\
0 \\
0 \\
r\cos(\beta)C_t(\alpha_{O_{\frac{1}{2}}}) + r\sin(\beta)C_n(\alpha_{O_{\frac{3}{4}}})\n\end{Bmatrix}_{R}
$$

$$
\overrightarrow{M_{O(fluide \to profil)}} = \frac{1}{2} \rho c l v_r^2 \begin{Bmatrix} 0 \\ 0 \\ 0 \\ c C_m + r \cos(\beta) C_t (\alpha_{O_{\frac{1}{2}}}) (v_{\infty}/v_r)^2 + r \sin(\beta) C_n (\alpha_{O_{\frac{3}{4}}}) (v_{\infty}/v_r)^2 \end{Bmatrix}_R
$$

Le couple créé sur l'arbre par une pale s'obtient donc par [4.33](#page-118-2)

<span id="page-118-2"></span>
$$
\overrightarrow{M_{O(fluide \to profil)}} \vec{z} = \frac{1}{2} \rho c l v_r^2 \Big( c C_m + r \cos(\beta) C_t (\alpha_{O_{\frac{1}{2}}}) (v_\infty/v_r)^2 + r \sin(\beta) C_n (\alpha_{O_{\frac{3}{4}}}) (v_\infty/v_r)^2 \Big) \tag{4.33}
$$

On obtient le couple créé par les N pales en sommant les couples déphasés de  $2\pi/N$ par rapport à  $\theta$ .

#### Discrétisation azimutale

Le nombre de tubes, qui correspond à la discrétisation spatiale du modèle, ne nécessite pas d'être élevé, ce qui participe à la rapidité du modèle. La convergence des résultats pour les cas expérimentaux considérés est obtenue à partir de 20 tubes, soit 40 pas angulaires. Ce chiffre sera utilisé par la suite.

## 4.1.2 Validation

Les différents cas d'expérience sont confrontés à la méthode DMST, telle qu'elle a été mise en place par Paraschivoiu [\[Paraschivoiu 1983;](#page-279-1) [2002\]](#page-279-0), Le but étant de valider le modèle par rapport à l'expérience et à sa version originale.

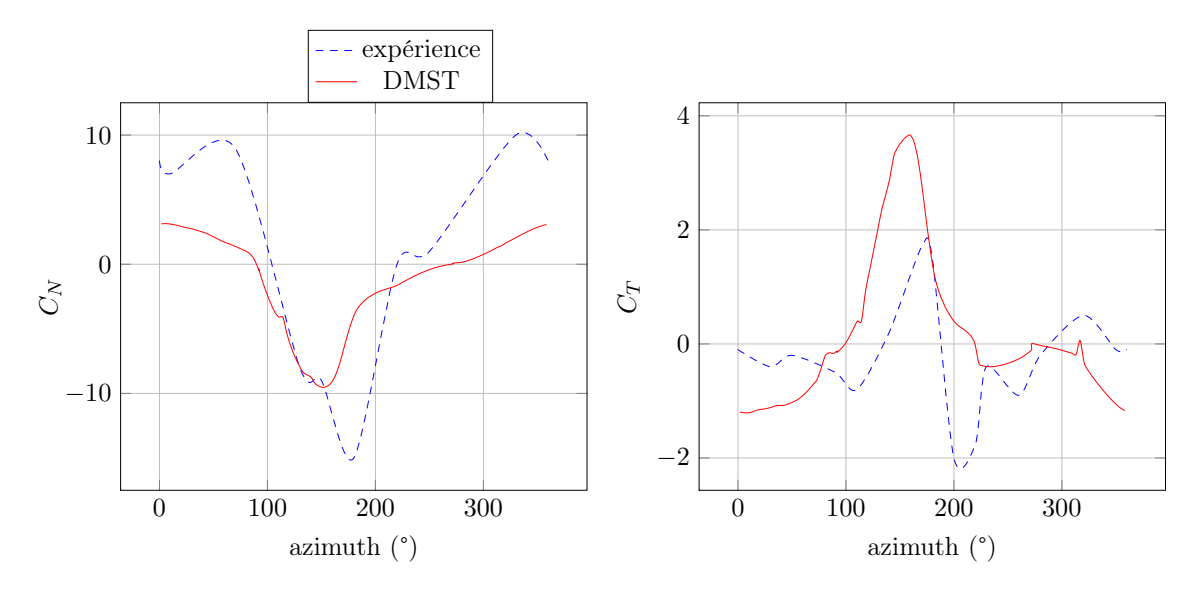

<span id="page-119-0"></span>FIGURE 4.10 – Validation DMST pour le cas A : 2 pales,  $\lambda=3$ 

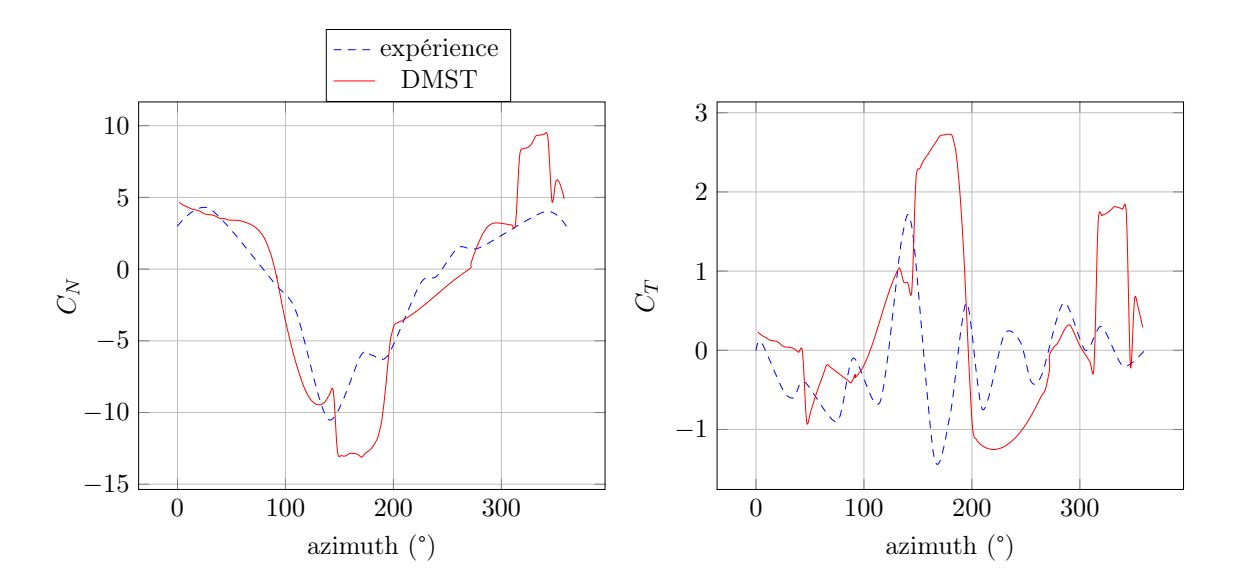

<span id="page-119-1"></span>FIGURE 4.11 – Validation DMST pour le cas B : 1 pales,  $\lambda=1.5$ 

Les résultats de la comparaison avec l'expérience sont présentés en figure [4.10](#page-119-0) pour le

cas A et [4.11](#page-119-1) pour le cas B. Ces deux cas ont été testés par Paraschivoiu [\[Paraschivoiu 1983\]](#page-279-1) et confronté à une version du code DMST semblable au présent code. En comparaison avec l'expérience les résultats sont relativement bons, et retranscrivent bien la tendance générale. Des pics d'effort tangentiels sont calculés par le modèle, bien supérieurs à l'expérience, notamment dans le cas de rapport de vitesse périphérique la plus faible, dans le cas ou l'incidence dépasse 30°. L'élément du modèle mis en cause ici est le décrochage dynamique qui conditionne tous les efforts. Un changement de modèle est donc indiqué ici.

La comparaison avec les résultats de calculs proposés par Paraschivoiu dans la littérature ne montre que très peu de différence. Le modèle a donc été codé correctement.

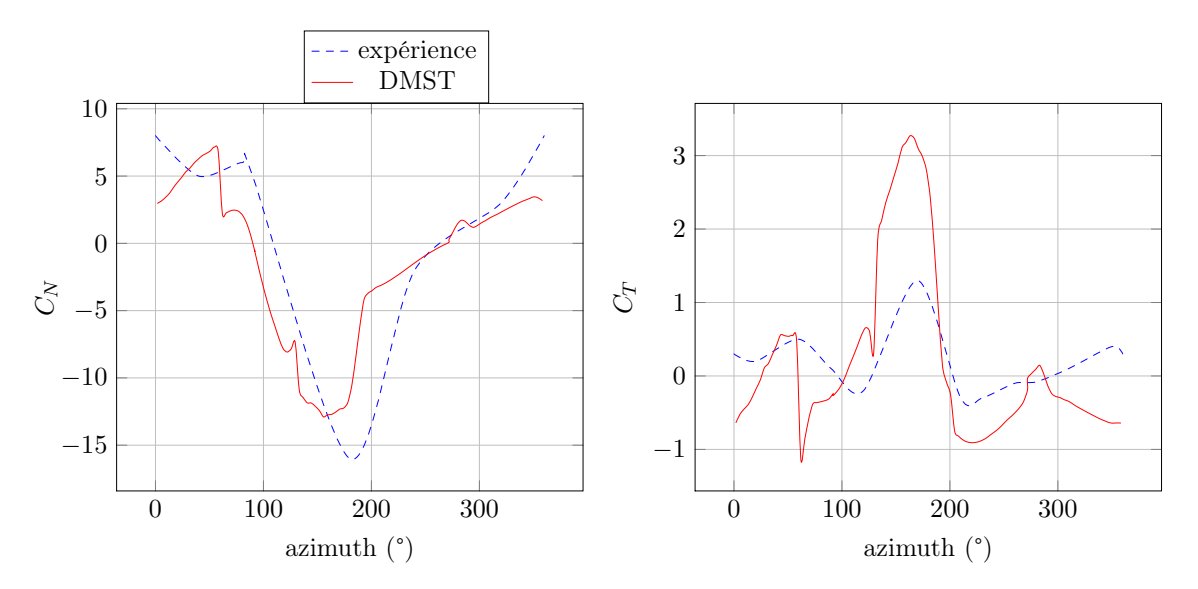

<span id="page-120-0"></span>FIGURE 4.12 – Validation DMST pour le cas C : 2 pales,  $\lambda$ =2.5

La comparaison du modèle avec l'expérience dans le cas C est donnée figure [4.12.](#page-120-0) Comme précédemment un pic d'effort tangentiel est obtenu. Comme précédemment c'est le décrochage dynamique qui est mal prédit.

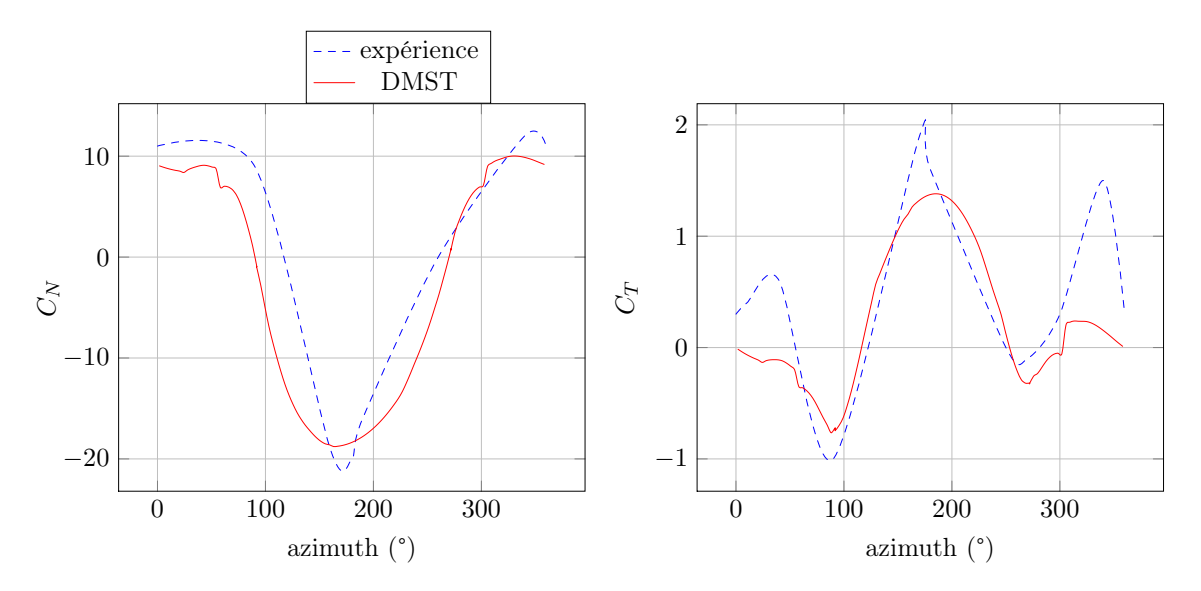

<span id="page-120-1"></span>FIGURE 4.13 – Validation DMST pour le cas D : 2 pales,  $\lambda=5$ 

La comparaison du modèle avec l'expérience dans le cas D est donnée figure [4.13.](#page-120-1) On constate ici que les efforts sont très bien prédits pour la partie amont, mais que les efforts tangentiels posent problème dans la partie aval. Le problème réside donc dans la capacité du modèle à prédire l'influence de la partie amont sur la partie aval. Cette influence peut être le ralentissement du flux ou la perturbation, par génération de structure tourbillonnaires. Le premier est calculé par le modèle, évidemment pas le second.

Pour évaluer si le ralentissement du flux est correctement prédit, nous comparons les mesures de vitesse de flux à di2érentes positions selon l'axe transverse au flux [\[Strickland](#page-280-1) [et al. 1979\]](#page-280-1) avec les résultats de la méthode des tubes. Le paramètre comparé est  $1 \frac{V_{out,down}}{V_{\infty}}$ . Il est calculé avec le modèle selon l'équation [4.34.](#page-121-0)

$$
V_{out,down} = (1 - 2a_{down})V_{out,up}
$$

$$
= (1 - 2a_{down})(1 - 2a_{up})V_{\infty}
$$

<span id="page-121-0"></span>
$$
1 - \frac{V_{out,down}}{V_{\infty}} = 1 - (1 - 2a_{down})(1 - 2a_{up})
$$
\n(4.34)

On utilise le profil de vitesse mesuré à un diamètre de distance de l'axe de rotation de la turbine. La comparaison entre les mesures et les résultats numériques sont présentés dans la figure [4.14.](#page-121-1) Le déficit de vitesse est mal prédit. Les pics que l'on voit sur le modèle proviennent du modèle de décrochage dynamique qui se déclenche. Sur l'axe central de la turbine le modèle prévoit un ralentissement très élevé, alors que le sillage expérimental a plutôt tendance à être légèrement plus rapide au centre que sur les extrémités. Il est donc normal que les efforts soient sous-évalués. La simulation du sillage par ce modèle est donc problématique et devra être étudié plus précisément. On peut observer qu'ici la solidité est élevée pour le modèle DMST ( $\sigma = 0.3$ ). Le blocage est donc légèrement trop important et le modèle empirique présenté précédemment doit être déclenché trop souvent, ce qui peut expliquer les divergences.

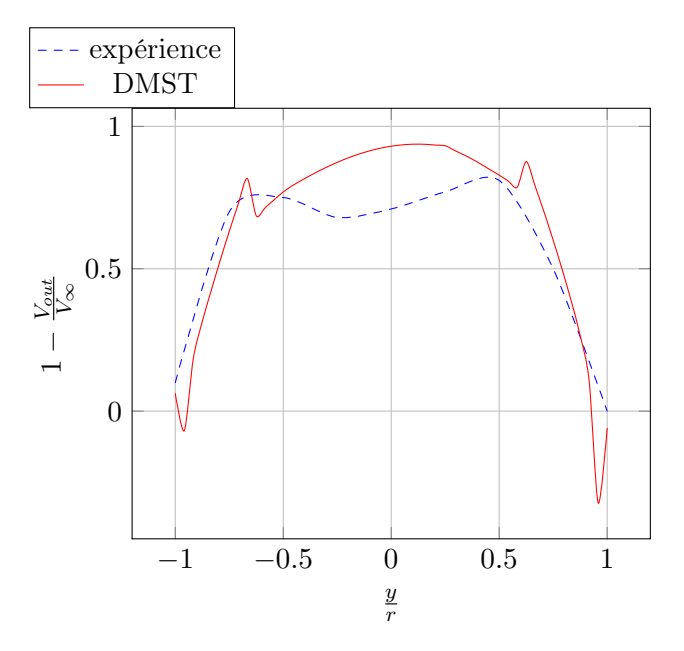

<span id="page-121-1"></span>Figure 4.14 – Comparaison numérique-expérience du déficit de vitesse en aval du rotor

Le dernier cas E est présenté figure [4.15.](#page-122-0) On constate ici que la tendance du modèle à surprédire l'e2ort tangentiel s'inverse ici. Le pic d'e2ort tangentiel mesuré est bien plus élevé que ce que le modèle calcule. C'est la partie amont qui pose problème, ce qui indique que pour des lambdas élevés la perturbation du sillage est bien simulée. Les mesures de sillage n'ayant pas été effectuées à ce  $\lambda$ , il n'est pas possible d'effectuer la même étude que pour le cas précédent. La déviation est relativement semblable entre effort tangentiel et effort normal, c'est donc la portance qui est expérimentalement supérieure au modèle. L'incidence locale restant inférieure à 8°, le modèle de décrochage dynamique n'est jamais déclenché, il n'est donc pas en cause. Ce sont donc les effets instationnaires en écoulement attaché qui doivent être ici en cause.

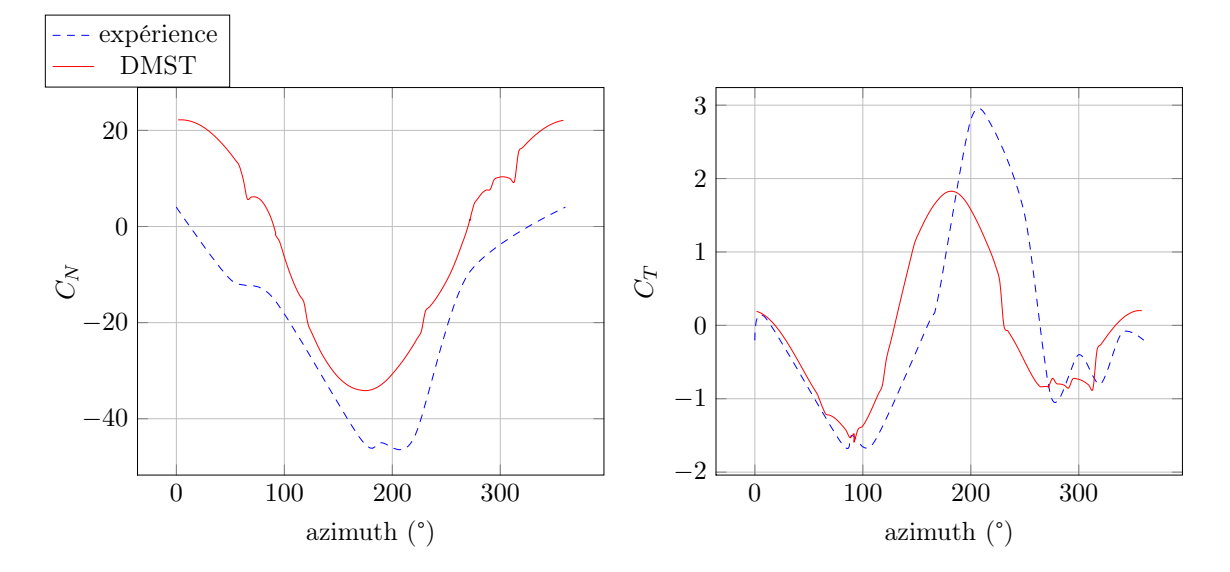

<span id="page-122-0"></span>FIGURE 4.15 – Validation DMST pour le cas E : 2 pales,  $\lambda$ =7.5

## 4.1.3 Mise en évidence de la loi de pas idéale

Le programme ainsi écrit permet de déterminer quelle loi de pas permettrait d'obtenir les performances maximales. On peut en effet balayer tous les calages possibles pour chaque position azimutale et conserver le calage qui donne l'effort tangentiel le plus élevé.

En pratique le modèle pose problème pour les raisons qui ont été évoquées précédemment. Dès que l'incidence devient telle que des écoulements physiques complexes auraient lieu tels que lâchers tourbillonnaires ou recirculation, le modèle propose des résultats incohérents. Il a donc fallu limiter les calages à essayer, de manière à obtenir une convergence dans la boucle de calcul du facteur d'interférence a.

La procédure suivie pour cette optimisation a été d'utiliser le modèle Gormont appliquée à la méthode des tubes telle que définie précédemment. On initialise la position azimutale à 90°, position initiale de la partie amont, pour faire plusieurs tours et ainsi converger l'optimisation. En effet les phénomènes dynamiques impliquent que l'écoulement et donc l'effort sur le profil dépend de l'historique de l'écoulement, c'est à dire que chaque instant avant un instant quelconque vont intervenir dans le calcul des efforts dynamiques sur un profil. Pour le modèle Gormont l'historique de l'écoulement intervient au travers de la dérivée temporelle de l'angle d'incidence. La dérivée discrète du premier ordre du pas angulaire précédent a été utilisée.

On applique cette optimisation à une turbine de 0,4m de rayon à 3 pales droites, pour une corde de 0,027m et une solidité de 0,1. Le fluide est de l'eau se déplaçant à 1.5 m/s

et 0.4 m/s. La vitesse élevée est celle obtenue pour les systèmes hydroliens à taille réel, et la vitesse faible correspond aux résultats expérimentaux disponibles. Cette différence va permettre d'étudier l'influence du nombre de Reynolds sur l'angle optimal calculé par la méthode DMS ; il vaut en effet  $2.10^5$  pour  $1.5$  m/s et  $4.10^4$  pour  $0.4$  m/s.

Le critère de convergence a été placé sur l'angle de calage  $\beta$  et fixé à  $10^{-2}$ . La convergence est généralement obtenu en moins de 3 tours étant donné que le seul impact d'un tour à l'autre se situe dans la valeur de la dérivée de l'angle d'incidence d'un tour à l'autre.

Les résultats de cette simulation sont présentés dans les figures [4.16](#page-123-0) et [4.17.](#page-123-1)

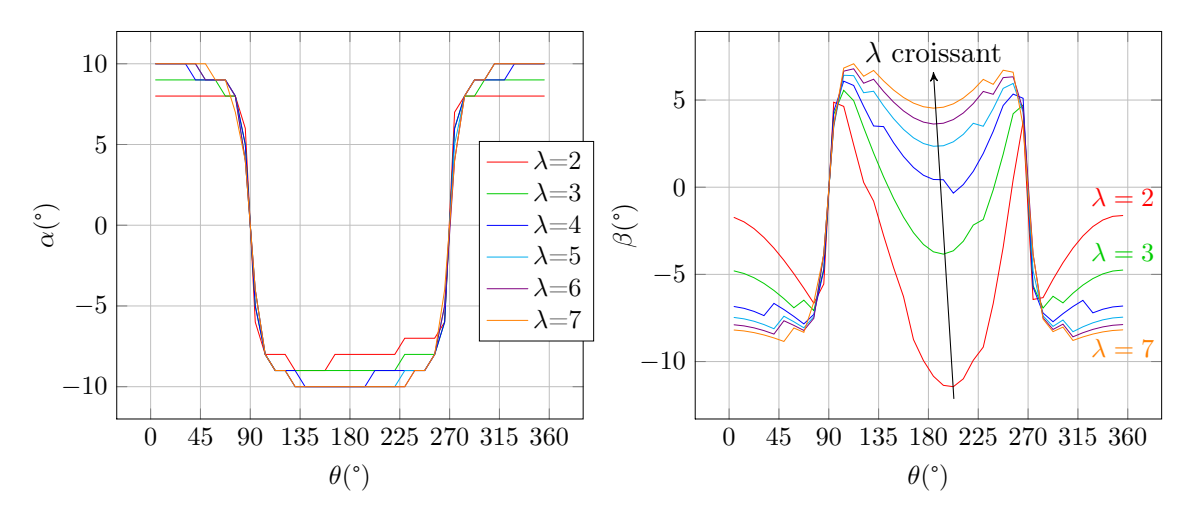

<span id="page-123-0"></span>Figure 4.16 – Incidence et calage donnant les performances idéales d'après le modèle DMST à Reynolds élevé

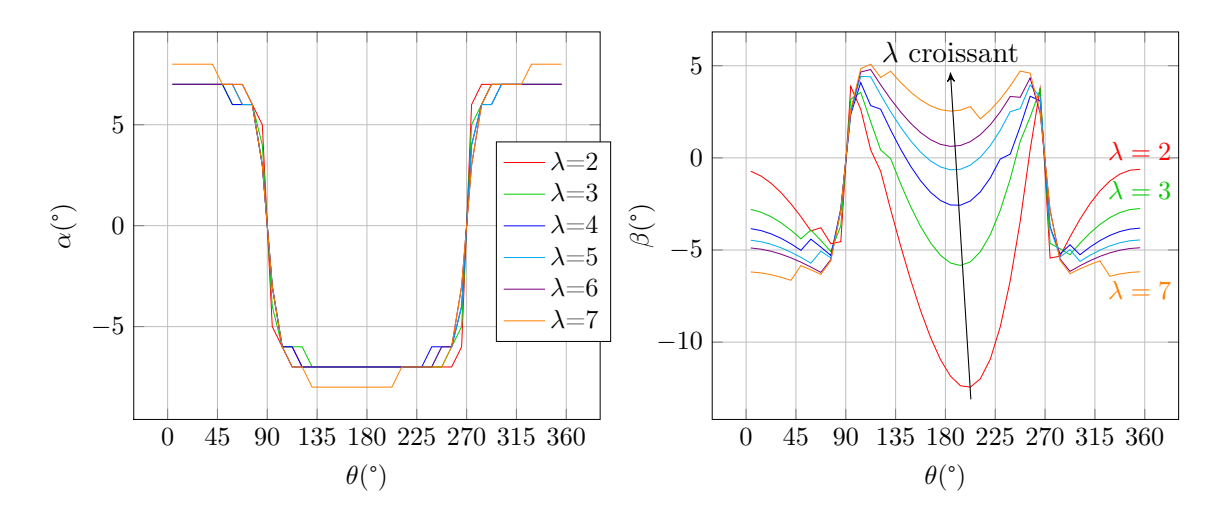

<span id="page-123-1"></span>Figure 4.17 – Incidence et calage donnant les performances idéales d'après le modèle DMST à Reynolds faible

La courbe des incidences est en paliers car les données d'interpolation que nous utilisons pour déterminer les coefficients statiques ont des valeurs pour tous les degrés entiers. Cela explique également les décrochage sur les courbes de  $\beta$ .

La comparaison entre les deux courbes montre que selon ce modèle, l'incidence doit

rester globalement constante à l'amont et à l'aval, et augmenter avec le nombre de Reynolds. Cela est logique étant donné que l'incidence de décrochage augmente avec le Reynolds.

On constate immédiatement que les incidences proposées par cette optimisation n'atteignent jamais le décrochage. Cela signifie qu'un gain de performance basé sur le décrochage dynamique semble impossible à obtenir. Au contraire le modèle suggère que l'incidence idéale pour chaque  $\lambda$  soit inférieure de quelques degrés à l'incidence de décrochage statique. Les différences sont alors simplement dues aux différence de nombre de Reynolds. Les tableaux d'interpolation utilisés présentent en effet des décrochages qui se déplacent vers les incidences plus élevées à mesure que l'on augmente le nombre de Reynolds. On pourrait penser que c'est pour se placer à l'incidence de finesse maximale que l'optimisation prédit de telles lois. Nous allons tracer figure [4.18](#page-124-0) et [4.19](#page-124-1) les nombres de Reynolds moyens constatés dans la simulation à Reynolds élevé et les angles de finesse maximales à différents Reynolds selon les tables d'interpolation utilisés.

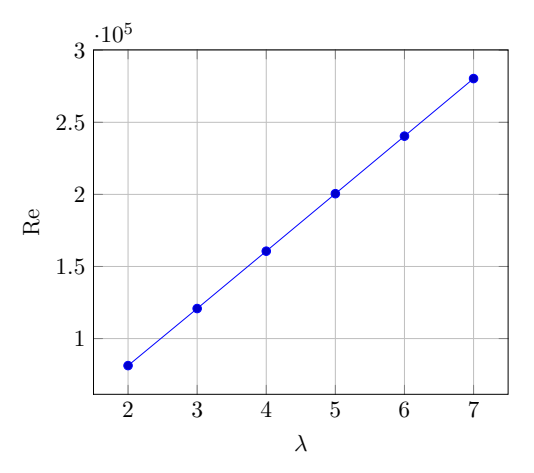

FIGURE 4.18 – Influence de  $\lambda$  sur le Reynolds dans le cas  $Re = 2.10^5$ 

<span id="page-124-0"></span>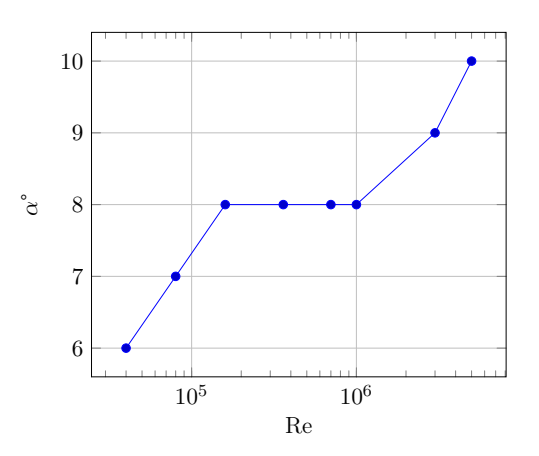

<span id="page-124-1"></span>Figure 4.19 – Variation de l'angle de finesse maximale en fonction du nombre Reynolds selon les tables d'interpolation utilisées

On constate que les Reynolds de cette simulation se situent entre 5*.*10<sup>4</sup> et 3*.*105, valeurs pour lesquelles l'angle de finesse maximale varie entre 7° et 8°, alors que le modèle propose des valeurs d'incidence optimaux variant de 8° à 10°, 7° sur une faible portion pour  $\lambda=2$ . Ce n'est donc pas la finesse maximale qui donne les meilleures performances mais une incidence légèrement supérieure, pour laquelle portance et traînée augmentent. Il semble que la portance soit prépondérante ici, et que la turbine voit ses performances augmenter même au prix d'une finesse non optimale, c'est à dire d'une traînée plus importante.

Observons maintenant les lois de calage  $\beta$  données par le calcul sur la figure [4.17.](#page-123-1) On observe les deux discontinuités des fonctions, communes à tous les  $\lambda$ , à 90° et 270°, là où le profil ne peut pas être moteur, où intrados et extrados s'échangent. On observe ensuite le ralentissement entre amont et aval, puisque les cloches de variation de l'incidence sont moins importantes pour l'aval que pour l'amont. Prenons enfin l'exemple d'un  $\lambda$  de 5, valeur opérationnelle pour la production d'énergie. Le modèle suggère ici de passer de - 8° à 8° de calage à 90°, puis de varier de manière pseudo-sinusoïdale de 8° à 8°, en passant par un minimum local de 3.5° à  $\theta = 185$ °. Sur la partie aval il faudrait ensuite passer de 8° à -8°, et varier de manière pseudo sinusoïdale entre -8° et -8° avec un maximum local de -7°. C'est en fait une sinusoïde écrasée, de la forme de la courbe d'incidence de la turbine de Darrieus étudiée précédemment. L'une des conclusions que peut amener ce calcul est qu'à aucun moment le modèle de décrochage dynamique n'est sollicité ici. En effet, celui-ci n'intervient que pour des valeurs d'incidence supérieures au décrochage statique, supérieur à 10°. Il semble donc que le décrochage dynamique ne puisse pas améliorer les performances, et pour notre étude il semble que ces modèles de décrochage dynamiques ne soient pas indispensables. Cependant ces modèles des tubes et Gormont étant relativement simples ces conclusions ne doivent pas être définitives. Cette étude rejoint celle de Staelens [\[Staelens](#page-280-2) [et al. 2003\]](#page-280-2) qui a utilisé le code CARDAAV de Paraschivoiu [\[Paraschivoiu 2002\]](#page-279-0), code DMST avec prise en compte des effets secondaires et dynamiques, pour évaluer trois lois de pas. La première consistait à maintenir l'incidence légèrement en dessous de l'angle de décrochage statique, aboutissant ainsi à une loi de pas semblable à celles que nous avons obtenu ici. La seconde consistait à laisser l'angle d'incidence augmenter jusqu'à cet angle puis à modifier le calage pour maintenir cette incidence jusqu'à ce qu'elle revienne à cette valeur sans modifier le calage. Enfin la troisième consistait à faire varier de manière sinusoïdale l'angle de calage de manière à ce que cette incidence cible, légèrement en dessous du décrochage, soit l'incidence maximale obtenue. Ces modifications ont obtenues des augmentations significatives des performances. La troisième loi de pas a été retenue comme étant plus réalisable et donnant le moins de fatigue de matériaux, et étant donc la plus intéressante en tant qu'application du concept de variation d'angle sur une turbine Darrieus.

Nous allons maintenant exploiter cette étude d'angle idéal dans deux loi de pas proches de celles utilisées dans [\[Staelens et al. 2003\]](#page-280-2) de manière à étudier l'augmentation de performance prévue par le modèle DMST.

## 4.1.4 Etude de lois de pas et impact sur les performances

#### Loi de pas idéale

La loi de pas idéale prévue par le modèle des tubes est une fonction périodique composée de deux pseudo-sinusoïde, l'une convexe déplacée vers les ordonnées positives pour la partie amont, et l'une concave déplacée vers les ordonnées négatives pour la partie aval comme illustré figure [4.16](#page-123-0) et [4.17.](#page-123-1) Le résultat de l'étude précédente est utilisé pour évaluer les performances de ce type de loi à plusieurs rapports de vitesse périphérique.

Les différences de performances prévues par le modèle DMST sont présentées en figure [4.20.](#page-126-0)

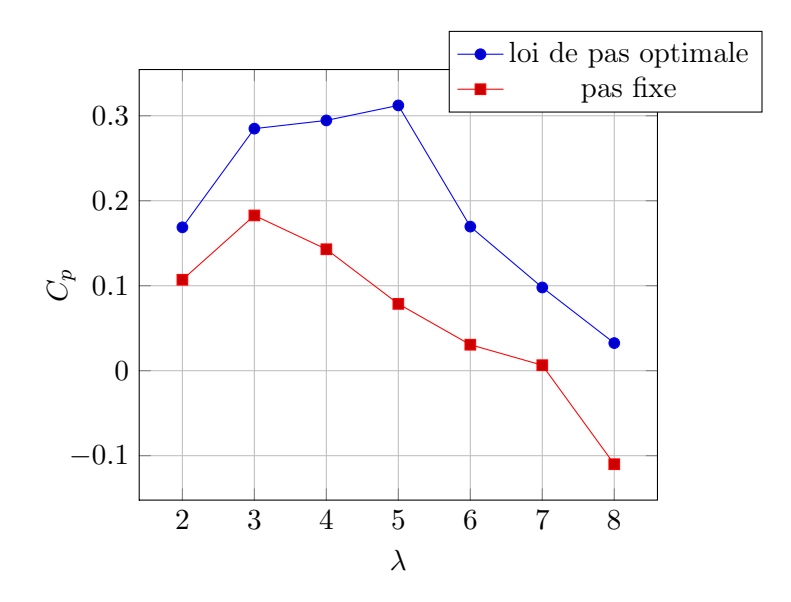

<span id="page-126-0"></span>Figure 4.20 – Variations des performances obtenues avec une loi de pas idéale

Les courbes de performance diffèrent largement. Alors que la turbine Darrieus parvient à un *Cp,max* légèrement inférieur à 20%, la modification de l'angle idéale utilisée permet de dépasser 30%. L'ensemble des valeurs de rapport de vitesse périphérique étudiées présentent des résultats améliorés. Ce résultat s'explique par le fait que pour chaque régime de fonctionnement l'angle d'incidence est maintenu à un angle idéal, pour lequel la portance reste élevé tout au long de la rotation, sans augmentation de trainée due au décrochage pour les rapport de vitesse périphérique faible. De même à  $\lambda$  élevé la loi de pas maintient une incidence suffisamment élevé pour que l'effort tangentiel obtenu donne des performances accrues.

il est intéressant de remarquer que la courbe de performance se déplace vers la droite, c'est-à-dire que la meilleure performance obtenue en pas fixe l'est pour  $\lambda=3$ , alors que pour le calage variable il s'obtient pour  $\lambda=5$ . Cette donnée est intéressante pour la conception d'un système de conversion électromécanique à adapter sur la turbine, notamment la stratégie de Maximum Power Point Tracking qui dépend directement de ce point de performance maximal.

Contrairement à [\[Staelens et al. 2003\]](#page-280-2) qui avait uniquement utilisé un modèle de turbine fonctionnant à  $\lambda = 2.9$ , la présente étude montre que selon la méthode DMST, des performances plus importantes peuvent être obtenues en fonctionnant à  $\lambda$  élevé. Cela est d'autant plus profitable qu'à performance identique, une turbine plus rapide subit moins d'effort, et est donc moins sujette à des problèmes de structure et de positionnement.

Etudions les deux cas  $\lambda = 3$  et  $\lambda = 5$  figure [4.21](#page-127-0) pour mieux comprendre ces différences.

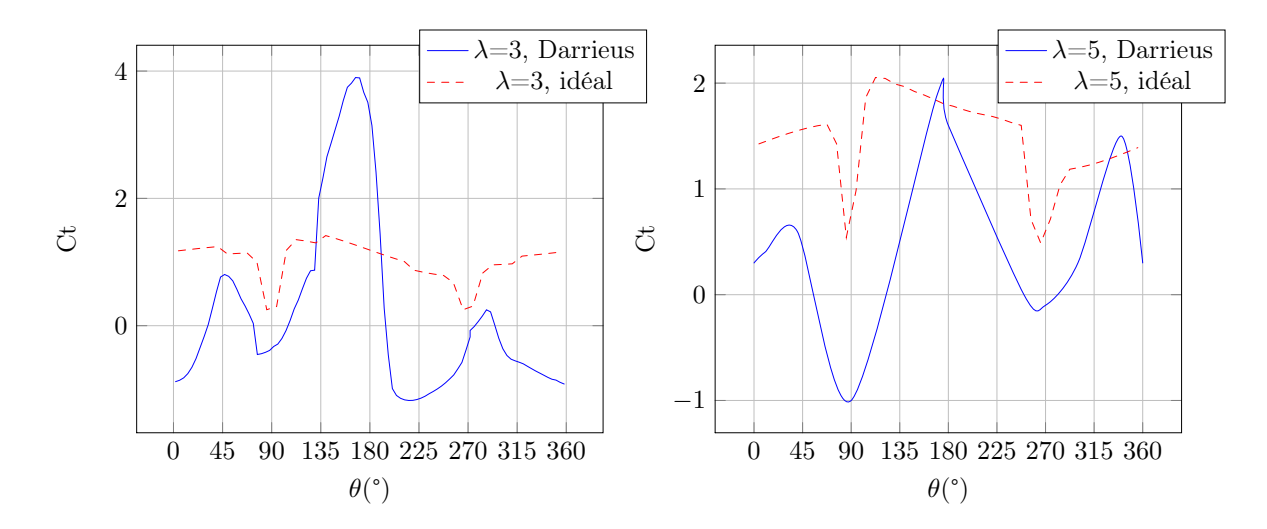

<span id="page-127-0"></span>FIGURE 4.21 – efforts tangentiels comparés entre loi de pas idéal et Darrieus d'après le modèle DMST

On observe que la loi de pas idéale permet d'obtenir des efforts tangentiels plus constants. Ces efforts restent positifs à tout instant ce qui est bénéfique pour la turbine, les efforts étant plus réguliers et n'amenant pas d'à coup. Pour  $\lambda=3$ , la turbine à pas fixe présente un fort pic à l'amont pour  $\theta = 170^{\circ}$ , suivi d'une forte chute immédiatement après, comportement caractéristique du décrochage dynamique. Ce pic est presque deux fois plus important que le pic obtenu avec la loi de pas idéal, mais la chute d'effort tangentiel qui suit est très néfaste pour les performances. D'un autre côté la loi de pas idéale permet de maintenir un effort tangentiel relativement élevé, ce qui améliore les performances malgré un pic plus faible.

Pour  $\lambda = 5$ , le calage fixe a également un pic d'effort tangentiel plus important qu'avec la loi de pas idéale, et sans chute violente vers les valeurs d'effort négatives. Cela est normal étant donné qu'à  $\lambda$  élevé, l'incidence reste suffisamment faible pour éviter le décrochage. Cependant, comme le cas précédent, la loi idéale permet de maintenir l'effort tangentiel à des valeurs toujours élevées, à l'amont comme à l'aval.

#### Loi de pas sinusoïdale

Comme l'a conclu [\[Staelens et al. 2003\]](#page-280-2), cette loi de pas n'est pas intéressante pour une application concrète. Cet auteur a conclu que des gains de performance légèrement moindres peuvent être obtenus avec une loi de pas sinusoïdale simple. Les angles maximums de sa loi idéale, semblable à celle que nous avons utilisé précédemment, ont été utilisés pour paramétrer ces lois sinusoïdales. Dans le cas considéré par [\[Staelens et al. 2003\]](#page-280-2), le rapport de vitesse périphérique vaut 2.9, ce qui induit des angles d'incidence allant jusqu'à 20°. Deux lois sinusoïdales sont essayées, l'une d'amplitude 8° et l'autre de 4°, ramenant ainsi l'incidence à 12° et 16° respectivement. Le code CARDAAV aboutit à des augmentations de performances plus importantes pour l'amplitude plus faible, ce qui signifierait que dans leur cas le modèle Gormont prévoit des augmentations de performance lorsqu'un décrochage dynamique plus profond apparait. Le cas considéré sera pour un  $\lambda$  de 5, ce qui signifie que l'incidence sera d'emblée plus faible que l'angle de décrochage dynamique. Pour rester dans l'idée de [\[Staelens et al. 2003\]](#page-280-2), il faudra donc augmenter l'incidence pour obtenir des augmentation de performance. Une sinusoïde d'amplitude 3°, ce qui correspond au pas utilisé aux incidences maximales pour la loi idéale, est donc essayée. Les résultats sont

regroupés dans la figure [4.22.](#page-128-0)

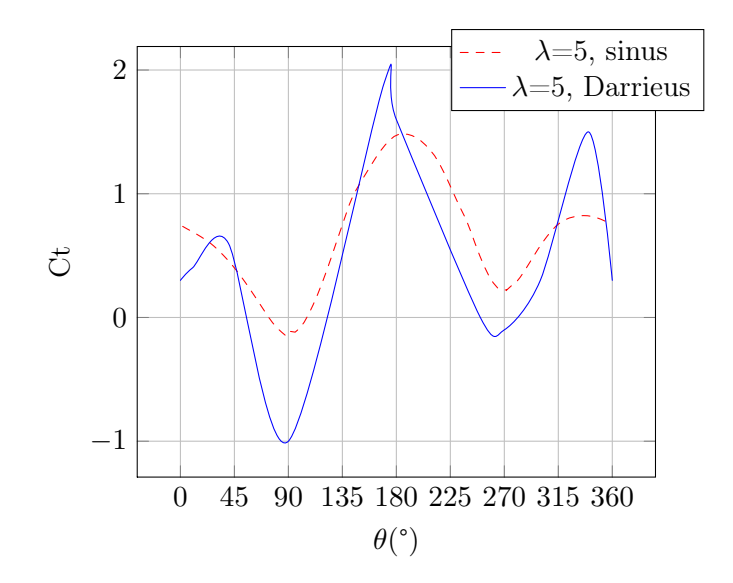

<span id="page-128-0"></span>FIGURE 4.22 – efforts tangentiels comparés entre loi de pas sinusoïdale et Darrieus d'après le modèle DMST

On constate ici que les performances sont améliorées de 23%. Sur les parties amont et aval le pic d'effort arrive plus tard que le pas fixe et est moins marqué, mais la loi de pas permet de maintenir des efforts plus importants globalement. On note que contrairement au cas de loi idéal ici le décrochage dynamique intervient et est bénéfique. Il est cependant discutable que l'on ne distingue pas de chute d'effort tangentiel pour la loi sinusoïdale malgré l'intervention d'un décrochage dynamique. En outre les résultats sont sensiblement différents de ceux prévus par [\[Staelens et al. 2003\]](#page-280-2), qui prévoit des efforts sensiblement proches entre amont et aval, alors que l'étude présente prévoit des efforts plus faibles à l'aval ce qui est logique lors de l'utilisation de la méthode DMST pour laquelle un ralentissement de fluide est calculé.

## 4.1.5 Conclusion

Le modèle DMST avec décrochage dynamique Gormont a été mis en place pour évaluer les performances d'une turbine Darrieus pour laquelle l'angle de calage varie. Une augmentation de performance est constatée pour deux lois de pas. Cependant les résultats locaux (efforts tangentiels et normaux) sont discutables, et un modèle plus évolué semble nécessaire pour avoir une idée plus précise des phénomènes mis en jeu.

# 4.2 Application du modèle ONERA-EDLIN aux turbines à axe transverse

Nous allons adapter la méthode de calcul des efforts instationnaires ONERA-EDLIN [\[Pe](#page-279-2)[tot 1989\]](#page-279-2) pour modéliser une turbine à axe transverse. Un des intérêts de cette méthode est d'être capable de modéliser plus précisément les efforts, à la fois en régime accroché et décroché. Le modèle présente également l'avantage de pouvoir être adapté à n'importe quelle cinématique. En effet la variable représentant la cinématique du profil dans les calculs fluides n'est pas une variable cinématique à proprement parlé, comme incidence  $\alpha$ 

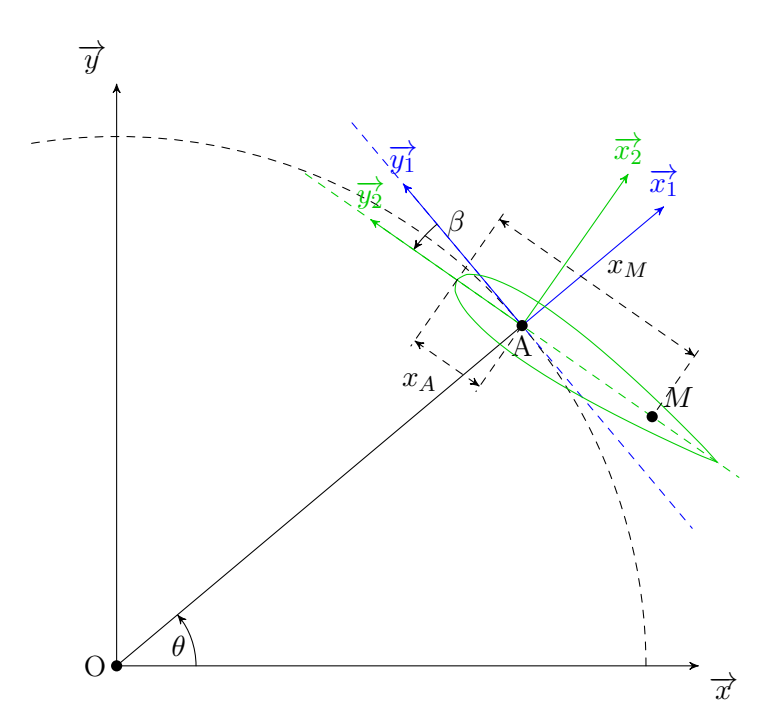

<span id="page-129-0"></span>Figure 4.23 – Repérage de l'adaptation du modèle ONERA-EDLIN à la méthode DMST

ou variable de pompage *h*, trop particulières aux mouvements basiques. C'est la vitesse induite ou "downwash", quantité représentant la déflexion de flux crée par le mouvement du profil qui est utilisée. Cependant bien qu'une version avancée du modèle, prenant en compte tangage et pilonement, ait été développée, Petot [\[Petot 1989\]](#page-279-2) insiste sur le fait que la validation n'a pas été complètement effectuée dans ces cas. L'adaptation du modèle aux turbines à axe transverses, qui ont pour cinématique un mélange complexe de ces trois mouvements simples, permettra donc de surcroît de proposer une vérification supplémentaire du modèle.

Plusieurs adaptation sont nécessaires par rapport au cas du tangage simple pour lequel il a été initialement pensé et validé, présenté précédemment. La première modification est le calcul de la vitesse induite, qui découle de l'application de la condition de glissement sur le profil.

## 4.2.1 Vitesse induite

On considère le cas d'une turbine à axe transverse pour laquelle le repérage est défini figure [4.23.](#page-129-0)

Comme définit précédemment les variables de vitesse induites nécessaires à la simulation ONERA-EDLIN sont définies par les équations [4.35](#page-129-1) et [4.36.](#page-129-2)

<span id="page-129-1"></span>
$$
W_0 = V_i \left( x_M / c = 0.25 \right) \tag{4.35}
$$

<span id="page-129-2"></span>
$$
W_1 = \frac{\partial V_i(x_M)}{\partial x_M/b} \tag{4.36}
$$

<span id="page-129-3"></span>
$$
V_i = \frac{\partial \Phi}{\partial y_2} \tag{4.37}
$$

 $V_i(x_M)$  étant la vitesse induite au point d'abscisse  $x_M$  dans le repère 2, définie par l'équation [4.37.](#page-129-3) Elle est définie par la condition de vitesse normale nulle à l'interface fluidesolide, équation [4.38.](#page-130-0)

<span id="page-130-1"></span><span id="page-130-0"></span>
$$
\left(\nabla\Phi - \overrightarrow{V_{M/fluide}}\right)\overrightarrow{n} = 0\tag{4.38}
$$

Dans notre cas les variables se définissent de la manière suivante.

 $\Phi$  : potentiel de vitesse de l'écoulement,  $\overrightarrow{v} = \nabla \Phi$ 

 $\overrightarrow{V_{M/fluide}}$  : vitesse locale du point M quelconque,  $\overrightarrow{V_{M/fluide}} = -\overrightarrow{V_A} + \overrightarrow{V_{M/R}}$ 

- $\vec{n}$  : vecteur normal au profil,  $\vec{n} = \vec{x}_2$
- M : Point quelconque de la corde du profil, paramétré par son abscisse *x<sup>M</sup>*

D'après l'équation [4.14](#page-113-1) on obtient la valeur de  $\overrightarrow{V_{M/fluide}}$  (équation [4.39\)](#page-130-1).

$$
\overrightarrow{V_{M/fluide}} = -V_{\mathcal{A}} \overrightarrow{x} + r \dot{\theta} \overrightarrow{y_1} + (x_M - x_A)(\dot{\theta} + \dot{\beta}) \overrightarrow{x_2}
$$
(4.39)

Le potentiel de vitesse dans  $R_2$  est donné par  $\nabla \Phi = \frac{\partial \Phi}{\partial x_2} \overrightarrow{x_2} + \frac{\partial \Phi}{\partial y_2} \overrightarrow{y_2}$ . On peut alors appliquer la condition de glissement [4.38,](#page-130-0) qui amène l'équation [4.40](#page-130-2)

$$
\left(\nabla\Phi - \overrightarrow{V}_{M/fluide}\right)\overrightarrow{n} = \left[\frac{\partial\Phi}{\partial x_2}\overrightarrow{x_2} + \frac{\partial\Phi}{\partial y_2}\overrightarrow{y_2} + V_A\overrightarrow{x} - r\dot{\theta}\overrightarrow{y_1} - (x_M - x_A)(\dot{\theta} + \dot{\beta})\overrightarrow{x_2}\right]\overrightarrow{x_2}
$$

$$
= \frac{\partial\Phi}{\partial x_2} + V_A\cos(\theta + \beta) - r\dot{\theta}\sin(\beta) - (x_M - x_A)(\dot{\theta} + \dot{\beta})
$$

$$
\frac{\partial\Phi}{\partial x_2} = -V_A\cos(\theta + \beta) + r\dot{\theta}\sin(\beta) + (x_M - x_A)(\dot{\theta} + \dot{\beta}) \tag{4.40}
$$

<span id="page-130-2"></span>Dans le cas du système Darrieus considéré ici le point A est au quart de corde, et on cherche  $V_i(M) = \frac{\partial \Phi}{\partial x_2}(M)$  dans deux cas particuliers donnés en [4.35](#page-129-1) et [4.36.](#page-129-2) On obtient alors les expressions de *W*<sup>0</sup> (équation [4.41\)](#page-130-3) et *W*<sup>1</sup> (équation [4.42\)](#page-130-4).

<span id="page-130-4"></span><span id="page-130-3"></span>
$$
W_0 = V_i (x_M/c = 0.25)
$$
  
=  $-V_A \cos(\theta + \beta) + r\dot{\theta} \sin(\beta)$  (4.41)  

$$
W_1 = \frac{\partial V_i(x_M)}{\partial x_M/b}
$$
  
=  $\frac{\partial - V_A \cos(\theta + \beta) + r\dot{\theta} \sin(\beta) + (x_M - x_A)(\dot{\theta} + \dot{\beta})}{\partial x_M/b}$   
=  $\frac{\partial b \frac{x_M}{b} (\dot{\theta} + \dot{\beta})}{\partial x_M/b}$   
=  $b(\dot{\theta} + \dot{\beta})$  (4.42)

On calcule les dérivées temporelles en équations [4.43](#page-131-0) et [4.44,](#page-131-1) nécessaires pour le modèle.

<span id="page-131-0"></span>
$$
\frac{dW_0}{dt} = V_A(\dot{\theta} + \dot{\beta})\sin(\theta + \beta) + r(\ddot{\theta}\sin(\beta) + \dot{\theta}\dot{\beta}\cos(\beta))\tag{4.43}
$$

<span id="page-131-1"></span>
$$
\frac{dW_1}{dt} = b(\ddot{\theta} + \ddot{\beta})\tag{4.44}
$$

## 4.2.2 Adaptation à la méthode énergétique

Le modèle DMST présenté dans la partie précédente doit être ici utilisé pour simuler correctement le ralentissement du fluide, à l'amont comme à l'aval. Plusieurs stratégies doivent être envisagées, étant donné que les deux modèles ont des variables d'entrée et de sortie communes.

Dans la cas de l'utilisation de la méthode DMST complète, mettant en oeuvre plusieurs tubes dans lesquels le ralentissement de fluide est calculé indépendamment des autres, l'application de la méthode ONERA est lourde. En effet à chaque itération dans la boucle de calcul de paramètre de ralentissement a, il faut calculer les efforts par la méthode ONERA-EDLIN qui met en oeuvre une routine de résolution d'équation différentielle non linéaire. Le nombre d'itération est généralement de l'ordre de la dizaine pour arriver à une convergence de  $10^{-3}$  ce qui rend le calcul relativement long, de l'ordre de la dizaine de minutes. C'est pourquoi il a été décidé d'essayer de coupler le modèle ONERA-EDLIN avec une méthode Double Streamtube, qui calcule le ralentissement global sur la partie amont, puis sur la partie aval. Il a été montré que les résultats obtenus par cette méthode sont comparables à 20% près à ceux de la méthode DMST. Dans le but d'étudier non pas le ralentissement du fluide mais une autre approche de la simulation des effets instationnaires sur une turbine Darrieus, il a semblé intéressant d'essayer cette version simplifiée. Le temps de calcul est de l'ordre de la minute, ce qui permet d'être beaucoup plus large lors de l'étude des différentes lois de pas.

Les résultats entre l'utilisation du modèle à plusieurs tubes et celui n'en utilisant qu'un étant proches à 5% près, il a été décidé d'opter pour la version la plus simple. Les résultats sont visibles figure [4.24](#page-132-0)

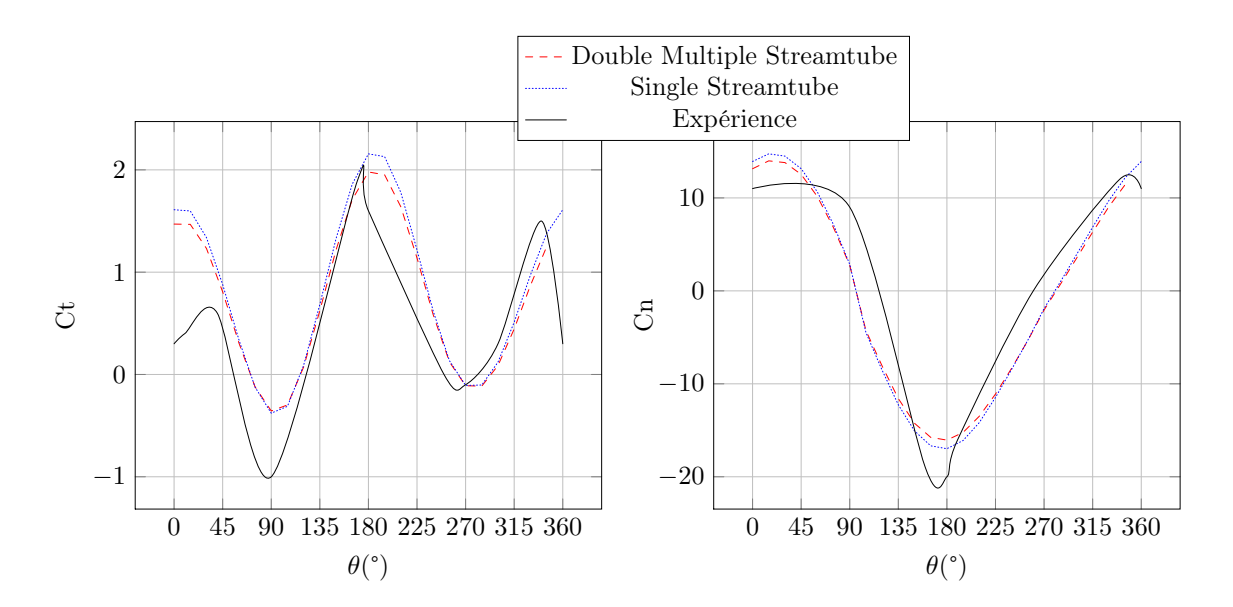

<span id="page-132-0"></span>FIGURE 4.24 – Comparaison entre les différentes approches de simulation de ralentissement de fluide pour le modèle ONERA-EDLIN

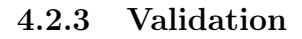

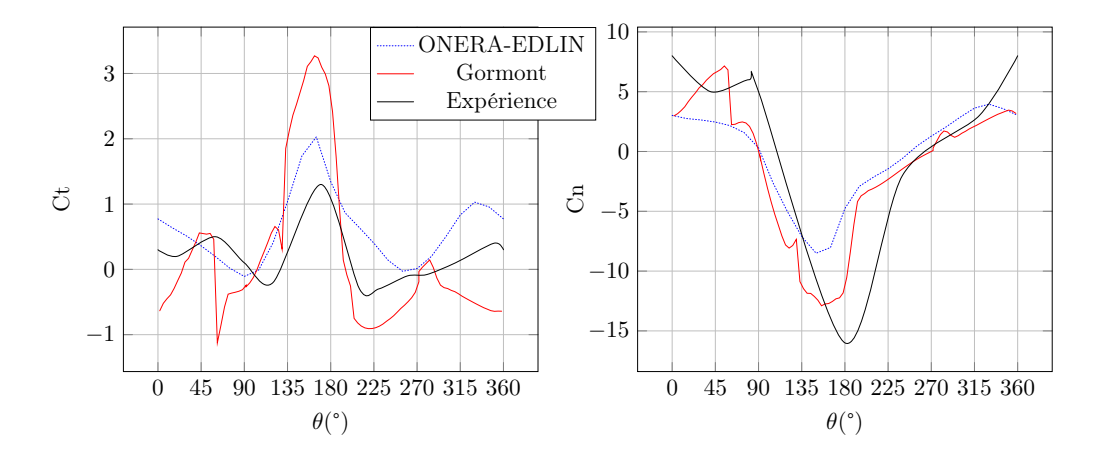

<span id="page-132-1"></span>FIGURE  $4.25 - \cos C$ 

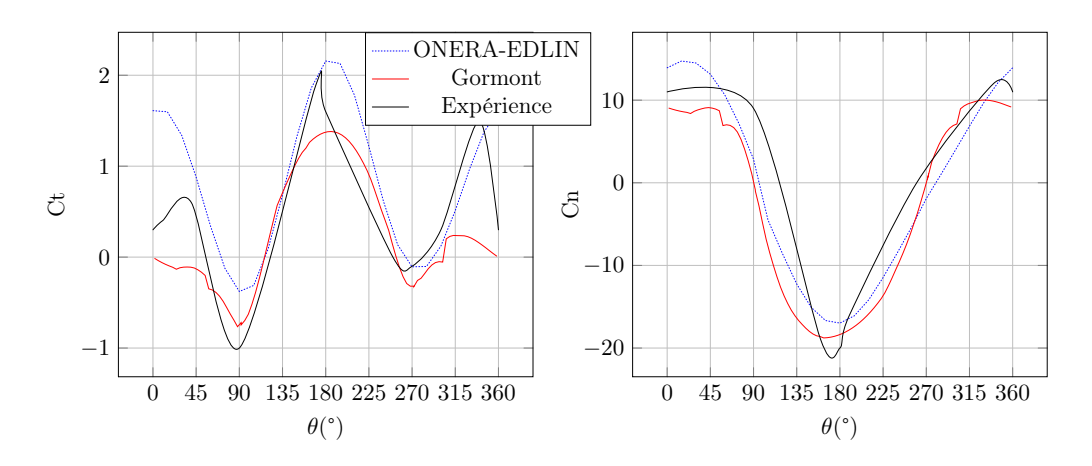

<span id="page-133-0"></span>FIGURE  $4.26 - \cos D$ 

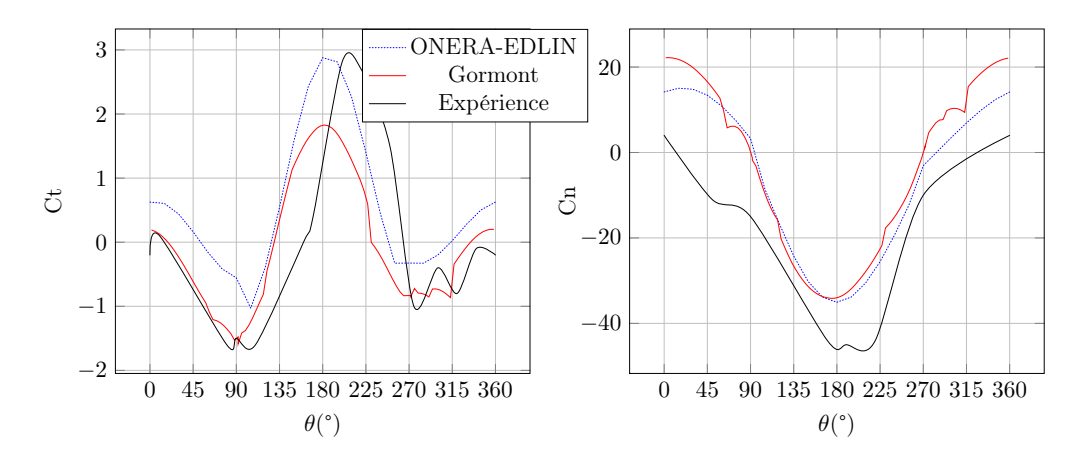

<span id="page-133-1"></span>FIGURE  $4.27 - \cos E$ 

Pour les cas C, D et E la comparaison entre effort simulé et expérimental est présenté dans les figures [4.25,](#page-132-1)[4.26](#page-133-0) et [4.27.](#page-133-1) La validation est bonne pour le cas D. La tendance générale des courbes est simulée correctement, et la plupart des extremums sont correctement prédits, avec un léger déphasage. Le seul problème dans ce cas est la partie aval, là où l'incidence est maximale. En effet le modèle prévoit un effort tangentiel relativement élevé sur la quasi totalité de l'aval, alors que expérimentalement on constate une chute assez rapide de cet effort à 340° environ. Cette chute étant probablement due à l'interaction amont/aval, il semble ici que le modèle énergétique soit mis en défaut pour cette prédiction.

Dans le cas E, la validation est moins bonne. Les efforts normaux sont globalement sousestimés de 20% en moyenne, et les efforts tangentiels sont plus déphasés que dans le cas précédent, avec un déphasage moyen de 15° sur l'amont. L'aval présente la même surprédiction que pour le cas D.

Le cas C est assez mal prédit, bien que qualitativement les résultats soient semblables. Encore une fois les efforts normaux sont sous-estimés, et le pic d'effort tangentiel amont est lui sur-estimé. Le cas C étant celui dont  $\lambda$  est le plus faible, les angles d'incidence mis en jeu sont élevés, et le décrochage est profond, phénomène le plus difficile pour le modèle ONERA-EDLIN. Nous avions constaté que lors de décrochage importants ce modèle pouvait dévier. Il semble donc intéressant d'améliorer la modélisation de décrochage profond de manière à avoir une meilleure prédiction des régimes à  $\lambda$  faibles.

|              | $C_T$ | erreur   | $C_N$        | erreur    | $\max(C_T)$ | erreur    | $max(C_N)$ | erreur     |
|--------------|-------|----------|--------------|-----------|-------------|-----------|------------|------------|
| Mesure       | 0.207 |          | $-0.548$     | $\equiv$  | 1.301       |           | 16.011     |            |
| Gormont      | 0.186 | $-9.9\%$ | $  -1.349  $ | $146.3\%$ | 3.271       | $151.6\%$ | 12.899     | -19.4 $\%$ |
| <b>ONERA</b> | 0.605 | 192.7%   | $-0.386$     | -29.7%    | 2.029       | 56.0%     | 8.507      | $-46.8\%$  |

<span id="page-134-0"></span>Table 4.1 – Comparaison des résultats DMST avec modèle de décrochage Gormont et ONERA-EDLIN pour le cas C

La conclusion de cette validation est positive, étant donné que le cas le plus proche d'un point de fonctionnement de production d'énergie s'est révélé bien validé. Le modèle ONERA-EDLIN couplé au modèle single streamtube semble être plus performant que l'association DMST/Gormont pour un temps de calcul légèrement plus élevé.

# 4.2.4 Comparaison entre modèle de décrochage Gormont et ONERA-EDLIN

La méthode ONERA-EDLIN appliquée aux turbines à axe transverse doit être comparée à la méthode la plus largement utilisée dans le cadre du modèle DMST, la méthode Gormont. L'étude des courbes d'effort montre une meilleure prédiction pour la méthode ONERA-EDLIN. Pour le cas C figure [4.25,](#page-132-1) le fort pic de *C<sup>T</sup>* à l'amont et les valeurs très faibles à l'aval pour le modèle Gormont pose problème pour toute étude locale et montre bien les limites de ce modèle de décrochage simple aux  $\lambda$  faibles. Les efforts normaux sont cependant mieux reproduits, grâce notamment au pic négatif à l'amont. Pour le cas D figure [4.26](#page-133-0) les résultats sont meilleurs pour les efforts tangentiels notamment à l'amont. Les résultats sont équivalents pour les efforts normaux. Pour le cas E figure [4.27](#page-133-1) encore une fois les efforts tangentiels sont mieux prédits à l'amont. A l'aval cependant le modèle Gormont est plus précis, ce qui montre que le calcul de ralentissement de flux est meilleur pour des  $\lambda$  élevés avec ce modèle. Pour les effort normaux les deux modèles sont proches, avec un avantage pour le modèle ONERA à l'aval.

Dans un objectif de choix de modèle pour le dimensionnement de ce type de système qui était l'un des objectifs initiaux, nous allons étudier les valeurs moyennes et maximales des efforts normaux et tangentiels pour chaque modèle et leur écart relatif avec les mesures. Pour le cas C table [4.1](#page-134-0) le modèle ONERA-EDLIN est meilleur pour les efforts tangentiels en valeur maximale et pour les effort normaux moyens. Le modèle Gormont compense une très forte valeur maximale de *C<sup>T</sup>* à l'amont par des valeurs faibles à l'aval, donnant une moyenne très proche de l'expérience. Pour le cas D table [4.2](#page-135-0) la seule différence marquée s'observe pour l'effort normal moyen, pour lequel le modèle ONERA est meilleur. Les autres valeurs sont équivalentes pour les deux modèles et assez proches de l'expérience. L'écart le plus important est l'effort tangentiel moyen prévu par le modèle ONERA, dû à une mauvaise prédiction de la seconde partie de l'aval, entre  $\theta = 0^{\circ}$  et 45°. Pour le cas E table [4.3](#page-135-1) le modèle ONERA est meilleur, sauf pour l'effort tangentiel moyen. L'écart relatif très important du modèle ONERA avec l'expérience est dû à une valeur mesurée quasi nulle, induisant un pourcentage d'erreur très élevé.

|                             | $C_T$ | erreur           | $C_N$      | erreur            | $\max(C_T)$ | erreur     | $max(C_N)$ | erreur    |
|-----------------------------|-------|------------------|------------|-------------------|-------------|------------|------------|-----------|
| Mesure                      | 0.480 |                  | 0.5079     | $\qquad \qquad -$ | 1.898       |            | 20.013     |           |
| Gormont $\vert 0.241 \vert$ |       | $-49.8\%$ -2.629 |            | -618.9 $\%$       | 1.381       | -27.3 $\%$ | 18.776     | $-6.1\%$  |
| <b>ONERA</b>                | 0.833 | 73.2%            | $  -0.667$ | -231.6 $\%$       | 2.157       | 13.5%      | 16.979     | $-15.1\%$ |

<span id="page-135-0"></span>Table 4.2 – Comparaison des résultats DMST avec modèle de décrochage Gormont et ONERA-EDLIN pour le cas D

|              | $\overline{C_T}$ | erreur                   | $\overline{C_N}$ | erreur                   | $\max(C_T)$ | erreur    | $\max(C_N)$ | erreur    |
|--------------|------------------|--------------------------|------------------|--------------------------|-------------|-----------|-------------|-----------|
| Mesure       | $-0.0212$        | $\overline{\phantom{a}}$ | $-18.849$        | $\overline{\phantom{a}}$ | 2.802       |           | 45.009      |           |
| Gormont      | $-0.084$         | 296.4%                   | $-2.629$         | $-80.0\%$                | 1.828       | $-34.7\%$ | 34.148      | $-24.1\%$ |
| <b>ONERA</b> | 0.554            | -2710.9 $\%$             | $-6.425$         | $-65.9\%$                | 2.878       | 2.8%      | 35.054      | $-22.1\%$ |

<span id="page-135-1"></span>Table 4.3 – Comparaison des résultats DMST avec modèle de décrochage Gormont et ONERA-EDLIN pour le cas E

## 4.2.5 Comparaison entre tangage simple et Darrieus

L'un des points forts du modèle ONERA-EDLIN est sa capacité à prendre en compte des cinématiques plus élaborées que le simple tangage. Nous allons comparer les résultats donnés par le modèle dans le cas d'un tangage simple avec la cinématique Darrieus. Concrètement, cela revient à simplement simuler une variation d'incidence correspondant à l'incidence calculée avec la turbine Darrieus. La seule différence dans le code est le changement des fonctions cinématique W0 et W1.

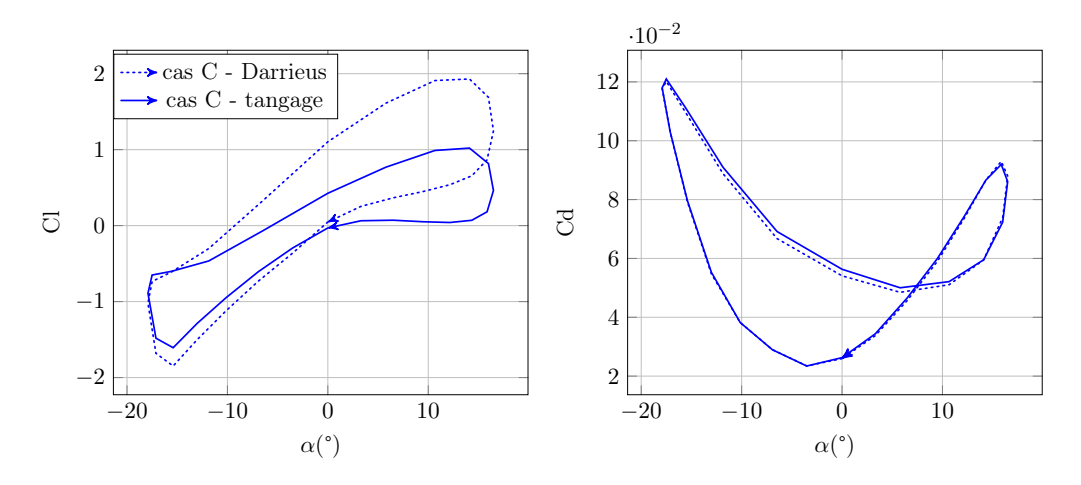

<span id="page-135-2"></span>Figure 4.28 – Comparaison tangage simple/Darrieus pour le cas C

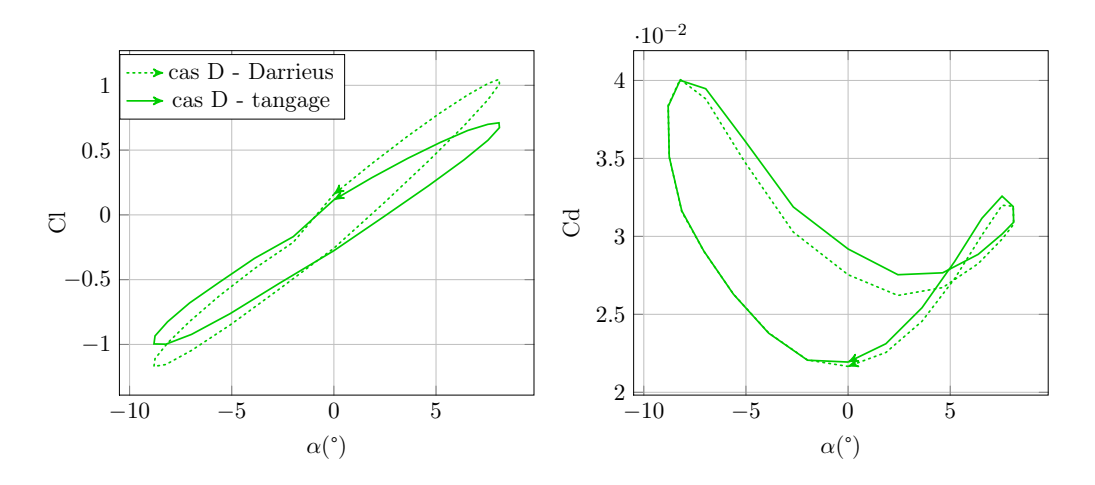

<span id="page-136-0"></span>Figure 4.29 – Comparaison tangage simple/Darrieus pour le cas D

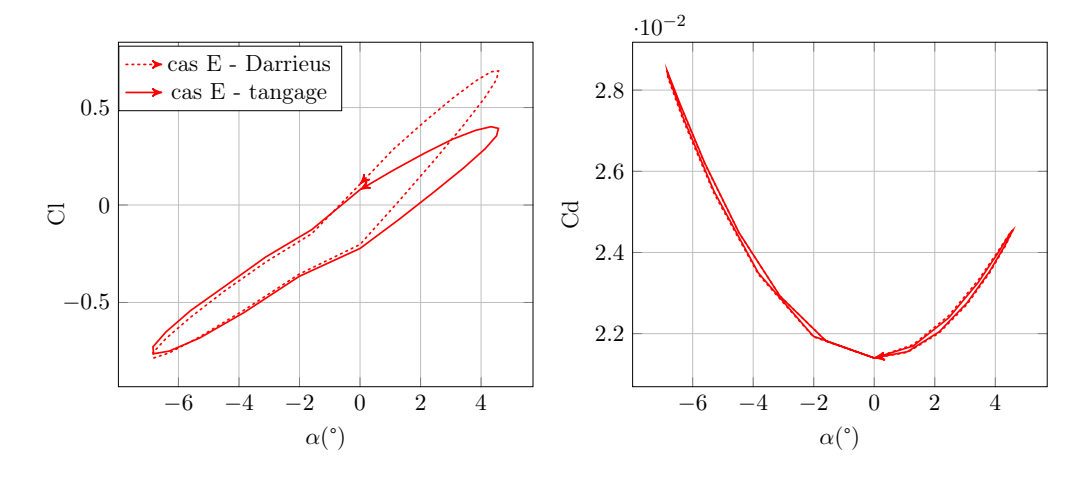

<span id="page-136-1"></span>Figure 4.30 – Comparaison tangage simple/Darrieus pour le cas E

On peut constater sur les fig. [4.28,](#page-135-2) [4.29](#page-136-0) et [4.30](#page-136-1) que la trainée ne montre que peu de différence. Seuls les cas C et D ont une différence de même valeur bien que la traînée totale pour le cas C soit plus élevée du fait d'un décrochage plus profond. La traînée est plus faible à la transition amont/aval, ce qui est normal dans la mesure où la différence découle du décrochage. En observant les courbes des différentes composantes fig. [4.31](#page-137-0) que le terme de décrochage est le terme prépondérant de cette différence. La différence pour la traînée est donc faite par la dérivée de  $W_0 = -V_\infty \cdot \cos(\theta + \beta) + r.\omega \cdot \sin(\beta)$  qui est présente dans le second membre de l'équation différentielle en  $\gamma_2$ .

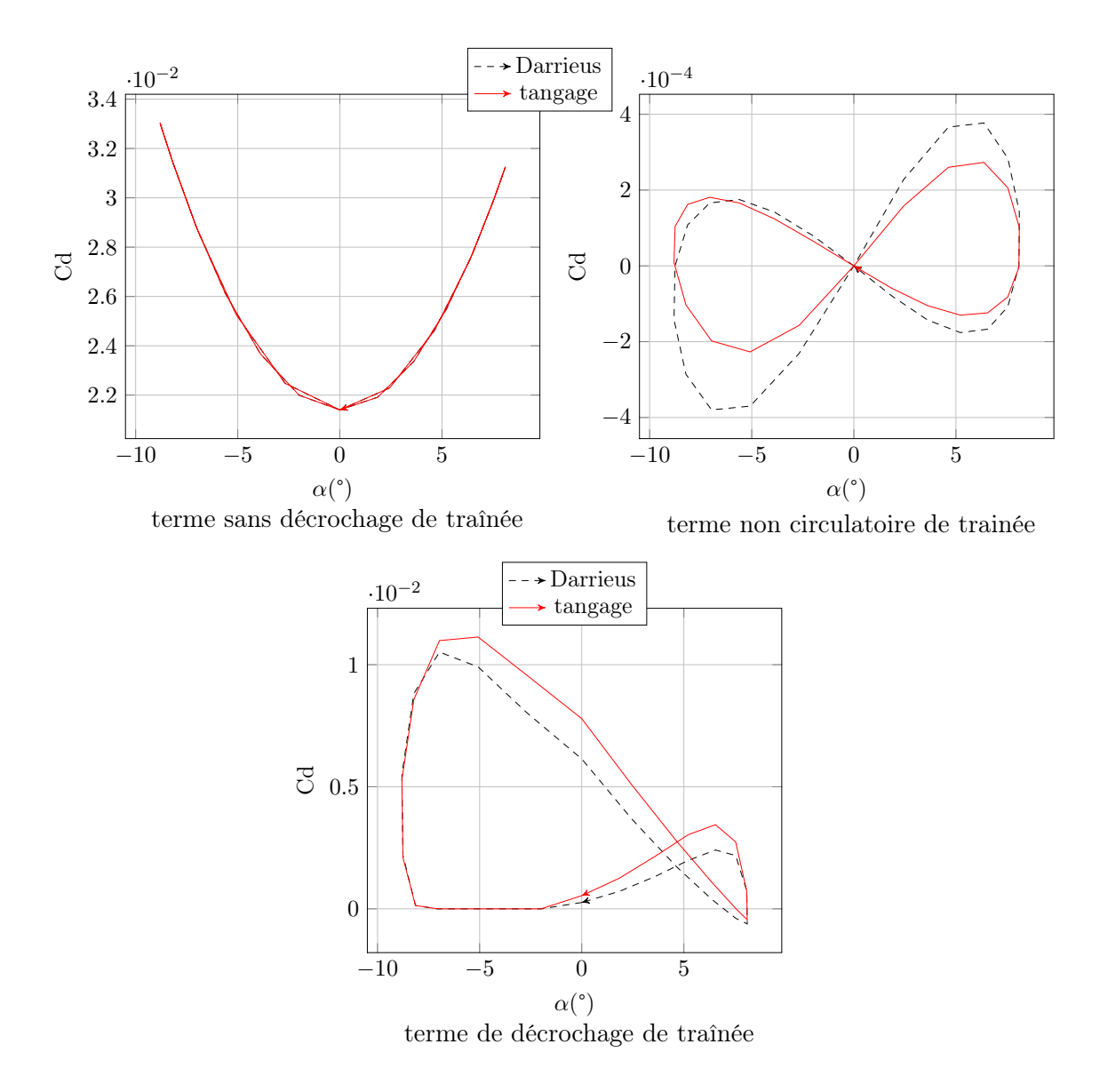

<span id="page-137-0"></span>FIGURE 4.31 – Les différentes composantes de traînée du modèle ONERA en tangage et Darrieus pour le cas D

Pour la portance, les trois cas présentent des différences. Les deux cas où le décrochage est nul ou quasi-nul, la courbe de descente en incidence est au-dessus de la courbe de montée en incidence, ce qui recoupe les résultats expérimentaux et les solutions analytiques. Les courbes de la turbine Darrieus sont légèrement étirées selon l'axe des ordonnées, présentant des extremums plus importants. Comme cela peut être constaté fig. [4.32](#page-138-0) c'est le terme circulatoire qui est responsable ici. On peut noter que la différence est plus marquée à l'aval qu'à l'amont ce qui provient certainement du ralentissement du fluide.

Pour le cas C où le décrochage est plus marqué le même genre de phénomène est visible, sur la fig. [4.28.](#page-135-2) La différence principale vient de l'inversement de l'hystérésis, puisque la descente en incidence a des valeurs plus faibles que la montée, ce qui est vérifié encore une fois analytiquement et expérimentalement. Les extremums sont également plus important pour la cinématique Darrieus. La di2érence est très marquée entre Darrieus et tangage, ce qui peut s'expliquer par l'état décroché du profil à l'amont qui se répercute sur la partie

aval fig. [4.33.](#page-139-0)

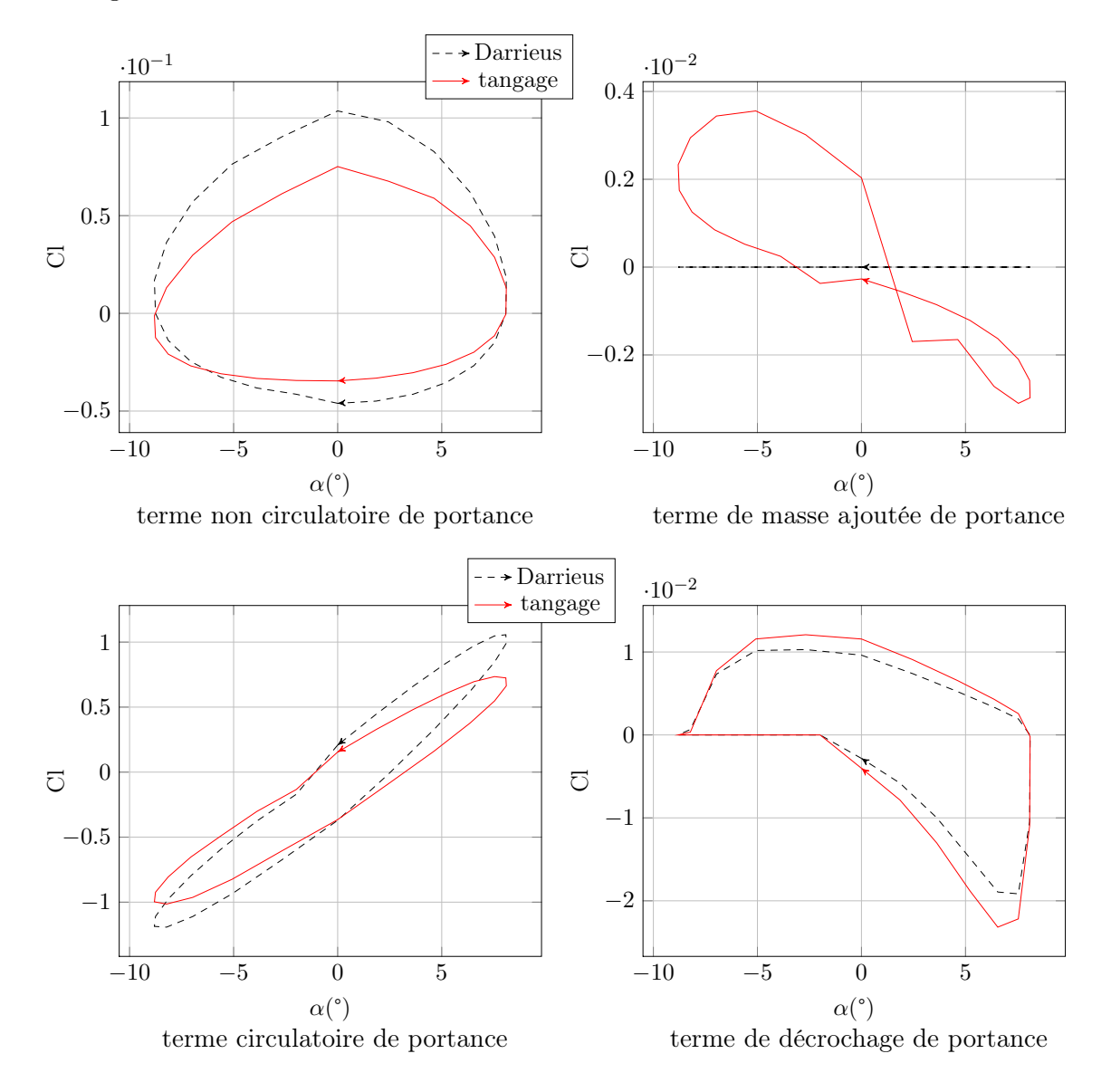

<span id="page-138-0"></span>FIGURE 4.32 – Les différentes composantes de portance du modèle ONERA en tangage et Darrieus pour le cas D

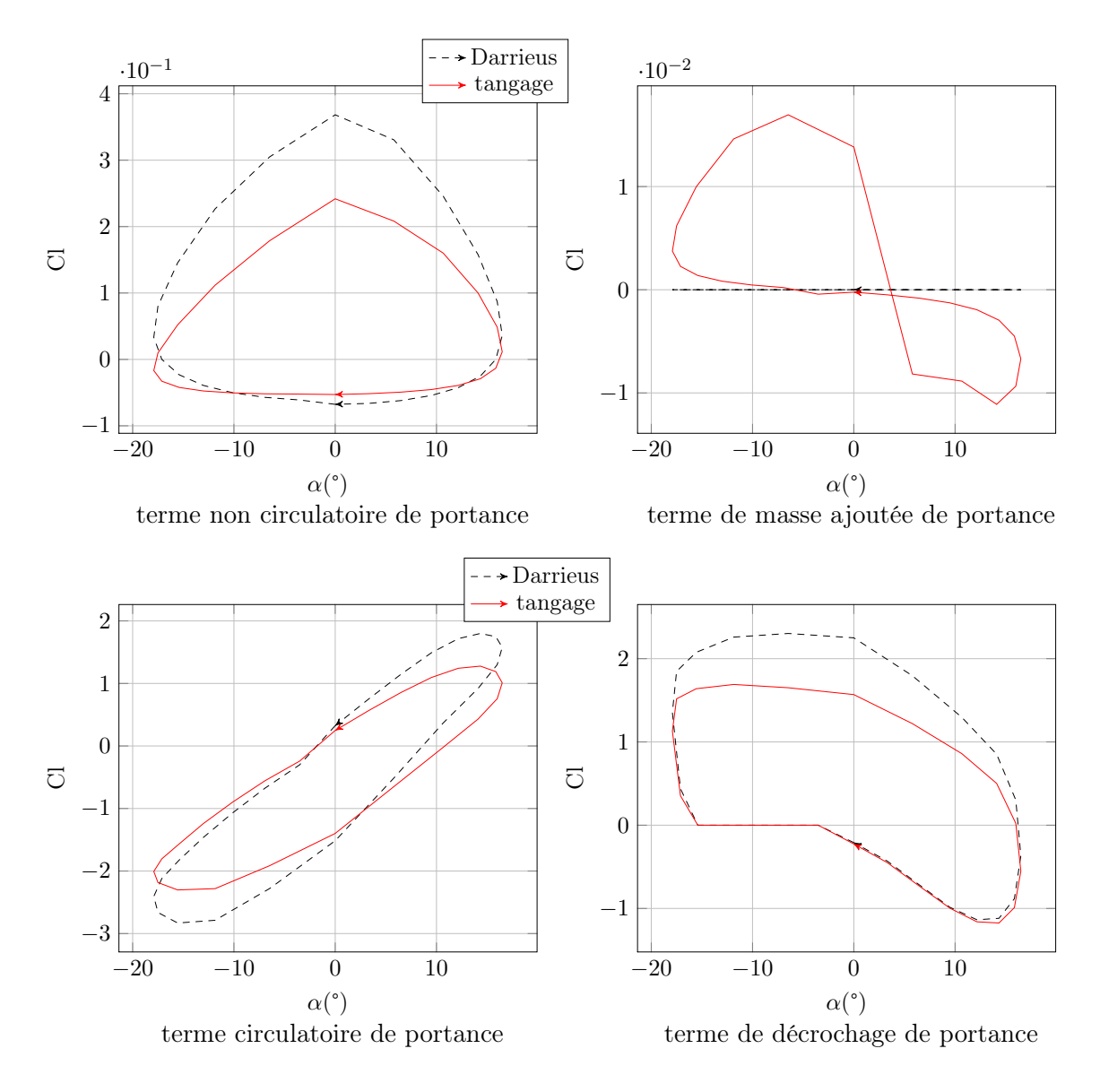

<span id="page-139-0"></span>FIGURE 4.33 – Les différentes composantes de portance du modèle ONERA en tangage et Darrieus pour le cas C

# 4.2.6 Considération sur le coefficient de moment

L'un des points forts du modèle, et l'une des raisons pour laquelle il a été écrit, est de calculer le coefficient de moment assez précisément. Comme discuté précédemment, il a été montré expérimentalement que ce coefficient pouvait atteindre 3 fois sa valeur de décrochage statique.

Le moment a été beaucoup étudié dans le cadre du décrochage dynamique comme variable de contrôle, puisque l'on a constaté que le pic de moment intervient précisément au moment où le décrochage s'enclenche et est facilement mesurable ; mais également comme variable de design, puisqu'il est à l'origine d'instabilités fluide/structure en tangage destructrices comme notamment le flottement [\[Theodorsen 1935\]](#page-281-0).

Dans notre cas, bien que ce type d'instabilité puisse poser problème, nous n'allons aborder le problème que sous l'angle des performances. En effet, un couple appliqué à une pale d'hydrolienne modifie le couple global obtenu sur l'arbre central. Les données expérimentales utilisées jusqu'alors ne sont pas concernées par cette variable, puisque les valeurs mesurées sont des valeurs d'effort sur les pales. Nous allons tout de même étudier le moment hydrodynamique et son influence sur les performances pour ces trois cas.

La convention pour le coefficient de moment est de choisir un coefficient négatif lorsque le bord d'attaque du profil descend, sans rapport avec le sens trigonométrique. Dans notre cas où la cinématique est légèrement plus complexe, on choisit cette convention pour la position de transition aval  $\mapsto$  amont, à 90°. Puis cette convention s'étend à toute les positions de  $\theta$  dans le repère lié au profil, ce qui signifie qu'un coefficient de moment positif correspond au sens de rotation du bord d'attaque vers l'extérieur, ce qui est un couple opposé au sens de rotation et donc frein. Par exemple, l'incidence est négative, si l'on prend une position quelconque du profil sur la partie amont. Une incidence négative aura un coefficient de moment négatif en régime accroché et un pic positif en régime décroché. Ainsi les régimes décrochés seront freins et les régimes accrochés seront moteurs à l'amont, et inversement à l'aval.

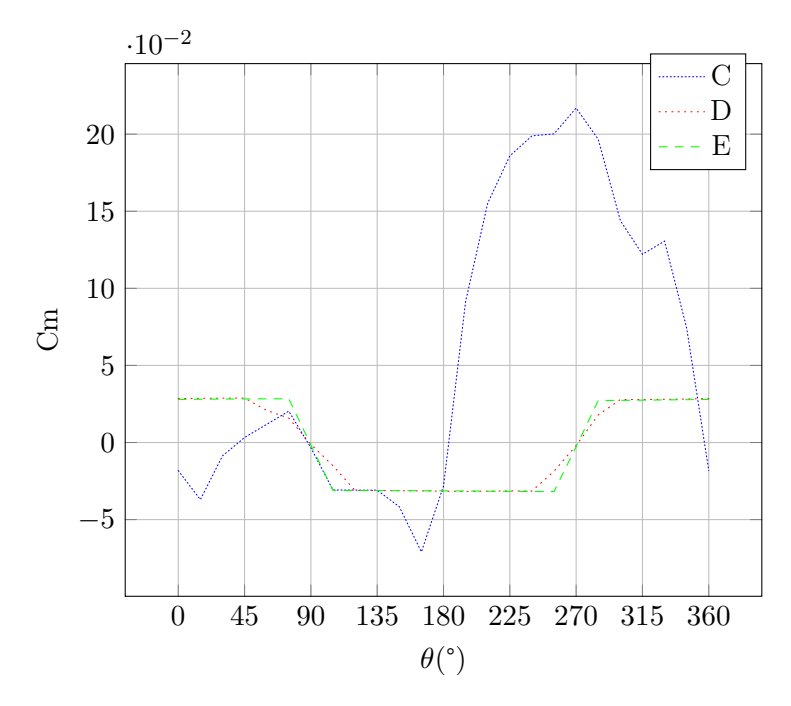

<span id="page-140-0"></span>FIGURE 4.34 – Coefficients de moments calculés par le modèle ONERA-EDLIN pour les cas C, D et E

On peut observer sur la fig. [4.34](#page-140-0) que pour le cas D seul un léger décrochage intervient, quasiment invisible sur le tracé, et aucun pour E, ce qui laisse le coefficient de moment à des valeurs quasi constantes. A l'inverse, pour le cas C où les incidences sont beaucoup plus élevées un décrochage marqué s'observe. une légère diminution du moment à 135°, suivi d'un pic à 270°, où  $C_m$  atteint 0.2, montre que le décrochage est profond à l'amont. A l'aval un léger décrochage s'observe, mais il est diminué d'une part par le ralentissement du flux qui induit un TSR virtuellement plus élevé, et d'autre part à cause de la valeur très élevée du moment à la transition amont  $\mapsto$  aval qui perturbe l'équation différentielle qui gère le terme de décrochage en moment.

L'influence sur le coefficient de performance se calcule grâce à l'équation [4.48.](#page-141-0)

$$
M_{hydro} = \frac{1}{2} . \rho . S_{profit} . c.v_r^2 . C_m \tag{4.45}
$$

$$
P_{M_{hydro}} = M_{hydro}.\dot{\theta}
$$
\n(4.46)

$$
Cp_{M_{hydro}} = \frac{P_{M_{hydro}}}{\frac{1}{2} \cdot \rho \cdot S_{turbine} \cdot v_{\infty}^{3}}
$$
\n(4.47)

<span id="page-141-0"></span>
$$
=\frac{c^2 \cdot v_r^2 \cdot C_m \cdot \dot{\theta}}{2r \cdot v_\infty^3} \tag{4.48}
$$

Il peut s'observer fig. [4.35](#page-141-1)

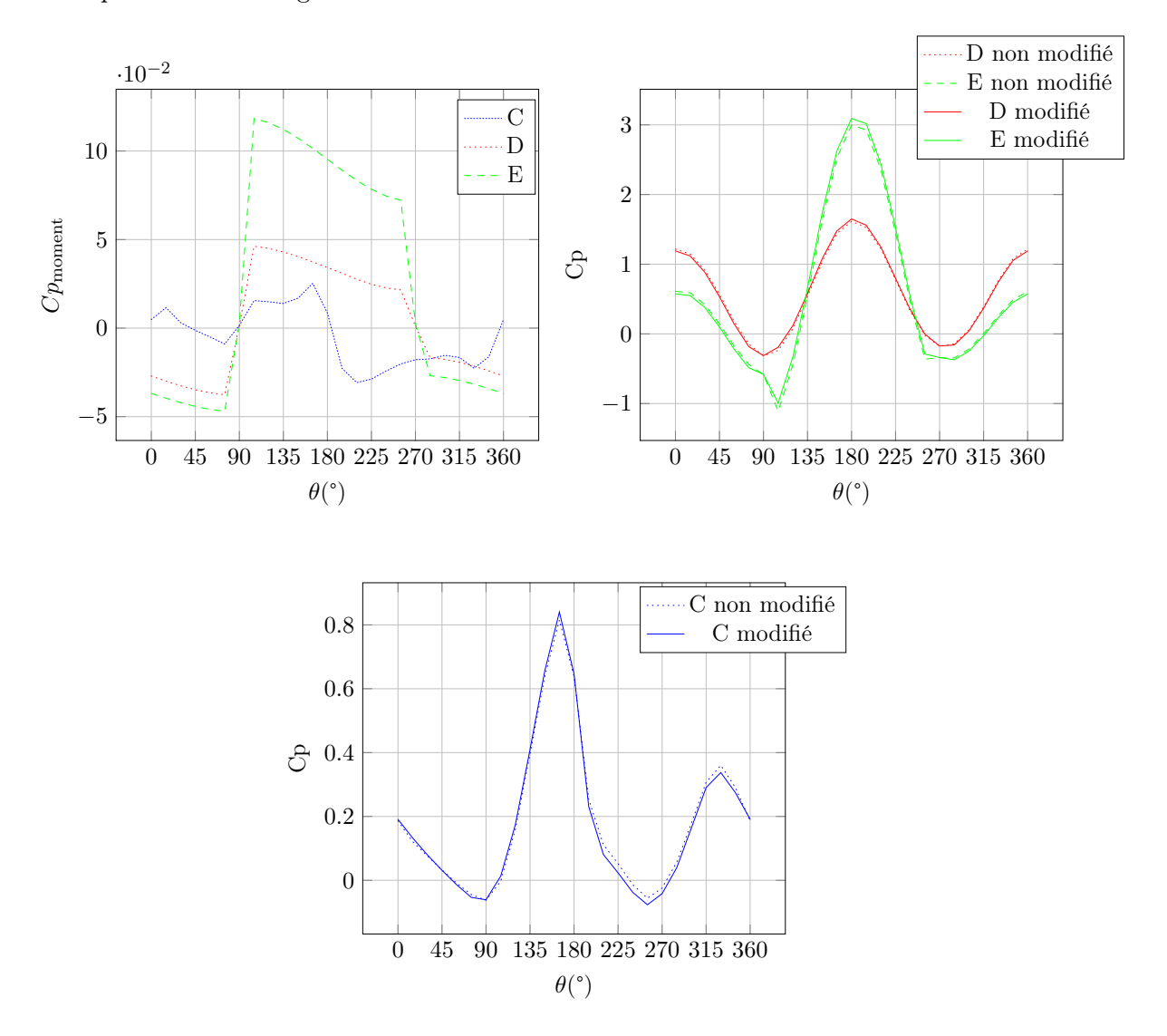

<span id="page-141-1"></span>Figure 4.35 – Influence du moment sur les performance pour les cas C, D et E

|                             | $\rm Cas~C$ | $\rm Cas~D$ | $\rm Cas~E$ |
|-----------------------------|-------------|-------------|-------------|
| $Cp$ <sub>moment</sub>      | $-0.51%$    | 0.21%       | 2.4%        |
| $Cp_{\text{non modifi\'e}}$ | 18.59%      | 54.19%      | 47.98%      |
| $Cp_{\text{modified}}$      | 18.08%      | 54.40%      | 50.42%      |
| différence relative         | $-2.73%$    | 0.39%       | 4.84%       |

<span id="page-142-0"></span>Table 4.4 – Influence du moment sur les performances d'après le modèle ONERA

Comme prévu, on constate sur la fig. [4.35](#page-141-1) que pour les cas D et E où le régime reste non décroché, le coefficient de performance modifié par l'inclusion du coefficient de performance lié au moment est supérieur au coefficient de performance à l'amont et inférieur à l'aval. Ainsi le moment est moteur sur la partie amont et frein à l'aval. Pour le cas C, on peut observer que le décrochage à l'amont provoque un impact négatif du moment sur les coefficients de performance entre 180° et 270°, et est quasiment sans influence sur la partie aval. Cette influence est globalement faible, de l'ordre du pour-cent comme cela peut s'observer sur la table [4.4.](#page-142-0) On dénote tout de même que plus le rapport de vitesse périphérique augmente plus l'influence est marquée.

## 4.2.7 Variation d'angle

#### Influence du moment hydrodynamique

Le moment intervient également dans le calcul des performances avec variation d'angle. En effet, en plus de l'influence directe sur le couple, la vitesse de rotation des pales pour obtenir un calage variable fait qu'une puissance de rotation existe. Celle-ci peut être positive ou négative, motrice ou frein, et sera calculée par la suite grâce à la formule [4.49.](#page-142-1)

<span id="page-142-1"></span>
$$
Cp_{\text{variation d'angle}} = \frac{M_{\text{hydro}} \cdot \hat{\beta}}{\frac{1}{2} \cdot \rho \cdot 2 \cdot r \cdot l \cdot v_{\infty}^3}
$$

$$
= \frac{c^2 \cdot v_r^2 \cdot C_m \cdot \hat{\beta}}{2r \cdot v_{\infty}^3}
$$
(4.49)

loi de pas idéale

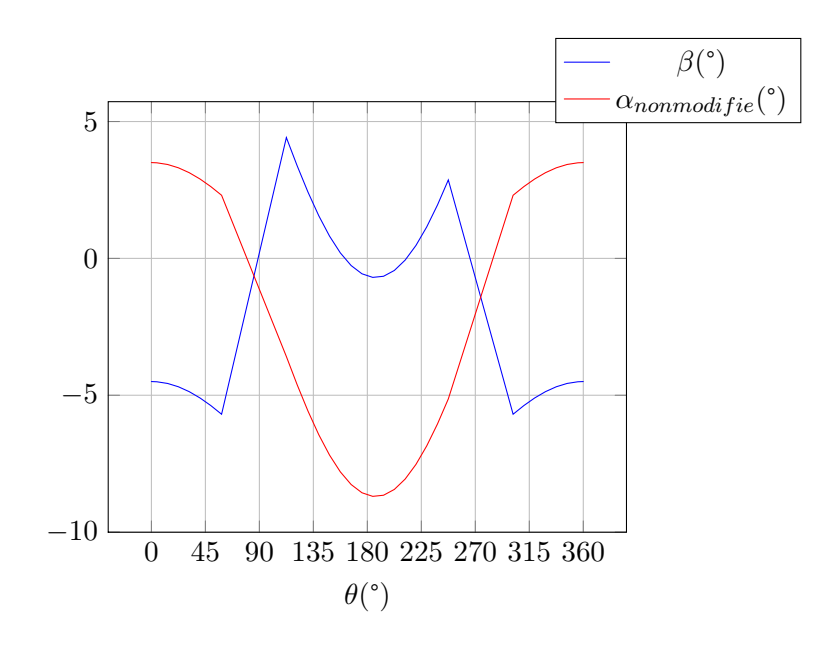

<span id="page-143-0"></span>Figure 4.36 – Loi de pas idéale

La loi de pas idéale prévue par le modèle DMST va être essayée avec ce modèle. Elle est représentée figure [4.36,](#page-143-0) superposée avec l'incidence au quart de corde dans le même cas sans modification d'incidence.

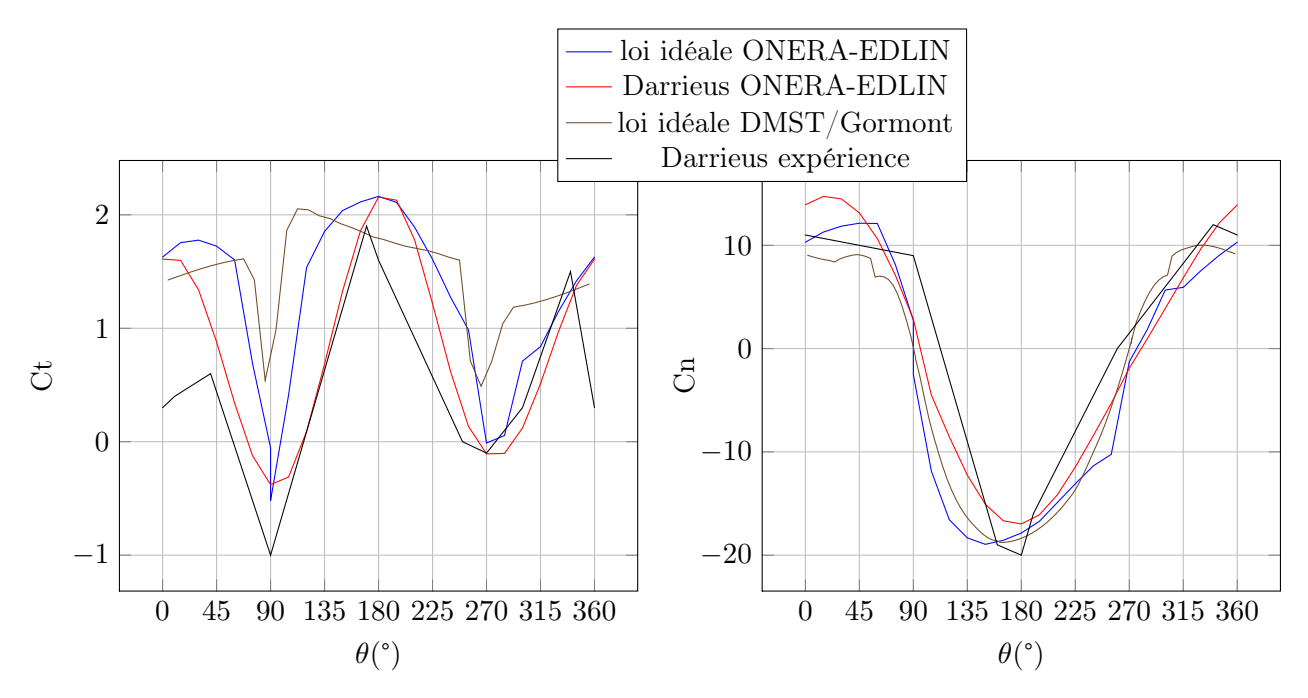

Figure 4.37 – loi idéale appliquée au cas D

On constate un gain en performance de 33%, largement inférieur au gain prévu par la méthode DMST. Contrairement à cette méthode qui prédit une augmentation quasi ins-
tantanée de l'effort tangentiel au moment des pics de beta, la méthode ONERA-EDLIN donne un effort tangentiel qui évolue lentement vers son maximum, ce qui semble beaucoup plus plausible étant donné les efforts de masse ajouté mis en jeu d'une part, et le temps nécessaire au fluide pour atteindre un comportement pseudo-stationnaire après un changement brusque de loi de calage.

Comme mentionné précédemment, le moment hydrodynamique a été calculé pour connaître la puissance nécessaire pour mettre les pales en rotation.

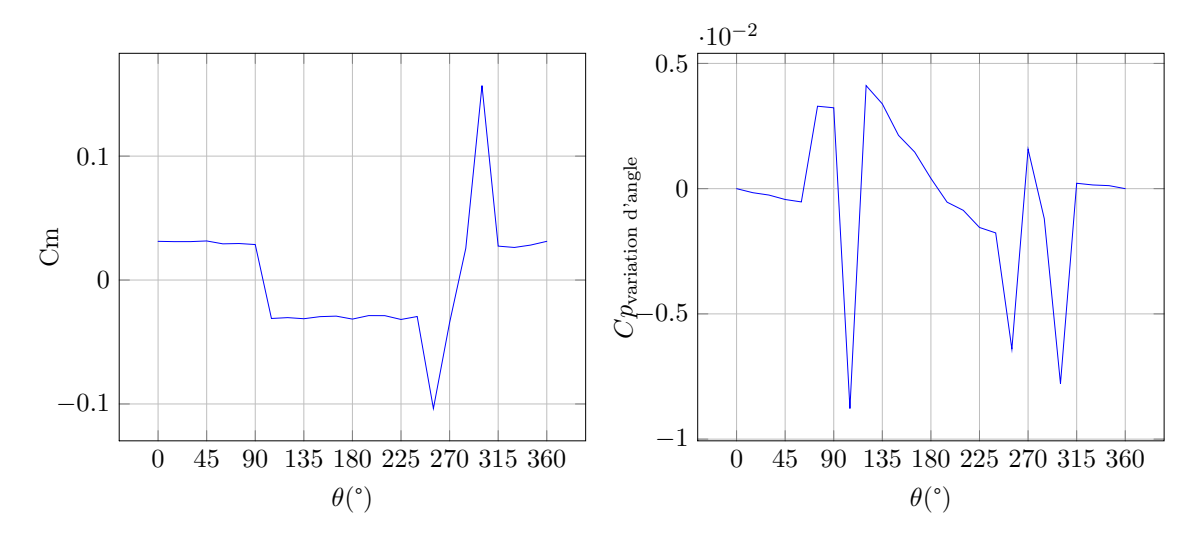

<span id="page-144-0"></span>Figure 4.38 – Influence du moment hydrodynamique sur les performances lors de la variation d'angle

Dans la fig. [4.38,](#page-144-0) le coefficient de performance calculé correspondant au moment hydrodynamique est positif lorsque la puissance est consommée par la variation de calage.

On constate dans la figure [4.38](#page-144-0) qu'un léger décrochage a lieu au moment de la transition amont  $\mapsto$  aval, entre 230° et 315°. Cela s'explique par le déclenchement du modèle de décrochage pour ces positions, du fait d'une vitesse locale plus faible. Sur le coefficient de performance l'influence est minime cependant, toujours inférieure au pourcent. Les variations brusques d'incidence induisent des pics de vitesse de rotation et donc des pics de puissance nécessaire. Enfin on constate que la valeur moyenne de ce coefficient de puissance nécessaire vaut 0.00767%. Ainsi dans le cas où l'on envisage de récupérer l'énergie lorsque ce coefficient est inférieur à 0, la variation d'incidence n'aurait pas d'influence sur les performances. Dans le cas contraire, par exemple avec l'utilisation d'actionneurs électroniques, on prendrait la valeur moyenne de la valeur absolue de cette valeur, soit 0.23%, ce qui est négligeable.

Nous allons observer les différentes composantes en portance et traînée données par le modèle ONERA-EDLIN de manière à avoir une vision plus précise des phénomènes mis en jeu. Les différents termes de portance du modèle ONERA sont présentés figure [4.39.](#page-145-0) Ceux de la traînée sont présentés figure [4.40.](#page-146-0)

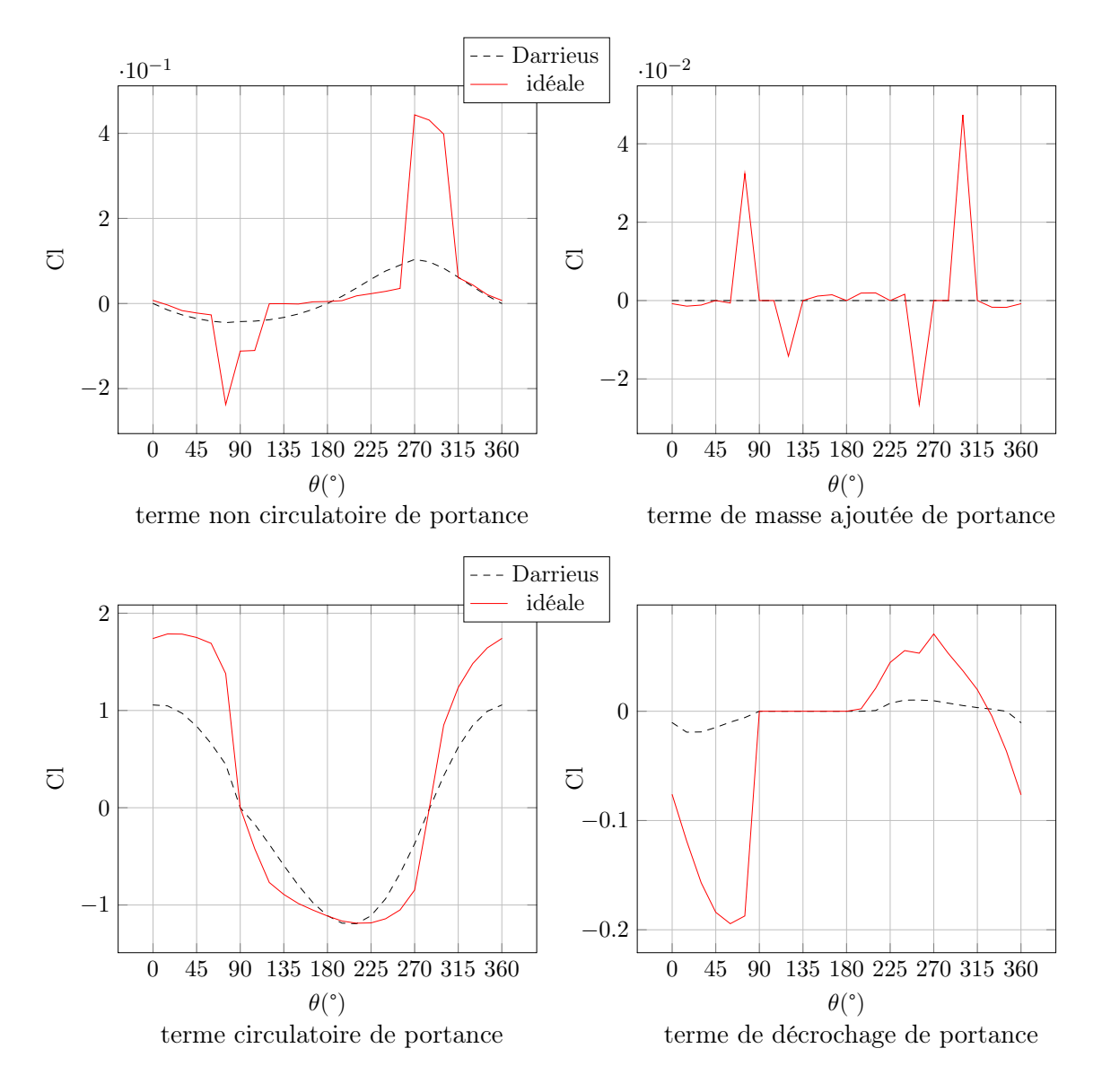

<span id="page-145-0"></span>FIGURE 4.39 – Comparaison des différentes composantes de portance du modèle ONERA

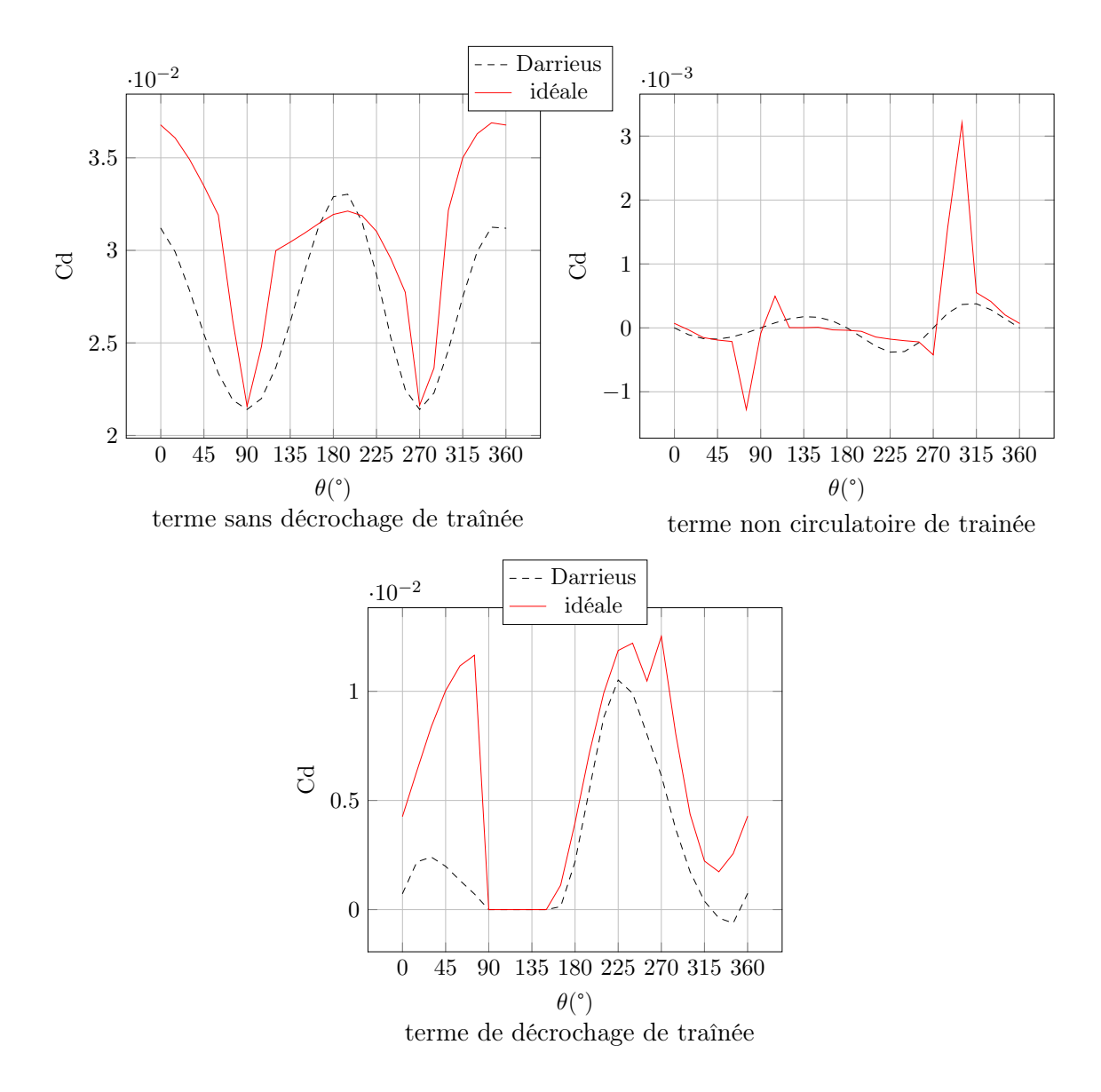

<span id="page-146-0"></span>FIGURE 4.40 – Comparaison des différentes composantes de trainée du modèle ONERA

Les deux termes de décrochage tout d'abord ne sont pas nuls dans les deux cas. Cela semble étrange étant donné que le modèle DMST prévoyait que les profils restent en régime non décroché pendant tout le cycle. Cela s'explique cependant par le fait que le calcul de ralentissement de fluide soit différent ici, d'une part parce que l'on utilise un seul tube contre plusieurs dans le cas de la DMST, et d'autre part parce que les efforts sont obtenus par la méthode ONERA-EDLIN. Ainsi on constate que le ralentissement est légèrement plus faible globalement ; cela se vérifie par le terme sans décrochage de traînée qui prend des valeurs plus importantes à l'aval qu'à l'amont, ce qui témoigne d'une incidence locale plus élevée et donc d'un ralentissement plus faible que celui prévu par la méthode DMST : la variation de pas à l'aval induit un angle beaucoup plus élevé qu'utilisée avec la méthode des tubes.

Toujours sur les terme de décrochage, on constate que le modèle prévoit que le décrochage réduise la portance de 10% et augmente la trainée de 30% environ, ce qui est néfaste

pour les performances. Le gain de performance espéré par le pic momentané de portance lors du phénomène de décrochage dynamique n'est pas obtenu, ce qui s'explique par le fait que la vitesse de rotation du système est trop faible comparée à la vitesse du phénomène de décrochage dynamique avec les constantes de temps recommandées par Petot. En effet, avec un retard adimensionnel au décrochage de 8, le retard en seconde est de l'ordre de  $0.8$  secondes, ce qui correspond à  $30^{\circ}$  de révolution et est trop faible pour avoir des effets réellement bénéfiques sur les performances. Même si il est possible d'obtenir un pic sur ces 30°, la chute de portance et l'hystérésis qui suit élimine totalement les gains. On peut cependant imaginer que d'avoir le maximum et donc le pic de portance juste avant le retournement pourrait éliminer cet hystérésis.

On remarque ensuite des pics, des variation brutales et ponctuelles dans certaines composantes. Ils proviennent de la loi de pas qui comporte elle même des décrochements brusques, ce qui produit des dérivées premières et secondes très saccadées. le terme de masse ajouté par exemple a 4 pics qui correspondent aux changements brusques de  $\beta$  lors des deux passages amont/aval, qui créent des accélérations très importantes - raison pour laquelle cette loi de pas semble non adaptée à une application réelle.

Quantitativement, pour la portance le terme circulatoire géré par le terme  $\gamma_1$  est prépondérant, 10 fois plus important que le terme de décrochage qui est le second en importance. Pour la trainée le terme "sans décrochage" est trois fois supérieur au terme de décrochage, ce qui signifie que pour la trainée le décrochage joue un rôle relativement important, ce qui peut être dû au fait que le retard au décrochage préconisé par Petot pour la trainée soit 0, contre 8 pour la portance.

Comparativement entre le système Darrieus et la loi idéale calculée par le modèle DMST, les conclusions sont les suivantes. Pour la portance d'une part, les variations de pas créent des modifications importantes. Pour être motrice, la portance doit être négative à l'amont entre 90° et 270°, et positive à l'aval entre 270° et 90°.

Sur le terme non circulatoire de portance, les pics cités précédemment sont alternativement freins et moteurs : le terme circulatoire est frein juste avant 90° et 270°, et moteur juste après. Notons cependant que ces domaines ne jouent que très peu sur les performances car la portance y est quasiment perpendiculaire à la trajectoire. En dehors de ces domaines, à l'amont le terme non circulatoire est moins efficace avant 180° et plus efficace après. Globalement la variation de pas ne modifie pas les performances sur ce terme, et contribue même à lisser l'effort ce qui est positif pour éviter les mouvements parasites. A l'aval le terme non circulatoire est légèrement moins néfaste avec la variation de pas, mais les valeurs sont très proches. Globalement ce terme est de l'ordre de  $10^{-2}$  à l'amont et à l'aval ce qui est faible comparé aux autres termes, mais au niveau de la transition amont/aval il est de l'ordre de  $10^{-1}$ , ce qui démontre que les fortes vitesses angulaires en  $\beta$  peuvent jouer un rôle sur les performances.

Le comportement du terme non circulatoire de trainée est similaire mais différent. Il est moteur juste avant 90° et 270°, et frein juste après. Cependant le phénomène de lissage est également présent.

Sur le terme sans décrochage de traînée, la variation de pas induit une augmentation globale, avec une légère diminution au niveau de l'incidence maximale amont.

Sur le terme de masse ajoutée, notons d'abord que le système Darrieus n'a pas de terme de masse ajoutée, car l'accélération des pales est toujours nulle. Pour le pas variable, es pics sont toujours moteurs, mais la variation testée à l'amont et l'aval est néfaste. Elle est cependant de l'ordre de 10<sup>-</sup>3 ce qui est négligeable par rapport aux autres termes. On peut conclure que ce terme de masse ajouté ne pose pas de problème à la variation de pas, mais que comme le terme non circulatoire il faut éviter les accélérations trop importantes à la transition amont/aval, de manière à ne pas créer d'e2orts parasites trop importants.

Sur le terme circulatoire de portance les performances sont améliorées globalement, davantage à l'aval qu'à l'amont étant donné l'augmentation d'incidence très importante. Ce terme augmente plus rapidement que dans le cas du système Darrieus ce qui était attendu. C'est sur ce terme que l'on voit le plus nettement les gains apportés par la variation de pas.

Sur le terme de décrochage de portance, les résidus de décrochage de la partie amont ont un effet bénéfique de courte durée au début de la partie aval, mais très rapidement ce terme devient néfaste. Il est globalement mauvais pour les performances du système, ce qui confirme le fait que l'on doive éviter le décrochage pour obtenir le gain de performance maximal.

Le terme de décrochage de traînée enfin est augmenté par la variation de pas, surtout à l'aval.

#### loi de pas sinusoïdale

Nous allons essayer des lois sinusoïdales de fréquence égale à la fréquence machine.

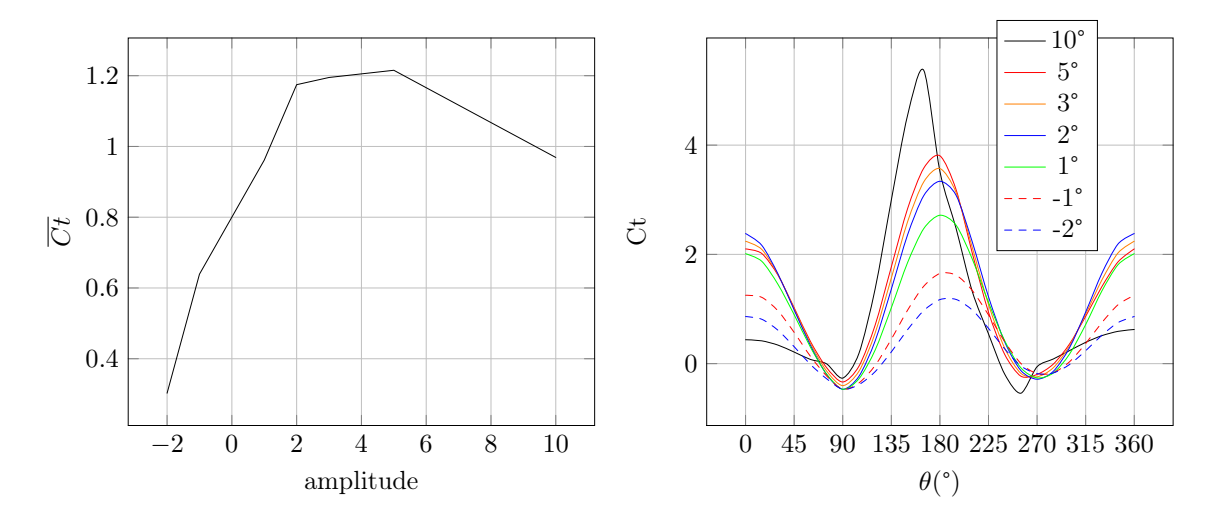

<span id="page-148-0"></span>Figure 4.41 – Simulation de lois sinusoïdales de fréquence relative unitaire par le modèle ONERA-EDLIN

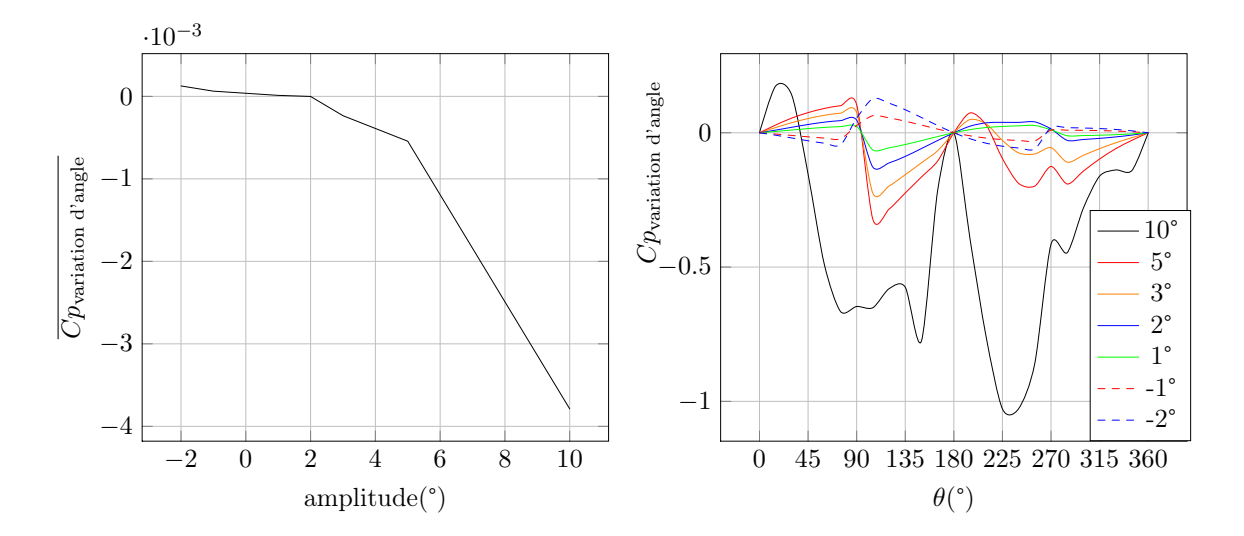

<span id="page-149-0"></span>Figure 4.42 – Influence du moment hydrodynamique sur les performances pour des lois sinusoïdales de fréquence relative unitaire par le modèle ONERA-EDLIN

On observe dans la figure [4.41](#page-148-0) un maximum de performance pour une amplitude de 5° sur la fonction sinusoïdale utilisée. En comparaison avec les conclusions tirées dans la partie précédente cela est très élevé, puisque l'incidence locale maximale à l'amont est autour de 14°, bien au dessus de l'angle de décrochage statique. Il semble donc qu'il soit possible de tirer profit du phénomène de décrochage dynamique.

Pour une amplitude de 10° un pic très important est obtenu, mais le décrochage intervient tôt ce qui provoque d'une part une chute précoce d'effort tangentiel, et d'autre part une perturbation trop importante du flux. La vitesse du fluide est donc très faible à l'aval en comparaison avec les autres cas, ce qui réduit de manière importante les performances. On constate également une chute précoce dans le cas de 5<sup>°</sup> d'amplitude, cependant l'effort tangentiel est maintenu élevé suffisamment longtemps pour ne pas décrocher violemment comme le cas 10°. L'autre conséquence de ce faible décrochage est le fait que le flux à l'aval n'est pas trop perturbé, ce qui ne réduit pas les performances trop radicalement, condition essentielle pour que les performances globales restent bonnes. En diminuant l'angle d'incidence on obtient une diminution quasi linéaire des performances.

Contrairement à ce qui avait été écrit précédemment, il semble donc qu'ici le modèle ONERA-EDLIN prévoit que le système ait une vitesse de rotation suffisamment élevée pour déclencher des phénomènes de décrochage dynamique exploitables. On peut noter par exemple pour 10° d'amplitude, que le décrochage profond, avec hystérésis important censé donner des efforts tangentiels très négatifs, n'a pas lieu ici. Cela est certainement permis par le phénomène de retournement du profil, par l'échange intrados/extrados. D'après le modèle, ce changement de situation semble "absorber" le décrochage profond, phénomène potentiellement intéressant pour la production d'énergie.

Sur la fig. [4.42](#page-149-0) on constate que l'influence du moment hydrodynamique sur le coefficient de performance est minime, de l'ordre de 0.1%. Cette influence est une fonction décroissante de l'amplitude de la fonction sinusoïdale.

#### 4.2.8 Conclusion

Les conclusions semblent donc s'opposer à celles obtenues précédemment. Le modèle ONERA-EDLIN prédit une augmentation de performance lorsque la cinématique provoque un décrochage léger. La précision plus importante de ce modèle constatée dans la partie [3](#page-64-0) permet de conclure en faveur de ce type de cinématique. La contradiction est cependant troublante et requiert une étude plus poussée. C'est dans cet objectif qu'une modélisation RANS va être mis en place dans la suite de cette étude. La simulation locale des phénomènes physiques mis en jeu permettra de répondre à cette interrogation.

En tant que modèle de dimensionnement et de pré-étude, le couplage ONERA-EDLIN s'est avéré plus performant que le modèle Gormont pour obtenir des informations sur les efforts locaux. Les valeurs globales, moyennes et maximums, obtenus par les deux modèles sont proches. Cependant le modèle ONERA-EDLIN s'est avéré meilleur lorsque la variation des efforts au cours du temps est recherché. Nous pouvons ainsi conclure qu'en toute première approximation le modèle Gormont suffit, mais le modèle ONERA-EDLIN permet d'obtenir une précision plus importante. Il constitue une alternative supplémentaire dans le panel des solutions de simulation des turbines à axe transverses, entre les modèles Gormont-DMST et RANS, avec un temps de calcul bien inférieur à ce dernier.

Il est cependant important de prendre en compte un certain nombre de points en considération. D'une part, le modèle ONERA-EDLIN, bien que plus précis que le modèle Gormont, reste empirique pour le domaine décroché. De plus il n'a été validé que pour des cas sans variation de pas, et la validation à  $\lambda$  faible et élevé n'est pas entièrement satisfaisante. Il faut également signaler que ce modèle a été écrit pour les Reynolds relativement élevés, de l'ordre de 10<sup>6</sup>.

# Chapitre 5

# Modélisation RANS d'une turbine à axe transverse et application au pas variable

### Sommaire

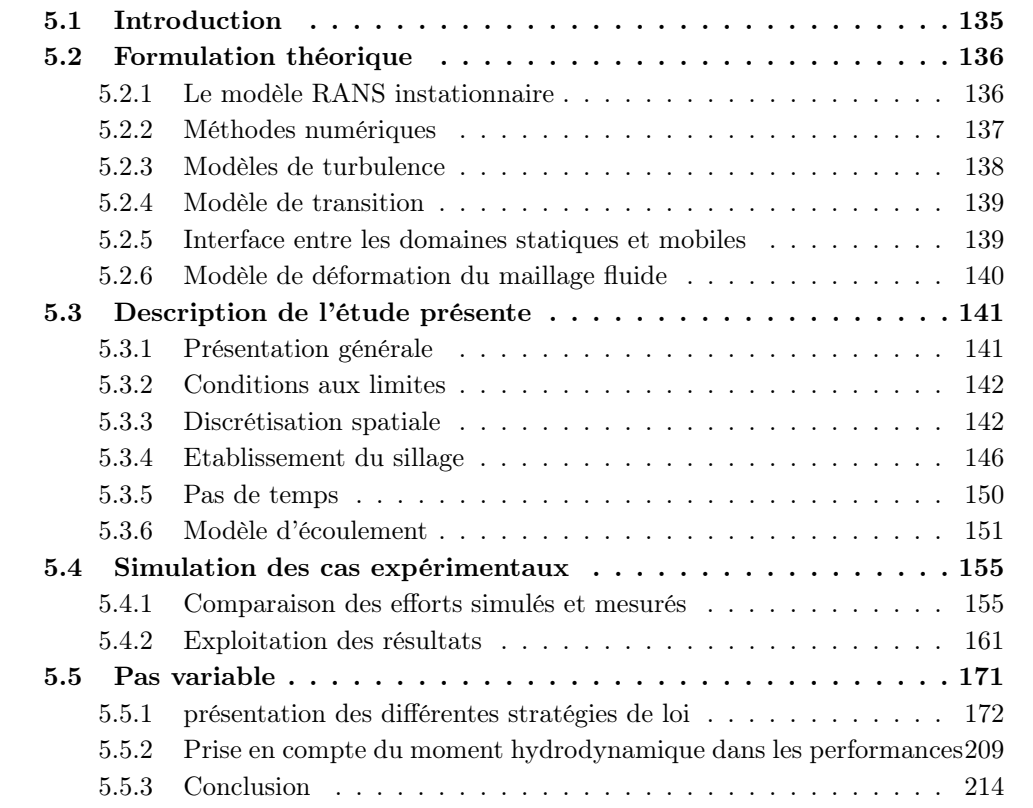

# <span id="page-151-0"></span>5.1 Introduction

Les méthodes précédemment introduites sont rapides mais ne permettent pas une prise en compte adaptée des phénomènes instationnaires de décollement et du décrochage. C'est pour cela qu'une résolution CFD de ces systèmes, prenant en compte les équations de Navier-Stokes moyennées et l'échelle de la turbulence, permettrait d'obtenir une solution plus fine et une meilleure représentation de l'écoulement. Il est cependant important de réaliser qu'à l'heure actuelle il n'existe pas de modèle CFD inconditionnellement fiable, quel que soit le type d'écoulement. Cela provient principalement de la présence d'une frontière solide, siège de la création de la turbulence et du Reynolds relativement élevé. La méthode de simulation des grandes échelles (LES) est en effet considérée comme inapplicable au delà de  $Re = 10^4$  [\[Martinat 2007\]](#page-277-0). La résolution spatiale nécessaire à proximité de la paroi devient trop lourde en pratique, car la LES tend vers une simulation directe dans cette région. La méthode RANS généralisée en instationnaire existe et est la méthode utilisée ici. L'idée est ainsi d'appliquer les hypothèses la turbulence en équilibre statistique à des d'écoulements instationnaires gouvernés par la turbulence hors équilibre, ce qui conduit souvent à des dégradations de prédiction par une surproduction de l'énergie cinétique turbulente. Bien que des améliorations aient été amenées au modèle, des problèmes restent quant à la prédiction des écoulement instationnaires turbulents, fortement décollés et soumis à des effets de rotation. D'un point de vue spatial la région posant le plus de problème est la région intermédiaire, là où les structures tourbillonnaires du décrochage se forment. L'approche LES étant plus performante dans cette zone, une approche hybride faisant appel au RANS pour les régions proches et LES pour les régions lointaines a été mise au point : le modèle DES [\[Spalart et al. 1997\]](#page-280-0).

# <span id="page-152-0"></span>5.2 Formulation théorique

#### <span id="page-152-1"></span>5.2.1 Le modèle RANS instationnaire

Le but de cette approche est d'obtenir une solution aux équations de Navier-Stokes instationnaires dans leur forme conservative. Dans notre domaine de nombre de Reynolds et en présence d'une frontière solide la turbulence doit être modélisée le plus précisément possible. Dans le cas d'étude comme celle-ci dont l'échelle de temps est beaucoup plus grande que celle des fluctuations turbulentes, on peut considérer la turbulence sous forme de comportement moyen, avec une composante additionnelle variant au cours du temps. On peut ainsi décider d'exprimer la vitesse comme somme d'une valeur moyenne et d'une valeur instationnaire. On obtient ainsi les équations "Reynolds Averaged Navier-Stokes" ou RANS. Ces équations représentent les variables de l'écoulement moyen seulement, en modélisant l'effet de la turbulence sans résoudre les fluctuations turbulentes. Les modèles de turbulences utilisés sont des modèles statistiques car on utilise une procédure de moyenne statistique pour obtenir les équations nécessaires. Le processus de moyenne introduit des inconnues additionnelles dans le système d'équations, qui contiennent le produit des quantités fluctuantes, et agissent comme des contraintes additionnelles dans le fluide. C'est ce qu'on appelle les contraintes turbulentes ou contraintes de Reynolds. On obtient ce tenseur grâce à des équations dites de fermeture, qui définissent le type de modèle de turbulence utilisé.

On décompose la vitesse *U* en valeur moyenne  $\overline{U}$  et valeur fluctuante *u* (equations [5.1,](#page-152-2) [5.2\)](#page-152-3), où  $\Delta t$  est une échelle de temps grande par rapport aux fluctuations turbulentes, mais faible par rapport à l'échelle de temps du phénomène simulé.

<span id="page-152-3"></span><span id="page-152-2"></span>
$$
U = \overline{U} + u \tag{5.1}
$$

$$
\overline{U} = \frac{1}{\Delta t} \int_{t}^{t + \Delta t} U dt
$$
\n(5.2)

Pour les écoulements transitoires les équations sont "ensemble-averaged", moyennées sur de multiples cas semblables, ce qui permet la résolution des équations moyennes. En substituant les quantités moyennes dans les équations de transport originales, on obtient les équations en Reynolds moyennées (equations [5.3,](#page-153-1) [5.4,](#page-153-2) [5.5\)](#page-153-3).

<span id="page-153-2"></span><span id="page-153-1"></span>
$$
\frac{\partial \rho}{\partial t} + \nabla \bullet (\rho \overline{U}) = 0 \tag{5.3}
$$

$$
\frac{\partial \rho \overline{U}}{\partial t} + \nabla \bullet (\rho \overline{U} \otimes \overline{U}) = \nabla \bullet (\tau - \rho \overline{u \otimes u}) + S_M \tag{5.4}
$$

$$
\frac{\partial \rho h_{tot}}{\partial t} - \frac{\partial p}{\partial t} + \nabla \bullet (\rho \overline{U} h_{tot}) = + \nabla \bullet (\lambda \nabla \tau - \rho \overline{uh}) + + \nabla \bullet (\overline{U} \bullet \tau) + S_E \tag{5.5}
$$

 $\tau$  est le tenseur de contrainte moléculaire. L'équation de conservation de la masse n'est pas modifiée, mais dans les équations de conservation de la quantité de mouvement et de conservation de l'énergie apparaissent des termes de flux turbulent  $\rho \overline{u \otimes u}$ ,  $\rho u \phi$  et  $\rho u h$ . Ils proviennent des termes non linéaires de convection dans les équations non moyennées, et découlent du fait que la convection due aux fluctuations turbulentes de vitesse produira un mélange plus important.

L'entalpie moyenne totale *htot* s'obtient par l'équation [5.6,](#page-153-4) et contient une contribution d'énergie cinétique turbulente *k* donnée par l'équation [5.7.](#page-153-5)

<span id="page-153-3"></span>
$$
h_{tot} = h + \frac{1}{2}\overline{U}^2 + k \tag{5.6}
$$

<span id="page-153-5"></span><span id="page-153-4"></span>
$$
k = \frac{1}{2}\overline{u^2} \tag{5.7}
$$

L'équation de la variable additionnelle est décrite dans l'équation [5.8.](#page-153-6)

<span id="page-153-6"></span>
$$
\frac{\partial \rho \phi}{\partial t} + \nabla \bullet (\rho \overline{U \phi}) = \nabla \bullet (\tau \nabla \phi - \rho \overline{u \phi}) + S_{\phi}
$$
(5.8)

Ce sont les modèles de turbulence qui vont fermer ce système d'équation en fournissant un modèle de calcul des contraintes de Reynolds  $\rho u \otimes u$  et du flux de Reynolds  $\rho u \phi$ .

#### <span id="page-153-0"></span>5.2.2 Méthodes numériques

Le schéma de résolution numérique utilisé est un schéma d'Euler amont du second ordre. La discrétisation des variables est présentée dans les équations [5.9](#page-153-7) et [5.10.](#page-153-8) La notation *<sup>o</sup>* correspond à la variable calculée au pas de temps précédent.

$$
(\rho \phi)^{n-1/2} = (\rho \phi)^0 + \frac{1}{2}((\rho \phi)^0 - (\rho \phi)^{00})
$$
\n(5.9)

$$
(\rho \phi)^{n+1/2} = (\rho \phi) + \frac{1}{2}((\rho \phi) - (\rho \phi)^0)
$$
\n(5.10)

<span id="page-153-8"></span><span id="page-153-7"></span>(5.11)

On obtient la forme discrétisée de la formulation intégrale sur le volume de contrôle  $\Omega$ (équation [5.12\)](#page-154-1).

<span id="page-154-1"></span>
$$
\frac{\partial}{\partial t} \int_{\Omega} \rho \phi d\Omega \approx \Omega \frac{1}{\Delta t} (\frac{3}{2} (\rho \phi) - 2(\rho \phi)^0 + \frac{1}{2} (\rho \phi)^{00})
$$
(5.12)

Le schéma obtenu est implicite, ce qui l'affranchit de limitations strictes sur le pas de temps. Le critère de convergence utilisé est un critère de moyenne quadratique ou RMS (Root Mean Square) sur les résidus, et la cible est fixée à  $10<sup>-4</sup>$ . Ce critère est respecté à chaque pas de temps.

Le couplage pression vitesse est obtenu par la méthode SIMPLE.

#### <span id="page-154-0"></span>5.2.3 Modèles de turbulence

Les modèles de turbulence sont nombreux. Du plus simple au plus complexe on trouve dans les plus classiques le modèle algébrique (ou à zéro équation) ; le modèle au premier ordre à une équation de transport de Spalart-Allmaras [\[Spalart and Allmaras 1992\]](#page-280-1) ; les modèles au premier ordre à deux équations de transport de  $k - \epsilon$  Chien [\[Chien 1982\]](#page-274-0), de  $k - \omega$  Wilcox [\[Wilcox 1988\]](#page-281-0) et de  $k - \omega$  Baseline et SST [\[Menter 1993\]](#page-278-0).

Le modèle utilisé dans notre cas est le modèle  $k - \omega$  SST, qui utilise une fonction de passage pour combiner les modèles  $k - \omega$  et  $k - \epsilon$ . Il propose d'utiliser le modèle  $k - \epsilon$  dans le champ lointain pour éviter une trop forte dépendance aux conditions de turbulence amont amenée par le modèle  $k - \omega$ ; et le modèle  $k - \omega$  en proche paroi pour tirer parti de sa meilleure prédiction du comportement de la couche limite pour des gradients de pression modérés qui n'induisent pas de décollement.

En tant que modèle de fermeture du premier ordre, le modèle  $k - \omega$  SST est basé sur l'hypothèse de Boussinesq reliant linéairement le tenseur de Reynolds au champ moyen des vitesses. Cette hypothèse a été formulée par Prandtl sous la forme présentée en équation  $5.13$  où  $\nu_t$  représente la viscosité tourbillonnaire.

<span id="page-154-3"></span><span id="page-154-2"></span>
$$
\overline{u_i u_j} = \nu_t \left( \frac{\partial \overline{U_i}}{\partial x_j} + \frac{\partial \overline{U_j}}{\partial x_i} \right) - \frac{2}{3} k \delta_{ij}
$$
\n(5.13)

Les modèles à deux équations s'appuient sur le transport de l'énergie cinétique turbulente *k* et le transport d'une valeur contenant la dissipation de la turbulence : cette dissipation elle-même  $\epsilon$  pour le modèle  $k - \epsilon$  ou la grandeur  $\omega = \frac{\epsilon}{\beta k}$  pour le modèle  $k - \omega$ .

Dans le cas du modèle  $k - \omega$  baseline, on utilise la formulation de Wilcox et la formulation  $k - \epsilon$  modifiée pour s'adapter à la formulation  $k - \omega$ . On utilise alors une fonction de passage  $F_1$ . Le modèle de Wilcox est multiplié par  $F_1$ , le modèle  $k - \epsilon$  par  $(1 - F_1)$  et on ajoute les deux formulations pour obtenir les équations [5.14](#page-154-3) et [5.15.](#page-154-4)

$$
\frac{\partial(\rho k)}{\partial t} + \nabla \bullet (\rho \overline{U}k) = \nabla \bullet [(\mu + \frac{\mu_t}{\sigma_{k3}})\nabla k] + P_k - \beta' \rho k \omega \tag{5.14}
$$

$$
\frac{\partial(\rho\omega)}{\partial t} + \nabla \bullet (\rho \overline{U}\omega) = \nabla \bullet [(\mu + \frac{\mu_t}{\sigma_{k3}})\nabla\omega] + (1 - F_1)2\rho \frac{1}{\sigma_{\omega 2}\omega} \nabla k \nabla\omega + \alpha_3 \frac{\omega}{k} P_k - \beta_3 \rho \omega^2
$$
\n(5.15)

<span id="page-154-4"></span>
$$
P_k = \tau \frac{\partial u_i}{\partial u_j}
$$

$$
\mu_t = \rho \frac{k}{\omega}
$$

Les constantes ont les valeurs suivantes :  $\beta' = 0.09$ ,  $\alpha_1 = 5/9$ ,  $\beta_1 = 0.075$ ,  $\sigma_{k1} = 2$ ,  $\sigma_{\omega 1} = 2, \ \alpha_2 = 0.44, \ \beta_2 = 0.0828, \ \sigma_{k2} = 1, \ \sigma_{\omega 2} = 1/0.856.$  On obtient enfin la formulation SST en introduisant des limiteurs de viscosité tourbillonnaire en présence d'un gradient de pression adverse. Cette modification, proposée par Menter, provient de l'incapacité du modèle Baseline à prédire le déclenchement de la séparation. Cette formulation fait appel à une autre fonction de passage *F*<sup>2</sup> qui s'applique à la viscosité turbulente comme décrit dans l'équation [5.16,](#page-155-2) où  $a_1 = 0.31$ .

<span id="page-155-2"></span>
$$
\nu_t = \frac{a_1 k}{\max(a_1 \omega, S_{ij} F_2)}
$$
(5.16)  

$$
S_{ij} = \frac{1}{2} (\frac{\partial \overline{U_i}}{\partial x_j} + \frac{\partial \overline{U_j}}{\partial x_i})
$$

Les deux fonctions de passage sont définies par les équations [5.17](#page-155-3) et [5.19.](#page-155-4)

$$
F_1 = \tanh(\arg_1^4) \quad \text{avec} \quad \arg_1 = \min(\max(\frac{\sqrt{k}}{\beta' \omega y}, \frac{500\nu}{y^2 \omega}), \frac{4\rho k}{CD_{kw}\sigma_{\omega 2}y^2}) \tag{5.17}
$$

<span id="page-155-4"></span><span id="page-155-3"></span>
$$
CD_{kw} = \max(2\rho \frac{1}{\sigma_{\omega 2} \omega} \nabla k \nabla \omega, 10^{-10})
$$
 (5.18)

$$
F_2 = \tanh(\arg_2^2) \quad \text{avec} \quad \arg_2 = \max(\frac{2\sqrt{k}}{\beta'\omega y}, \frac{500\nu}{y^2\omega}) \tag{5.19}
$$

Avec les constantes suivantes :  $\beta' = 0.09$ ,  $\sigma_{\omega 2} = 1/0.856$ .

#### <span id="page-155-0"></span>5.2.4 Modèle de transition

En raison des nombres de Reynolds modérés, le modèle de transition  $\gamma - Re_{\theta}$  [\[Menter](#page-278-1) [et al. 2006b](#page-278-1)[;a\]](#page-278-2) a été essayé. Il est basé sur la corrélation entre le nombre Reynolds de transition et les conditions locales de l'écoulement. Ce modèle permet de capturer les effets majeurs de la transition et est adaptable à différentes configurations, à condition de modifier légèrement le modèle en autorisant une intermittence  $\gamma$  supérieure à 1 lors du décollement de couche limite. Le modèle fait apparaître une équation de transport pour l'intermittence  $\gamma$  et une équation de transport résolue pour le nombre de Reynolds d'apparition de la transition *Re*<sub>∂</sub> relié à l'intensité turbulente par corrélation expérimentale. Cela permet le passage d'une couche limite laminaire à une couche limite turbulente sans nécessairement connaître le Reynolds d'apparition de la transition. Le modèle est basé sur le nombre de Reynolds de vorticité  $Re<sub>\nu</sub> = \rho \frac{y^2}{\mu} S$ , avec y la distance à la paroi et S la valeur absolue de la vorticité. Cette valeur est calculée en tout point du maillage et est ajusté de manière à avoir une valeur maximale dans la couche limite proportionnelle à  $Re_{\theta} = \frac{\max(Re_{\nu})}{2.193}$ . Un fort gradient de pression provoquera un écart important entre  $Re_{\nu}$  et *Re*✓, ce qui permet de détecter la transition.

#### <span id="page-155-1"></span>5.2.5 Interface entre les domaines statiques et mobiles

Le système simulé possède un stator et un rotor, entre lesquels une interface existe. Un modèle "transient rotor-stator" est utilisé, qui permet d'obtenir une connection instationnaire. Ce modèle utilise une technique de connection entre maillage appelé "GGI" pour general grid interface, qui permet d'avoir une connection même si les noeuds ne correspondent pas spatialement, et si il y a un léger intervalle entre les domaines (de l'ordre de la distance créee par une différence de courbure entre deux domaines, issue de la différence de maillage). Le modèle fonctionne de la manière suivante [\[ANSYS 2006\]](#page-272-0).

Les surfaces de contrôle sont identifiées. Pour chacune de ces surfaces les conditions de conservation de flux doivent être satisfaites.

Chaque volume de contrôle dont une surface est exposée à cette interface est recensé et les différents flux surfaciques sont calculés : advection, diffusion, pression (pressure in momentum) et masse. Ces flux sont calculés grâce aux variables nodales et aux variables d'interface. Pour l'advection, la masse est reliée aux valeurs amont. La masse en sortie est reliée aux valeurs nodales, alors que la masse en entrée est reliée aux valeurs d'interface. Pour la diffusion, un gradient de diffusion est estimé en utilisant des coefficients de gradient basés sur la fonction de forme régulière. Toutes les dépendances du gradient estimé sur les noeuds à l'interface sont modifiées pour dépendre des variables d'interface. La pression est évaluée en utilisant les noeuds locaux, la pression aux surfaces de controle et des fonctions d'interpolations des formes. Le gradient de masse est estimé en utilisant des coefficients de gradient basés sur la fonction de forme régulière, mais la dépendance à la pression aux noeuds est exprimée grâce aux variables d'interface.

Chaque évaluation de flux surfacique est appliquée deux fois : une fois dans l'équation de volume de controle d'interface, une fois dans l'équation de surface de controle adjacente. Une fois que toutes les surfaces ont été investiguées, les équations de volume de controle d'interface sont complètes, chaque équation ayant ses coefficients de variables nodales voisines usuelles, et de variables d'interface. De même les équations de surface de controle sont complètes, chaque équation ayant des coefficients pour les variables d'interface locales ainsi que pour les variables nodales.

Le système d'équations linéaires est résolu pour obtenir des valeurs de variables nodales à partir des équations de volume de controle d'une part ; et des valeurs de variables d'interface à partir des équations de surface de controle d'autre part.

#### <span id="page-156-0"></span>5.2.6 Modèle de déformation du maillage fluide

Du fait de la variation d'incidence des profils un remaillage intervient à chaque pas de temps, et la résolution numérique doit utiliser une formulation en maillage mobile. Pour le remaillage du domaine, la technique utilisée est cinématique, et le maillage est assimilé à une structure déformable pour laquelle on définit une rigidité. Le logiciel CFX propose deux stratégies pour gérer cette rigidité. Elles consistent à utiliser une loi exponentielle pour laquelle la rigidité augmente avec la distance aux petits volumes ou aux frontières respectivement, de manière à respecter l'intégrité des maillages fin dans la couche limite notamment.

Le modèle de résolution numérique en maillage mobile est une formulation ALE, pour lequel on modifie les équations de conservation pour prendre en compte les déplacements des noeuds au cours du temps. On écrit le bilan de conservation sur un volume de contrôle élémentaire ⌦(*t*) variable avec le temps. La règle de Leibniz appliqué à ce volume s'exprime equation [5.20](#page-156-1) où  $W_j$  est la vitesse de la frontière du volume de contrôle.

<span id="page-156-1"></span>
$$
\frac{d}{dt} \int_{\Omega(t)} \phi d\Omega = \int_{\Omega} \frac{\partial \phi}{\partial t} d\Omega + \int_{S} \phi W_{j} n_{j} dS \tag{5.20}
$$

Ainsi lors de l'intégration des équations de conservation sur un volume de contrôle, la règle de Leibniz est appliquée, ce qui donne les équation [5.21,](#page-157-2) [5.22](#page-157-3) et [5.23.](#page-157-4)

<span id="page-157-2"></span>
$$
\frac{d}{dt} \int_{\Omega(t)} \rho d\Omega + \int_{S} \rho (U_j - W_j) dn_j = 0 \tag{5.21}
$$

$$
\frac{d}{dt} \int_{\Omega(t)} \rho U_i d\Omega + \int_S \rho (U_j - W_j) U_i d\eta_j = - \int_S P d\eta_j + \int_S \mu_{\text{eff}} (\frac{\partial U_i}{\partial x_j} + \frac{\partial U_j}{\partial x_i}) d\eta_j + \int_{\Omega} S_{U_i} d\Omega
$$
\n(5.22)

$$
\frac{d}{dt} \int_{\Omega(t)} \rho \phi d\Omega + \int_{S} \rho (U_j - W_j) \phi dn_j = \int_{S} \gamma_{\text{eff}} \frac{\partial \phi}{\partial x_j} dn_j + \int_{\Omega} S_{\phi} d\Omega \tag{5.23}
$$

Les termes instationnaires permettent la prise en compte de la variation de contenance dans les volumes de contrôles deformants, et les termes d'advection la prise en compte du transport d'advection à travers les interfaces mobiles des volumes de contrôles. On utilise une dernière relation permettant de fermer le problème, une nouvelle inconnue *W<sup>j</sup>* étant apparue. C'est une relation géométrique qui traduit le fait que le taux de variation d'un volume doit être exactement égal au changement de son volume dû au déplacement de ses frontières, exprimée dans l'équation [5.24.](#page-157-5) Cette relation est appellée GCL ou Geometric Conservation Law, et est satisfaite en utilisant le même méthode de calcul pour les volumes de contrôle et les volumes balayés, au lieu d'utiliser les vitesses de maillage pour approximer les volumes balayés.

<span id="page-157-5"></span><span id="page-157-4"></span><span id="page-157-3"></span>
$$
\frac{d}{dt} \int_{\Omega(t)} d\Omega = \int_{S} W_j dn_j \tag{5.24}
$$

## <span id="page-157-0"></span>5.3 Description de l'étude présente

#### <span id="page-157-1"></span>5.3.1 Présentation générale

Le logiciel CFX, solveur RANS par volumes finis, est utilisé pour simuler le comportement d'une turbine à axe transverse de type Darrieus. Le maillage est généré avec le logiciel ICEM. La technique de modélisation adoptée ici est problématique, car il faut simuler des profils en rotation autour d'un axe central commun, et autour de leur quart de corde. Le repère de cette simulation est présenté figure [5.1.](#page-158-2)

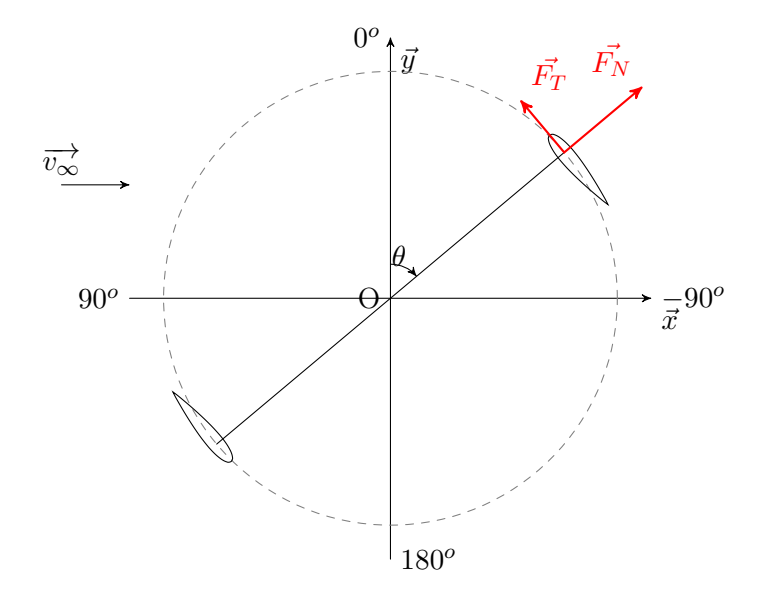

<span id="page-158-2"></span>Figure 5.1 – Repère utilisé dans le modèle RANS

Le domaine a été construit avec 10 diamètre en largeur, 3 diamètre en amont et 10 diamètre en aval

#### <span id="page-158-0"></span>5.3.2 Conditions aux limites

On impose un vecteur vitesse de fluide sur la frontière d'entrée, porté uniquement par l'axe horizontal. La norme de ce vecteur est défini par le rapport de vitesse périphérique  $\lambda$ , puisque les cas expérimentaux considérés sont à vitesse de rotation et rayon de turbine fixes. On fixe le niveau de turbulence en entrée à 5%. Amet [\[Amet 2009\]](#page-272-1) a effectué une étude sur ce paramètre et a conclu qu'entre  $2\%$  et  $10\%$  les différences étaient minimes, et a finalement choisi 2%. Cette valeur étant plutôt dans la tranche faible, et ne pouvant pas trouver d'informations sur les expériences considérées, nous choisissons une valeur plus moyenne de 5%. En sortie on impose une pression de référence de 0 Pa. Sur les frontières longitudinales selon l'axe  $\vec{x}$  on impose une condition de symétrie. Sur les pales une condition de paroi solide caractérisée par un glissement nul.

#### <span id="page-158-1"></span>5.3.3 Discrétisation spatiale

On a choisi d'avoir un domaine tournant, en forme d'anneau, dans lequel les profils sont intégrés. Le reste du domaine est fixe, le maillage est structuré à l'extérieur de l'anneau et non structuré à l'intérieur. Le maillage de cet anneau sera ensuite déformé pour prendre en compte la variation d'angle de calage. L'anneau a une largeur de 3 cordes pour permettre les déformations. La technique de maillage de ce domaine est en O-grid autour du foil, structuré.

L'étude de discrétisation a été menée sur le domaine de fluide global. Le maillage de la région proche paroi s'est fait grâce à l'étude de convergence spatiale réalisée dans une thèse précédente au laboratoire [\[Ducoin 2008\]](#page-274-1). Une vue globale du maillage est donnée figure [5.2.](#page-159-0)

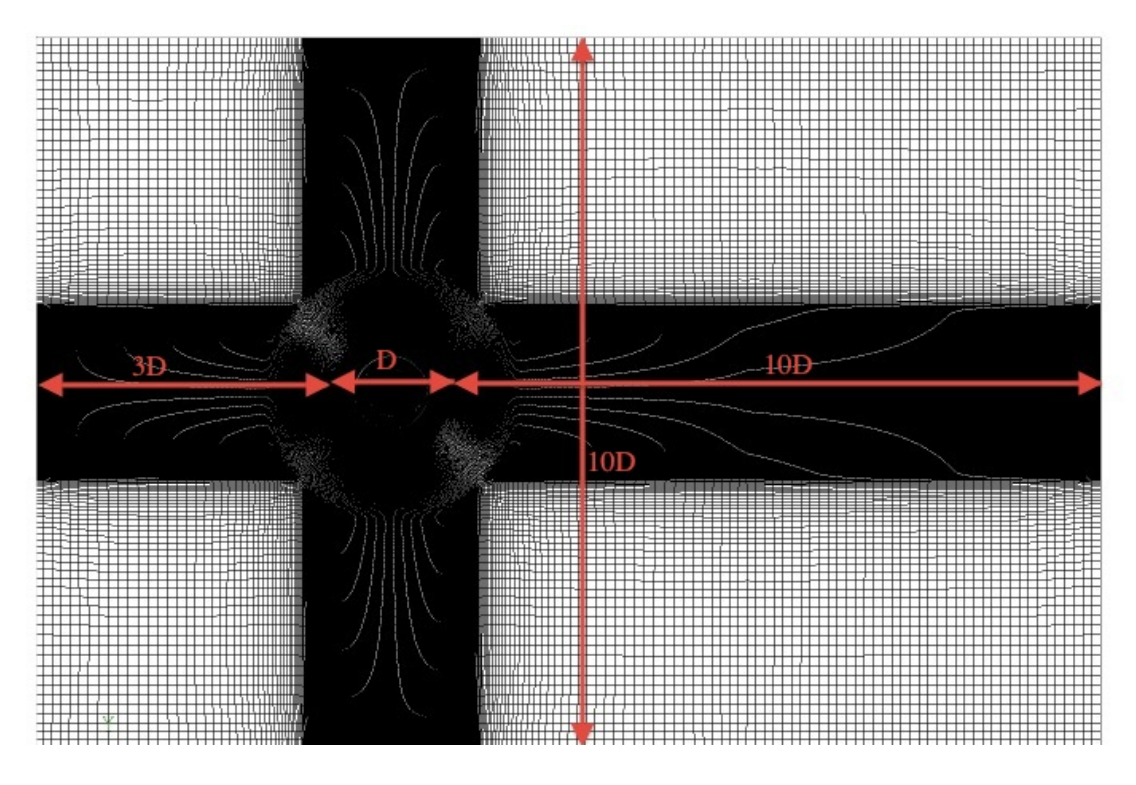

<span id="page-159-0"></span>Figure 5.2 – Vue globale du maillage utilisé

#### Maillage de la région proche paroi

Pour obtenir une bonne résolution spatiale dans la sous couche visqueuse la dimension de couche limite a été fixée à  $y+=1$ , sur la base des équations [5.25,](#page-159-1) [5.26,](#page-159-2) [5.27,](#page-159-3) où  $C_f$  est l'expression de Schlichting pour une couche limite turbulente.

<span id="page-159-2"></span><span id="page-159-1"></span>
$$
y + \frac{yU_{\tau}}{\nu} \tag{5.25}
$$

$$
U_{\tau} = V_{\infty} \sqrt{Cf/2} \tag{5.26}
$$

<span id="page-159-3"></span>
$$
Cf = \frac{0.0576}{Re^{1/5}}
$$
\n(5.27)

Le nombre de mailles en couche limite a été fixé à 40. 300 mailles sont utilisés le long de la corde pour représenter le profil de manière adéquate, soit une largeur de maille moyenne de 0*,* 003*.c*. Le maillage proche paroi est illustré en figure [5.3.](#page-160-0)

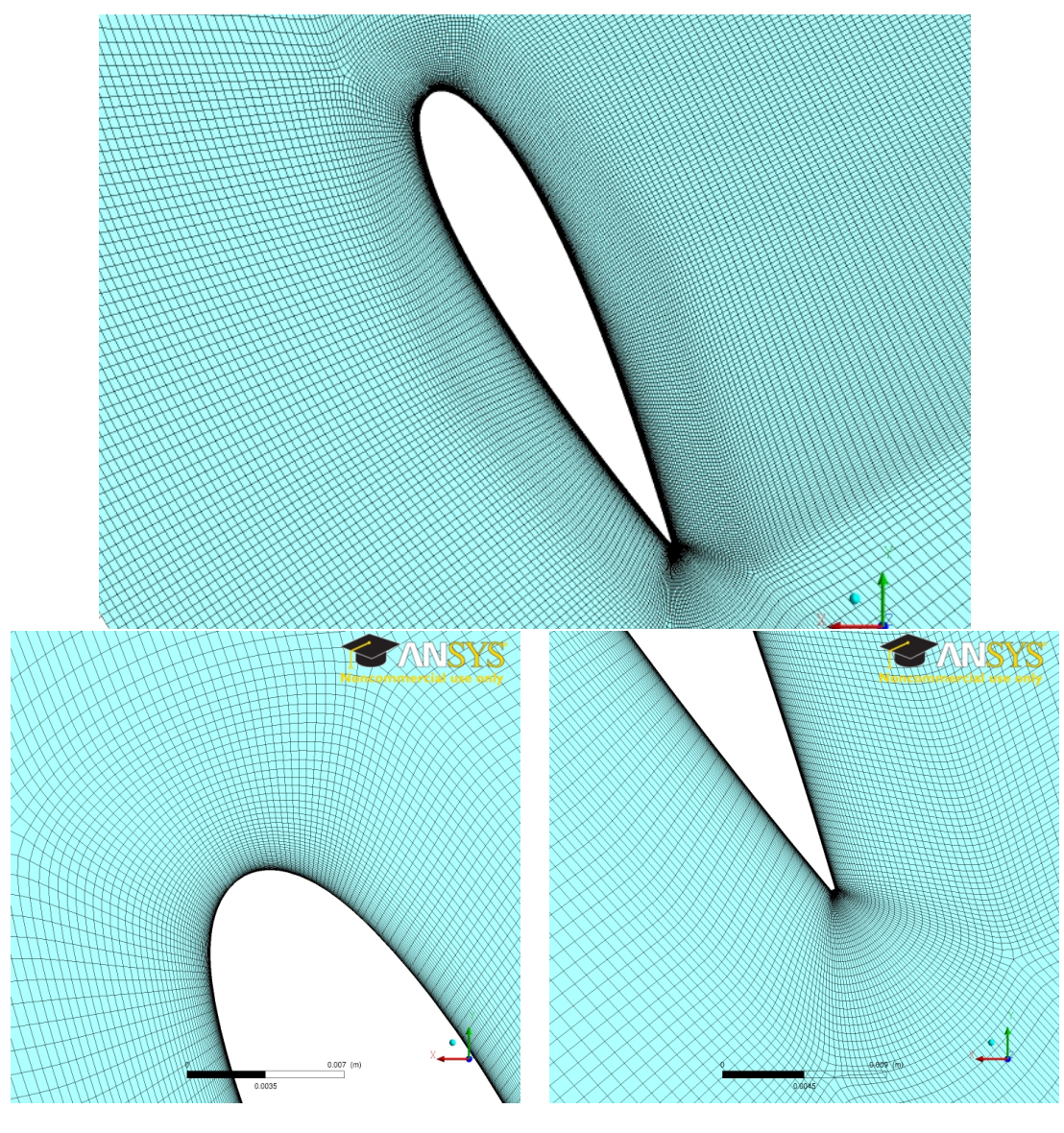

bord d'attaque bord de fuite

<span id="page-160-0"></span>Figure 5.3 – Vue de la région proche paroi du maillage

#### Maillage du domaine fluide

La partie externe à l'anneau est également maillée en O-grid. La partie interne est maillée en non structuré. La discrétisation de chaque domaine est lié à celui avec lequel il a une interface car les mailles de part et d'autre de cet interface doivent avoir des tailles les plus proches possibles, en largeur et en épaisseur. Ainsi lorsque l'on choisit un raffinement de maillage au centre, la taille de maille reste quasi constante à travers l'anneau, avec un léger élargissement dû à la variation de rayon, et on retrouve la même taille de maille à l'interface du domaine externe. Une étude sur la discrétisation spatiale globale du domaine est présentée. Trois maillages de différents raffinements sont construits. En s'appuyant sur la condition de 300 mailles le long du profil, on obtient alors des nombres d'éléments totaux de 200000, 300000 et 400000. Des simulations instationnaires sont alors effectuées pour lesquelles on attend que le centre de la partie aval commence à être perturbé par le sillage de la partie amont. On fixe  $\lambda = 5$  pour que la convection soit rapide mais que les

| nombre d'éléments $ V/V_{\infty} $ |                                      | Ecart avec la valeur maximale |
|------------------------------------|--------------------------------------|-------------------------------|
| 200000                             | 0,536                                | 14,50%                        |
| 300000                             | $\begin{array}{c} 0,471 \end{array}$ | 0,64%                         |
| 400000                             | 0,468                                |                               |

<span id="page-161-1"></span>Table 5.1 – Ecarts relatifs de prédiction de sillage entre les maillages

décollements soient minimes. La variable utilisée ici est le ralentissement. On constate sur la figure [5.4](#page-161-0) que le ralentissement lorsque la turbine est en opération est moins important pour le maillage le plus "grossier", il a ensuite convergé à partir de 300000 éléments. L'écart relatif est de 0.61% entre 300000 et 400000 éléments comme indiqué dans le tableau [5.1.](#page-161-1) On choisit donc le maillage de 300000 éléments. Il est illustré figure [5.5.](#page-161-2)

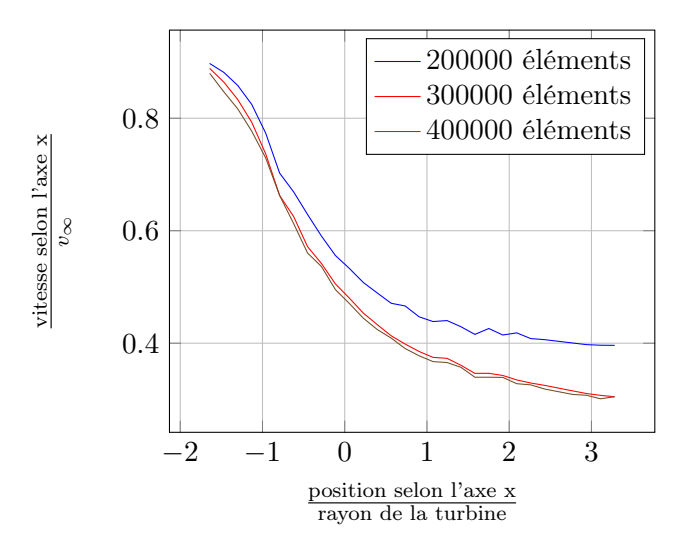

<span id="page-161-0"></span>Figure 5.4 – Ecart de prédiction de sillage moyen en fonction du maillage

<span id="page-161-2"></span>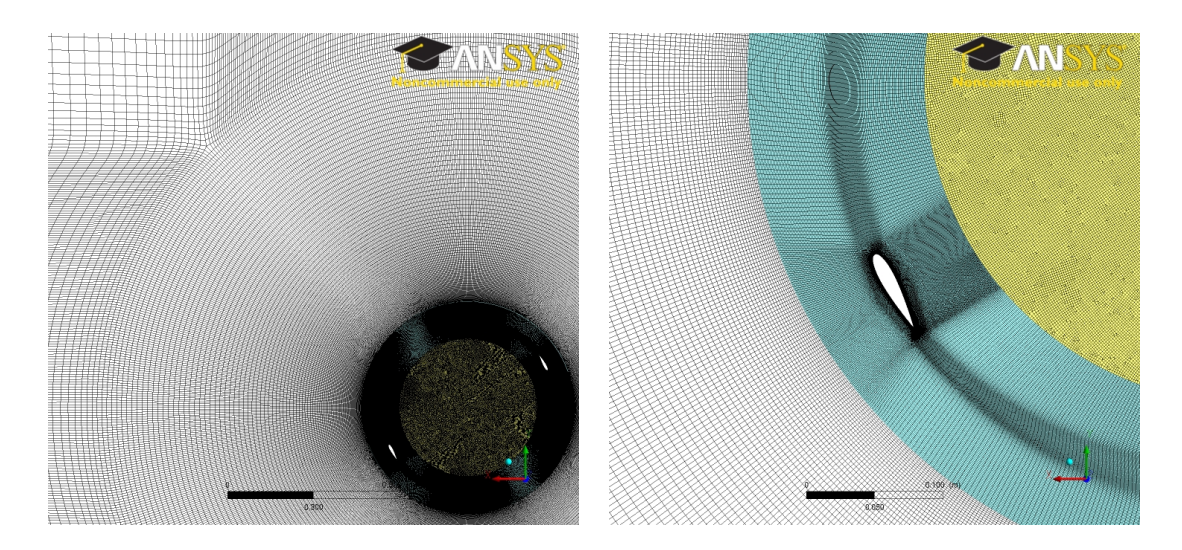

Figure 5.5 – Vue rapprochée de l'anneau de la turbine pour le maillage retenu

|                       | $\mathrm{Cas}\;A$    | Cas B                     | $\rm Cas~C$       | Cas D                                   | $\rm Cas~E$ |
|-----------------------|----------------------|---------------------------|-------------------|-----------------------------------------|-------------|
| fluide                | air                  |                           | eau               |                                         |             |
| vitesse infinie amont |                      | $3.2 \text{ m/s}$ 6.4 m/s |                   | $0.183 \text{ m/s}$ 0.091 m/s 0.061 m/s |             |
| nombre de pales       | $\overline{2}$       | $\mathbf{1}$              |                   | $\overline{2}$                          |             |
| diamètre du rotor     | $0.61$ m             |                           | $1.22 \text{ m}$  |                                         |             |
| envergure             | $0.61$ m             |                           | $1.1 \text{ m}$   |                                         |             |
| corde                 | $0.061$ m            |                           | $0.0914$ m        |                                         |             |
| solidité totale       | $0.2\,$              | 0.1                       |                   | 0.15                                    |             |
| section de pale       | NACA0018             |                           | NACA0012          |                                         |             |
| vitesse de rotation   | $300$ rpm            |                           | 43 rpm            |                                         |             |
| $\lambda$             | 3                    | 1.5                       | $2.5\,$           | $\bf 5$                                 | 7.5         |
| reynolds de corde     | 3,80.10 <sup>4</sup> |                           | 4.10 <sup>4</sup> |                                         |             |
| $C_p$                 | $-12.94\%$ -1.82%    |                           | 7.72%             | 36.21%                                  | $-2.17%$    |

<span id="page-162-1"></span>Table 5.2 – Données expérimentales des cas expérimentaux considérés

#### <span id="page-162-0"></span>5.3.4 Etablissement du sillage

Le problème de la simulation au niveau du temps de calcul est le besoin d'avoir un sillage de turbine bien établi pour capturer de manière adéquate l'influence de la partie amont sur la partie aval. On affiche figures [5.6,](#page-163-0) [5.7](#page-164-0) et [5.8](#page-165-0) l'évolution du coefficient d'effort tangentiel avec l'établissement du sillage, et tables [5.3,](#page-163-1) [5.4](#page-164-1) et [5.5](#page-165-1) l'évolution des valeurs moyennes et des écarts relatifs pour les cas C  $\lambda = 2.5$ , cas D  $\lambda = 5$  et E  $\lambda = 7.5$ . Les ta-bleaux récapitulatifs des conditions expérimentales sont rappelés figure [5.2.](#page-162-1) Pour  $\lambda = 2.5$ l'établissement est rapide, La différence relative d'effort moyen passe sous les 5% au bout du 4ème tour. Pour  $\lambda = 5$  et  $\lambda = 7.5$  l'établissement est plus long, mais les comportements sont différents. Pour le cas E les efforts diminuent progressivement, témoignant d'un ralentissement du flux et d'un établissement du sillage, et les efforts convergent au bout du 7ème tour. D'un autre côté pour le cas D on observe au premier tour un décrochage important à l'amont et un coefficient tangentiel atteignant 3 à l'aval qui témoigne d'une incidence relativement élevée. Puis le décrochage disparait à partir du 3ème tour, du fait du ralentissement du flux qui diminue l'incidence de la pale. A l'aval les efforts deviennent oscillants pour ensuite se stabiliser à partir du 4ème tour. Ces oscillations témoignent de la convection des structures tourbillonnaires générées par les décrochages des premiers tours. La convergence des efforts est obtenue au 6ème tour.

On observe donc que l'établissement du sillage dépend du régime de fonctionnement et surtout du  $\lambda$ , et qu'un changement de régime dû au ralentissement du flux retarde cet établissement. La convergence du sillage ne varie pas linéairement avec le rapport de vitesse périphérique du fait de l'influence du ralentissement sur le régime d'écoulement. On peut noter qu'un démarrage instantané du foil est utilisé. En effet une augmentation graduelle sinusoïdale de la vitesse sur le premier demi tour a été testée, et les différences avec le

| nombre de tours | Ecart relatif absolu avec le 7ème tour |
|-----------------|----------------------------------------|
| 1               | 69,03%                                 |
| $\overline{2}$  | 19,34%                                 |
| 3               | 8,03%                                  |
| $\overline{4}$  | 3,21%                                  |
| 5               | 1,34%                                  |
| 6               | $0,56\%$                               |

<span id="page-163-1"></span>Table 5.3 – Etude d'écart relatif de convergence de sillage dans le cas C

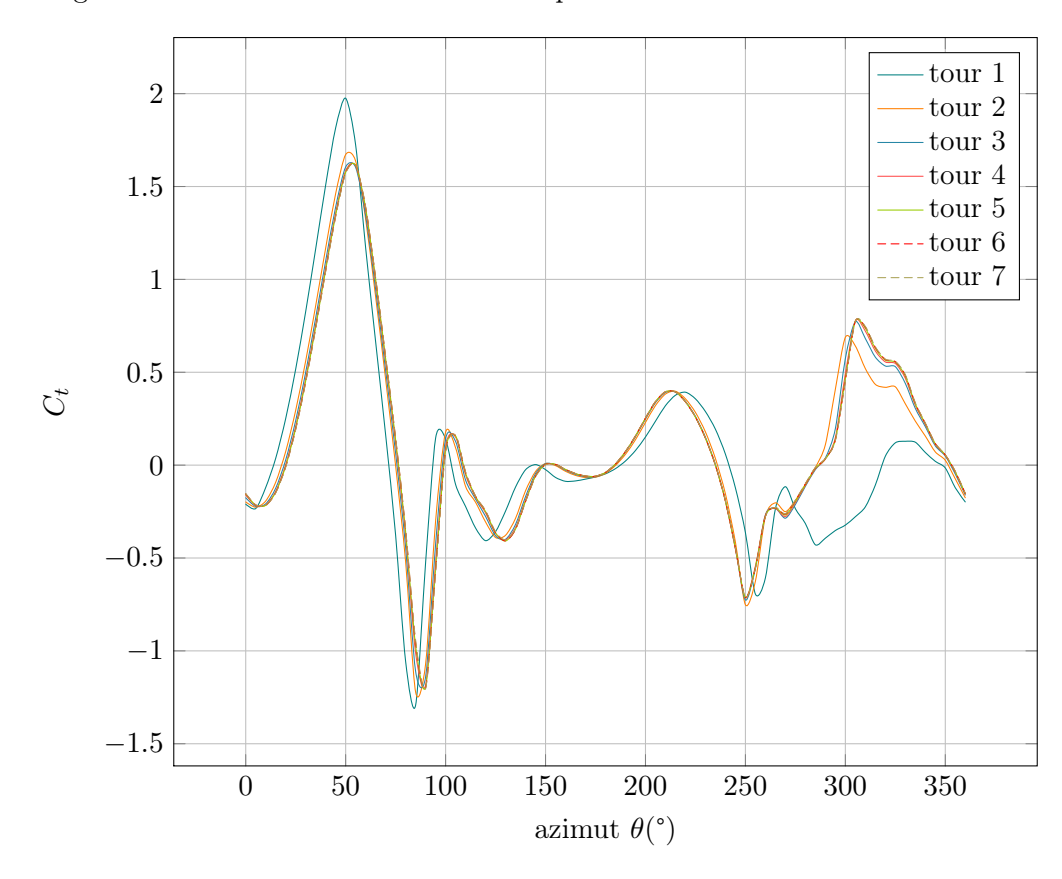

démarrage instantané s'annulent dès la fin du premier tour.

<span id="page-163-0"></span>FIGURE 5.6 – Etude de convergence de sillage dans le cas C,  $\lambda=2.5$  table  $2.2$ 

| nombre de tours | Ecart relatif absolu avec le 10ème tour |
|-----------------|-----------------------------------------|
| 1               | 96,86%                                  |
| $\overline{2}$  | 40,73%                                  |
| 3               | 19,91%                                  |
| $\overline{4}$  | 10,74%                                  |
| $\bf 5$         | 6,40%                                   |
| 6               | 4,11%                                   |
| 7               | 2,50%                                   |
| 8               | $1,\!33\%$                              |
| 9               | 0,54%                                   |

<span id="page-164-1"></span>Table 5.4 – Etude d'écart relatif de convergence de sillage dans le cas D

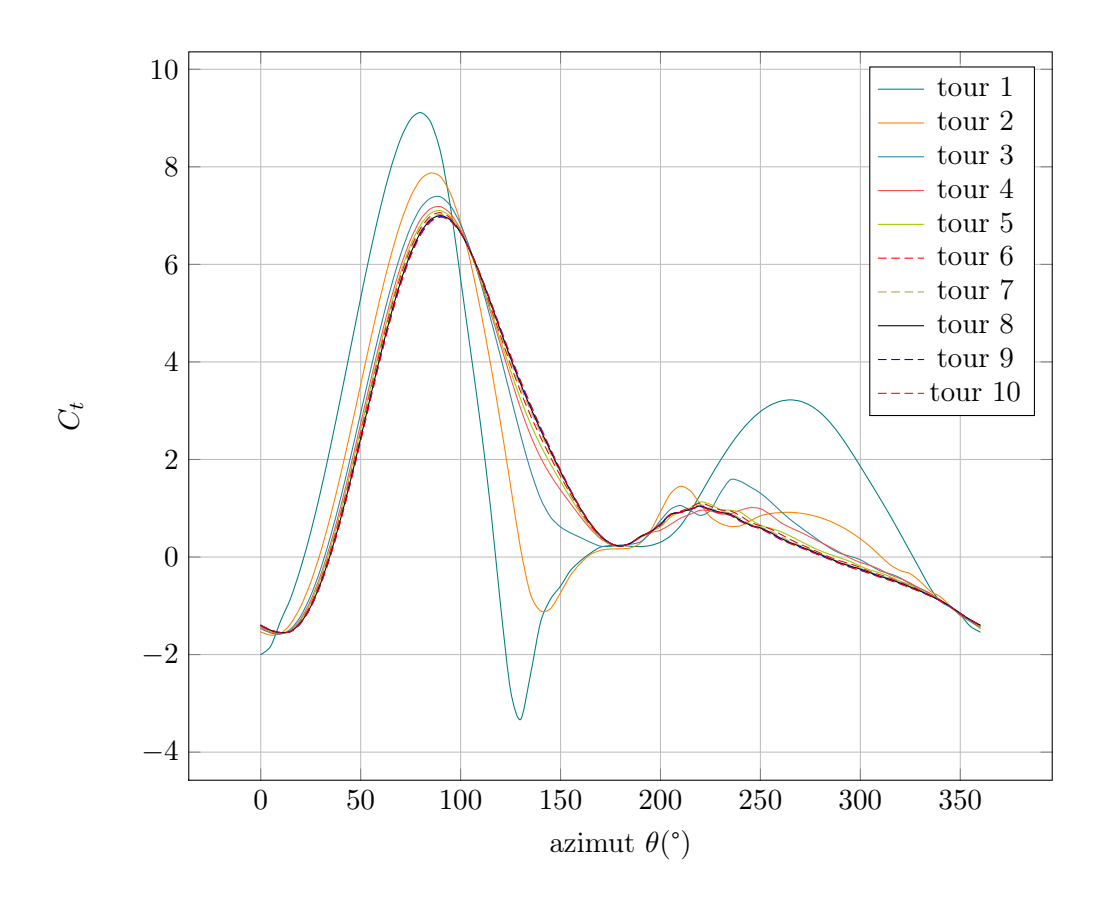

<span id="page-164-0"></span>FIGURE 5.7 – Etude de convergence de sillage dans le cas D,  $\lambda=5$  table [2.2](#page-53-0)

| nombre de tours | Ecart relatif absolu avec le 10ème tour |
|-----------------|-----------------------------------------|
| 1               | 94,21%                                  |
| $\overline{2}$  | 41,11%                                  |
| 3               | 21,50%                                  |
| $\overline{4}$  | 12,81%                                  |
| $\bf 5$         | 8,03%                                   |
| 6               | 5,03%                                   |
| 7               | 3,14%                                   |
| 8               | $1,\!83\%$                              |
| 9               | 0,82%                                   |

<span id="page-165-1"></span>Table 5.5 – Etude d'écart relatif de convergence de sillage dans le cas E

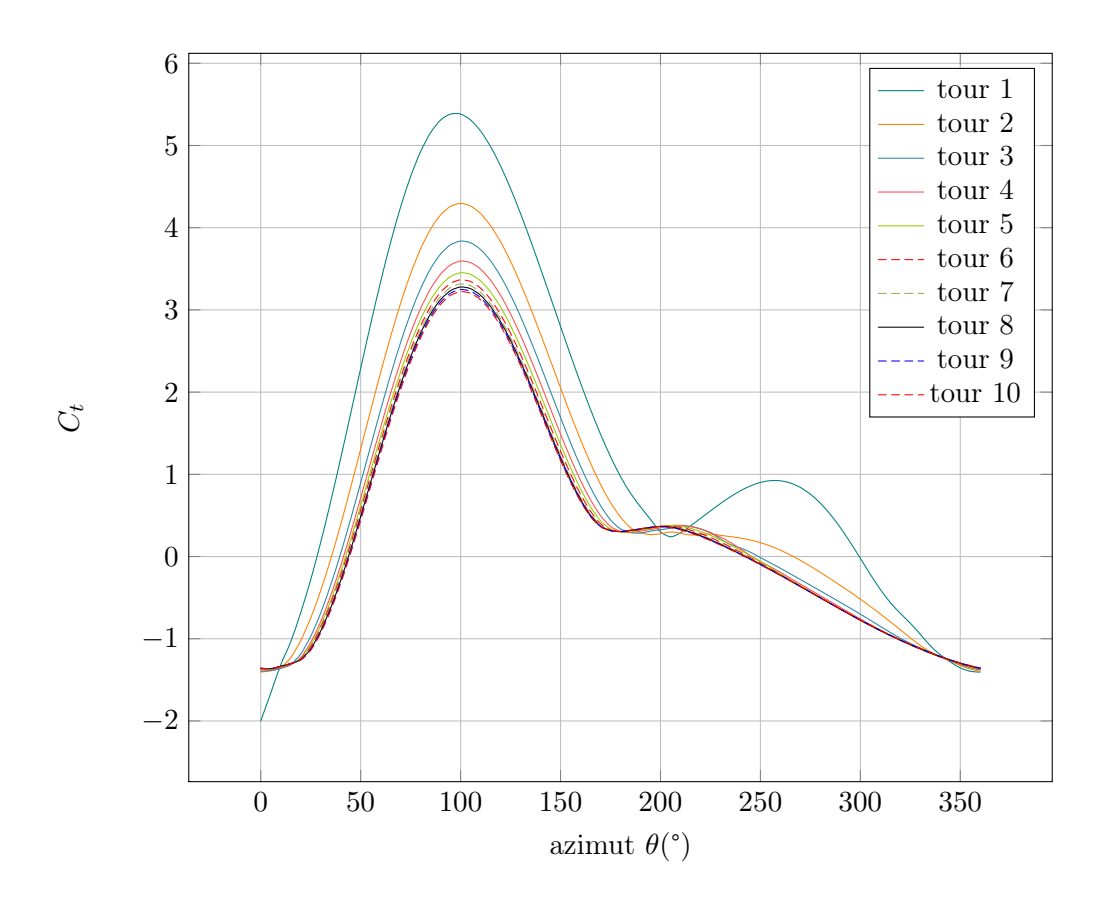

<span id="page-165-0"></span>FIGURE 5.8 – Etude de convergence de sillage dans le cas E,  $\lambda=7.5$  table  $2.2$ 

#### <span id="page-166-0"></span>5.3.5 Pas de temps

Le pas de temps est fixé à une valeur constante pour une valeur de Reynolds, et donc pour plusieurs  $\lambda$ . Cela a été décidé car lorsque la vitesse de rotation augmente, cette condition impose que le pas de temps devienne plus court. Le  $CFL = V \frac{dt}{dx} = r \cdot \omega \frac{dt}{dx}$  obtenu restera donc constant. Différents pas de temps ont été testés pour aboutir à la meilleure performance de calcul et la meilleure convergence. Dans le cas de CFX, le CFL est étendu à plusieurs dimensions, et les échelles d'espace et de vitesse sont basées sur le débit massique dans les volumes de contrôles, et les dimensions de ces volumes. Les schémas de résolution de CFX étant implicites, le CFL n'a pas besoin d'être faible pour assurer la stabilité.

Dans notre cas c'est le pas azimutal qui fixe le pas de temps. Les simulations sont construites de manière à avoir un pas angulaire constant. En effet d'après l'équation [5.28](#page-166-1) le CFL reste constant si l'on varie la vitesse de rotation du système, donc le paramètre  $\lambda$ .

<span id="page-166-1"></span>
$$
V = r.\omega
$$
  

$$
dt = \frac{d\theta}{\omega}
$$
  

$$
CFL = \frac{r.d\theta}{dx}
$$
 (5.28)

3 pas angulaires ont été essayés pour déterminer le bon rapport entre rayon et pas angulaire : 0.5°, 1° et 2°. Le système utilisé était le cas A présenté par la table [2.1.](#page-52-0) Les résultats au 10ème tour sont présentés figure [5.9.](#page-166-2)

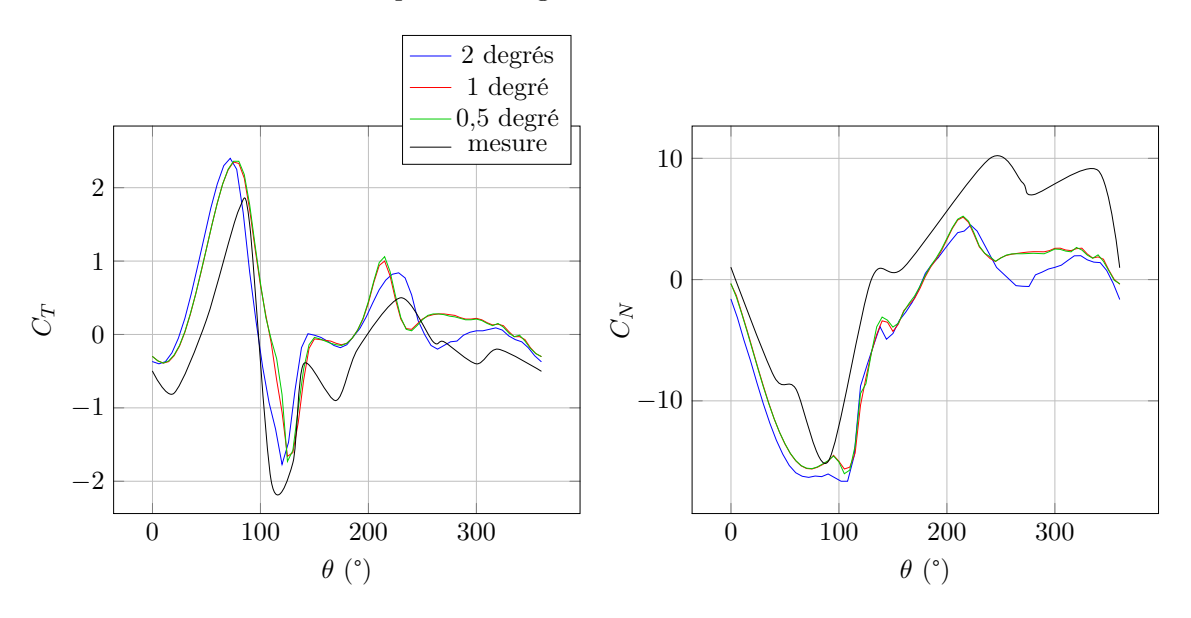

<span id="page-166-2"></span>Figure 5.9 – Etude de convergence sur le pas angulaire

On constate que les pas de 1° et 0.5° donnent des résultats identiques pour le cas A. Le pas de  $2^{\circ}$  donne des différences, notamment là où le décrochage est le plus fort. Ce pas angulaire est donc trop grand. C'est le pas de 1° qui est retenu pour la suite pour les cas A et B. Le CFL-RMS correspondant moyen est de 10. On constate que l'extension au bi-dimensionnel par CFX fait que même avec un rayon supérieur le CFL reste le même pour le même pas angulaire pour les cas C, D et E, malgré une augmentation de rayon. C'est pourquoi nous utilisons ce pas angulaire pour ces cas également.

#### <span id="page-167-0"></span>5.3.6 Modèle d'écoulement

Trois types de modèle d'écoulement ont été testés : laminaire, turbulent, turbulent avec modèle de transition  $\Gamma Re\theta$ .

Le cas laminaire a été testé car les cas de validation ont une vitesse de fluide faible, donnant des Reynolds de l'ordre de  $10^4$ . Le modèle turbulent  $k - \omega SST$  a été choisi pour sa capacité à bien modéliser les écoulements à Reynolds moyen et les fortes incidences.

Le modèle de transition a été testé, car des plateaux d'effort tangentiels sont visibles sur les mesures expérimentales, lorsque le profil passe de 0° à 90° d'azimuth, ce qui correspond à une montée en incidence. Ce plateau, qui intervient aux alentours de 6° d'incidence calculée, est typique du phénomène de bulbe de décollement laminaire, suivi de la transition de la couche limite, que les modèles de transition laminaire-turbulent sont capables de simuler [\[Ducoin 2008\]](#page-274-1).

La comparaison des différents modèles sur le cas A au second tour donne les résultats d'efforts figure [5.10.](#page-167-1) La variable en abscisse, l'azimut, a été décalée de 90° pour se retrouver dans le repère initial utilisé dans la méthode des tubes. Le calcul a été arrêté pour le modèle laminaire du fait de ses mauvaises performances.

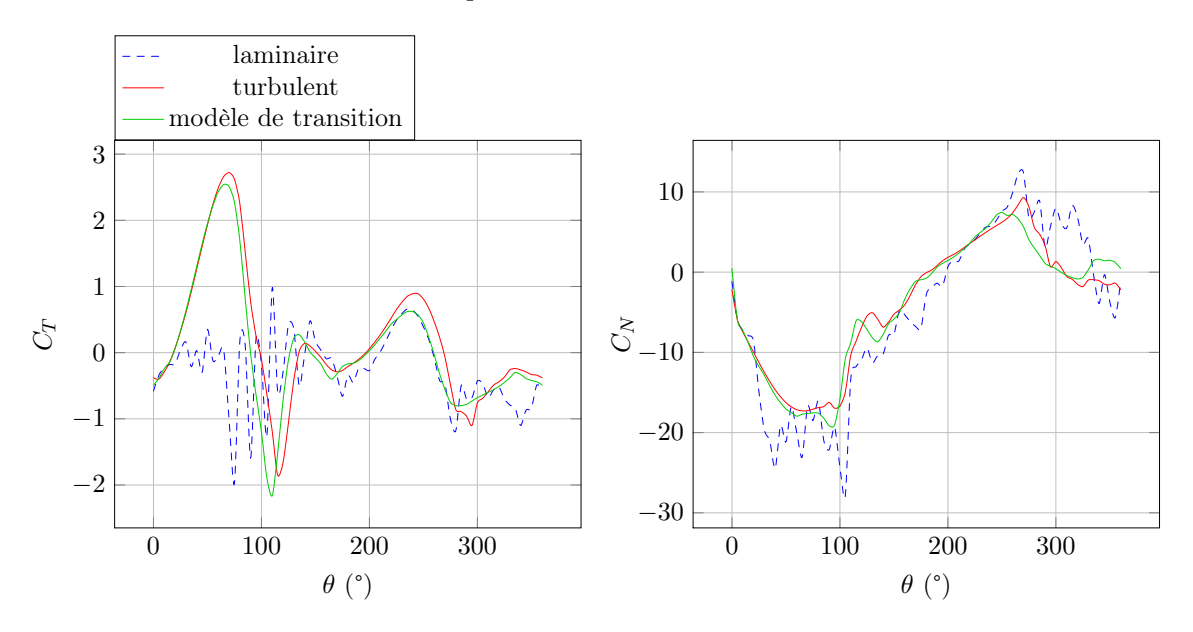

<span id="page-167-1"></span>Figure 5.10 – Etude de modèle fluide pour le tour 2 du cas A

On constate en effet que le modèle laminaire crée des oscillations qui ne sont pas physiques. Cela montre la sensibilié du modèle laminaire qui provoque des décollements très précoces. Le champ de pression figure [5.11](#page-168-0) montre très bien la différence entre les modèles laminaire et turbulent. Le modèle laminaire présente des décrochages dès une azimuth de 20°, contrairement au modèle de turbulence et à l'expérience. Le modèle est décroché pendant une grande partie de la révolution, partout où les efforts sont oscillants. Ce sont les lâchers tourbillonnaires liés au décrochage qui créent les oscillations sur les efforts. Le modèle laminaire n'est donc pas adapté, ce qui concorde avec les conclusions de Paraschivoiu [\[Paraschivoiu 2002\]](#page-279-0).

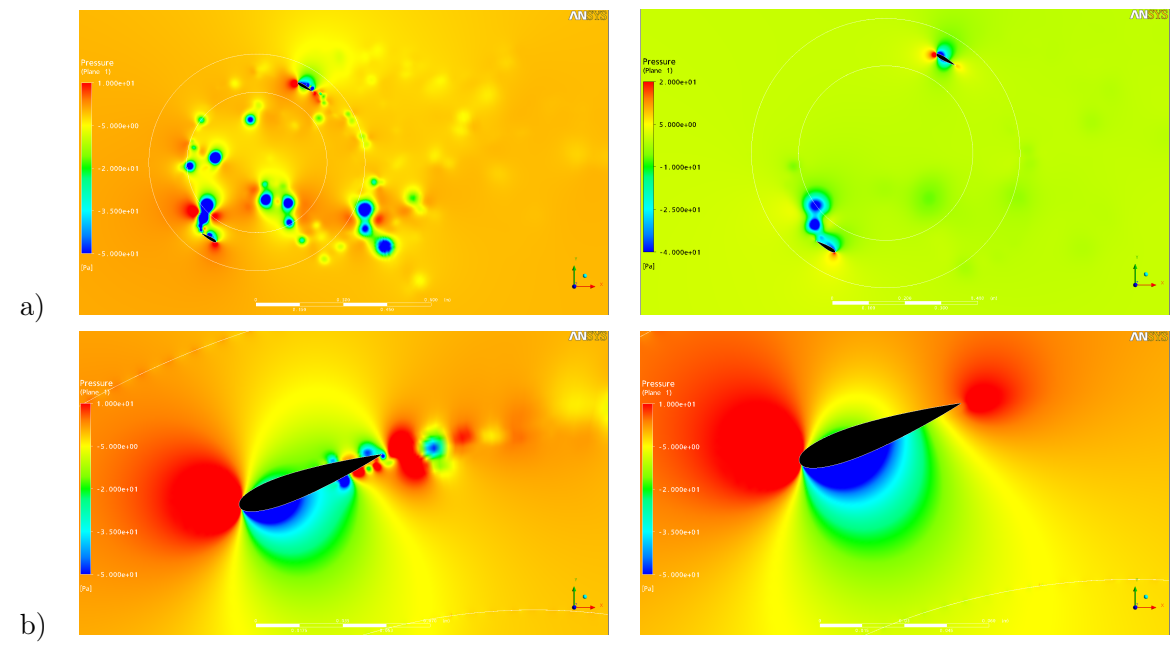

<span id="page-168-0"></span>Modèle laminaire Modèle turbulent

FIGURE 5.11 – Champ de pression pour deux modèles pour le cas A à  $\theta$ =40° a) champ global, b) vue rapproché d'une pale

Les modèles turbulents et à modèle de transition doivent être également comparés plus précisément. Les efforts en régime établi au 10ème tour sont présentés figure [5.12.](#page-168-1)

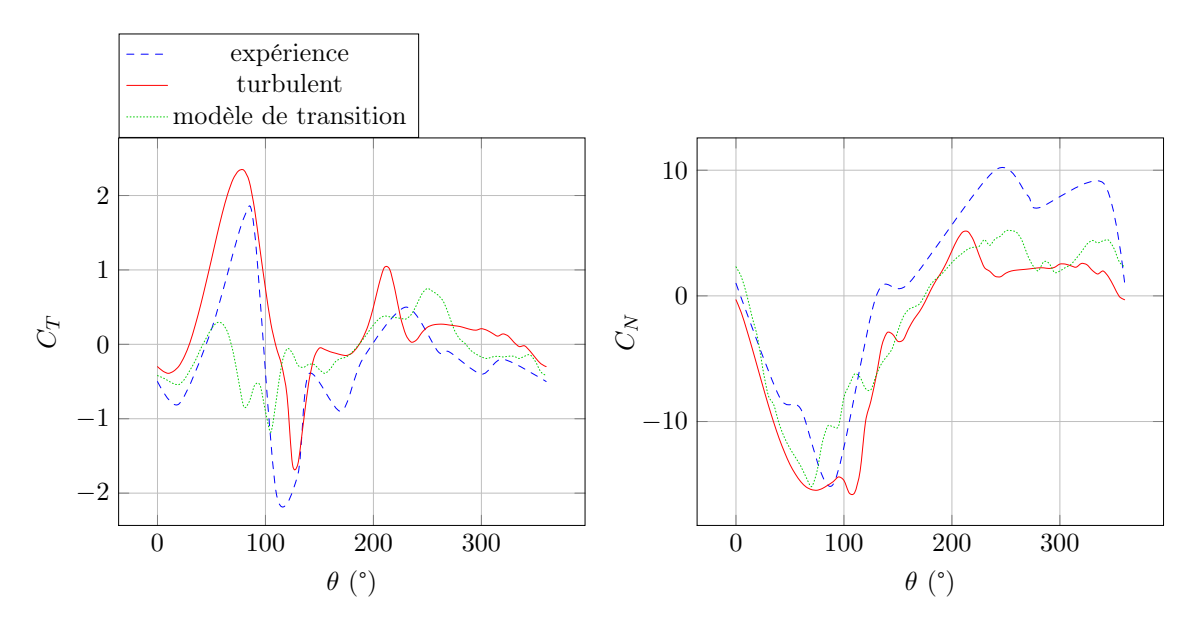

<span id="page-168-1"></span>Figure 5.12 – Etude de modèle fluide : comparaison turbulent/transition, cas A, 10ème tour

On constate tout d'abord que le modèle le plus proche des mesures expérimentales est le modèle turbulent. Le modèle de transition présente des oscillations, de la même manière que le modèle laminaire, mais beaucoup plus faibles. On constate que lors de la montée en incidence, entre 90° et 180°, l'effort tangentiel rechute très vite pour le modèle de transition, ce qui témoigne d'un décrochage, alors que l'expérience montre un décrochage plus tardif, aux alentours de 180°, ce qui correspond à l'azimut où l'incidence locale est maximale. Le modèle de transition induit donc une avance au décrochage.

L'une des remarques que l'on peut faire est que les résultats du modèle de transition dépendent du taux de turbulence choisi en entrée. La valeur de 5% qui a été utilisée ici n'est peut-être pas adaptée. Peu d'informations ont été trouvées sur les conditions d'expérience. Cependant, on peut supposer que le taux de turbulence expérimental ait été plus élevé, que  $5\%$ , ce qui est étrange pour une soufflerie, mais peut se justifier. En effet, l'intervention d'un décrochage trop précoce peut témoigner d'un état de couche limite laminaire. La seconde remarque que l'on peut faire est l'évolution des résultats du modèle de transition d'un état proche du modèle turbulent au premier tour, vers un état qui s'en éloigne énormément. Le fonctionnement de la turbine et son influence sur l'état de fluide a donc joué un rôle important ici. La différence entre premier et dixième tour est surtout marqué à l'amont, et donne l'impression que le profil décroche prématurément.

Pour savoir à quoi est due cette différence, l'état de couche limite des deux modèles aux points où les différences sont les plus fortes, entre 140 et 230°, est présenté figure [5.13.](#page-170-0) On constate immédiatement que le modèle de transition prédit un décollement plus fort que le modèle turbulent, comme le montre la recirculation de bord de fuite, beaucoup plus importante pour le modèle de transition. Comme prévu c'est donc un décrochage précoce que l'on observe ici. Ce décrochage ne s'observant pas au premier tour, le fonctionnement de la turbine a eu un effet sur le fluide qui pousse le modèle à décrocher trop tôt.

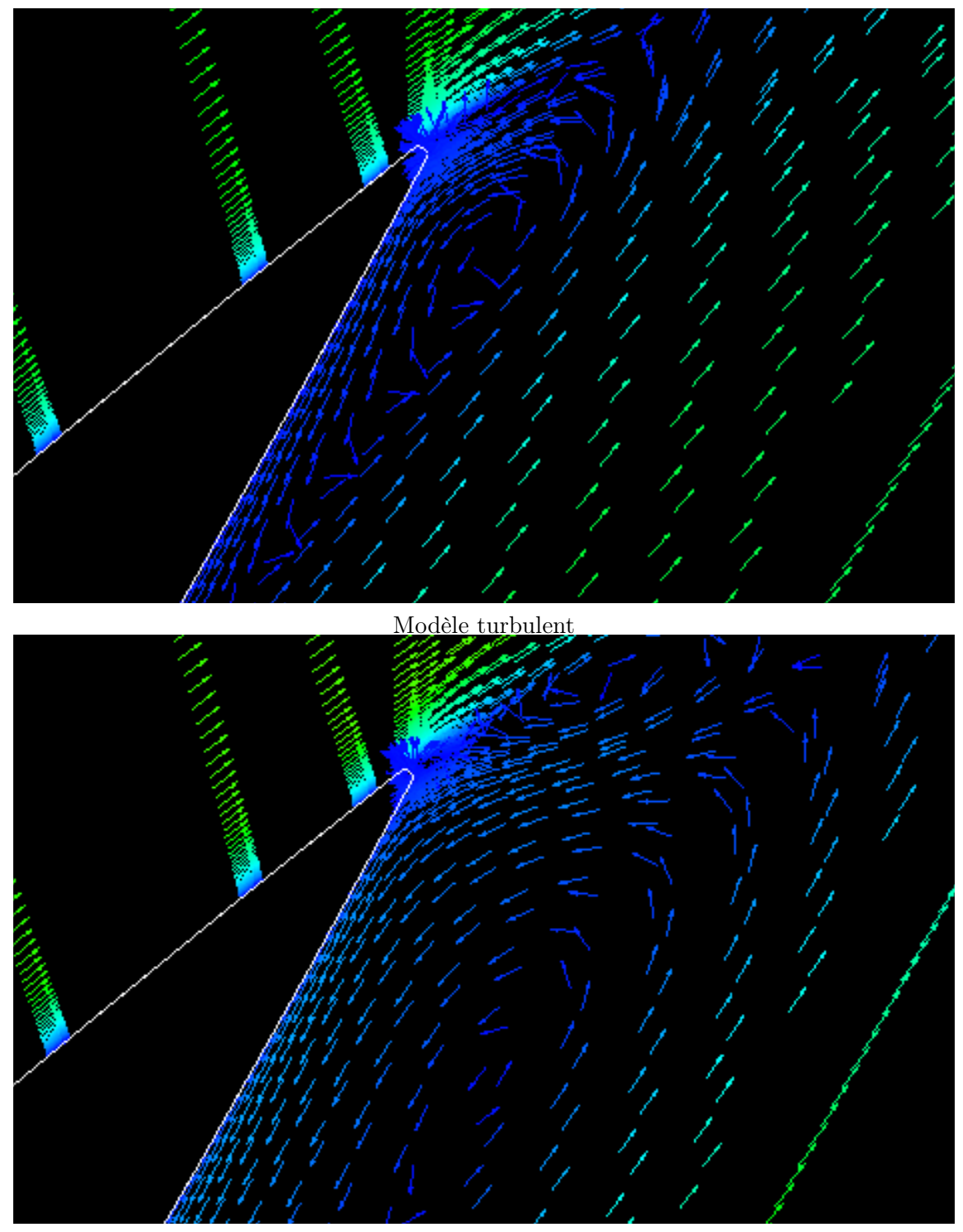

Modèle de transition

<span id="page-170-0"></span>Figure 5.13 – Champs de vitesse comparés pour les modèles turbulent et de transition à  $\theta$ =140°

Les paramètres y+,  $C_f$  et  $C_p$  présentés en figure [5.14](#page-171-2) vont permettre d'obtenir davantage d'informations. On constate que le coefficient de frottement à la paroi $C_f$  est négatif dès 0.1c pour le modèle de transition, comme en a témoigné la recirculation figure [5.13.](#page-170-0) Le coefficient de pression  $C_p$  exhibe un plateau, qui témoigne du déclenchement du décollement. Enfin le y+ a une augmentation brutale aux alentours de 0.5c, ce qui montre la transition laminaire turbulent. Avant cela la couche limite est laminaire, ce qui montre que le décollement a lieu dans la zone laminaire. Ainsi le décollement est précoce par rapport au cas turbulent. Le modèle turbulent apparait comme le plus adapté et le plus conforme aux expériences, c'est pourquoi il est utilisé par la suite.

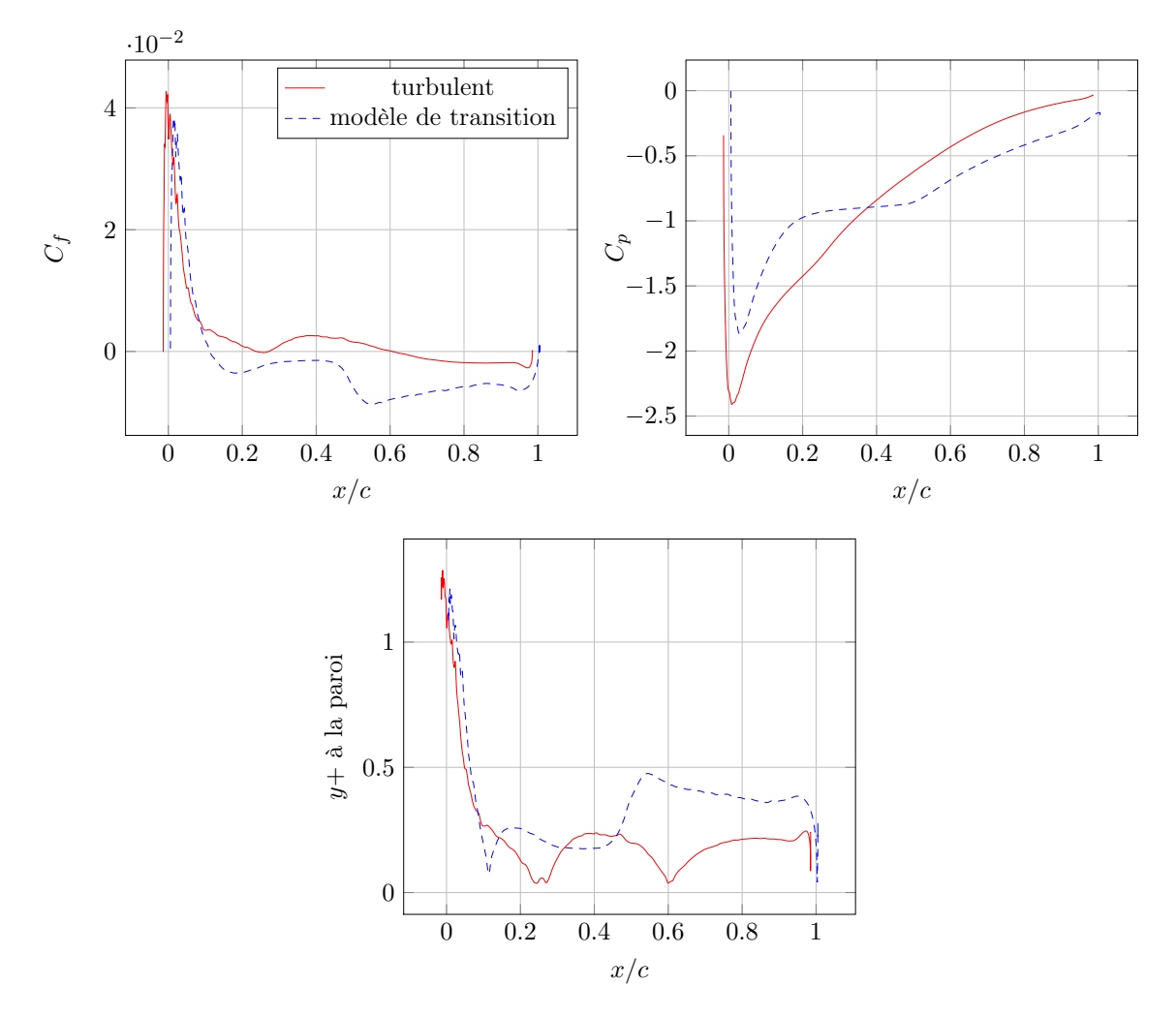

<span id="page-171-2"></span>FIGURE 5.14 – Etude de modèle fluide : comparaison turbulent/transition,  $\theta = 140^{\circ}$ 

# <span id="page-171-0"></span>5.4 Simulation des cas expérimentaux

#### <span id="page-171-1"></span>5.4.1 Comparaison des efforts simulés et mesurés

La comparaison numérique/expérience pour les effort tangentiels et normaux sont présentés en figure [5.15](#page-172-0) pour le cas A et [5.16](#page-172-1) pour le cas B. On constate que les résultats sont globalement en accord. Pour le cas A, la tendance générale des deux courbes est respectée, avec un léger décalage vertical, vers le haut de  $15\%$  pour les efforts tangentiels, et vers le bas pour l'effort normal de  $30\%$ , qui pourrait témoigner d'une erreur d'étalonnage ou d'alignement. Les différents pics et plateau, typiques des phénomènes instationnaires et de décrochage, sont tous reproduits qualitativement, ce qui montre que le modèle capte bien les phénomènes physiques. Le cas B étant celui pour lequel le rapport de vitesse pé-

riphérique est le plus faible, c'est celui pour lequel les incidences sont les plus élevés, les décrochages les plus profonds, donc les plus difficile à simuler. Les résultats sont cependant excellents. Le modèle ne parvient pas à reproduire toutes les oscillations avec précision bien que le plupart soit présente qualitativement. Ces oscillations sont celles correspondants aux lâchers tourbillonnaires du décrochage, phénomène pour lequel le modèle RANS instationnaire n'est pas performant [\[Martinat 2007\]](#page-277-0). Cependant les extremums sont bien prédits, notamment au milieu de l'amont. La séquence de décrochage où l'incidence est maximale est très bien simulée, tant par son amplitude que par l'instant où il intervient.

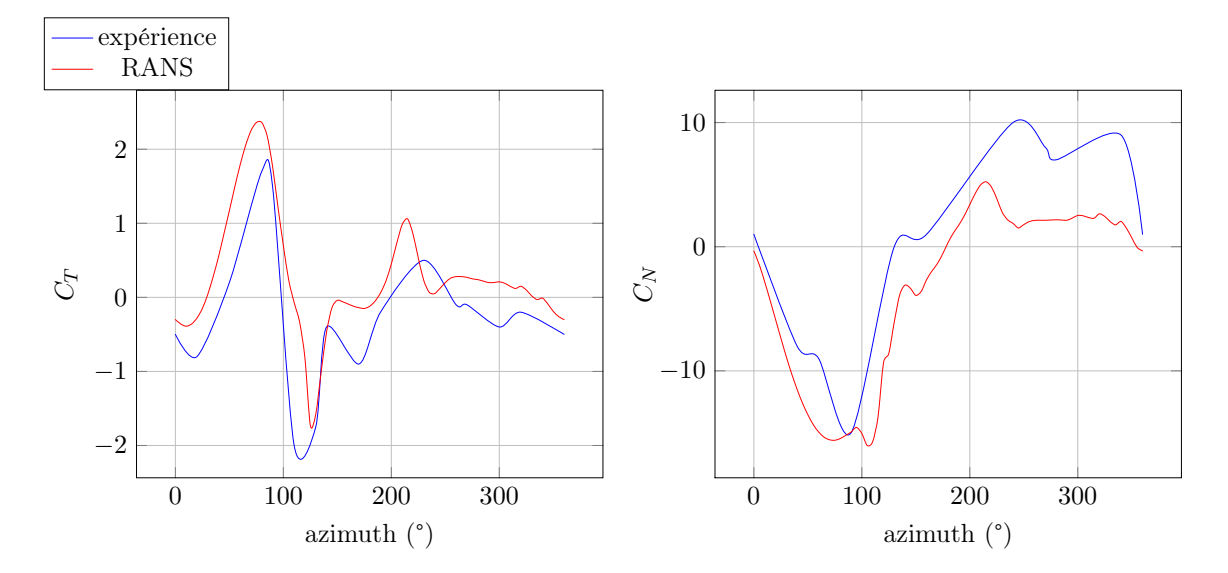

<span id="page-172-0"></span>FIGURE  $5.15 - Cas A : 2$  pales,  $\lambda = 3$ 

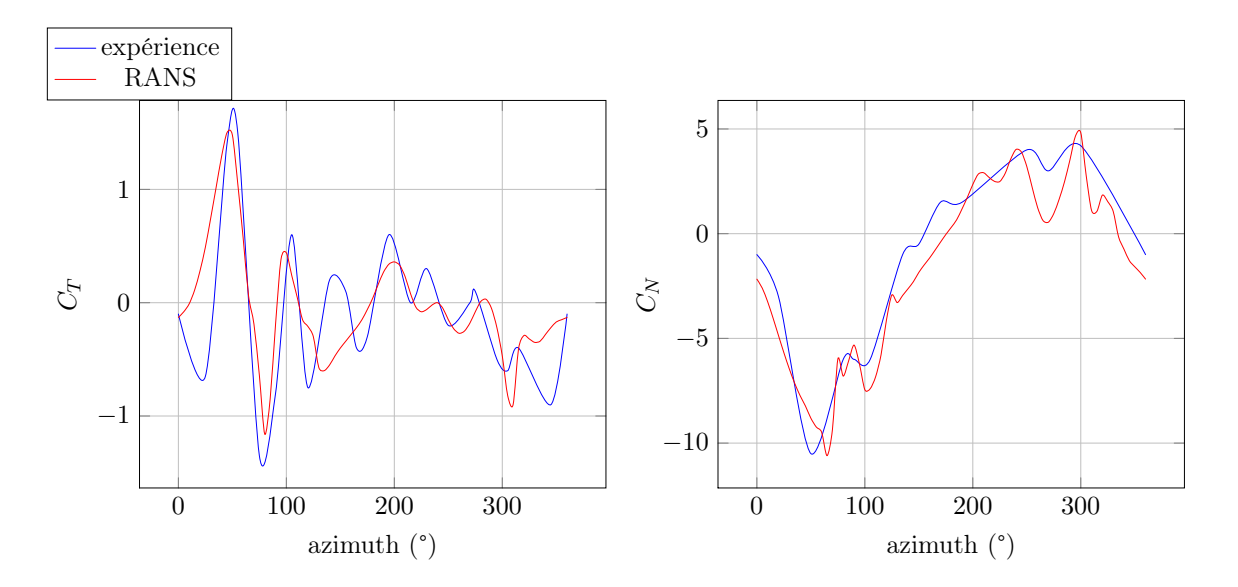

<span id="page-172-1"></span>FIGURE  $5.16 - Cas B : 1$  pales,  $\lambda=1.5$ 

Les trois autres cas expérimentaux sont maintenant comparés aux résultats de la simulation RANS. Le cas C est présenté figure [5.17.](#page-173-0) On peut observer que les prédictions sont moins bonnes que précédemment. Un décalage existe comme précédemment, horizontal cette fois-ci, qui peut témoigner d'un problème d'alignement ou de capture des données.

Les deux courbes exhibent un décrochage à l'amont précoce et plus profond en comparaison avec l'expérience. A l'aval, le modèle prévoit un décrochage, alors que l'expérience n'en montre pas. Un léger jeu sur la fixation des pales peut avoir permis au profil d'éviter le décrochage. Du point de vue numérique il est certain que le modèle RANS a des faiblesses pour simuler le déclenchement et l'évolution d'un décrochage. Cependant les résultats précédents étaient meilleurs dans les mêmes domaines de  $\lambda$ . Pour le cas A, pour lequel  $\lambda=2.5$ , le modèle avait très bien prédit le décrochage.

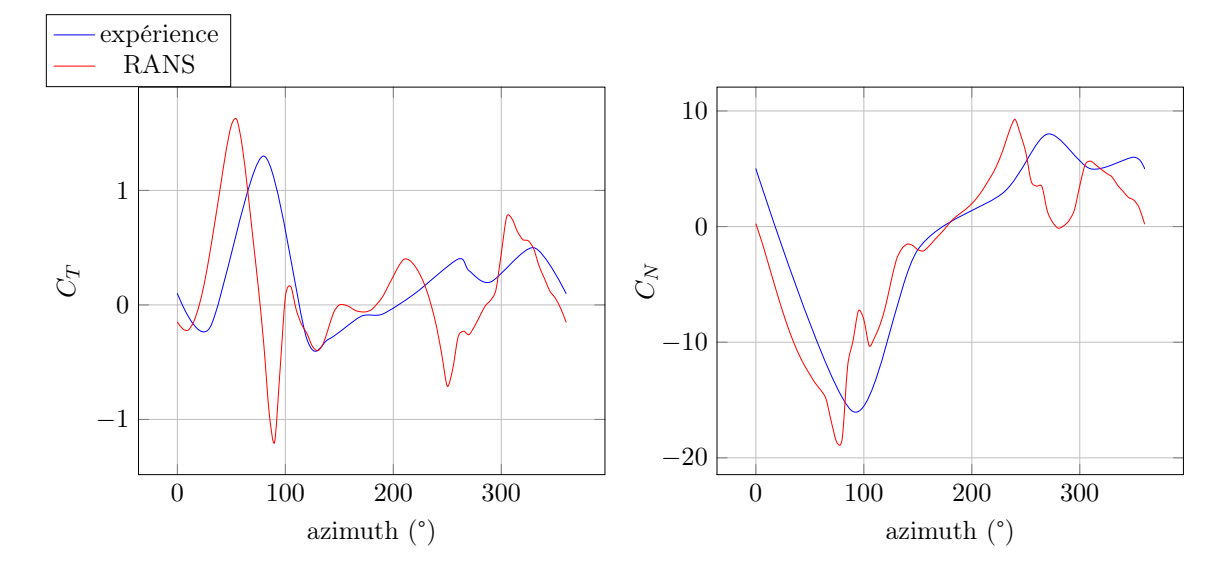

<span id="page-173-0"></span>FIGURE  $5.17 - Cas C : 2$  pales,  $\lambda = 2.5$ 

Le cas D est présenté figure [5.18.](#page-174-0) Pour les efforts tangentiels la simulation RANS exhibe un fort maximum pour la partie amont, supérieur de 50% à celui obtenu par l'expérience, alors qu'à l'aval les efforts restent très faibles, comme si le flux avait été très ralenti à l'amont, contrairement aux résultats expérimentaux, pour lequel il existe un pic au début de l'aval quasiment aussi important que celui de l'amont. Le comportement est similaire pour les efforts normaux, bien que la différence ressemble à un décalage. Il y a effectivement un pic à l'amont, suivi par des valeurs quasi nulles à l'aval, et de légère oscillation au début de l'aval qui témoigne d'une forte perturbation du flux. L'une des explications plausibles au niveau de l'expérience est encore une fois une léger jeu sur la fixation des pales. En effet cela causerait une diminution d'incidence à l'amont qui atténuerait le pic et l'influence de la pale sur le flux de la partie aval, qui de fait aurait des efforts plus importants.

On peut observer que le modèle ONERA-EDLIN fournit de meilleurs résultats pour ce cas que le modèle RANS, notamment sur l'influence amont aval. Cela montre que le couplage DMST/ONERA-EDLIN est très intéressant et peut continuer à être utilisé en tant que modèle de dimensionnement. Malgré tout la plus grande précision du modèle RANS ainsi que la possibilité d'accéder à l'état du fluide fait de celui-ci une solution plus intéressante pour obtenir des informations locales.

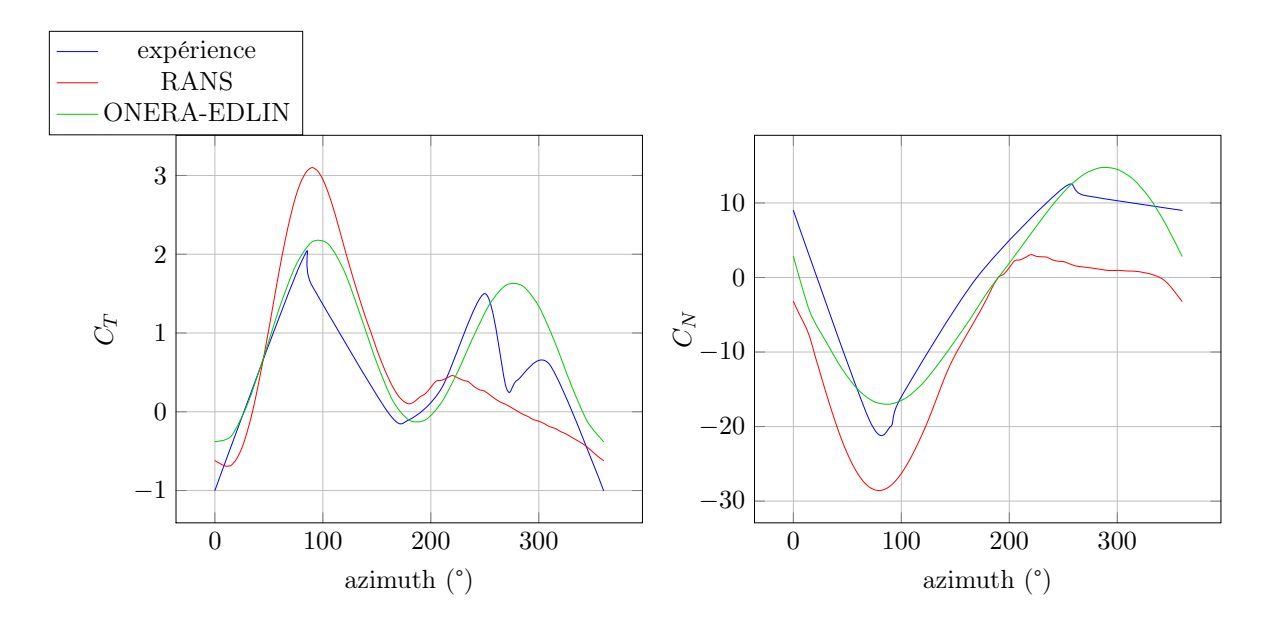

<span id="page-174-0"></span>FIGURE  $5.18$  – Cas D : 2 pales,  $\lambda=5$ 

Enfin le cas E est présenté figure [5.19.](#page-175-0) Un léger déphasage est présent. Pour les efforts tangentiels le pic est bien simulé, légèrement précoce. En revanche la descente en incidence est bien plus profonde pour le cas expérimental, et le début de la partie amont conserve des efforts positifs pour le cas RANS, alors qu'ils sont presque toujours négatifs dans le cas expérimental. De même pour les efforts normaux la partie amont est très bien simulée et la partie aval beaucoup moins. On constate que les efforts normaux sont plus faibles pour l'expérience. Les différence pour les deux courbes aval laissent penser que le modèle numérique a tendance à sous évaluer le ralentissement du flux. Cela peut être dû à une dissipation trop rapide des structures tourbillonnaires, quoi qu'elles soit peu présentes à un  $\lambda$  aussi élevé ; ou à une mauvaise prévision de l'écoulement dans l'axe transverse, qui sous-estimerait le phénomène d'évitement qui s'accentue lorsque l'on augmente  $\lambda$ . Du point de vue expérimental, un léger jeu est encore une fois plausible, qui diminuerait l'incidence locale. Dans ce cas le modèle RANS aurait tendance à sous estimer les efforts à haute vitesse de rotation.

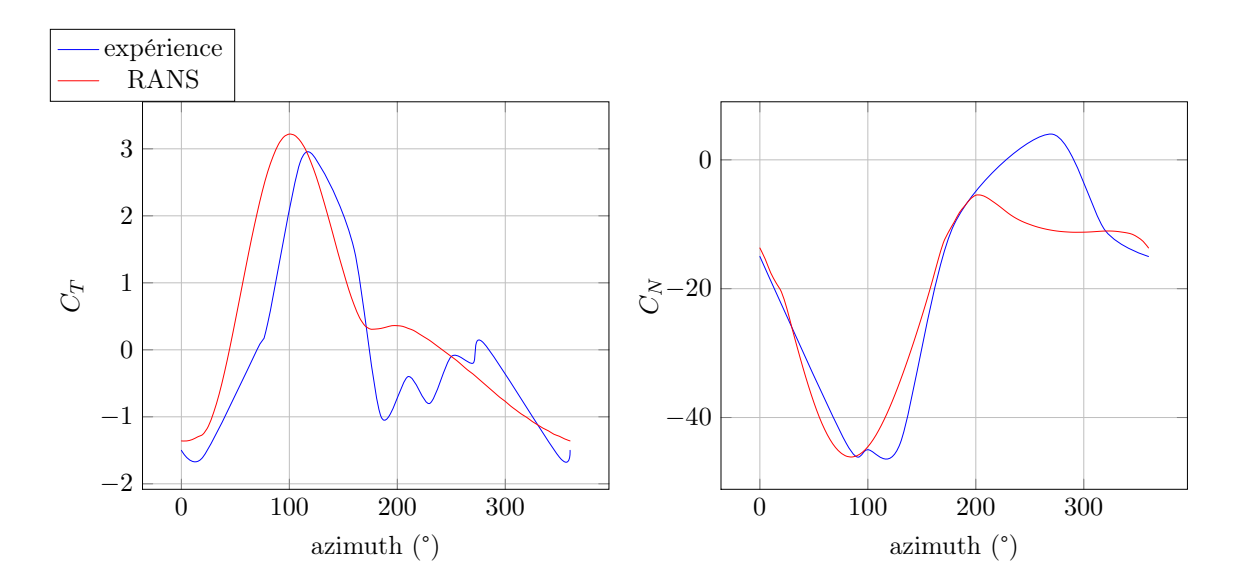

<span id="page-175-0"></span>FIGURE  $5.19 - Cas E : 2$  pales,  $\lambda = 7.5$ 

On peut conclure par le fait que le modèle est globalement proche des résultats expérimentaux, lorsque l'on remet ce type de simulation dans le contexte de l'état actuel des simulations numériques. Il parvient à simuler la plupart des comportements propres aux turbines à axe transverse : décrochage dynamique, comportement dynamique en régime accroché et influence de la turbine sur l'écoulement. Il est cependant certain que la simulation URANS ne peut prétendre à fournir des résultats parfaits en toutes circonstances sur ce type de phénomène. Cependant, un temps de simulation de l'ordre du mois en parallèle sur 4 processeurs est déjà énorme. Les simulations LES et DES ne sont pas pour nous envisageables dans un objectif d'optimisation.

Le calcul ayant été effectué en deux dimensions, des divergences existent nécessairement avec le cas expérimental qui est lui tri-dimensionnel. Les différences entre profils finis et infinis étant connus pour la portance et la trainée, nous allons comparer ces grandeurs. En utilisant l'angle d'incidence local au quart de corde on peut obtenir la projection des effort normaux et tangentiels en portance et trainée grâce à l'équation [5.29.](#page-176-0)

$$
\overrightarrow{F_{fluide \to pale}} = \frac{1}{2} \rho c l v_{\infty}^2 (C_n \overrightarrow{x_1} + C_t \overrightarrow{y_1}) \quad \text{Efforts normal et tangent au profil}
$$
\n
$$
= \frac{1}{2} \rho c l v_r^2 (C_l \overrightarrow{x_4} - C_d \overrightarrow{y_4}) \quad \text{Efforts de portance et trainée}
$$
\n
$$
\overrightarrow{x_1} = \cos(\alpha) \overrightarrow{x_4} - \sin(\alpha) \overrightarrow{y_4}
$$
\n
$$
\overrightarrow{y_1} = \sin(\alpha) \overrightarrow{x_4} + \cos(\alpha) \overrightarrow{y_4}
$$
\n
$$
\overrightarrow{F_{fluide \to pale}} = \frac{1}{2} \rho c l v_{\infty}^2 C_n (\cos(\alpha) \overrightarrow{x_4} - \sin(\alpha) \overrightarrow{y_4}) + C_t (\sin(\alpha) \overrightarrow{x_4} + \cos(\alpha) \overrightarrow{y_4})
$$
\n
$$
= \frac{1}{2} \rho c l v_r^2 \overrightarrow{[(v_{\infty}/v_r)^2 (C_n \cos(\alpha) + C_t \sin(\alpha))]} \overrightarrow{x_4} +
$$
\n
$$
\frac{-C_d}{[(v_{\infty}/v_r)^2 (C_t \cos(\alpha) - C_n \sin(\alpha))]} \overrightarrow{y_4}
$$
\n(5.29)

On utilise en outre la modification classique de portance prenant en compte le rapport envergure/corde *AR* proposée équation [5.30](#page-176-1) [\[Katz and Plotkin 2004\]](#page-276-0). Dans les cas C, D et E les profils mesurent 1,1m pour 9,14cm de corde, soit  $AR = 12$ .

<span id="page-176-1"></span><span id="page-176-0"></span>
$$
C_{l,3D} = \frac{C_{l,2D}}{1 + 2/AR}
$$
\n(5.30)

Les résultats de cette projection sont proposés figure [5.20.](#page-177-1) Seul l'amont est représenté de manière à isoler les effets tridimensionnels basiques et connus de potentielles interactions avec les effets de sillages et de ralentissement du flux. On constate que la portance prévue par le calcul est plus élevée que celle mesurée. Cela correspond aux différences connues entre 2D et 3D pour la portance, mais la modification appliquée ne compense pas totalement ce phénomène. La portance calculée est supérieure d'environ 0,2 sur l'ensemble de la partie amont. Il est intéressant de remarquer qu'aux deux transitions amont/aval, à 0° et 180°, la simulation prévoit une portance positive alors que celle mesurée est négative. Pour la trainée la simulation prévoit une valeur plus élevée que l'expérience. Cela va à l'encontre des résultats classiques. Il semble donc que le modèle de fluide pose problème ici. Une comparaison de l'état de couche limite et de l'écoulement entre expérience et simulation serait nécessaire ici.

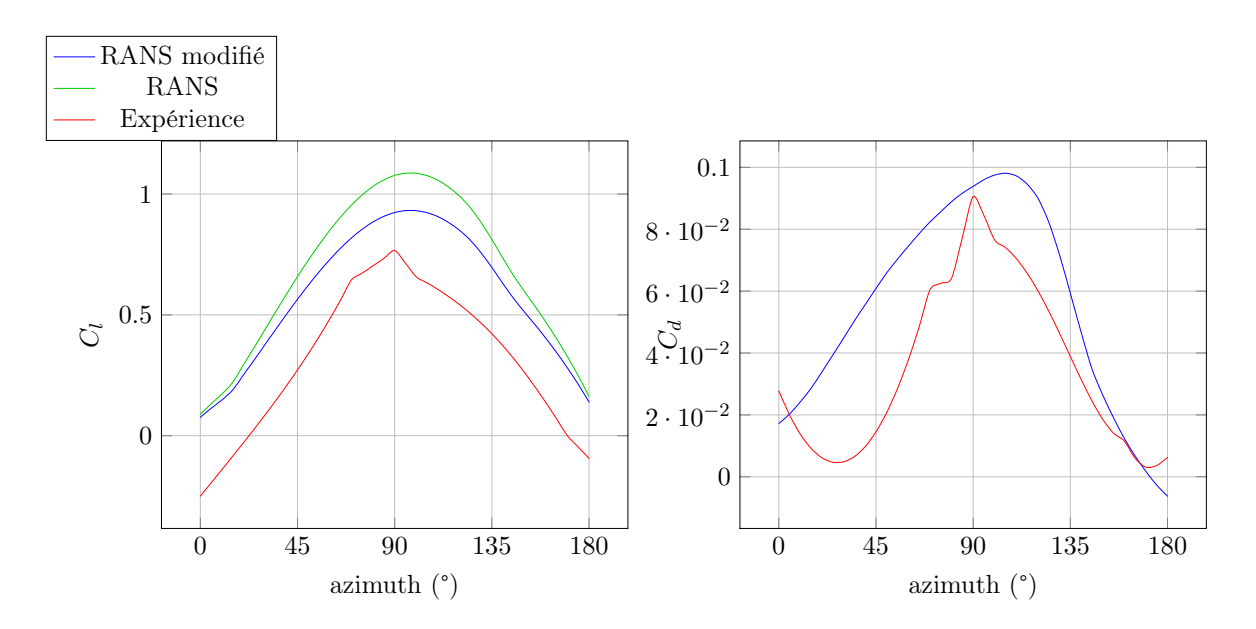

<span id="page-177-1"></span>FIGURE  $5.20$  – Comparaison portance/trainée pour le cas D à l'amont,  $\lambda=5$ 

#### <span id="page-177-0"></span>5.4.2 Exploitation des résultats

Après avoir validé les résultats d'efforts, nous allons exploiter des résultats plus intrinsèques à l'écoulement, qui donneront une vue plus précise des phénomènes mis en jeu ici.

#### représentation des champs de pression

Les champs de pression autour du profil pour diverses positions azimutales pour le cas C sont représentés figure [5.21.](#page-178-0) On peut observer les larges lâchers tourbillonnaires liés au décrochage entre  $\theta = 80^{\circ}$  et 140°, puis 240° et 280°. On observe qu'après les lâchers tourbillonnaires la dépression d'extrados est totalement éliminée, ce qui résulte en une brusque chute de portance.

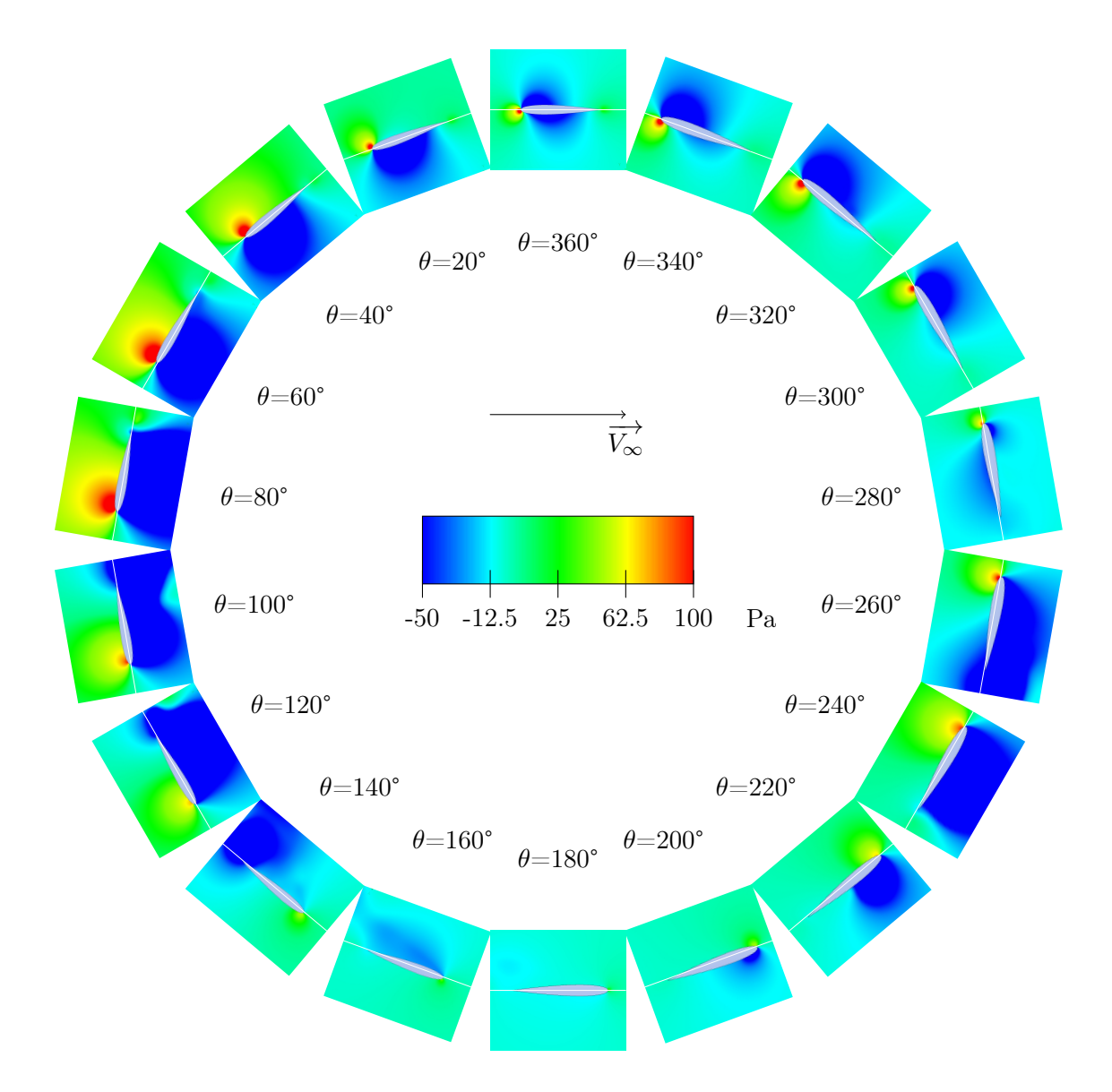

<span id="page-178-0"></span>FIGURE 5.21 – Champs de pression pour un pas fixe, cas C,  $\lambda = 2.5$ 

Le champ de pression au cours de la rotation est présenté figure [5.22](#page-179-0) pour le cas D. On observe immédiatement la différence entre amont et aval, qui explique les différences d'effort. Le profil montre également un champ de pression légèrement plus important à l'intérieur du système qu'à l'extérieur au moment des transitions amont/aval.

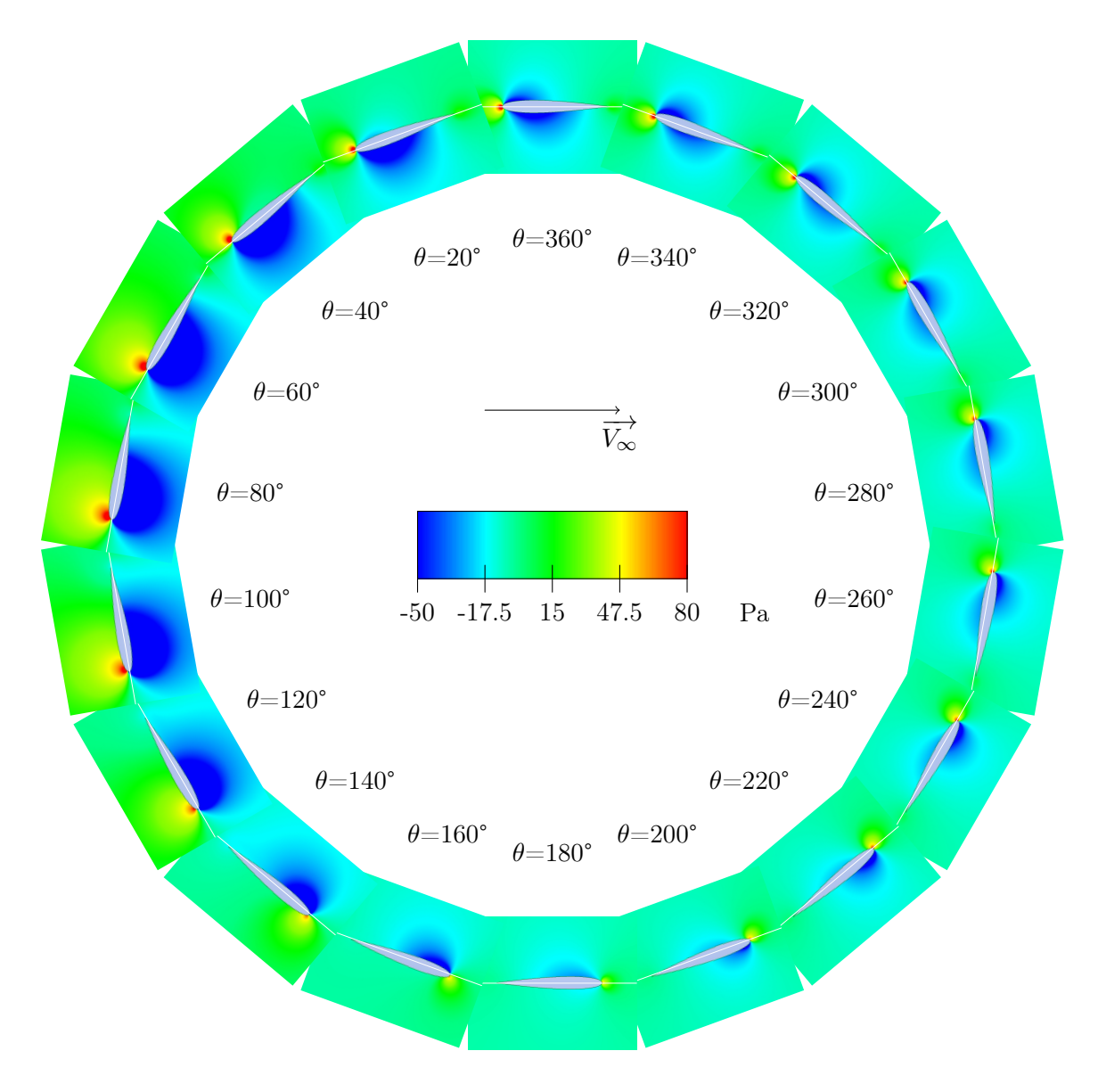

<span id="page-179-0"></span>FIGURE 5.22 – Champs de pression pour un pas fixe, cas D,  $\lambda = 5$ 

Les champs de pression autour du profil pour diverses positions azimutales pour le cas E sont représentés figure [5.23.](#page-180-0) On peut observer notamment le champ de pression à l'aval. Le côté du profil à l'intérieur du système qui est censé être l'intrados, possède en fait un champ de pression à la paroi largement négatif entre  $\theta = 260^{\circ}$  et 340°, ce qui nuit grandement aux performances.
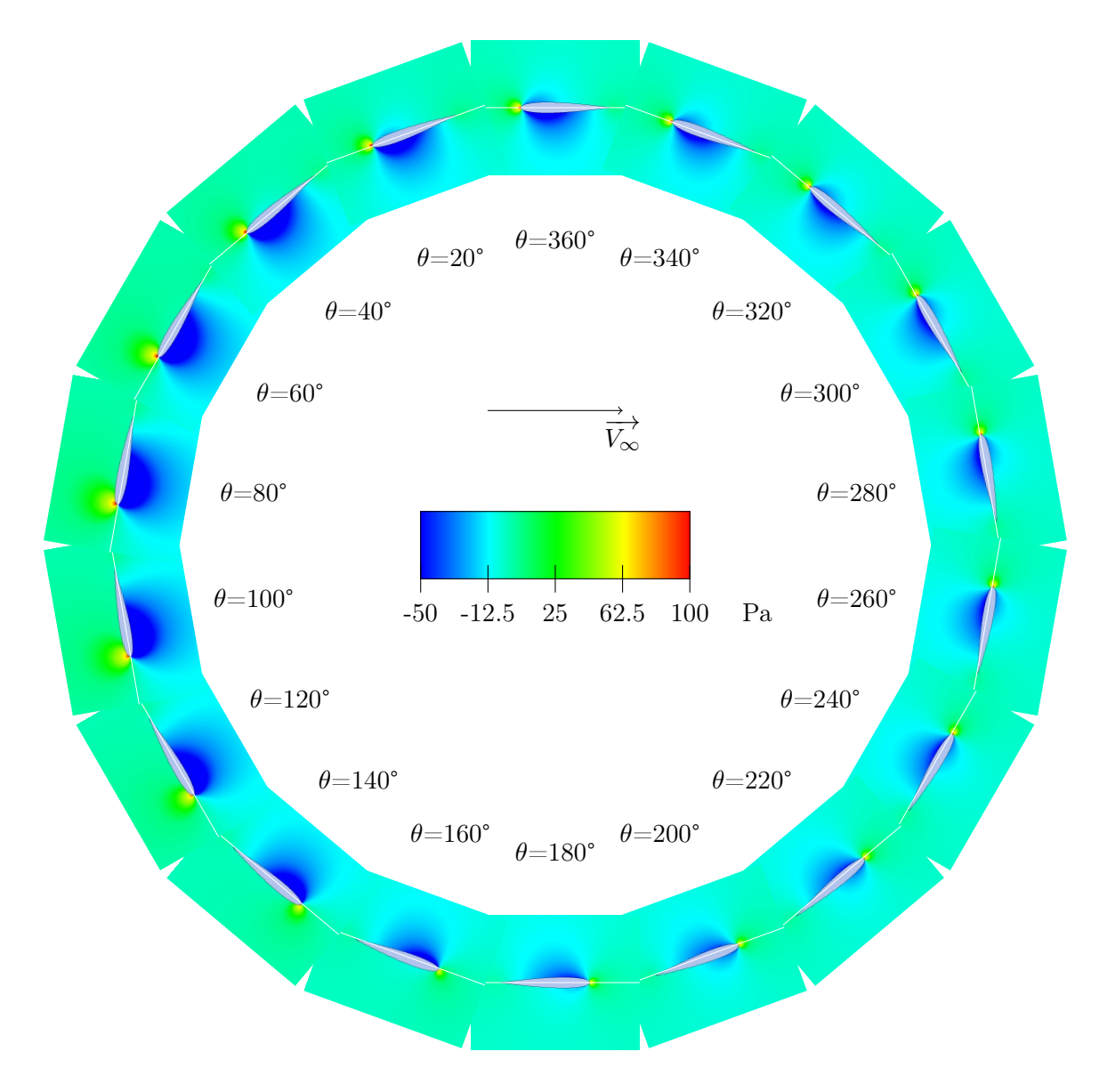

FIGURE  $5.23$  – Champs de pression pour un pas fixe, cas E,  $\lambda = 7.5$ 

## représentation du ralentissement

L'influence de la turbine sur l'écoulement du fluide est important, puisque d'une part une partie de son énergie cinétique est transformée en énergie mécanique, et d'autre part puisqu'un blocage trop important de la part de la turbine provoque un évitement important, c'est à dire une déviation du fluide de part et d'autre de la turbine. C'est pourquoi il faut limiter le blocage au maximum en minimisant les effort parasites. Le ralentissement du fluide est présenté en figure [5.24.](#page-181-0) Cette figure représente le rapport entre vitesse du fluide local et vitesse du fluide non perturbé, en fonction du rapport entre position selon l'axe horizontal et rayon de la turbine. La mesure est effectuée au centre du système, à l'ordonnée nulle, lorsque les pales sont en position de transition amont aval.

Pour le cas  $D \lambda = 5$ , on peut observer que sur la trajectoire de la pale, pour une valeur en abscisse de -1 la vitesse du fluide a déjà diminué de 25%. Elle diminue encore jusqu'à 49% au centre du système, pour ensuite atteindre 38% pour une ordonnée de 1, et se stabiliser aux alentours de 30%. La limite de Betz prévoit que l'extraction maximale d'énergie est

atteinte lorsque la vitesse en sortie d'un système vaut 1/3 de sa vitesse en entrée. On a ici une vitesse de sortie qui est 1/2 de la vitesse d'entrée à l'amont, et 60% de la vitesse d'entrée à l'aval. Les performances du système ne sont donc pas à leur maximum.

On peut également remarquer quantitativement que la vitesse du fluide à l'aval est trois fois plus faible qu'en entrée, ce qui explique que les performances de l'aval soient plus faibles, et qu'une incidence supérieure puisse remédier à cela.

Pour le cas C les oscillations correspondent aux lâchers tourbillonnaires. On observe tout de même que le décrochage ne réduit pas réellement la vitesse en sortie de turbine, puisqu'elle vaut 70% de la vitesse en entrée pour ce cas. Au contraire une augmentation forte de  $\lambda$ , comme pour le cas E, fait chuter la vitesse. Au niveau du rayon de la turbine elle vaut 62% de sa valeur initiale, puis 32% au centre et 25% sur le rayon aval. On peut également observer que cette vitesse diminue encore 3 rayons après la turbine.

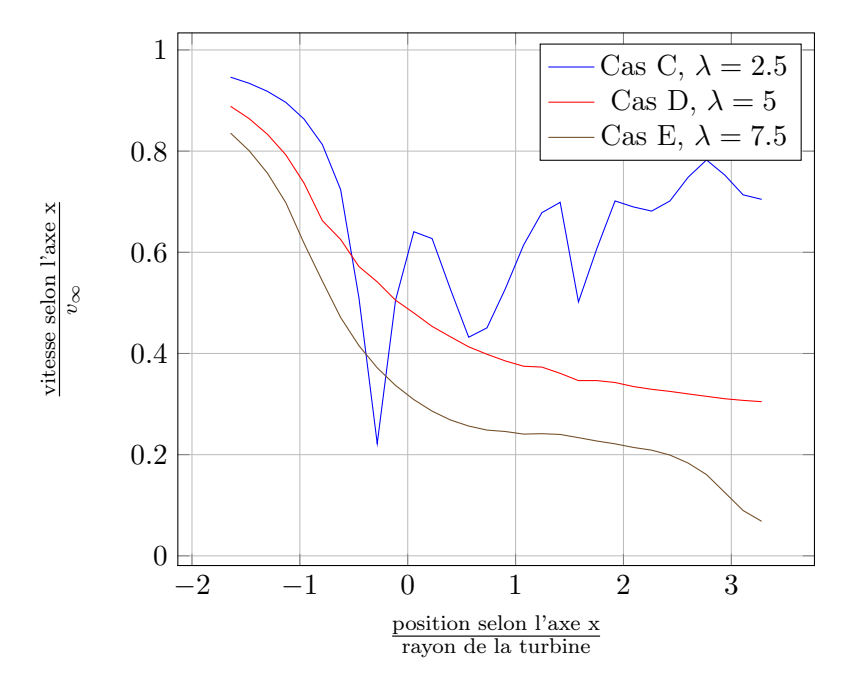

<span id="page-181-0"></span>Figure 5.24 – Ralentissement du fluide pour les pas fixe à l'ordonnée nulle

### représentation des champs de vitesse

Le sillage de la turbine peut également être observé par le champ de vitesse axial au cours de la rotation. Pour le cas C figure [5.25,](#page-182-0) On observe les larges structures tourbillonnaires formées par le décrochage à l'amont comme à l'aval. Le décrochage n'induit pas de déficit de vitesse très important dans le sillage de la machine.

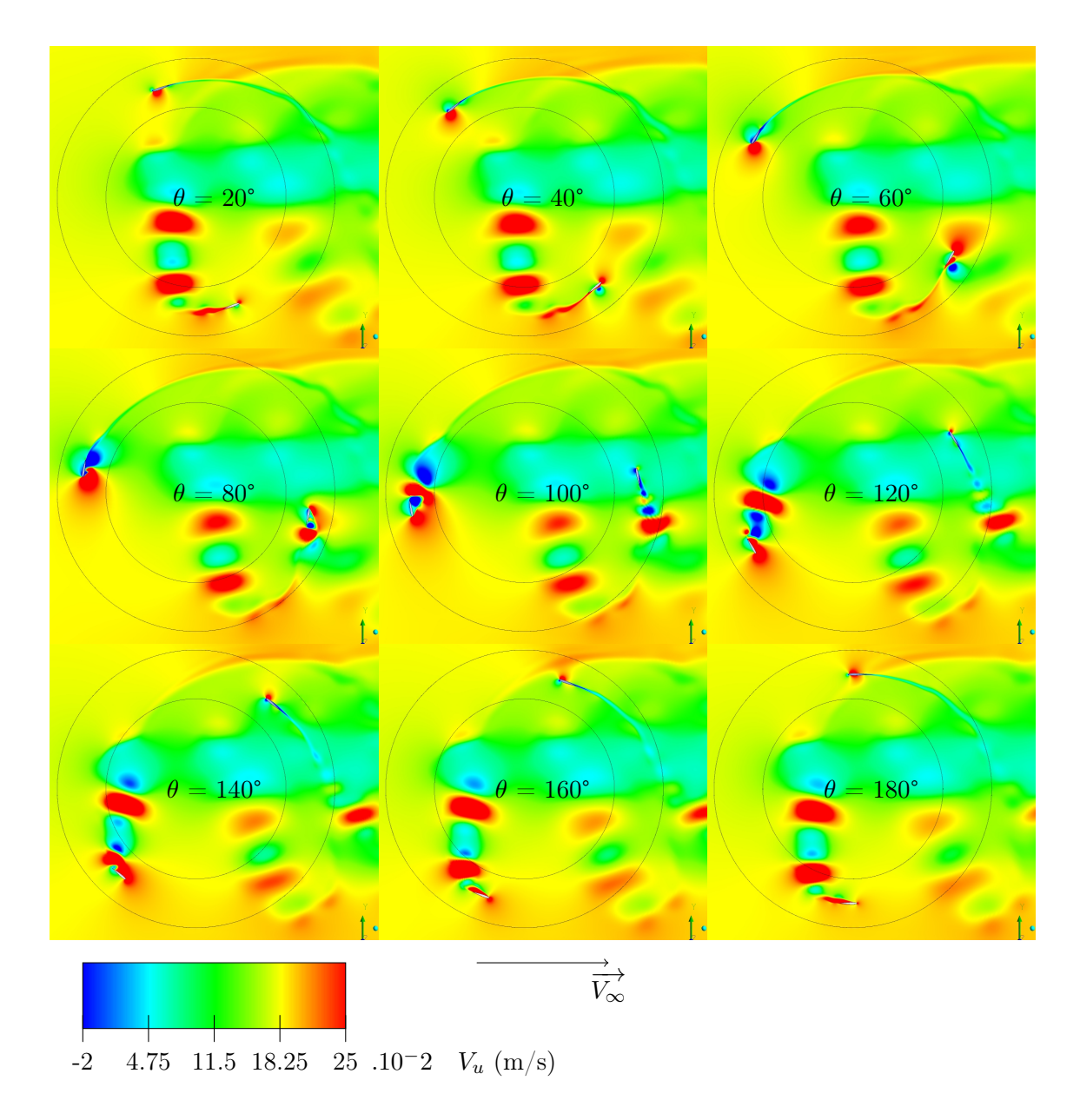

<span id="page-182-0"></span>Figure 5.25 – Champs de vitesse projeté sur l'axe horizontal pour le système Darrieus cas C,  $\lambda = 2.5$ 

Le champ de vitesse axial pour le cas D au cours de la rotation figure [5.26.](#page-183-0) Le flux perturbé à l'aval est retrouvé et résulte en un champ de vitesse autour du profil aval beaucoup moins marqué et donc moins productif qu'à l'amont. Aucune structure tourbillonnaire qui pourrait rentrer en contact avec une pale n'apparait, mais le sillage de la pale amont crée des structures striées dans le fluide, qui peuvent créer des variations brusques de vitesse local et donc d'effort.

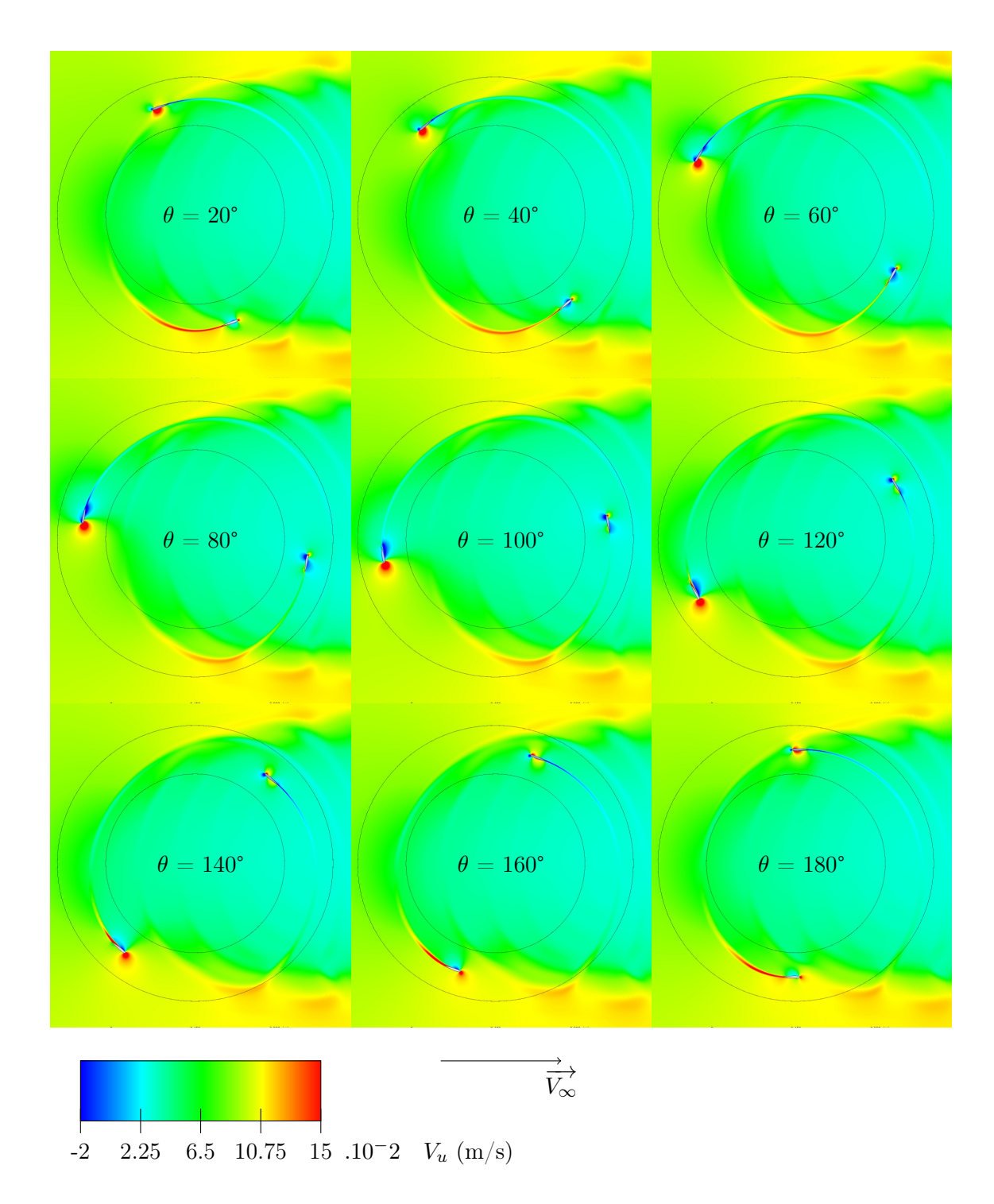

<span id="page-183-0"></span>Figure 5.26 – Champs de vitesse projeté sur l'axe horizontal pour le système Darrieus cas D,  $\lambda = 5$ 

On affiche enfin le champ de vitesse axial pour le cas E au cours de la rotation figure [5.27.](#page-184-0) Le sillage est beaucoup plus propre. Une forte accélération intervient juste en extérieur du rayon du système en haut et en bas, avec un fort gradient de vitesse à ces endroits. A l'inverse le sillage est très ralenti. Le blocage important de la turbine dû aux efforts élevés du fluide sur la pale crée cet évitement, ce gradient de vitesse axial.

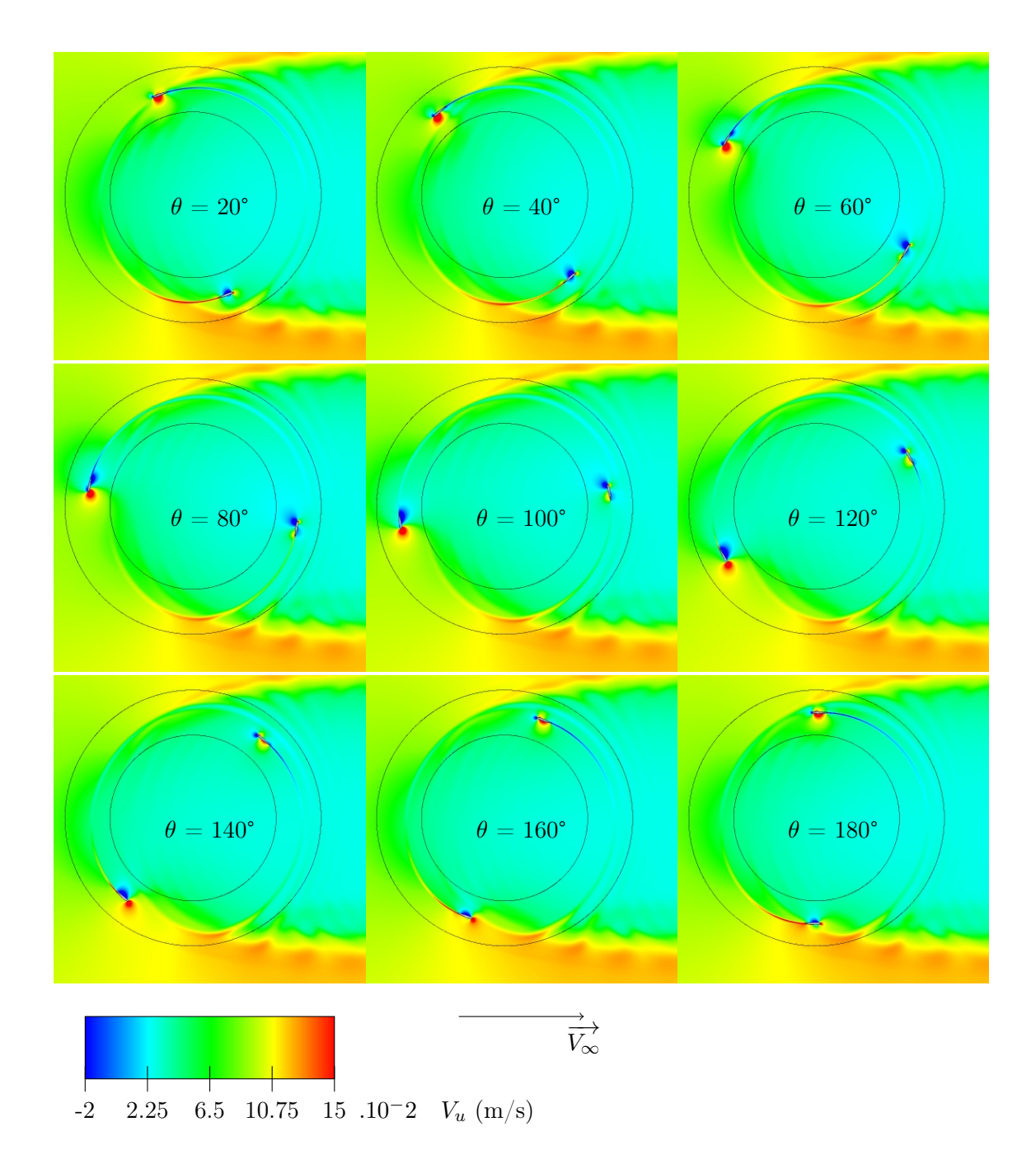

<span id="page-184-0"></span>Figure 5.27 – Champs de vitesse projeté sur l'axe horizontal pour le système Darrieus cas E,  $\lambda = 7.5$ 

# Coefficient de pression et de frottement à la paroi

Les données les plus locales pour décrire l'état de l'écoulement sur le profil sont les coefficients de pression et de frottement à la paroi. Ils sont obtenus par les équations [5.31](#page-185-0) et [5.32.](#page-185-1) Dans le calcul de Q on utilise la vitesse locale, c'est-à-dire la somme de la vitesse du flux amont et de la rotation.

<span id="page-185-0"></span>
$$
C_f = \frac{\tau_p}{Q} \tag{5.31}
$$

<span id="page-185-1"></span>
$$
C_p = \frac{p - p_{\infty}}{Q}
$$
  

$$
Q = \frac{1}{2}\rho V_r^2
$$
 (5.32)

L'ensemble des courbes de coefficients de frottement et de pression à la paroi est re-groupé en annexe [C.](#page-258-0) Le coefficient de frottement au cours de la rotation pour les différents cas est présenté figure [5.28.](#page-186-0) Pour le cas D on observe une recirculation au niveau du bord d'attaque qui se déclenche à  $\theta = 80^{\circ}$  environ, puis qui s'étend à la quasi-totalité de l'extrados à 140°. L'incidence géométrique maximale est de 11.5°, alors que le profil utilisé décroche en statique aux alentours de 9°, il est donc logique que l'on obtienne un léger décrochage. La zone de recirculation comporte deux extremums entre 100° et 140°, ce qui dénote la formation de deux tourbillons de décrochage. La recirculation ayant lieu au niveau du bord d'attaque c'est ici un décrochage par l'avant, typique des profils de faible épaisseur. Ce décrochage est plus violent que le décrochage par le bord de fuite pour lequel le tourbillon remonte depuis l'arrière. Il existe cependant une légère recirculation au niveau du bord de fuite qui montre que le décrochage se fait également par l'arrière dans une moindre mesure. Cela est normal puisque l'épaisseur du profil utilisé, 12%, est une épaisseur de transition entre les profils minces décrochant par l'avant, et épais, décrochant par l'arrière. Le fait qu'une recirculation existe encore pour  $\theta = 160^{\circ}$ , alors que l'angle d'attaque géométrique est redescendu à moins de 5°, montre le phénomène d'hystérésis provoqué par un décrochage, même léger.

Pour le cas C on observe des variations violentes qui témoignent encore des lâchers tourbillonnaires. Pour le cas E il n'y a aucune recirculation au niveau du bord d'attaque, l'incidence est assez élevée. On constate cependant une recirculation au bord de fuite : du fait de la cinématique circulaire l'angle vu par le bord d'attaque est plus élevé.

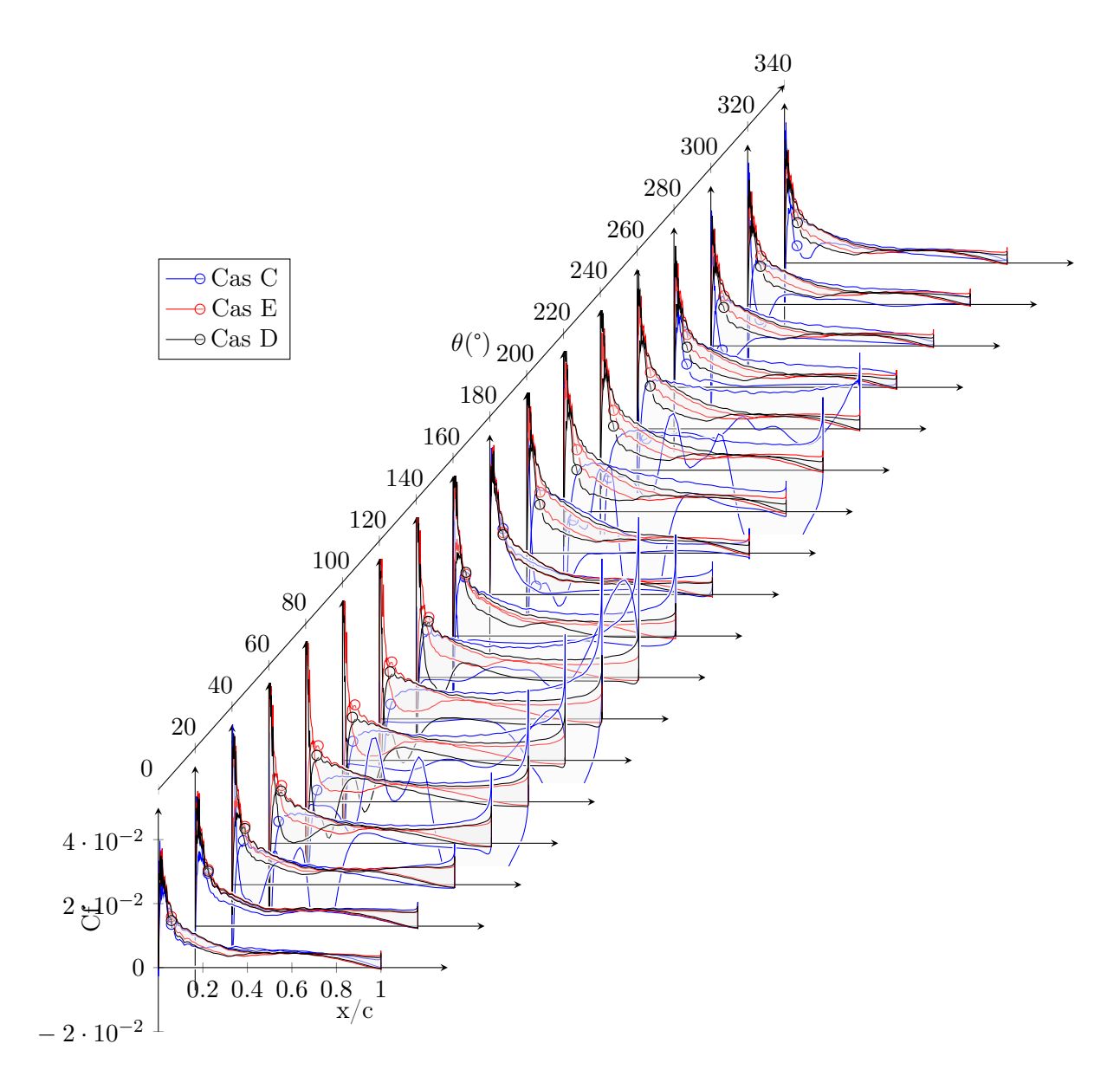

<span id="page-186-0"></span>FIGURE 5.28 – Coefficient de frottement à la paroi pour les cas C, D et E,  $Re = 10^4$ 

Le coefficient de pression pour les différents cas est présenté dans la figure [5.29.](#page-187-0) Pour le cas D un plateau apparait à l'extrados à partir de  $\theta = 100^{\circ}$ , et persiste jusqu'à 160°, ce qui témoigne d'un décrochage. La forme des courbes est proche de celles constatées dans le cas d'un tangage simple. A l'aval les coefficients de pression restent plus proches de  $0^{\circ}$  ce qui témoigne du ralentissement de fluide qui provoque une diminution d'incidence locale. Pour le cas C les mêmes variations très large de pression se retrouvent. Pour le cas E il n'y a pas de plateau donc pas de décrochage. A l'aval on peut observer ce renversement intrados extrados. La courbe qui devrait avoir la faible pression, marquée d'un rond, a en fait la pression la plus importante.

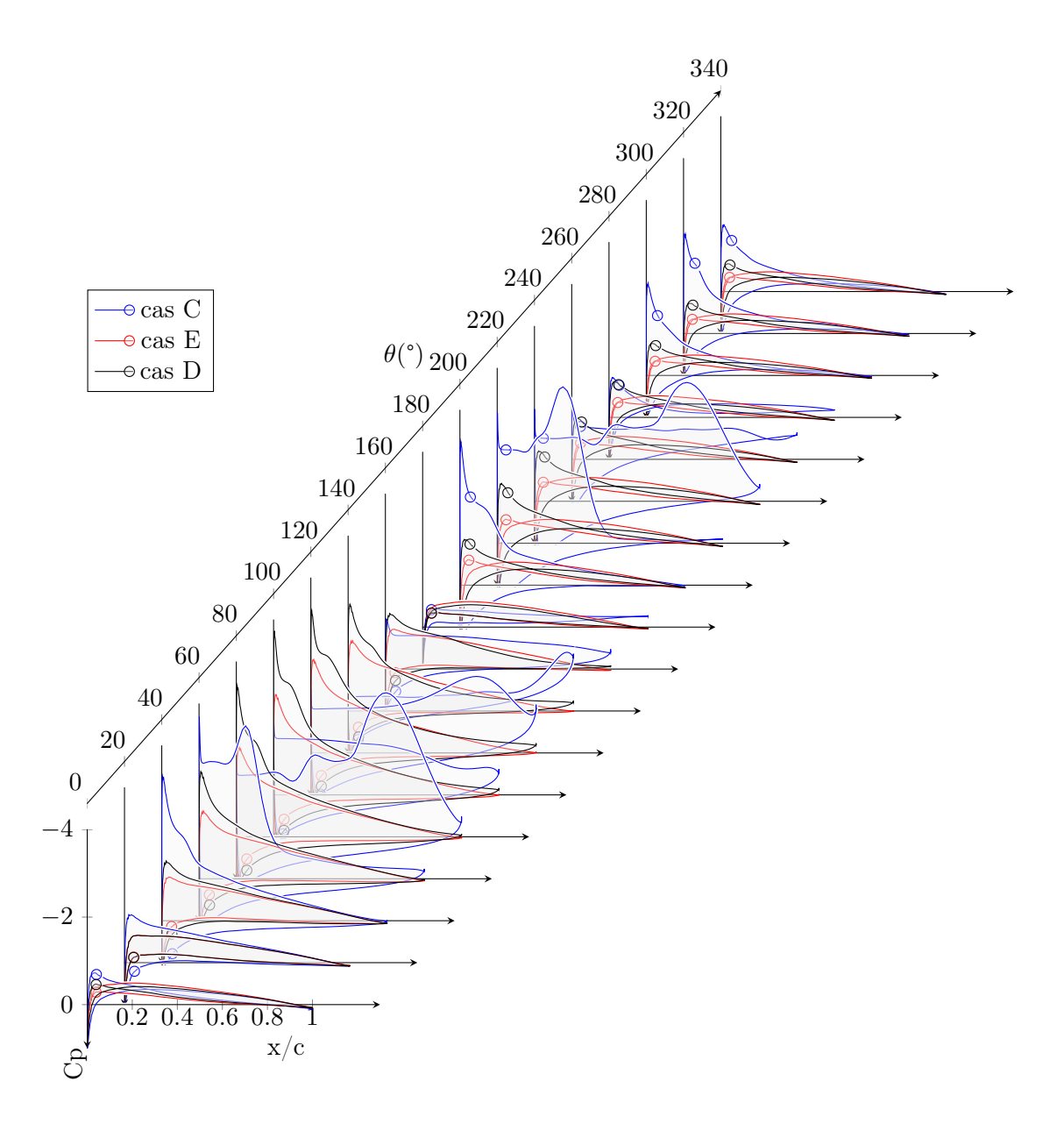

<span id="page-187-0"></span>FIGURE 5.29 – Coefficient de pression à la paroi pour les cas C, D et E,  $Re = 10^4$ 

# 5.5 Pas variable

Après avoir modélisé une turbine avec le logiciel CFX, nous allons appliquer une variation d'angle pour déterminer comment les performances sont modifiées. Comme explicité précédemment, cette variation de pas s'obtient par déformation du maillage. Les angles géométriques de calage sont inférieurs à 5°, ce qui signifie que la déformation sera très faible en comparaison avec l'espace disponible dans la couronne où se trouvent les foils. Il est cependant nécessaire de raffiner le calcul de maillage par rapport aux valeurs par défaut mise en place dans CFX. En effet le remaillage du domaine est un processus itératif, où le domaine fluide maillé est considéré comme un milieu dynamique avec une loi de rigidité.

La valeur de critère de convergence par défaut était en effet trop faible ce qui résultait en une déformation importante dans la région proche paroi, ce qui devait être évité avec une loi de fonction de rigidité qui était décroissante avec la taille des mailles. Un critère de convergence fixé à  $10^{-8}$  sur le déplacement de maillage a permis de résoudre ce problème. La technique utilisée pour gagner du temps de calcul est de redémarrer une simulation à partir des résultats obtenus en pas fixe. Ainsi un sillage est déjà présent, et l'établissement d'un régime d'écoulement globalement stationnaire est plus rapide. Typiquement sans sillage préexistant la simulation nécessitait 10 tours avant qu'un état stationnaire sur les efforts soit atteint, avec une convergence plus rapide à mesure que l'on augmente  $\lambda$ , par une convection plus rapide. En utilisant le sillage établi, les lois de pas variables atteignent un état stable après seulement 4 tours.

Les stratégies de variation d'incidence décrites dans la littérature consistent soit en une variation sinusoïdale, soit pseudo-sinusoïdale, soit une fonction d'écrêtage. En CFD, la plupart des études avec des variations de pas utilisent des fonctions sinusoïdales. Les conclusions de la partie précédente sur ce type de loi montraient q'une loi idéale, périodique mais non sinusoïdale, était meilleure. Nous allons cependant nous limiter aux sinusoïdes pour deux raisons. D'une part elles sont plus faciles à paramétrer, ne nécessitant qu'une fréquence et une amplitude, alors que les lois idéales introduites précédemment auraient nécessité un tâtonnement plus important, difficile à mettre en place étant donné le temps de calcul. D'autre part les premiers résultats montreront que l'augmentation du calage au début de la partie amont est néfaste, et correspond à la cinématique de ces lois idéales. Il semble donc que les conclusions des parties précédentes doivent être ici remises en question.

### 5.5.1 présentation des différentes stratégies de loi

Le premier cas envisagé est le cas D, intéressant par sa proximité avec un point de fonctionnement optimal en  $\lambda$ . L'état de fluide dans la turbine sans modification de calage a été décrit partie [5.4.2.](#page-177-0) On a constaté qu'un léger décrochage intervient sur la partie amont, très peu profond. Une recirculation sur l'ensemble de l'extrados existe cependant. Ensuite sur la partie aval, les foils restent toujours à un angle d'incidence très faible. Cela est dû au ralentissement du fluide crée par l'influence de la partie amont. La vitesse du fluide au moment où il arrive sur la position de foil ayant la plus forte incidence est de l'ordre de 0*.*035*m/s*, soit environ un tiers de sa vitesse initiale. Cela montre qu'il sera certainement profitable d'augmenter l'incidence pour cette zone.

Comme les autres études sur la variation de pas nous allons en premier lieu essayer une loi sinusoïdale simple. En considérant que la méthode ONERA a prédit une augmentation de performance pour une loi de pas permettant d'atteindre un état de décrochage dynamique, nous essayerons d'abord des calages pour lesquelles l'incidence est augmentée.

La méthode des tubes avait prédit un fonctionnement optimal pour des foils à la finesse maximal, soit environ 9° pour le NACA0012 pour ce nombre de Reynolds. Dans le cas D, cela correspond ainsi à diminuer l'incidence à l'amont et à l'augmenter à l'aval. Une loi de fréquence égale à la fréquence machine n'est pas capable de réaliser cela, c'est pourquoi une fonction de fréquence égale à deux fois la fréquence de la machine sera essayée.

De même la méthode des tubes prévoyait qu'une augmentation de performance pouvait être obtenue avec une fonction périodique, pour laquelle l'incidence des foils était amenée à la valeur idéale le plus tôt possible après les transitions amont/aval. Cela est réalisable par une fonction sinusoïdale de fréquence plus élevée, et la combinaison de plusieurs fonctions

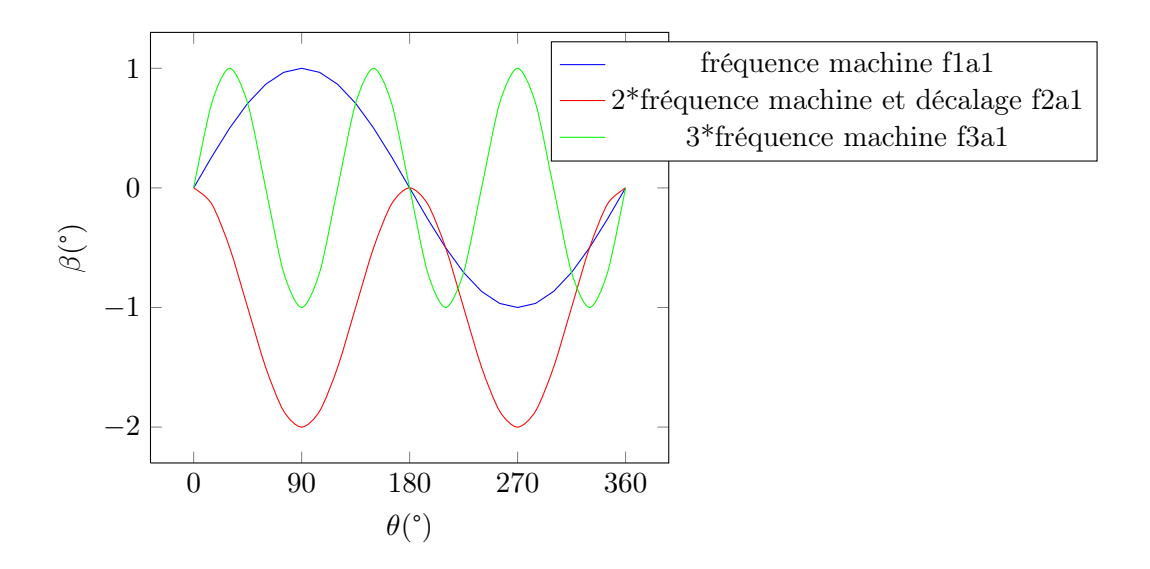

<span id="page-189-0"></span>FIGURE 5.30 – Représentation des différentes fonctions de pas utilisées

sinusoïdales. C'est pour cette raison que des lois de fréquence égale à 3 fois la fréquence machine sont essayées. Elles permettent en effet d'augmenter l'incidence plus tôt, puis de conserver cette incidence en diminuant le calage.

3 types de lois sinusoïdales sont donc utilisées pour cette étude, dans le but de couvrir plusieurs fréquence de variation. La première a une fréquence égale à celle de celle du système ; la seconde a sa fréquence deux fois plus élevée que celle du système et est décalée verticalement pour être toujours dans les valeurs négatives et valoir 0 au moment des transition amont/aval ; la dernière a une fréquence 3 fois supérieure à celle du système. Différentes amplitudes sont utilisées pour obtenir les angles désirés. Une représentation de ces lois pour des une amplitude unitaire est fournie en figure [5.30.](#page-189-0)

Pour simplifier l'écriture les lois seront désignées par un code "fxay", x désignant la fréquence et y l'amplitude. Par exemple, f3a2 désigne la loi de fréquence 3 fois celle de la machine, pour une amplitude de variation de 2. Le décalage est toujours appliqué pour la fréquence égale à 2 fois celle de la machine. Un calage positif correspond à une rotation du profil autour de son quart de corde bord d'attaque vers l'intérieur, soit une augmentation d'incidence à l'amont et une diminution d'incidence à l'aval.

### lois sinusoïdales de fréquence égale à la fréquence machine

La première approche est de faire varier le pas à la même fréquence que la fréquence de révolution. L'incidence sera donc nulle à 0° et 180°, égale à l'amplitude de la loi de pas à 90° et à l'opposé de l'amplitude à 270°.

De manière à appliquer les conclusions amenées par le modèle ONERA-EDLIN, nous allons commencer par augmenter l'incidence au-delà du décrochage. Deux lois sinusoïdale d'amplitude 3° et 1° et de période égale à la période de la turbine est mise en place. Cela signifie que les foils auront un calage maximal de  $+3^{\circ}$  et  $+1^{\circ}$  en amont, induisant une augmentation d'incidence ; et de -3° et -1° en aval, induisant également une augmentation d'incidence. L'angle maximal calculé pour l'amont est de 11° sans loi de calage, ce qui l'amène donc à 14° et 12° respectivement. Les résultats d'effort sont présentés dans la

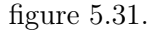

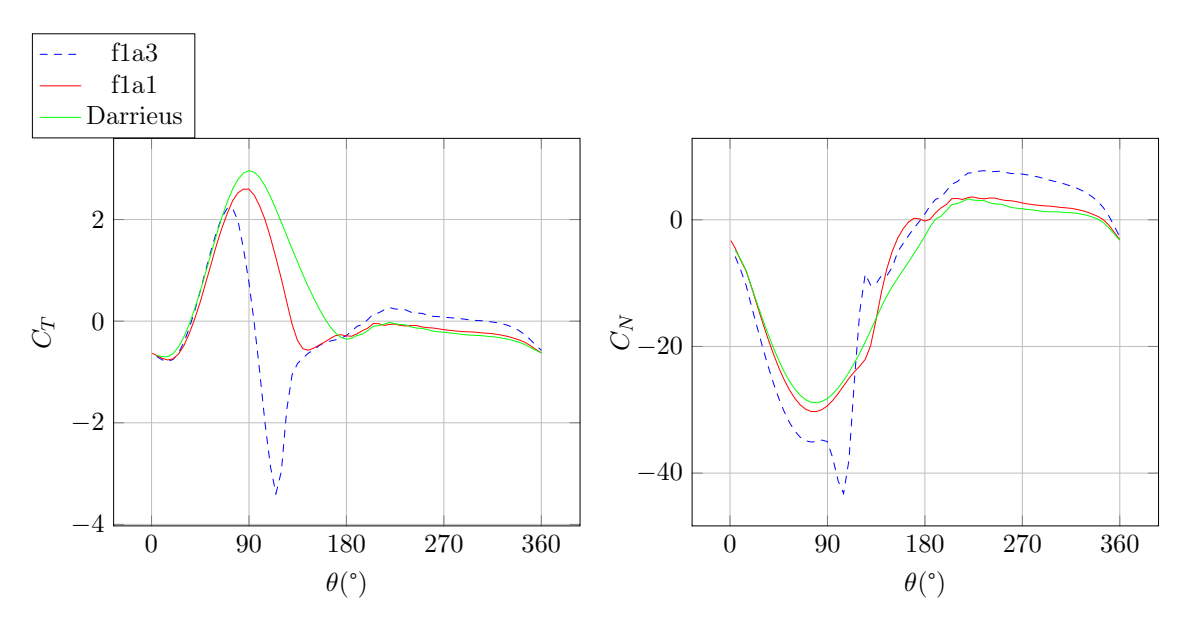

<span id="page-190-0"></span>FIGURE 5.31 – Résultats d'effort pour des lois de pas de fréquence égale à la fréquence machine et d'amplitude positive,  $\lambda = 5$ 

On constate que l'effort tangentiel des deux lois proposées est plus faible que l'effort obtenu avec des pales fixes pour la partie amont. Une augmentation d'incidence n'est donc pas souhaitable contrairement à ce qu'avait prédit le modèle décrochage ONERA-EDLIN. Le modèle des tubes est également mis en défaut, car celui-ci suggérait d'augmenter l'incidence le plus tôt possible, pour ensuite la stabiliser en diminuant le calage. On constate ici qu'une augmentation d'incidence précoce a pour effet de diminuer les performances au début du cycle amont. Pour la partie aval au contraire, une augmentation de cet effort est obtenu pour les deux lois de pas, et est même très marqué pour f1a3, puisque l'on passe de valeurs négatives pour un pas fixe à des valeurs positives pour f1a3. On peut donc conclure que diminuer l'angle de calage pour la partie aval permettra d'augmenter le couple. Cela correspond à déplacer le bord d'attaque vers l'extérieur. Au niveau des transitions, sur le passage amont > aval, à  $\theta = 180^{\circ}$  les pas variables sont plus efficaces que le Darrieus malgré des valeurs plus faibles 20° avant cette transition.

Les coefficients de pression et de frottement à la paroi sont tracés dans les fig. [5.32](#page-191-0) et [5.33](#page-192-0) pour les cas f1a1 et f1a3. Pour le cas f1a3 on constate immédiatement un fort décrochage, caractérisé par un plateau de Cp très marqué à  $\theta = 120^{\circ}$  et des Cf fortement négatifs sur l'extrados à partir de  $\theta = 80^{\circ}$ , présentant même des pics importants à 140<sup>°</sup>; témoins des lâchers tourbillonaires. Le cas f1a1 présente lui aussi un décrochage mais moins profond. L'évolution du Cp comparée avec le Darrieus entre  $\theta = 80^{\circ}$  et 160° montrent que le décrochage est plus important à l'amont pour f1a1 que pour le Darrieus. Le plateau de f1a1 est d'abord plus élevé que pour le Darrieus, et se transforme en variation linéaire à 140°, qui montre que le décrochage a été franchi. On retrouve ainsi pour cette position azimutale des Cf négatifs sur l'ensemble de l'extrados, qui montrent que la recirculation est totale, témoin de la formation d'un tourbillon de décrochage.

L'inefficacité de ces lois au début de la partie amont, contrairement à ce qui était prédit par le modèle des tubes ne se retrouve pas immédiatement sur les courbes de Cp. En effet l'augmentation d'incidence provoque un champ de pression typique d'une augmentation d'incidence pour f1a3, et donc une augmentation de portance. C'est la valeur trop faible d'angle entre la vitesse relative locale et la trajectoire du profil qui fait que l'augmentation de portance ne provoque pas d'augmentation de performance.

A l'aval les bonnes performances de ces deux lois s'expliquent par une incidence locale plus élevée : les deux lois présentent des Cp plus faibles à l'extrados et même une légère recirculation pour f1a3 à *x/c* = 15% environ. Cela témoigne de l'amorce d'un tourbillon de décrochage de bord d'attaque. Il est cependant rapidement éliminé, ce qui montre qu'une amorce très légère dans le décrochage n'est pas problématique.

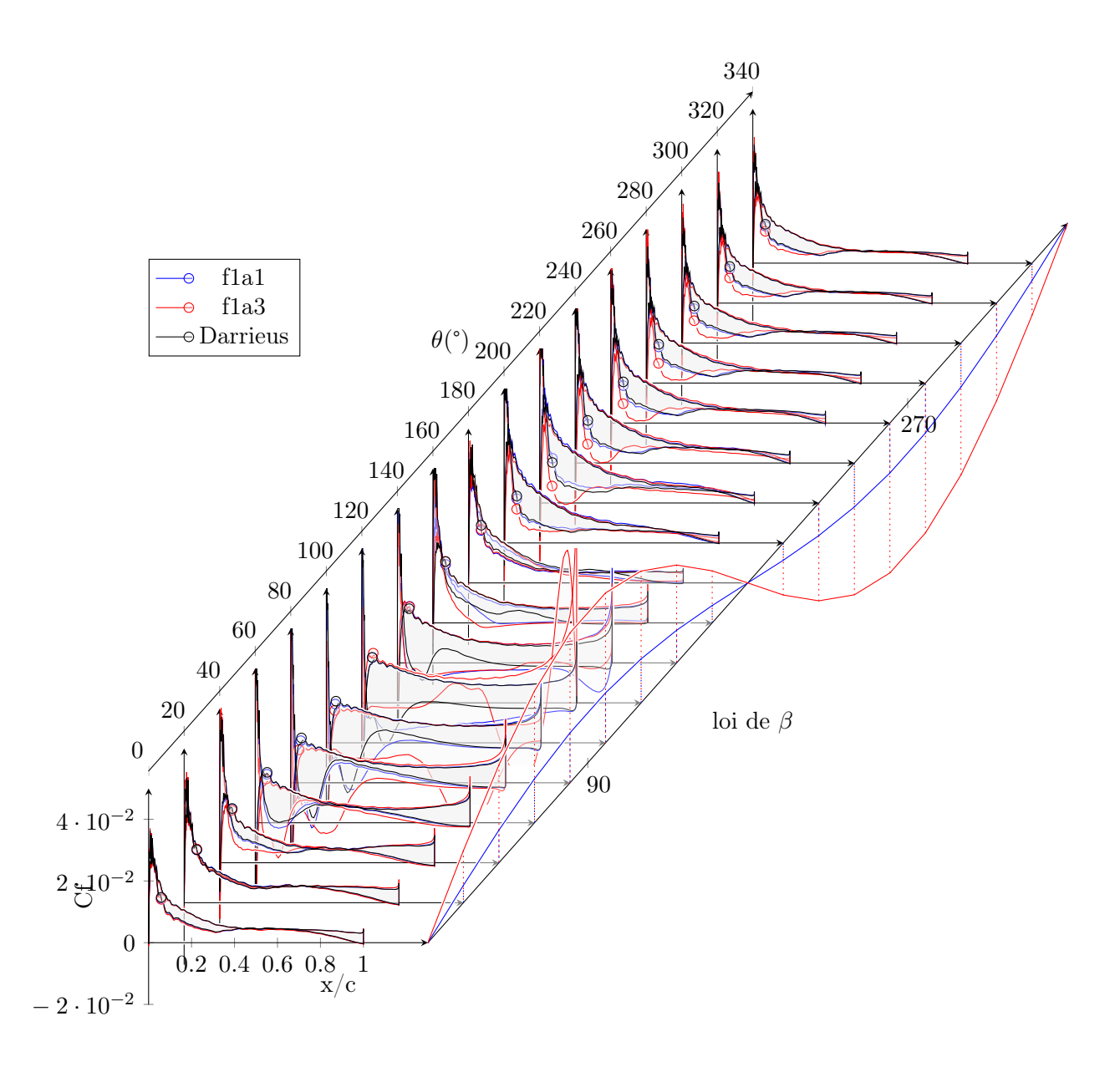

<span id="page-191-0"></span>FIGURE 5.32 – Coefficient de frottement à la paroi pour les cas f1a1, f1a3, Darrieus,  $\lambda = 5$ 

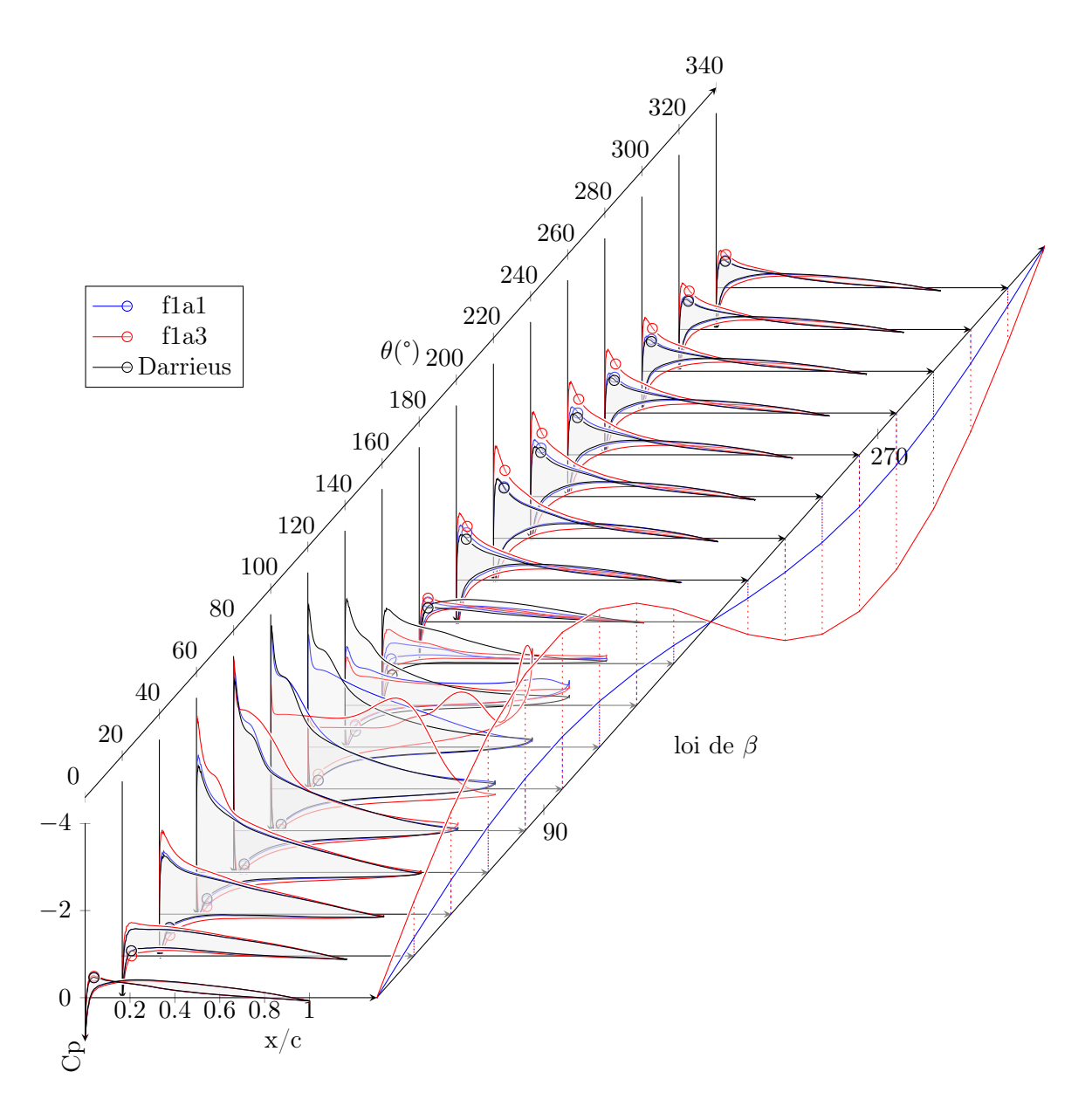

<span id="page-192-0"></span>FIGURE 5.33 – Coefficient de pression à la paroi pour les cas f1a1, f1a3, Darrieus,  $\lambda = 5$ 

Les champs de pression au cours de la rotation sont présentés fig. [5.34](#page-193-0) pour le cas f1a1. On y retrouve le tourbillon de décrochage à  $\theta = 140^{\circ}$  et le champ de pression favorable à la création d'un effort tangentiel à l'aval.

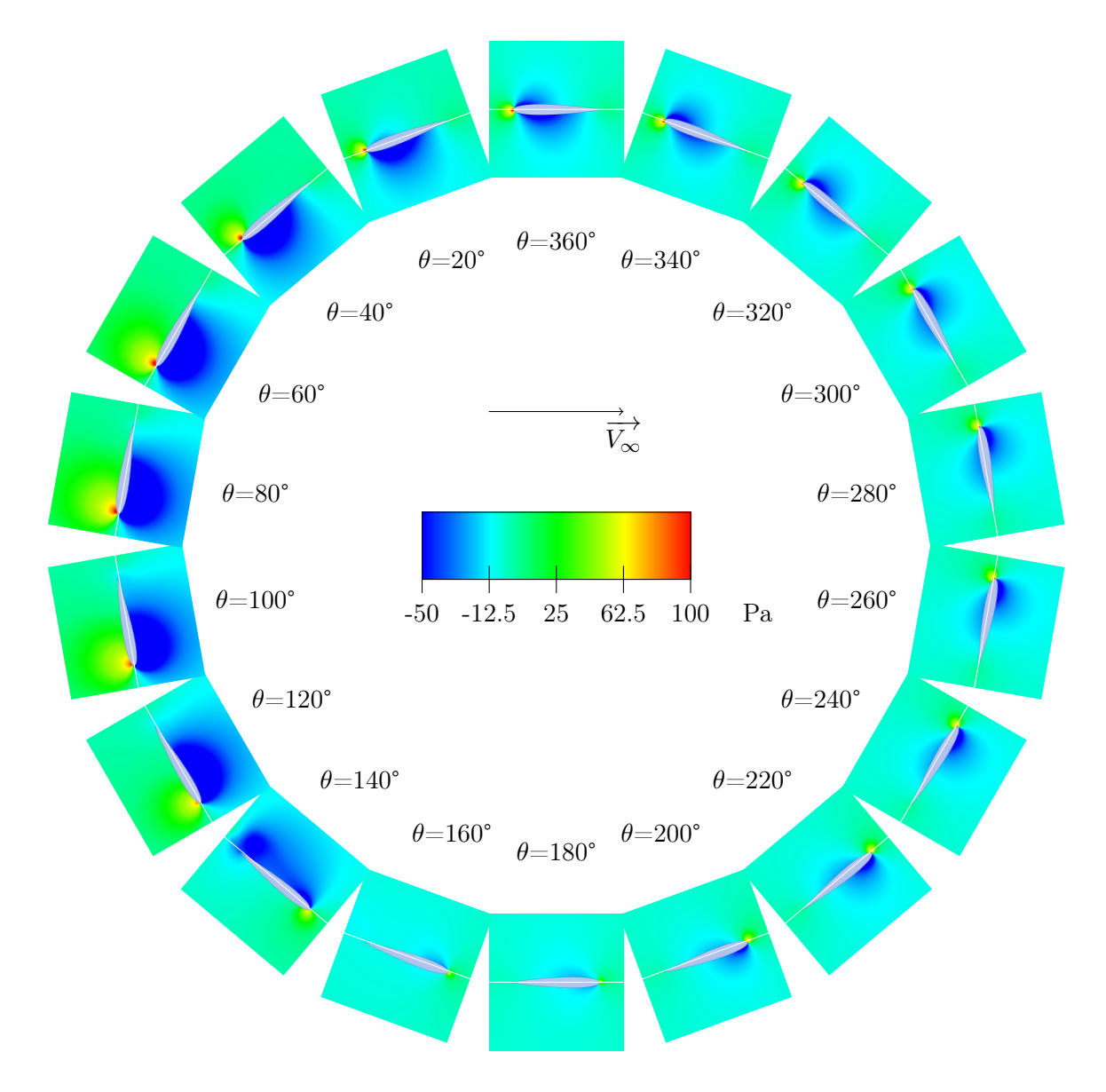

<span id="page-193-0"></span>FIGURE 5.34 – champs de pression autour du foil dans le cas f1a1,  $\lambda = 5$ 

Le champ de vitesse axial au cours de la rotation sont présentés en fig. [5.35](#page-194-0) pour le cas f1a1. Encore une fois le tourbillon de décrochage s'observe, créant une perturbation importante du flux au moment de la transition amont > aval que le profil suivant vient percuter.

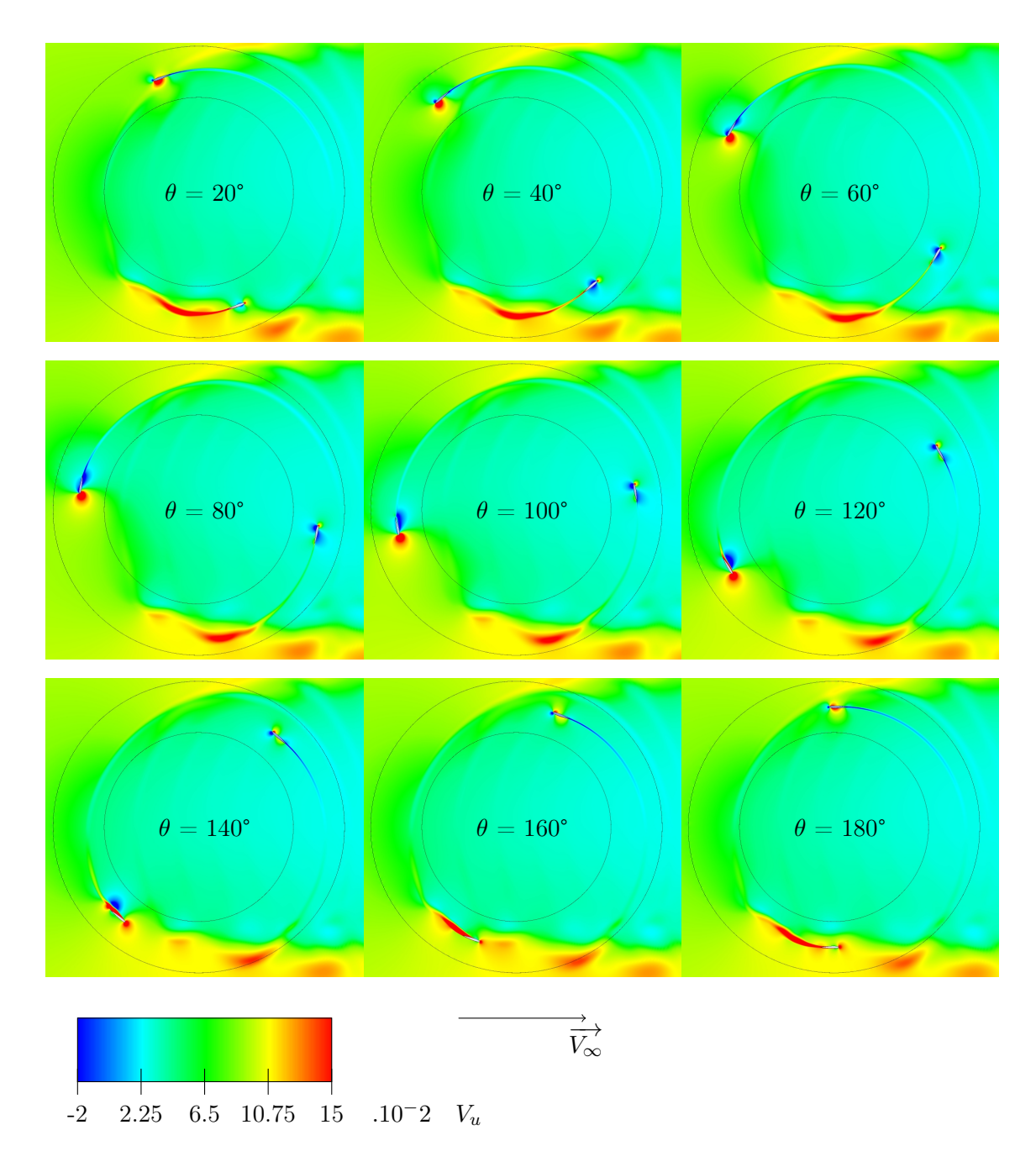

<span id="page-194-0"></span>FIGURE 5.35 – Vitesse du fluide selon l'axe x pour le cas f1a1,  $\lambda = 5$ 

Le champ de vitesse axial au cours de la rotation sont présentés en fig. [5.36](#page-195-0) pour le cas f1a3. On observe la production trois paires de tourbillons contrarotatifs entre  $\theta$  $= 100^{\circ}$  et 180°, qui viennent perturber le champ de vitesse à l'aval du profil suivant. A l'aval on constate que l'augmentation d'incidence est favorable et ne déclenche pas de décrochage. Il est donc envisageable d'augmenter encore l'incidence à l'aval pour aboutir à des performances plus élevées.

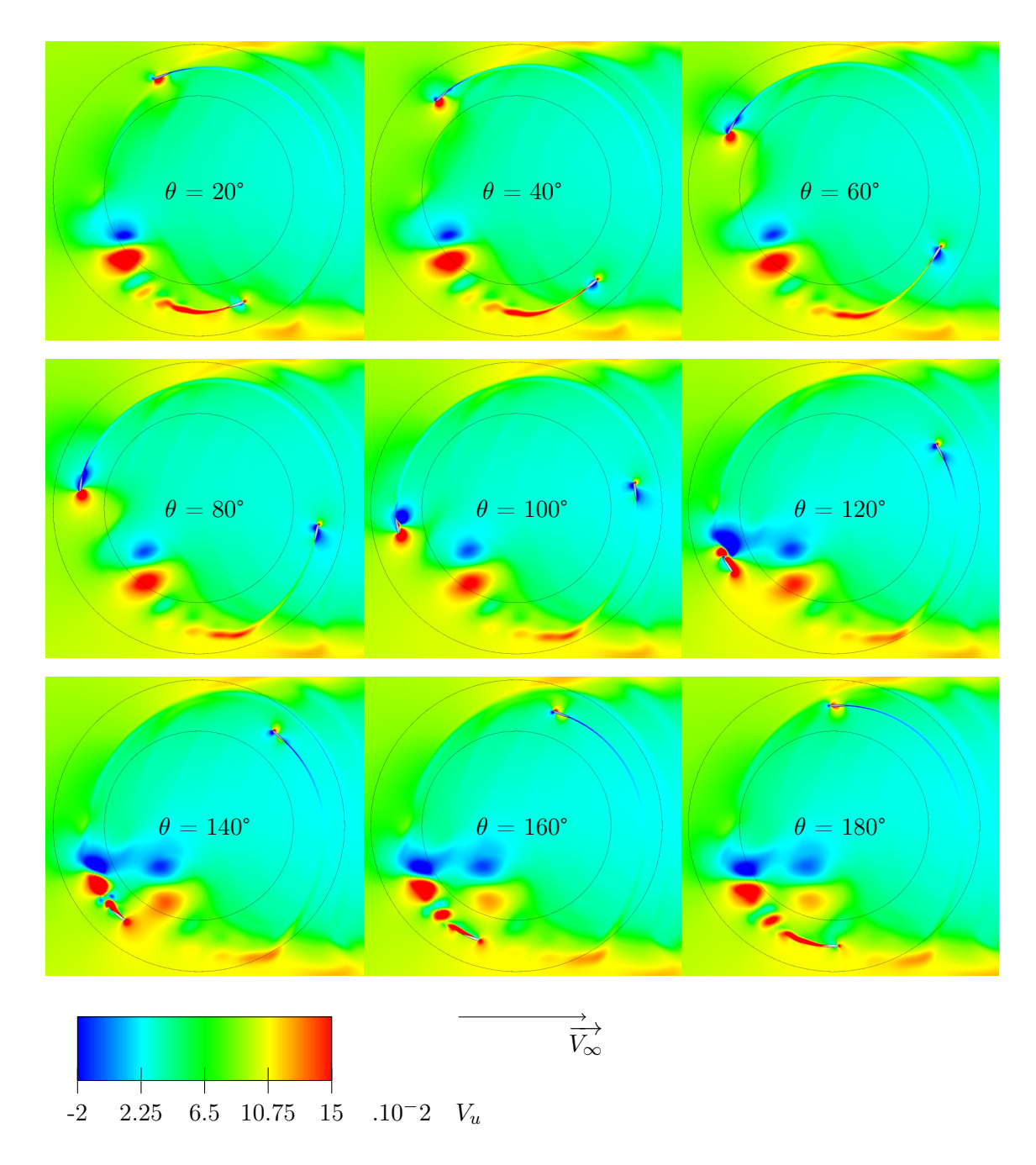

<span id="page-195-0"></span>FIGURE 5.36 – Vitesse du fluide selon l'axe x pour le cas f1a3,  $\lambda = 5$ 

Les deux lois proposées ne permettent pas d'augmentation de performance, contrairement aux prédictions du modèle ONERA-EDLIN. Nous allons donc essayer, comme l'avait prédit la méthode des tubes, de diminuer l'angle d'incidence maximale pour parvenir à la finesse maximale. Chaque amplitude entière comprise entre -1 et -5 est ainsi testée. les résultats d'effort sont présentés dans la figure [5.37.](#page-196-0)

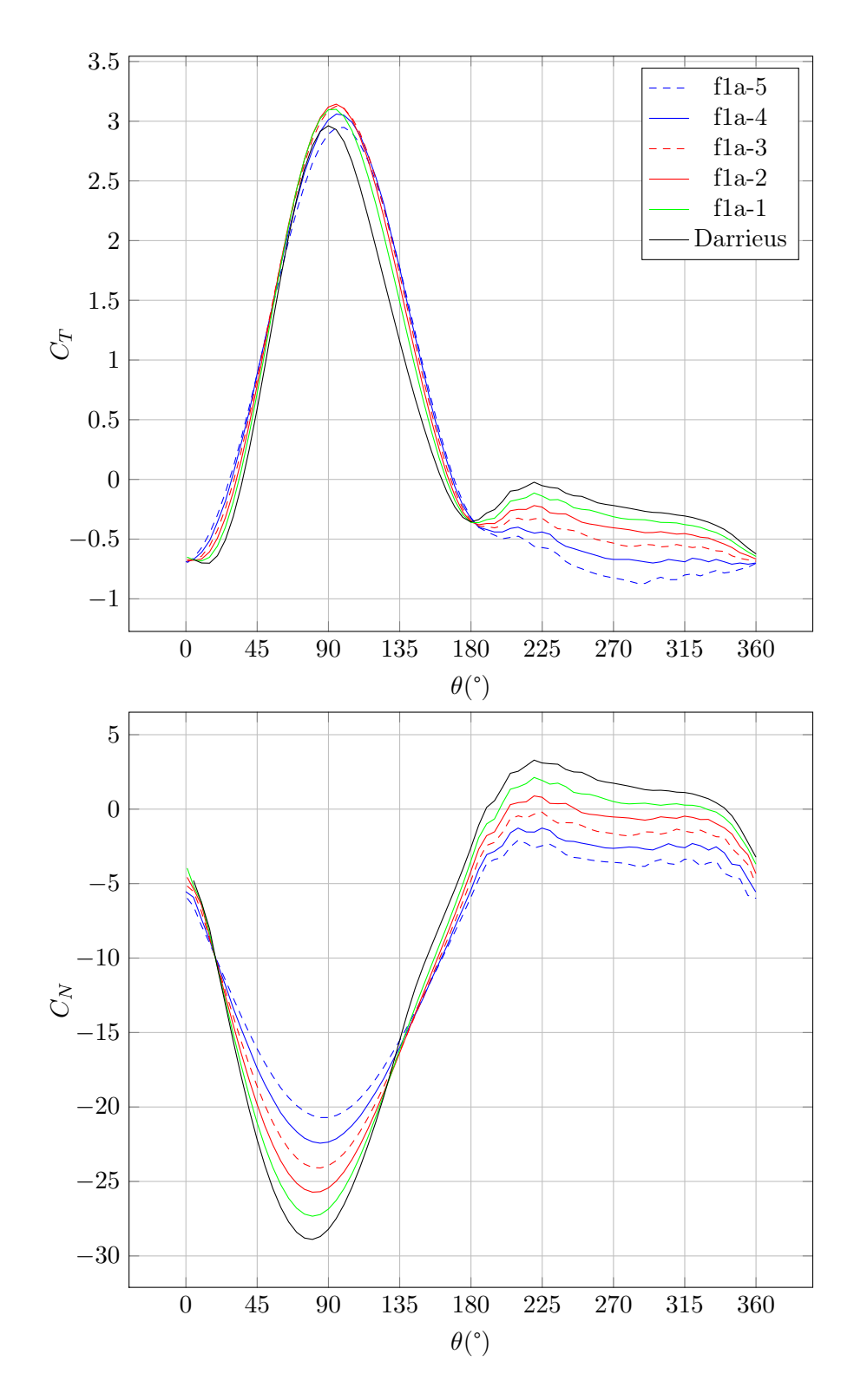

<span id="page-196-0"></span>FIGURE 5.37 – Résultats d'effort pour des lois de pas de fréquence égale à la fréquence machine et d'amplitude négative, cas D,  $\lambda = 5$ 

On constate tout de suite que pour la partie aval, la diminution d'incidence provoque une diminution du couple, ce qui recoupe la conclusion précédente. Pour ce mode de fonctionnement il est donc désormais certain qu'il faut augmenter l'incidence pour aboutir à une augmentation de performance, ce qui est logique en considérant le ralentissement de flux axial à travers la turbine. De plus sur la partie amont, la diminution d'incidence provoque une diminution de l'effort normal sans compromettre l'effort tangentiel et donc les performances. Ce type de loi est donc bénéfique car à performance équivalente elle réduit les efforts normaux qui sont parasites et accentuent les efforts sur la structure sans augmenter les performances.

On constate que les efforts tangentiels sur la partie amont sont augmentés. La figure [5.38](#page-197-0) ainsi que la table [5.6](#page-198-0) regroupent les coefficients d'effort des différents cas simulés jusqu'à présent. Pour différencier amont et aval les moyennes des coefficients  $C_T$  et  $C_N$ sont utilisés. Il est en effet faux de vouloir extraire un  $C_p$  uniquement pour une des parties de la révolution, car ce coefficient est par définition global.

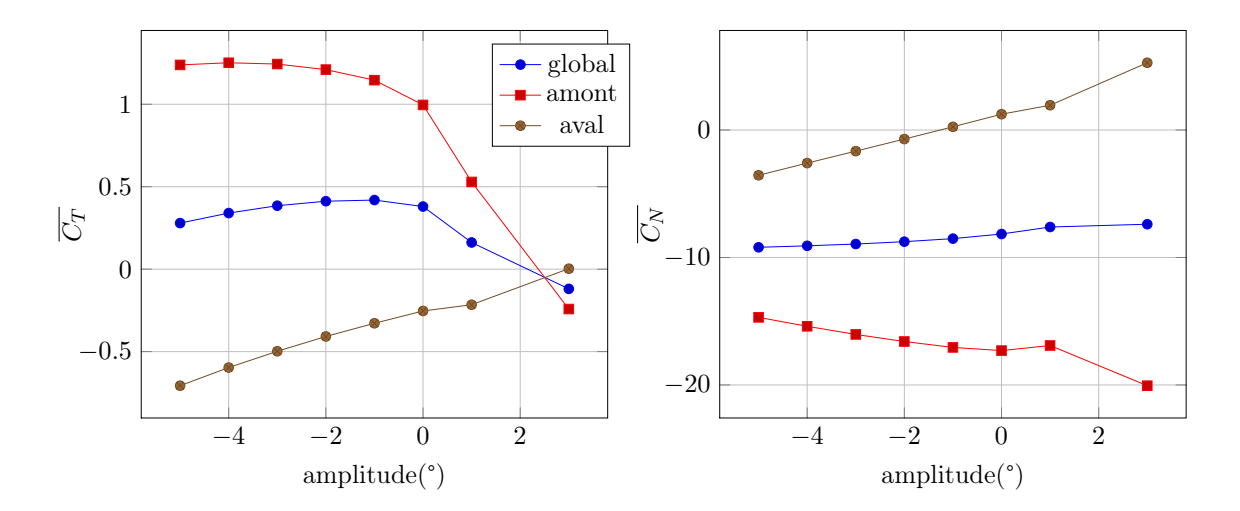

<span id="page-197-0"></span>FIGURE 5.38 – Evolution de la moyenne des coefficients d'effort en fonction de l'amplitude, cas D,  $\lambda = 5$ 

| amplitude    | $\overline{C_T}$ | $C_{T,amont}$ | $C_{T,aval}$        | $\overline{C_N}$ | $\overline{C}_{N,amont}$ | $C_{N,aval}$ |
|--------------|------------------|---------------|---------------------|------------------|--------------------------|--------------|
| $-5$         | 0.28             | 1.24          | $-0.71$             | $-9.2$           | $-14.7$                  | $-3.55$      |
| $-4$         | 0.34             | 1.25          | $-0.6$              | $-9.08$          | $-15.4$                  | $-2.59$      |
| $-3$         | 0.38             | 1.24          | $-0.5$              | $-8.94$          | $-16.04$                 | $-1.66$      |
| $-2$         | 0.41             | 1.21          | $-0.41$             | $-8.76$          | $-16.59$                 | $-0.71$      |
| $-1$         | 0.42             | 1.15          | $-0.33$             | $-8.52$          | $-17.05$                 | 0.25         |
| $\Omega$     | 0.38             | $\mathbf{1}$  | $-0.25$             | $-8.16$          | $-17.3$                  | 1.24         |
| $\mathbf{1}$ | 0.16             | 0.53          | $-0.22$             | $-7.61$          | $-16.9$                  | 1.94         |
| 3            | $-0.12$          | $-0.24$       | $2.9 \cdot 10^{-3}$ | $-7.39$          | $-20.06$                 | 5.28         |

<span id="page-198-0"></span>TABLE 5.6 – Valeurs movennes des coefficients d'efforts pour des loi sinusoïdales de fréquence égale à la fréquence machine, cas D,  $\lambda = 5$ 

On constate que le pic de performance pour la partie amont, c'est-à-dire l'amplitude pour laquelle la valeur moyenne du *CT,*amont est la plus forte est de -4°. L'augmentation de performance est de 25% pour cette partie. D'un point de vue global, une diminution d'incidence plus faible donne des meilleurs résultats, avec un pic donnant une augmentation de 10% pour une amplitude de -1°. Cela s'explique par le fait qu'à l'aval la diminution d'amplitude induit une diminution des performances. Ainsi la loi d'amplitude -4° a ses performances très dégradées à l'aval, ce qui n'est pas le cas pour l'amplitude de -1°. Le coefficient d'effort normal moyen a tendance à diminuer pour la partie amont lorsque l'on diminue l'amplitude, donc l'incidence. A l'aval le minimum d'effort normal moyen est obtenu pour f1a-1, et vaut 0,25. Ce coefficient devient positif pour des valeur d'amplitude plus élevées, et négatif pour des amplitude plus faibles, ce qui montre que cette valeur d'amplitude est une valeur transitoire pour l'effort normal aval. Des valeurs plus faibles induisent des angles d'attaque opposés à celui qui est nécessaire pour produire un couple, plaçant l'extrados à l'intérieur du système et l'intrados à l'extérieur.

On trace en figure [5.39](#page-199-0) la différence entre les efforts tangentiels des lois et ceux de la turbine Darrieus.

Trois domaines distincts peuvent être mis en évidence. Entre 0° et 45°, 45° et 135° puis entre 135° et 180°, pour lesquels les performances augmentent avec la diminution de l'amplitude. Cela démontre que les performances y sont maximisées avec un angle d'incidence le plus faible possible. Cela s'explique par le fait que pour ces valeurs de position angulaire, l'angle entre le profil et le vecteur vitesse relatif vu par le profil est trop faible pour que l'augmentation d'incidence puisse créer un couple. Cette conclusion va dans le sens de celle obtenue avec l'observation des courbes d'effort pour l'amplitude positive.

Le dernier domaine compris entre 45° et 135° est plus complexe à étudier. L'amplitude de -4°, qui présente la performance global amont la plus élevée, n'est pas celle qui a le plus fort pic d'effort tangentiel. C'est l'amplitude de -2° qui a le plus fort pic. L'amplitude de -1° est proche de ce pic, mais son *C<sup>T</sup>* redescend plus rapidement que les autres, et redevient le plus faible peu après  $\theta = 100^{\circ}$ . L'amplitude de -2° présente un comportement similaire, mais cette chute de *C<sup>T</sup>* est plus tardive. En évoluant vers les amplitudes inférieures, on constate un affaissement de ce pic et un décalage de la courbe vers la droite, vers les  $\theta$ plus élevés. Cela s'explique par le fait que autour de ces valeurs de  $\theta = 90^{\circ}$ , l'incidence

du profil est maximale. La finesse maximale est ainsi obtenue pour les valeurs d'amplitude légèrement négatives, ce qui explique ce pic d'effort tangentiel.

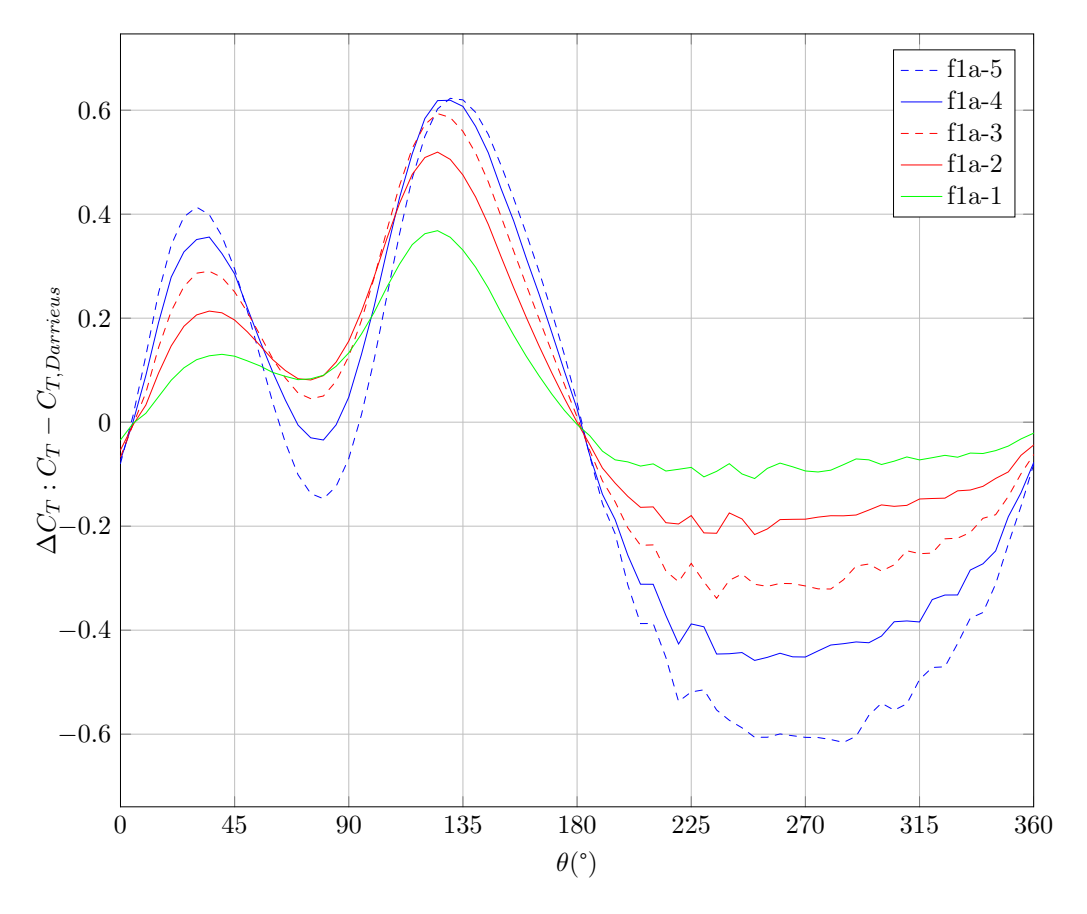

<span id="page-199-0"></span>FIGURE 5.39 – Différence entre loi de pas variable et Darrieus pour le coefficient d'effort tangentiel, cas D,  $\lambda = 5$ 

Nous allons afficher les champs de vitesse, de pression et les coefficients de frottement et de pression à la paroi pour les cas f $1a-2$  et f $1a-4$ . La figure [5.40](#page-200-0) montre les coefficients de frottement à la paroi. La loi donnant les meilleures performances à  $\theta = 90^{\circ}$  est la loi f1a-2, qui présente des recirculations pour cette position azimutale, contrairement à la loi f1a-4. Ce maximum d'effort tangentiel est cependant rapidement suivi par une reprise pour la loi f1a-4 qui dépasse la loi f1a-2 à partir de 120°, ce qui se traduit sur les Cf par une légère incursion dans les valeurs négatives pour f1a-4, et un plateau de Cf pour f1a-2 aux environs de  $x/c = 10\%$ . A l'aval l'absence de recirculation montre encore une fois qu'une légère recirculation est nécessaire. Si l'on compare la figure [5.32](#page-191-0) avec la figure [5.40,](#page-200-0) on constate que la recirculation de la fonction f1a3 à l'aval est plus faible que celle de f1a-4 à l'amont, qui est la loi pour laquelle les performances sont les meilleures à l'amont. Il semble donc qu'il soit possible d'augmenter le calage à l'aval pour bénéficier de performance plus importantes.

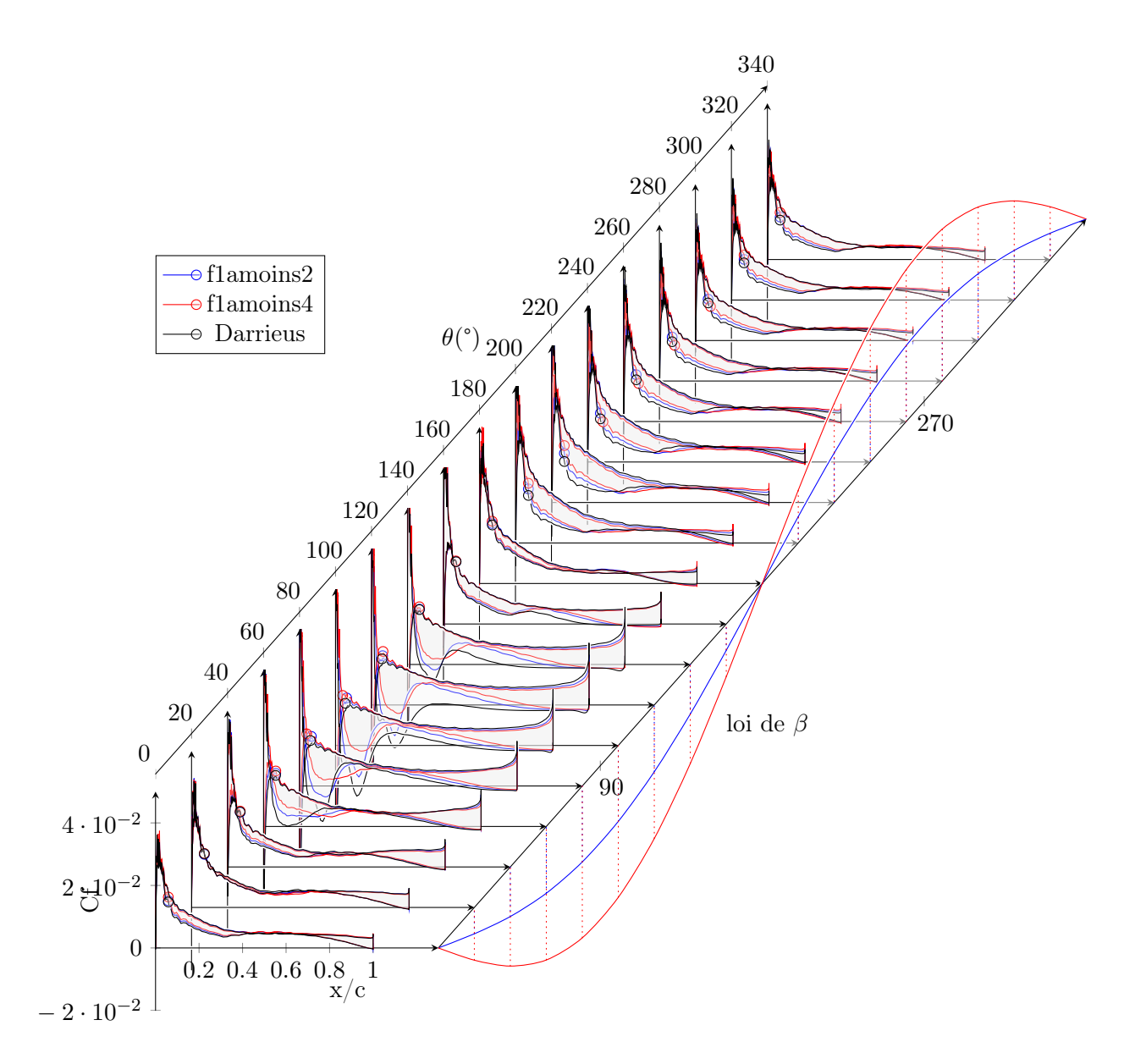

<span id="page-200-0"></span>FIGURE  $5.40$  – Coefficient de frottement à la paroi pour les cas flamoins2, flamoins4, Darrieus,  $\lambda = 5$ 

La figure [5.41](#page-201-0) montre les coefficients de pression à la paroi pour les loi f1a-2 et f1a-4. On observe que les performances de la loi f1a-2 sont supérieures à celle de la turbine Darrieus de par un plateau de Cp moins marqué entre  $\theta = 100^{\circ}$  et  $140^{\circ}$ . Entre  $140^{\circ}$  et  $180^{\circ}$ , la supériorité de la loi f1a-4 se traduit par une absence de plateau de Cp et une courbe de Cp plus linéaire. Entre 0° et 40°, la supériorité de f1a-4 se traduit par le fait que le côté du profil où le Cp est le plus faible correspond d'emblée au côté qui deviendra l'extrados. A l'inverse pour f1a-2 et d'autant plus pour le Darrieus, à  $\theta = 0^{\circ}$  le pression est plus faible

du côté de l'intrados jusqu'à *x/c* = 15% environ. L'augmentation rapide de calage permet donc d'établir plus tôt le champ de pression de l'amont. On peut observer les effets de ce phénomène pour  $\theta = 20^{\circ}$ , où la loi f1a-4 présente une aire sous la courbe de Cp plus importante au niveau du bord d'attaque malgré une incidence géométrique plus faible. Le phénomène s'inverse cependant rapidement et à 40° les courbes de Cp reprennent la forme logique en fonction du calage. A l'aval on observe comme conclu précédemment que en dessous d'une amplitude de -2°, le profil se retrouve en position d'incidence opposée à celle supposée être obtenue. Le champ de pression s'inverse, avec une dépression plus importante sur le côté intérieur du système que sur le côté extérieur.

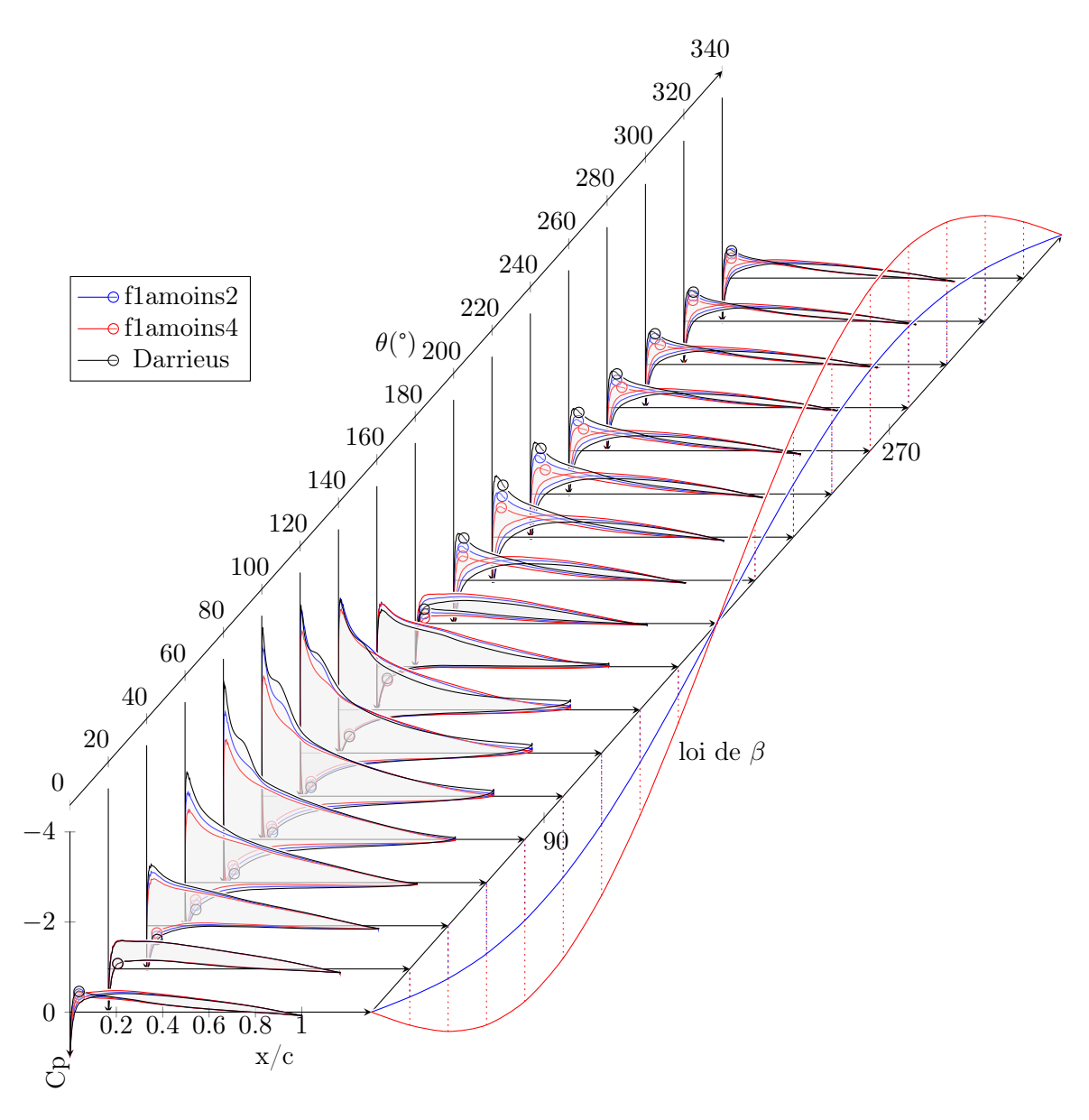

<span id="page-201-0"></span>FIGURE  $5.41$  – Coefficient de pression à la paroi pour les cas f $1$ amoins2, f $1$ amoins4, Darrieus,  $\lambda = 5$ 

On trace les champs de pression pour les cas f1a-2 et f1a-4 dans les figures [5.42](#page-202-0) et [5.43.](#page-203-0) On constate la diminution du champ de pression associé avec la diminution d'incidence, et le renversement de l'incidence à l'aval pour les deux lois. Le point d'arrêt reste tout de même pour les deux lois du côté intérieur, malgré un champ de pression équivalent sur le reste du profil. La dépression est importante au niveau du bord d'attaque à l'extérieur du système, du côté de l'extrados naturel. Elle devient plus importante au niveau de l'intérieur du système à mesure que l'on s'approche du bord de fuite, ce qui s'explique par la trajectoire circulaire du profil.

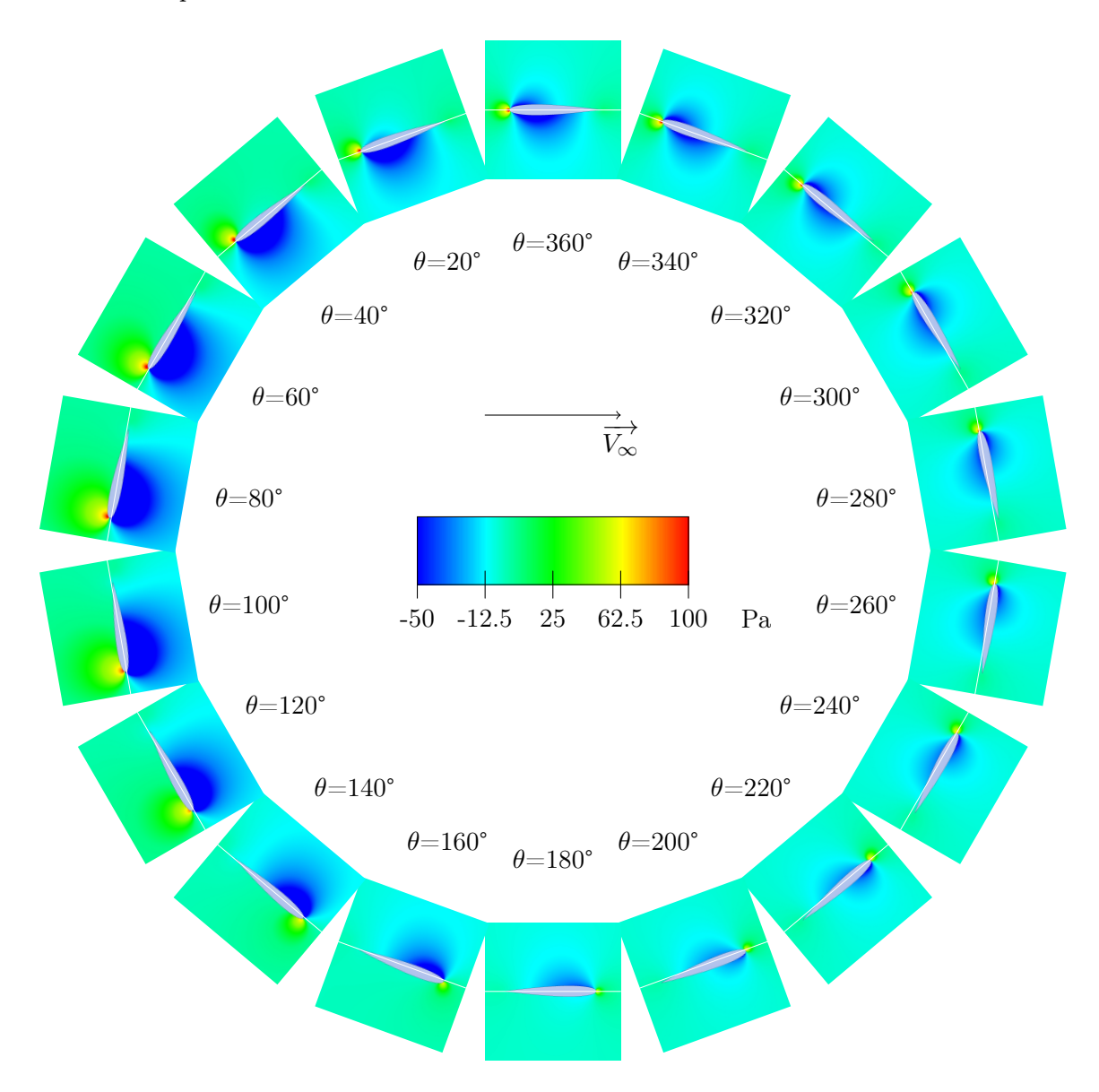

<span id="page-202-0"></span>FIGURE 5.42 – champs de pression autour du foil dans le cas f1amoins2,  $\lambda = 5$ 

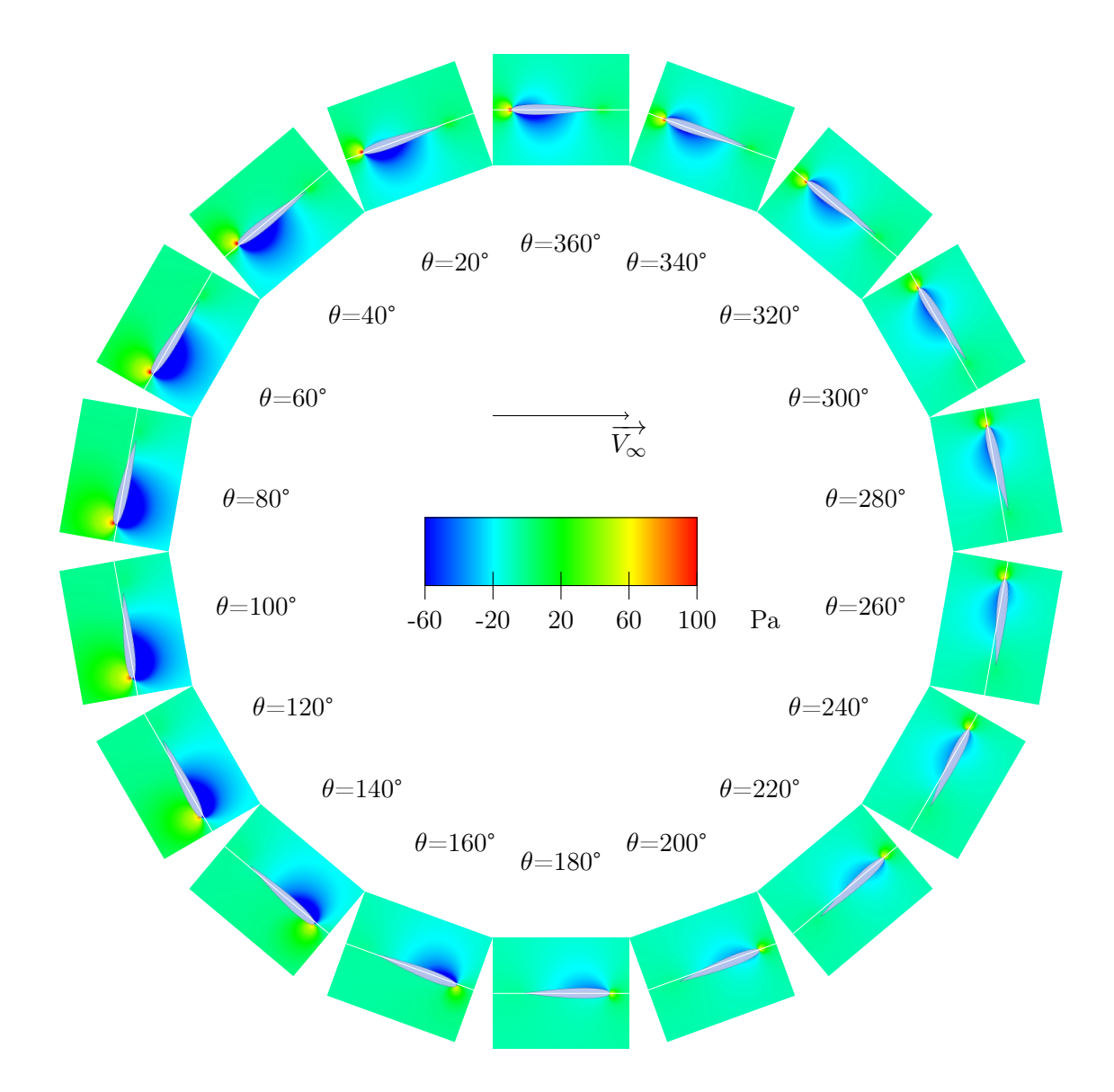

<span id="page-203-0"></span>FIGURE 5.43 – champs de pression autour du foil dans le cas f1amoins4,  $\lambda = 5$ 

Les champs de vitesse axiaux sont présentés dans la figure [5.44](#page-204-0) et [5.45.](#page-205-0) On peut observer que l'influence du fonctionnement du système sur le flux aval, et l'importance du sillage sont des phénomènes qui s'atténuent avec la diminution du calage et donc l'incidence. C'est ici le phénomène de blocage qui est limité par la diminution d'incidence à l'amont. En effet pour ce domaine les performances sont augmentées avec la diminution d'incidence, et donc l'extraction d'énergie cinétique est plus importante, tout en constatant une diminution de vitesse axial moins importante. Les effets parasites de la turbine sont donc limités au profit de la performance pure.

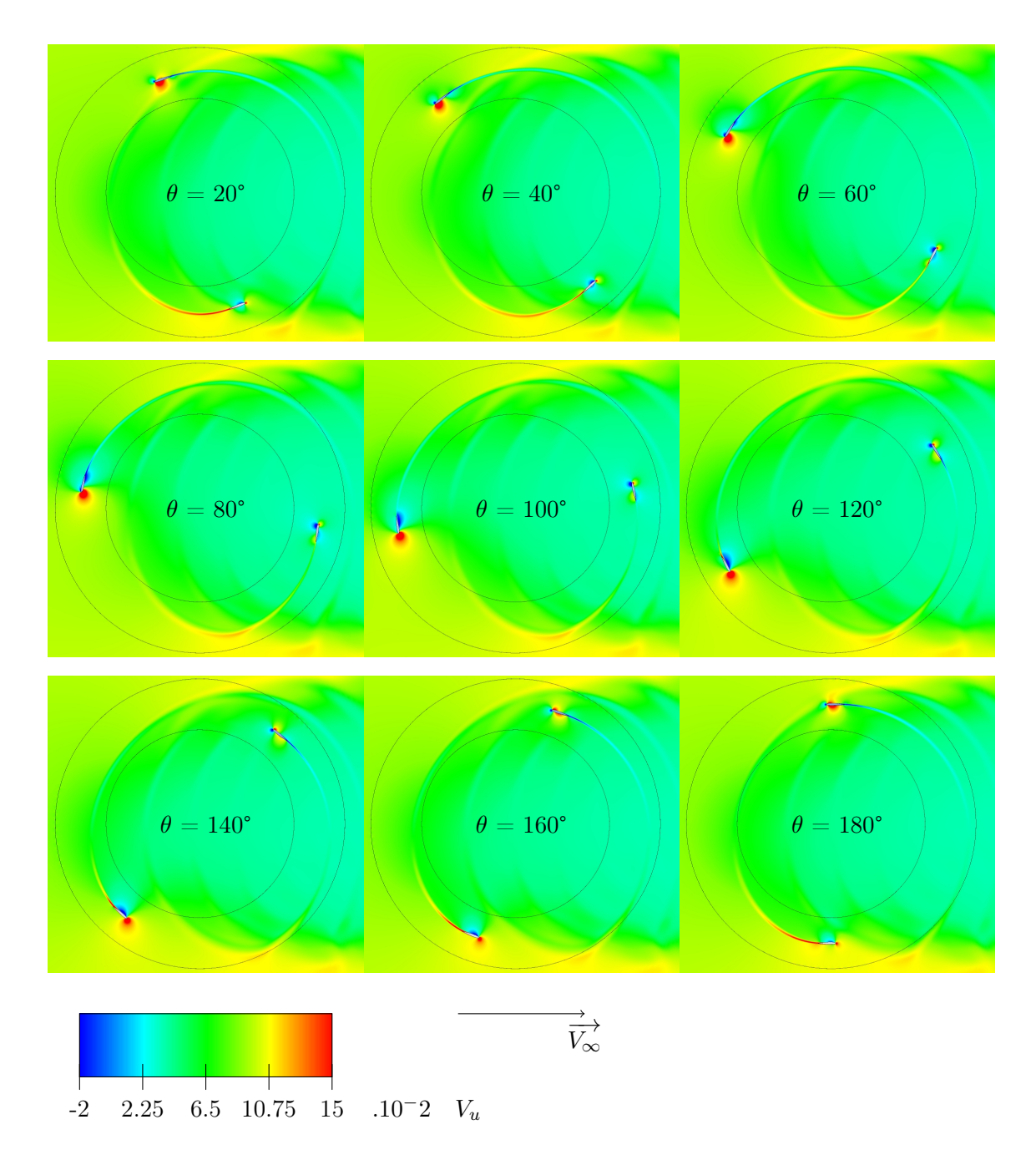

<span id="page-204-0"></span>FIGURE 5.44 – Vitesse du fluide selon l'axe x pour le cas f $1$ amoins $2, \lambda = 5$ 

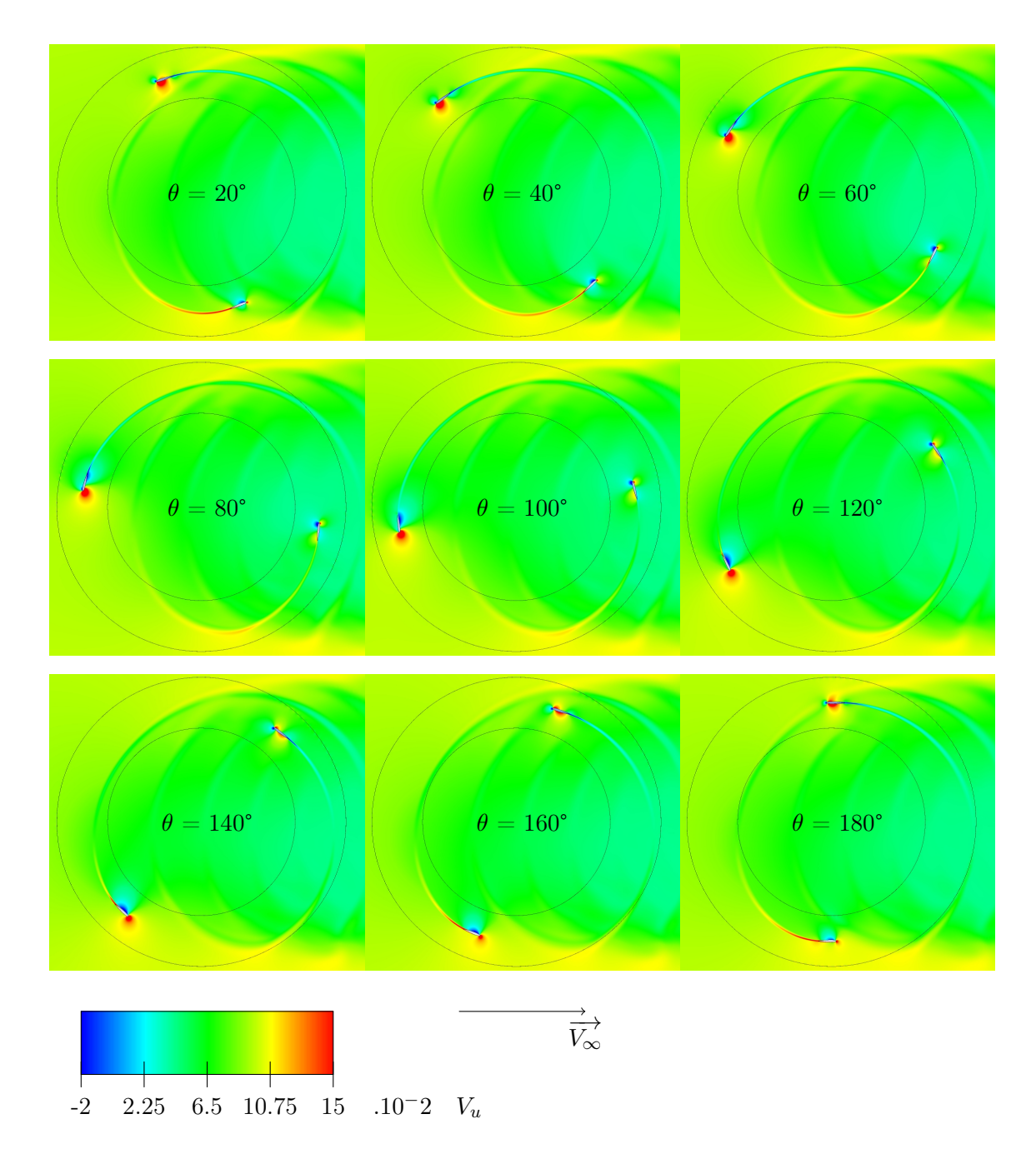

<span id="page-205-0"></span>FIGURE 5.45 – Vitesse du fluide selon l'axe x pour le cas f1amoins4,  $\lambda = 5$ 

Il faut cependant discuter ce phénomène. En effet on constate sur la figure [5.46](#page-206-0) que le flux est vraiment moins ralenti par la mise en place d'une réduction d'incidence aval. Le rapport de réduction à 3 rayon en aval de la turbine passe de 30% pour le pas fixe, à 43% pour f1a-2, et 54% pour f1a-4. Cela signifie que la diminution d'incidence à l'aval a un rôle prépondérant sur ce blocage. Le fait de diminuer l'incidence et donc le blocage à l'aval a pour effet d'obtenir un flux axial moins ralenti à l'amont, et donc de meilleures performances. En conclusion les très bonnes performances de la loi f1a-4 à l'amont peut être dû à ce moindre blocage à l'aval. Il faut garder en vue qu'une loi performante sera une loi combinant bonne performance et perturbation minimale du flux, à l'amont et à l'aval. Il est possible que l'on choisisse de limiter les performances amont de manière à obtenir

des performances meilleures en aval et globalement. Cette solution semble d'autant plus séduisante qu'elle permettra de lisser les efforts et de les répartir sur l'ensemble de la rotation plutôt que sur la partie aval uniquement, comme c'est le cas avec les systèmes actuels.

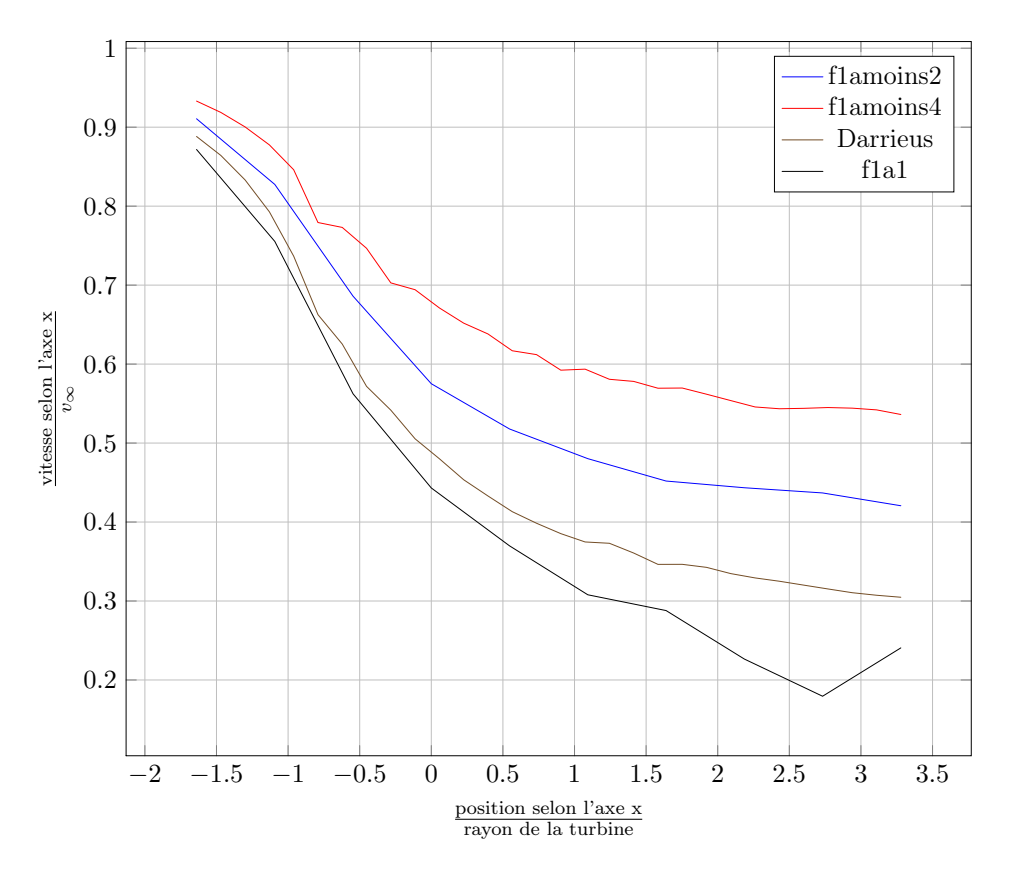

<span id="page-206-0"></span>Figure 5.46 – Ralentissement du fluide pour les cas f1a-2 et f1a-4 à l'ordonnée nulle, cas D,  $\lambda = 5$ 

### lois sinusoïdales de fréquence égale à 3 fois la fréquence machine

Comme présenté précédemment, des lois de fréquence égale à 3 fois la fréquence machine sont essayées pour diverses amplitudes. Cela s'inscrit dans les conclusions de la méthode des tubes qui préconisait d'atteindre l'incidence idéale en augmentant le calage le plus tôt possible après les passage amont/aval, puis de maintenir cette incidence en diminuant le calage, puis en l'augmentant pour maintenir cet angle d'incidence idéal le plus tard possible. Les résultats d'efforts obtenus sont présentés dans la figure [5.47.](#page-207-0)

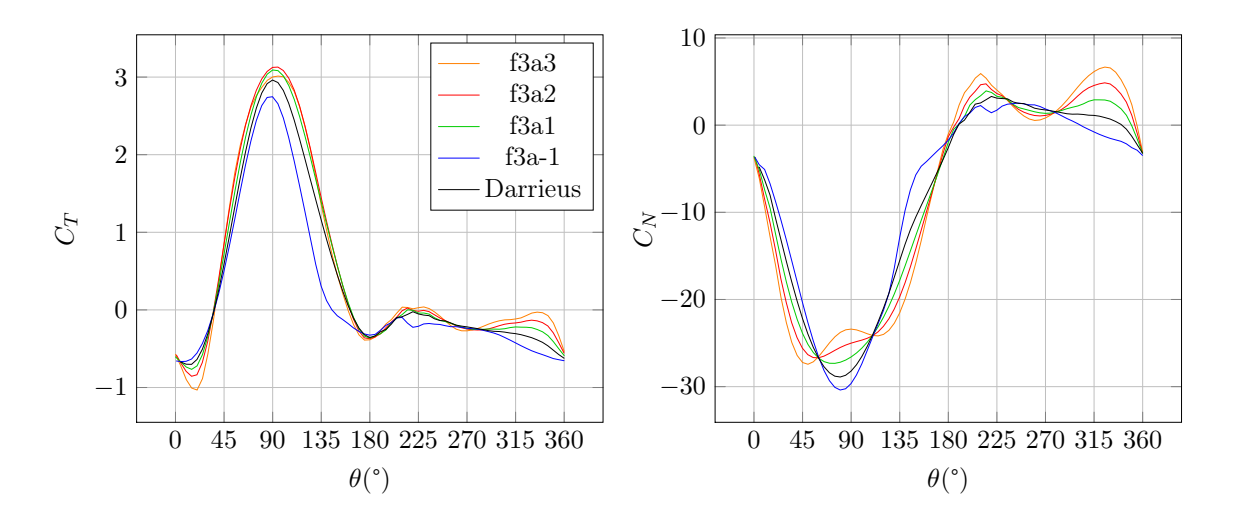

<span id="page-207-0"></span>FIGURE 5.47 – Résultats d'effort pour des lois de pas de fréquence égale à la trois fois la fréquence machine, cas D,  $\lambda = 5$ 

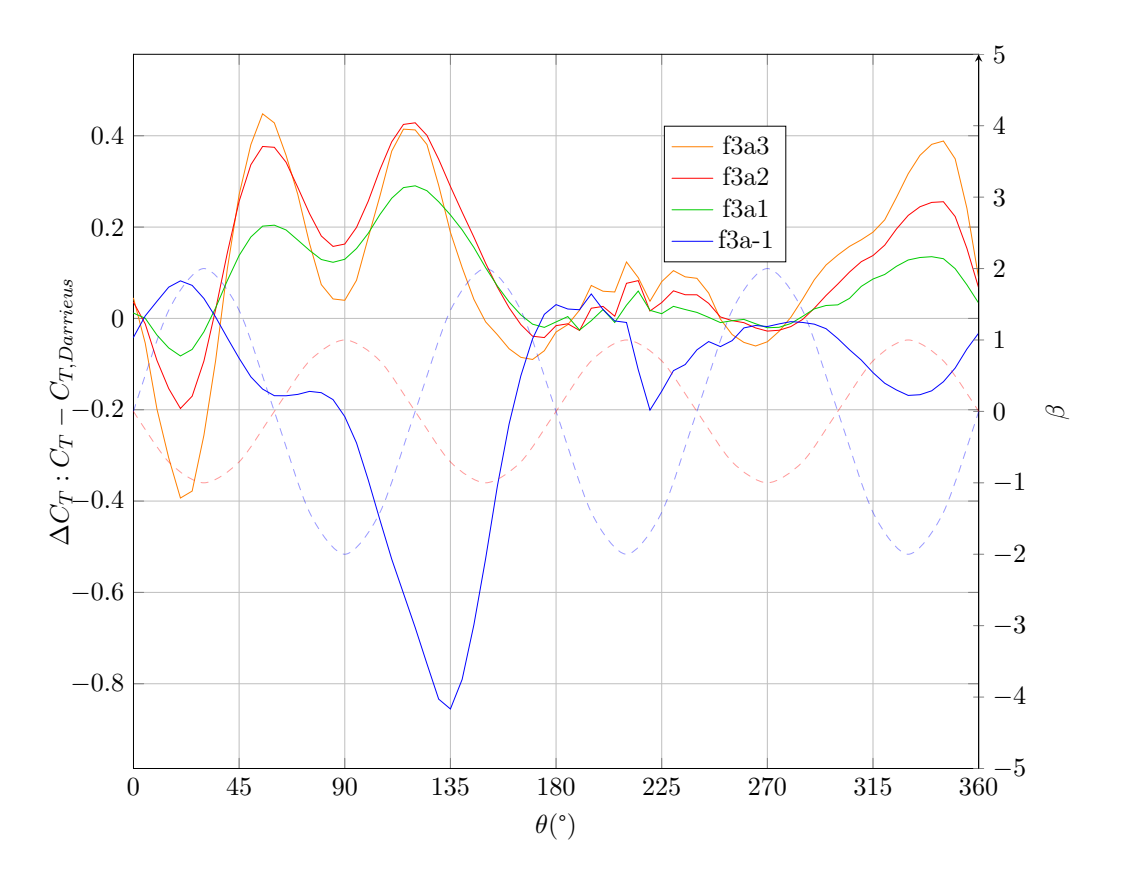

<span id="page-207-1"></span>FIGURE 5.48 – Différence entre loi de pas variable et Darrieus pour le coefficient d'effort tangentiel, cas D,  $\lambda = 5$ 

La différence avec les efforts tangentiels de la turbine Darrieus sont présentés en figure [5.48.](#page-207-1) On peut observer immédiatement que la loi qui induit un mouvement du bord d'attaque vers l'intérieur, la loi f3a-1, permet de limiter les efforts tangentiels frein au niveau du passage de l'amont vers l'aval à 180°, ce qui rejoint les conclusions précédentes. Ce phénomène ne se retrouve pas au passage de l'aval vers l'amont dans ce cas, mais cela s'explique par le fait que les lois f3a1, f3a2 et f3a3 ont leur effort tangentiel qui augmente avant cette transition du fait de la cinématique.

Pour les efforts normaux figure [5.47](#page-207-0) on constate que l'augmentation d'incidence provoque une augmentation d'effort normal et inversement. C'est pourquoi ces lois ont une augmentation rapide de l'effort normal, qui forme un plateau là où le calage diminue l'incidence, voire une forme concave dans le cas de f3a3. Ce phénomène est néfaste pour le système, puisqu'il induit des variations plus rapides et plus importantes pour l'effort normal.

Pour les efforts tangentiels figure [5.47,](#page-207-0) sur la partie aval les résultats sont toujours du même ordre que ceux présentés précédemment. Une réduction de l'incidence du profil, correspondant à une rotation du bord d'attaque vers l'intérieur et donc à une augmentation de  $\beta$ , résulte en une diminution de l'effort tangentiel, comme on peut le voir sur les résultats de f3a-1 entre 190° et 260°, puis entre 280° et 360° ; et sur ceux de f3a1, a2 et a3 au niveau de leurs pics de  $\beta$  à 270°. A l'inverse ces 3 lois présentent une augmentation d'effort tangentiel lorsque  $\beta$  est diminué autour de 210 $^{\circ}$  et 320 $^{\circ}$ .

Pour la partie amont les résultats sont plus complexes à étudier. Deux domaines de comportements différents pour l'effort tangentiel peuvent être mis en évidence. Entre 0<sup>°</sup> et 90°, ce qui correspond au début de la partie amont, les performances augmentent quand la fonction de calage est décroissante. En effet avant le premier extremum des loi de pas à 30°, les lois dont l'amplitude est positive dont la fonction de calage est croissante présente des performances plus faibles, alors que f3a-1 dont la fonction de calage est décroissante présente des performances meilleures. Ensuite dès 35°, alors que ces fonctions d'amplitude positive restent positive mais décroissantes, elles présentent les meilleures performances, meilleures que f3a-1 dont la la loi de calage reste négative mais est croissante. Cela contraste avec les conclusions obtenues pour les fréquences égales à la fréquence machine. Après 60° la loi f3a-1 présente un plateau, et replonge ensuite jusqu'à 180°, du fait d'un décrochage plus marqué que la turbine Darrieus. Pour les lois d'amplitude positive un pic apparait à 60°environ, puis lorsque le calage devient négatif les différences d'efforts tangentiels diminuent, puis augmentent vers un pic à partir de 90°. A 90° la loi donnant les meilleures augmentations de performance est f3a2, pour lequel la diminution d'incidence est idéale. Au moment de la transition vers l'aval la loi f3a1dépasse les deux autres à partir de 160°, ce qui montre qu'un calage trop élevé à cette position azimutale est néfaste.

Les moyennes d'effort sont présentés figure [5.49](#page-209-0) et le tableau [5.7.](#page-209-1)On constate que les meilleures performance sont obtenues avec la loi f3a2, avec une amélioration de performance de 28.9%. Les performances augmentent avec l'amplitude de la loi jusqu'au maximum de 2. Cette amplitude est également le maximum pour la partie amont, mais l'effort tangentiel moyen continue à augmenter pour la partie aval, ce qui résulte encore une fois du besoin d'augmenter l'incidence pour obtenir des performances sur cette partie. Les valeurs atteintes par ce type de loi sont du même ordre que celles du type de loi précédemment étudié. La famille f3 présente cependant de meilleurs résultats maximums, qui sont permis non pas par de meilleures performances à l'amont ou à l'aval, mais par une combinaison efficace des deux domaines.

Les efforts normaux augmentent globalement avec l'amplitude. pour f3a-1 les faibles incidences en début et en fin des domaines amont et aval permettent de faire chuter les efforts normaux. Globalement les efforts normaux sont du même ordre de grandeur que ceux des cas précédents. La seul différence concerne l'aval pour lequel les efforts normaux restent toujours positifs.

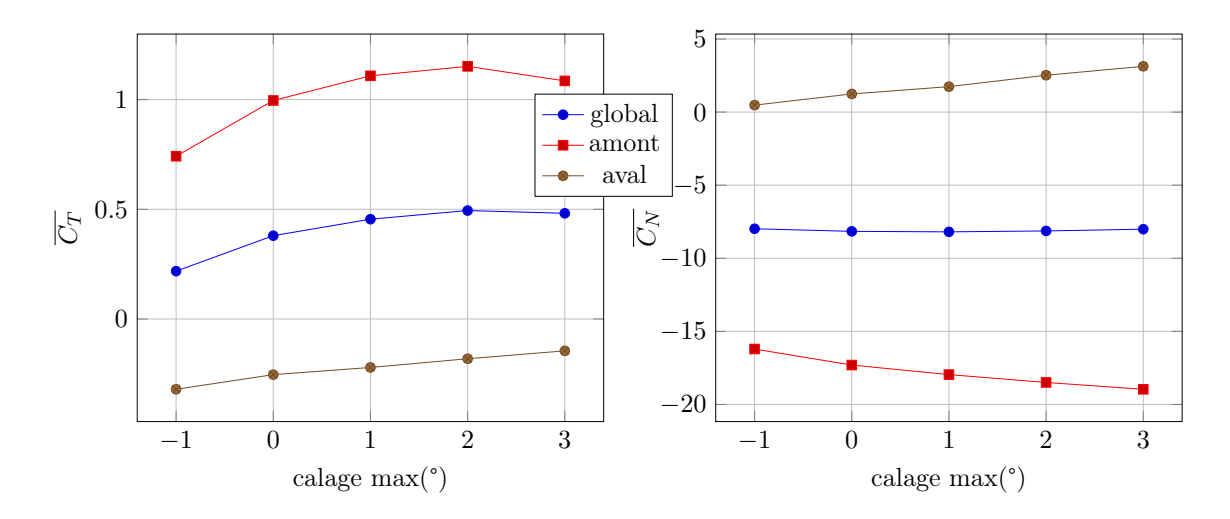

<span id="page-209-0"></span>FIGURE 5.49 – Evolution de la moyenne des coefficients d'effort en fonction de l'amplitude de la loi de type f3 utilisée, cas D

| amplitude $\overline{C_T}$ $\overline{C_{T,amont}}$ $\overline{C_{T,aval}}$ $\overline{C_N}$ $\overline{C_{N,amont}}$ $\overline{C_{N,aval}}$ |      |                |                |          |      |
|----------------------------------------------------------------------------------------------------|------|----------------|----------------|----------|------|
| $-1$                                                                                                    | 0.22 | 0.74           | $-0.32 -7.98$  | $-16.21$ | 0.48 |
| $\Omega$                                                                                                    | 0.38 | $\overline{1}$ | $-0.25 - 8.16$ | $-17.3$  | 1.24 |
|                                                                                                    | 0.45 | 1.11           | $-0.22 - 8.19$ | $-17.96$ | 1.74 |
| $\mathcal{D}_{\mathcal{L}}$                                                                                                    | 0.49 | 1.15           | $-0.18 - 8.13$ | $-18.49$ | 2.52 |
| 3                                                                                                    | 0.48 | 1.09           | $-0.15 - 8.01$ | $-18.96$ | 3.13 |

<span id="page-209-1"></span>TABLE  $5.7$  – Valeurs moyennes des coefficients d'efforts pour des loi de type f3, cas D

La figure [5.50](#page-210-0) présente le ralentissement du flux axial. La perturbation est une fonction décroissante de l'amplitude de la fonction de calage. Comme pour la série f1 les augmentations de performances vont avec une moindre perturbation de flux, lorsque les incidences maximales sont moindres. Un phénomène notable est l'accélération du flux au niveau du rayon de la turbine sur la partie aval pour les fonctions f3a2 et f3a3. Cela s'explique par l'incidence élevée de ces deux lois en début et en fin de parties amont et aval. Cela provoque un blocage important du flux axial au niveau des transitions amont/aval, avec des zones de basse vitesse axiale. En conséquence, le blocage étant moindre au centre du système, qui est l'axe où le ralentissement de flux est extrait dans la figure [5.50,](#page-210-0) le flux y est accéléré, du fait d'un effet de type Venturi.

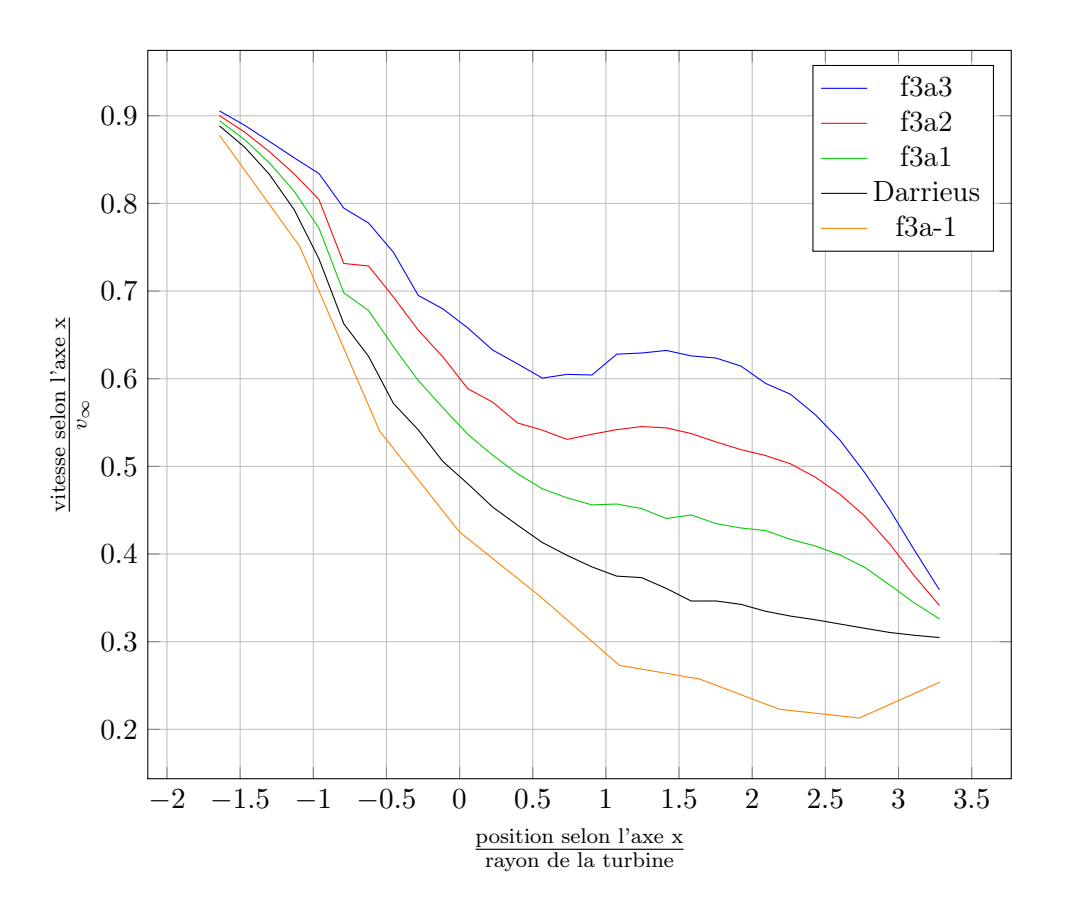

<span id="page-210-0"></span>Figure 5.50 – Ralentissement du fluide pour les cas f3a-1, f3a1, f3a2 et f3a3 à l'ordonnée nulle, cas D,  $\lambda = 5$ 

Les coefficients de frottement à la paroi pour les lois f3a3 et f3a-1 sont présentés en figure [5.51.](#page-211-0) On observe que la loi f3a-1 présente un décrochage violent entre 80° et 100°, qui engendre une recirculation sur l'ensemble de l'extrados entre 140° et 160°. A l'inverse la fonction f3a3 exhibe une recirculation limitée à partir de 60°, qui est ensuite quasiment stabilisée jusqu'à 120°, pour ensuite évoluer vers un décrochage partiel à partir de 140°. Ce décrochage est cependant très peu profond, puisqu'une diminution d'incidence permet de revenir à des Cf normaux très rapidement. La diminution de calage avant la transition amont > aval provoque tout de même une diminution forte du Cf à proximité du bord d'attaque au moment de cette transition. A l'aval aucune recirculation n'est constatée. Des diminutions de Cf existent à proximité du bord d'attaque pour f3a3, reflet de la mise en incidence en début et fin de zone aval.

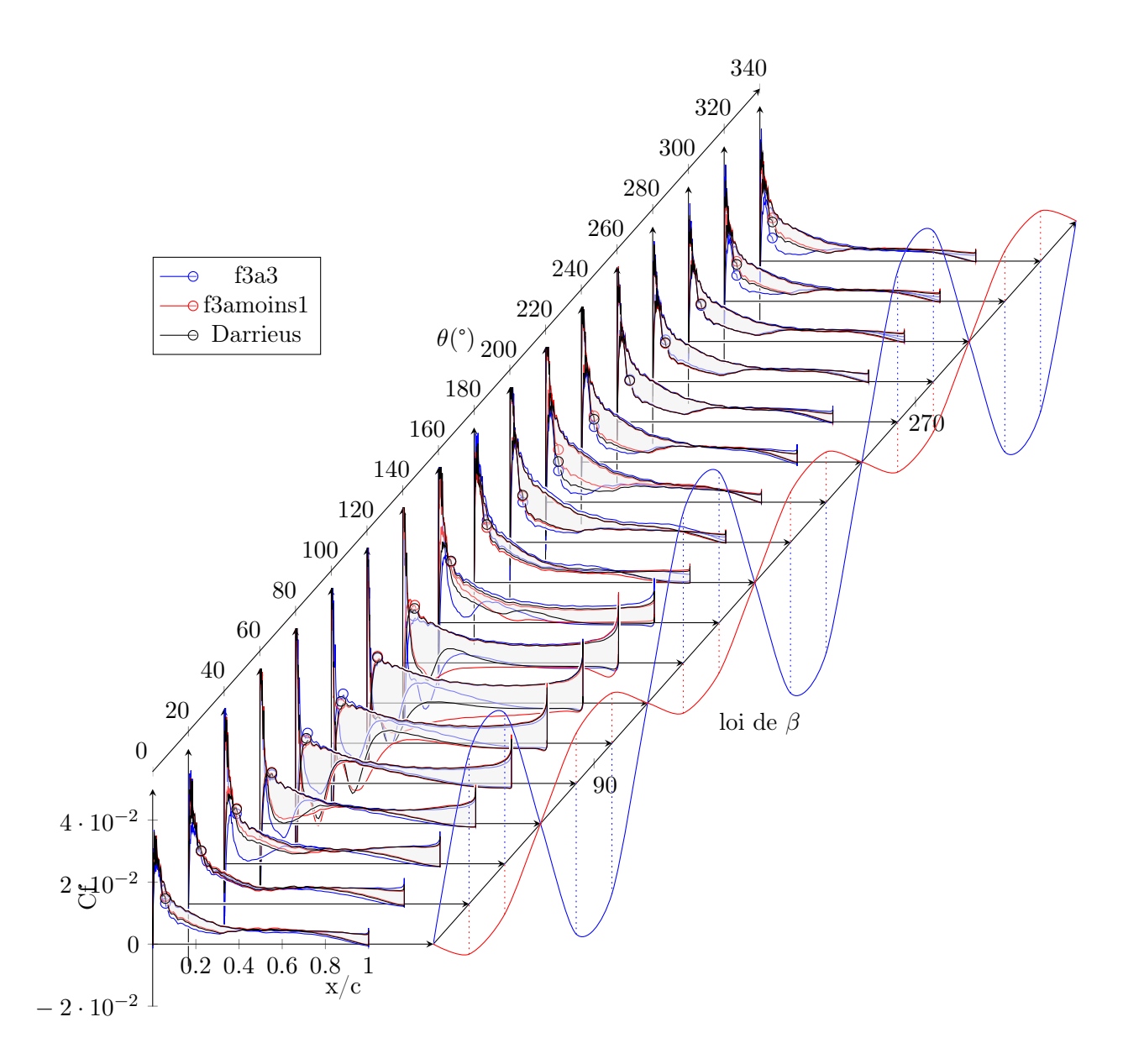

<span id="page-211-0"></span>FIGURE 5.51 – Coefficient de frottement à la paroi pour les cas f3a3, f3amoins1, Darrieus,  $\lambda = 5$ 

Les coefficients de pression pour les cas f3a-1 et f3a3 sont présentés dans la figure [5.52.](#page-212-0) Sur la partie amont, comme pour les coefficients de frottement Cf la loi f3a3 présente un plateau rapidement qui se stabilise jusqu'à 160°, alors que pour f3a-1 le décrochage est violent à partir de 80°. En début de cycle amont, le pic de dépression de f3a3 à 40° est à mettre en relation avec les mauvaises performances de cette fonction pour cette position azimutale. On constate ainsi encore une fois qu'une mise en incidence rapide en début de cycle crée effectivement un champ de pression favorable à la création de portance, mais que cette portance n'est pas souhaitable pour les performances de la turbine. Cela est vrai en fin de cycle amont, puisque le pic de Cp de f3a3 à 160°, correspond à une position angulaire pour laquelle cette fonction devient moins bonne que la turbine Darrieus. Cette conclusion

doit cependant être nuancée puisque pour f3a2 et f3a1 les performances restent meilleures que la turbine Darrieus jusqu'à 170° environ, indiquant qu'une augmentation d'incidence en fin de cycle peut être bénéfique. Il est cependant probable que cette augmentation de performance soit due à l'aspect instationnaire de l'écoulement autour du profil qui a besoin d'un certain temps pour s'établir. Notons que pour la série f1 pour ces positions azimutales les meilleures performances sont obtenues pour une diminution d'incidence. A l'aval les variations de  $C_p$  sont reliées directement aux courbes de  $\beta$ , un calage positif induisant une augmentation des extremums de Cp.

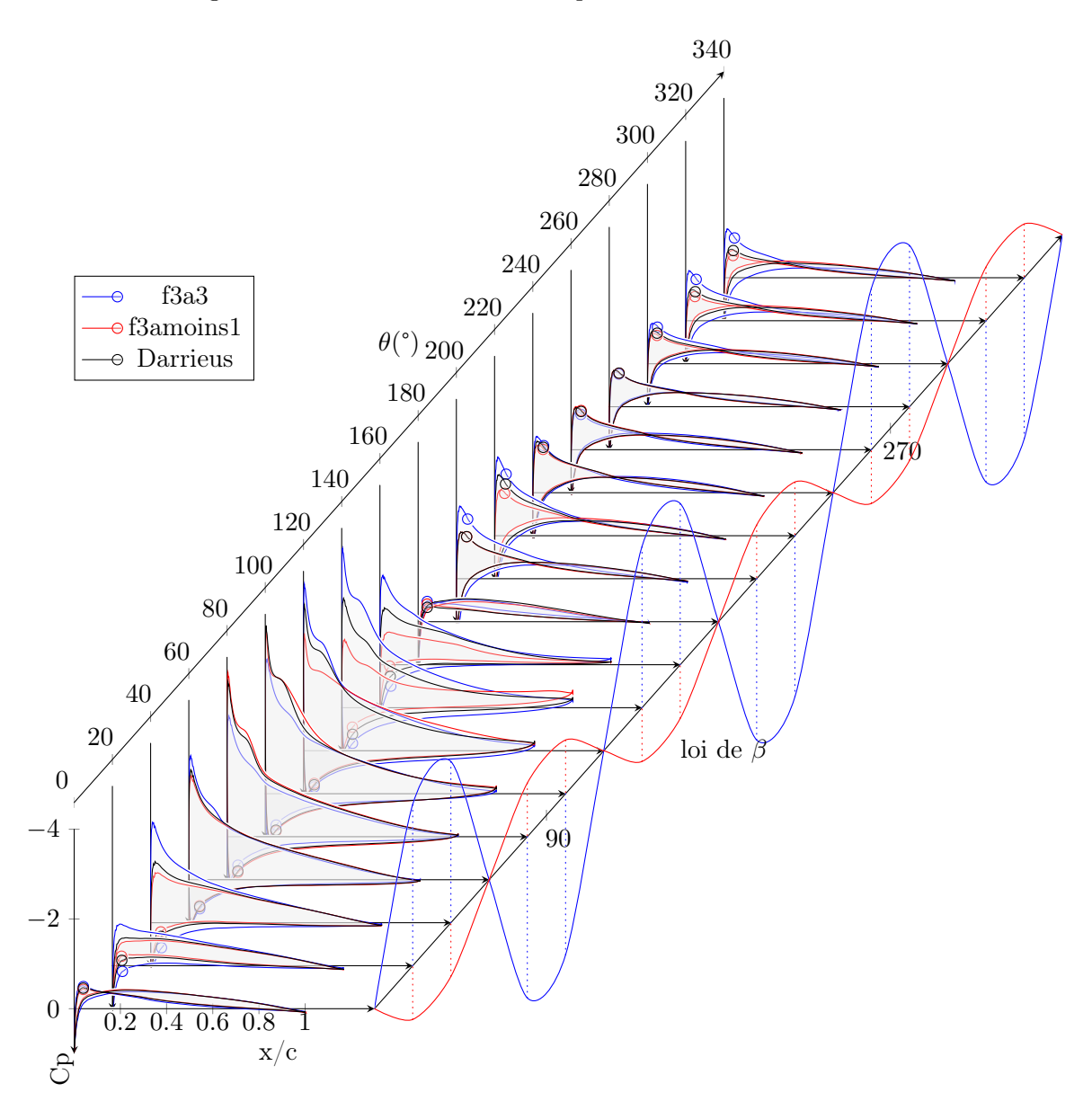

FIGURE 5.52 – Coefficient de pression à la paroi pour les cas f3a3, f3amoins1, Darrieus,  $\lambda$  $= 5$ 

<span id="page-212-0"></span>Le champ de pression autour de la pale est présenté en figure [5.53](#page-213-0) et [5.54.](#page-214-0) On retrouve

pour la première le lâcher tourbillonnaire qui intervient à 140° et découle du franchissement de l'angle de décrochage aux alentours de 90°. Cela montre que malgré une vitesse de variation d'incidence élevée, il n'est pas possible ici de tirer parti du décrochage dynamique sans en avoir les conséquences néfastes. Pour f3a3 on constate une dépression plus constante à l'amont comme à l'aval, qui témoigne des meilleures performances de la loi. Notons à l'aval les deux zones de dépression importantes à  $\theta = 220^{\circ}$  et 320°, qui sont responsables de la perturbation importante du flux axial et de l'accélération au centre de la turbine.

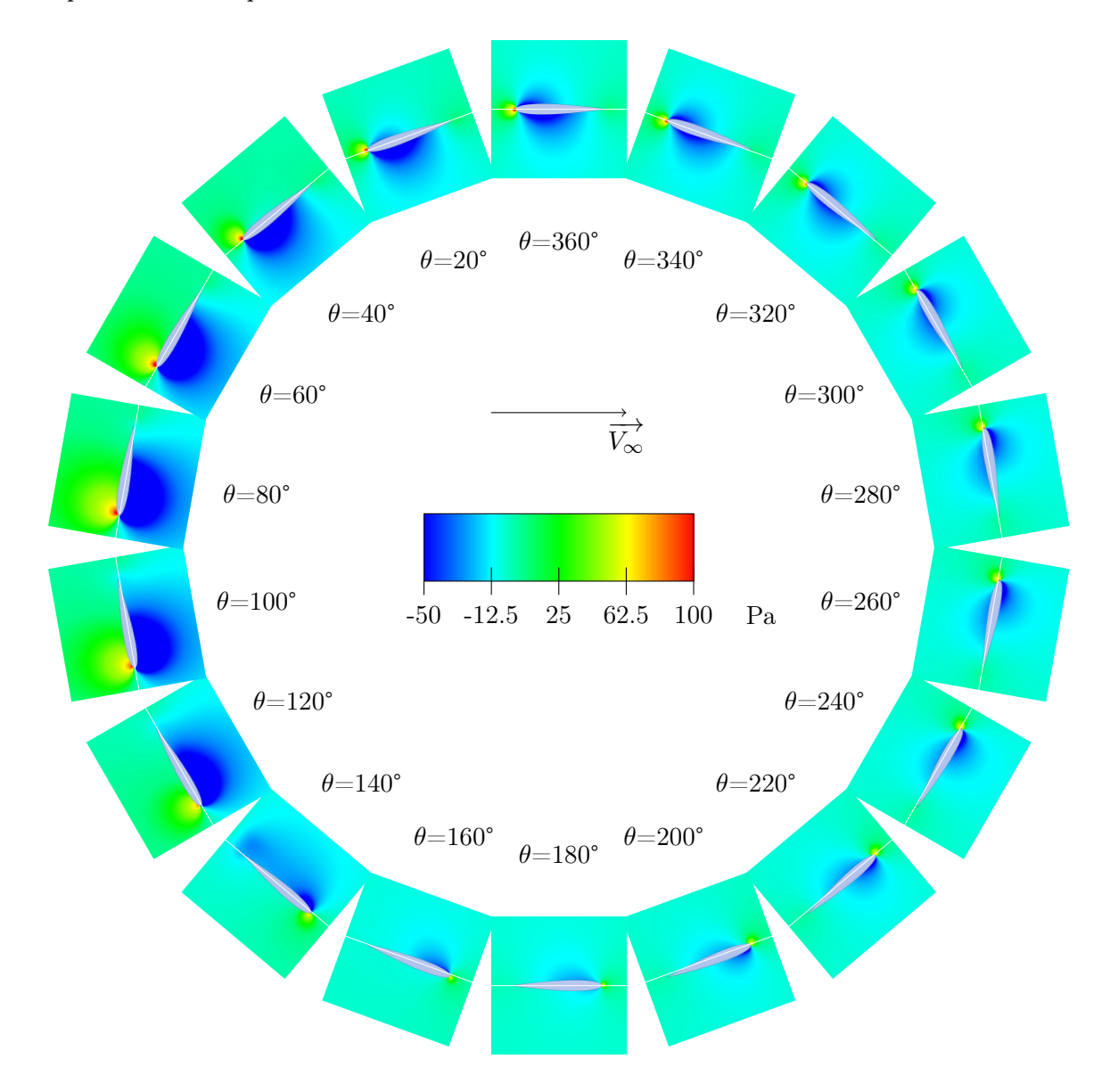

<span id="page-213-0"></span>Figure 5.53 – champs de pression autour du foil dans le cas f3amoins1

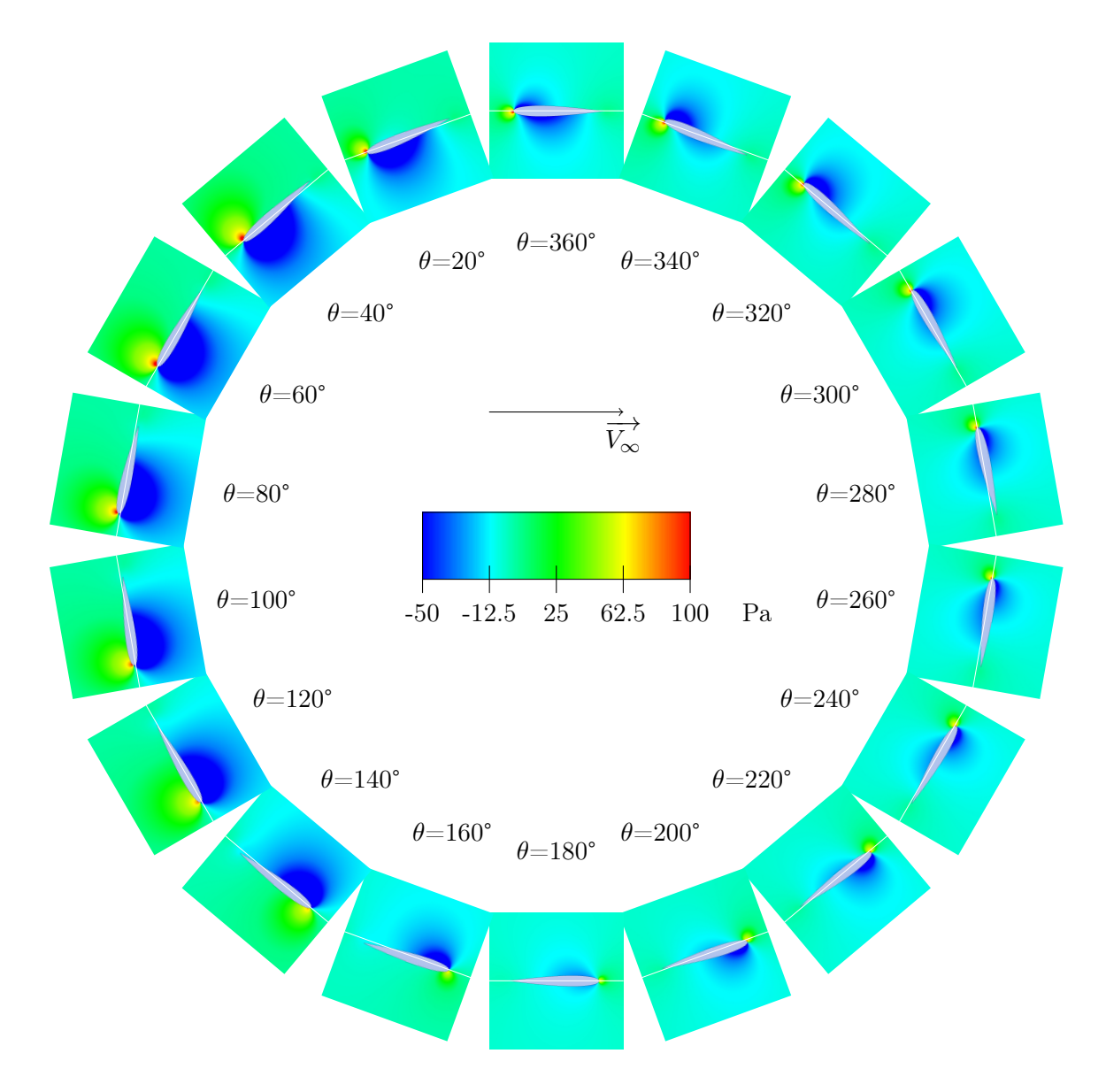

<span id="page-214-0"></span>FIGURE 5.54 – champs de pression autour du foil dans le cas f3a3,  $\lambda = 5$ 

Les champs de vitesse axiaux des lois f3a-1 et f3a3 sont représentés figures [5.55](#page-215-0) et [5.56.](#page-216-0) Pour f3a-1 le champ des vitesses est très perturbé pour  $\theta = 80^{\circ}$  et 100° du fait de l'incidence élevée et de sa variation qui l'est également. Pour f3a3, une perturbation différente s'observe en aval de la turbine, en haut et en bas. En effet, l'augmentation rapide d'incidence provoque un ralentissement du flux brutal à 220° et 320°. Ces variations brusques qui ne sont pas des décrochages puisqu'il n'y a pas décollement, laissent des structures striées dans le sillage du système. Ces structures sont à l'origine de l'accélération du flux axial qu'on observe en aval de la turbine, sur l'axe central.

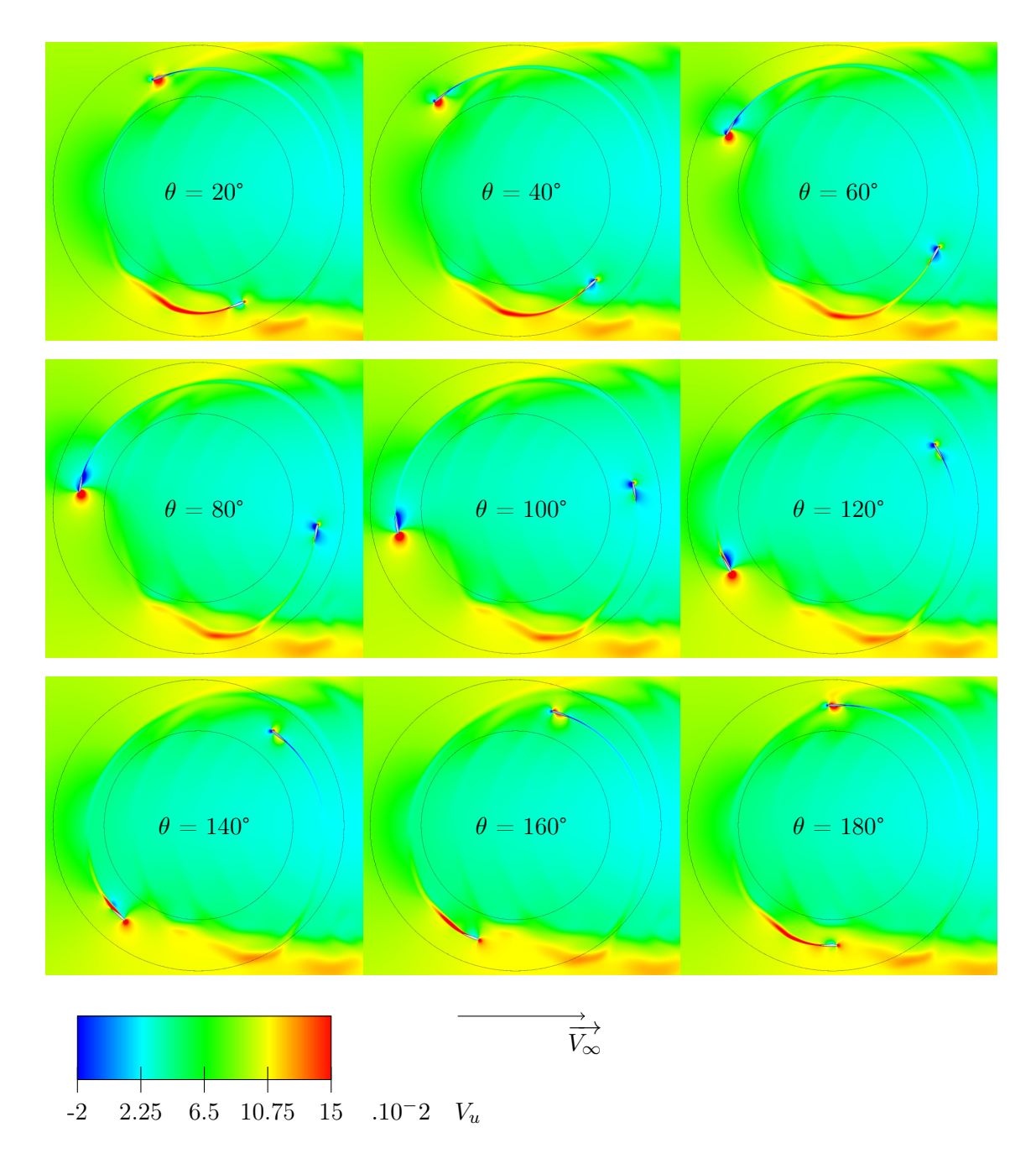

<span id="page-215-0"></span>Figure 5.55 – Vitesse du fluide selon l'axe x pour le cas f3amoins1
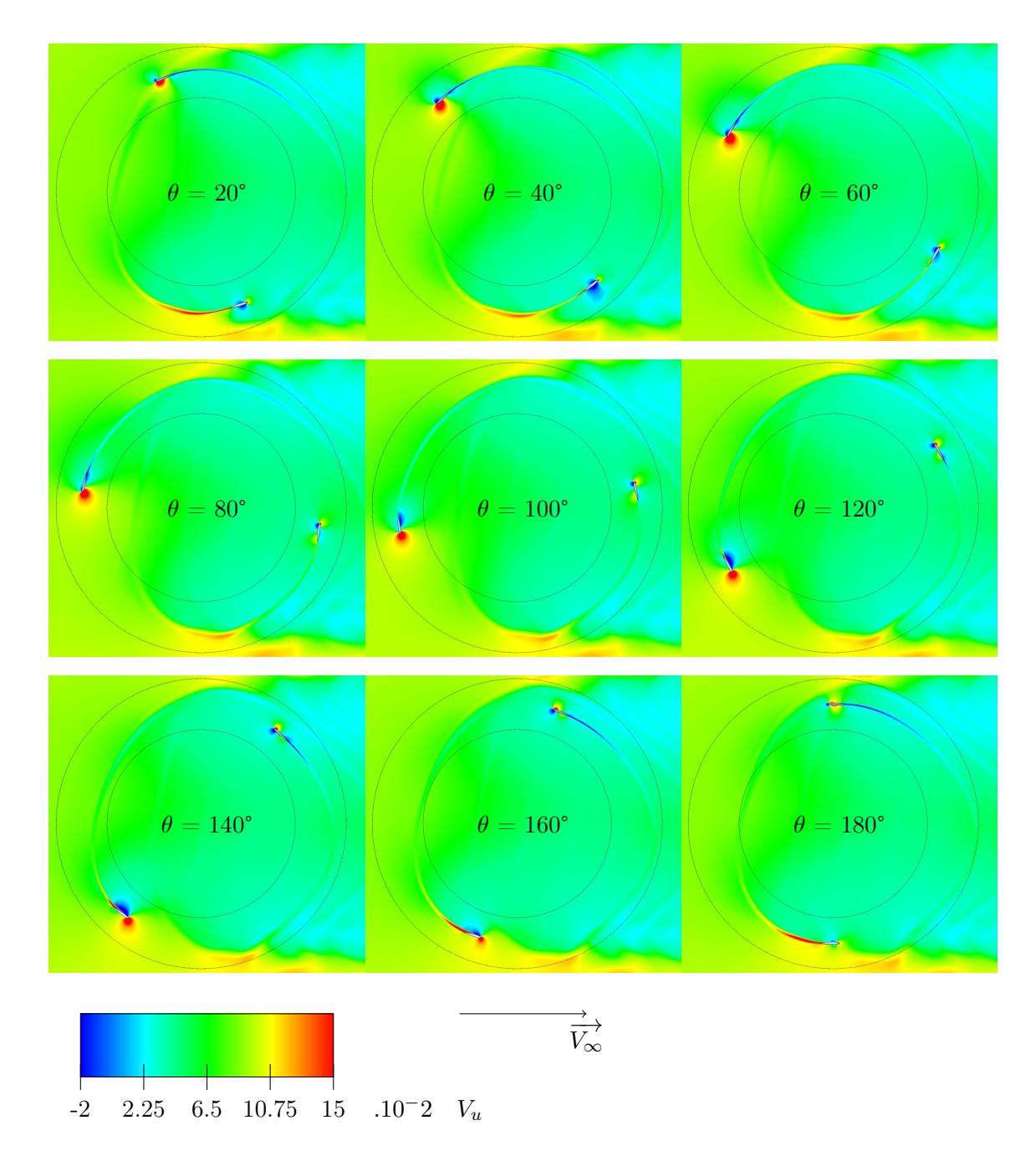

FIGURE 5.56 – Vitesse du fluide selon l'axe x pour le cas f3a3,  $\lambda = 5$ 

#### lois sinusoïdales de fréquence égale à 2 fois la fréquence machine

Les lois de type f2 ont été utilisées de manière à obtenir une diminution d'angle sur la partie amont et une augmentation sur la partie aval, comme indiqué par les conclusions des deux séries précédemment étudiées. Cela s'obtient avec un angle de calage négatif sur les deux parties, c'est pourquoi une fonction sinusoïdale de fréquence 2 fois supérieure à la fréquence de la turbine est utilisée, additionnée à une fonction constante égale à l'amplitude de la fonction sinusoïdale pour ramener la courbe sous l'axe des abscisses. On obtient ainsi une loi de calage présentant pour chaque période de la turbine deux minimums à 90° et 270°, égaux à moins deux fois l'amplitude choisie, et deux maximum à 0° et 180° de valeur

0. Le cas f2a2 par exemple correspond à une fonction sinusoïdale avec deux minimums de -4°. Cette loi a été utilisée au vu de la loi f1a-4 qui était la plus performante des lois f1 sur la partie amont, et pour maintenir des performances élevées sur la partie aval. Ces deux lois sont présentées dans le graphique [5.57.](#page-217-0)

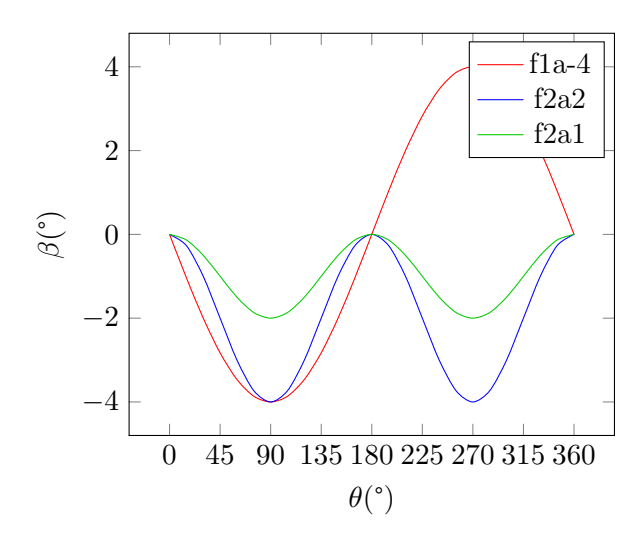

<span id="page-217-0"></span>FIGURE  $5.57$  – lois de pas de f1a-4, f2a2 et f2a1

Ces deux fonctions sont très proches pour la partie amont. Une autre solution aurait été d'utiliser la valeur absolue, mais garder des fonctions sinusoïdales permet de conserver une fonction dérivable sur l'ensemble du domaine, et donc de conserver une loi de calage physiquement réalisable.

Les résultats de simulation sont présentés dans les figures [5.58](#page-218-0) et [5.59.](#page-219-0) On observe que malgré les lois de pas de la partie amont soient très proches entre f2a2 et f1a-4, les résultats diffèrent sensiblement. Pour la partie amont la courbe d'effort tangentiel est légèrement supérieure aux résultats du Darrieus entre 0° et 45°, puis se réduisent au moment du pic entre 45° et 135° de 30% par rapport aux résultats du Darrieus pour f2a2. Cependant, les efforts tangentiels à l'aval sont grandement améliorés par l'augmentation d'incidence, ce qui permet d'aboutir à une augmentation globale de performance. Concernant l'effort normal, pour ce type de loi il augmente quand l'incidence augmente encore une fois, ce qui est logique. Par rapport au système Darrieus, il a donc tendance à augmenter à l'aval et diminuer à l'amont, comme on peut le constater sur la figure [5.60](#page-219-1) et la table [5.8.](#page-220-0)

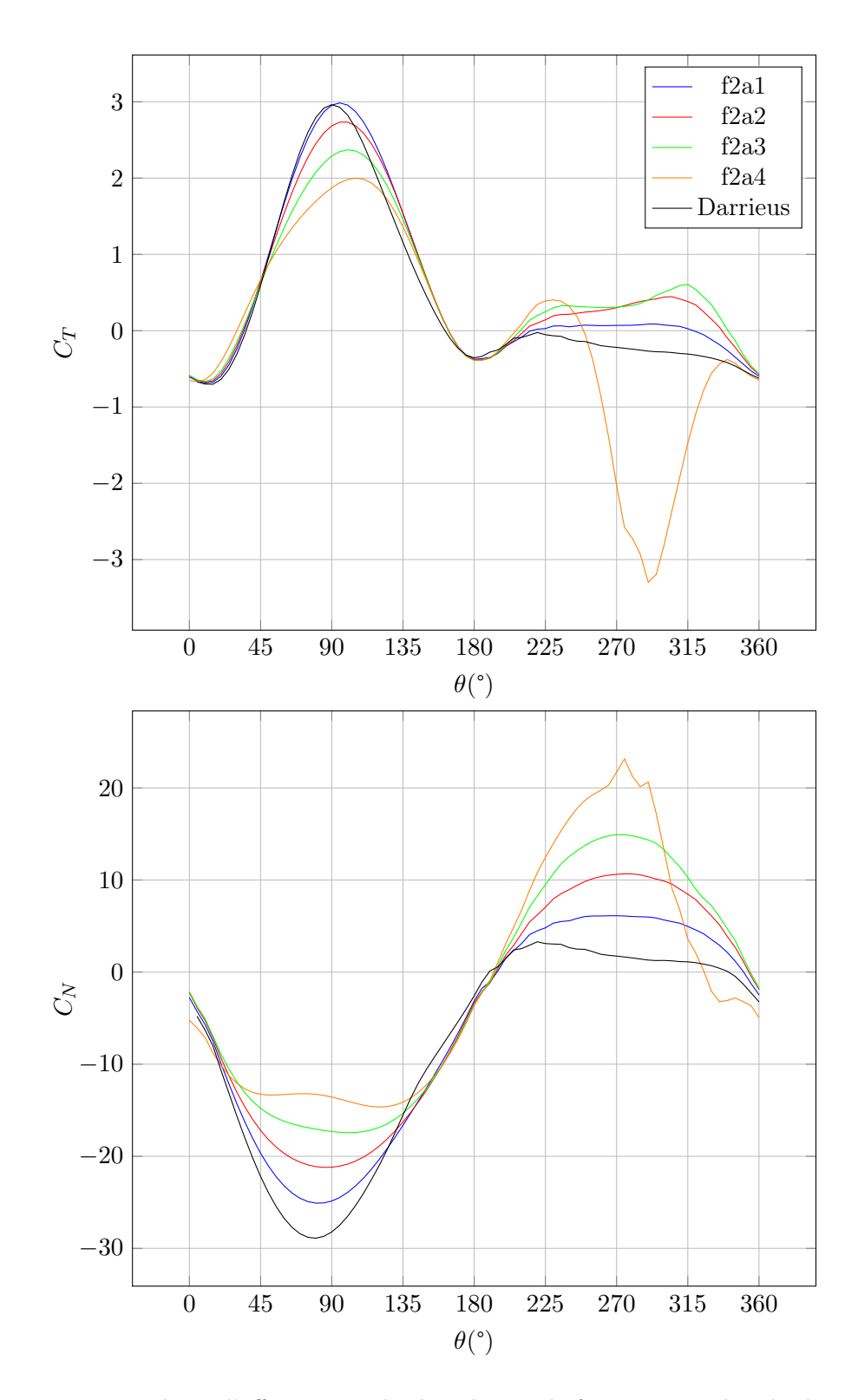

<span id="page-218-0"></span>FIGURE  $5.58$  – Résultats d'efforts pour des lois de pas de fréquence égale à la deux fois la fréquence machine,  $\lambda=5$ 

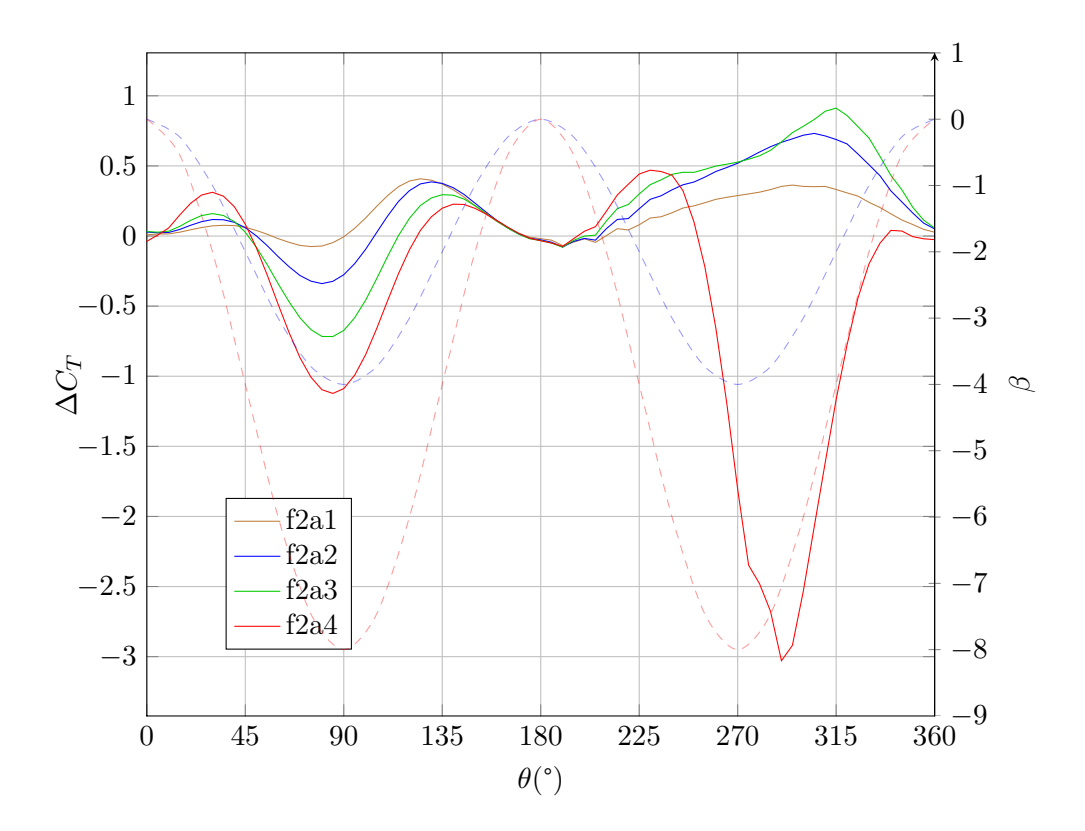

<span id="page-219-0"></span>FIGURE 5.59 – Différence entre loi de pas f2 et Darrieus pour le coefficient d'effort tangentiel,  $\lambda = 5$ 

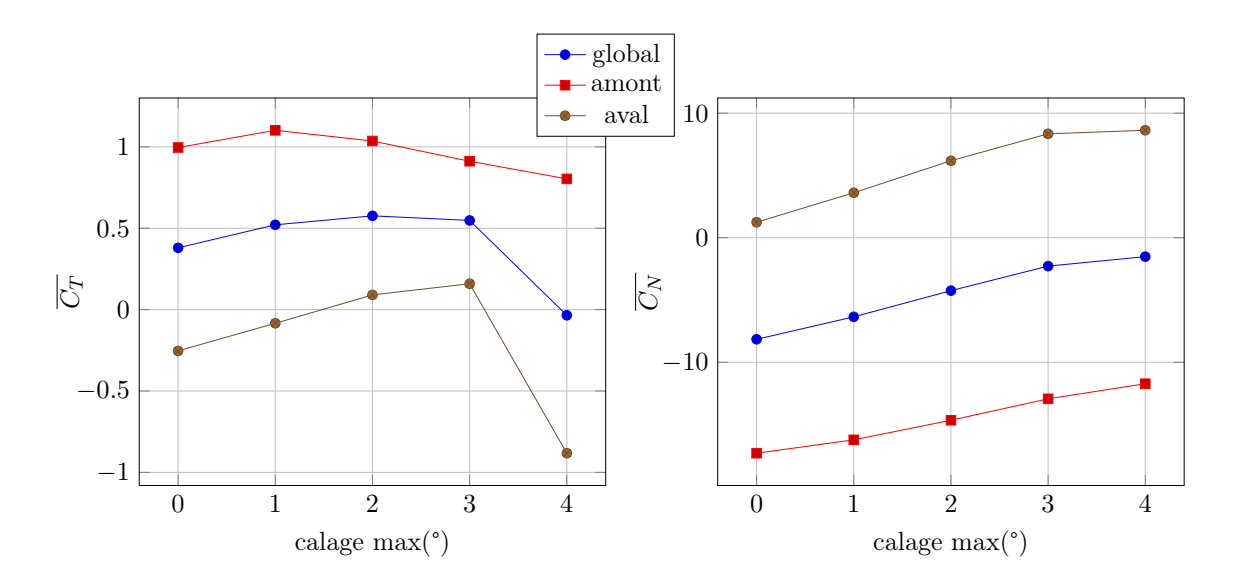

<span id="page-219-1"></span>FIGURE 5.60 – Evolution de la moyenne des coefficients d'effort en fonction de l'amplitude de la loi de type f2 utilisée, $\lambda=5$ 

| amplitude      | $C_T$                 | $C_{T,amont}$ | $C_{T,aval}$                 | $\overline{C}_N$ | $C_{N,amont}$ | $C_{N,aval}$ |
|----------------|-----------------------|---------------|------------------------------|------------------|---------------|--------------|
| $\theta$       | 0.38                  | 1             | $-0.25$                      | $-8.16$          | $-17.3$       | 1.24         |
| 1              | 0.52                  | 1.1           | $-8.4 \cdot 10^{-2}$ $-6.35$ |                  | $-16.23$      | 3.61         |
| 2              | 0.58                  | 1.04          | $9.04 \cdot 10^{-2}$ $-4.25$ |                  | $-14.66$      | 6.18         |
| 3              | 0.55                  | 0.91          | 0.16                         | $-2.28$          | $-12.94$      | 8.34         |
| $\overline{4}$ | $-3.47 \cdot 10^{-2}$ | 0.8           | $-0.88$                      | $-1.52$          | $-11.72$      | 8.62         |

<span id="page-220-0"></span>TABLE 5.8 – Valeurs moyennes des coefficients d'efforts pour des loi de type f2,  $\lambda = 5$ 

Les gains de performance moyens attendus pour la partie aval sont effectivement obte-nus comme on peut le constater sur le tracé des efforts moyens [5.60](#page-219-1) et la table des valeurs associée [5.8,](#page-220-0) mais le gain est très faible pour la partie amont, *CT,amont* n'atteignant que 1.04 pour f2a2 contre 1.28 pour f1a-4 malgré la grande proximité des lois. C'est le ralentissement du flux axial qui crée cette différence comme on peut le constater figure [5.61.](#page-221-0) En effet, pour f1a-4 la vitesse du flux axial vaut  $86\%$  de la vitesse non perturbée à  $x/R=1$ , contre  $81\%$ pour f2a2. C'est la forte mise en incidence de la partie aval qui crée cette différence, créant un blocage plus important au centre de la turbine. On peut noter la forme des courbes sur la figure [5.61](#page-221-0) des vitesses axiales. Contrairement aux précédentes courbes de ce type qui s'échelonnent les unes au dessus des autres, celles-ci possèdent des intersections. Cela provient de la fréquence paire de la fonction utilisée.

Les meilleures performances à l'amont sont obtenues par f2a1, malgré une vitesse de flux plus élevée pour f2a2. Cela laisse entendre que l'incidence est trop faible pour f2a2. f2a1 est toutefois moins performante que la turbine Darrieus entre 60° et 90°, contrairement à f1a-2 bien que leur calage maximal, obtenu à 90°, soit identique. De plus la vitesse axiale du système Darrieus est plus faible que f2a1 à l'amont. Les meilleures performances de f1a-2 viennent donc certainement de la vitesse axiale de flux qui est plus élevée dans ce cas.

Avant et après cette zone où f2a1 a des performances moins bonnes que le système Darrieus, cette loi a un calage plus faible donc une incidence plus élevée. A l'aval la meilleure loi est f2a3. Le calage de 6° correspondant est la limite ici puisqu'au delà on constate un décrochage. Globalement la loi f2a2 reste la meilleure de toutes les loi testées jusqu'à présent avec une augmentation de performance de 52%.

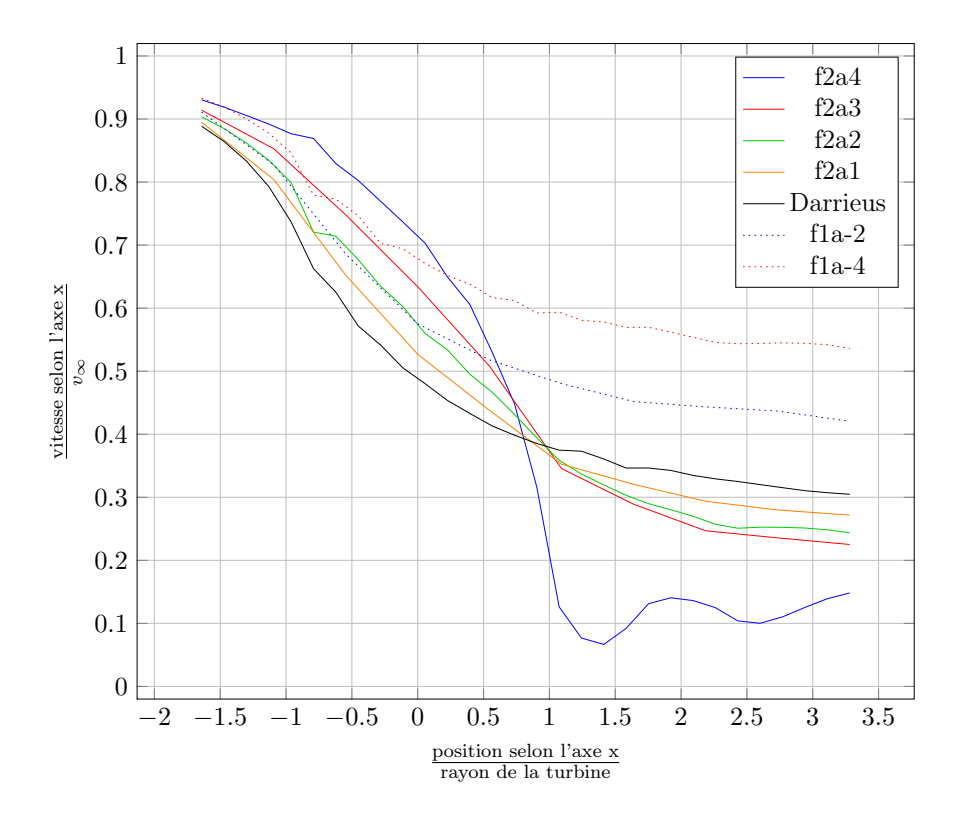

<span id="page-221-0"></span>Figure 5.61 – Ralentissement du fluide pour les cas f2a1, f2a2, f2a3 et f2a4 à l'ordonnée nulle,  $\lambda = 5$ 

Pour les coefficients de frottement figure [5.62](#page-222-0) on observe qu'à l'amont la loi f2a2 ne présente qu'une légère recirculation à 120°. f2a1 présente des recirculations plus marquées qui sont plus proches de la loi idéale à l'amont obtenue précédemment. Cependant il n'y a pas de pic avant 100°, comme observé sur le système Darrieus, mais un plateau. Les meilleures performances de f2a1 confirment le fait qu'une recirculation légère au bord d'attaque, entre 80° et 140° environ, est profitable pour accroître les performances. Ainsi f2a2 n'est pas aussi efficace à l'amont de par l'absence de cette recirculation. Lorsque l'on compare les coefficients de frottement de f2a1 et f2a2, avec ceux de f1a-2 et f1a-4, pour lesquels les valeur maximales de calage sont identiques, on constate que globalement l'état de décrochage est moindre pour les deux lois de la série f2 que celles de la série f1. Cela s'explique par deux phénomènes. D'une part le ralentissement plus important du fluide dans le cas de la série f2 diminue la composante du flux amont dans la somme vectorielle de la vitesse local vue par la pale, ce qui diminue l'angle d'incidence géométrique. D'autre part les maximums des fonctions f2 sont plus étroits : le calage maximal arrive plus tard et diminue plus tôt que la série f1.

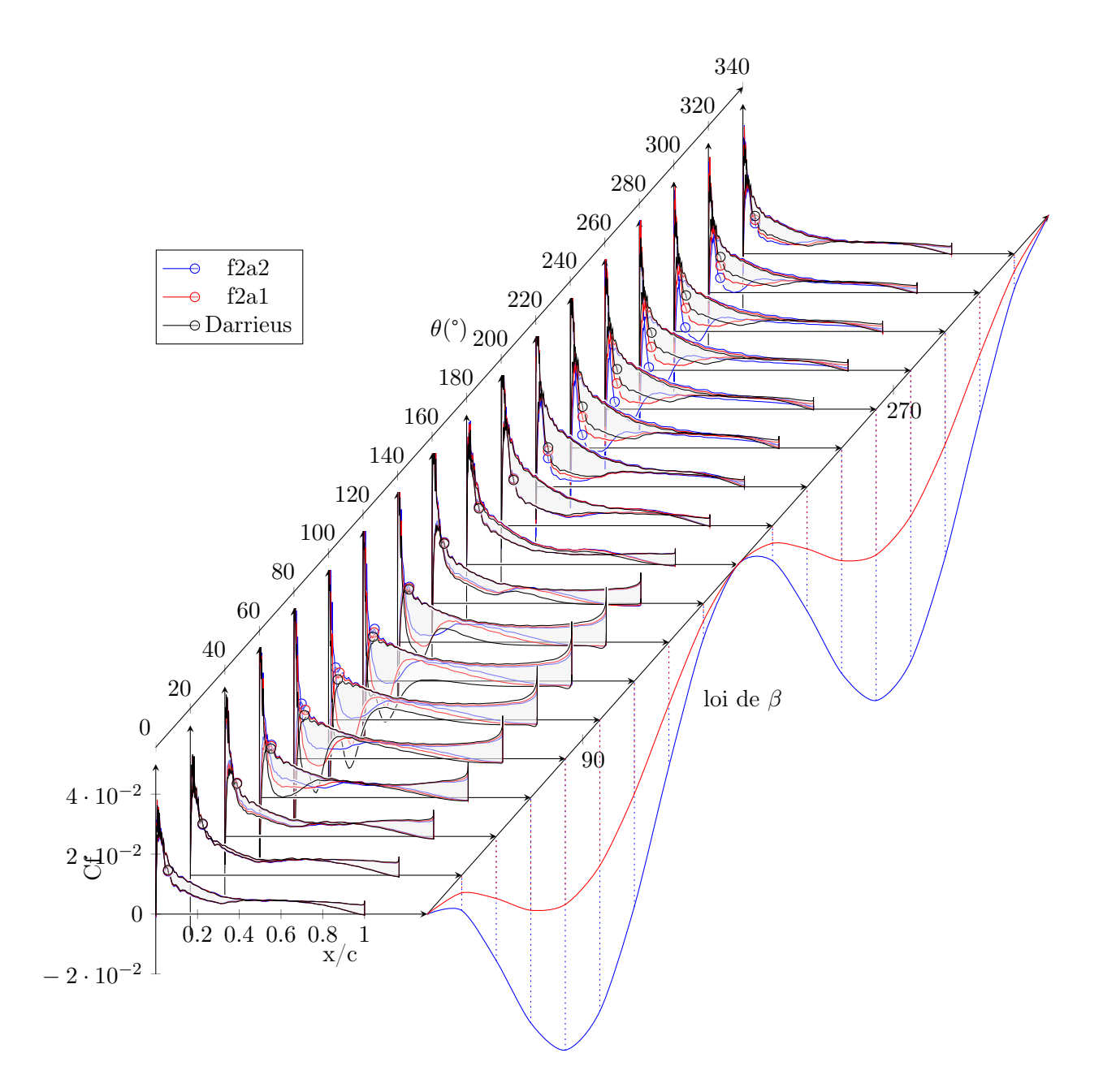

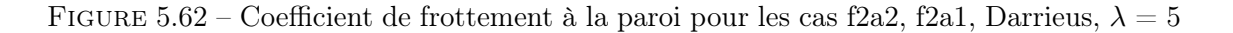

<span id="page-222-0"></span>Les courbes de coefficient de pression tracés dans la figure [5.63](#page-223-0) confirme l'absence de décrochage pour f2a2 du fait de l'absence de plateau. f2a1 présente un plateau du même ordre de grandeur que celui de f1a-2, ce qui montre encore une fois qu'un décrochage léger permet l'augmentation de performance. A l'aval l'incidence créée par la cinématique permet d'avoir un champ de pression moteur, que l'on observe par des pics plus importants. On peut enfin noter que les deux lois f2a2 et f2a1 permettent une diminution importante de *C<sup>p</sup>* à l'amont, qui résultera donc en une diminution de la sensibilité à la cavitation.

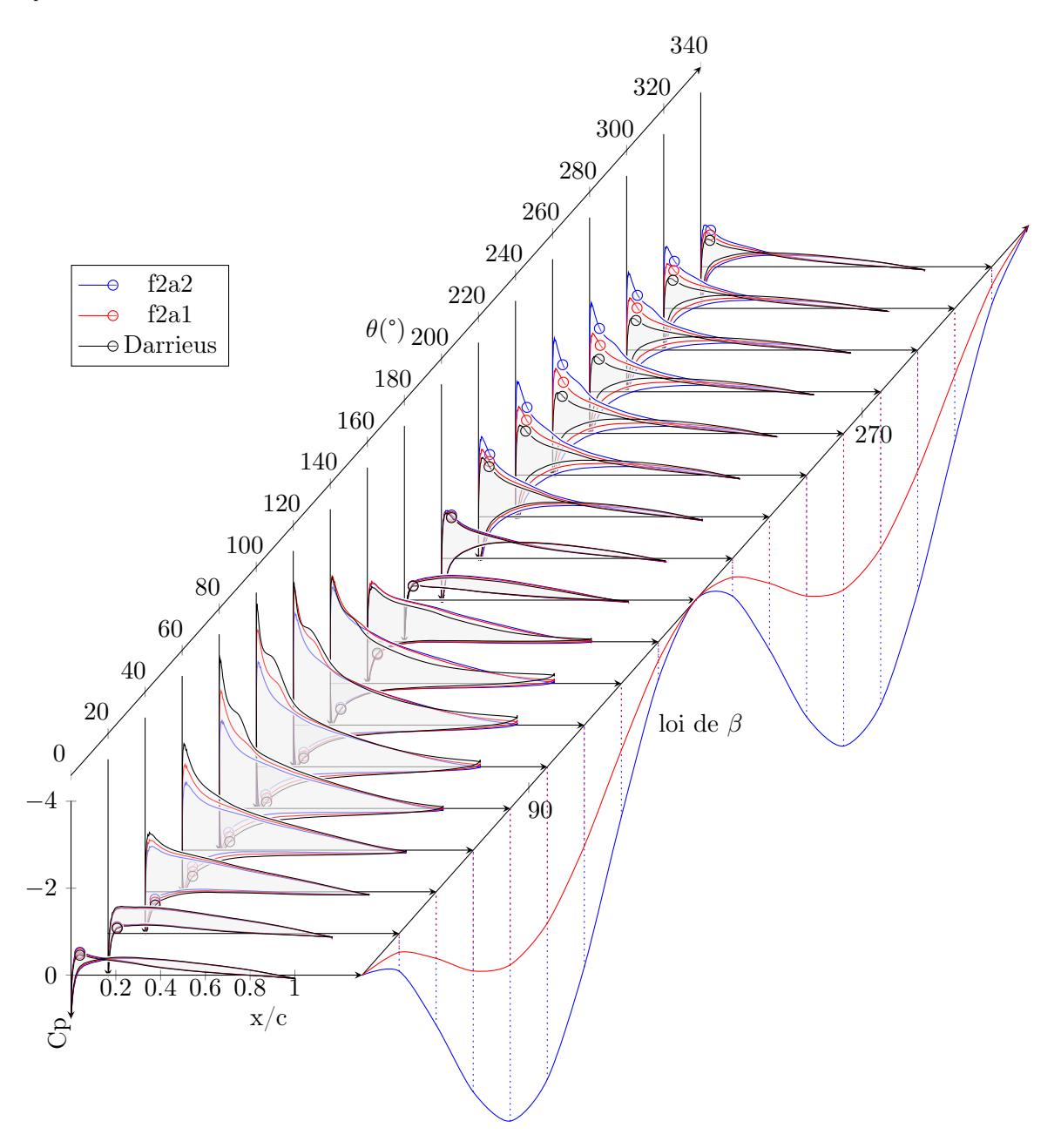

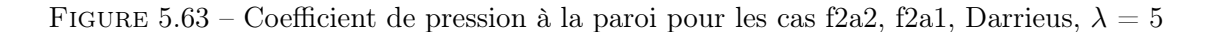

<span id="page-223-0"></span>Le champ de pression pour la loi f2a2 présenté en figure [5.64](#page-224-0) montre nettement la modification du champ de pression, qui devient plus moteur, induite par la loi de pas à l'aval. On observe tout comme sur la courbe de Cp qu'il reste une zone à l'intrados près du bord de fuite avec une légère dépression, due à la cinématique Darrieus. Une augmentation

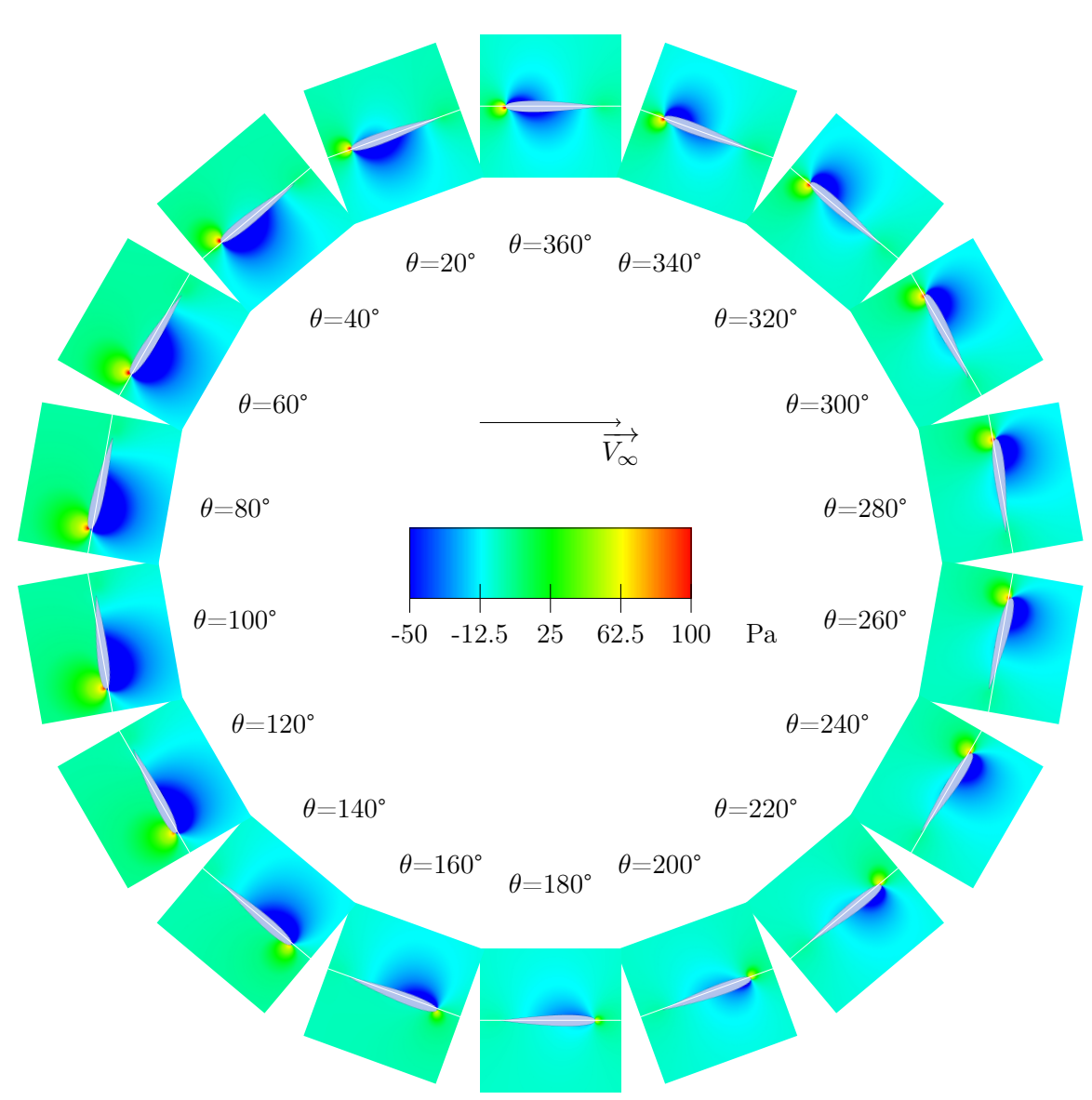

encore supérieure de l'incidence résout ce problème. A l'amont le champ de pression est semblable à celui de f1a-4.

<span id="page-224-0"></span>FIGURE 5.64 – champs de pression autour du foil dans le cas f2a2,  $\lambda = 5$ 

On observe dans le figure [5.65](#page-225-0) les effets de f2a2 sur le champ de vitesse axial. L'augmentation importante de l'incidence à l'aval provoque un sillage marqué. Aucune structure tourbillonnaire n'est visible.

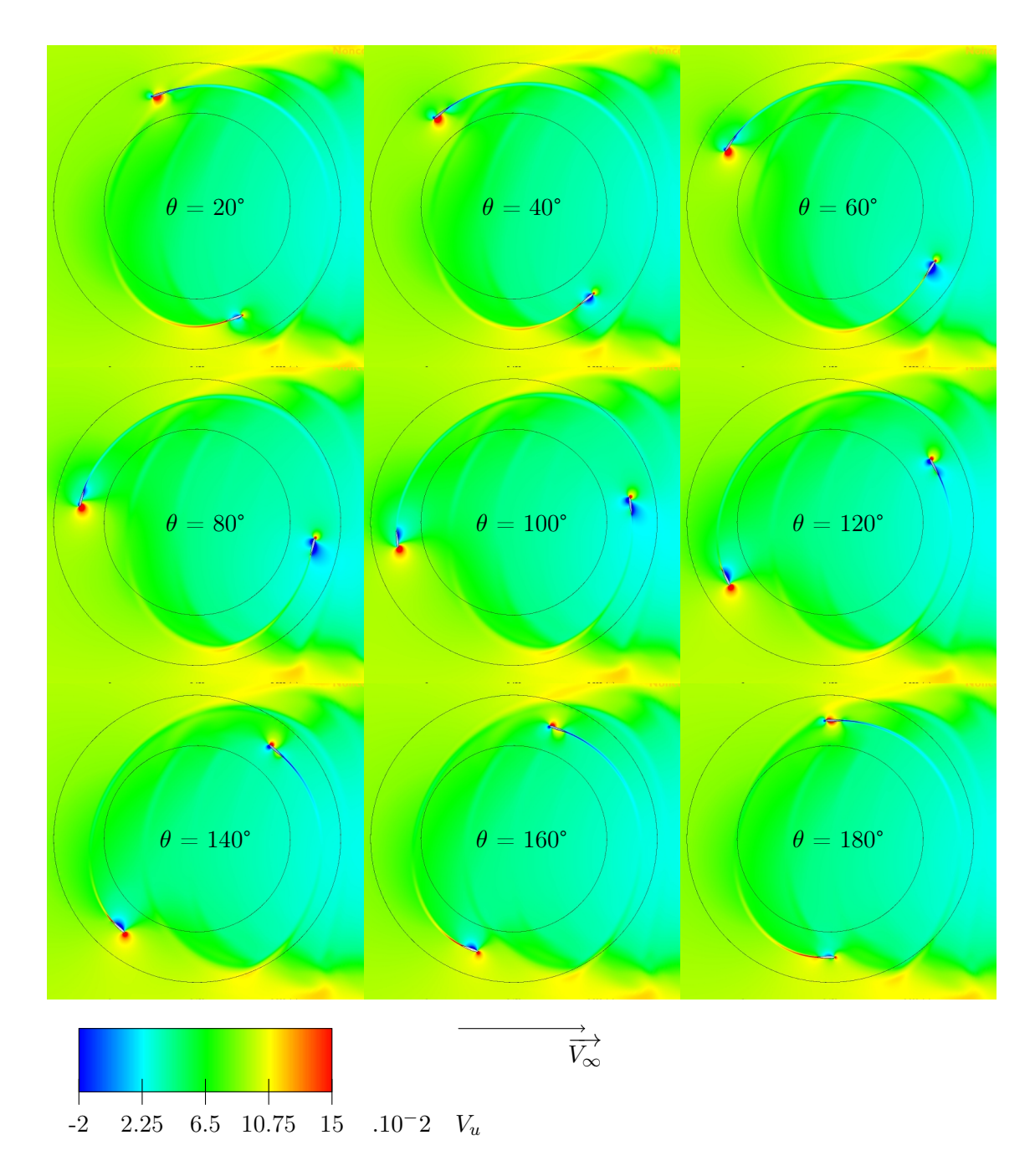

<span id="page-225-0"></span>FIGURE 5.65 – Vitesse du fluide selon l'axe x pour le cas f2a2,  $\lambda = 5$ 

### 5.5.2 Prise en compte du moment hydrodynamique dans les performances

La mise en rotation des pales nécessite une puissance. Le modèle ONERA-EDLIN avait prévu une très faible influence sur les performances, et même des valeurs moyenne du moment nulles ou supérieures à zéro. Nous allons maintenant la calculer dans le cas du modèle CFD.

Nous allons effectuer l'étude pour les deux types de lois pour lesquelles la vitesse de rotation de la pale est la plus forte, f2 et f3. En effet ce sont les lois pour lesquelles la puissance sera la plus forte. Comme dans le cas du modèle ONERA-EDLIN nous allons adimensionner le moment pour le rendre homogène et donc comparable au coefficient de performance Cp. Cela permettra ainsi de mettre en relation puissance gagnée et puissance nécessaire.

La valeur de la puissance associée au moment hydrodynamique du profil lors de la variation de calage adimensionnée par la puissance disponible dans la veine fluide se calcule de grâce à l'équation [5.33.](#page-226-0)

<span id="page-226-0"></span>
$$
M_{hydro} = \frac{1}{2} \rho S_{projil} cv_r^2 C_m
$$
  
\n
$$
P_{M_{hydro}} = M_{hydro}\dot{\beta}
$$
  
\n
$$
C_{PM_{hydro}} = \frac{P_{M_{hydro}}}{\frac{1}{2}\rho S_{turbine}v_{\infty}^3}
$$
  
\n
$$
C_{PM_{hydro}} = \frac{c^2v_r^2 C_m \dot{\beta}}{2rv_{\infty}^3}
$$
  
\n
$$
v_r = v_{\infty}\sqrt{\cos(\theta)^2 + [\sin(\theta) + \lambda]^2}
$$
\n(5.33)

Avec tous les couples et vitesses de rotation calculés selon le sens trigonométrique,  $Cp_{M_{hydro}}$  sera négatif quand le mouvement du foil nécessitera une puissance. Les coefficients de puissance de chaque loi ainsi que le coefficient de puissance nécessaire pour mettre le foil en rotation sont présentés table [5.9.](#page-227-0) On compare la moyenne brute du coefficient de performance lié au moment, utilisable si le système de contrôle est capable de récupérer la puissance de rotation lorsque le mouvement du foil renvoie celle-ci ; et la moyenne des valeurs négatives applicable dans le cas où le système n'est pas capable de récupérer cette puissance. Dès lors de la puissance est nécessaire lorsque la vitesse de rotation du profil est opposé au moment hydrodynamique. On peut obtenir les coefficients de performance  $C_p$  grâce aux coefficientx d'effort normaux moyen  $\overline{C_T}$  par la relation [2.16.](#page-47-0) On constate sur la table [5.9](#page-227-0) que pour la plupart des lois ce coefficient est en fait positif, et ne sera donc globalement pas frein. Si l'on prend en compte le cas défavorable où les moments positifs, moteurs, ne peuvent être exploités, l'influence du moment est plus important. Il reste assez faible, de l'ordre du pour-cent, pour f2 ; seule f2a4 est nécessiterait 2.64 % de la puissance produite pour obtenir la fonction désirée. Comme on peut le constater sur les figures [5.66](#page-227-1) et [5.67](#page-228-0) cela est dû au décrochage profond que subit ce profil à l'aval. Pour les trois autres lois les courbes montrent que globalement, du fait de la vitesse de flux plus élevée et de la réduction d'incidence, c'est à l'amont que l'influence du moment sur les performances est la plus importante. Cette variation de performance est cependant minime. Pour f2a2, le *C<sup>p</sup>* calculé est de 43,16%, et le *C<sup>p</sup>* nécessaire à la variation de pas qui est au pire de -0,47%. Cela ramène  $C_p$  à 42,69%, soit une diminution relative de 1%.

| $\log$   | $Cp(\%)$ | $Cp_{M_{hydro}}$ (%) absolu | $(\%)$ valeurs négatives<br>$Cp_{M_{hydro}}$ |
|----------|----------|-----------------------------|----------------------------------------------|
| Darrieus | 28,45    |                             |                                              |
| f2a1     | 39,03    | 0,20                        | $-0,29$                                      |
| f2a2     | 43,16    | 0,49                        | $-0,47$                                      |
| f2a3     | 41,06    | 0,71                        | $-0,66$                                      |
| f2a4     | $-2,60$  | $-1,14$                     | $-2,64$                                      |
| f3a1     | 34,07    | 0,05                        | $-0,73$                                      |
| f3a2     | 37,03    | 0,04                        | $-1,52$                                      |
| f3a3     | 36,09    | $-0,08$                     | $-2,38$                                      |

TABLE  $5.9$  – Coefficients de performance et nécessaire pour mettre les profils en rotation

<span id="page-227-0"></span>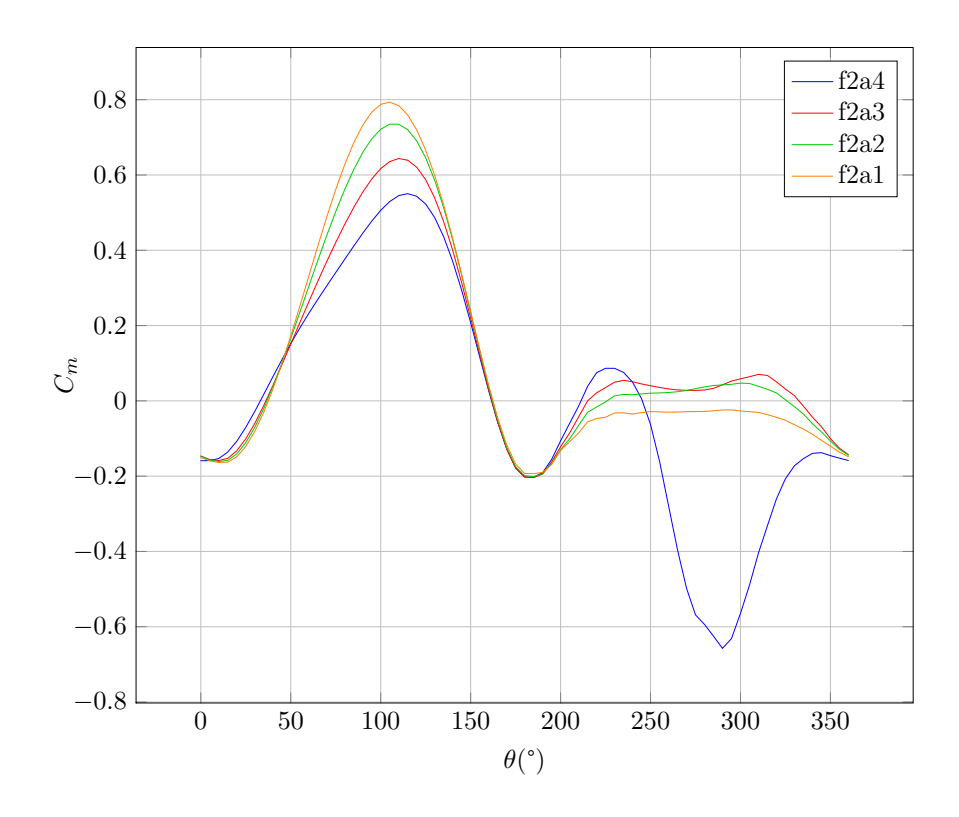

<span id="page-227-1"></span>FIGURE 5.66 – Coefficients de moment pour les fonctions f2,  $\lambda = 5$ 

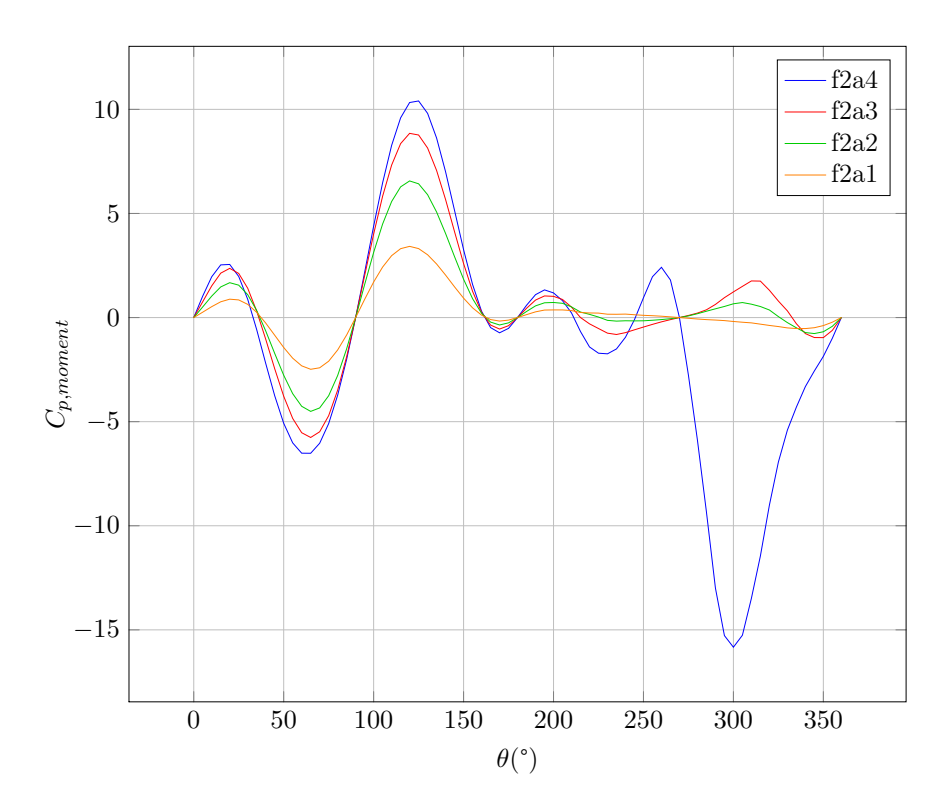

<span id="page-228-0"></span>FIGURE 5.67 – influence du moment sur les coefficients de performance pour les fonctions f2,  $\lambda = 5$ 

Pour f3 on constate sur la figure [5.68](#page-229-0) que quelle que soit la loi utilisée l'évolution du moment hydrodynamique reste similaire. Cela s'explique d'une part par des accélérations angulaires plus élevées, qui vont ainsi provoquer des efforts de masse ajouté plus importants qui vont prendre le pas sur les autres composantes du moment ; et d'autre part à cause des différences d'amplitude entre f2 et f3. En effet f2a1 correspond en amplitude maximale à f3a2, ce qui signifie que l'incidence pour les lois f3 reste en fait plus faible que pour f2, et les différences entre deux lois d'amplitude successives sont minimes. On constate sur la table [5.9](#page-227-0) que l'influence du moment sur les lois f3 est plus élevée, du fait des vitesses de rotation plus élevées. En outre cette influence varie fortement avec l'amplitude même sans décrochage, atteignant 2,38% pour un *C<sup>p</sup>* global de 36,09%. Cela ramène la valeur de *C<sup>p</sup>* à 33,71%, soit une diminution de 6,5% ce qui est élevé. Encore une fois c'est à l'amont que l'influence est la plus forte comme cela est tracé figure [5.69.](#page-229-1)

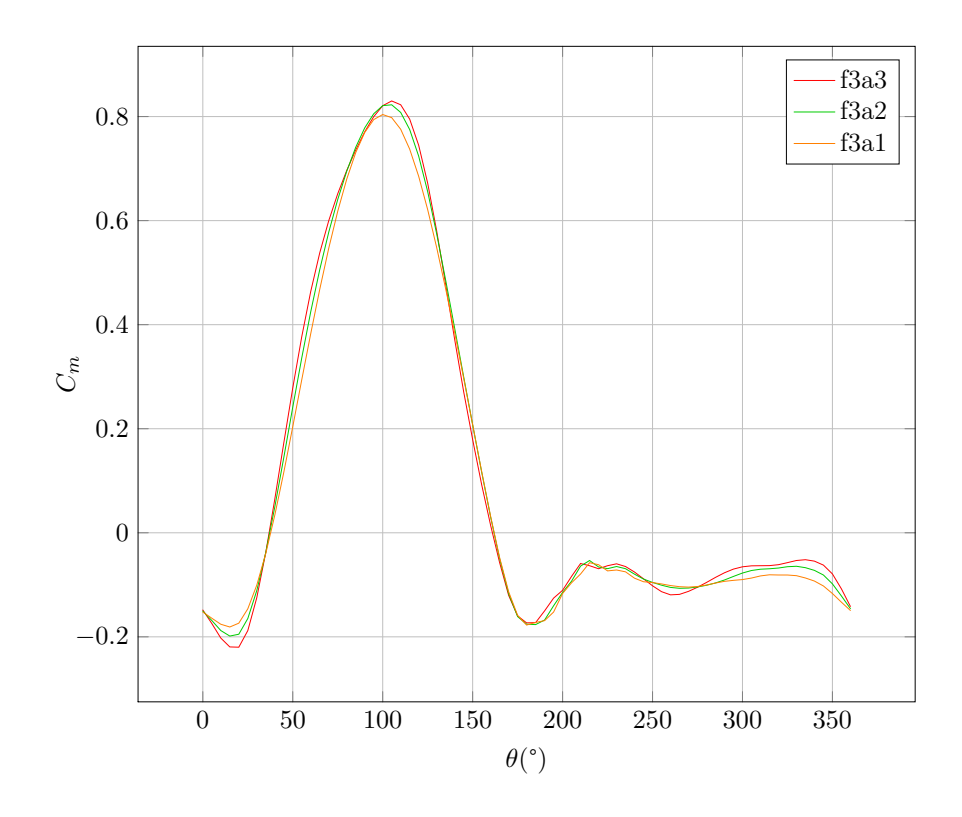

<span id="page-229-0"></span>FIGURE 5.68 – Coefficients de moment pour les fonctions f3,  $\lambda = 5$ 

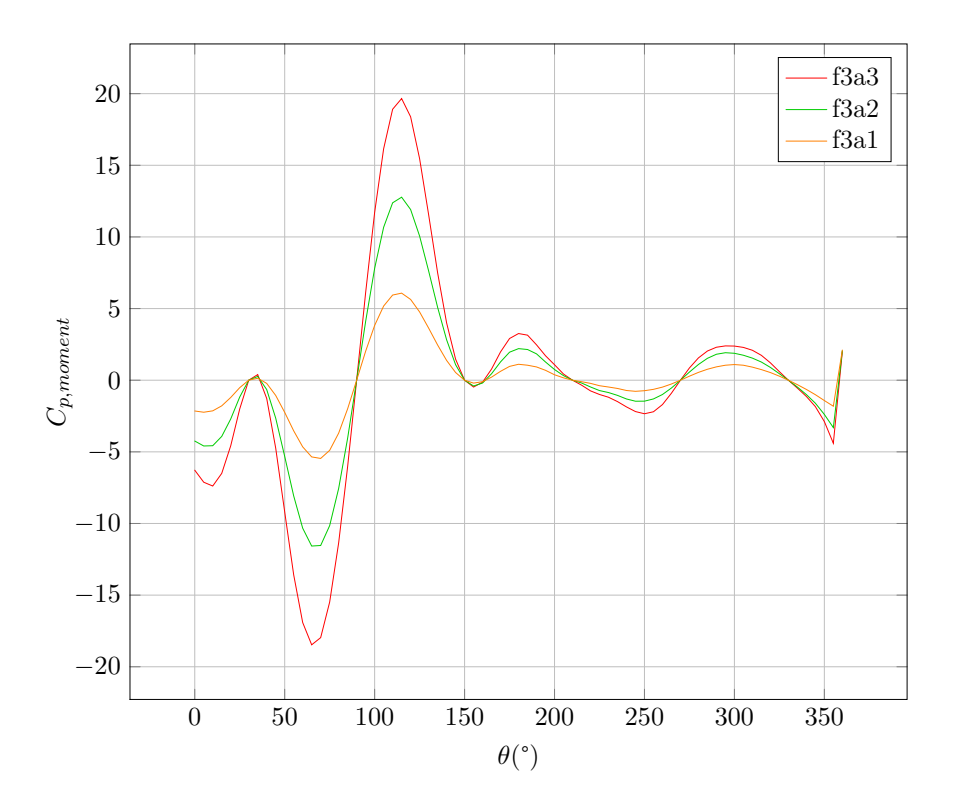

<span id="page-229-1"></span>FIGURE  $5.69$  – influence du moment sur les coefficients de performance pour les fonctions f3,  $\lambda = 5$ 

#### 5.5.3 Conclusion

Il a été constaté que les deux types de loi les plus intéressantes étaient f1 et f2. La série f3, qui a été simulée pour essayer d'atteindre le plus vite possible une incidence cible puis y rester, mimant ainsi la loi idéale trouvée par la méthode DMST, n'est finalement pas intéressante dans notre cas. En effet il semble que la turbine ait une incidence hydrodynamique cible qu'il faille atteindre, différente à l'amont et à l'aval et évidemment fortement fonction du ralentissement du flux axial. Les meilleures lois sont pour l'instant f1a-4 à l'amont et f2a3 à l'aval, qui vont toutes deux directement de 0 au calage cible. Ainsi l'ordre supérieur et les effets dynamiques que l'on espérait pour la série f3 n'interviennent pas.

La famille f1 a permis une première approche de la variation de pas, reprenant les diverses simulations disponibles dans la littérature. Une amélioration certaine a été constatée, obtenue en diminuant l'incidence à l'amont et à l'aval. Les performances à l'amont sont ainsi augmentées, et celles à l'aval sont dégradées, au profit de la vitesse de flux axiale qui est ainsi moins perturbée et prend donc des valeurs plus élevées à l'amont, ce qui permet d'augmenter les efforts tangentiels. La réduction d'incidence idéale à l'amont pour cette loi est une amplitude de -4°. Cette valeur doit cependant être mise en relation avec le ralentissement de flux axial qui ont une influence directe sur l'incidence locale. En effet on observe sur la figure [5.61](#page-221-0) qu'au niveau du rayon amont la vitesse du fluide est de 86% de sa valeur initiale pour f1a-4, contre 75% pour le système Darrieus. En utilisant la formule donnant l'angle d'incidence géométrique maximale, que l'on modifie pour prendre en compte cette vitesse de flux axial réduite, on obtient comme incidence maximale 9,9° pour f1a-4, contre 8,6° pour le système Darrieus. La composante de vitesse amont étant plus faible pour le système Darrieus, il est normal que l'angle d'incidence de celui-ci soit plus faible. Le bilan de cette observation est que la fonction d'incidence souhaitable est fortement déterminée par le ralentissement du fluide. Ainsi avec une perturbation du fluide plus faible comme f1a-4, il sera nécessaire de diminuer davantage l'incidence uniquement si le fluide est fortement ralenti.

Ce phénomène explique pourquoi f2a2 semble manquer d'incidence entre 60° et 90°, alors que son incidence maximale est de l'ordre de f1a-4, qui donnait les meilleurs résultats pour la famille f1. Le ralentissement du flux étant plus important pour f2a2, son angle d'incidence local est plus faible que f1a-4, et il est donc nécessaire de moins diminuer l'incidence. La famille f2 s'est cependant révélée globalement performante, grâce à la mise en incidence à l'aval qui permet d'y augmenter grandement les performances. Ainsi dans le cas présent la diminution d'incidence à l'amont et l'augmentation d'incidence à l'aval était la combinaison gagnante. Cela est évidemment particulier à ce régime de  $\lambda$ , de Reynolds, de profil etc... Cela rend les lois de fréquence paire très intéressantes. Il est cependant tout à fait possible que dans d'autres cas cela ne se retrouve pas, qu'il faille diminuer au augmenter l'incidence sur les deux parties. Il est cependant certain que la variation d'incidence idéale ne sera pas la même entre amont et aval, du fait de cette variation de vitesse axiale. Ainsi des lois de pas plus complexe, dont les maximums amont et aval diffèrent, serait souhaitable.

Un dernier phénomène mérite qu'on y prête attention. En effet la loi f2a1 présente des performances plus faibles que le système Darrieus entre 60° et 90°, malgré une incidence réduite et un ralentissement du fluide moins important. Cela tend à montrer que la diminution d'incidence induite par la loi f2a1 est trop importante, et rend ses efforts tangentiels plus faibles que le système Darrieus.

Finalement le moment nécessaire à la mise en rotation des profils a été calculé pour les séries f2 et f3, pour lesquelles la vitesse de rotation est la plus élevée. La valeur de ce moment ramenée au coefficient de performance  $C_p$  s'est révélée très faible dans les cas qui nous intéressent, inférieur au pour-cent. Dans certains cas où le décrochage intervient, et pour les lois f3 ce moment a un rôle plus important, atteignant 3% dans sa valeur ramenée au  $C_p$  dans certains cas.

## Conclusion

Cette thèse s'inscrit dans la démarche de la région Bretagne, au travers de l'Institut de Recherche de l'Ecole Navale, de développer des compétences académiques et des thèmes de recherche sur le thème des énergies renouvelables marines, et notamment des hydroliennes. Cette étude a permis d'examiner plusieurs méthodes de modélisation d'un système de conversion d'énergie hydrolienne, et plus particulièrement la modélisation des systèmes à axe transverse avec variation active de calage.

Le but ici était de fournir des méthodes de calcul destinées au dimensionnement, et à la prédiction des performance de ce type de système à calage actif. Bien que ce type de système existe et ait été expérimenté dans l'air, les éléments qui étaient alors un frein à son développement et qui n'ont plus lieu d'être dans la version marine d'une part ; et les méthodes de calcul disponibles actuellement d'autre part ont motivé le besoin de travailler sur ce type de système pour la production d'énergie hydrolienne. L'Ecole Navale possédait une expertise à ce sujet sur le thème des propulseurs instationnaires ce qui rend la structure propice à cette étude.

Du fait de l'originalité du type de machines étudié, le recensement des différentes turbines réalisé au chapitre 1, qui est exhaustif au vu de nos connaissances actuelles, est un apport pour les études et développement futurs. Les turbines de propulsion comme celle de récupération ont été recensées, et les systèmes à contrôle passif qui sont très nombreux ont également été introduits. Il a été conclu que les systèmes pour lesquels  $\lambda < 1$  ne sont pas adaptés à une récupération efficace d'énergie, du fait de leur rotation lente à vitesse de flux égal.

Le rôle des instationnarités a ensuite été clairement mis en évidence au chapitre 3, ce qui a amené à étudier un mouvement plus classique de tangage simple. Cela est parfaitement adapté car un système à axe transverse subit des variations d'incidence périodiques de grande amplitude. Plusieurs modèles de simulation des efforts en régime attaché et décrochés ont ainsi été comparés à des résultats expérimentaux. Les modèles utilisés le plus souvent dans l'étude des turbines à axe transverse ont ainsi pu être évalués. Le modèle ONERA-EDLIN est le modèle le plus complexe essayé dans cette partie. C'est également celui qui permet d'avoir les résultats les plus précis, en attaché comme en décroché. Les décrochages profonds notamment sont reproduits avec une fidélité étonnante. Il ne faut cependant pas perdre de vue que ce n'est qu'une reproduction artificielle du comportement d'un profil en décrochage.

L'écriture d'un modèle basé sur la quantité de mouvement a été effectuée au chapitre 4. Une comparaison d'effort avec l'expérience a été effectuée. Cette comparaison met en évidence des défauts de prédiction du décrochage dynamique à faible  $\lambda$  et du ralentissement

du flux à  $\lambda$  élevé. Le modèle de décrochage dynamique ONERA-EDLIN a été adapté pour la première fois à ce modèle DMST, ce qui permet de prendre en compte la cinématique complexe par une méthode basée sur les modèles de fluide parfait. Ce modèle instationnaire a été comparé au modèle de décrochage dynamique de Gormont, classique dans le cadre de la modélisation des turbines à axe transverse. Les prédictions sont meilleures en comparaison avec les modèles instationnaires classiques.

Cependant l'autre phénomène difficile à prédire, le ralentissement du fluide à travers la turbine, pose problème encore une fois. Au final deux modèles d'effort instationnaire sur un profil ont été appliqués à ces turbines et évalués dans le cadre d'une étude de dimensionnement global. Le modèle ONERA-EDLIN a montré une meilleure précision dans certains cas que le modèle Gormont qui est classique pour ce type d'étude. Le couplage DMST/ONERA-EDLIN constitue donc une amélioration par rapport aux modèles classiquement utilisés, et est donc une alternative supplémentaire à laquelle il est possible de faire appel dans le but de dimensionner une turbine de ce type.

L'autre apport de cette thèse sur ce type de modélisation est l'apport de la variation d'angle forcée. Dans le cas des modèles instationnaires classique, le modèle suggère que l'incidence du profil ne doit jamais dépasser l'angle de décrochage statique. La simplicité et la rapidité du modèle ont permis d'utiliser une routine d'optimisation permettant de mettre en évidence la loi de calage et l'incidence idéale au cours de la rotation. Il apparait que le profil devrait toujours se trouver légèrement au-dessus de l'angle de finesse maximale, et basculer en une dizaine de degré d'azimut de l'un à l'autre des domaines amont et aval de la turbine.

A l'inverse, le modèle ONERA-EDLIN suggère que le décrochage est bénéfique, et permet d'augmenter les performances, à condition que celui-ci ne perturbe pas trop le flux pour la partie aval, et que le décrochage ne soit pas trop profond pour que l'effet d'hystérésis soit limité. Il faut également que le décrochage ne soit pas total avant le retournement du profil. En effet la transformation d'intrados en extrados semble permettre d'évacuer les phénomènes néfastes du décrochage, et d'amortir les termes d'hystérésis dans le cas du modèle ONERA-EDLIN.

L'influence du moment hydrodynamique sur les performances, et les besoins énergétiques nécessaires au contrôle dynamique de l'incidence du profil ont été évalués. Il a été choisi de ramener le moment et la vitesse de rotation liée au calage à une valeur homogène au coefficient de performance  $C_p$  de manière à pouvoir les comparer. L'utilisation du modèle ONERA-EDLIN, qui a été développé pour obtenir une évaluation du moment plus précise dans le cadre des études de rotor d'hélicoptère, présente encore un autre avantage dans ce cadre.

Ces besoins énergétiques sont minimes en comparaison avec les augmentations de performance mises en jeu. On peut avancer que, ramené en variation de coefficient de performance adimensionnel, la variation d'incidence d'un profil pour les turbines à axe transverse représente une variation de performance inférieure à 1% dans les cas qui se sont révélés intéressants en terme d'augmentation de performance. Ces besoins énergétiques s'avèrent même négatifs dans certains cas, ce qui permettrait d'augmenter encore les performances si le système de contrôle était bien choisi.

De manière à examiner plus précisément l'écoulement, une modélisation RANSE a été

enfin mise en place au chapitre 5. Encore une fois l'apport de cette étude est la variation de pas et les performances associées. L'essai des différents modèles fluides disponibles a mis en évidence l'efficacité du modèle turbulent. Le modèle de transition, pourtant prometteur et semblant plus adapté aux cas d'application considérés, s'est révélé peu performant, mais aucune investigation supplémentaire n'a été effectuée. La comparaison avec l'expérience dans le cas turbulent avec modèle de turbulence  $k\omega - SST$  s'est révélée encourageante, notamment pour les rapports de vitesse périphériques opérationnels, autour de  $\lambda = 5$ .

Pour les  $\lambda$  plus faibles les résultats sont en moyennes similaires mais le modèle peine à reproduire les variations aux fréquences naturelles du décrochage, dues aux lâchers tourbillonnaires. Ces phénomènes complexes ne sont cependant pas d'un grand intérêt pour l'optimisation d'un système, car aucun lâcher tourbillonnaire ne devrait intervenir lorsque qu'une turbine fonctionne normalement.

Des simulations de variation d'angle sinusoïdales ont été mises en place. L'idée de départ était d'utiliser des fonctions sinusoïdales, faciles à paramétrer, et dont la fréquence est proportionnelle à celle de la turbine. Elles ont mis en évidence une augmentation de performance associée avec un rapprochement de la finesse maximale. A chaque fois les performances idéales sont caractérisées par une légère recirculation proche du bord d'attaque pour les azimut où l'incidence est maximale.

Le comportement du flux global et le ralentissement se sont révélés être des facteurs de première importance pour obtenir un système optimal. La diminution d'incidence à l'amont a ainsi abouti non seulement à un rapprochement de la finesse maximale, mais également à une moindre perturbation du flux et donc à une vitesse de fluide plus importante dans l'écoulement autour des profils, aboutissant à des efforts plus élevés.

A l'inverse une augmentation trop importante d'incidence à l'aval résulte en un blocage trop fort du flux, et peut diminuer grandement les performances à l'amont. Cette augmentation d'incidence est cependant nécessaire pour obtenir des gains du fait du ralentissement du flux entre amont et aval. Les moments hydrodynamiques nécessaires à la mise en rotation des profils se sont encore une fois montrés négligeables pour des variations d'harmoniques inférieures à 3.

Il est évident que la continuité de cette étude réside d'une part dans l'étude d'autres lois de calage, et d'autre part dans l'application à un système concret pour pouvoir aboutir à des systèmes transverses plus efficace. Les variations sinusoïdales ne sont qu'un premier pas, qui a constitué une approche directe et rapide dans le cadre d'une étude RANS. La complexification de la modification du calage ne pourra qu'apporter des améliorations. Pour continuer l'étude RANS, l'utilisation de fonctions sinusoïdales sommées ou multipliées semble être l'étape suivante. Pourront venir ensuite les fonctions discrètes. Une optimisation automatique où le calage est adaptatif est également possible, bien que l'établissement du sillage pose problème. Il est également nécessaire de poursuivre une étude expérimentale, qui dans le cas des turbines transverses pourrait être plus rapide et facile qu'une étude RANS.

La mise en place d'un système de contrôle découlera de cette étude. Comme décrit précédemment le type de système utilisé pourra permettre de récupérer de l'énergie supplémentaire par cette rotation du profil. En outre un système capable de s'adapter aux conditions,

pour lequel la loi de calage pourra être modifié serait préférable, mais sera plus complexe, et pourra difficilement gérer des fonctions complexes. Un système ne comportant qu'une loi de pas, par un système de came par exemple, pourrait être plus simple et plus apte à générer des variations complexes. Enfin la capacité d'un tel système à résister au milieu sous marin sera primordial, non seulement pour la sûreté du système en lui-même, mais également pour que l'opinion à propos de ces turbines soit positive, l'ajout d'un élément mécanique apparaissant comme à priori néfaste pour la maintenance.

Cette étude a permis d'analyser les différentes facettes de la modélisation des turbines à axe transverse, en vue d'étude plus approfondies. Sur le plan des simulations type quantité de mouvement, l'application du modèle ONERA-EDLIN a été encourageante. La détermination de paramètres empiriques plus précis et plus adaptés à ces turbines permettrait d'a3ner les prédictions, De plus un remaniement du modèle dans le contexte des turbines à axe transverse en partenariat avec ses auteurs, qui avaient proposé une solution générale prenant en compte le pilonnement sans la valider, semble nécessaire.

Il est dommage qu'aucune étude expérimentale d'écoulement récente n'existe pour pouvoir comparer les phénomènes locaux en proche-paroi (Cp,Cf) aux prédictions RANSE. Le modèle d'écoulement est un point clé, et les mauvaises performances du modèle de transition nécessiteraient une étude plus approfondie ; de manière générale l'absence de résultats expérimentaux sur l'état de couche limite est un point très limiteur pour la mise en place de modèles précis dans ce domaine.

De même l'étude des systèmes à contrôle de calage actif nécessiteront des résultats expérimentaux qui n'existent pas encore. En outre le nombre de Reynolds des cas considérés ici est faible en comparaison avec le Reynolds que peut atteindre une turbine à taille réelle. Des essais pour lesquels le Reynolds de corde atteint  $10^6$  n'existent pas encore et seraient nécessaire, du fait de la modification de l'état de couche limite et du recul de l'angle de décrochage.

Le retournement de profil est un phénomène important ici. Le modèle ONERA-EDLIN des modèles a prédit que la transformation de l'intrados en extrados permet de diminuer les effets néfastes du décrochage, ce qui mériterait une étude complète et est prometteur. L'effet d'un retournement rapide sur un tourbillon de décrochage, transformant la paroi concernée en intrados, et plaçant celui-ci dans un champ de pression en augmentation rapide, est intéressant pour la mise en évidence d'une fonction de calage optimale.

Il est enfin évident que ce type d'étude doit être étendue à des valeurs de  $\lambda$  plus larges. L'optimisation de ce type de système de récupération d'énergie passe en effet dans certains cas par des performances augmentées dans un domaine de point de fonctionnement en  $\lambda$ plus large. Ainsi dans le cadre des hydroliennes il pourrait être possible de récupérer davantage d'énergie dans un cycle de marée sans utiliser de contrôle de vitesse de rotation, simplifiant ainsi le système. Ce point met clairement en évidence le besoin de développer la solution technologique éventuelle en étroite relation avec le système électromécanique associé. La maximisation des performances passe par une association efficace de ces deux éléments.

D'autre part une étude plus approfondie, portant sur davantage de  $\lambda$  doit être effectuée pour aboutir à une solution réellement idéale dans le cadre d'une stratégie de Maximum Power Point Tracking. Il est possible que des valeurs très élevées de  $\lambda$  s'avèrent très performantes lorsque l'incidence est modifiée, ce qui permettrait de limiter la réduction nécessaire sur l'arbre de sortie. Une étude systématique balayant tous les  $\lambda$  et toutes les lois de pas envisageables est donc nécessaire pour aboutir à une solution optimisée.

### Annexe A

## Calcul de la loi de calage du système Pinson

La fonction donnant l'angle d'incidence du système Pinson n'a été trouvé dans aucune référence bibliographique. C'est pourquoi ce développement a été effectué et est retranscrit ici. Le repérage du système pour cette étude est présente figure [A.1.](#page-237-0)

On applique tout d'abord la relation donnant la fermeture cinématique du système.

$$
\overrightarrow{OA} + \overrightarrow{AB} + \overrightarrow{BC} + \overrightarrow{CO} = \overrightarrow{0}
$$

$$
r_1\overrightarrow{x_1} + d\overrightarrow{yz} - r_2\overrightarrow{x_3} + e\overrightarrow{x_5} = \overrightarrow{0}
$$

On exprime tous les termes dans le repère fixe  $(\vec{x}; \vec{y})$ .

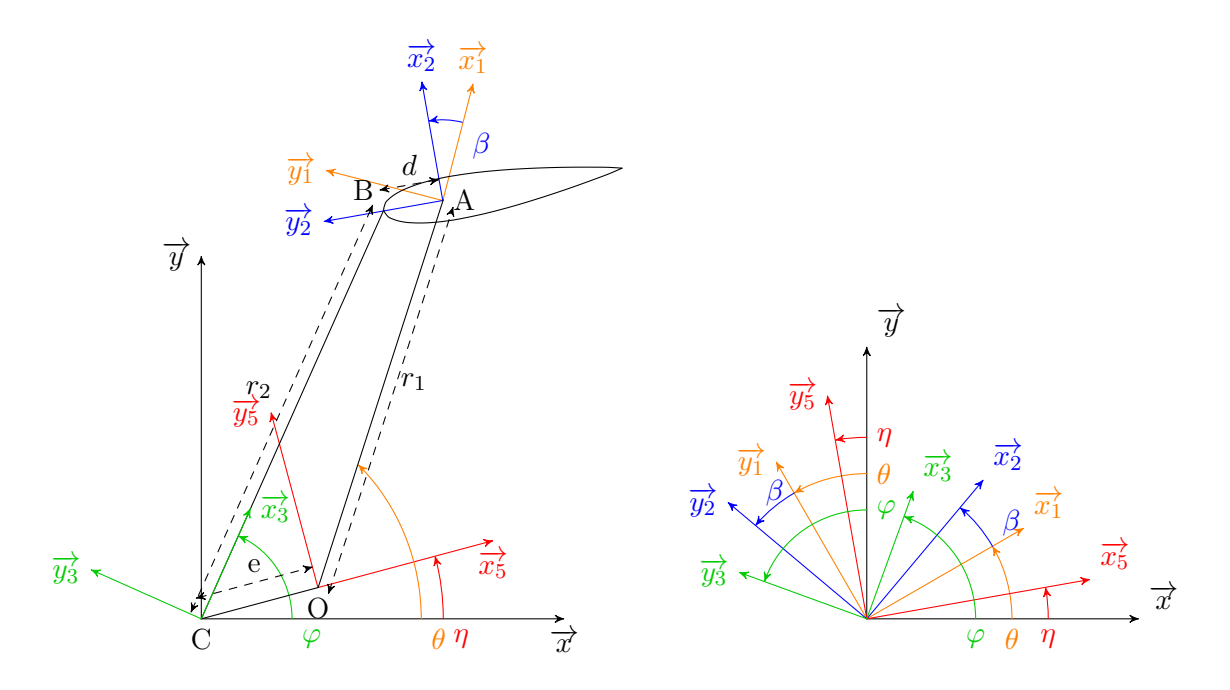

<span id="page-237-0"></span>Figure A.1 – Repérage du sytème Pinson

$$
\vec{x}_5^2 = \cos(\eta)\vec{x} + \sin(\eta)\vec{y}
$$
\n
$$
\vec{x}_3^2 = \cos(\varphi)\vec{x} + \sin(\varphi)\vec{y}
$$
\n
$$
\vec{x}_1^2 = \cos(\theta)\vec{x} + \sin(\theta)\vec{y}
$$
\n
$$
\vec{y}_2^2 = \cos(\beta + \theta)\vec{y} - \sin(\beta + \theta)\vec{x}
$$
\n
$$
\Rightarrow r_1[\cos(\theta)\vec{x} + \sin(\theta)\vec{y}] + c[\cos(\beta + \theta)\vec{y} - \sin(\beta + \theta)\vec{x}]
$$
\n
$$
- r_2[\cos(\varphi)\vec{x} + \sin(\varphi)\vec{y}] + e[\cos(\eta)\vec{x} + \sin(\eta)\vec{y}] = \vec{0}
$$
\n
$$
\Rightarrow [r_1 \cos(\theta) - c\sin(\beta + \theta) - r_2 \cos(\varphi) + e\cos(\eta)]\vec{x}
$$
\n
$$
+ [r_1 \sin(\theta) + c\cos(\beta + \theta) - r_2 \sin(\varphi) + e\sin(\eta)]\vec{y} = \vec{0}
$$

On obtient donc le système d'équations suivant.

$$
r_1 \cos(\theta) - c \sin(\beta + \theta) - r_2 \cos(\varphi) + e \cos(\eta) = 0
$$
 (A.1)

<span id="page-238-1"></span><span id="page-238-0"></span>
$$
r_1 \sin(\theta) + c \cos(\beta + \theta) - r_2 \sin(\varphi) + e \sin(\eta) = 0 \tag{A.2}
$$

En développant l'équation [A.1](#page-238-0) on obtient

$$
\cos(\varphi) = \frac{1}{r_2} [r_1 \cos(\theta) - c \sin(\beta + \theta) + e \cos(\eta)]
$$
  
or  $\sin(\varphi) = \sqrt{1 - \cos^2(\varphi)}$   

$$
\sin(\varphi) = \sqrt{1 - \left[\frac{1}{r_2} [r_1 \cos(\theta) - c \sin(\beta + \theta) + e \cos(\eta)]\right]^2}
$$

On injecte ce résultat dans l'équation [A.2.](#page-238-1)

$$
r_1 \sin(\theta) + c \cos(\beta + \theta) - r_2 \sqrt{1 - \left[\frac{1}{r_2} [r_1 \cos(\theta) - c \sin(\beta + \theta) + e \cos(\eta)]\right]^2} + e \sin(\eta) = 0
$$

$$
r_1 \sin(\theta) + c \cos(\beta + \theta) + e \sin(\eta) = r_2 \sqrt{1 - \left[\frac{1}{r_2} [r_1 \cos(\theta) - c \sin(\beta + \theta) + e \cos(\eta)]\right]^2}
$$

<span id="page-238-2"></span>On passe au carré

$$
[r_1\sin(\theta) + c\cos(\beta + \theta) + e\sin(\eta)]^2 = r_2^2 \left(1 - \left[\frac{1}{r_2}[r_1\cos(\theta) - c\sin(\beta + \theta) + e\cos(\eta)]\right]^2\right)
$$
\n(A.3)

On calcul le terme de gauche de cette équation [A.3.](#page-238-2)

$$
[r_1\sin(\theta) + c\cos(\beta + \theta) + e\sin(\eta)]^2 = r_1^2\sin^2(\theta) + c^2\cos^2(\beta + \theta) + e^2\sin^2(\eta)
$$

$$
+2r_1\sin(\theta)c\cos(\beta + \theta) + 2r_1\sin(\theta)e\sin(\eta) + 2c\cos(\beta + \theta)e\sin(\eta)
$$

Puis on calcule le terme de droite de l'équation [A.3.](#page-238-2)

$$
r_2^2 \left( 1 - \left[ \frac{1}{r_2} [r_1 \cos(\theta) - c \sin(\beta + \theta) + e \cos(\eta)] \right]^2 \right) = r_2^2 - [r_1 \cos(\theta) - c \sin(\beta + \theta) + e \cos(\eta)]^2
$$
  
=  $r_2^2 - r_1^2 \cos^2(\theta) - c^2 \sin^2(\beta + \theta) - e^2 \cos^2(\eta) + 2r_1 \cos(\theta) c \sin(\beta + \theta)$   
+  $2c \sin(\beta + \theta) e \cos(\eta) - 2r_1 \cos(\theta) e \cos(\eta)$ 

En injectant ces deux derniers résultats dans l'équation [A.3](#page-238-2) on obtient

$$
r_1^2 \sin^2(\theta) + c^2 \cos^2(\beta + \theta) + e^2 \sin^2(\eta) + 2r_1 c \sin(\theta) \cos(\beta + \theta)
$$
  
+2r<sub>1</sub>  $e \sin(\theta) \sin(\eta) + 2ce \cos(\beta + \theta) \sin(\eta)$   
=  $r_2^2 - r_1^2 \cos^2(\theta) - c^2 \sin^2(\beta + \theta) - e^2 \cos^2(\eta)$   
+2r<sub>1</sub> $c \cos(\theta) \sin(\beta + \theta) + 2ce \sin(\beta + \theta) \cos(\eta) - 2r_1 e \cos(\theta) \cos(\eta)$ 

On regroupe les termes semblables.

$$
r_1^2[\sin^2(\theta) + \cos^2(\theta)] + c^2[\cos^2(\beta + \theta) + \sin^2(\beta + \theta)] + e^2[\sin^2(\eta) + \cos^2(\eta)]
$$
  
+2r\_1c[\sin(\theta)\cos(\beta + \theta) - \cos(\theta)\sin(\beta + \theta)] + 2r\_1e[\sin(\theta)\sin(\eta) + \cos(\theta)\cos(\eta)]  
+2ce[\cos(\beta + \theta)\sin(\eta) - \sin(\beta + \theta)\cos(\eta)] = r\_2^2

On va utiliser trois relations trigonométriques pour simplifier cette écriture.

$$
\sin^2(\theta) + \cos^2(\theta) = 1
$$
  

$$
\sin(\theta)\cos(\beta + \theta) - \cos(\theta)\sin(\beta + \theta) = \sin(\theta - (\beta + \theta)) = \sin(-\beta) = -\sin(\beta)
$$
  

$$
\sin(\theta)\sin(\eta) + \cos(\theta)\cos(\eta) = \cos(\theta - \eta)
$$

On obtient alors

$$
r_1^2 + c^2 + e^2 - 2r_1 c \sin(\beta) + 2r_1 e \cos(\theta - \eta) + 2ce[\cos(\beta + \theta)\sin(\eta) - \sin(\beta + \theta)\cos(\eta)] = r_2^2
$$

On développe les termes trigonométriques restant.

$$
\sin(\beta + \theta) = \sin(\beta)\cos(\theta) + \cos(\beta)\sin(\theta)
$$

$$
\cos(\beta + \theta) = \cos(\beta)\cos(\theta) - \sin(\beta)\sin(\theta)
$$

ce qui donne.

$$
r_1^2 + c^2 + e^2 - 2r_1c\sin(\beta) + 2r_1e\cos(\theta - \eta) + 2ce[(\cos(\beta)\cos(\theta) - \sin(\beta)\sin(\theta))\sin(\eta) - (\sin(\beta)\cos(\theta) + \cos(\beta)\sin(\theta))\cos(\eta)] = r_2^2
$$

on va utiliser la relation  $\cos(\beta) = \sqrt{1 - \sin^2(\beta)}$ .

$$
r_1^2 + c^2 + e^2 - 2r_1 c \sin(\beta) + 2r_1 e \cos(\theta - \eta) + 2ce[(\sqrt{1 - \sin^2(\beta)} \cos(\theta) - \sin(\beta) \sin(\theta))\sin(\eta) - (\sin(\beta)\cos(\theta) + \sqrt{1 - \sin^2(\beta)} \sin(\theta))\cos(\eta)] = r_2^2
$$

$$
r_1^2 + c^2 + e^2 - 2r_1 c \sin(\beta) + 2r_1 e \cos(\theta - \eta) + 2ce[\sqrt{1 - \sin^2(\beta)}\cos(\theta)\sin(\eta) - \sin(\beta)\sin(\theta)\sin(\eta) - \sin(\beta)\cos(\theta)\cos(\eta) - \sqrt{1 - \sin^2(\beta)}\sin(\theta)\cos(\eta)] = r_2^2
$$

$$
r_1^2 + c^2 + e^2 - 2r_1 c \sin(\beta) + 2r_1 e \cos(\theta - \eta)
$$

$$
+ 2ce\sqrt{1 - \sin^2(\beta)} [\cos(\theta)\sin(\eta) - \sin(\theta)\cos(\eta)]
$$

$$
- 2ce\sin(\beta)[\sin(\theta)\sin(\eta) + \cos(\theta)\cos(\eta)] = r_2^2
$$

On utilise encore une fois les relations suivantes.

$$
\cos(\theta)\sin(\eta) - \sin(\theta)\cos(\eta) = \sin(\eta - \theta)
$$

$$
\sin(\theta)\sin(\eta) + \cos(\theta)\cos(\eta) = \cos(\theta - \eta)
$$

ce qui permet d'obtenir

$$
r_1^2 + c^2 + e^2 - 2r_1 c \sin(\beta) + 2r_1 e \cos(\theta - \eta)
$$
  
+2ce $\sqrt{1 - \sin^2(\beta)} \sin(\eta - \theta) - 2ce \sin(\beta) \cos(\theta - \eta) = r_2^2$   

$$
r_1^2 + c^2 + e^2 - r_2^2 + 2r_1 e \cos(\theta - \eta) - 2c[r_1 + e \cos(\theta - \eta)] \sin(\beta)
$$
  
= -2ce $\sqrt{1 - \sin^2(\beta)} \sin(\eta - \theta)$ 

On passe une nouvelle fois au carré.

$$
[r_1^2 + c^2 + e^2 - r_2^2 + 2r_1 e \cos(\theta - \eta) - 2c[r_1 + e \cos(\theta - \eta)]\sin(\beta)]^2
$$
  
=  $[-2ce\sqrt{1 - \sin^2(\beta)}\sin(\eta - \theta)]^2$ 

On va calculer successivement le membre de gauche et le membre de droite.

$$
[r_1^2 + c^2 + e^2 - r_2^2 + 2r_1e\cos(\theta - \eta) - 2c[r_1 + e\cos(\theta - \eta)]\sin(\beta)]^2
$$

$$
= [r_1^2 + c^2 + e^2 - r_2^2 + 2r_1e \cos(\theta - \eta)]^2 - 2[r_1^2 + c^2 + e^2 - r_2^2
$$
  
+2r\_1e \cos(\theta - \eta)]2c[r\_1 + e \cos(\theta - \eta)]\sin(\beta) + [2c[r\_1 + e \cos(\theta - \eta)]\sin(\beta)]^2

$$
= [r_1^2 + c^2 + e^2 - r_2^2 + 2r_1e \cos(\theta - \eta)]^2 - 4c[r_1^2 + c^2 + e^2 - r_2^2 + 2r_1e \cos(\theta - \eta)]
$$
  

$$
[r_1 + e \cos(\theta - \eta)] \sin(\beta) + 4c^2[r_1 + e \cos(\theta - \eta)]^2 \sin^2(\beta)
$$

$$
[-2ce\sqrt{1-\sin^2(\beta)}\sin(\eta-\theta)]^2 = 4c^2e^2(1-\sin^2(\beta))\sin^2(\eta-\theta)
$$
  
=  $4c^2e^2\sin^2(\eta-\theta) - 4c^2e^2\sin^2(\beta)\sin^2(\eta-\theta)$ 

Ce qui donne la relation suivante.

$$
[r_1^2 + c^2 + e^2 - r_2^2 + 2r_1e \cos(\theta - \eta)]^2 - 4c[r_1^2 + c^2 + e^2 - r_2^2 + 2r_1e \cos(\theta - \eta)]
$$
  
\n
$$
[r_1 + e \cos(\theta - \eta)]\sin(\beta) + 4c^2[r_1 + e \cos(\theta - \eta)]^2\sin^2(\beta)
$$
  
\n
$$
= 4c^2e^2\sin^2(\eta - \theta) - 4c^2e^2\sin^2(\beta)\sin^2(\eta - \theta)
$$

On regroupe selon les ordre en  $sin(\beta)$ .

$$
4c^{2}[[r_{1} + e \cos(\theta - \eta)]^{2} + e^{2} \sin^{2}(\eta - \theta)] \sin^{2}(\beta)
$$
  
-4c[r<sub>1</sub><sup>2</sup> + c<sup>2</sup> + e<sup>2</sup> - r<sub>2</sub><sup>2</sup> + 2r<sub>1</sub>e cos(\theta - \eta)][r<sub>1</sub> + e cos(\theta - \eta)] sin(\beta)  
+[r<sub>1</sub><sup>2</sup> + c<sup>2</sup> + e<sup>2</sup> - r<sub>2</sub><sup>2</sup> + 2r<sub>1</sub>e cos(\theta - \eta)]^{2} - 4c^{2}e^{2} \sin^{2}(\eta - \theta) = 0

On obtient finalement

$$
[r_1 + e \cos(\theta - \eta)]^2 + e^2 \sin^2(\eta - \theta)
$$
  
=  $r_1^2 + 2r_1 e \cos(\theta - \eta) + e^2 \cos^2(\theta - \eta) + e^2 \sin^2(\eta - \theta)$   
=  $r_1^2 + 2r_1 e \cos(\theta - \eta) + e^2$ 

qui est un trinôme du second degré ayant pour inconnue  $sin(\beta)$ , défini par

$$
A\sin^2(\beta) + B\sin(\beta) + C = 0
$$

$$
A = 4c^2[2er_1 \cos(\theta - \eta) + r_1^2 + e^2]
$$
  
\n
$$
B = -4c[r_1 + e\cos(\theta - \eta)][r_1^2 - r_2^2 + c^2 + e^2 + 2r_1e\cos(\theta - \eta)]
$$
  
\n
$$
C = [r_1^2 - r_2^2 + c^2 + e^2 + 2r_1e\cos(\theta - \eta)]^2 - 4c^2e^2\sin^2(\theta - \eta)
$$

Le calage  $\beta$  s'obtient par la formule suivante.

$$
\beta = \arcsin\left(\frac{-B \pm \sqrt{B^2 - 4AC}}{2A}\right)
$$

Il est normal qu'il y est deux valeurs possibles de  $\beta$  pour un système de variables. En effet les bras porteurs peuvent être croisés ou décroisés. Ces deux états s'alternent en fait tous les 180° dans le fonctionnement classique de la turbine, comme illustré figure [A.2.](#page-242-0)

On peut retrouver  $\varphi$  grâce à la relation [A.1](#page-238-0)

$$
\cos(\varphi) = \frac{1}{r_2} [r_1 \cos(\theta) - c \sin(\beta + \theta) + e \cos(\eta)]
$$

$$
\Rightarrow \varphi = \arccos\left\{ \frac{1}{r_2} \left[ r_1 \cos(\theta) - c \sin\left(\arcsin\left(\frac{-B \pm \sqrt{B^2 - 4AC}}{2A}\right) + \theta\right) + e \cos(\eta) \right] \right\}
$$

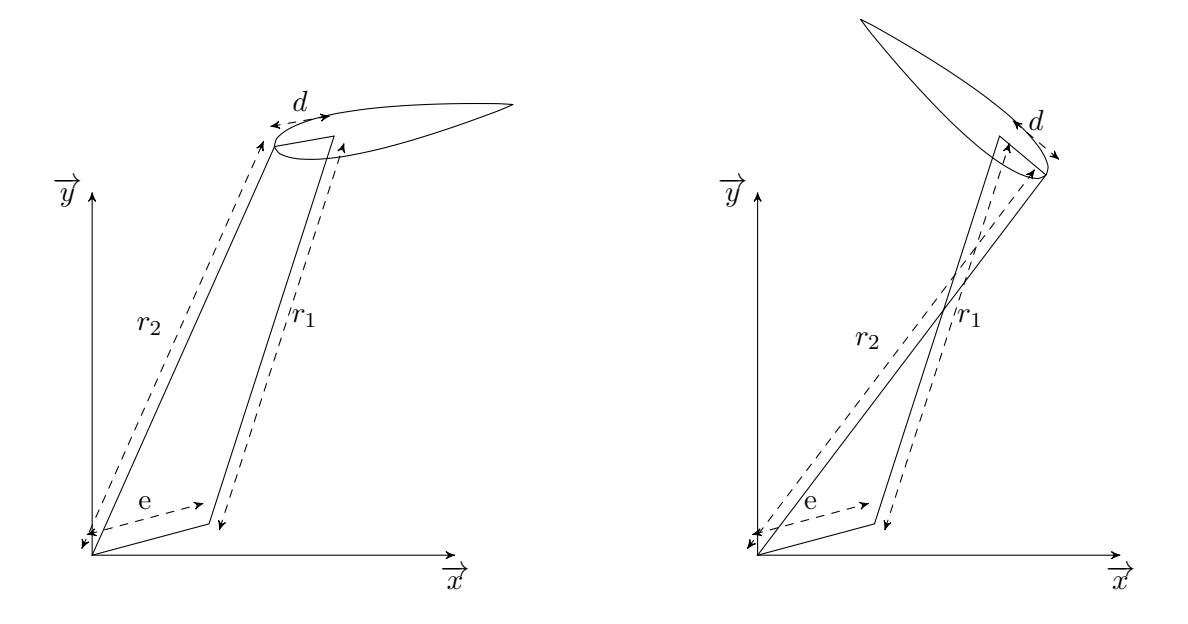

<span id="page-242-0"></span>Figure A.2 – Les deux positions cinématiques possibles du système Pinson pour un ensemble de paramètres fixés.

Une première validation consiste à fixer  $c = e$  et  $r_1 = r_2$ , ce qui est le cas du parallélogramme. Tous les segments restent parallèle et donc normalement  $\varphi = \theta$  et  $\beta = \eta$ . Ce cas a été vérifié par un tableur. La deuxième validation plus complète à consister à construire un modèle Catia du système et mesurer l'angle  $\beta$ . Cette méthode a également validé le présent calcul.

### Annexe B

# Tables de coefficients aérodynamiques utilisées pour le modèle énergétique

Dans le cadre des calculs énergétiques de simulation des turbines à axe transverse, des valeurs de coefficients d'efforts sont nécessaires pour appliquer la théorie d'éléments de pale. Il est important d'utiliser des valeurs qui varient avec l'incidence et le nombre de Reynolds pour chaque profil considéré. Dans le cadre de la présente étude les coefficients ont été extraits de [\[Sheldahl and Klimas 1981\]](#page-280-0) et corrigés par Lazauskas [\[Pawsey 2002\]](#page-279-0).

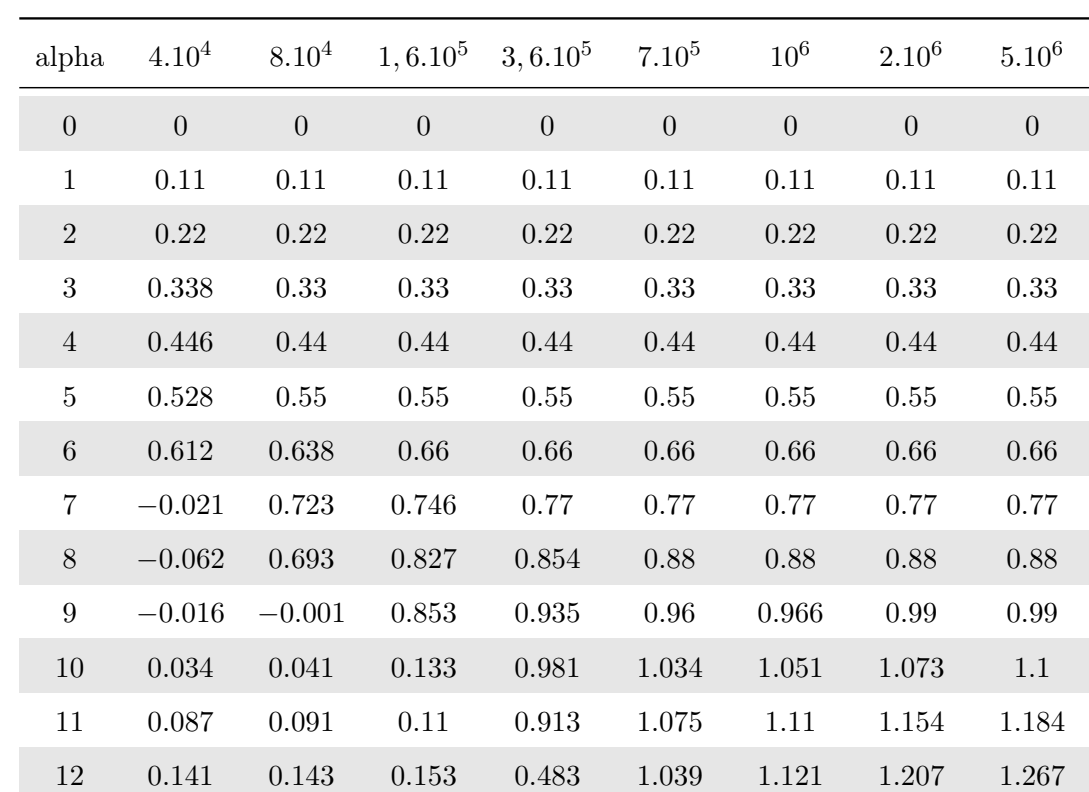

### B.1 NACA0012

B.1.1 Portance

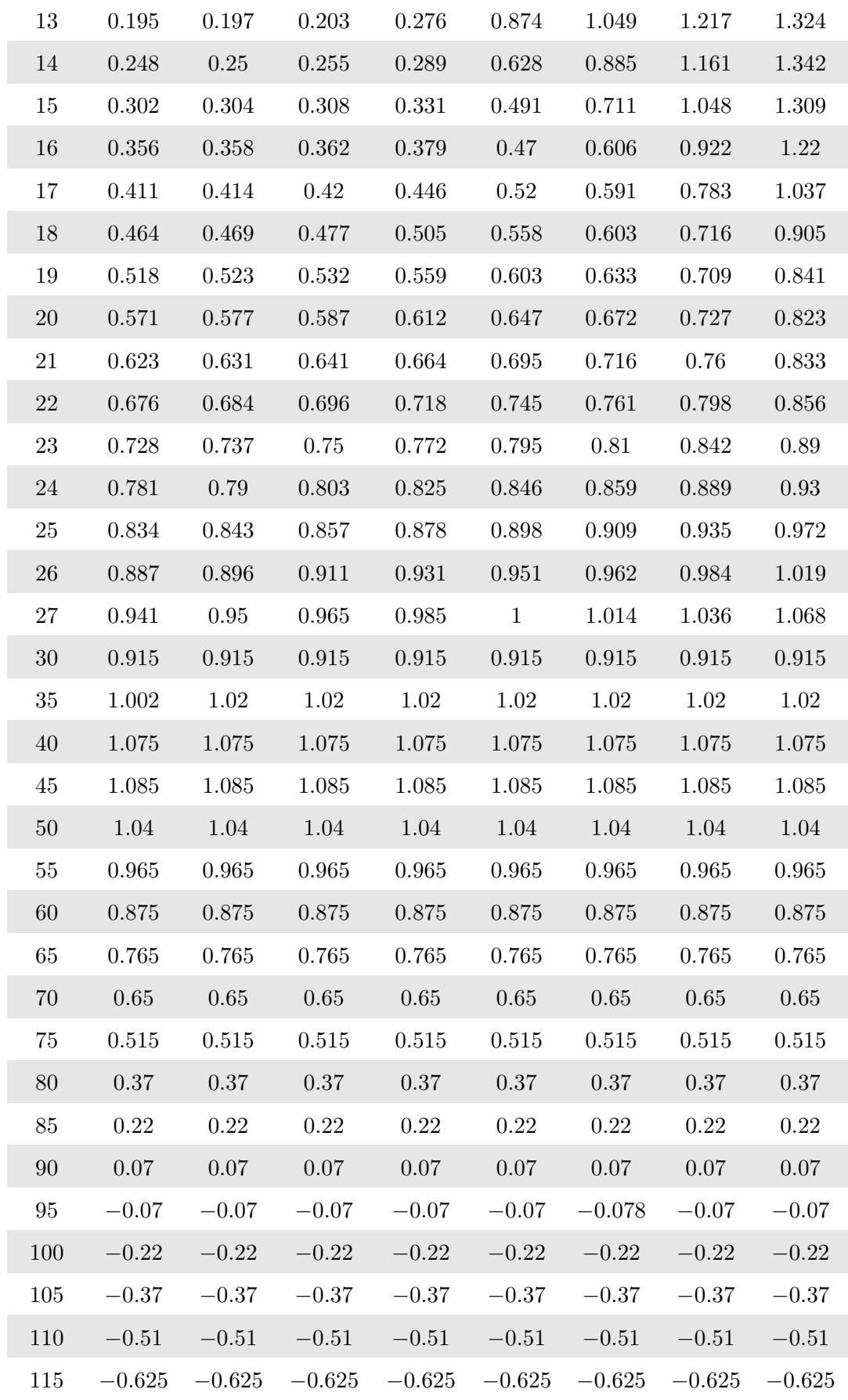

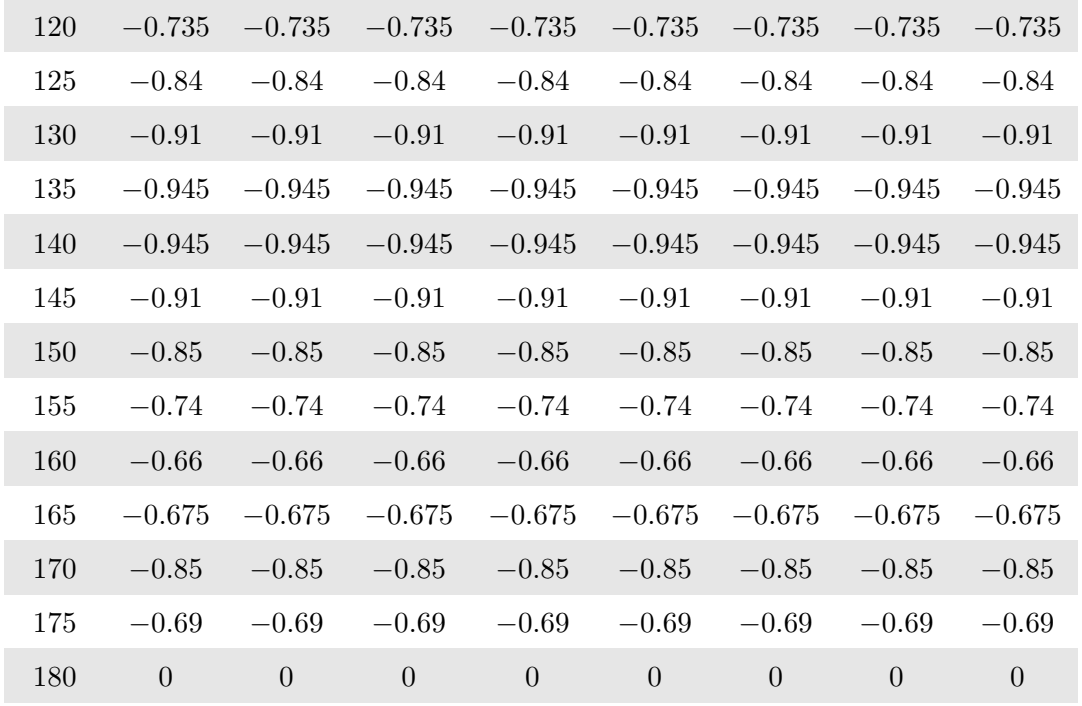

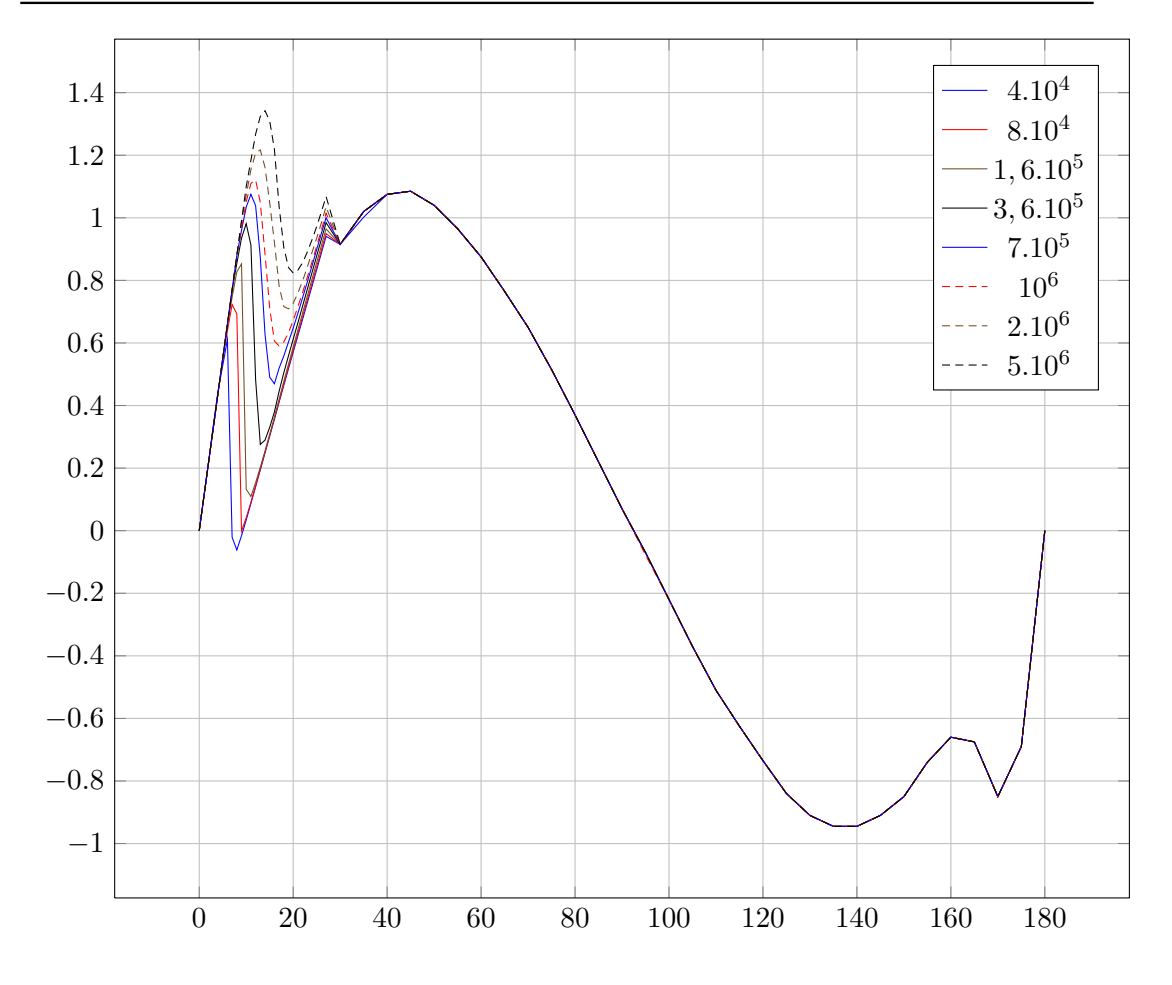

B.1.2 Traînée

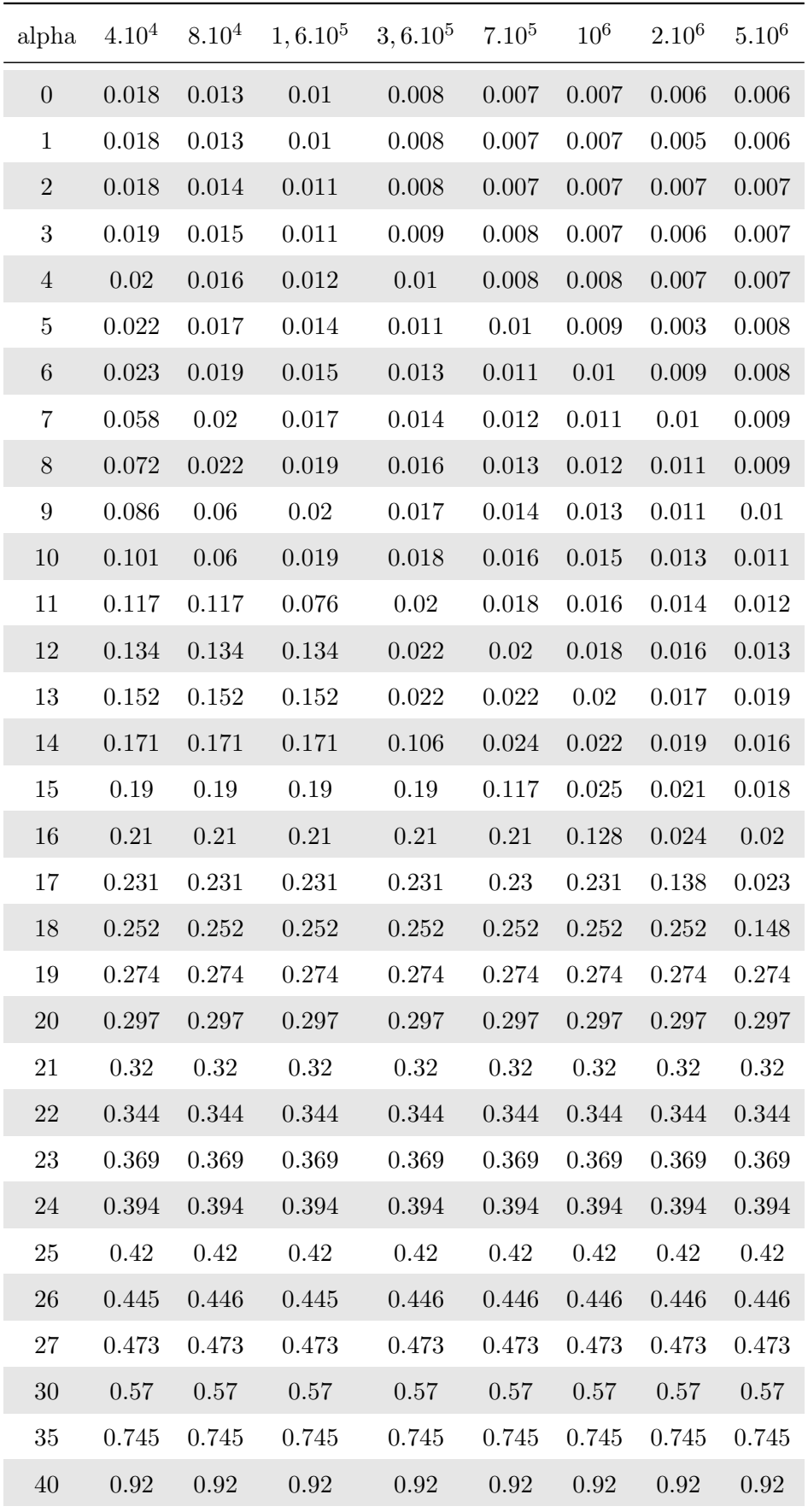

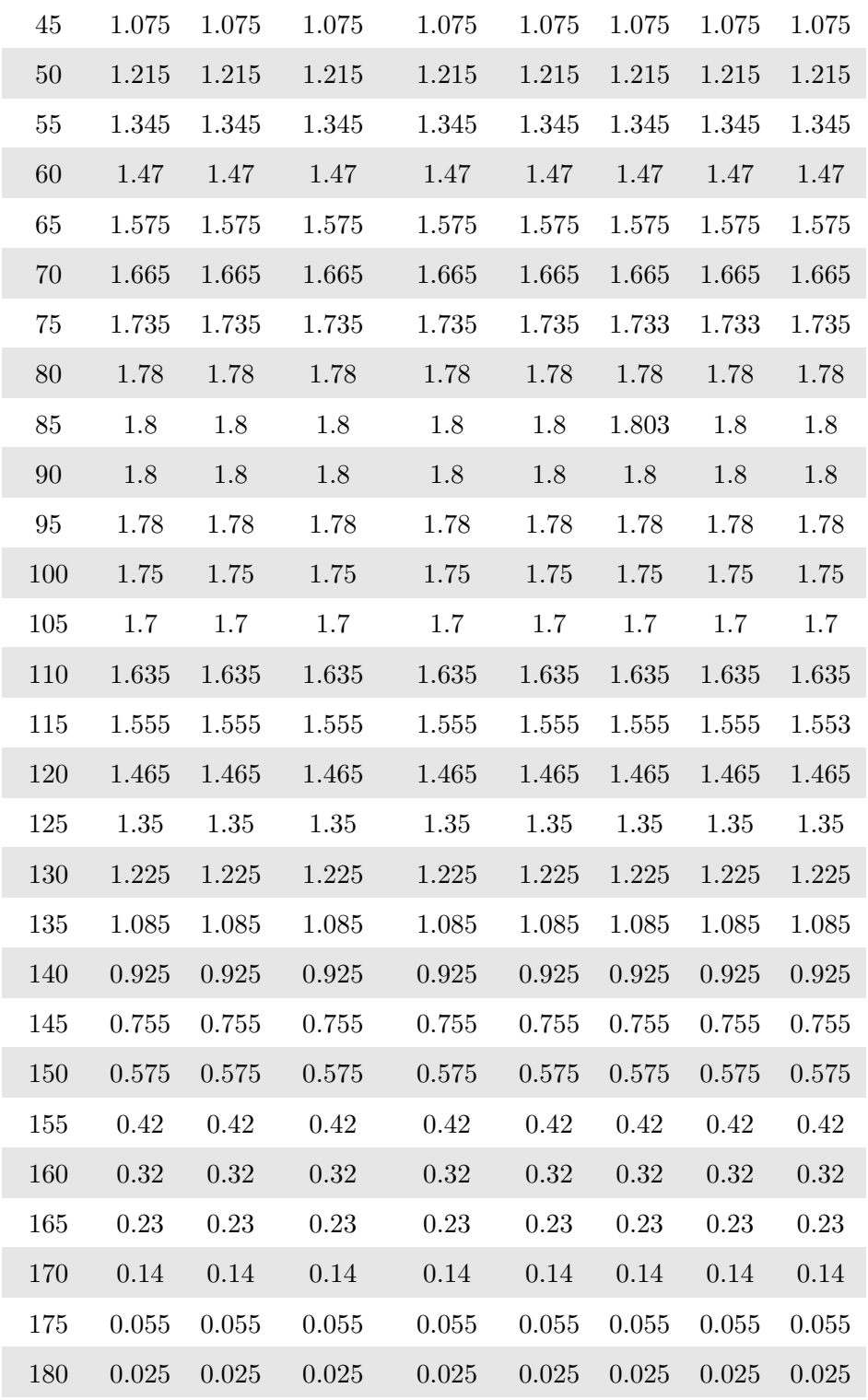

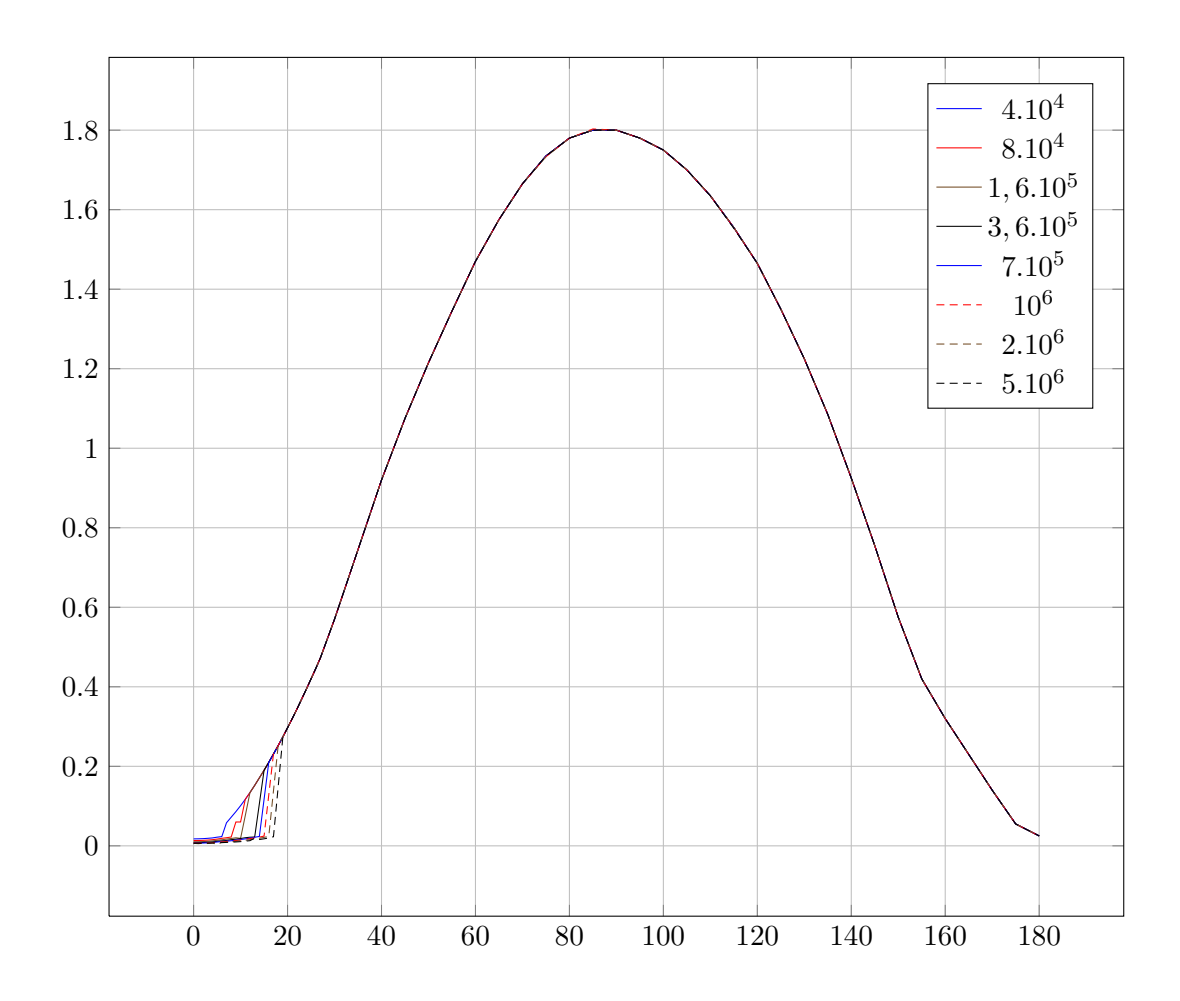

B.1.3 Moment

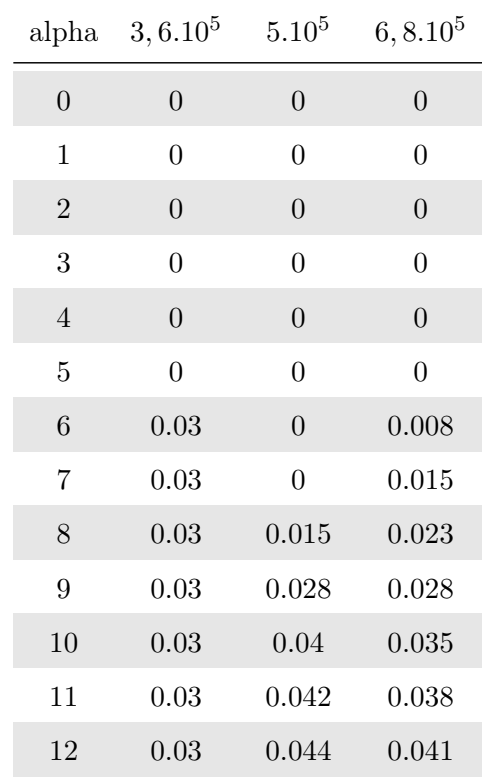

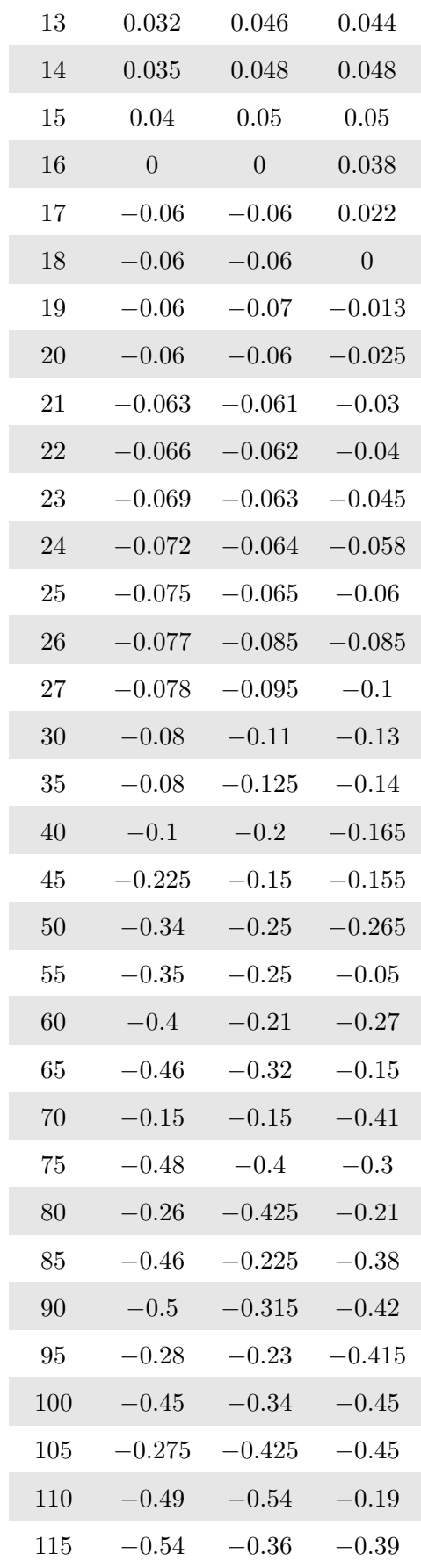

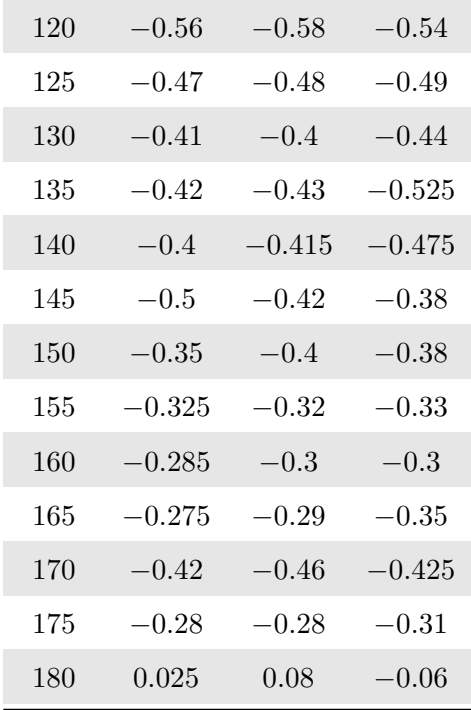

### B.2 NACA0018

B.2.1 Portance

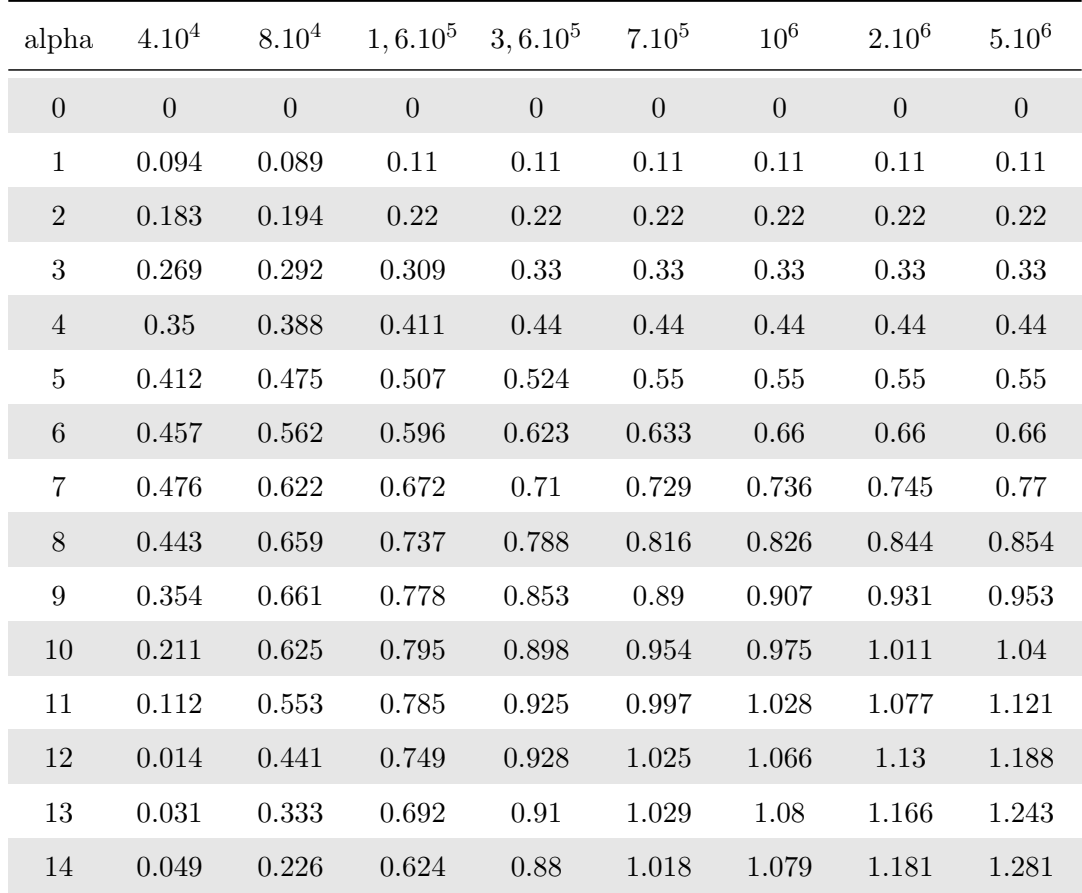

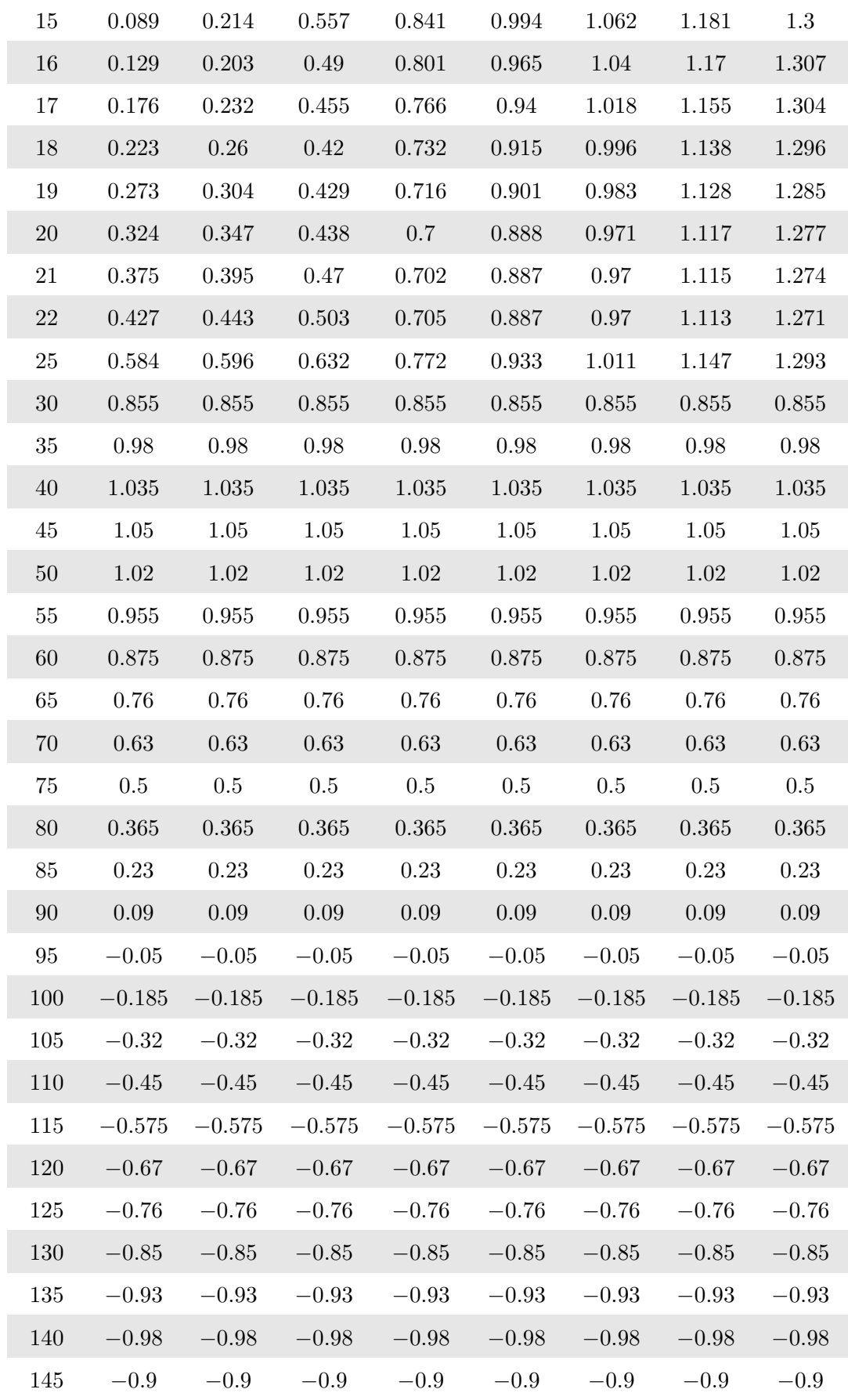
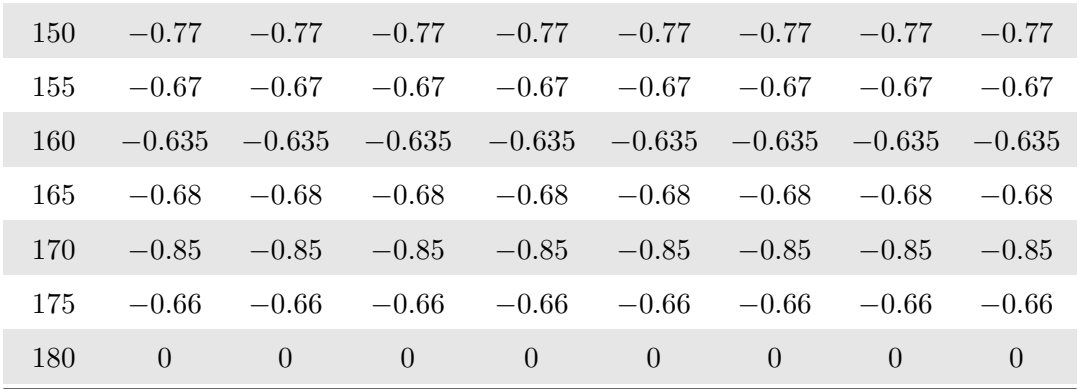

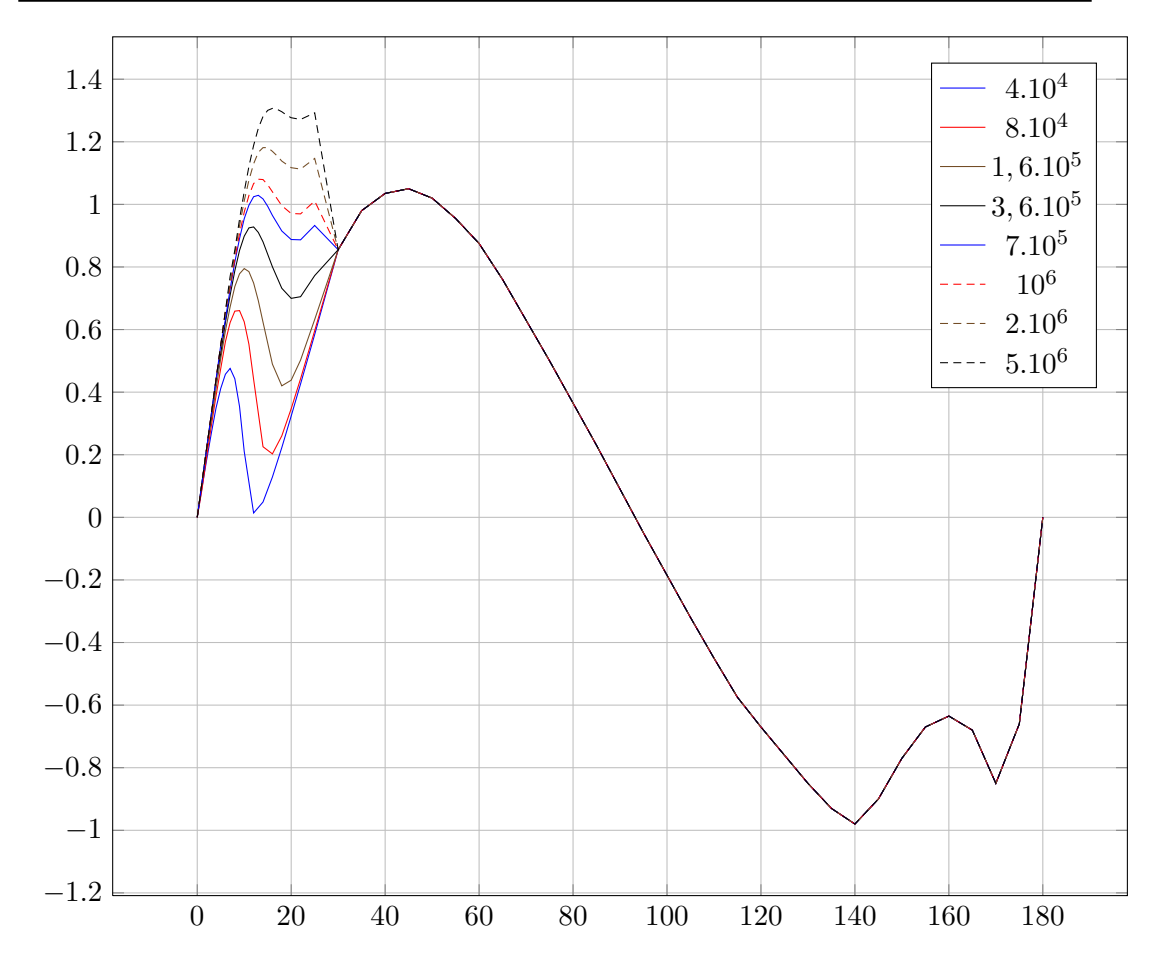

#### B.2.2 Traînée

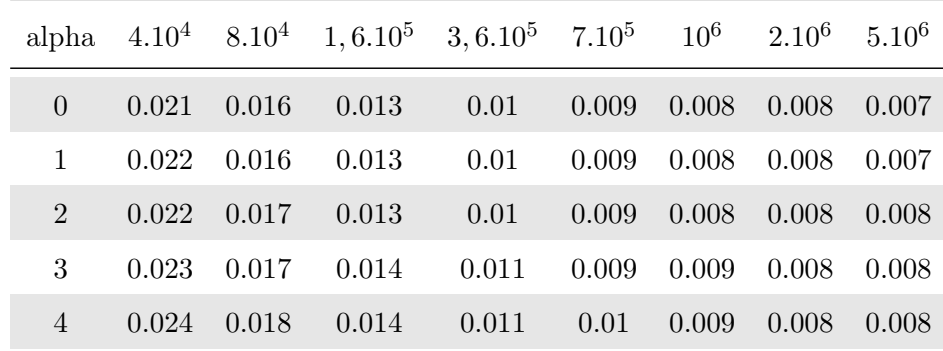

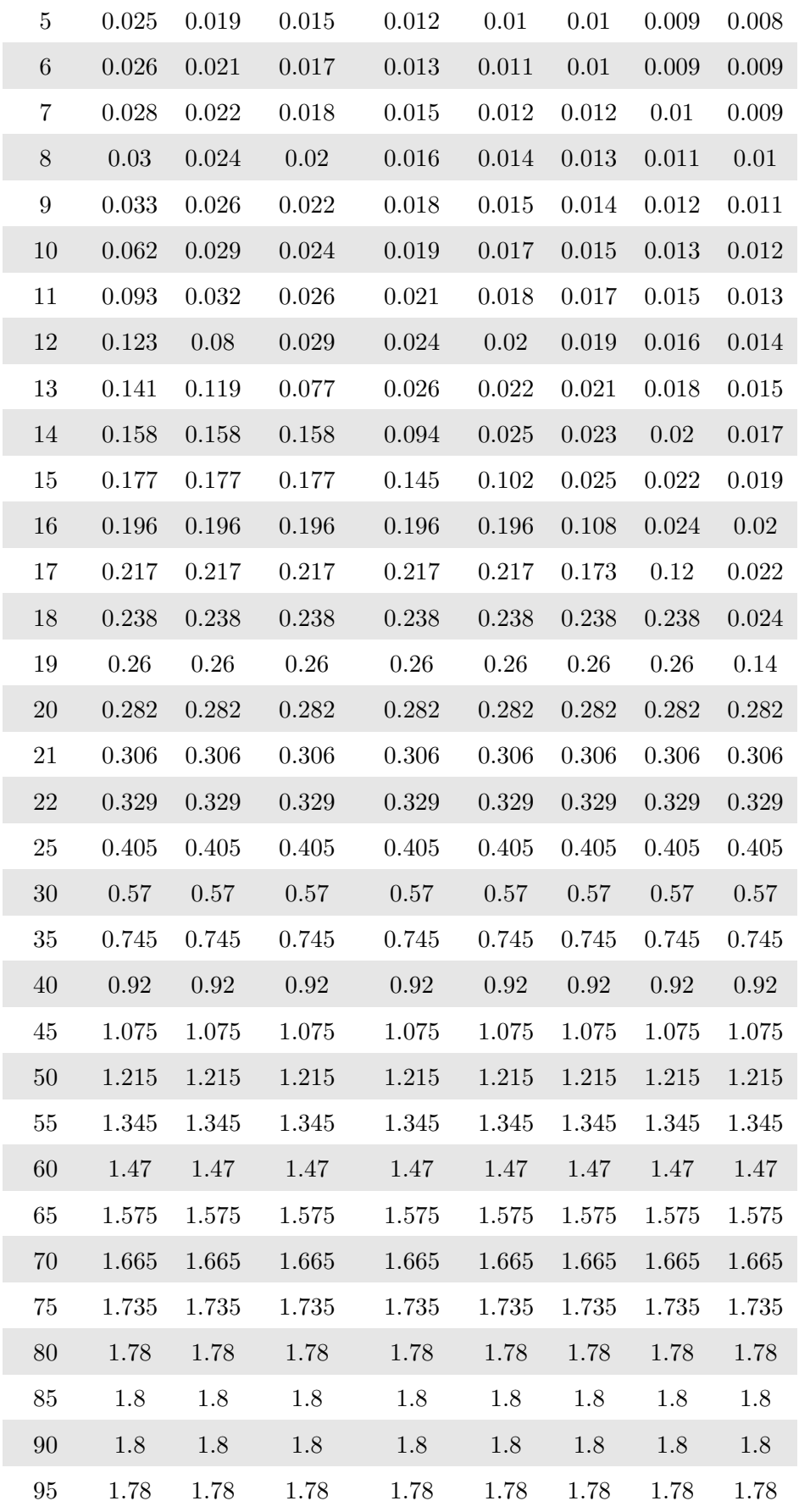

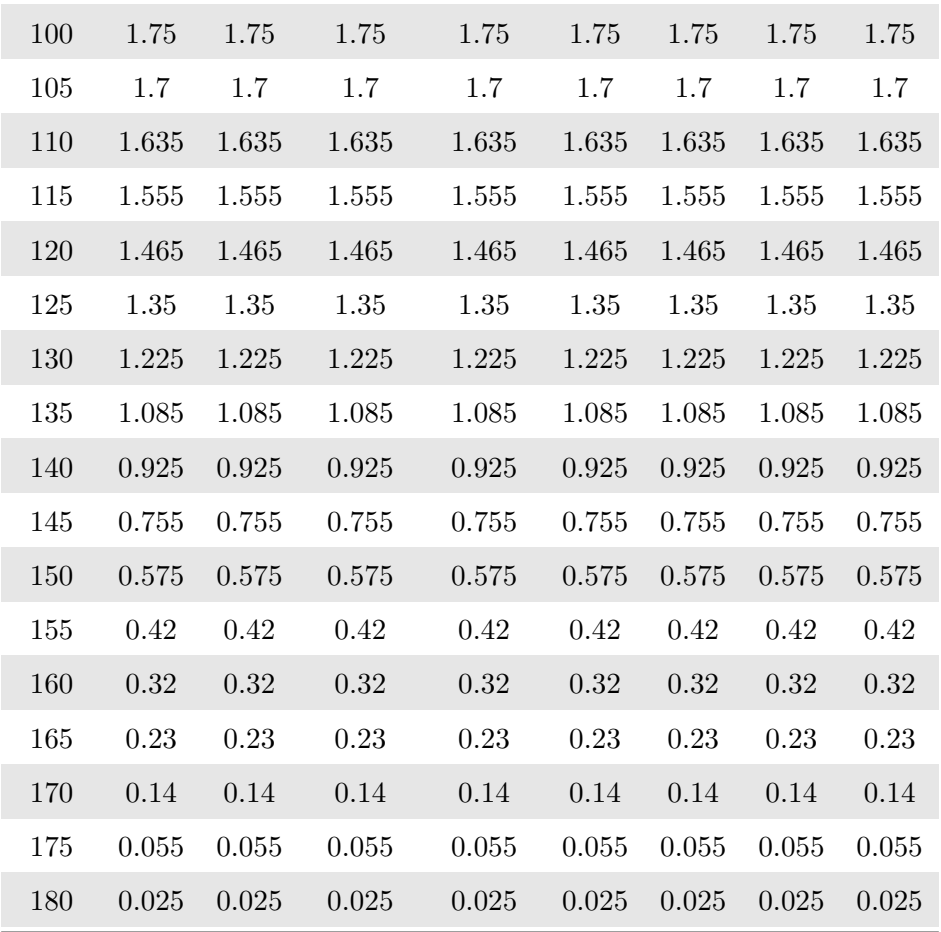

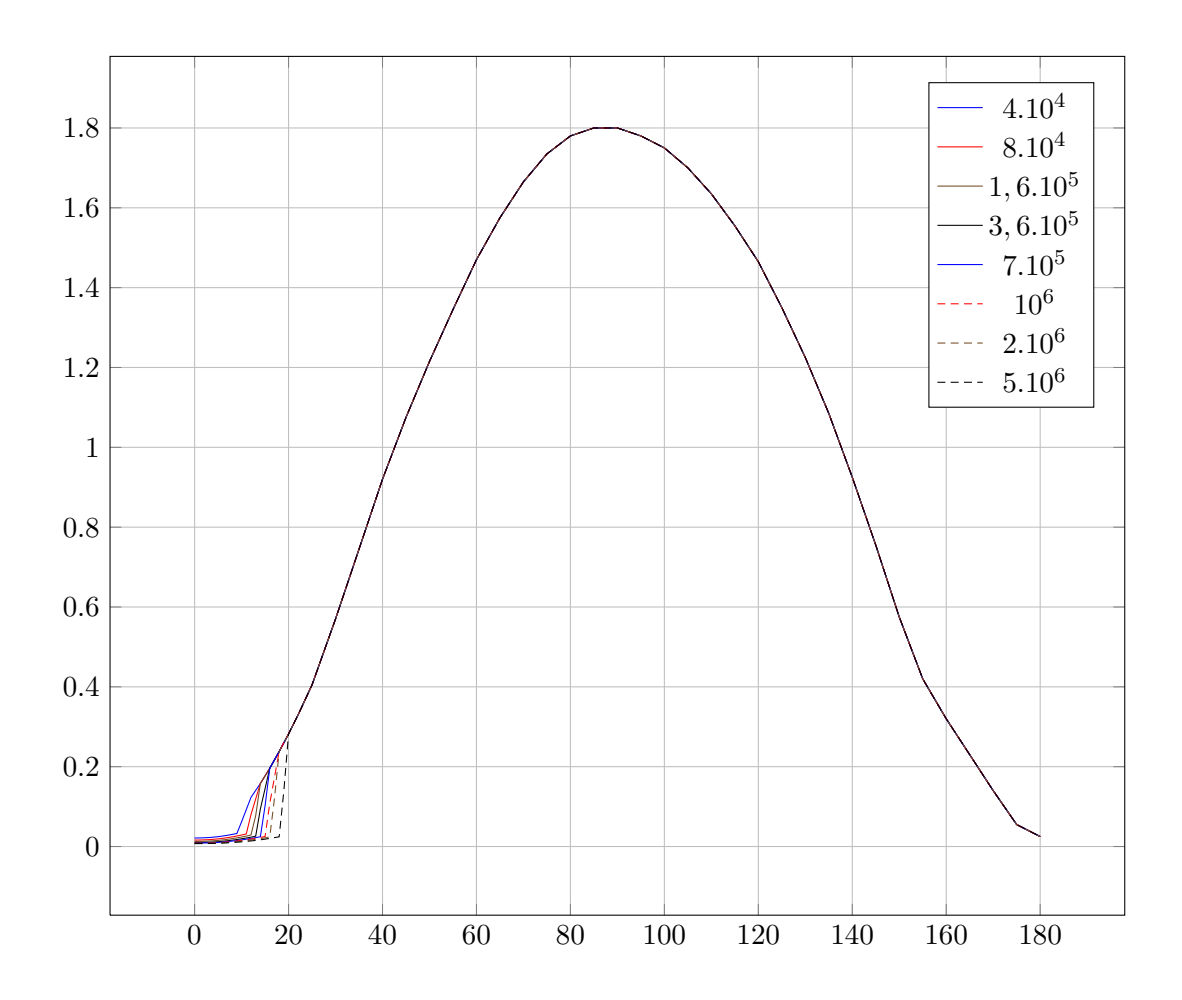

B.2.3 Moment

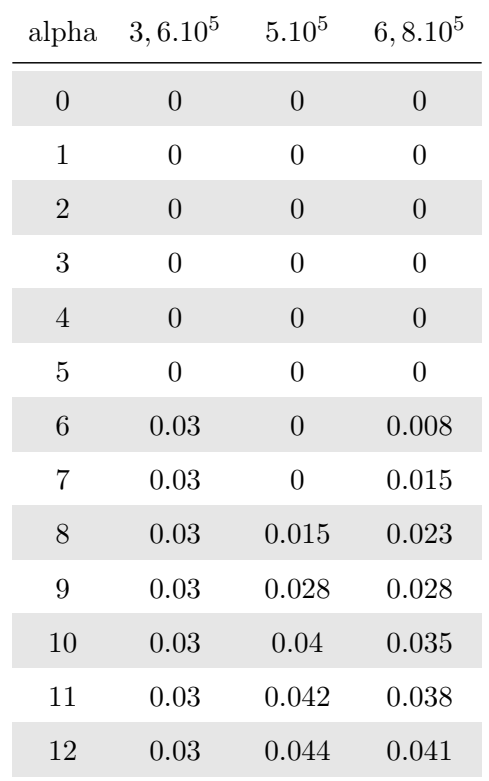

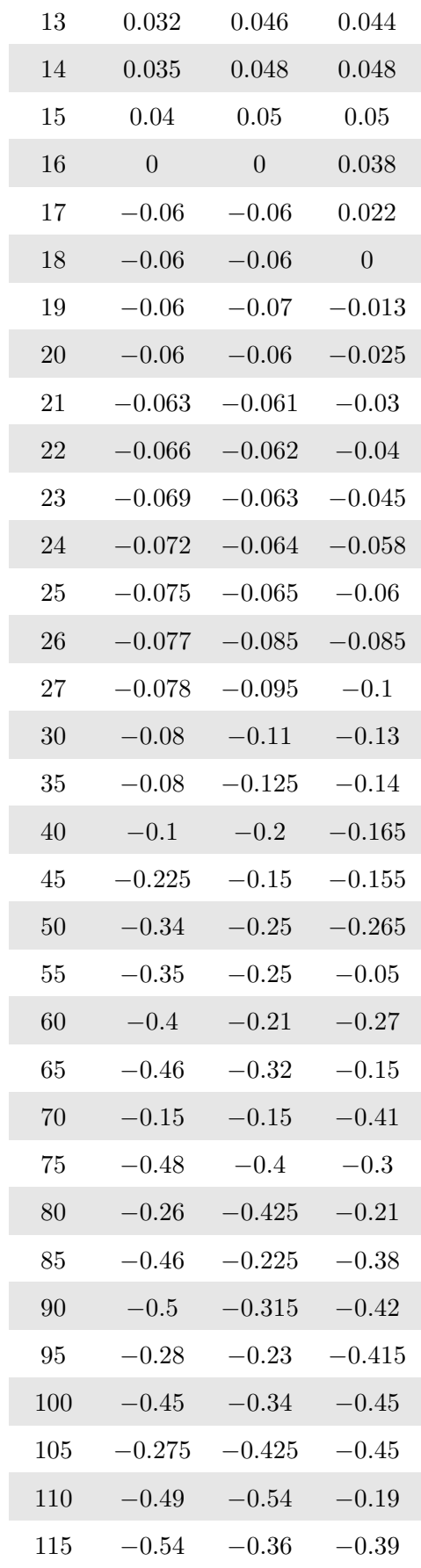

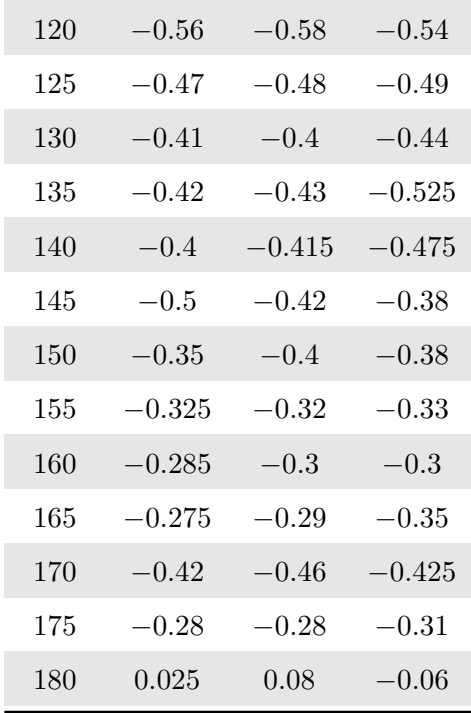

### Annexe C

# Courbes coefficient de pression et frottement à la paroi

Les différentes courbes de coefficient de pression à la paroi et de coefficients de frottement obtenues par le modèle RANS sont répétées ici dans une présentation différente pour une lecture facilitée. Le point représente à chaque fois le côté externe de la turbine.

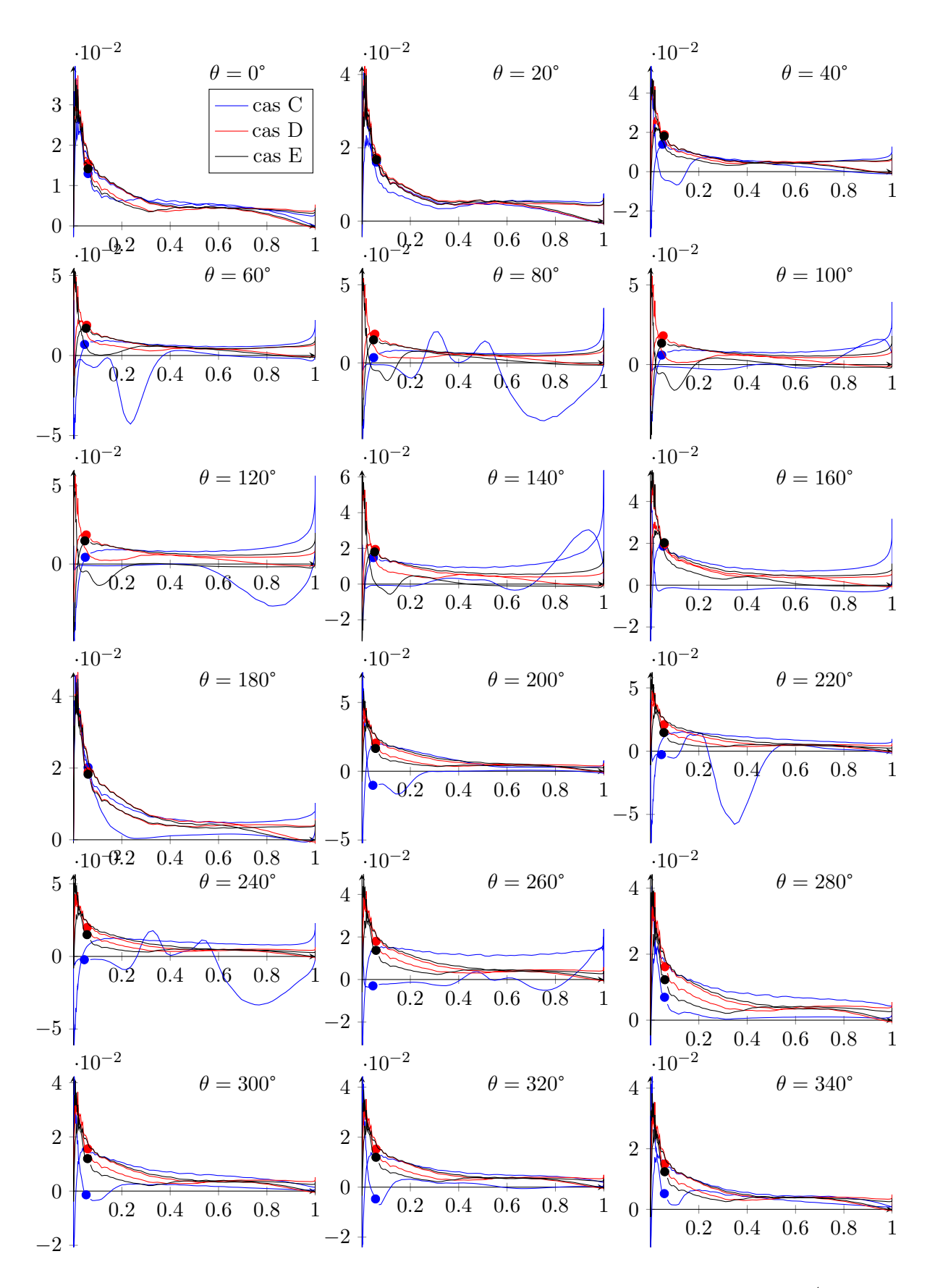

FIGURE C.1 – Coefficient de frottement à la paroi pour les cas C, D et E,  $Re = 10^4$ 

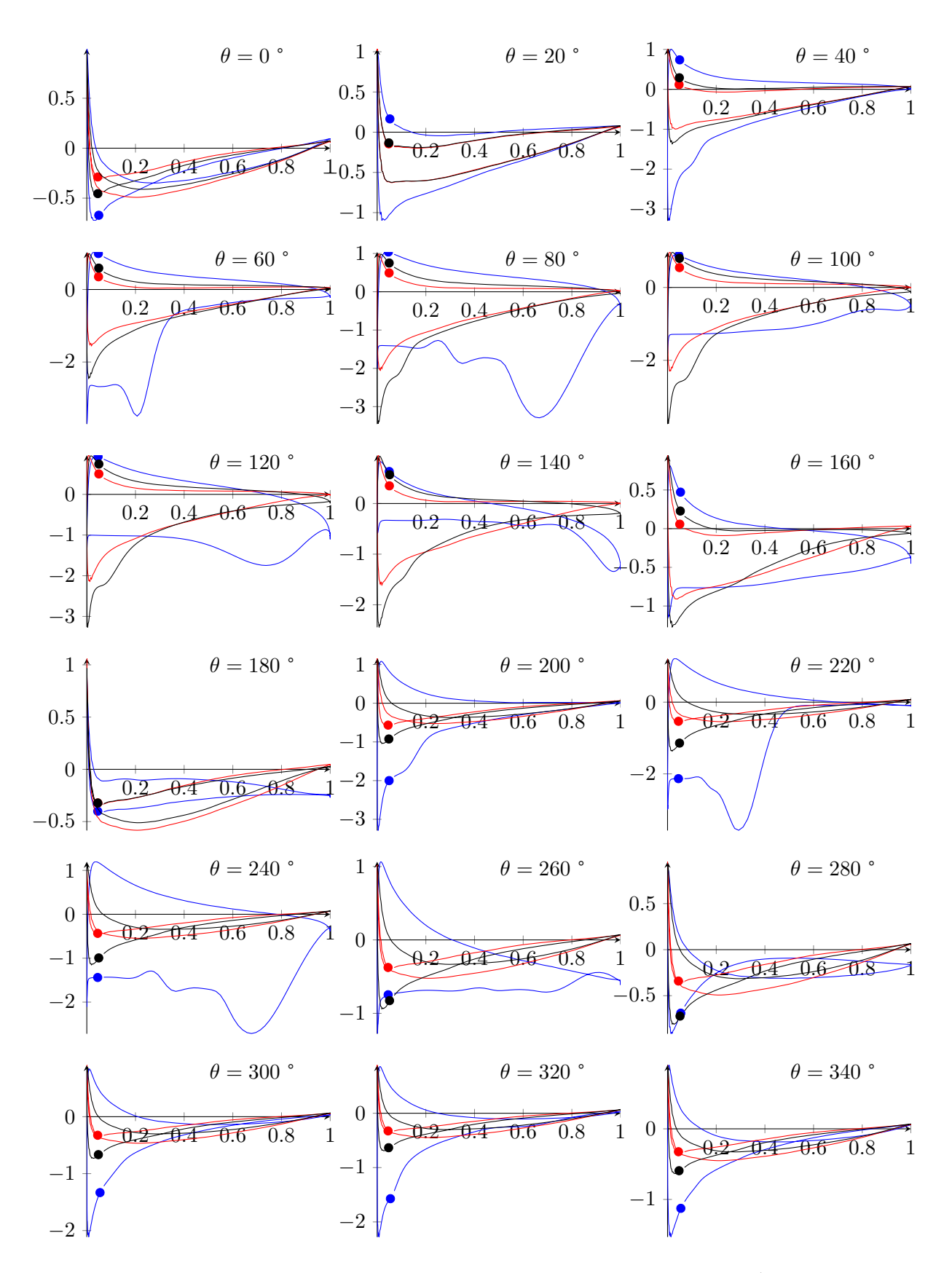

FIGURE C.2 – Coefficient de pression pour les cas C, D et E,  $Re = 10^4$ 

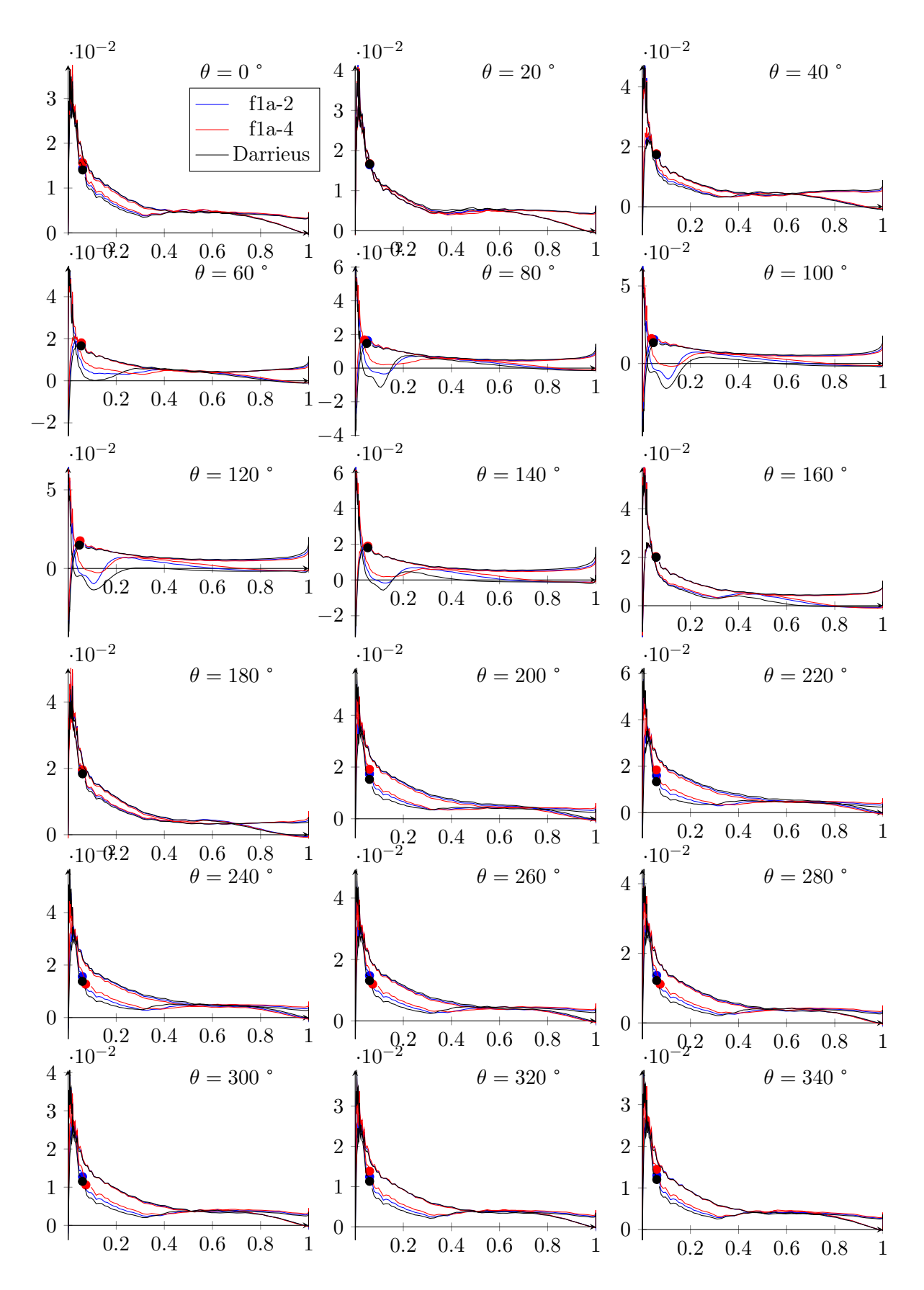

FIGURE C.3 – Coefficient de frottement à la paroi pour les cas f1a-2 et f1a-4

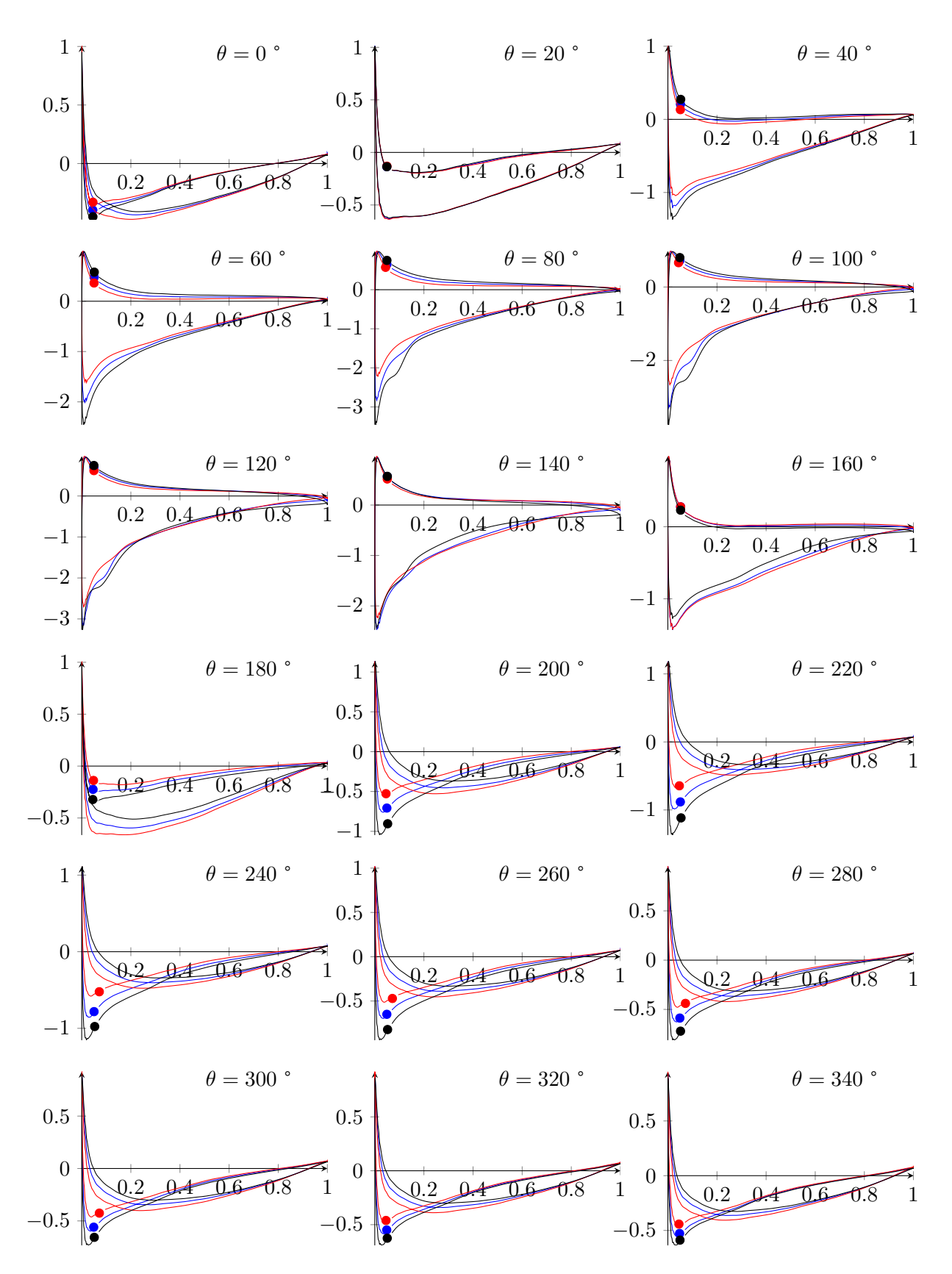

FIGURE C.4 – Coefficient de pression pour les cas f1a-2 et f1a-4

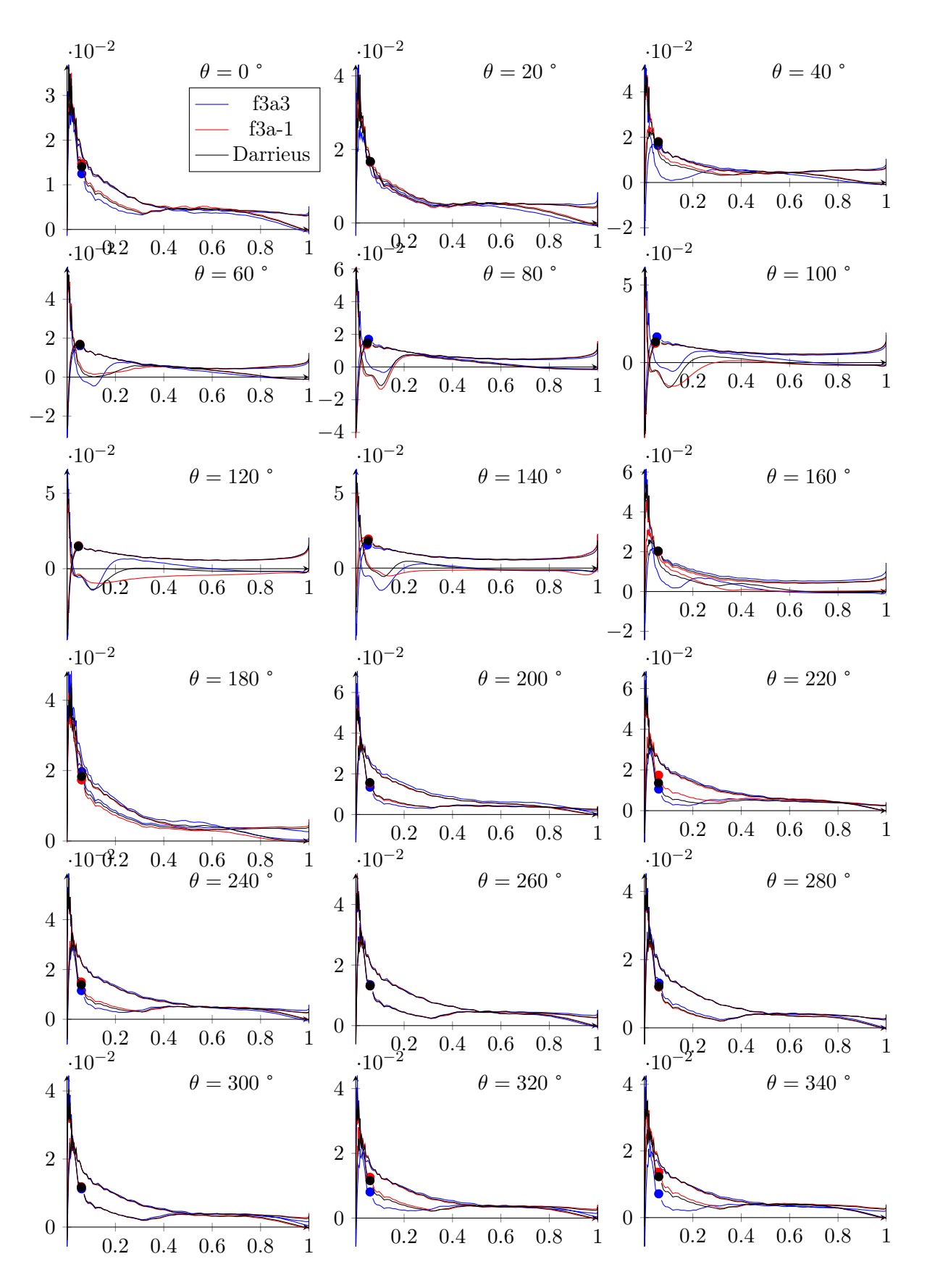

FIGURE  $C.5$  – Coefficient de frottement à la paroi pour les cas f $3a3$  et f $3-1$ 

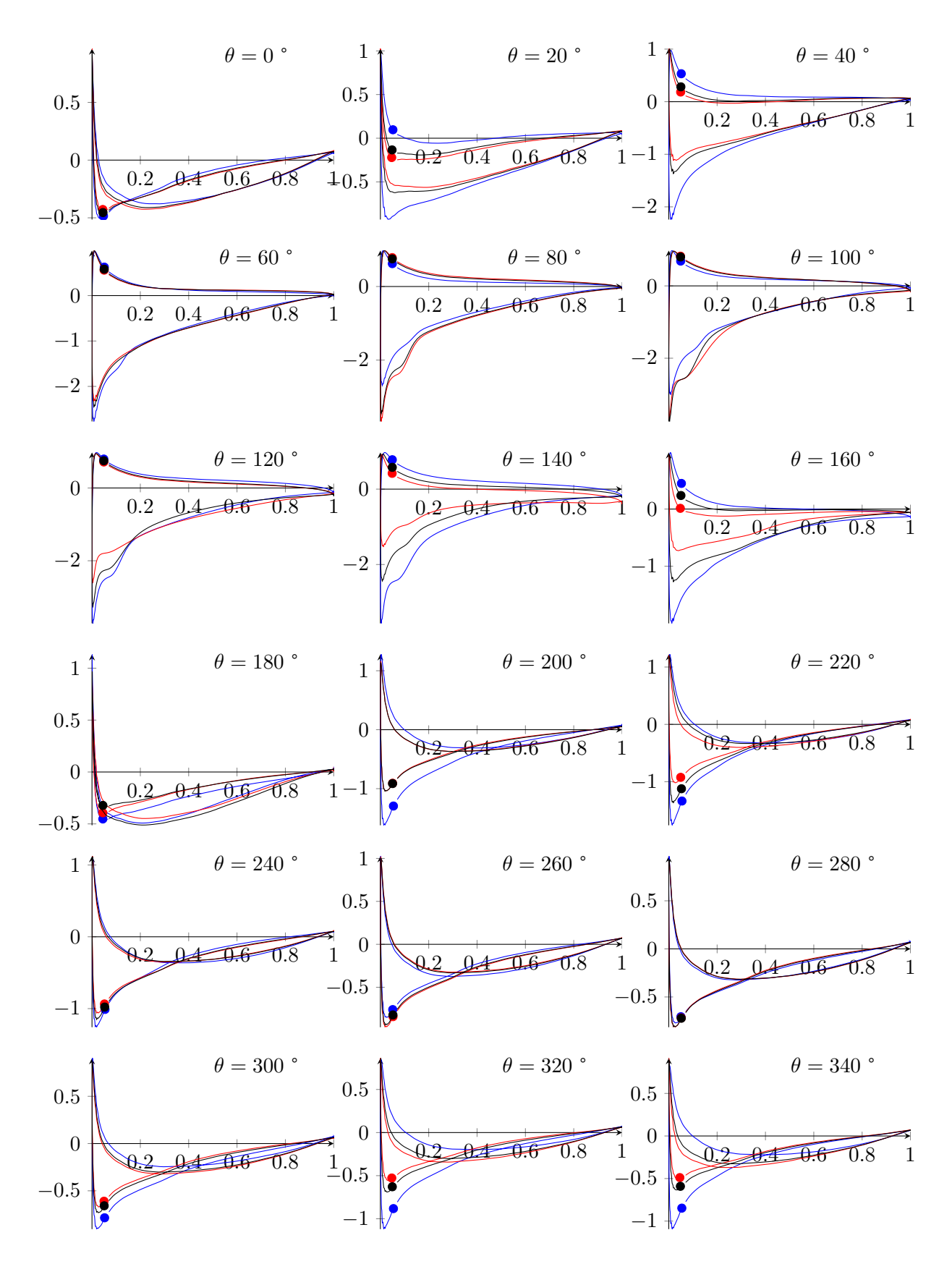

FIGURE  $C.6$  – Coefficient de pression pour les cas f $3a3$  et f $3a-1$ 

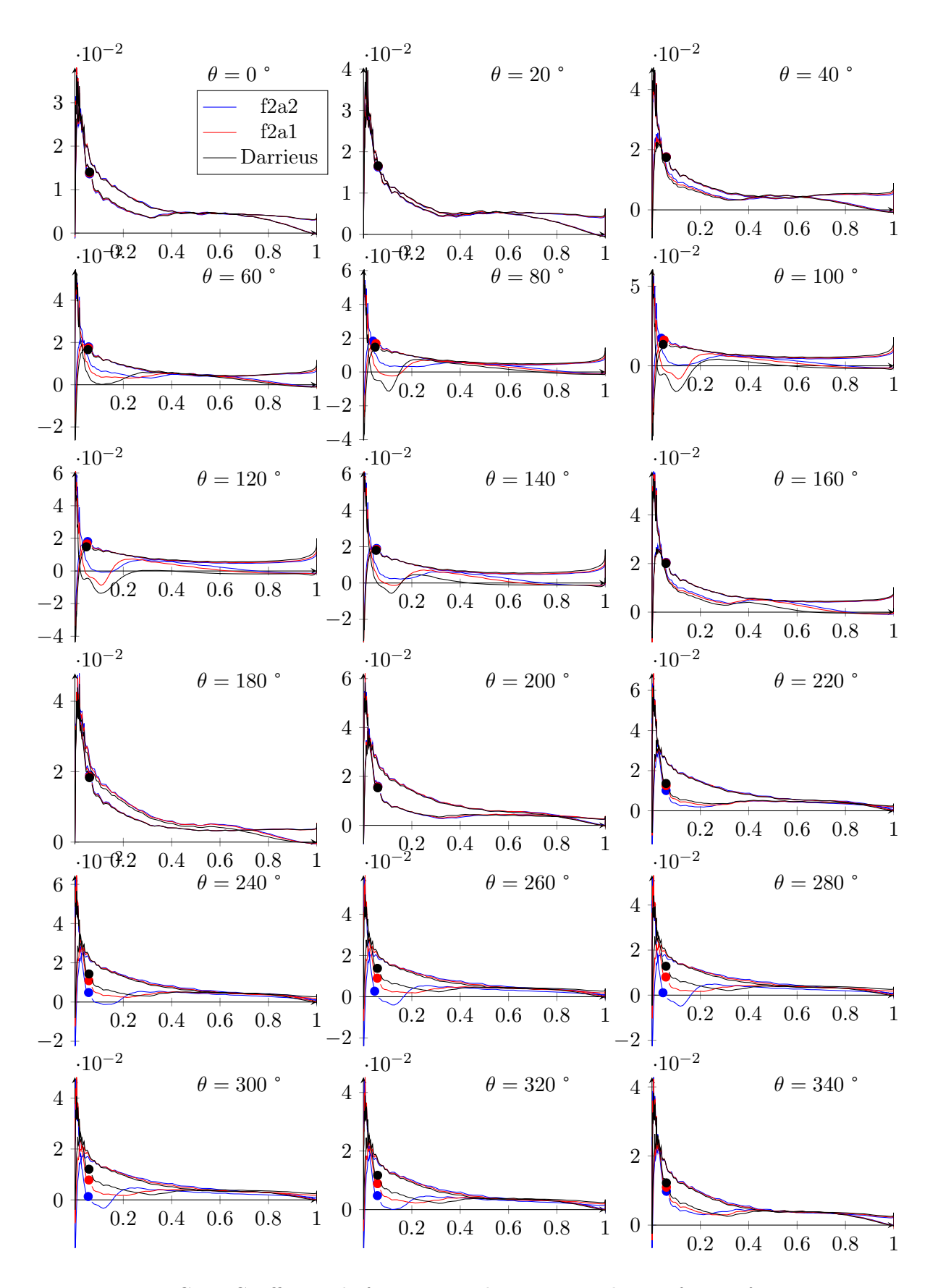

FIGURE C.7 – Coefficient de frottement à la paroi pour les cas f2a2 et f2a1

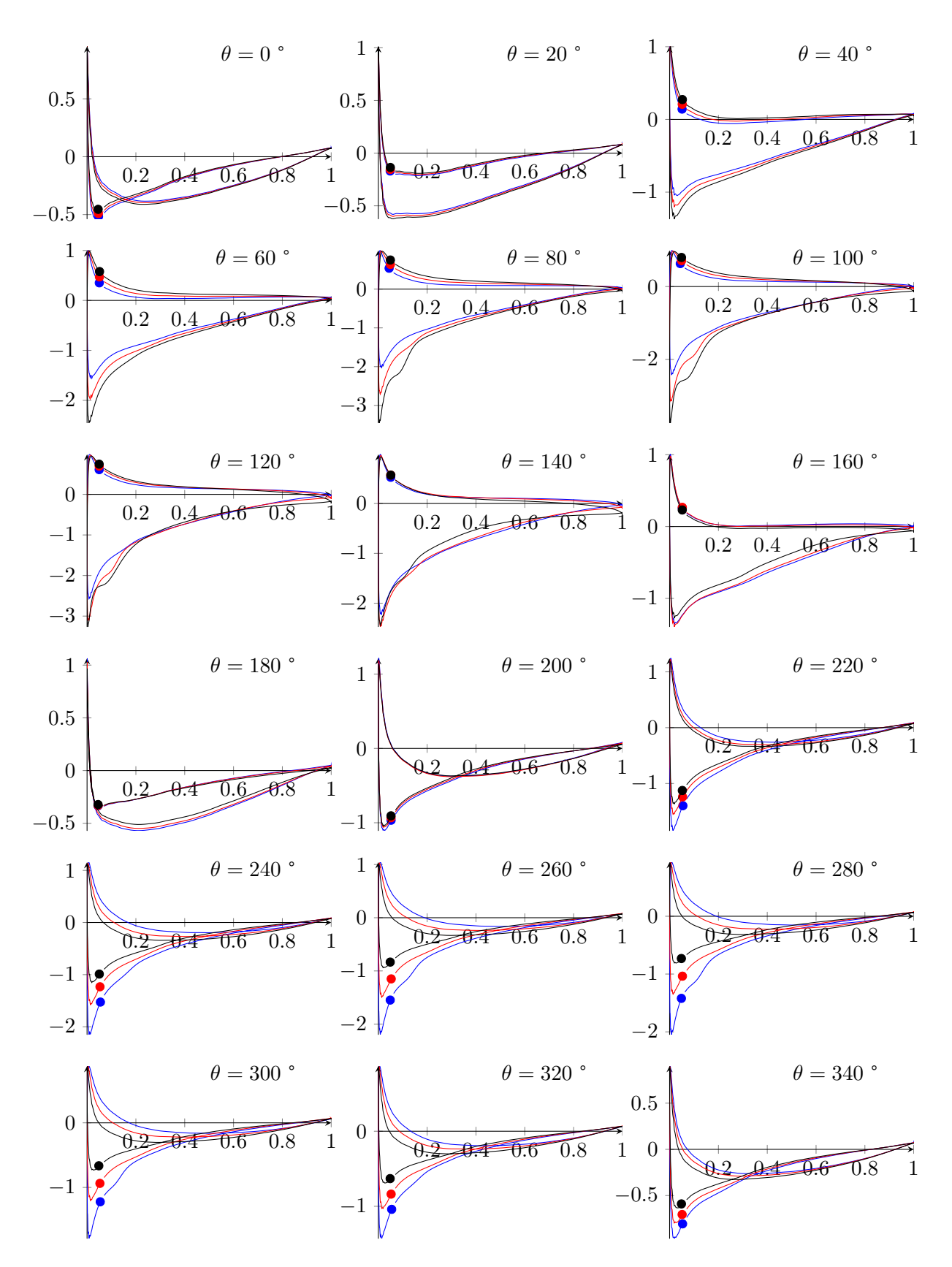

FIGURE C.8 – Coefficient de pression pour les cas f2a2 et f2a1

### Annexe D

# Dimensionnement du prototype **SHIVA**

Une campagne d'essai a été lancée dans le cadre de ce travail de thèse. La fabrication du prototype n'a malheureusement pas été terminée avant la fin de ce travail de recherche, ce qui n'a permis d'aboutir à aucune conclusion expérimentale. Cependant, le dimensionnement a été effectué et la fabrication devrait être terminée d'ici l'été 2012. Les différents éléments, structurels, hydrodynamiques et électriques, ont été dimensionnés dans le cadre de cette thèse. La méthode de prédiction des efforts adoptée est la méthode DMST avec modèle de décrochage Gormont. Le lancement du prototype ayant intervenu dans les premières phases du projet, le modèle ONERA-EDLIN n'était pas encore prêt. Ce dimensionnement va être détaillé dans cette annexe.

#### D.1 Cahier des charges

Le système expérimental SHIVA a pour but d'étudier expérimentalement une turbine à axe transverse avec contrôle actif du calage des pales, et à terme l'étude de propulseurs. En tant que tel un système de contrôle du calage des pales est nécessaire, et doit permettre à la pale d'effectuer un tour complet. De manière à se placer dans des conditions de Reynolds les plus proches possibles du système final, une dimension et une vitesse de fluide élevée par rapport aux cas expérimentaux considérés précédemment est nécessaire. De plus un système de variation de solidité sera mis en place pour étudier l'influence de ce paramètre sur les performances. Les variables de contrôle du système sont la vitesse globale de rotation, qui sera fixée à une valeur constante correspondant au rapport de vitesse périphérique étudié ; et d'autre part la loi de variation d'incidence des pales. Les variables mesurées sera dans un premier temps le couple récupéré sur l'axe principal du système, qui permettra d'évaluer la puissance et donc le coefficient de performance du système. Dans un deuxième temps il est prévu de mesurer les efforts sur les pales, ainsi que le champs de pression autour d'une pale, de manière à obtenir des renseignements locaux plus précis.

#### D.2 Partie hydrodynamique

Le profil de pales choisi est le NACA0018. Ce dernier allie de bonnes performances, un bon comportement au décrochage et une bonne résistance structurelle [\[TAKAMATSU](#page-281-0) [et al. 1991\]](#page-281-0). Le nombre de pales est fixé à 3. L'envergure des pales est fixée à 1m, et le diamètre de la turbine pourra varier entre 800mm et 1600mm. La corde est fixée à 150mm,

de manière à obtenir une solidité comprise entre 0,28 et 0,56.

La vitesse du flux est fixée à 1,5m/s. Le moyen d'essai choisi est le bassin à circulation d'eau de l'Ifremer Boulogne, dont la veine d'essai mesure 4m de large par 2m de profondeur. Ces dimensions permettront d'éviter le confinement, et de mettre en évidence les phénomènes tridimensionnels sur les pales. La vitesse de flux peut être choisie entre  $0.15 \text{ m/s}$  et  $2 \text{ m/s}$ .

#### D.3 Partie mécanique

La méthode DMST a permis de mettre en évidence les différents efforts sur le système. Ainsi l'effort maximal sur une pale sera de 3500N. L'effort global sur le système sera inférieur à 10000N. Les couples sur chaque pale pourra atteindre 100Nm. La vitesse maximale de rotation des pales est de 200tr/min dans les deux sens, de manière à pouvoir essayer les différentes stratégies de loi dont les lois "idéales" pour lesquelles une accélération angulaire violente est nécessaire pour le retournement du profil. Le couple sur l'arbre principal sera mesuré par un couplemètre.

La cinématique du système est définie dans la figure [D.1.](#page-268-0)

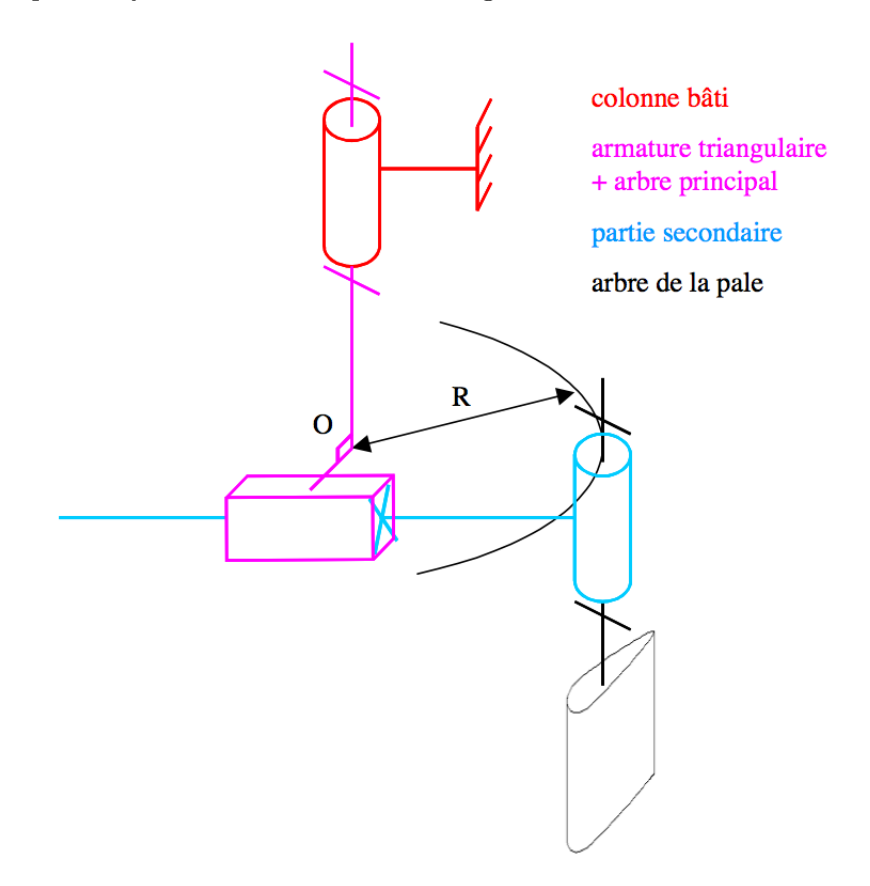

<span id="page-268-0"></span>Figure D.1 – Schéma cinématique minimal du prototype SHIVA

L'architecture global de la turbine est donné en figure [D.2.](#page-269-0) On peut observer sur ces schémas la fixation au bâti en rouge, les moteurs principaux et auxiliaires en vert, la structure principale en gris.

Le dispositif de réglage de solidité est obtenu par un système de 3 barres cylindriques obliques. Deux barres obliques permettent le maintien de chaque profils, sur lesquels sont

<span id="page-269-0"></span>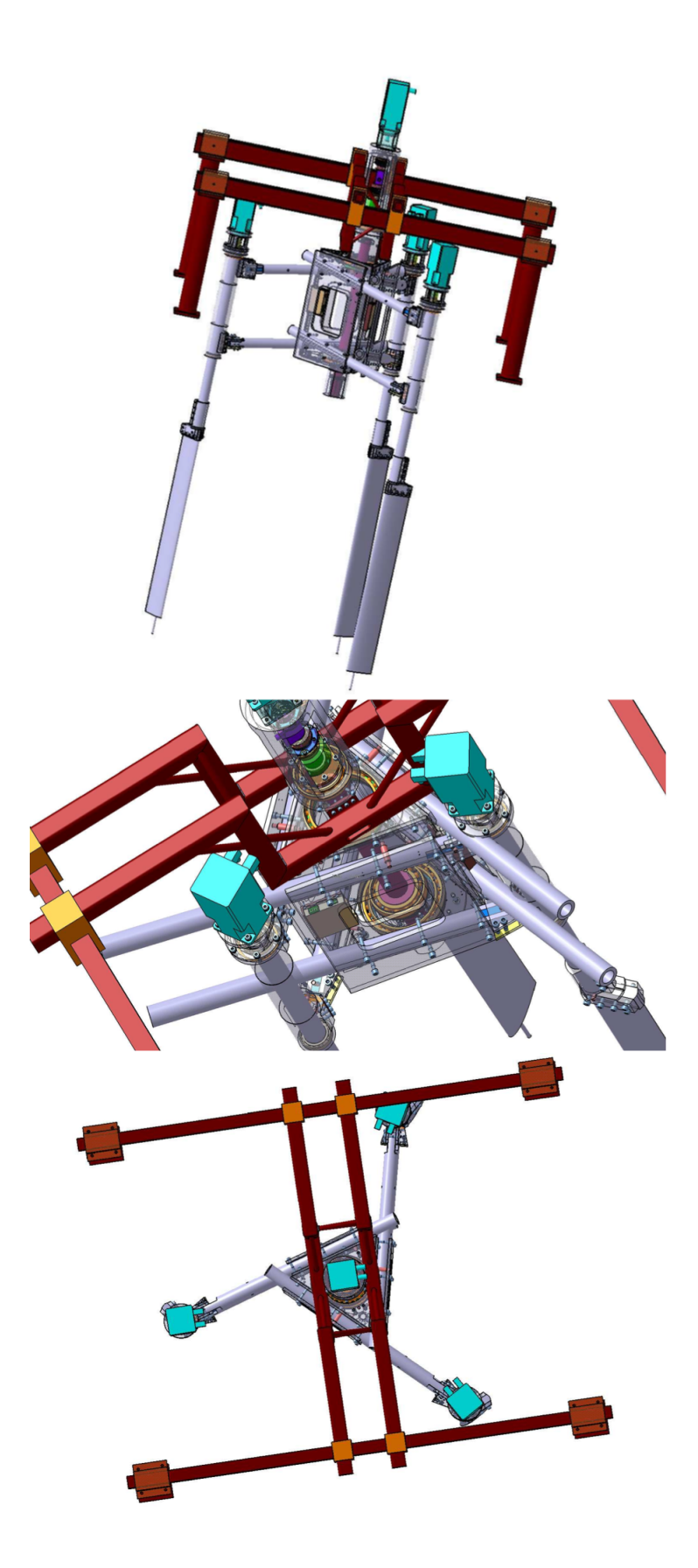

 $\tt{Figure~D.2}$  – Architecture du prototype SHIVA

ajoutés les servomoteurs de contrôle de calage. Le schéma de fixation des pales, avec le réglage de la verticalité est donné en figure [D.3.](#page-270-0)

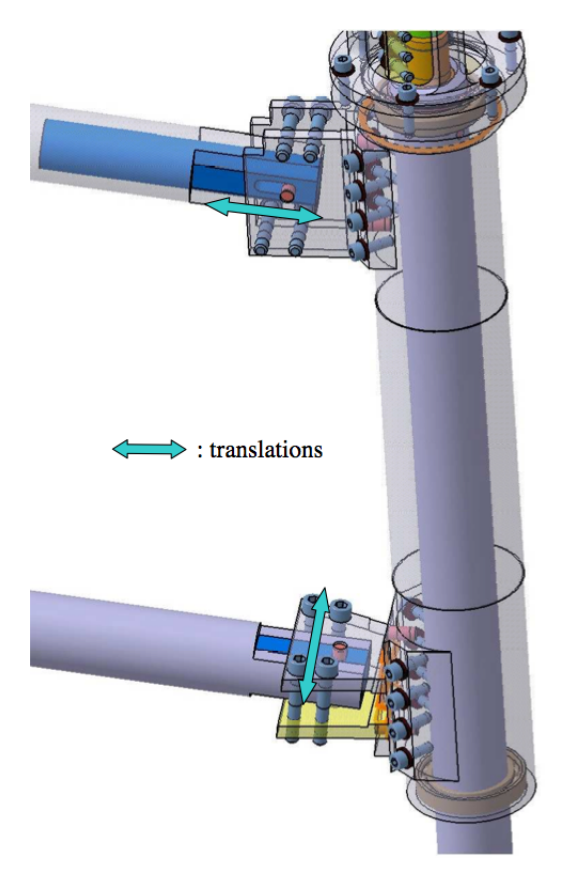

<span id="page-270-0"></span>Figure D.3 – Réglage de verticalité des pales sur le système de variation de solidité

#### D.4 Partie commande

Le contrôle des différents éléments électroniques a été étudiée. Il est nécessaire de fixer la vitesse de rotation du moteur principale pour fixer un rapport de vitesse périphérique. Il est également nécessaire d'asservir les servomoteurs de contrôle de calage à la position angulaire du moteur principal. Les servomoteurs étant en rotation par rapport au moteur principal, il est nécessaire d'utiliser un connecteur tournant pour transmettre puissance et information. Enfin le moteur principal devra être capable de dissiper l'énergie lorsqu'il est entraîné en rotation par le système, lorsque la turbine fonctionnera en génératrice.

Le moteur principal doit être capable d'avoir une rotation maximale de 200 tr/min, et un couple maximal de 150 N/m. La puissance récupérable maximale selon Betz est de 1600 W. La dissipation d'énergie correspondante sera assumée par un module de résistance de freinage.

Les servomoteurs auxiliaires seront contrôlés par la rotation principale. L'information de position angulaire du moteur principale est utilisée pour obtenir une consigne de position angulaire de chaque moteur auxiliaire. La fréquence d'échantillonnage est fixée à 500 Hz.

Chaque moteur sera contrôlé par un variateur qui lui est propre. Le variateur du moteur principal fournira les informations nécessaires aux variateurs des moteurs auxiliaires. Le système électrique sera commandé par un contrôleur CAN. L'architecture de la commande est présentée figure [D.4.](#page-271-0)

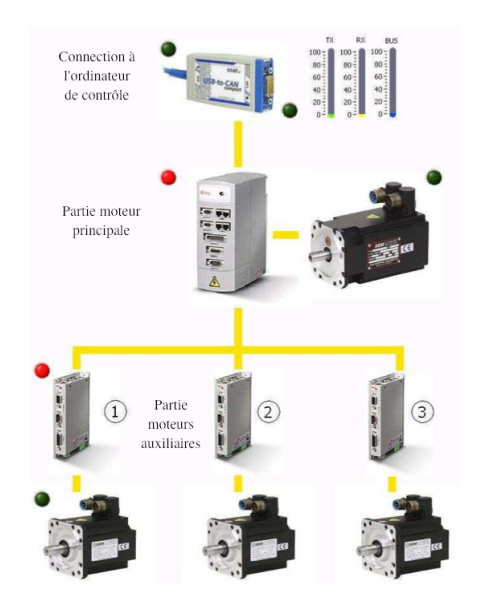

<span id="page-271-0"></span>FIGURE D.4 – Schéma du contrôle des différentes rotations du système

Le collecteur tournant et le couplemètre doivent être implantés entre l'arbre de rotation principal et le moteur principal. Ils sont représentés figure [D.5.](#page-271-1) Le collecteur est représenté en vert, le couplemètre en mauve.

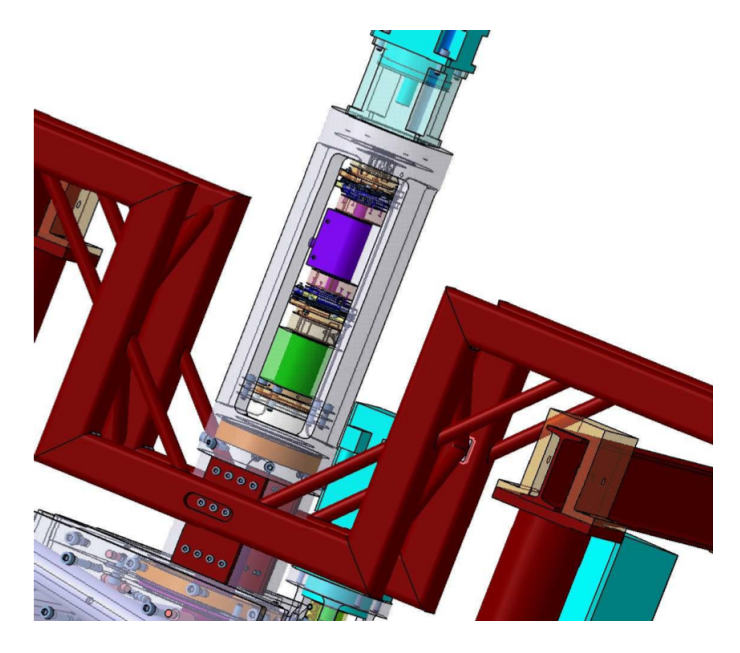

<span id="page-271-1"></span>Figure D.5 – Implantation du collecteur tournant et du couplemètre

## Bibliographie

- M. Abramowitz and I. A. Stegun. *Handbook of Mathematical Functions with Formulas, Graphs, and Mathematical Tables*. Dover, New York, ninth dover printing, tenth gpo printing edition, 1964. ISBN 0-486-61272-4.
- A. Allaire. Investigation of potential and viscous flow effects contributing to dynamic stall. Technical report, Air Force Interim Report, 1984.
- E. Amet. *Simulation numérique d'une hydrolienne à axe vertical de type Darrieus*. PhD thesis, Institut polytechnique de Grenoble & Université Technique de Constructions de Bucarest, 2009.
- J. Anderson, R. Brulle, E. Birchfield, and W. Duwe. Mcdonnell 40-kw giromill wind system: Phase i. design and analysis. volume i. executive summary. Technical report, Rockwell International Corp., Golden, CO (USA). Rocky Flats Plant; McDonnell Aircraft Co., St. Louis, MO (USA), 1979a.
- J. Anderson, R. Brulle, E. Birchfield, and W. Duwe. Mcdonnell 40-kw giromill wind system: Phase i-design and analysis. volume ii. technical report. Technical report, Rockwell International Corp., Golden, CO (USA). Rocky Flats Plant; McDonnell Aircraft Co., St. Louis, MO (USA), 1979b.
- ANSYS. *ANSYS CFX-Solver Theory Guide*. ANSYS, Inc., Southpointe 275 Technology Drive Canonsburg, PA 15317, December 2006.
- S. Antheaume, T. Maître, and J. Achard. Hydraulic darrieus turbines efficiency for free fluid flow conditions versus power farms conditions. *Renewable Energy*, 33(10):2186– 2198, 2008.
- J. Bartels and D. Jürgens. Latest Developments in Voith Schneider Propulsion Systems. In *The 18th international tug & salvage convention, Miami, FL*, 2004.
- D. Bayly and J. Kentfield. Vertical axis cyclogiro type wind-turbine with freely-hinged blades. In *Proc., Intersoc. Energy Convers. Eng. Conf.;(United States)*, volume 2. Univ of Calgary, Alberta, Can, 1981.
- T. Beddoes. A synthesis of unsteady aerodynamic effects including stall hysteresis. *Vertica*, 1(2):113–123, 1976.
- S. Ben Elghali, M. Benbouzid, J. Charpentier, T. Ahmed-Ali, J. Gahery, and A. Denis. Modeling and mppt sensorless control of a dfig-based marine current turbine. In *Electrical Machines, 2008. ICEM 2008. 18th International Conference on*, pages 1–6. IEEE, 2008.
- S. Ben Elghali, M. Benbouzid, and J. Charpentier. Modelling and control of a marine current turbine-driven doubly fed induction generator. *Renewable Power Generation, IET*, 4(1):1–11, 2010.
- S. Ben Ramdane, T. Damay, F. Hauville, F. Deniset, and J.-A. Astolfi. Etude de l'écoulement sur un hydrofoil en mouvements forcés : application à la propulsion cycloïdale. In *10èmes Journées de l'Hydrodynamique*, pages 39–52. Ecole Centrale de Nantes, Nantes, 7-9 Mars 2005.
- A. Benyahia, E. Berton, D. Favier, C. Maresca, K. Badcock, and G. Barakos. Detailed evaluation of cfd predictions against lda measurements for flow on an aerofoil. In *Proceedings of the Integrating CFD and Experiment Symposium*, 2003.
- D. Berg. Improved double-multiple streamtube model for the Darrieus-type vertical axis wind turbine. In *Presented at the Am. Solar Energy Soc. Meeting, Minneapolis, 1 Jun. 1983*, 1983.
- R. Bielawa. Synthesized Unsteady Airfoil Data with Applications to Stall Flutter Calculations. In *31st Annual Forum of the American Helicopter Society, Washington DC, May*, pages 13–15, 1975.
- W. Birnbaum. *Das Ebene Problem des schlagenden Flügels.* PhD thesis, naturwiss. Diss., 1923.
- B. Blackwell and G. Reis. Blade shape for a tropskien type of vertical-axis wind turbine. Technical report, SLA-74-0154, Sandia Labs., Albuquerque, NM (USA), 1977.
- N. Bose and P. Lai. Experimental performance of a trochoidal propeller with high-aspectratio blades. *Marine technology*, 26(3):192–201, 1989.
- M. Brahimi and I. Paraschivoiu. Darrieus Rotor Aerodynamics in Turbulent Wind. *Journal of Solar Energy Engineering*, 117:128, 1995.
- B. Brenneman. Transverse axis fluid turbine, 1983.
- R. Brulle. Mcdonnell 40-kw giromill wind system. phase ii. fabrication and test. Technical report, McDonnell Aircraft Co., St. Louis, MO (USA), 1980.
- R. Brulle. *Engineering the space age: a rocket scientist remembers*. DIANE Publishing Inc., 2008.
- T. Burton. *Wind Energy Handbook*. Wiley, 2001.
- F. Carta. An Analysis of the Stall Flutter Instability of Helicopter Rotor Blades. *Journal of the American Helicopter Society*, 12(4):1–18, 1967.
- F. Carta. A comparison of the pitching and plunging response of an oscillating airfoil. Contractor Report 3172, NASA, October 1979.
- T. Cebeci. *An Engineering Approach to the Calculation of Aerodynamic Flows*. Horizons Pubns (AZ), 1999.
- T. M. P. H. C. K.-C. C. J. P. S. Cebeci. *Analysis of Low Speed Unsteady Airfoil Flows*. Horizons Publishing, 2005.
- K. Chien. Predictions of channel and boundary-layer flows with a low-reynolds-number turbulence model. *AIAA journal*, 20:33–38, 1982.
- P. Cicala. Le azioni aerodinamiche sui profili di ala oscillanti in presenza di corrente uniforme. *Memorie della Reale Accademia delle Scienze di Torino (2) vol*, 68:73–98, 1934.
- D. Coiro, A. De Marco, F. Nicolosi, S. Melone, and F. Montella. Dynamic Behaviour of the Patented Kobold Tidal Current Turbine: Numerical and Experimental Aspects. *Acta Polytechnica*, 45(3):77–84, 2005.
- C. Consul, R. Willden, E. Ferrer, and M. McCulloch. Influence of solidity on the performance of a cross-flow turbine. In *8th European Wave and Tidal Energy Conference, Uppsala, Sweden*, 2009.
- P. Crimi and B. L. Reeves. A method for analyzing dynamic stall of helicopter rotor blades. *AIAA*, 72:37, 1972.
- G. Darrieus. Turbine having its rotating shaft transverse to the flow of the current, 1931.
- R. Dat, C. T. Tran, and D. Petot. Modèle phénoménologique de décrochage dynamique sur une pale d'hélicoptère. In *16ème colloque d'aérodynamique appliquée*. AAAF, 1979.
- E. Denny. The economics of tidal energy. *Energy Policy*, 37(5):1914–1924, 2009.
- M. Dickinson. Solving the mystery of insect flight. *Scientific American*, 284(6):49–57, 2001.
- M. Dickinson, F. Lehmann, and S. Sane. Wing Rotation and the Aerodynamic Basis of Insect Flight. *Science*, 284(5422):1954–1960, 1999.
- M. Dinyavari and P. Friedmann. Unsteady aerodynamics in time and frequency domains for finite time arbitrary motion of rotary wings in hover and forward flight. In *Structures, Structural Dynamics and Materials Conference, 25 th, Palm Springs, CA*, pages 266–282, 1984.
- E. Dowell. A simple method for converting frequency-domain aerodynamics to the time domain. TM 81844, NACA, 1980.
- E. Dowell. Eigenmode analysis in unsteady aerodynamics: Reduced-order models. *AIAA journal*, 34(8):1578–1583, 1996.
- H. Drees. The cycloturbine and its potential for broad application. In *Second International Symposium on Wind Energy Systems, Amsterdam, Netherlands*, volume 7, 1978.
- H. Drees. Self-starting windmill energy conversion systems, 1979.
- A. Ducoin. *Etude experimentale et numerique du chargement hydrodynamique des corps portants en regime transitoire avec prise en compte du couplage fluide structure*. PhD thesis, IRENav, 2008.
- J. W. Edwards, H. Ashley, and J. V. Breakwell. Unsteady aerodynamic modeling for arbitrary motions. *AIAA Journal*, 17(4):365–374, 1977a.
- J. W. Edwards, J. V. Breakwell, and A. E. Bryson. Active flutter control using generalized unsteady aerodynamic theory. *Journal Of Guidance And Control*, 2(5):446–447, 1977b.
- F. Evans. Practical considerations in the design of a vertical axis windmill. In *2nd international symposium on the wind energy conversion systems*, 1978.
- C. Ferreira, H. Bijl, G. Bussel, and G. Kuik. Simulating dynamic stall in a 2d vawt: Modeling strategy, verification and validation with particle image velocimetry data. In *Journal of Physics: Conference Series*, volume 75, page 012023. IOP Publishing, 2007.
- D.-G. for Research/Directorate J Ñ Energy/Unit J.3 Ñ New and renewable Energy Sources. Seaflow : Pilot project for the exploitation of marine currents. Technical report, European Commission, 2005.
- P. Fraunie, C. Beguier, I. Paraschivoiu, and G. Brochier. Water channel experiments of dynamic stall on darrieus wind turbine blades. *Journal of Propulsion and Power*, 2: 445–449, 1986.
- T. Fukushima and L. U. Dadone. Comparison of dynamic stall phenomena for pitching and vertical translation motions. Contractor Report 2793, NASA/Boeing Vertol Company, July 1977.
- Y. Fung. *An Introduction to the Theory of Aeroelasticity*. Courier Dover Publications, 2002.
- S. Gangwani. Synthesized unsteady airfoil data method for prediction of dynamic stall and unsteady airloads. Technical report, Tech. rep., NASA CR 3672, 1983.
- I. Garrick and N. L. R. Center. *Propulsion of a flapping and oscillating airfoil*. National Advisory Committee for Aeronautics, 1937.
- I. E. Garrick. On some reciprocal relations in the theory of nonstationary flows. Technical Report 629, NACA, 1938.
- J. Giesing. Nonlinear Two-Dimensional Unsteady Potential Flow with Lift. *Journal of Aircraft*, 5(2):135–143, 1968.
- P. Gipe. *Wind Power: Renewable Energy for Home, Farm, and Business*. 2004.
- R. Gormont. A Mathematical Model of Unsteady Aerodynamics and Radial Flow for Application to Helicopter Rotors. Technical report, Boeing Vertol Co, Philadelphia, 1973.
- J. Greenberg and U. S. N. A. C. for Aeronautics. *Airfoil in sinusoidal motion in a pulsating stream*. National Advisory Committee for Aeronautics, 1947.
- W. Grylls, B. Dale, and P. Sarre. A theoretical and experimental investigation into the variable pitch vertical axis wind turbine. In *Second International Symposium on Wind Energy Systems, Amsterdam, NetherlandsE*, volume 9, 1978.
- W. Haase, V. Selmin, and B. Winzell. *Progress in computational flow-structure interaction: results of the project UNSI supported by the European Union 1998-2000*, volume 81. Springer Verlag, 2003.
- R. Halfman, H. Johnson, and S. Haley. Evaluation of high-angle attack aerodynamicderivative data and stall-flutter prediction techniques. TR 2533, NACA, 1951.
- N. Ham, M. Garelick, et al. Dynamic stall considerations in helicopter rotors. *Journal of the American Helicopter Society*, 13:49, 1968.
- R. Hantoro, I. Utama, and A. Erwandi3. An experimental investigation of passive variablepitch vertical-axis ocean current turbine. *ITB Journal of Engineering Science*, 43:27–40, 2011.
- E. Hau. *Wind Turbines*. springer, 2006.
- J. Hess and A. Smith. Calculation of potential flow about arbitrary bodies. *Progressin Aerospace Sciences*, 8:1–138, 1966.
- I. Hwang, C. Hwang, S. Min, I. Jeong, Y. Lee, and S. Kim. Efficiency Improvement of Cycloidal Wind Turbine by Active Control of Blade Motion. In *Icast 2005–Sixteenth International Conference on Adaptive Structures and Technologies: October 9-12, 2005, Paris, France*. DEStech Publications, Inc, 2006.
- I. Hwang, Y. Lee, and S. Kim. Optimization of cycloidal water turbine and the performance improvement by individual blade control. *Applied Energy*, 86(9):1532–1540, 2009.
- R. Isaacs. Airfoil theory for rotary wing aircraft. *Journal of the Aeronautical Sciences*, 13 (4):218–220, 1946.
- W. Isay. Zur Berechnung der Strömung durch Voith-Schneider-Propeller. *Archive of Applied Mechanics (Ingenieur Archiv)*, 24(3):148–170, 1956.
- W. Johnson. The response and airloading of helicopter rotor blades due to dynamic stall. Technical report, MIT Aeroelastic and Structure Research Lab, 1970.
- R. Jones. Operational treatment of the nonuniform-lift theory in airplane dynamics. Technical report, NACA, 1938.
- R. Jones. The unsteady lift of a wing of finite aspect ratio. Technical report, NACA, 1940.
- W. Jones. Aerodynamic forces on wings in non-uniform motion. Technical report, British Aeronautical Research Council. Oscillation Sub-Committee, 1945.
- E. Jumper, S. Schrek, and R. Dimnick. Lift-curve characteristics for an airfoil pitching at constant rate. *Journal of aircraft*, 24(10):680–687, 1987.
- T. Karman and W. Sears. Airfoil theory for non-uniform motion. *Journal of the Aeronautical Sciences*, 5:6–17, 1938.
- T. Karman and J. von Burgers. General aerodynamic theory, perfect fluids. aerodynamic theory. durand ed. vol. ii, 1934.
- J. Katz and A. Plotkin. *Low-Speed Aerodynamics*, volume 126. Cambridge University Press, 2004.
- M. Khan, G. Bhuyan, M. Iqbal, and J. Quaicoe. Hydrokinetic energy conversion systems and assessment of horizontal and vertical axis turbines for river and tidal applications: A technology status review. *Applied Energy*, 86(10):1823–1835, 2009.
- S. Kiho, M. Shiono, and K. Suzuki. The power generation from tidal currents by darrieus turbine. *Renewable energy*, 9(1-4):1242–1245, 1996.
- B. Kirke. *Evaluation of self-starting vertical axis wind turbines for stand-alone applications*. PhD thesis, Griffith University, 1998.
- B. Kirke and L. Lazauskas. Variable pitch darrieus water turbines. *Journal of Fluid Science and Technology*, 3(3):430–438, 2008.
- B. Kirke and L. Lazauskas. Limitations of fixed pitch darrieus hydrokinetic turbines and the challenge of variable pitch. *Renewable Energy*, 36:893–897, 2010.
- V. Klaptocz, G. Rawlings, Y. Nabavi, M. Alidadi, Y. Li, and S. Calisal. Numerical and Experimental Investigation of a Ducted Vertical Axis Tidal Current Turbine. In *Proceedings of the 7th European Wave and Tidal Energy Conference, Porto, Portugal*, 2007.
- P. Kundu and I. Cohen. *Fluid Mechanics*. Academic Press, 2007.
- J. Lai, J. Yue, and M. Platzer. Control of backward-facing step flow using a flapping foil. *Experiments in Fluids*, 32(1):44–54, 2002.
- P. Laneville, A. et Vittecoq. Dynamic stall: the case of the vertical axis wind turbine. *Journal of Solar Energy Engineering*, 108:140–145, 1986.
- H. Larsen. Summary of a vortex theory for the cyclogiro. *Proceedings of the Second US National Conferences on Wind Engineering Research, Colorado State University*, 8:1–3, 1975.
- L. Lazauskas and B. Kirke. Performance optimisation of a self-acting variable pitch vertical axis wind turbine. *Wind Engineering*, 16:10–26, 1992.
- G. Leigh. A concept for automatic blade pitch for a darrieus vertical axis wind turbine. In *2nd WEIS Conference*, 1980.
- J. Leishman. Challenges in modelling the unsteady aerodynamics of wind turbines. *Wind Energy*, 5(2-3):85–132, 2002.
- J. Leishman and T. Beddoes. A Generalized Method for Unsteady Airfoil Behavior and Dynamic Stall Using the Indicial Method. In *42nd Annual Forum of the American Helicopter Society, Washington, DC*, June 1986.
- Y. Li and H. Florig. Modeling the operation and maintenance costs of a large scale tidal current turbine farm. In *OCEANS 2006*, pages 1–6. IEEE, 2006.
- R. G. Loewy. A two-dimensional approximation to unsteady aerodynamics in rotary wings. *Journal of the Aeronautical Sciences*, 24(2):81–92, 1957.
- C. Maresca, D. Favler, and J. Rebont. Unsteady aerodynamics of an aerofoil at high angle of incidence performing various linear oscillations in a uniform stream. *Journal of the American Helicopter Society*, 26(2):40–46, Avril 1981.
- G. Martinat. *Analyse physique et modélisation d'écoulements instationnaires turbulents autour de profils oscillants et d'éoliennes*. PhD thesis, Institut National Polytechnique de Toulouse, 2007.
- B. Masse. Description de deux programmes d'ordinateur pour le calcul des performances des charges aerodynamiques pour les eoliennes a axe vertical. Technical Report IREQ-2379, Institut de Recherche d'Hydro-Quebec, 1981.
- C. Masson, C. Leclerc, and I. Paraschivoiu. Appropriate Dynamic-Stall Models for Performance Predictions of VAWTs with NLF Blades. *International Journal of Rotating Machinery*, 4(2):129–139, 1998.
- K. McAlister, S. Pucci, W. McCroskey, and L. Carr. An experimental study of dynamic stall on advanced airfoil section. Technical report, NASA, 1982.
- L. W. C. Mcalister, K. W. and W. J. Mccroskey. Dynamic stall experiments on the NACA 0012 airfoil. Technical report, NASA, 1978.
- W. McCroskey. *The Phenomenon of Dynamic Stall*. NASA TM, 1981.
- F. Menter. Zonal two equation k-w turbulence models for aerodynamic flows. In *24th Fluid Dynamics Conference*, number 93-2906. AIAA, 1993.
- F. Menter, R. Langtry, S. Likki, Y. Suzen, P. Huang, and S. V "olker. A correlation-based transition model using local variables part i: model formulation. *Journal of Turbomachinery*, 128:413, 2006a.
- F. Menter, R. Langtry, and S. V "olker. Transition modelling for general purpose cfd codes. *Flow, turbulence and combustion*, 77(1):277–303, 2006b.
- P. Migliore and W. Wolfe. Effects of flow curvature on the aerodynamics of darrieus wind turbines. Technical report, West Virginia Univ., Morgantown (USA). Dept. of Aerospace Engineering, 1980.
- L. Milne-Thomson. *Theoretical Hydrodynamics*. Courier Dover Publications, 1996.
- W. Moran. Giromill wind tunnel test and analysis. volume ii. technical discussion. final report, june 1976–october 1977. Technical report, McDonnell Aircraft Co., St. Louis, MO (USA), 1977a.
- W. Moran. Giromill wind tunnel test and analysis, volume i. executive summary. final report, june 1976–october 1977. Technical report, McDonnell Aircraft Co., St. Louis, Mo.(USA), 1977b.
- A. Moroso. The enermar system. In *Proceedings of the UNIDO Conference on Kobold Technology*, 2005.
- V. Nattuvetty and W. Gunkel. Theoretical performance of a straight-bladed cycloturbine under four different operating conditions. *Wind Engineering*, 6(3):110–130, 1982.
- D. New and R. E. Programme. Stingray tidal stream energy device phase 2. Technical report, The Engineering Business Ltd., 2003.
- D. New and R. E. Programme. Stingray tidal stream energy device phase 3. Technical report, The Engineering Business Ltd., 2005.
- R. Noll and N. Ham. Effects of dynamic stall on swecs. *Journal of Solar Energy Engineering*, 104:96–101, 1982.
- R. Noll and N. Ham. Dynamic stall of small wind systems. Technical report, RFP-3523, Aerospace Systems, Inc., Burlington, MA (USA), 1983.
- B. Paillard, F. Hauville, and J. Astolfi. Evaluation of active variable pitch technologies as current turbines. In *World Renewable Energy Congress*, 2008.
- I. Paraschivoiu. Double-Multiple Streamtube Model for Darrieus Wind Turbines. In *Second DOE/NASA Wind Turbines Dynamics Workshop, NASA CP-2185, Cleveland Ohio*, pages 19–25, 1981.
- I. Paraschivoiu. Predicted and experimental aerodynamic forces on the Darrieus rotor. *Journal of Energy*, 7(6):610–615, 1983.
- I. Paraschivoiu. Double-multiple streamtube model for studying vertical-axis wind turbines. *Journal of propulsion and power*, 4(4):370–377, 1988.
- I. Paraschivoiu. *Aérodynamique subsonique*. Presses intl Polytechnique, 1998.
- I. Paraschivoiu. *Wind Turbine Design: With Emphasis on Darrieus Concept*. Polytechnic International Press, Canada, 2002.
- I. Paraschivoiu and F. Delclaux. Double multiple streamtube model with recent improvements. *J. ENERGY.*, 7(3):250–255, 1983.
- I. Paraschivoiu, F. Delclaux, P. Fraunié, and C. Beguier. Aerodynamic analysis of the Darrieus rotor including secondary effects. *Journal of Energy*, 7(5):416–422, 1983.
- I. Paraschivoiu, P. Fraunié, and C. Beguier. Streamtube expansion effects on the Darrieus wind turbine. *Journal of Propulsion and Power*, 1:150–155, 1985.
- I. Paraschivoiu, P. Desy, and C. Masson. Blade tip, finite aspect ratio, and dynamic stall effects on the Darrieus rotor. *Journal of Propulsion and Power*, 4:73–80, 1988.
- I. Paraschivoiu, O. Trifu, and F. Saeed. H-darrieus wind turbine with blade pitch control. *International Journal of Rotating Machinery*, 2009:1–7, 2009.
- N. Pawsey. *Development and Evaluation of Passive Variable-Pitch Vertical Axis Wind Turbines*. PhD thesis, School of Mechanical and Manufacturing Engineering, The University of New South Wales, 2002.
- D. Peters and A. Nelson. A dynamic wake model in two dimensions from a galerkin approach. In *AHS Aeromechanics Specialists' Meeting*, 2000.
- D. Peters, S. Karunamoorthy, and W.-M. Cao. Finite state induced flow models. part i: Two-dimensional thin airfoil. *Journal of Aircraft*, 32(2):313–322, 1995.
- D. Petot. Modélisation du décrochage dynamique par équations différentielles. La Re*cherche Aerospatiale*, 5:59–72, 1989.
- F. Ponta and P. Jacovkis. A vortex model for darrieus turbine using finite element techniques. *Renewable energy*, 24(1):1–18, 2001.
- L. Prandtl. Uber die Entstehung von Wirbeln in der idealen Flüssigkeit, mit An-wendung auf die Tragflügeltheorie und andere Aufgaben. *Hydro-und Aerodynamik, Berlin, Julius Springer Verlag*, 1:18–33, 1922.
- H. Sachse. Kirsten-boeing propeller. Technical report, National Advisory Committee for Aeronautics, 1926.
- S. Salter and J. Taylor. Vertical-axis tidal-current generators and the pentland firth. *Proceedings of the Institution of Mechanical Engineers, Part A: Journal of Power and Energy*, 221(2):181–199, 2007.
- A. Schönborn and M. Chantzidakis. Development of a hydraulic control mechanism for cyclic pitch marine current turbines. *Renewable energy*, 32(4):662–679, 2007.
- W. R. Sears. Operational methods in the theory of airfoils in non-uniform motion. *Journal of The Franklin Institute-engineering and Applied Mathematics*, 230:95–111, 1940.
- S. Shamroth and H. Gibeling. The prediction of the turbulent flow field about an isolated airfoil. In *American Institute of Aeronautics and Astronautics, Fluid and Plasma Dynamics Conference, 12 th, Williamsburg, Va*, number 79-1543, 1979.
- P. Sharp. Wind or fluid current turbine, 1982. US Patent 4,334,823.
- R. Sheldahl and P. Klimas. Aerodynamic characteristics of seven symmetrical airfoil sections through 180 degree angle of attack for use in aerodynamic analysis of vertical axis wind turbines. Technical report, SANDIA Laboratories, 1981.
- C. Sicard. Rotary device driven by a moving fluids, 1977.
- M. Soltani and M. Rasi. Experimental investigation of transition on a plunging airfoil. *SCIENTIA IRANICA*, 17(6):468–479, 2010.
- M. Soltani, M. Seddighi, and F. Marzabadi. Comparison of pitching and plunging effects on the surface pressure variation of a wind turbine blade section. *Wind Energy*, 12(3): 213–239, 2009.
- P. Spalart. Detached-eddy simulation. *Annual review of fluid mechanics*, 41:181–202, 2009.
- P. Spalart and S. Allmaras. A one-equation turbulence model for aerodynamic flows. In *30th AIAA Aerospace Sciences Meeting and Exhibit*, number 92-0439, 1992.
- P. Spalart, W. Jou, M. Strelets, and S. Allmaras. Comments on the feasibility of les for wings, and on a hybrid rans/les approach. 1st afosr int. In *Conf. on DNS/LES*, 1997.
- Y. Staelens, F. Saeed, and I. Paraschivoiu. A straight-bladed variable-pitch vawt concept for improved power generation. In *ASME 2003 Wind Energy Symposium*, number 2003- 524, pages 146–154. ASME, 2003.
- J. Strickland, B. Webster, and T. Nguyen. A vortex model of the Darrieus turbine: An analytical and experimental study. *Journal of Fluids Engineering*, 101:500–505, 1979.
- J. Strickland, B. Webster, and T. Nguyen. Vortex model of the Darrieus turbine: an analytical and experimental study. Technical Report SAND 79-7058, Sandia National Laboratories, Albuquerque, 1980.
- J. H. Strickland. The darrieus turbine : A performance prediction model using multiple streamtubes. Technical report, Sandia Laboratories, 1975.
- A. Sugavanam and J. Wu. Numerical study of separated turbulent flow over airfoils. In *American Institute of Aeronautics and Astronautics, Fluid and Plasma Dynamics Conference, 13 th, Snowmass, Colo*, number 80-1441, 1980.
- J. Szydlowski. *Simulation numérique de l'écoulement autour d'un profil en configuration de décrochage dynamique*. PhD thesis, ONERA, 2004.
- <span id="page-281-0"></span>Y. TAKAMATSU, A. FURUKAWA, K. OKUMA, and K. TAKENOUCHI. Experimental studies on a preferable blade profile for high efficiency and the blade characteristics of darrieus-type cross-flow water turbines. *JSME international journal. Ser. 2, Fluids engineering, heat transfer, power, combustion, thermophysical properties*, 34(2):149–156, 1991.
- R. Templin. Aerodynamic performance theory for the NRC vertical axis wind turbine, NRC of Canada TR. Technical report, LTR-LA-160, 1974.
- T. Theodorsen. Theory of wing sections of arbitrary shape. Technical Report 411, NACA, 1933.
- T. Theodorsen. General Theory of Aerodynamic Instability and the Mechanism of Flutter . Technical report, NACA, 1935.
- T. Theodorsen and I. E. Garrick. General potential theory of arbitrary wing sections. Technical Report 452, NACA, 1932.
- C. T. Tran and D. Petot. Semi-empirical model for the dynamic stall of airfoils in view of the application to the calculation of the responses of a helicopter blade in forward flight. *Vertica*, 5:pp. 35–53., 1981.
- I. Tuncer and M. Platzer. Computational study of flapping airfoil aerodynamics. *Journal of Aircraft*, 37(3):514–520, 2000.
- K. Tupper. The Effect of Trailing Vortices on the Production of Lift on an Airfoil Undergoing a Constant Rate of Change of Angle of Attack, 1983.
- J. Tyler, J. Leishman, et al. Analysis of pitch and plunge effects on unsteady airfoil behavior. *Journal of the American Helicopter Society*, 37:69, 1992.
- D. Val. Aspects of reliability assessment of tidal stream turbines. In *Safety, Reliability and Risk of Structures, Infrastructures and Engineering Systems*, pages 3540–3547, 2010.
- J. van Manen. The Choice of the Propeller. *Marine Technology*, 3(2):158–171, 1966.
- R. Vepa. On the use of pad'e approximants to represent unsteady aerodynamic loads for arbitrarily small motions of wings. In *AIAA 14th Aerospace Sciences Meeting*, number AIAA Paper 76-17, 1976.
- R. Verastegui. Cross-wind-axis wind turbine, 1996.
- P. Vittecoq and A. Laneville. Etude en soufflerie d'un rotor de type Darrieus. Technical Report Rept. MEC-82-2, Mechanical Engineering Department, University of Sherbrooke, Quebec, Canada, August 1982.
- H. Wagner. Uber die Entstehung des dynamischen Auftriebes von Tragflugeln. *Zeitschrift fur Angewandte Mathematik und Mechanik*, 5(1):17–35, 1925.
- J. Wheatley and N. L. R. Center. Simplified Aerodynamic Analysis of the Cyclogiro Rotating Wing System. Technical report, National Advisory Committee for Aeronautics, 1930.
- D. Wilcox. Reassessment of the scale-determining equation for advanced turbulence models. *AIAA journal*, 26(11):1299–1310, 1988.
- R. Wilson. Wind-turbine aerodynamics. *Journal of Industrial Aerodynamics*, 5:357–372, 1980.
- R. Wilson and S. Walker. Fixed wake analysis of the darrieus rotor. Technical report, Sandia National Laboratories, 1980.
- M. Worstell. Aerodynamic performance of the 17-m-diameter darrieus wind turbine in the three-bladed configuration: An addendum. Technical Report 79Đ1753, Sandia National Laboratories, 1980.
- Y. Zheng. Vertical axis windmill, 1984.